#### UNIVERSITÉ DE NANTES FACULTÉ DE MEDECINE

ÉCOLE DOCTORALE BIOLOGIE-SANTÉ

## Reconstruction tomographique 3D complète par modélisation Monte Carlo de la matrice système en TEP pré-clinique à l'iode 124

#### THÈSE DE DOCTORAT

Discipline : Biologie, médecine et santé Spécialité : Biophysique et imagerie médicale

Présentée et soutenue publiquement par

#### Matthieu MOREAU

en vue de l'obtention du grade de Docteur de l'Université de Nantes

Le 5 décembre 2014 à Nantes, devant le jury ci-dessous :

Président Dr Irène BUVAT, Directrice de recherche, CEA-SHFJ, Orsay

Rapporteurs Dr Dimitris VISVIKIS, Directeur de recherche, INSERM, Brest Dr Claude COMTAT, Ingénieur - Chercheur, CEA-SHFJ, Orsay

Examinateur Pr Françoise KRAEBER-BODÉRÉ, PU-PH, CHU Hôtel-Dieu, Nantes

Membres invités Dr Nicolas CHOUIN, Maître de conférences, ONIRIS, AMaROC, Nantes Dr Dominique THERS, Maître assistant, École des Mines, SUBATECH, Nantes

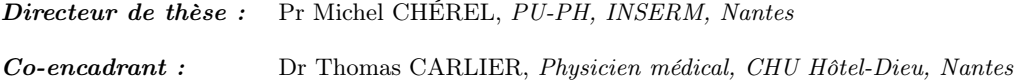

À Mémé Sylviane, À Pépé Robert,

> À Stetson, À Cannelle,

À Persante,

présents sur seulement une partie de ce voyage.

"Mundi placet et spiritus minima", ça n'a aucun sens mais on pourrait très bien imaginer une traduction du type : "Le roseau plie, mais ne cède... qu'en cas de pépin" ce qui ne veut rien dire non plus. François Rollin, Kaamelott, Livre VI, Lacrimosa, écrit par Alexandre Astier.

> Les coïncidences sont les pires ennemies de la vérité. Paul Auster

> Une erreur originale vaut mieux qu'une vérité banale. Fiodor Dostoïevski

### <span id="page-4-0"></span>Remerciements

#### J'adresse mes sincères remerciements,

à Monsieur Thomas Carlier, pour m'avoir étroitement encadré pendant ces trois années de doctorat. Merci pour ta réactivité lors des multiples allers-retours qu'il peut y avoir entre un thésard et son encadrant. Et comme le demandait Obi-Wan Kenobi : "Qui est le plus fou des deux : le fou, ou le fou qui le suit ?".

à Monsieur Michel Chérel, pour avoir dirigé une thèse dont la spécialité n'était pas la sienne...et de l'avoir fait avec enthousiasme !

à Messieurs Claude Comtat et Dimitris Visvikis, pour avoir accepté la délicate tâche de rapporter ce travail de thèse.

à Madame Irène Buvat, pour les discussions que nous avons eues en réunions "quantif'" ainsi qu'en d'autres occasions. Avoir un regard critique extérieur avisé et pertinent est toujours d'une grande aide en recherche ! Merci également d'avoir accepté de présider mon jury de soutenance.

à Madame Françoise Kraeber-Bodéré et Monsieur Dominique Thers, pour avoir participé à mon comité de thèse bien sûr, mais également pour leur présence dans mon jury de soutenance. L'avis de spécialistes de disciplines proches mais différentes est toujours constructif.

à Monsieur Nicolas Chouin, pour avoir suivi mon travail pendant ces deux dernières années, mais aussi pour les discussions annexes (scientifiques et autres !). La présence d'un physicien à l'école vétérinaire a été très appréciable !

à Monsieur Luis Ammour, pour avoir participé quelques mois à cette aventure.

#### Un grand merci également,

à Jérôme Abadie, pour avoir assuré la co-direction de cette thèse en attendant l'arrivée d'un physicien dans l'équipe !

à toute l'équipe AMaROC et à l'équipe 13 de l'Inserm, ainsi qu'au personnel du service de médecine nucléaire du CHU Hôtel-Dieu de Nantes.

à Estelle Monnier et Stéphanie Desevedavy pour leur disponibilité.

à l'équipe d'imagerie de l'école vétérinaire de Nantes. Stéphane, Christian, Dominique et Marion : merci pour votre bonne humeur (oui, même Christian !) et votre disponibilité lors de mes multiples venues au labo chaud. Merci également à Christian (encore) pour les radios de Gazou !

#### Je remercie chaleureusement,

Alexandre, pour sa présence lors de mon stage de Master 2, mais pour beaucoup plus encore, comme nos interprétations vocales de certains classiques de Disney...rien de tel pour se détendre !

Julie, pour sa fraîcheur et sa bonne humeur, ainsi que pour son organe vocal hors normes.

Adeline, pour sa gentillesse et pour avoir bien pris soin de mon copain Nico !

Claudine, pour m'avoir accueilli sur Paris pendant 3 mois. Nos soirées repas-discussions furent très agréables en cette fin de thèse !

mes collègues de DQPRM (promo 2014-2016 !), pour ne pas m'avoir rejeté tandis que je passais mes soirées avec ma thèse plutôt qu'avec eux ! Merci également pour votre bonne humeur !

Guillaume Brotons, mon ancien maître. Merci pour les moments passés au labo en présence de rayons lumineux, X et neutroniques, qui ont confirmé mon intérêt pour les sciences physiques.

mes collègues de couloir et de bureau de l'école vétérinaire : Marianne, Floriane, Anne, Mélanie, Marion, Alexandra, Lidiwine, .... Merci pour les souvenirs !

les différents stagiaires dont j'ai croisé le chemin durant ces trois années : Pierre-François, Élise, Cécile, Brice, Hugo, Mouna, Laëtitia, et Laure.

nos amis les bêtes, qui ont également contribué à la bonne ambiance de travail (et à quelques petites surprises aussi...) : Bonie, Estia, Cannelle, Huston, Fenzy, Erwin et bien sûr Loupi, qui s'amuse en ce moment avec Stetson et Cannelle. Et bien sûr, je n'oublie pas Figaro et Gazou, qui ont veillé sur moi lorsque je rédigeais seul, tard dans la nuit.

#### Enfin, je remercie avec toute mon affection,

Élise et Baptiste (également appelé "jumeau véto", ou Bat-iste), pour m'avoir hébergé la veille, le jour J, et le lendemain...et bien sûr pour tout le reste !

Audrey, pour les rares mais joyeux moments partagés, le plus souvent avec nos acolytes préférés !

Thibault, un ami improbable, puisque la majorité des moments passés ensemble se font fait à l'étranger, lors de congrès ou de courtes vacances ! Néanmoins, je te compte parmi mes plus proches amis. Merci pour toutes ces aventures italiennes, américaines et toulousaines ! Et bonne chance dans ton nouveau rôle de papa.

Nicolas (inutile de préciser lequel), pour tout, plus encore, et bien davantage (j'ai gagné !). Au delà d'un collègue de stage et de thèse, c'est un ami précieux que j'ai trouvé en toi. Nous serons bientôt, je l'espère, collègues de profession, et nous pourrons ainsi poursuivre nos aventures !

Alexia, pour avoir été présente tout au long de ce voyage, dans les bons moments comme dans les plus...difficiles. Pendant ces quelques années, j'ai principalement partagé ma vie entre ma thèse et toi, et on ne pouvait espérer meilleur partage.

ma famille, et notamment mes parents, Jean-Claude et Christine, pour m'avoir toujours soutenu et aidé quand il le fallait, bien au delà de cette période de thèse. Merci également à mon frère, Nicolas, d'avoir partagé avec moi cette journée du 5 décembre, qui a fait rimer jour de soutenance avec jour de naissance !

# Table des matières

#### [Remerciements](#page-4-0)

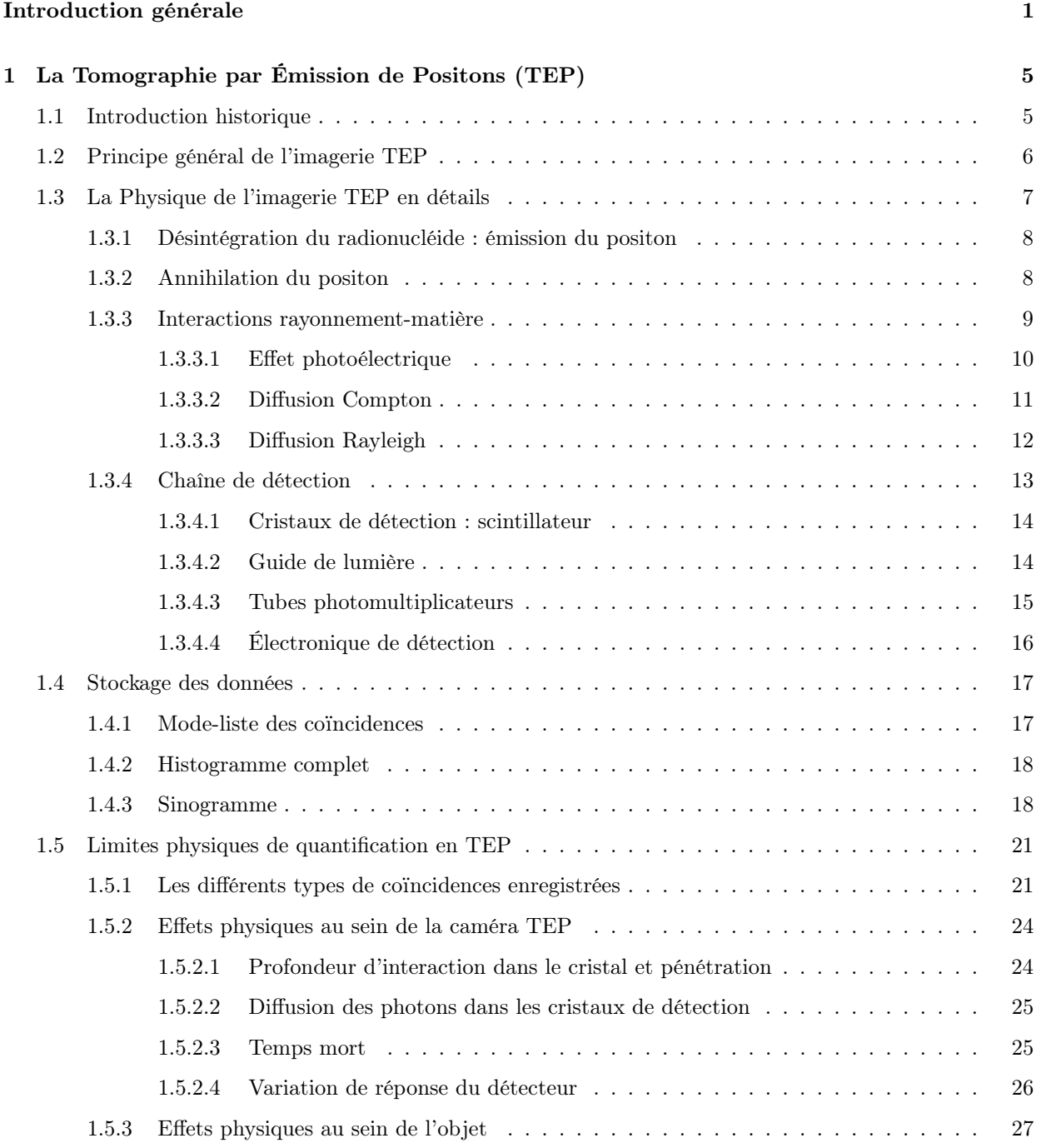

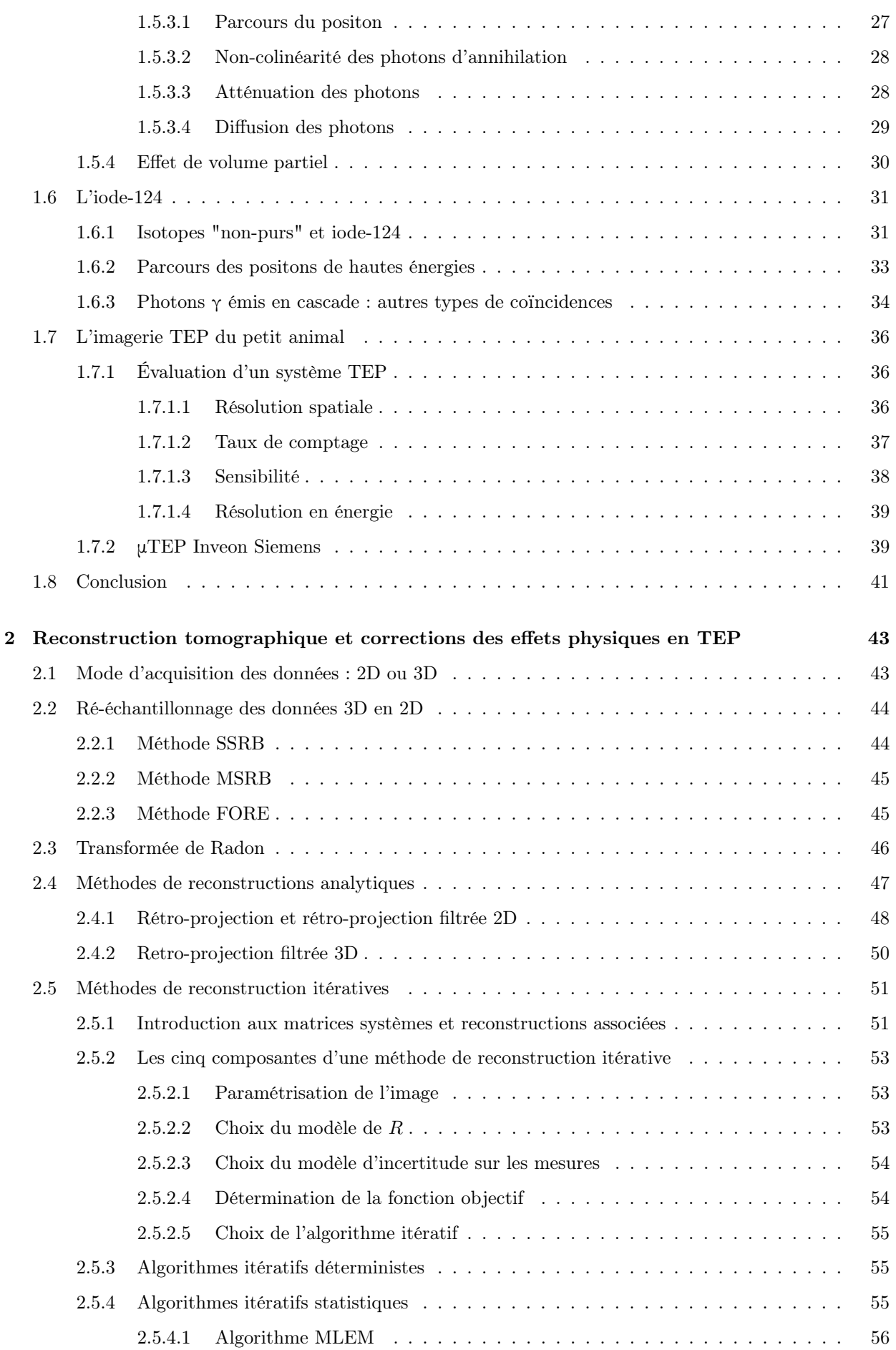

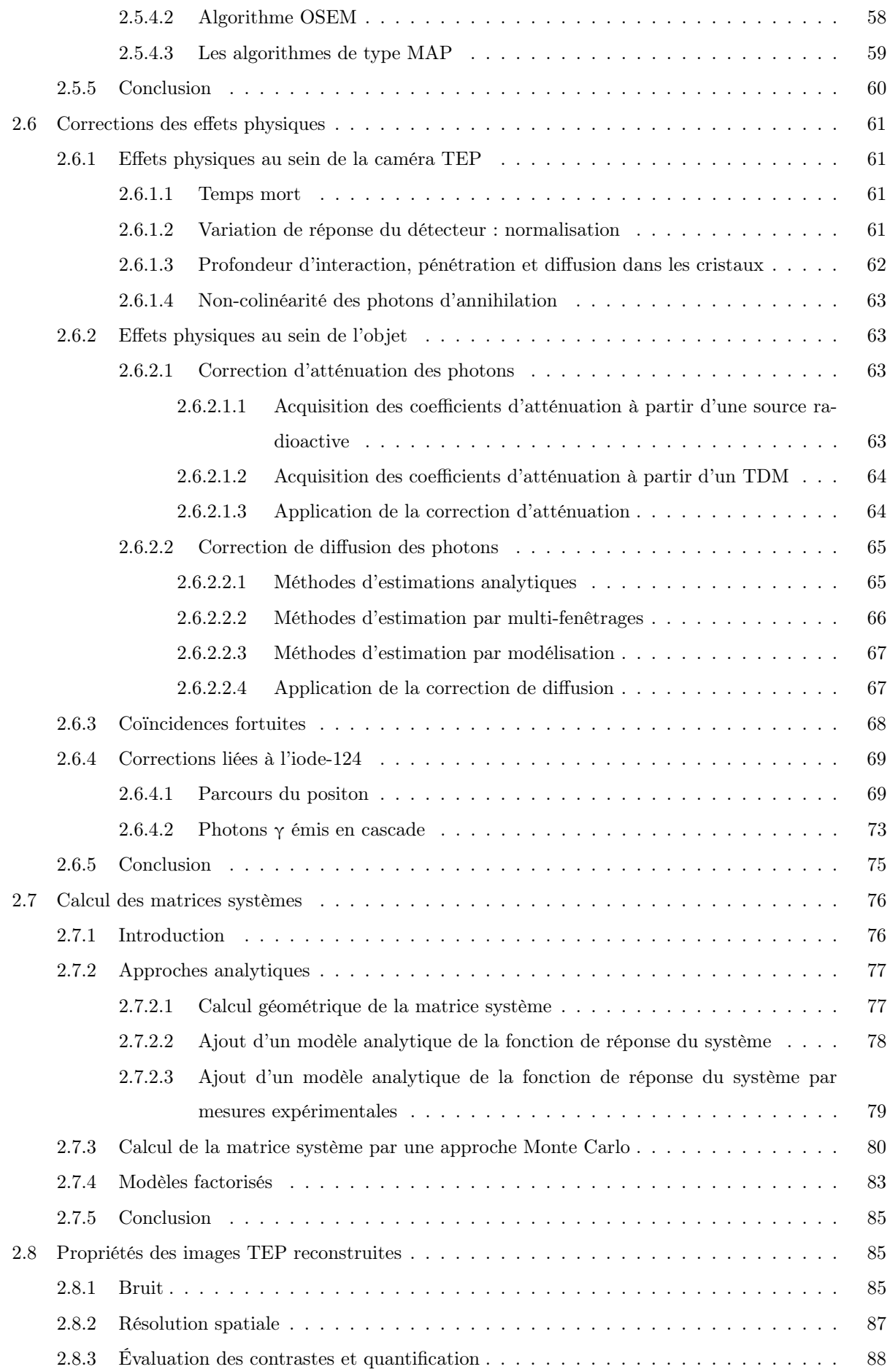

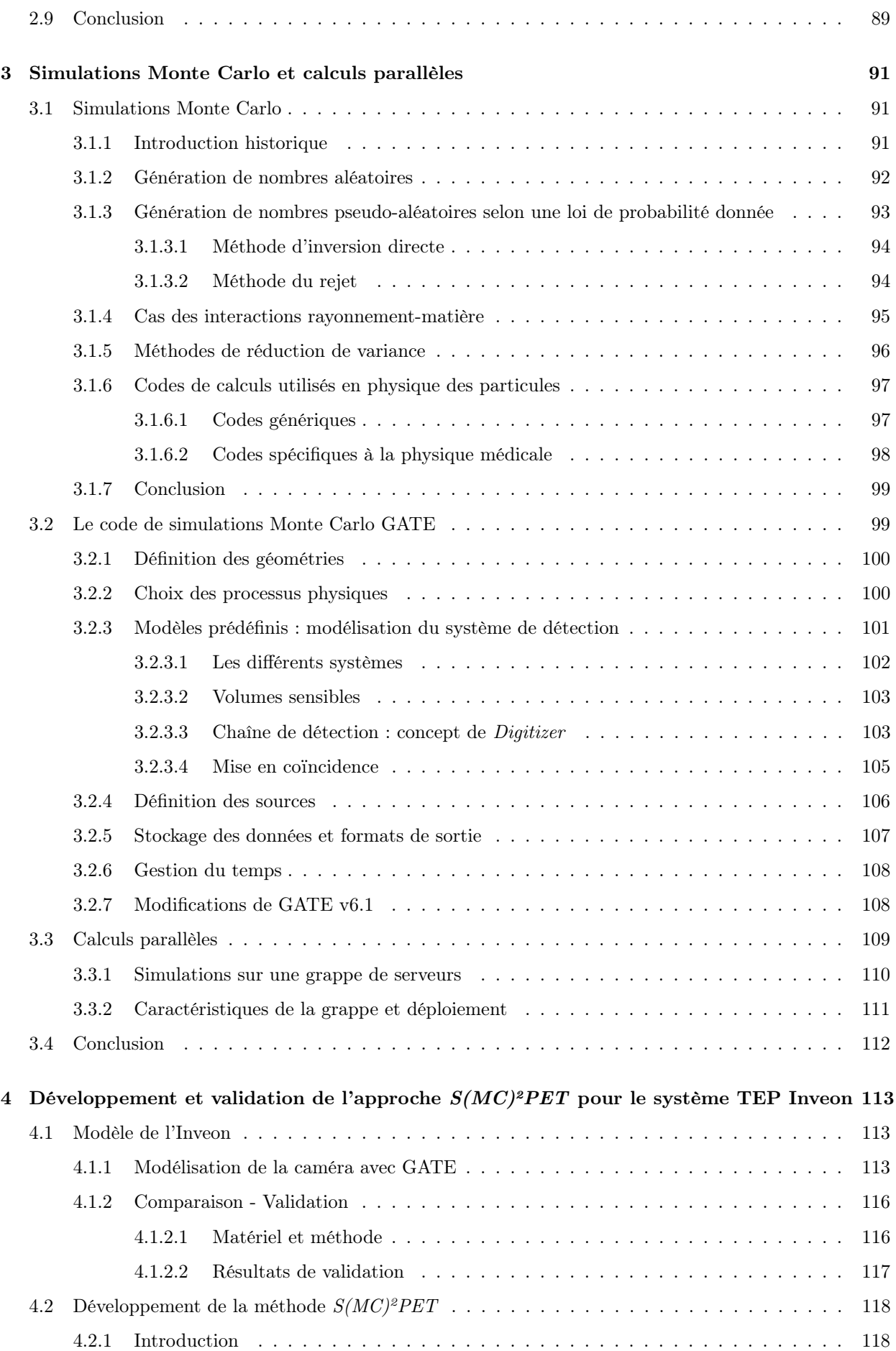

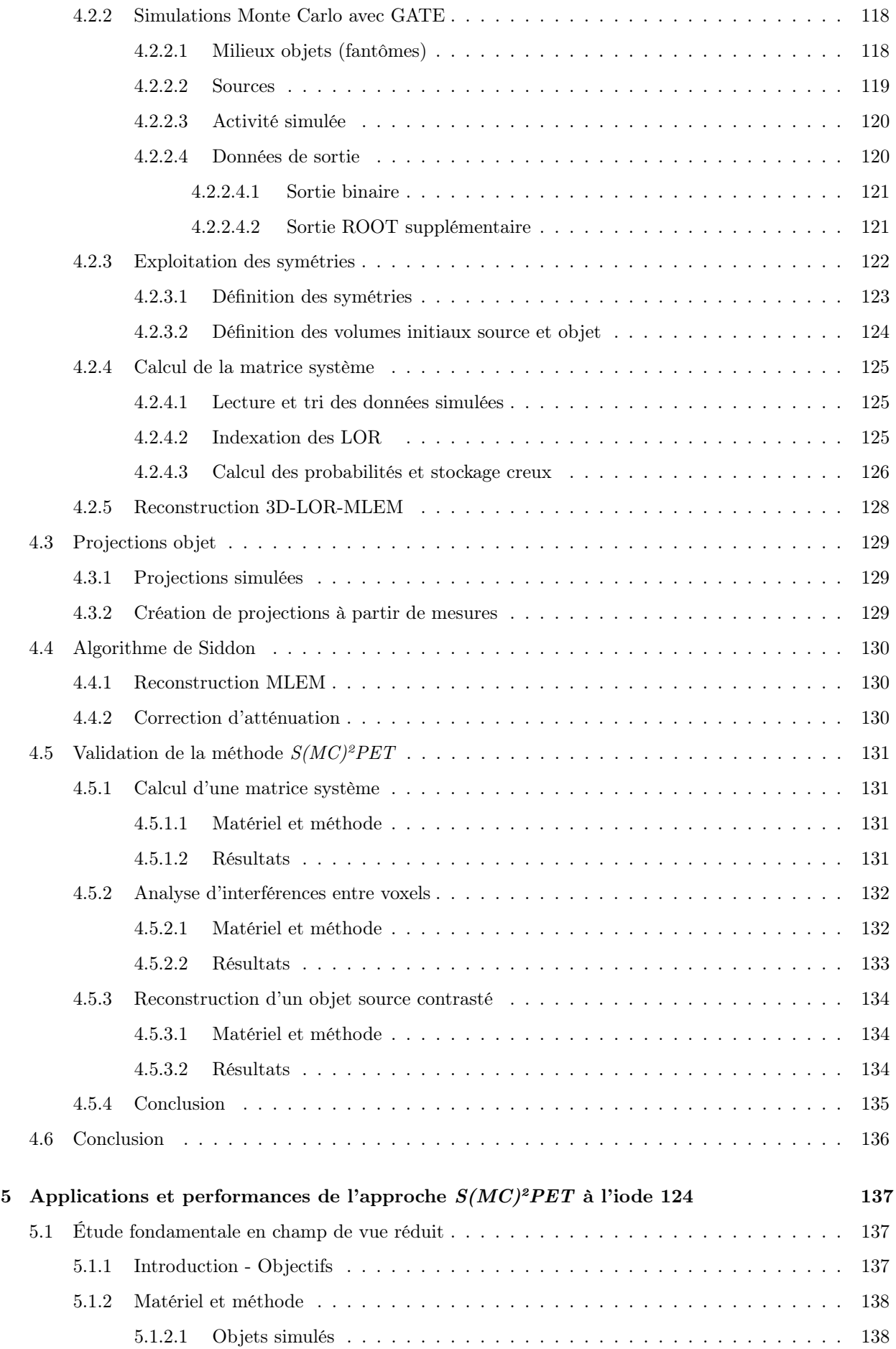

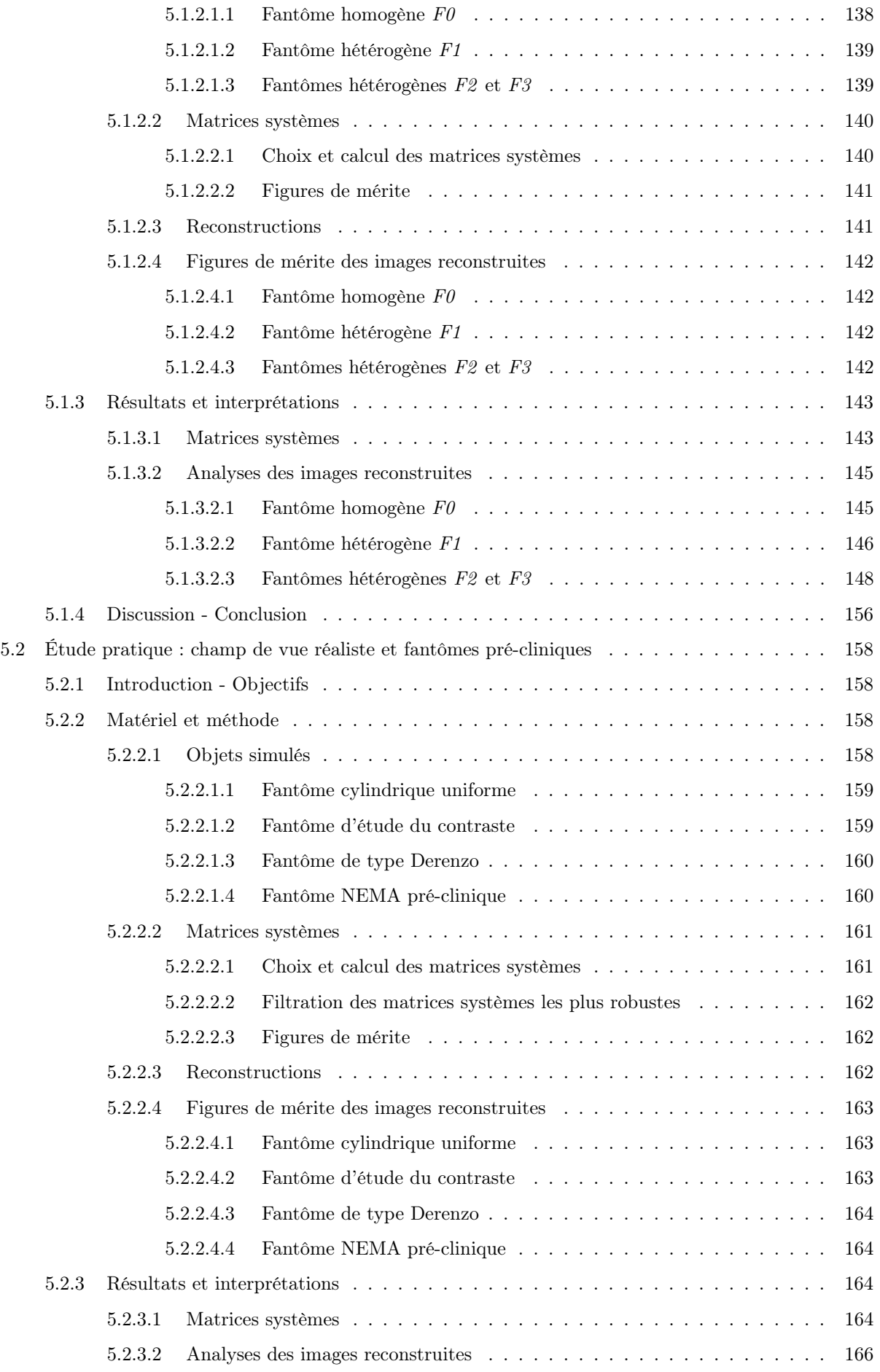

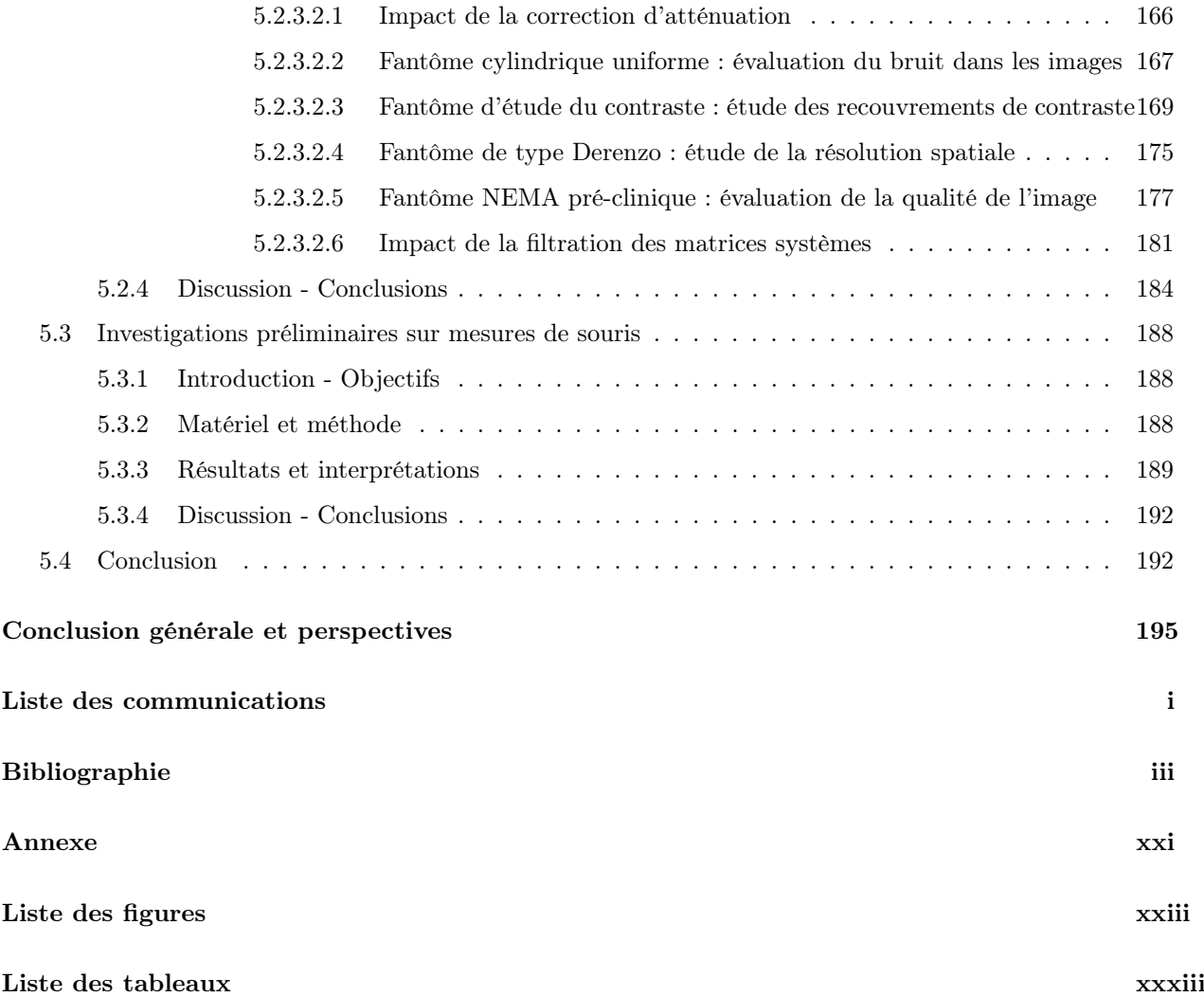

### <span id="page-16-0"></span>Introduction générale

Une des principales thématiques du Centre de Recherche en Cancérologie Nantes-Angers (CRCNA) concerne la radioimmunothérapie (RIT). Cette technique de radiothérapie interne consiste à injecter au patient un radioisotope couplé à un vecteur, souvent un anticorps monoclonal spécifique des antigènes tumoraux à cibler. Ce médicament est appelé radiopharmaceutique. L'irradiation liée à la décroissance du radioisotope, probablement alliée à des mécanismes immunologiques, sont tous deux responsables de la destruction locale des cellules tumorales ciblées. Le radioisotope choisi peut être un émetteur de particules β<sup>-</sup> (RIT-β) ou α (RIT-α). La RIT-β exploitant l'yttrium-90, l'iode-131 ou le luttetium-177 comme radioisotopes est déjà utilisée en clinique, notamment contre les lymphomes non-hodgkiniens [Roschewski et al. 2014]. La RIT- $\alpha$ , qui permet des irradiations de plus courtes portées que la RIT- $\beta$ , est quant à elle au stade de recherche, en particulier au sein de l'équipe 13 (UMR-892) du CRCNA qui travaille notamment sur l'exploitation de l'astate-211 [Chatal et al. 2009] et du bismuth-213 [Chérel et al. 2013] comme radioisotopes. En clinique, la détermination de la pharmacocinétique et le calcul de la dose absorbée nécessitent la quantification in vivo du radiopharmaceutique. En pré-clinique, des techniques de comptage d'activité sont également possibles à partir d'organes prélevés sur des souris. Dans les deux cas, il est alors nécessaire d'obtenir une quantification aussi précise que possible de l'activité mesurée.

Les mesures de distribution de l'activité en pré-clinique se font généralement par des protocoles qui nécessitent le sacrifice des animaux. Une autre approche viserait à utiliser les techniques d'imagerie nucléaire, notamment en Tomographie d'Émission Mono-Photonique (TEMP), qui consiste à comptabiliser les photons γ émis par l'isotope, ou en Tomographie d'Émission de Positons (TEP) exploitant l'émission simultanée de deux photons γ colinéaires et de même énergie, à partir de l'annihilation d'un positon. Lorsque le radioisotope associé à l'anticorps en RIT n'émet pas de photons détectables, il est remplacé par un émetteur de photons ou de positons pour l'examen d'imagerie. Ce nouveau couple radioisotope-anticorps est alors injecté dans le patient (en clinique) ou la souris (en pré-clinique) pour évaluer la biodistribution de l'anticorps. On parle alors d'examen immuno-TEP, lorsque l'anticorps est couplé à un émetteur de positons [Westera et al. 1991, Poli et al. 2013]. Dans le contexte de la RIT-β à l'iode-131, il est possible de substituer l'émetteur de positons iode-124 à l'iode-131 [Kraeber-Bodéré et al. 2006] afin de pratiquer un examen immuno-TEP puisque les deux isotopes possèdent nativement les mêmes propriétés chimiques. Pour la RIT- $\alpha$  à l'astate-211, l'iode-124 peut également être employé. Ces deux radioéléments étant des halogènes, la stabilité du marquage est équivalente pour l'anticorps monoclonal choisi [Walte et al. 2007]. De façon générale, l'iode-124 est aujourd'hui considéré comme un bon candidat pour les examens immuno-TEP [Knowles et al. 2012, Wright et Lapi 2013].

ont permis d'évaluer la pertinence de ce type d'approche dans un contexte d'imagerie pré-clinique à l'iode-124.

Le manuscrit s'articule autour de cinq chapitres. Le Chapitre 1 définit l'imagerie TEP en clinique et en pré-clinique, et expose les différentes limites physiques venant perturber la quantification, au niveau des éléments de détection et au niveau de l'objet que l'on souhaite étudier. Les problématiques spécifiques à l'utilisation de l'iode-124 sont précisément décrites, et les principales figures de mérites associées à l'évaluation des performances intrinsèques d'un système TEP sont exposées. Pour clore ce premier chapitre, les principales caractéristiques de la caméra TEP dédiée au petit animal Inveon de Siemens utilisée dans ce travail sont présentées.

Les méthodes de reconstruction tomographique actuellement exploitées en TEP ainsi que les corrections associées sont ensuite exposées dans le Chapitre 2. Les limites de ces corrections dans le cas de l'iode-124 sont alors données, et les algorithmes de reconstruction itératifs associés à un modèle physique précis dans le calcul des matrices systèmes sont alors proposés comme solution à une meilleure quantification. Les différentes approches de calcul de ces matrices systèmes sont ainsi présentées. Ce second chapitre se termine par la description des principales figures de mérites associées à l'évaluation de la qualité et de la quantification des images reconstruites.

L'ensemble des outils numériques développés et exploités pour la modélisation du système Inveon ainsi que pour le lancement et le traitement des simulations Monte Carlo associées sont ensuite présentés dans le Chapitre 3. Une introduction aux méthodes Monte Carlo ainsi qu'une description du logiciel de simulations Monte Carlo GATE exploité dans ce travail sont d'abord proposées, puis ce troisième chapitre se termine par une brève description des méthodes de calculs parallèles mis en place.

Nous expliquons ensuite dans le Chapitre 4 toutes les étapes de l'approche  $S(MC)^2PET$ , des simulations jusqu'à la reconstruction d'images, en passant par le calcul et le stockage des matrices systèmes. Les différentes méthodes de création des projections associées aux objets à reconstruire sont également décrites, et une validation cette approche est proposée en fin de chapitre.

Enfin, le Chapitre 5 présente l'ensemble des résultats associés aux trois types d'études menées dans ce travail de thèse : une étude fondamentale sur des objets tests spécialement créés et dans des conditions favorables à la création de matrices systèmes précises, une étude pratique sur des objets pré-cliniques standards, simulés dans des conditions de mesures réalistes, et enfin une étude préliminaire sur des mesures de souris.

Pour finir, l'ensemble des résultats et des conclusions rapportés dans ce travail de thèse est résumé en dernière partie de ce manuscrit. Les perspectives liées aux approches du type  $S(MC)^2PET$  sont alors discutées.

### <span id="page-19-0"></span>Chapitre 1

# La Tomographie par Émission de Positons (TEP)

Ce premier chapitre présente les principes généraux associés à la Tomographie par Émission de Positons (TEP). Après un court historique de la naissance de cette technique, les principaux phénomènes physiques associés à la détection en TEP sont exposés. Nous présentons ensuite les limites physiques de quantification en TEP ainsi que les problématiques spécifiques liées à l'imagerie de l'iode-124. Pour finir, l'évaluation des performances des machines TEP pré-cliniques et les principales caractéristiques du système TEP dédié au petit animal Inveon de Siemens exploité dans le cadre de cette thèse sont détaillées. Un tableau résumant les principales caractéristiques des systèmes TEP dédiés au petit animal commercialisés depuis les années 2000 est également présenté.

#### <span id="page-19-1"></span>1.1 Introduction historique

La Tomographie par Émission de Positons (TEP) est une méthode d'imagerie médicale dite fonctionnelle, c'est-à-dire qu'elle permet d'obtenir une information sur la fonction des organes, des tissus ou des cellules. Elle est donc complémentaire des techniques d'imagerie médicale dites anatomiques, comme la radiographie, l'échographie, la tomodensitométrie (TDM, généralement appelée "scanner X"), ou encore l'imagerie par résonance magnétique (IRM), qui permettent d'obtenir des informations sur la structure des organes, leurs formes, leurs limites, et dans certains cas leurs contenus (structures osseuses, calculs vésicaux, etc...).

C'est dans les années 50 que naît l'idée d'utiliser les émetteurs de positons à vie courte pour des études physiologiques. Les premiers instruments tomographiques à vocation de recherche apparaissent dans le courant des années 60 [Kuhl et al. 1963], où l'on a montré la faisabilité d'un examen TEP en utilisant deux détecteurs [Brownel et al. 1969]. Dans les années 70 apparaît le premier prototype de système TEP développé par Edward J. Hoffman et Michael Phelps à l'université de Washington (Saint Louis) [Phelps et al. 1975]. Les premières images de patients suivent alors rapidement [Hoffman et al. 1976], marquant l'arrivée de l'imagerie TEP dans le monde clinique.

Cependant, la qualité des images obtenues reste médiocre compte-tenu des faibles puissances de calcul

informatique et du manque de développement d'algorithmes de reconstruction d'images performants.

Les améliorations instrumentales et algorithmiques des années 80 permettent l'apparition au début des années 90 du premier système TEP corps entier [Dahlbom et al. 1992] ainsi que du premier système TEP dédié aux études chez le petit animal [Culter et al. 1992]. Dans la suite des années 90 et au début des années 2000 apparaissent les premiers systèmes TEP couplés à un tomodensitomètre (TEP-TDM), permettant d'obtenir une information anatomique en même temps que l'information métabolique. Les années 2010 voient arriver sur le marché les premiers systèmes TEP couplés à l'imagerie IRM (TEP-IRM).

Cet outil diagnostique est aujourd'hui de plus en plus utilisé, avec en 2011 en France, 106 caméras TEP réparties sur 217 unités de médecine nucléaire, soit 1 machine pour 620 000 habitants. Ceci correspond à une augmentation de 30% par rapport à l'année 2007 (source : ASN). De plus, la quasi-totalité des TEP actuellement en service en France sont des TEP-TDM.

Les champs d'applications cliniques de l'imagerie TEP sont la cancérologie essentiellement (diagnostique, caractérisation et suivi d'évolution des tumeurs, etc...) puis la cardiologie (étude de viabilité myocardique) ainsi que la neurologie (maladie d'Alzheimer, de Parkinson, épilepsie, pathologies vasculaires cérébrales).

Dans le domaine pré-clinique, l'imagerie TEP du petit animal, appelé micro-TEP (μTEP), est utilisée pour le développement de nouveaux médicaments ainsi que pour l'étude de nouvelles stratégies thérapeutiques, comme la radiothérapie interne vectorisée β ou α.

#### <span id="page-20-0"></span>1.2 Principe général de l'imagerie TEP

L'imagerie nucléaire, qu'il s'agisse de scintigraphie, de Tomographie d'Émission Mono-Photonique (TEMP) ou de TEP, consiste à injecter au patient, à l'animal ou à un objet test (fantôme), un radiopharmaceutique (ou radiotraceur). Ce médicament est un couplage entre une molécule vectrice (molécule unique, groupement de molécules, protéine, anticorps) aussi appelé traceur ou vecteur, et un isotope radioactif (ou radioisotope) que l'on appel marqueur (FIGURE [1.1-](#page-20-1)a et [1.1-](#page-20-1)b).

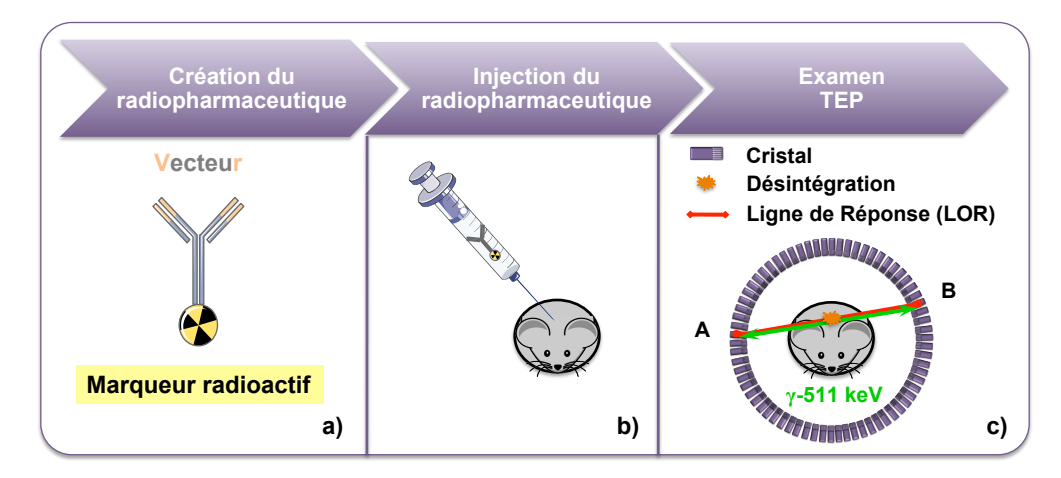

<span id="page-20-1"></span>Figure 1.1: Schéma représentant le principe d'un examen TEP : a) création du radiopharmaceutique ; b) injection du radiopharmaceutique ; c) détection de l'information sur un anneau TEP.

Le traceur permet la fixation du composé dans l'organisme et est adapté au processus biologique étudié. Le marqueur, quant à lui, permet de repérer le lieu de fixation du radiopharmaceutique via l'émission de rayonnements ionisants qui traversent le patient. Le principal radiopharmaceutique employé en TEP est le fluoro-déoxyglucose associé au fluor-18 (<sup>18</sup>F-FDG). En effet, cet analogue du glucose marqué au <sup>18</sup>F permet de visualiser les cellules ayant un fort métabolisme glucidique, comme les cellules tumorales.

Les radioisotopes injectés en TEP sont des émetteurs de positons (β+). Suite à la désintégration du radioisotope, le β+ créé s'annihile avec un électron après un bref parcours dans les tissus, donnant ainsi naissance à deux photons γ de même énergie (511 keV) émis simultanément, de directions quasi-identiques et de sens opposés (FIGURE [1.1-](#page-20-1)c).

La détection de ces deux photons s'effectue par un ensemble de détecteurs arrangés en anneaux à l'intérieur duquel est positionné le patient, l'animal ou le fantôme. Ces anneaux sont constitués de centaines de cristaux et sont couplés à des modules électroniques permettant un pré-traitement du signal avant que celui-ci ne soit dirigé vers un ordinateur.

C'est la détection en coïncidence temporelle de ces paires de photons qui permet d'estimer la position du radiopharmaceutique à partir de la position d'annihilation mesurée. La projection de leur lieu de détection sur un couple de cristaux est appelée ligne de réponse ("Ligne Of Response" en anglais, ou LOR) (FIGURE [1.1-](#page-20-1)c en rouge). Durant l'acquisition, la caméra enregistre le nombre d'évènements détectés pour chaque LOR, ainsi que certains paramètres physiques d'intérêt (le temps d'arrivée des deux photons, leur énergie, etc...). L'information contenue dans chaque LOR est alors appelée projection, et l'ensemble de ces projections constitue le signal "brut" mesuré. Le passage entre ces projections et l'image médicale finale est appelé reconstruction tomographique.

#### <span id="page-21-0"></span>1.3 La Physique de l'imagerie TEP en détails

Comme nous l'avons vu précédemment, l'imagerie TEP repose sur l'émission de positons. Ceux-ci sont émis par des atomes dans un état instable, que l'on ne trouve pas à l'état naturel. Ils sont généralement produits artificiellement pas des cyclotrons ou des générateurs. Ces radioisotopes sont en partie caractérisés par leur temps de demi-vie  $T_{1/2}$ , qui correspond au temps au bout duquel la moitié des isotopes d'un échantillon s'est désintégrée.

Pour être utilisé dans le cadre de la médecine nucléaire, un émetteur de positons doit répondre à certaines contraintes physiques. Il faut en effet que son temps de demi-vie  $T_{1/2}$  soit suffisamment long pour permettre le transport du radiopharmaceutique du cyclotron à l'hôpital, son administration puis le temps d'observation du phénomène physiologique d'intérêt. Parallèlement, ce temps doit aussi être relativement court afin d'éviter une irradiation prolongée des patients et/ou du personnel de soin. Il faut aussi tenir compte des rayonnements supplémentaires potentiellement émis par l'isotope : on choisira préférentiellement des isotopes dont le rapport d'embranchement (i.e. probabilité d'émission) des positons est le plus élevé possible. Enfin, l'énergie des positons doit être aussi faible que possible afin de réduire au maximum leur parcours avant annihilation. Le TABLEAU [1.1](#page-22-2) résume les caractéristiques des principaux isotopes utilisés en TEP. Ces isotopes sont dit  $\equiv$ 

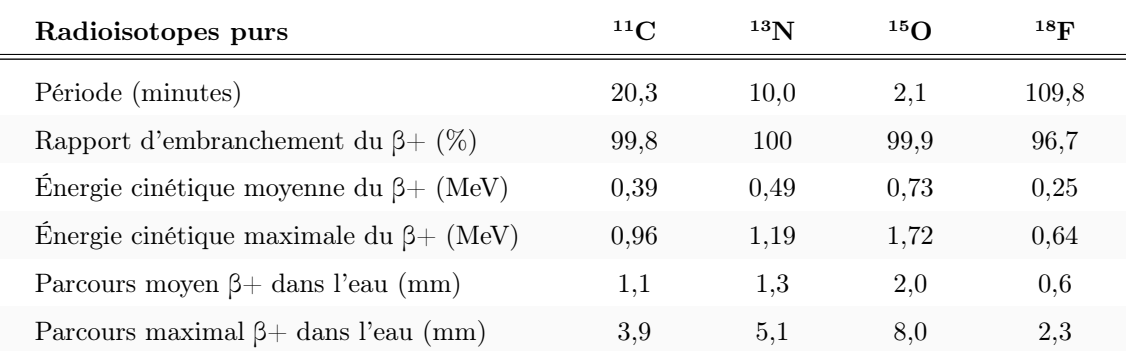

"purs" car ils n'émettent pas de simples photons en plus des  $\beta +$ .

<span id="page-22-2"></span>Tableau 1.1: Caractéristiques des principaux isotopes utilisés en TEP clinique et pré-clinique [Cherry et al. 2005]. Le parcours moyen du β+ étant l'épaisseur nécessaire pour absorber la moitié des β+.

#### <span id="page-22-0"></span>1.3.1 Désintégration du radionucléide : émission du positon

Un radioisotope émetteur de positons est un isotope rendu instable à cause d'un excès de protons. Durant le processus de désintégration, un proton  $(p)$  du noyau est converti en un neutron  $(n)$  via la force nucléaire faible. Un positon  $(\beta +)$  et un neutrino électronique  $(\nu_e)$  sont alors émis afin d'équilibrer le processus, comme le montre l'équation [\(1.1\)](#page-22-3) :

<span id="page-22-3"></span>
$$
p \longrightarrow n + \beta^+ + \nu_e \tag{1.1}
$$

L'émission β+ n'est pas mono-énergétique : on observe un spectre d'énergie continu des positons résultant d'une distribution aléatoire de l'énergie entre le positon et le neutrino considérés. Les probabilités les plus hautes correspondent alors aux partages énergétiques les plus équitables. Le positon est ainsi émis avec un excès d'énergie cinétique qui lui permet de se déplacer dans le milieu environnant (FIGURE [1.2-](#page-22-4)1 ).

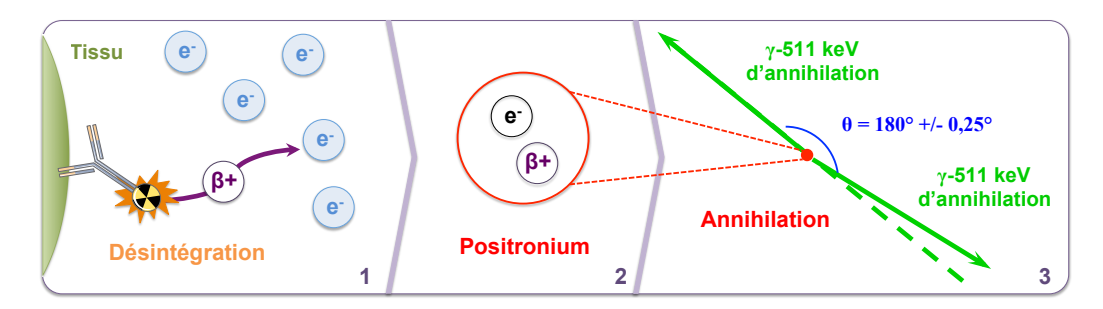

<span id="page-22-4"></span>Figure 1.2: Schéma représentant les différentes étapes de la désintégration à la génération des photons <sup>γ</sup>-511 keV : 1) désintégration et parcours du positon jusqu'à la rencontre avec un électron du milieu ; 2) création du positronium ; 3) annihilation du positronium et création des photons γ-511 keV.

#### <span id="page-22-1"></span>1.3.2 Annihilation du positon

Le positon émis va ensuite interagir avec le milieu environnant, en subissant une série de collisions avec les électrons de la matière. Chacune de ces collisions lui fait perdre une partie de son énergie cinétique initiale par ionisation ou excitation. La trajectoire des positons est donc une succession de petits tronçons dont les angles de déviation peuvent être importants. La distance de vol (ou portée) dans la matière, qui correspond à la distance entre le lieu d'émission et la fin du parcours du positon, est donc toujours très inférieure à la longueur réelle de la trajectoire.

Lorsque le positon a perdu la quasi-totalité de son énergie cinétique, il se combine avec un électron du milieu, formant un système quasi-stable nommé positronium (FIGURE [1.2-](#page-22-4)2 ). La demi-vie de cet atome exotique est d'une centaine de nanosecondes au maximum, après quoi le positronium s'annihile en laissant place à deux <sup>1</sup> photons γ d'environ 511 keV émis simultanément et en quasi-colinéarité (FIGURE [1.2-](#page-22-4)3). En effet, avant l'annihilation, le positon possède une énergie cinétique résiduelle et une quantité de mouvement non-nulle. De part le principe de conservation de l'énergie et de la quantité de mouvement, l'énergie des deux photons γ est en réalité légèrement différente de 511 keV, et il existe un effet de non-colinéarité entre eux. La distribution des valeurs que peut prendre l'angle entre les deux photons d'annihilation est estimée par une fonction gaussienne dont la largeur à mi-hauteur ("Full-Width at Half Maximum" en anglais, ou FWHM) est de 0,58° [Bailey *et al.* 2005], et on considère en général une déviation moyenne de  $\pm$  0,25°. La différence d'énergie entre les deux photons γ est liée à cette non-colinéarité, et est également exprimée par une fonction gaussienne. La relation entre la FWHM de l'angle de non-colinéarité ∆θ et la FWHM de la différence d'énergie ΔE des deux photons γ est donnée par l'équation suivante [\(1.2\)](#page-23-1) :

<span id="page-23-1"></span>
$$
\Delta\theta(rad) = \frac{2\Delta E}{511(keV)}\tag{1.2}
$$

Par application de la formule [\(1.2\)](#page-23-1) avec un angle de 0, 25˚, on trouve une différence d'énergie d'environ 2,6 keV entre les deux photons d'annihilation, soit 0,5% de l'énergie moyenne (511 keV). À noter que cette différence d'énergie est complètement négligeable pour les systèmes TEP cliniques et pré-cliniques actuels, dont les résolutions en énergie sont de l'ordre de 10-20% [Iwata et al. 1997]. Dans la suite de ce manuscrit, les photons d'annihilation seront appelés photons γ-511 keV.

#### <span id="page-23-0"></span>1.3.3 Interactions rayonnement-matière

Suite à l'annihilation, les photons  $\gamma$ -511 keV se propagent dans le milieu environnant, et subissent euxmêmes des interactions avec le milieu objet et/ou les éléments de détection de la caméra TEP. Dans les gammes d'énergie concernant l'imagerie TEP, on considère généralement les trois principales interactions suivantes : l'effet photoélectrique, la diffusion Compton et dans une moindre mesure, la diffusion Rayleigh.

L'absorption des photons γ-511 keV au cours de ces interactions suit une loi exponentielle et peut être exprimée sous la forme :

$$
I(x) = I_0 \cdot e^{-\int_0^x \mu(E, x) dx} \tag{1.3}
$$

où  $I(x)$  représente le nombre de photons transmis sans aucune interaction après leur parcours x dans la matière,  $I_0$  le nombre de photons initial considéré et  $\mu(E, x)$  (cm<sup>-1</sup>), la contribution de tous les coefficients d'atténuation linéiques de chaque type d'interactions à une énergie E donnée. On a donc :

<sup>1.</sup> Dans de rares cas (< 0,003%), il peut y avoir plus de deux photons d'annihilation [Phelps 2006].

$$
\mu(E) = \mu_{Photo\acute{e}lectrique}(E) + \mu_{Compton}(E) + \mu_{Rayleigh}(E)
$$
\n(1.4)

Chacun de ces coefficients est relié à la section efficace  $\sigma_i$  (en cm<sup>2</sup> par atome), qui traduit la probabilité de chaque interaction  $i$ , par la relation suivante :

$$
\mu_i(E) = \frac{N_A \rho}{A} \times \sigma_i(E) \tag{1.5}
$$

avec  $N_A$  (mol<sup>-1</sup>) la constante d'Avogadro,  $A$  (g) la masse atomique du milieu et  $\rho$  (g/cm<sup>3</sup>) sa masse volumique.

#### <span id="page-24-0"></span>1.3.3.1 Effet photoélectrique

Cet effet correspond à un transfert total de l'énergie du photon γ-511 keV à un électron d'une couche atomique profonde fortement lié à l'atome. Le photon disparaît totalement et l'énergie cinétique perdue est entièrement transférée à l'électron qui est alors éjecté de l'atome. L'énergie du photon γ incident  $E_\gamma = h\nu_0$ (avec h la constante de Planck) totalement cédée à l'électron contribue en partie à contrer l'énergie de liaison  $E_l$  de cet électron, et l'excédant est récupéré sous forme d'énergie cinétique (FIGURE [1.3\)](#page-24-1).

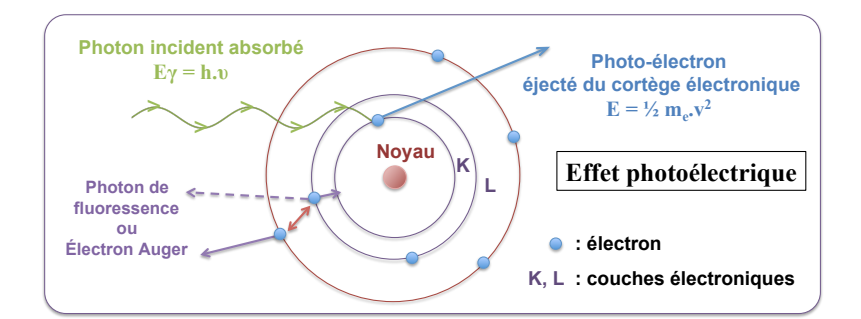

<span id="page-24-1"></span>Figure 1.3: Schéma représentant le principe de l'effet photoélectrique et les émissions associées.

Dans le domaine énergétique de l'imagerie TEP, la section efficace de l'effet photoélectrique [Knoll 1999] est donnée par la relation suivante :

$$
\sigma_{Photo\acute{e}lectricque} \propto \frac{Z^n}{E^{3,5}} \quad \forall \quad n \in [4; 5]
$$
\n
$$
(1.6)
$$

On remarque que cet effet est d'autant plus probable que l'énergie du photon est faible et que le numéro atomique Z du milieu est grand. Dans une optique de détection (voir section 1.3.4), il sera intéressant de choisir des matériaux avec un Z élevé.

Suite à l'effet photoélectrique, un réarrangement du cortège électronique s'opère afin de stabiliser l'atome excité. Un électron d'une couche supérieure à l'électron éjecté vient combler la lacune électronique, soit en émettant son excédant d'énergie sous forme de rayonnement X (photon de fluorescence), soit par un échange d'énergie direct avec un électron périphérique qui est éjecté du cortège (électron Auger).

#### <span id="page-25-0"></span>1.3.3.2 Diffusion Compton

La diffusion Compton est un processus incohérent (ou inélastique), ce qui signifie que le photon γ-511 keV incident perd de l'énergie. Au cours de ce processus, un photon γ interagit avec un électron faiblement lié à son noyau (électron des couches électroniques externes) en lui cédant une partie de son énergie initiale  $E_{\gamma}$ . Cet électron est arraché du cortège en emportant une énergie  $E_e$ , et un photon diffusé est créé avec une énergie  $E_C$  (FIGURE [1.4-](#page-25-1)a).

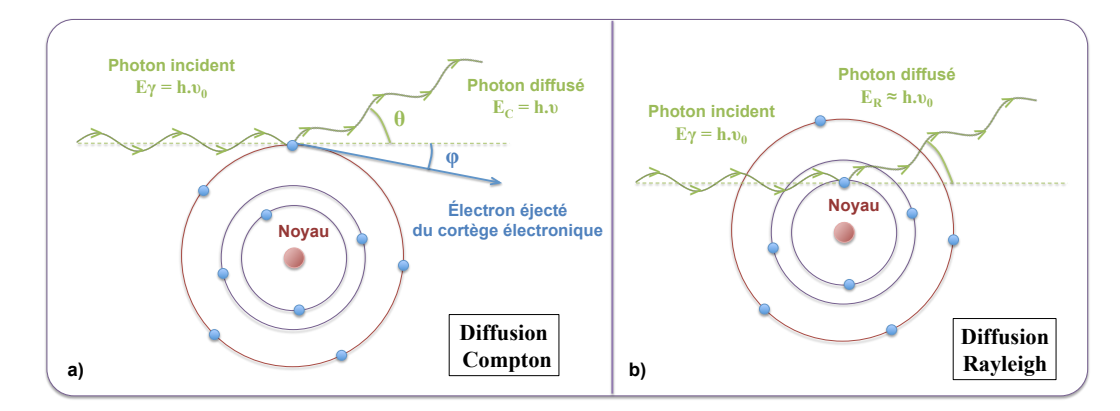

<span id="page-25-1"></span>Figure 1.4: Schéma représentant a) le principe de la diffusion Compton et b) le principe de la diffusion Rayleigh.

Les lois de conservation de l'énergie et de la quantité de mouvement permettent d'exprimer l'énergie  $E_C$ du photon diffusé en fonction de l'angle de diffusion selon la formule suivante :

$$
E_C = \frac{E_\gamma}{1 + \frac{E_\gamma}{m_e c^2} (1 - \cos \theta)}\tag{1.7}
$$

avec  $m_e$  la masse d'un électron au repos  $(m_e = 511 \ keV/c^2)$ , c la célérité de la lumière et  $\theta$  l'angle de diffusion.

La section efficace de cette interaction est donnée par la relation de Klein-Nishina [Klein and Nishina 1919], et indique que l'effet Compton est d'autant plus probable que le matériau est dense (fonction de ρ) et est inversement proportionnel à E<sup>γ</sup> pour des énergies supérieures à 100 keV (équation [\(1.8\)](#page-25-2). La diffusion Compton est l'interaction dominante dans les tissus mous (principaux tissus de l'organisme) pour des énergies comprises entre 40 keV et 10 MeV [Gagnon et al. 1992].

<span id="page-25-2"></span>
$$
\sigma_{Compton} \propto \frac{\rho}{E_{\gamma}} \qquad \forall \ \ E > 100 \ keV \tag{1.8}
$$

La distribution angulaire des photons diffusés dans l'angle solide dΩ autour de θ est aussi donnée par la formule théorique de Klein-Nishina (équation [\(1.9\)](#page-25-3)) et indique qu'un photon γ a une forte probabilité de n'être que peu dévié de sa trajectoire initiale, et ce d'autant que son énergie est grande. Pour ces énergies, les rétro-diffusions sont donc des phénomènes rares. Dans le cas de l'imagerie TEP, l'équation [\(1.9\)](#page-25-3) se simplifie puisque l'énergie des photons γ est d'environ 511 keV ( $\frac{E_{\gamma}}{m_{e}c^{2}} = 1$ ).

<span id="page-25-3"></span>
$$
\frac{d\sigma_{Compton}}{d\Omega} = r_e^2 \left[ \frac{1}{1 + \frac{E_\gamma}{m_e c^2} (1 - \cos\theta)} \right]^2 \left[ \frac{1 + \cos^2\theta}{2} \right] \left[ 1 + \frac{(\frac{E_\gamma}{m_e c^2})^2 (1 - \cos\theta)^2}{(1 + \cos^2\theta)[1 + \frac{E_\gamma}{m_e c^2} (1 - \cos\theta)]} \right]
$$
(1.9)

11

La FIGURE [1.5](#page-26-1) donne comme exemple l'ensemble des sections efficaces  $d\sigma_{Compton}/d\Omega$  pour une énergie de photon incident égale à 511 keV.

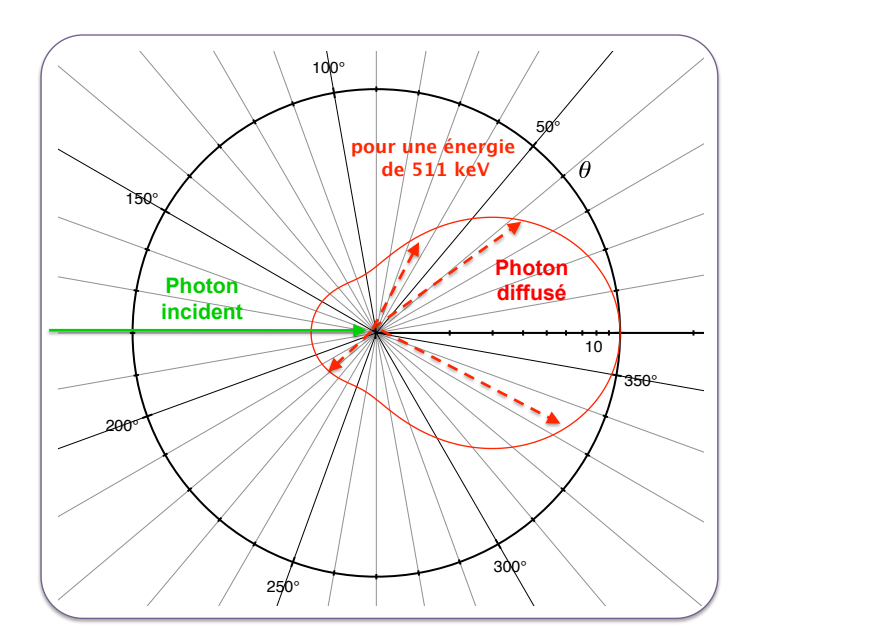

<span id="page-26-1"></span>Figure 1.5: Courbe représentant la section efficace de diffusion Compton d'un photon incident de 511 keV en fonction de l'angle diffusé θ. Cette section efficace est proportionnelle à la longueur du segment joignant le centre du graphe et le point de la courbe rouge considérée (représentée par les flèches rouges).

#### <span id="page-26-0"></span>1.3.3.3 Diffusion Rayleigh

La diffusion Rayleigh est un processus cohérent (élastique), ce qui signifie que le photon γ incident est dévié sans perte d'énergie. Cet effet concerne les photons de basses énergies qui passent à proximité d'électrons fortement liés à l'atome (FIGURE [1.4-](#page-25-1)b). Dans ce cas, l'électron n'est pas éjecté du cortège et les transferts énergétiques à l'atome sont négligeables.

La section efficace de cette interaction augmente avec le carré du numéro atomique Z du milieu et est proportionnelle à sa densité. Cependant, elle est inversement proportionnelle à l'énergie du photon incident (équation [\(1.10\)](#page-26-2)). Dans les gammes d'énergie encadrant les photons γ-511 keV, cet effet est négligeable aussi bien dans les tissus biologiques que dans le système de détection comparé à l'effet photoélectrique et à la diffusion Compton.

<span id="page-26-2"></span>
$$
\sigma_{Rayleigh} \propto \frac{\rho Z^2}{E_\gamma} \tag{1.10}
$$

En imagerie TEP, que l'on s'intéresse au milieu à imager ou au système de détection, on considérera alors que les interactions physiques dans les matériaux sont limitées à l'effet photoélectrique et à la diffusion Compton, et on aura :

$$
\mu(E) \approx \mu_{Photo\acute{e}lectrique}(E) + \mu_{Compton}(E) \tag{1.11}
$$

12

| Matériaux                                 | Tissus mous  | Os    | <b>BGO</b> | LSO  | GSO  |
|-------------------------------------------|--------------|-------|------------|------|------|
| $\mu$ Photoélectrique (CM <sup>-1</sup> ) | 0,00002      | 0.001 | 0.40       | 0.30 | 0.18 |
| $\mu_{Compton}~(\rm cm^{-1})$             | 0.096        | 0.169 | 0.51       | 0.58 | 0.46 |
| $\mu_{Total}$ (cm <sup>-1</sup> )         | $\sim 0.096$ | 0.17  | 0.96       | 0.88 | 0.70 |

Le TABLEAU [1.2](#page-27-1) donne les coefficients d'atténuation linéique à 511 keV pour chacune de ces deux interactions pour trois des principaux cristaux de détection utilisés en TEP (BGO, LSO, GSO) et pour les principaux tissus biologiques.

<span id="page-27-1"></span>Tableau 1.2: Tableau donnant les coefficients d'atténuation linéique à 511 keV pour chacune des interactions Photoélectriques et Compton pour les principaux tissus biologiques et les trois des principaux cristaux de détection utilisés en TEP : le germanate de bismuth (BGO), l'oxyorthosilicate de lutétium (LSO) et l'oxyorthosilicate de gadolinium (GSO) [Phelps et al. 2006, Knoll 1999, Seeram 2008].

#### <span id="page-27-0"></span>1.3.4 Chaîne de détection

La fonction d'un système TEP est de détecter les photons  $\gamma$ -511 keV qui ont quitté le milieu objet. Le matériau utilisé à l'entrée de la chaîne de détection doit donc posséder une forte propension à stopper des photons γ ayant une énergie d'environ 511 keV, soit un coefficient  $\mu(511keV)$  élevé. Il est préférable que le rapport  $\mu_{Photo\acute{e}electrique}/\mu_{Compton}$  soit lui aussi le plus élevé possible. En effet, l'effet photoélectrique correspond à un dépôt d'énergie local complet, tandis que la diffusion Compton peut engendrer de multiples interactions avec les éléments de détection voisins, entrainant des difficultés de localisation de l'interaction (cf section [1.5.2.2\)](#page-39-0).

Les autres éléments de la chaîne servent à amplifier et à localiser le plus précisément possible le lieu et l'énergie d'interaction.

La FIGURE [1.6](#page-27-2) schématise l'ensemble des éléments qui constituent une chaîne de détection classique utilisée en TEP et qui participent à l'optimisation de la détection.

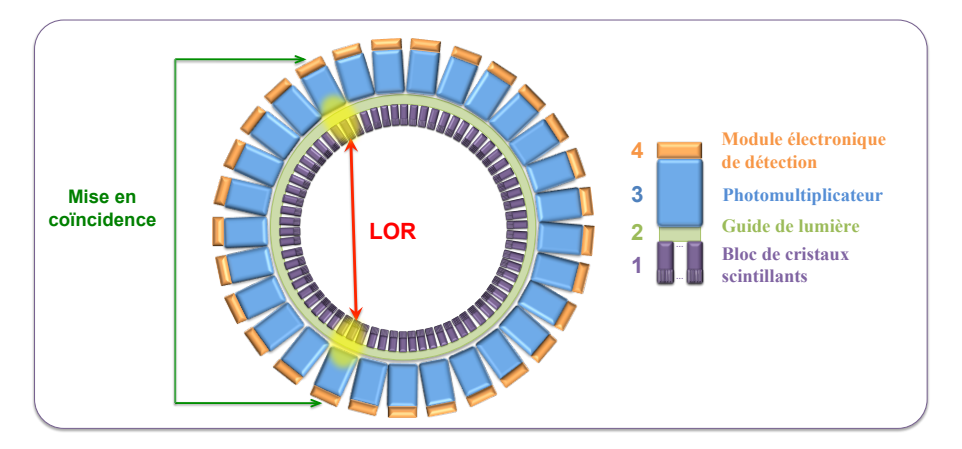

<span id="page-27-2"></span>Figure 1.6: Schéma représentant une coupe transverse des principaux éléments constituant la chaîne de détection d'une caméra TEP standard.

#### <span id="page-28-0"></span>1.3.4.1 Cristaux de détection : scintillateur

La première étape dans la chaîne de détection est donc l'interaction des photons γ-511 keV avec les scintillateurs (FIGURE [1.6-](#page-27-2)1). Ces scintillateurs sont généralement arrangés en cristaux de petites dimensions, et ont pour fonction de convertir les photons incidents de hautes énergies en photons lumineux. Ces photons lumineux, d'énergies plus faibles, sont ainsi compatibles avec le fonctionnement des tubes photomultiplicateurs, autres éléments de la chaîne de détection. L'émission lumineuse est isotrope et directement proportionnelle à la quantité d'énergie déposée par les photons γ-511 keV incidents [Knoll 1999]. La forme d'un cristal est le plus souvent parallélépipédique avec une face d'entrée de section carrée et de petites dimensions (de l'ordre du millimètre en TEP pré-clinique) devant sa longueur (supérieure à une dizaine de millimètres). Ces caractéristiques géométriques ont pour but d'optimiser la sensibilité de détection tout en préservant une bonne résolution spatiale.

Les scintillateurs sont caractérisés principalement par leur densité ρ (directement liée au pouvoir d'arrêt des photons γ-511 keV incidents), leur efficacité de conversion η des photons γ-511 keV en photons lumineux, le temps  $\tau$  nécessaire à l'émission des photons lumineux après le dépôt énergétique des photons γ-511 keV, la gamme de longueur d'onde de la lumière émise et la transparence du cristal scintillant. Le TABLEAU [1.3](#page-28-2) résume les caractéristiques des principaux cristaux actuellement utilisés en imagerie TEP.

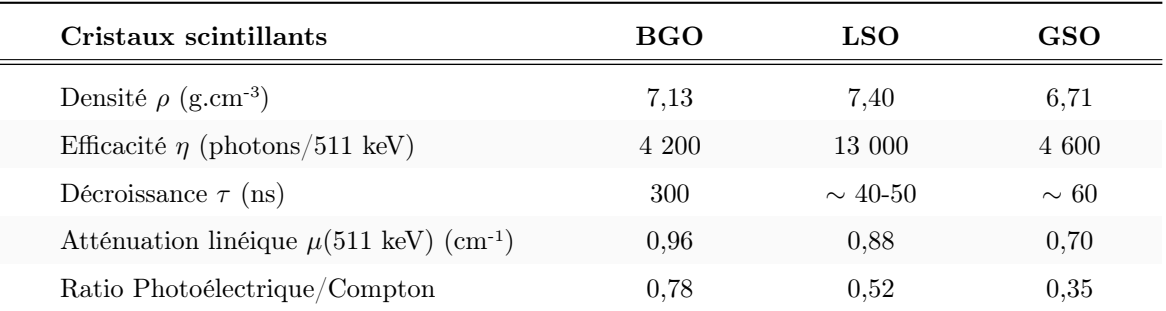

<span id="page-28-2"></span>Tableau 1.3: Tableau donnant les principales caractéristiques ainsi que certains paramètres associés à trois des principaux cristaux scintillants utilisés aujourd'hui en TEP clinique et pré-clinique [Knoll 1999]. Certains paramètres peuvent varier selon la pureté du cristal, les conditions de température et de pression ainsi que de l'hygrométrie ambiante.

#### <span id="page-28-1"></span>1.3.4.2 Guide de lumière

Après interactions au sein des cristaux scintillants, le signal lumineux doit être transporté jusqu'aux tubes photomultiplicateurs (TPM), prochaine étape de la chaîne de détection (cf section [1.3.4.3\)](#page-29-0). Un guide optique d'indice de réfraction proche de celui des cristaux est interposé entre ceux-ci et le TPM concerné (FIGURE [1.6-](#page-27-2)2). Les dimensions de ce guide sont soigneusement choisies afin d'être adaptées à la forme de l'interface d'entrée des TPM.

Ce guide permet également une augmentation de l'efficacité de collection de la lumière sur les TPM, en comblant les espaces morts existants entre chaque TPM.

#### <span id="page-29-0"></span>1.3.4.3 Tubes photomultiplicateurs

La majorité des systèmes TEP utilise des tubes photomultiplicateurs (TPM) (FIGURE [1.6-](#page-27-2)3) comme convertisseur de photons lumineux en courant électrique [Hamamatsu 1994], bien qu'il existe aujourd'hui d'autres systèmes, comme les modules SiPM issus des technologies APD ("Avalanche PhotoDiode", [Renker 2002]) [Schaart et al. 2008]. La lumière provenant du guide optique est transmise au travers de la fenêtre d'entrée (FIGURE [1.7-](#page-29-1)1) du TPM et vient exciter la photocathode (FIGURE [1.7-](#page-29-1)2). La photocathode est constituée d'un matériau très fin capable de libérer le maximum d'électrons par effet photoélectrique à partir de l'énergie lumineuse incidente. La probabilité qu'un photon lumineux libère un électron, appelée efficacité quantique, est liée à la sensibilité globale du TPM.

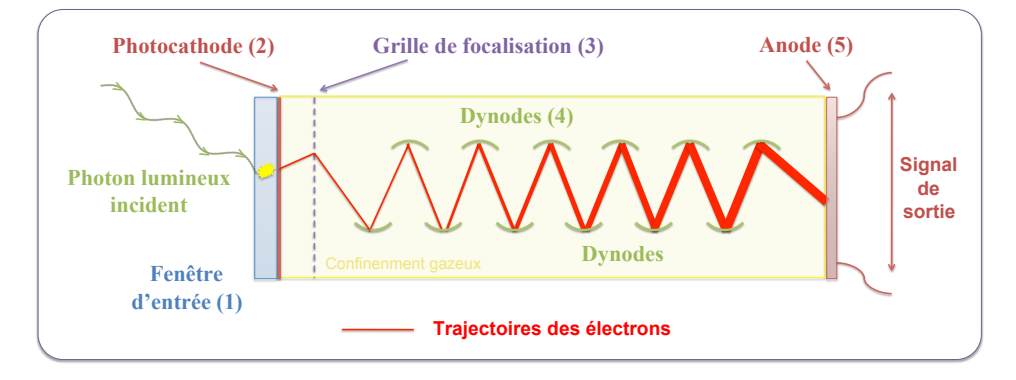

<span id="page-29-1"></span>Figure 1.7: Schéma de principe en coupe d'un tube photomultiplicateur (TPM).

Une forte différence de potentiel accélère les électrons ainsi formés sur la photocathode et les dirige vers la première dynode (FIGURE [1.7-](#page-29-1)4) après focalisation (FIGURE [1.7-](#page-29-1)3). Les électrons déposent leur énergie sur cette dynode qui à son tour génère quelques électrons (de 3 à 5 électrons secondaires par électron incident). Le rapport entre le nombre d'électrons secondaires émis et le nombre d'électrons incidents est appelé coefficient d'émission secondaire ρ. Ces électrons secondaires sont dirigés vers une autre dynode, où ils génèrent à leur tour de nouveaux électrons secondaires (FIGURE [1.7-](#page-29-1)5). Le processus se poursuit grâce à l'application d'un potentiel électrique croissant entre les dynodes suivantes. Généralement, les TPM sont constitués de 10 à 15 dynodes, cette dernière étape étant alors répétée 10 à 15 fois.

L'ensemble des électrons en sortie de la dernière dynode est collecté par l'anode (FIGURE [1.7-](#page-29-1)6), et un signal électrique mesurable proportionnel au nombre de photons lumineux incidents est ainsi créé. Le gain  $G$  (ou amplification) du TPM est donné par la relation suivante  $(1.12)$ :

<span id="page-29-2"></span>
$$
G = \rho^n \tag{1.12}
$$

où *n* est le nombre de dynodes. Typiquement, le gain d'un TPM est compris entre  $10^5$  et  $10^8$ .

En pratique, plusieurs cristaux de détection sont associés au même TPM, ce qui se traduit par une perte d'information sur la localisation de l'interaction du photon incident avec les cristaux. Ce phénomène affecte particulièrement l'imagerie TEP du petit animal, où l'on cherche à visualiser des zones millimétriques. Pour s'affranchir au maximum de ce biais, les TPM employés dans les systèmes actuels sont sensibles à la position de détection, grâce à la juxtaposition de plusieurs canaux de dynodes selon la surface d'entrée. L'anode est quant à elle pixelisée afin de discriminer la position finale de détection.

#### <span id="page-30-0"></span>1.3.4.4 Électronique de détection

Le signal analogique en sortie du TPM est récupéré par un module électronique et subit différents traitements avant d'être stocké pour utilisation.

#### Première discrimination énergétique

Une première sélection est appliquée afin d'éliminer les photons incidents ayant une énergie faible. Ceci permet de retirer les photons provenant du rayonnement ambiant (rayonnement cosmique et rayonnement environnant dû à d'autres systèmes électroniques) et les photons d'annihilation ayant fortement diffusé et donc d'énergies très inférieures à 511 keV. Ce premier seuil de faible énergie permet aussi d'éliminer une partie du bruit de fond qui sature l'électronique et dégrade le signal.

#### Conversion analogique-numérique

Suite à la discrimination énergétique, le signal analogique restant est converti en signal numérique, afin d'être stocké et traité. Le temps de détection de cette impulsion est échantillonné et transposé dans le référentiel du système TEP commun à tous les modules de détection. L'énergie enregistrée et associée à la détection est définie en fonction du pic de l'impulsion.

#### Calcul de l'énergie et de la position du photon incident

Chaque TPM est relié à un nombre de cristaux supérieur au nombre de canaux de dynodes. De plus, les photons incidents peuvent diffuser au sein des cristaux et déposer des fractions d'énergie à plusieurs endroits de la fenêtre d'entrée du TPM. Afin de remonter à la position moyenne de détection d'un photon donné, le barycentre des dépôts énergétiques au sein des différents TPM est calculé grâce aux équations suivantes  $(1.13):$  $(1.13):$ 

<span id="page-30-1"></span>
$$
X_G(\gamma) = \frac{\sum_{i} X_i E_i}{\sum_{i} E_i} \quad ; \quad Y_G(\gamma) = \frac{\sum_{i} Y_i E_i}{\sum_{i} E_i} \quad ; \quad E_{Totale}(\gamma) = \sum_{i} E_i \tag{1.13}
$$

où  $X_i$  et  $Y_i$  sont les coordonnées transverses des différentes interactions au sein des TPM,  $E_i$  les dépôts d'énergie locaux associés et  $X_G(\gamma)$ ,  $Y_G(\gamma)$ ,  $E_{Totale}(\gamma)$  les coordonnées transverses du barycentre et l'énergie totale considérée.

L'énergie totale est quant à elle calculée comme étant la somme de tous les dépôts d'énergie ayant lieu dans tous les TPM au même instant.

#### Corrections en ligne du signal

En pratique, la réponse impulsionnelle d'un TPM n'est pas homogène sur toute sa fenêtre d'entrée, avec notamment une réponse maximale au centre et minimale aux bords. De plus, chaque TPM est légèrement différent des autres dans sa construction et il existe des "zones mortes" entre chacun d'eux où aucun signal n'est enregistré. L'ensemble de ces effets induisent des erreurs dans le calcul des localisations et des énergies des évènements détectés.

Des corrections sont donc implémentées directement au niveau des modules électroniques afin de compenser l'ensemble de ces phénomènes, via la mesure préalable d'une distribution uniforme de radioactivité.

#### Mise en coïncidence

La première étape consiste à appliquer une nouvelle fenêtre en énergie avec un seuil bas et un seuil haut afin d'éliminer le maximum de photons diffusés et de photons de hautes énergies (dans le cas d'isotopes "non-purs"). Le seuil haut permet également d'éliminer les effets "d'empilement" (ou "pile-up" en anglais) lors desquels plusieurs photons déposent quasi-simultanément de l'énergie dans un même bloc de cristaux, conduisant à une détection supérieure à 511 keV.

Chacun des photons-γ ainsi discriminé est appelé événement simple (ou "single" en anglais).

La mise en coïncidence temporelle consiste ensuite à apparier les photons-γ détectés. Lorsqu'un photon (1er événement simple) est enregistré par le système, une fenêtre temporelle de quelques nano-secondes est ouverte. Si un photon est détecté dans cet intervalle de temps (2nd événement simple), on considère qu'il s'agit du second photon lié à l'annihilation, et on enregistre ainsi une coïncidence au sein de la LOR associée au couple de cristal mis en jeu.

Certains systèmes TEP possèdent des résolutions temporelles suffisantes permettant d'estimer la localisation du lieu d'annihilation sur la LOR en fonction du décalage temporel de détection entre les deux photons. Les systèmes possédant cette technologie sont appelés TEP à temps de vol [Mullani et al. 1980] (ou "Time Of Flight" (TOF) en anglais). Cependant, la localisation reste imprécise et ne permet pas à l'heure actuelle de s'affranchir d'une étape de reconstruction d'images.

Cette mise en coïncidence constitue une collimation électronique, par opposition à la collimation mécanique employée sur les systèmes TEMP.

#### <span id="page-31-0"></span>1.4 Stockage des données

Après avoir franchi la chaîne de détection, les événements détectés en coïncidence sont enregistrés en format binaire (plus léger que le format texte "ASCII" classique) sur un ordinateur relié au système TEP. Il existe trois façons de stocker ces évènements, équivalentes à trois formats de stockage : le mode-liste, l'histogramme complet et le sinogramme.

#### <span id="page-31-1"></span>1.4.1 Mode-liste des coïncidences

Le format mode-liste est le plus complet : il contient l'ensemble des informations accessibles à partir de la chaîne de détection, sans aucune compression. Il s'agit généralement des énergies, des temps et des indices des cristaux de détection associés aux deux photons γ relatifs à la LOR considérée. Chaque ligne de ce fichier binaire contient les informations relatives à un évènement détecté en coïncidence. La taille de ce type de fichier est donc variable et s'agrandit au fur et à mesure des détections. Il peut en pratique dépasser plusieurs dizaines de Giga Octets (Go) pour des acquisitions à très hautes statistiques.

L'intérêt de ce format réside dans sa souplesse d'utilisation lors des reconstructions d'image. En effet, l'utilisateur possède toutes les informations accessibles depuis la mesure, et peut ainsi exploiter tous les types de reconstructions proposés par la machine, voire utiliser ses propres algorithmes de reconstruction.

#### <span id="page-32-0"></span>1.4.2 Histogramme complet

Le format histogramme complet est un format compressé qui s'affranchit de toutes les informations relatives à une détection en coïncidence : seul le nombre de coïncidences détectées par LOR est enregistré (si aucune coïncidence n'est détectée dans une LOR, la valeur 0 est enregistrée). En pratique, le fichier binaire associé à ce format est de taille constante et dépend uniquement du nombre total de LOR théoriques possibles du système TEP considéré.

Ce format peut être plus lourd ou plus léger que le mode-liste associé selon le nombre de coïncidences détectées. Sa taille ne dépasse généralement pas quelques Go. Par exemple, pour un système composé de 25600 cristaux de détection et un écart minimum de 80 cristaux <sup>2</sup> pour former une coïncidence, on obtient un fichier d'environ 1,3 Go (stockage en 32-bit).

Lorsque les processus de reconstruction envisagés ne nécessitent pas de connaître les temps et les énergies de détection, ce format permet de stocker l'ensemble des coïncidences pour l'ensemble des LOR sans compression de ces dernières.

#### <span id="page-32-1"></span>1.4.3 Sinogramme

Le format sinogramme est un format compressé qui permet une visualisation de l'ensemble des coïncidences enregistrées sous forme de matrices images (2D ou 3D). Il s'agit d'un échantillonnage régulier de l'espace selon un système de coordonnées dépendant de l'angle et de la distance des LOR par rapport au centre du tomographe.

Considérons une distribution d'activité  $f(x, y)$  dans un objet bidimensionnel (FIGURE [1.8\)](#page-33-0) et le sinogramme  $2D s(u, \Phi)$  associé au plan transverse perpendiculaire à l'axe du détecteur, appelé coupe. Pour localiser une LOR dans ce plan, on utilise les coordonnées cylindriques u et Φ correspondant respectivement à la distance de la LOR par rapport au centre du tomographe et à l'angle d'inclinaison par rapport à l'axe horizontal  $x$  (angle azimutal).

Le changement de coordonnées de la distribution d'activité  $f(x, y)$  suivant une droite infinie de coordonnées  $(u, \Phi)$  s'expriment selon l'opérateur  $(1.14)$ :

<span id="page-32-2"></span>
$$
\begin{bmatrix} x \\ y \end{bmatrix} = \begin{bmatrix} \cos\Phi & -\sin\Phi \\ \sin\Phi & \cos\Phi \end{bmatrix} \begin{bmatrix} u \\ v \end{bmatrix}
$$
 (1.14)

et les projections monodimensionnelles  $p(u, \Phi_0)$  sous l'angle azimutal  $\Phi_0$  s'exprime alors d'après l'équation [\(1.15\)](#page-32-3) :

<span id="page-32-3"></span>
$$
p(u, \Phi_0) = \int_{-\infty}^{+\infty} f(x, y) dv = \int_{-\infty}^{+\infty} f(u \cdot \cos \Phi_0 - v \cdot \sin \Phi_0, u \cdot \sin \Phi_0 + v \cdot \cos \Phi_0) dv \tag{1.15}
$$

<sup>2.</sup> Cet écart permet d'éliminer une partie des coïncidences diffusées ou fortuites qui conduisent à des détections hors de la zone d'émission.

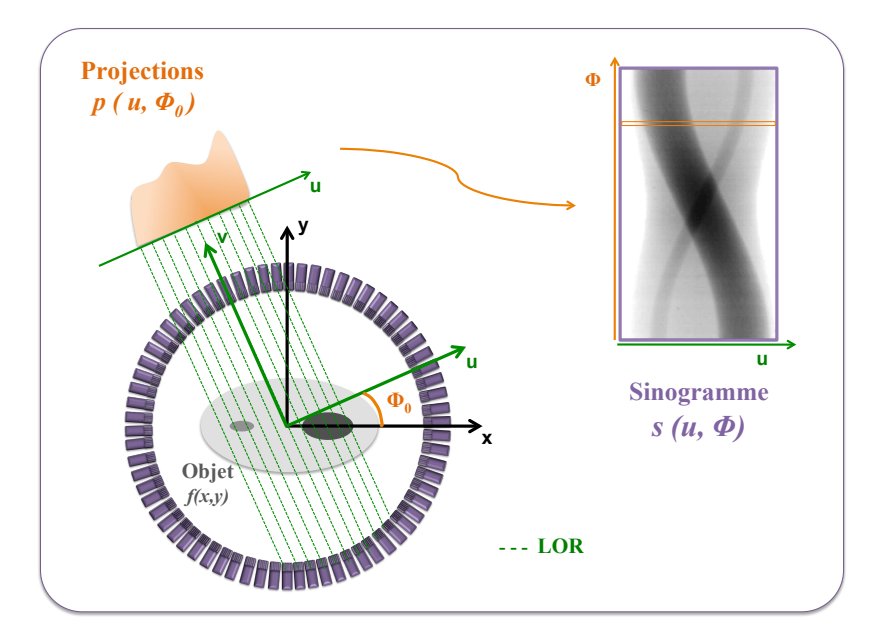

<span id="page-33-0"></span>Figure 1.8: Schéma représentant les systèmes de coordonnées relatifs aux éléments d'un sinogramme avec le sinogramme associé. L'exemple est donné ici pour un anneau de détection, et donc pour une coupe.

Chaque ligne d'un sinogramme représente ainsi l'ensemble des LOR associées au même angle azimutal Φ, et la position sur cette ligne correspond à la distance u de la LOR considérée. La totalité des projections selon l'ensemble des angles  $\Phi$  représente alors le sinogramme  $s(u, \Phi)$  de la coupe considérée. L'angle azimutal Φ est limité à une demi-révolution (compris entre 0 et π par exemple). Le reste de la révolution (entre π et 2π) étant équivalent par symétrie cylindrique à la première moitié. Le sinogramme possède ainsi autant de lignes que d'angles de mesure, et autant de colonnes que d'éléments de projection pour une position angulaire donnée. Afin d'améliorer l'échantillonnage spatial selon u, la technique d'entrelaçage permet de doubler le nombre de projections p sur une ligne, tout en diminuant d'autant le nombre d'angles  $\Phi$ , en intercalant les données des angles Φ consécutifs. On peut exploiter cette technique en regroupant davantage de LOR d'angles de projections adjacents en une seule projection. Notons que cette compression, appelée mashing, n'est pas sans effet sur la qualité de l'image reconstruite, et dégrade en particulier la résolution spatiale.

Un pixel du sinogramme correspond donc à une ligne de réponse entre deux ou plusieurs paires (compression) de détecteurs élémentaires, et chaque évènement détecté en coïncidence incrémente d'une unité la valeur de ce pixel.

Pour représenter une distribution d'activité tridimensionnelle  $f(x, y, z)$ , on tient compte de l'ensemble des anneaux de détection, et donc de l'ensemble des coupes. Un sinogramme 3D correspond à l'ensemble des sinogrammes 2D associés à chaque couple d'anneaux de détection  $\{Z_i, Z_j\}$  (FIGURE [1.9\)](#page-34-0).

Chaque couple d'anneaux est repéré selon deux paramètres : la position moyenne selon l'axe  $z$ , donnée par la formule  $(Z_i + Z_j)/2$ , et l'écart  $(Z_i - Z_j)$ , représentatif de la valeur de l'angle  $\theta$  entre le sinogramme et l'axe du tomographe (angle polaire). On définit alors trois types de sinogrammes, en fonction de l'écart entre les deux anneaux qui le constitue :

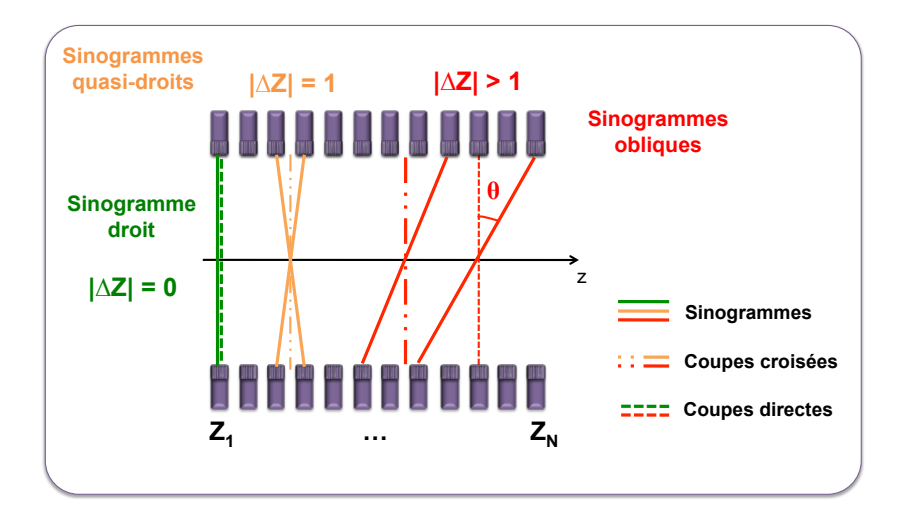

<span id="page-34-0"></span>Figure 1.9: Schéma représentant les différents types de sinogrammes avec leurs coupes associées. Visualisation selon l'axe z du tomographe, en coupe coronale. Pour le sinogramme droit, la coupe est confondue avec le sinogramme.

- $-$  si  $|\Delta Z| = 0$ : *sinogramme droit*, confondu avec la coupe associée à l'anneau considéré ;
- si |∆Z| = 1 : sinogramme quasi-droit, relié à la coupe interceptée sur l'axe z ;
- si |∆Z| > 1 : sinogramme oblique, relié à la coupe interceptée sur l'axe z.

On parle de mode d'acquisition 2D lorsqu'on limite |∆Z| ≤ 1, et de mode d'acquisition 3D dès que l'on autorise  $|\Delta Z| > 1$ .

Un système TEP de N anneaux de détection peut générer N sinogrammes directs en mode 2D, soit un sinogramme pour chaque anneau ( $|\Delta Z| = 0$ ) et  $N^2$  sinogrammes en mode 3D. En mode 2D, il est possible d'améliorer l'échantillonnage axial de l'objet en intercalant des coupes croisées entre les coupes directes, constituées à partir de détecteurs appartenant à deux anneaux adjacents ( $|\Delta Z| = 1$ ). Cette technique permet de définir virtuellement  $(2 \times N - 1)$  coupes directes, dont N réellement directes et  $(N - 1)$  coupes croisées. En mode 3D, une réduction du nombre de sinogrammes est possible en limitant le paramètre RD ("ring difference" en anglais), qui correspond à la différence maximale d'anneaux autorisée entre les deux cristaux impliqués dans une coïncidence.

On peut aussi regrouper plusieurs sinogrammes en un seul selon l'axe z. La réduction ainsi obtenue est paramètrée par le span, qui donne le nombre de sinogrammes d'angles polaires  $\theta$  voisins regroupés en un seul pour les coupes directes et croisées. Ce paramètre est également appliqué en mode 2D afin d'augmenter la sensibilité des  $(2 \times N - 1)$  coupes reconstruites.

Pour un échantillonnage de l'espace, un RD, un mashing et un span donnés, la taille du sinogramme est identique quelque soit la coupe considérée : seul le nombre total de sinogrammes en mode d'acquisition 3D est dépendant du RD et du span.

En pratique, le stockage sous forme de sinogramme est le plus répandu en routine clinique et en préclinique, car compact et permettant une visualisation simplifiée des données avant l'étape de reconstruction. Cependant, son utilisation est moins souple que celle du format mode-liste ou de l'histogramme complet, car des approximations irréversibles sont effectuées pré-reconstruction.

L'étape suivante consiste à passer de ces informations stockées à une image médicale exploitable, encore appelée image reconstruite : c'est le processus de reconstruction tomographique, qui sera détaillé dans le second chapitre de ce manuscrit.

#### <span id="page-35-0"></span>1.5 Limites physiques de quantification en TEP

Nous exposons dans cette partie l'ensemble des limites physiques inhérentes à la mesure d'activité en imagerie TEP. Les principes mis en jeu ainsi que les conséquences des différents effets sont expliqués ici, tandis que les éventuelles méthodes de corrections ou de prises en compte de ces phénomènes seront détaillées dans le Chapitre 2 de ce manuscrit. Les limites physiologiques, comme les mouvements cardiaques et respiratoires, ne sont pas évoquées ici.

#### <span id="page-35-1"></span>1.5.1 Les différents types de coïncidences enregistrées

La fenêtre de mise en coïncidence temporelle (section [1.3.4.4\)](#page-30-0) permet d'apparier deux événements simples potentiellement issus d'une même annihilation, afin de former une coïncidence.

Nous détaillons dans cette partie les différents types de coïncidences associées à cette discrimination temporelle.

#### Coïncidences vraies

Une coïncidence vraie correspond à la détection des deux photons-γ d'une annihilation n'ayant subi aucune diffusion dans le milieu objet (FIGURE [1.10\)](#page-35-2). La LOR est confondue avec la direction des photonsγ d'annihilation et donne ainsi une information pertinente sur la localisation du radiopharmaceutique. Les coïncidences vraies constituent le signal à reconstruire.

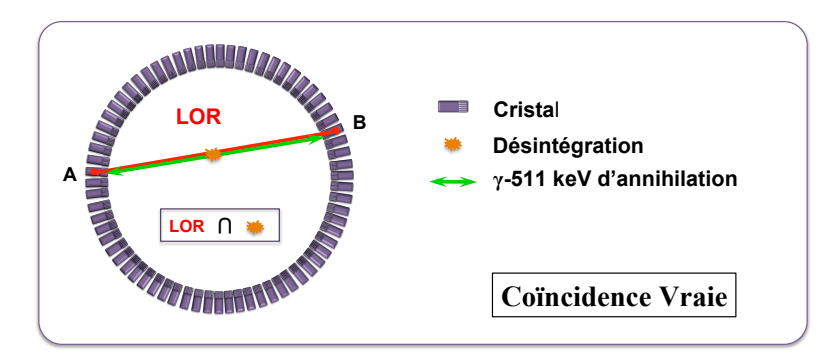

<span id="page-35-2"></span>Figure 1.10: Schéma en coupe transverse d'un anneau TEP représentant la détection des coïncidences vraies.

Pour tous les couples de détecteurs A et B d'efficacités respectives  $\epsilon_A$  et  $\epsilon_B$  et d'angle solide de détection  $\Omega_A$  et  $\Omega_B$ , le nombre de coïncidences vraies  $N_{V \, raise}$  est proportionnel à l'activité  $A_0$  de la source :

$$
N_{Vraies}(A,B) \propto A_0 \tag{1.16}
$$
#### Coïncidences diffusées

Une coïncidence diffusée correspond à une mise en coïncidence des deux photons-γ d'une annihilation dont l'un au moins a subi une ou plusieurs diffusions Compton successives dans le milieu objet (FIGURE [1.11\)](#page-36-0). L'énergie de ces photons est donc inférieure à 511 keV et leur trajectoire est modifiée. Le taux de coïncidences diffusées enregistré lors d'une acquisition est proportionnel à l'activité et dépend de la résolution en énergie des détecteurs (section [1.7.1.4\)](#page-53-0), de la fenêtre en énergie ainsi que du blindage externe du système TEP, qui limite la détection d'événements diffusés hors du champ de vue.

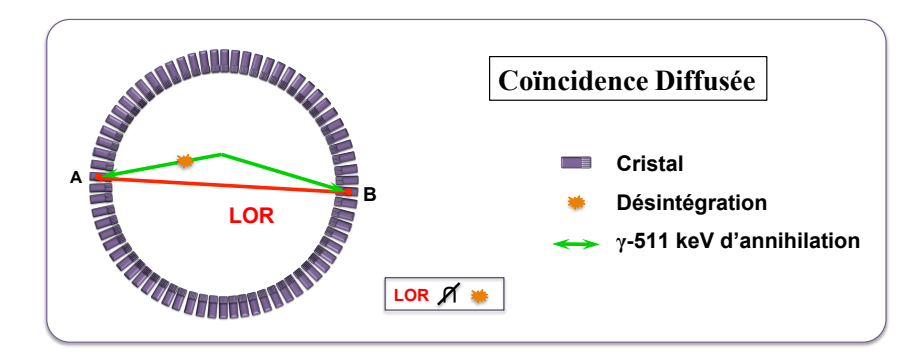

<span id="page-36-0"></span>Figure 1.11: Schéma en coupe transverse d'un anneau TEP représentant la détection des coïncidences diffusées.

Dans ce cas, la LOR n'est plus confondue avec le lieu d'annihilation et l'information de localisation du radiopharmaceutique est erronée. On observe ainsi une surestimation de l'activité dans les volumes imagés (notamment dans les régions sans ou de faibles activités), une diminution du contraste dans l'image et une dégradation de la résolution spatiale.

Des méthodes de corrections de l'effet de diffusion existent et seront abordées dans le Chapitre 2 (section [2.6.2.2\)](#page-79-0) de ce manuscrit.

#### Coïncidences fortuites

Une coïncidence fortuite correspond à une mise en coïncidence de photons-γ provenant de deux annihilations différentes (FIGURE [1.12\)](#page-36-1), sans tenir compte des diffusions éventuelles.

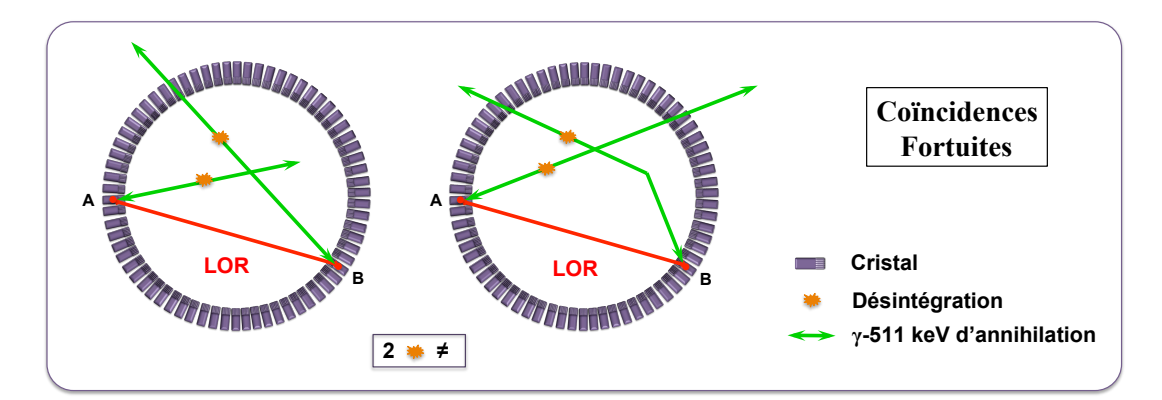

<span id="page-36-1"></span>Figure 1.12: Schéma en coupe transverse d'un anneau TEP représentant la détection des coïncidences fortuites.

Dans ce cas, il existe deux désintégrations distinctes et la LOR associée n'a aucun lien avec le lieu réel

de l'annihilation. L'information de localisation du radiopharmaceutique est ici aussi erronée, entrainant une augmentation du bruit de fond générale qui dégrade la restitution des différents contrastes.

En considérant les mêmes détecteurs que ceux définis pour les coïncidences vraies, et les nombres d'événements simples  $N_{Simple}^{A}$  et  $N_{Simple}^{B}$  enregistrés dans les détecteurs A et B, le nombre de coïncidences fortuites  $N_{Fortuites}$  pour une activité source  $A_0$  est estimé par la relation :

<span id="page-37-1"></span>
$$
N_{Fortuites} = 2\tau \times (N_{Simple}^A \cdot N_{Simple}^B) = 2\tau \times (A_0 \cdot \Omega_A \cdot \epsilon_A) \times (A_0 \cdot \Omega_B \cdot \epsilon_B) \propto A_0^2 \tag{1.17}
$$

avec  $\tau$  la durée en secondes de la fenêtre temporelle. Le taux de coïncidences fortuites détecté est donc proportionnel au carré de l'activité de la source. Afin de minimiser le taux de coïncidences fortuites, on cherche à diminuer la taille de la fenêtre temporelle. En pratique, on cherchera aussi à minimiser l'activité du radiopharmaceutique tout en préservant l'information métabolique.

Ici encore, des méthodes de corrections existent pour compenser l'impact de ce phénomène, et seront également abordées dans le Chapitre 2 (section [2.6.3\)](#page-82-0) de ce manuscrit.

# Coïncidences multiples

Une coïncidence multiple correspond à une mise en coïncidence de plus de deux photons-γ d'annihilation (FIGURE [1.13\)](#page-37-0). Il existe donc au moins deux désintégrations distinctes et aucune LOR ne peut être déduite directement.

Une première solution pour traiter ce type de coïncidences consiste à ne prendre en compte aucune des détections, et donc ne pas considérer ce type d'événements. À l'inverse, toutes les détections peuvent être prises en compte afin de former toutes les coïncidences possibles. Dans le cas d'une détection à trois photons comme dans notre exemple, il y a aura trois coïncidences distinctes, dont deux au moins seront associées à des coïncidences fortuites. Enfin, il est aussi possible de ne garder que les deux détections associées aux rayonnements les plus énergétiques, et former ainsi une seule coïncidence.

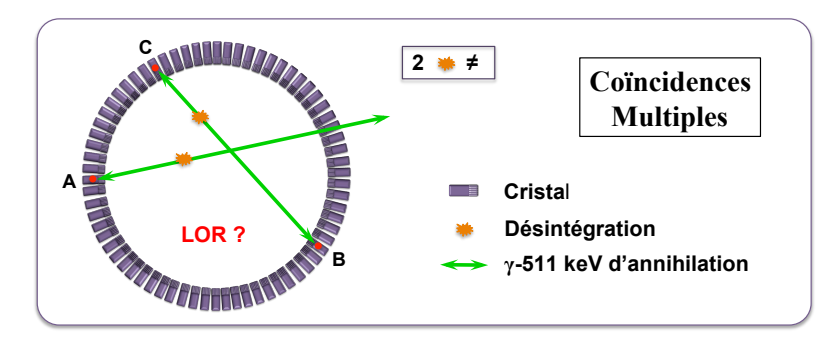

<span id="page-37-0"></span>Figure 1.13: Schéma en coupe transverse d'un anneau TEP représentant la détection des coïncidences multiples.

# 1.5.2 Effets physiques au sein de la caméra TEP

#### 1.5.2.1 Profondeur d'interaction dans le cristal et pénétration

Les performances du système TEP vont dépendre en grande partie de la taille des cristaux de détection. En effet, la majorité des détecteurs à scintillation ne permet pas d'estimer la profondeur d'interaction des particules dans le cristal. La localisation du dépôt d'énergie est donc toujours assimilée à un même point du volume de détection (généralement le centre), et donc du cristal, quelque soit le lieu réel de l'interaction. Pour un rayonnent γ en incidence normale sur un cristal, dans le cas de sources proches du centre du champ de vue ("Field Of View" en anglais, ou FOV), les conséquences sont négligeables car la LOR assignée reste confondue avec l'alignement réel des photons d'annihilation (cas de la LOR [A-B] de la FIGURE [1.14\)](#page-38-0). Au contraire, lorsque l'on s'éloigne du centre du FOV, la direction donnée par les positions réelles d'absorption dans les cristaux n'est plus confondue avec la LOR associée (cas de la LOR [A'-B'] de la FIGURE [1.14\)](#page-38-0). Pour la TEP Inveon étudiée dans le cadre de cette thèse, il n'est pas possible de mesurer cette profondeur d'interaction. À noter que certains tomographes possèdent des blocs de détection composés de plusieurs couches de cristaux moins épais ayant des temps de réponse (temps de décroissance du scintillateur) différents (approche phoswich, pour "phosphorescent sandwich") : la discrimination de ces temps de réponse permet une localisation approximative de la profondeur d'interaction [Wienhard et al. 2002]. Depuis quelques années, l'exploitation des technologies de détection SiPM permet également des mesures de profondeur d'interaction dans les cristaux [Schaart et al. 2009].

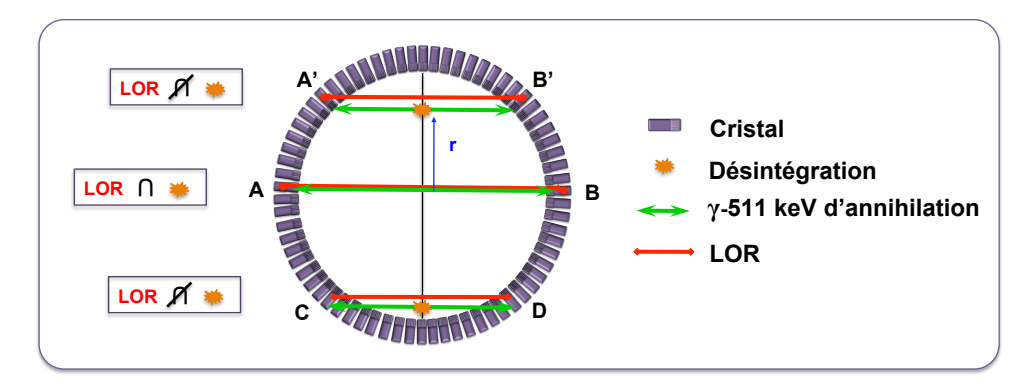

<span id="page-38-0"></span>Figure 1.14: Schéma en coupe transverse représentant le phénomène de parallaxe lié à la profondeur d'interaction non stationnaire au sein des cristaux de détection (LOR [A-B] et [A'-B']) ainsi qu'à la pénétration inter-cristaux (LOR [C-D]).

La longueur moyenne d'atténuation d'un photon de 511 keV au sein des cristaux de détection classiquement utilisés en TEP étant de l'ordre de 10 à 15 mm, il est possible pour certains d'entre eux de traverser plusieurs cristaux avant de déposer complètement leur énergie. Il en résulte une erreur sur la localisation de l'annihilation. Cet effet intervient en particulier lorsque les photons d'annihilation interagissent en incidence oblique sur les cristaux, lorsque la source est éloignée du centre du FOV.

En pratique, la combinaison de ces effets dégrade la résolution spatiale du système, et ce d'autant que l'on s'éloigne du centre du FOV. Pour une caméra TEP, l'erreur produite est d'autant plus importante que le rayon R des anneaux de détection et l'épaisseur l des cristaux sont grands.

La dégradation de la résolution spatiale engendrée par cet effet peut être modélisée en première approximation par une fonction gaussienne dont la FWHM, pour des cristaux de BGO ou de LSO, est donnée par [Moses 2011] :

$$
FWHM_{P\acute{e}n\acute{e}tration}[mm] = \frac{12,5r}{\sqrt{r^2 + R^2}}\tag{1.18}
$$

#### 1.5.2.2 Diffusion des photons dans les cristaux de détection

Lorsqu'un photon pénètre dans un cristal de détection, il peut subir une diffusion Compton (ou une diffusion Rayleigh) et ne déposer qu'une partie de son énergie au lieu d'être absorbé entièrement par effet photoélectrique [Levin et al. 1997]. Le reste de son énergie peut alors être déposé dans le même cristal mais aussi dans un cristal voisin. Dans ce second cas, la LOR assignée à cette détection n'intercepte pas la position d'annihilation, et l'information sur la localisation de la source radioactive est erronée, comme le montre la FIGURE [1.15.](#page-39-0)

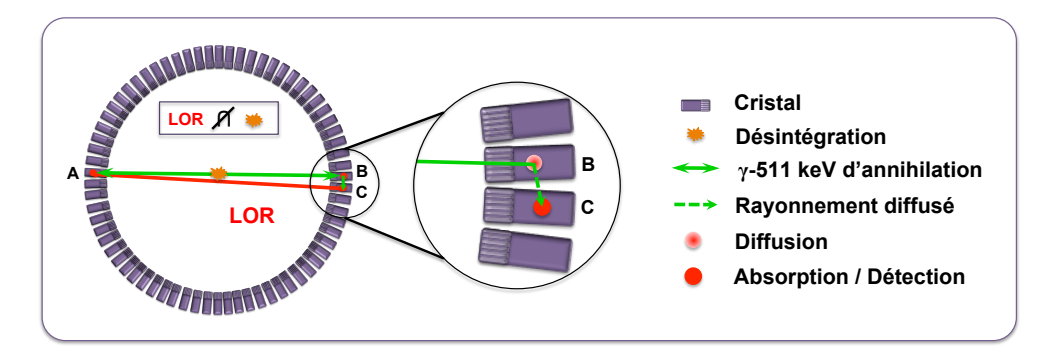

<span id="page-39-0"></span>Figure 1.15: Schéma en coupe transverse représentant le phénomène de diffusion au sein de cristaux de détection : un photon incident arrive dans le cristal B, diffuse puis dépose le restant de son énergie par effet photoélectrique dans le cristal C. La LOR enregistrée est donc la LOR [A-C] et non la LOR [A-B].

### 1.5.2.3 Temps mort

Pour un système de détection idéal, la détection de coïncidences vraies est directement proportionnelle à l'activité présente dans le champ de vue (cf section [1.5.1\)](#page-35-0). En pratique cependant, une saturation de l'électronique de détection vient diminuer le nombre de coïncidences réellement traitées lorsque l'activité injectée augmente (FIGURE [1.16\)](#page-40-0).

La principale raison de ce temps mort est le temps de traitement de chaque évènement reçu sur les cristaux de scintillation, notamment via le temps d'intégration nécessaire à la discrimination énergétique et la localisation de l'interaction dans le module de détection. Le temps d'intégration est quant à lui dicté par le temps de décroissance de la scintillation, de l'ordre de quelques dizaines de nanosecondes dans le cas de cristaux de LSO. Le temps d'intégration est typiquement de 3 à 4 fois le temps de décroissance (soit environ 120 à 160 ns pour le LSO). La façon la plus courante de modéliser le temps mort est d'ajuster

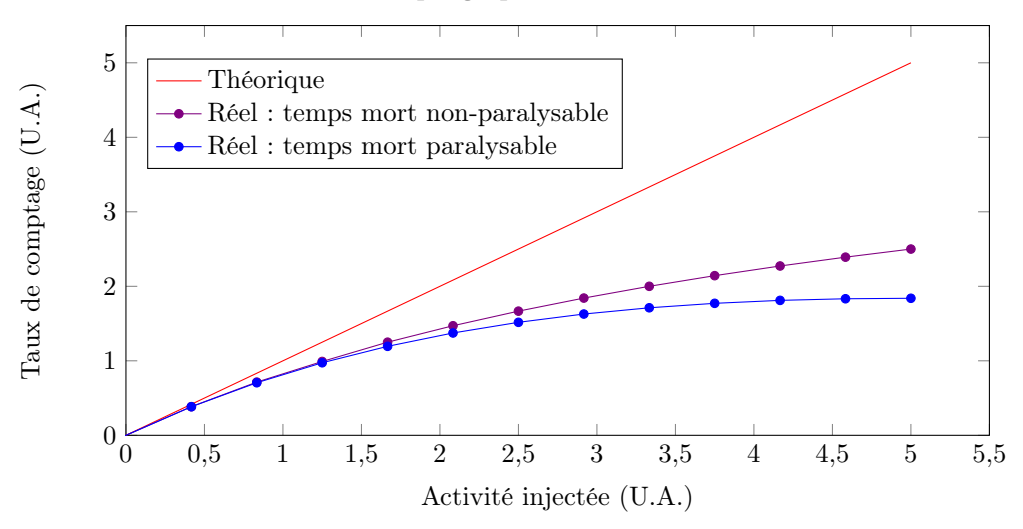

#### Taux de comptage pour les coïncidences vraies

<span id="page-40-0"></span>Figure 1.16: Graphique représentant l'évolution du taux de comptage de coïncidences vraies en fonction de l'activité présente dans le champ de vue (en unités arbitraires (U.A.)) dans le cas idéal et dans les cas réels selon les deux modèles mathématiques.

la réponse du tomographe aux coïncidences vraies en utilisant soit un modèle paralysable, soit un modèle non-paralysable, que l'on peut décrire par les équations suivantes :

Modele paralysable : 
$$
N_{Mesur\acute{e}es}^{Vraies} = N_{R\acute{e}elles}^{Vraies} \times e^{(-N_{R\acute{e}elles}^{Vraies} \times \tau)}
$$
  
Modele non-paralysable :  $N_{Mesur\acute{e}es}^{Vraies} = \frac{N_{R\acute{e}elles}^{Vraies}}{1 + (N_{R\acute{e}elles}^{Vraies} \times \tau)}$  (1.19)

avec  $N^{Vraies}$  les taux de coïncidences vraies et  $\tau$  le temps de décroissance du scintillateur qui, en pratique, correspond au temps d'intégration du signal.

D'autres contributions viennent allonger ce temps mort, comme le temps de mise en coïncidence des évènements simples ou encore le transfert des données [Erickson et al. 1994].

#### 1.5.2.4 Variation de réponse du détecteur

Au-delà de leur localisation par rapport à la source de radioactivité, tous les cristaux n'ont pas la même probabilité de détecter un photon incident lorsqu'ils sont soumis à un flux de photons identique. En effet, au sein d'un bloc de détection relié à un TPM, tous les cristaux n'ont pas exactement la même efficacité de détection, la même taille, et leur alignement n'est pas strictement parallèle. De plus, la réponse du guide de lumière à l'excitation des photons ainsi que le gain du TPM ne sont pas parfaitement uniformes.

Ces perturbations intrinsèques à la chaîne de détection entrainent une hétérogénéité de la réponse globale de la caméra TEP lorsque celle-ci est soumise à une irradiation parfaitement homogène, et donc viennent impacter la qualité de l'image reconstruite [Pépin et al. 2011].

# 1.5.3 Effets physiques au sein de l'objet

#### <span id="page-41-1"></span>1.5.3.1 Parcours du positon

Le positon émis lors d'une désintégration de type β+ se déplace dans la matière avant de s'annihiler. Du fait du trajet erratique de ces particules chargées, la distance totale parcourue par le positon avant annihilation est beaucoup plus grande que son parcours, que l'on définit comme la distance entre la position d'annihilation et le lieu de désintégration (FIGURE [1.17-](#page-41-0)1). Or, les systèmes TEP détectent les lieux d'annihilation, et non les lieux de désintégration. Ainsi, le parcours du positon dans la matière implique une erreur de localisation de la source radioactive, définie par la distance perpendiculaire à la LOR considérée rejoignant le point de désintégration. En imagerie du petit animal, où les résolutions spatiales sont de l'ordre du millimètre, ce parcours est une des principales limites physiques intrinsèques à la quantification [Palmer et al. 2005].

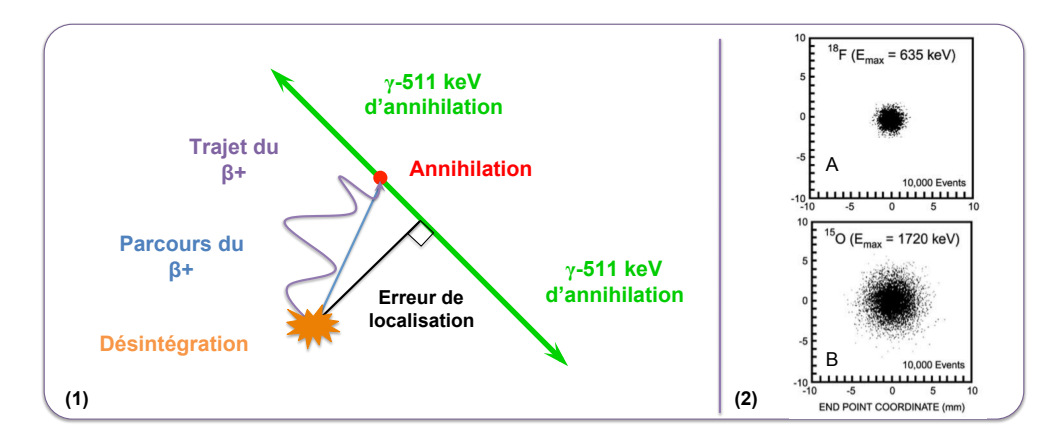

<span id="page-41-0"></span>Figure 1.17: (1) : Schéma représentant l'erreur de localisation liée au parcours du positon dans la matière. (2) : Distribution des lieux d'annihilation par rapport à la position de la source (0,0) dans le cas du fluor-18 (A) et de l'oxygène-15 (B) [Levin et Hoffman 1999].

L'énergie des positons émis dépend du radioisotope considéré. Ainsi, les parcours des positons d'un radioisotope sont d'autant plus grands que leurs spectres énergétiques sont composés de hautes énergies (FIGURE [1.17-](#page-41-0)2 A et B). La distribution du lieu d'annihilation autour du point d'émission ne peut pas être modélisée par une simple fonction gaussienne à une énergie donnée [Levin et Hoffman 1999], mais plus justement par des fonctions multi-exponentielles. Cependant, les mesures, calculs, et simulations Monte Carlo de différents groupes [Derenzo 1979, Palmer et al. 1992, Levin et Hoffman 1999, Cal-Gonzales et al. 2011] montrent que malgré des allures de distributions similaires, il existe des désaccords entre les différentes estimations des distributions des principaux radioisotopes utilisés en imagerie TEP. On notera par exemple pour le fluor 18 des écarts de respectivement 23% et 38% pour les FWHM et les FWTM ("Full-Width at Tenth Maximum") des distributions des lieux d'annihilation, entre l'étude de référence de Derenzo et celle de Levin et Hauffman.

Néanmoins, l'impact de ce parcours se traduit toujours par un flou de l'image finale reconstruite, dégradant la résolution spatiale et les contrastes. Le biais quantitatif est d'autant plus important que l'énergie maximale des positons considérés est grande.

# 1.5.3.2 Non-colinéarité des photons d'annihilation

Comme nous l'avons mentionné en début de chapitre, le positon et l'électron ne sont pas totalement au repos lors du processus d'annihilation. Il résulte de cet excès d'énergie une déviation d'un angle ∆θ de ±0, 25˚ entre les deux photons de 511 keV. Cet effet est indépendant du radioisotope et l'erreur engendrée sur la résolution spatiale du système TEP suit une loi gaussienne de dispersion  $FWHM_{NonColin\acute{e}arit\acute{e}} = 0,0044R,$ avec R le rayon de la caméra TEP. Comme le montre la FIGURE [1.18,](#page-42-0) ce phénomène implique un mauvais positionnement du lieu d'annihilation, entrainant une dégradation possible de la résolution spatiale.

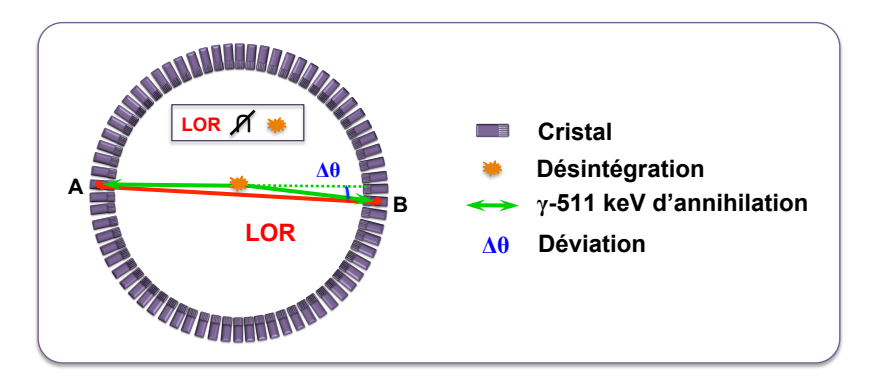

<span id="page-42-0"></span>Figure 1.18: Schéma en coupe transverse représentant l'impact de la non-colinéarité des <sup>γ</sup>-511 keV sur le lieu de détection.

L'erreur engendrée par cet effet croît linéairement avec le rayon de la caméra. Dans le cas de systèmes TEP dédiés au petit animal, où le rayon R est généralement inférieur à 80 mm, cet effet a un impact relativement faible sur la dégradation de la résolution spatiale.

# 1.5.3.3 Atténuation des photons

L'atténuation des photons d'annihilation dans le milieu objet est considérée comme le principal facteur de dégradation de l'image reconstruite s'il n'est pas corrigé en clinique [Montandon et al. 2005]. L'effet d'atténuation se traduit par une perte de sensibilité d'autant plus importante que la source se trouve en profondeur. L'impact de cette perte d'information non-uniforme dépend largement de la taille de l'objet à imager, et sera donc beaucoup moins important en TEP dédié au petit animal qu'en TEP clinique.

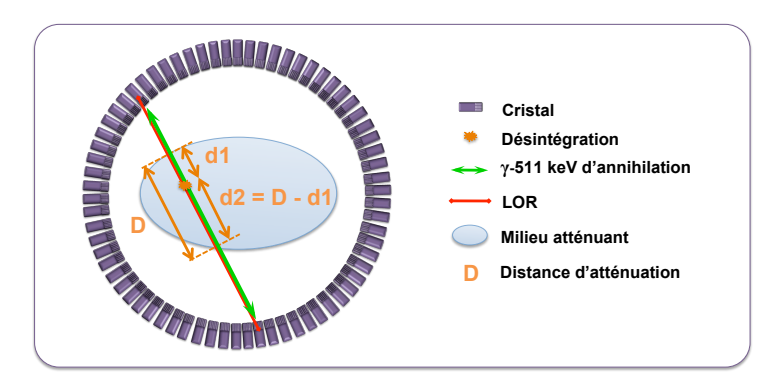

<span id="page-42-1"></span>Figure 1.19: Schéma représentant le phénomène d'atténuation dans un milieu uniforme. On considère ici une annihilation qui ne subit que les effets de l'atténuation.

En imagerie TEP, cet effet peut être parfaitement modélisé. Considérons un objet de densité uniforme (exemple : de l'eau) comme sur la FIGURE [1.19.](#page-42-1) Le premier photon d'annihilation parcourt la distance d<sup>1</sup> dans l'objet avant d'en sortir, puis il est détecté. De même, le second photon d'annihilation parcourt la distance  $d_2$ . L'absorption des photons γ-511 keV suit une loi exponentielle (cf équation [1.3\)](#page-23-0) et peut être exprimée sous la forme :

$$
I(x) = I(0) \cdot e^{-\int_0^x \mu(511keV, x)dx} \tag{1.20}
$$

avec  $\mu(511keV, x)$  (cm<sup>-1</sup>) le coefficient d'atténuation linéique du milieu à 511 keV,  $I(x)$  l'intensité du flux de photons en sortie de l'objet et  $I(0)$  l'intensité initiale de la source. La probabilité de détection de chaque photon d'annihilation est proportionnelle à la probabilité de transmission  $\frac{I(x)}{I(0)}$ . On trouve ainsi, pour chacun des deux photons, les probabilités  $P_1$  et  $P_2$  suivantes :

$$
P_1 \propto \frac{I(x)}{I(0)} = e^{-\mu \times d_1} \quad ; \quad P_2 \propto \frac{I(x)}{I(0)} = e^{-\mu \times d_2} \tag{1.21}
$$

La probabilité totale de détection  $P$  de la LOR est donc donnée par la relation :

<span id="page-43-0"></span>
$$
P = P_1 \times P_2 = e^{-\mu \times (d_1 + d_2)} = e^{-\mu \times D} \tag{1.22}
$$

On remarque que la probabilité de détection ne dépend pas du lieu exact d'annihilation sur la LOR, mais uniquement de la longueur D de la LOR considérée. Ceci reste valable dans n'importe quel milieu, même hétérogène, dès lors que l'on adapte les coefficients d'atténuation linéiques.

Cette propriété permet d'appréhender des corrections de l'effet d'atténuation sans aucun a priori sur la distribution de la source radioactive : seule une connaissance de la carte de densité du milieu est nécessaire. Ainsi, ce phénomène est facilement corrigé en imagerie TEP, comme nous le verrons dans le Chapitre 2 de ce manuscrit.

Si on considère des couples de photons d'annihilation traversant une souris de 3 cm de diamètre, la probabilité maximale qu'au moins un photon soit atténué dans le plan transverse est d'environ 25% (cf équation [\(1.22\)](#page-43-0)), soit une perte d'information de 25%. Dans le cas de l'imagerie TEP de souris de diamètres inférieurs à 3 cm, simulations et mesures ont montré que les erreurs de quantifications associées à cet effet sont comprises entre 14% et 30% selon les contrastes d'activité et les régions étudiées [Konik et al. 2011]. Dans le cas de l'imagerie TEP clinique, seulement 5% des paires de photons d'annihilation émises au centre du thorax émergent du patient (environ 30 cm à traverser), et la quantification du signal est alors impossible si aucune correction n'est appliquée.

# 1.5.3.4 Diffusion des photons

La diffusion des photons d'annihilation dans le milieu objet est à l'origine de la détection des coïncidences diffusées que nous avons décrites dans la section [1.5.1](#page-35-1) de ce chapitre. Il s'agit principalement de diffusion Compton, qui se traduit par un changement de direction et une diminution d'énergie du photon diffusé. Si certains photons ont perdu suffisamment d'énergie pour être discriminés par la chaîne de détection, la plupart sont enregistrés compte-tenu des résolutions en énergies médiocres des systèmes TEP actuels (entre 10% et 20%). On estime ainsi que la part des coïncidences diffusées détectées en TEP 3D clinique peut excéder 50% du total des coïncidences [Konik et al. 2010], alors qu'elle se situe entre 4% et 18% du total des coïncidences en TEP pré-clinique [Konik 2010]. Dans le cas d'imagerie TEP de souris de diamètre inférieur à 4 cm, l'erreur de quantification est estimée à 6% maximum sur une image non corrigée de la diffusion [Konik et al. 2011].

Au niveau des images reconstruites, cet effet se traduit par une diminution des contrastes et de la résolution spatiale, une augmentation du bruit et des détections en dehors du champ de vue.

Cet effet est l'un des plus difficiles à corriger en TEP car il n'existe pas de formulation théorique de sa distribution sans a priori sur la localisation de l'activité. Les principales approches de correction de la diffusion seront évoquées dans le Chapitre 2 de ce manuscrit.

#### 1.5.4 Effet de volume partiel

L'effet de volume partiel (EVP) est la combinaison de deux phénomènes entrainant l'étalement de l'intensité d'une source radioactive [Hoffman et al. 1979].

La première composante de l'EVP est due à la résolution spatiale limitée de l'ensemble du système de détection, qui peut être modélisée par une fonction gaussienne tridimensionnelle (cf section [2.8.2\)](#page-101-0). Celle-ci représente la fonction de réponse du système, dont la convolution avec la distribution d'activité réelle donne une image mesurée floue de cette dernière (FIGURE [1.20\)](#page-45-0). Cet étalement signifie qu'une partie de l'activité dans une structure d'intérêt est détectée à l'extérieur de cette structure ("spill-out"), et de façon similaire, une partie de l'activité extérieure à la structure est détectée à l'intérieur de celle-ci ("spill-in"). Lorsqu'il existe un contraste d'activité entre la structure d'intérêt et le fond de l'image, les deux phénomènes ne se compensent pas, et on observe des biais quantitatifs sur les valeurs réelles d'activité ainsi qu'une déformation des structures pouvant entrainer des effets de superpositions.

L'impact de cette composante de l'EVP est d'autant plus grand que la structure est petite, et on considère généralement que les biais sont significatifs dès lors que la source à imager est de dimensions inférieures à deux ou trois fois la résolution spatiale du système TEP.

L'autre composante de l'EVP est due à l'échantillonnage de l'image reconstruite. En effet, l'image finale est affichée sur une matrice de pixels de forme généralement parallélépipédique et de dimensions finies, et chacun d'entre eux ne peut prendre qu'une seule valeur. Si des structures d'activités différentes chevauchent un même pixel, la valeur de celui-ci sera la moyenne (pondérée par la distribution spatiale de chaque structure dans ce pixel) des activités de ces structures (FIGURE [1.21\)](#page-45-1) [Soret et al. 2007].

L'impact de cette composante de l'EVP est lui aussi d'autant plus grand que la structure est petite.

Il existe de nombreuses méthodes de corrections de l'EVP, décrites pour la plupart d'entre elles dans les articles de revue de Soret et al. et de Erlandsson et al. [Soret et al. 2007, Erlandsson et al. 2012].

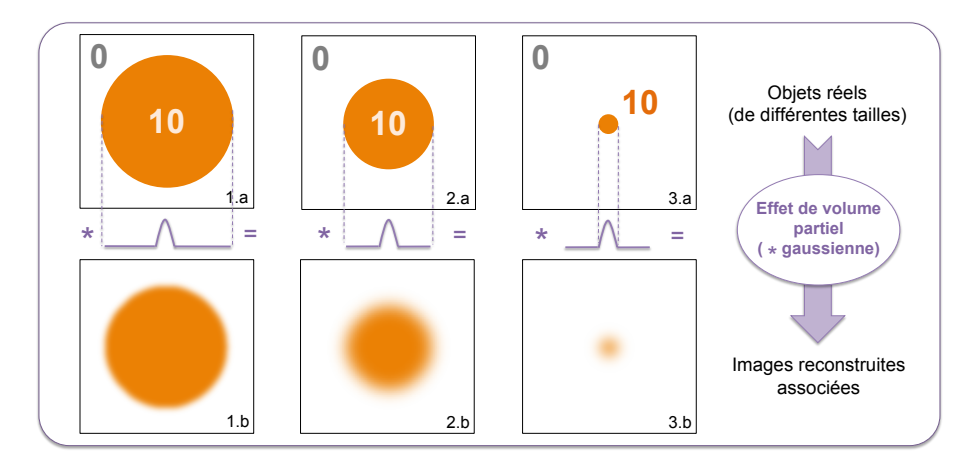

<span id="page-45-0"></span>Figure 1.20: Schéma représentant l'impact de l'effet de volume partiel dû à la résolution spatiale limitée des systèmes TEP pour des objets d'intensité 10 dans un fond d'intensité nulle (en unité arbitraire). Les figures (1) à (3) montrent l'impact de la dimension de l'objet considéré comparé à la largeur de la fonction gaussienne (courbes violettes) représentative de la résolution spatiale.

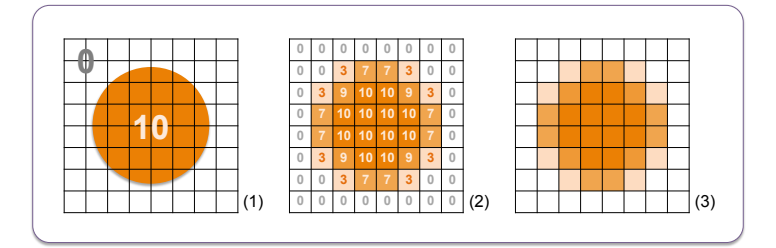

<span id="page-45-1"></span>Figure 1.21: Schéma représentant l'impact de l'effet de volume partiel dû à l'échantillonnage des images reconstruites sur des voxels parallélépipédiques pour des objets d'intensité 10 dans un fond d'intensité nulle (en unité arbitraire) : image théorique (1) et image finale (3).

# 1.6 L'iode-124

# 1.6.1 Isotopes "non-purs" et iode-124

Certaines études cliniques et pré-cliniques nécessitent l'emploi de radiopharmaceutiques originaux composés d'isotopes différents de ceux classiquement utilisés [Pagani et al. 1997]. Ces radioisotopes sont choisis principalement pour leur durée de vie plus longue que celle des isotopes purs traditionnels (cf TABLEAU [1.1\)](#page-22-0) et/ou pour leurs propriétés chimiques. Cependant, ces radioéléments ont souvent une probabilité d'émission de positons faible, parfois de hautes énergies, et émettent des rayonnements γ parasites en simultané. Le tableau de la FIGURE [1.22](#page-46-0) donne les principales caractéristiques de quelques-uns de ces radioisotopes dits "non-purs" (ou non conventionnels).

Dans le contexte de ce travail de thèse, l'iode-124 est utilisé en tant que substitut de l'astate-211 pour des raisons de stabilité chimique proche [Walte et al. 2007] et pour sa grande période physique permettant des études de biodistribution sur plusieurs jours. Des études montrent en effet que l'imagerie monophonique TEMP exploitant directement l'astate-211 est difficile compte-tenu des émissions de rayonnements X de faible énergie et de la faible proportion de rayonnement  $\gamma$  de haute énergie [Turkington *et al.* 1993, Zalutsky et al. 2008].

|                      |              | Perte de résolution<br>Principales émissions $\beta$ + |                                |                                    | Principales émissions y        |                                      |
|----------------------|--------------|--------------------------------------------------------|--------------------------------|------------------------------------|--------------------------------|--------------------------------------|
| <b>Radioisotopes</b> | Période      | spatiale intrinsèque<br>(mm)                           | Rapport (%)<br>d'embranchement | Énergie cinétique<br>moyenne (keV) | Rapport (%)<br>d'embranchement | Énergie cinétique<br>moyenne $(keV)$ |
| $64$ Cu              | 12,7 heures  | 0,73                                                   | 17,6                           | 278                                | 35,2                           | 511                                  |
| 76Br                 | 16,2 heures  | 5,3                                                    | 6,3                            | 375                                | 109,0                          | 511                                  |
|                      |              |                                                        | 25,8                           | 1532                               | 74,0                           | 559                                  |
|                      |              |                                                        |                                |                                    | 15,9                           | 657                                  |
|                      |              |                                                        |                                |                                    | 14,7                           | 1854                                 |
| 86Y                  | 14,7 heures  | 1,8                                                    | 11,9                           | 535                                | 16,9                           | 443                                  |
|                      |              |                                                        | 5,6                            | 681                                | 64,0                           | 511                                  |
|                      |              |                                                        |                                |                                    | 32,6                           | 628                                  |
|                      |              |                                                        |                                |                                    | 15,4                           | 703                                  |
|                      |              |                                                        |                                |                                    | 22,4                           | 777                                  |
|                      |              |                                                        |                                |                                    | 82,5                           | 1077                                 |
| $124$ <sup>T</sup>   | $4,18$ jours | 2,3                                                    | 11,7                           | 687                                | 46,0                           | 511                                  |
|                      |              |                                                        | 10,8                           | 974                                | 62,9                           | 602                                  |
|                      |              |                                                        |                                |                                    | 10,4                           | 722                                  |
|                      |              |                                                        |                                |                                    | 10,8                           | 1691                                 |

<span id="page-46-0"></span>Figure 1.22: Tableau donnant les caractéristiques d'intérêt des principaux radioisotopes non-purs utilisés en imagerie TEP [Anizan 2010, Pagani et al. 1997].

Un schéma de désintégration simplifié de l'iode-124 proposé FIGURE [1.23](#page-46-1) met en évidence les principales caractéristiques des rayonnements responsables de la dégradation de la qualité des images reconstruites en clinique [Herzog et al. 2002] et en pré-clinique [Yao et al. 2005].

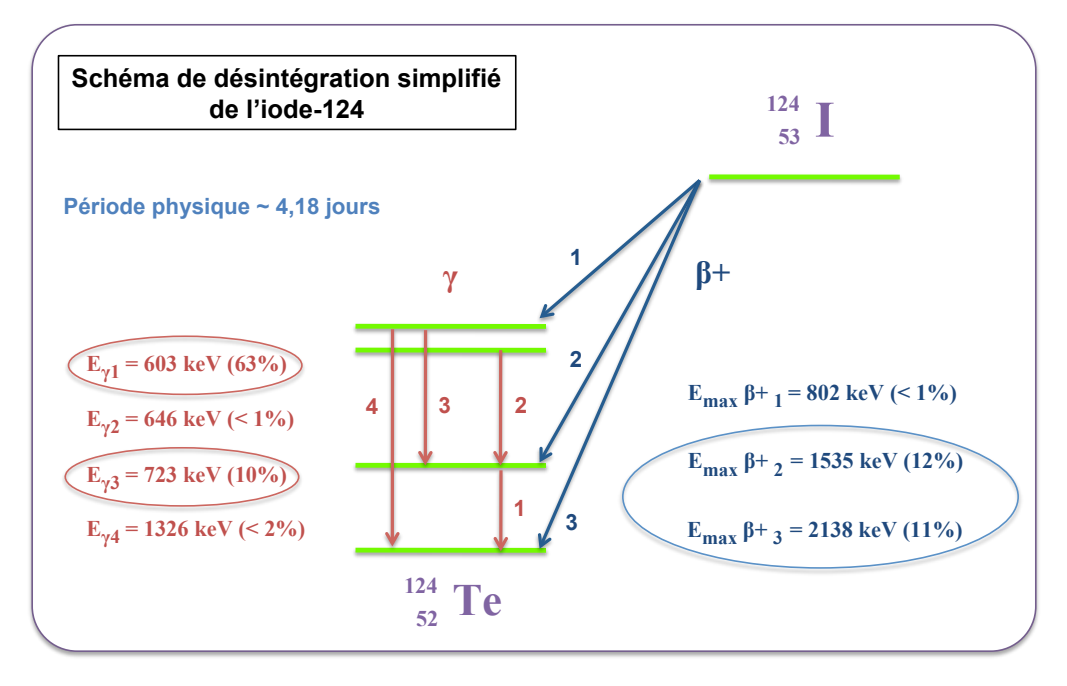

<span id="page-46-1"></span>Figure 1.23: Schéma de désintégration simplifié de l'iode-124. Seuls les rayonnements d'intensité proche ou supérieure à 1% sont représentés. Les rayonnements encerclés sont ceux responsables de la dégradation des images reconstruites lors de l'utilisation de cet isotope.

Dans le cas de l'imagerie du petit animal, l'utilisation de l'iode-124 soulève les deux problèmes suivants :

- l'émission de β+ de hautes énergies entrainant un long parcours avant annihilation ;
- l'émission simultanée de plus de 70% de photons γ d'énergies proches de 511 keV.

Ces deux problématiques sont développées dans les sections suivantes.

#### 1.6.2 Parcours des positons de hautes énergies

La problématique du long parcours du positon avant annihilation a été exposée dans la section [1.5.3.1](#page-41-1) de ce chapitre. Il s'agit d'une des principales limites intrinsèques de la résolution spatiale globale des systèmes TEP pré-cliniques, en compétition avec la taille des cristaux de détection. Dans le cas d'isotopes non-purs émettant des positons d'énergies cinétiques moyennes dépassant 500 keV, on constate que la dégradation de résolution spatiale engendrée est souvent supérieure à la taille des cristaux de détection, et devient ainsi la cause majeure de cette dégradation.

Dans le cas de l'iode-124, les énergies moyennes des deux positons d'intérêt sont respectivement 687 keV et 974 keV, avec des énergies maximales associées dépassant 1 MeV et 2 MeV. Une étude de comparaison entre le fluor-18 et l'iode-124 a été effectuée par l'équipe de Disselhorst [Disselhorst et al. 2010] sur le système TEP Inveon Siemens. Les estimations des résolutions spatiales pour ces deux isotopes, dans les mêmes conditions de mesures et de reconstructions d'images, montrent que l'on passe de 1,8 mm pour le fluor-18 à 2,4 mm dans le cas de l'iode-124 (estimations calculées à partir des ajustements des profils des lignes sources mesurées). Une autre étude [Sauerzaft et al. 2011] montre l'impact de cette dégradation dans le cas de simulations Monte Carlo sur un modèle murin (FIGURE [1.24\)](#page-47-0).

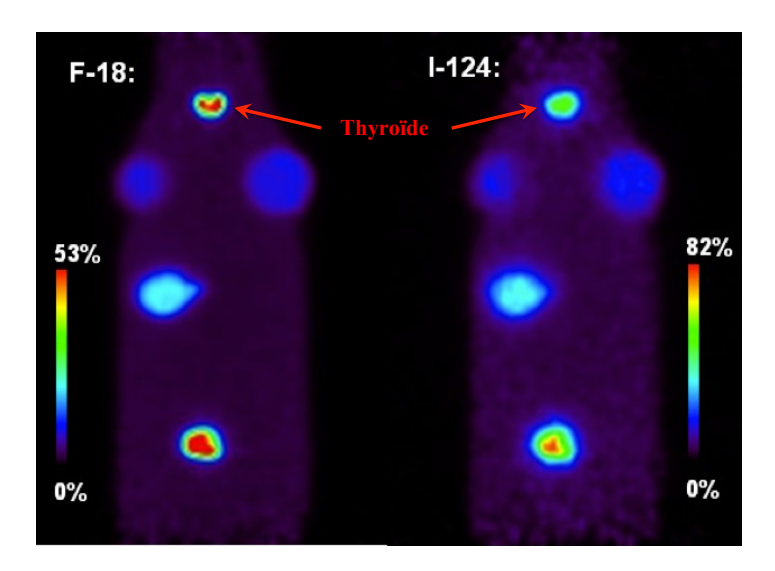

<span id="page-47-0"></span>Figure 1.24: Images obtenues par simulations Monte Carlo (logiciel GATE) du fantôme voxélisé standard murin MOBY. Les inserts sont remplis avec la même activité dans les deux cas, dans un milieu homogène de densité équivalente aux tissus mous [Sauerzaft et al. 2011]. On notera en particulier les deux lobes thyroïdiens sur l'image au fluor-18 que l'on ne distingue pas sur l'image à l'iode-124.

Comme nous l'avons mentionné dans la section [1.5.3.1,](#page-41-1) la distribution des lieux d'annihilation des positons n'est pas triviale à modéliser. Dans le cas de ce type d'isotopes complexes, la difficulté est majorée, que ce soit dans des milieux homogènes ou hétérogènes [Lehnert et al. 2011]. L'équipe de Kemerink [Kemerink et al. 2011] montre notamment la difficulté de quantifier la fixation d'iode-124 dans le cas de tumeurs pulmonaires, que ce soit en TEP clinique ou pré-clinique. De plus, une étude récente rapporte que le comportement des positons de l'iode-124 est particulièrement complexe à décrire [Jødal et al. 2012].

Les méthodes de corrections associées à ces modélisations seront détaillées dans le Chapitre 2 de ce manuscrit.

# 1.6.3 Photons γ émis en cascade : autres types de coïncidences

Les émissions de la plupart des isotopes non-purs s'accompagnent de rayonnements γ supplémentaires émis en simultané avec le positon. On parle d'émissions en cascades, et les rayonnements γ associés à ces radiations seront appelés  $\gamma_{simple}$  dans la suite de ce manuscrit. Lorsque ces photons  $\gamma_{simple}$  ont des énergies proches de 511 keV, ils sont difficilement éliminés par la fenêtre énergétique du système. Ainsi, une grande proportion de ces γsimple peut entrer en coïncidence avec un photon d'annihilation. Les différents types de coïncidences- $\gamma_{simple}$  possibles sont détaillés sur la FIGURE [1.25](#page-49-0) dans le cas de l'iode-124.

La détection de ces coïncidences introduit un biais dans les images reconstruites qui n'est pas corrigé pour les systèmes TEP standards [Martin et al. 1995, Kohlmyer et al. 1999, Lubberink et al. 1999, Pentlow et al. 2000, Lubberink et al. 2002] et une augmentation des effets de temps mort par détection d'événements fortuits supplémentaires. On constate en particulier une augmentation du bruit de fond plus ou moins uniforme dépendant de la position et de la distribution de la source dans le champ de vue [Laforest et Liu 2009]. Les photons  $\gamma_{simple}$  peuvent également diffuser par effet Compton dans la matière, augmentant ainsi la proportion de diffusé dans les images de façon non uniforme. L'étude de Disselhorst sur des acquisitions effectuées avec la TEP Inveon montre notamment que la présence des photons  $\gamma_{simple}$  de l'iode-124 peut perturber les corrections de diffusion implémentées en routine pré-clinique [Disselhorst et al. 2010]. Enfin, des simulations Monte Carlo ont montré que la proportion de ces coïncidences- $\gamma_{simple}$  s'élevait à environ 16% du signal total, soit 60% du mauvais signal, dans le cadre d'acquisitions TEP sur la caméra Inveon (Siemens) exploitée dans ce travail de thèse [Anizan 2010].

Des méthodes de corrections associées à ces rayonnements  $\gamma_{simple}$  seront exposées dans le Chapitre 2 de ce manuscrit.

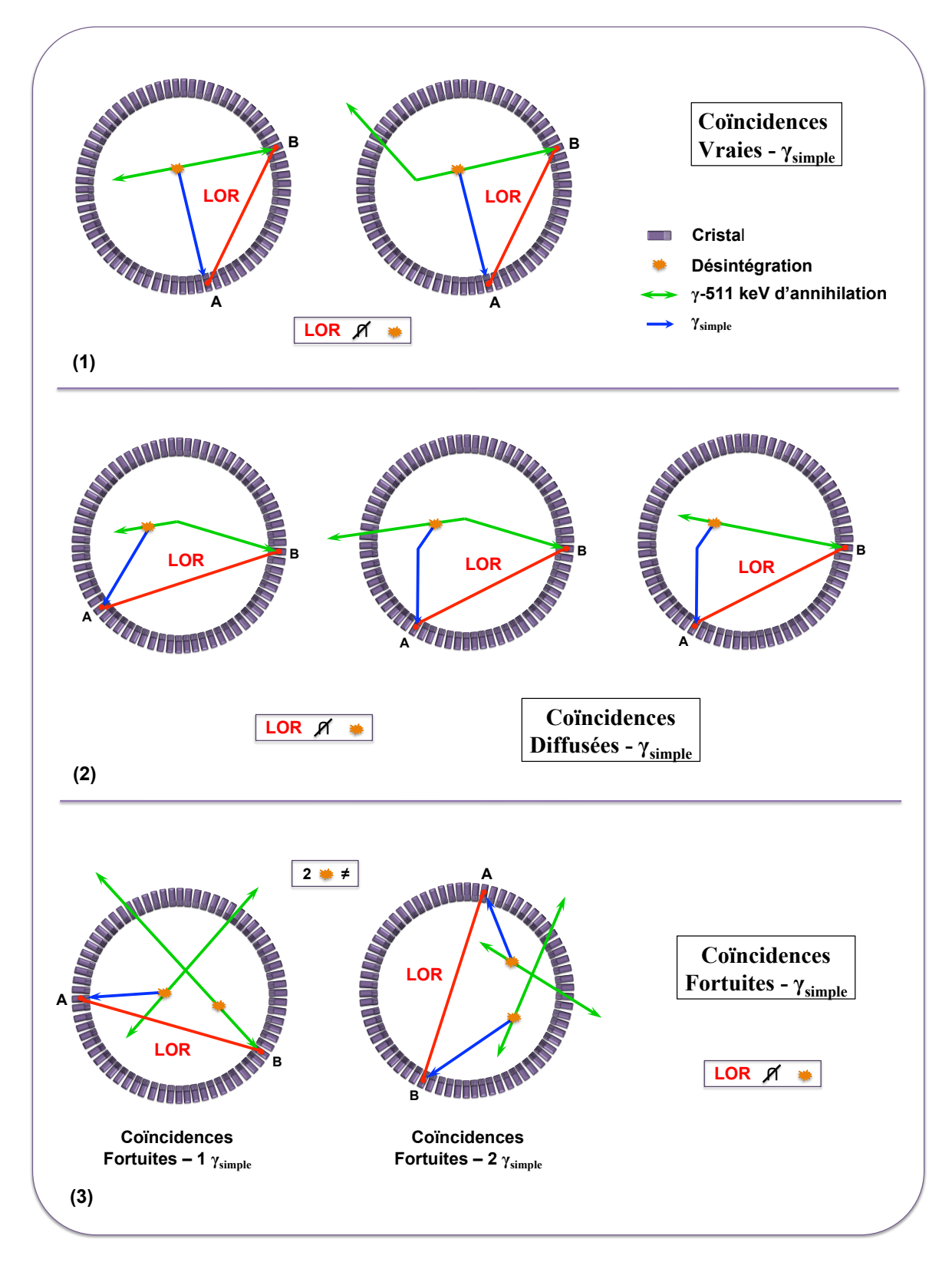

<span id="page-49-0"></span>Figure 1.25: Schémas en coupes transverses d'un anneau TEP représentant la détection des différents types de coïncidences  $\gamma_{simple}$  liées à l'utilisation de l'iode-124 : coïncidences vraies- $\gamma_{simple}$  (1), coïncidences diffusées- $\gamma_{simple}$ (2) et coïncidences fortuites- $\gamma_{simple}$  (3).

# 1.7 L'imagerie TEP du petit animal

Les systèmes TEP dédiés à l'étude des modèles animaux reposent sur les mêmes principes physiques que les TEP cliniques. Cependant, une souris pèse environ 25 g tandis que le poids moyen d'un homme adulte est de 75 kg : une souris est ainsi environ 3000 fois plus légère et 15 fois plus petite en volume qu'un homme moyen. Les dimensions de l'ensemble du système de détection doivent donc être adaptées afin de pouvoir étudier les mêmes processus physiologiques.

Cette partie expose dans un premier temps les critères de performances intrinsèques d'un système TEP directement liés à sa géométrie et aux éléments de la chaîne de détection en se référant principalement au protocole NEMA NU 4-2008, considéré comme le standard de caractérisation des systèmes TEP dédiés au petit animal. Pour finir, les principales caractéristiques du système TEP Inveon et d'autres systèmes TEP pré-cliniques commercialisés depuis les années 2000 sont exposées.

# 1.7.1 Évaluation d'un système TEP

#### 1.7.1.1 Résolution spatiale

La résolution spatiale d'un système TEP correspond à la plus petite distance pour laquelle il est possible de distinguer deux sources ponctuelles sur une image reconstruite. Elle décrit notamment la dégradation du signal acquis par les différentes limites physiques que nous avons exposées dans la section [1.5](#page-35-2) de ce manuscrit ainsi que par les limites géométriques du système TEP :

- au sein de l'objet : le parcours du positon et la non-colinéarité des photons d'annihilation ;
- au sein de la caméra : la distance entre les détecteurs, la taille des cristaux, la diffusion dans les cristaux et la profondeur d'interaction des photons ;
- ainsi que d'autres facteurs liés à la reconstruction (cf Chapitre 2).

La résolution spatiale varie également avec la position de la source au sein du FOV. On définit alors la résolution spatiale radiale à une distance r du centre du FOV (dans la direction donnée par le centre du FOV et la position r de la source), la résolution spatiale tangentielle (dans la direction perpendiculaire à celle de la résolution spatiale radiale) et enfin la résolution spatiale axiale, selon l'axe principal du système TEP (FIGURE [1.26\)](#page-50-0).

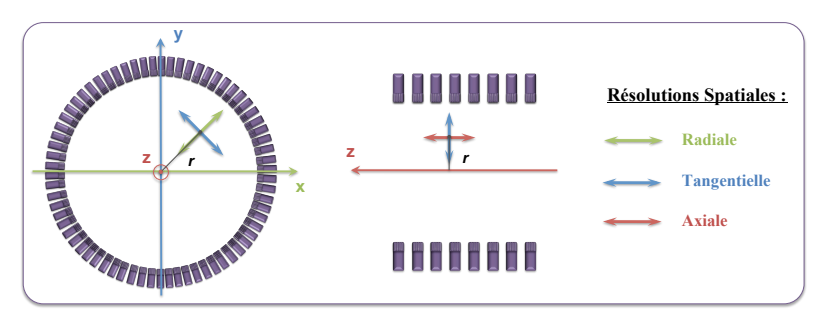

<span id="page-50-0"></span>Figure 1.26: Schéma en coupe transverse et sagittale d'un tomographe montrant les trois axes de mesures de résolution spatiale en un point donné à une distance  $r$  du centre du champ de vue.

Bien que certains des effets responsables de la dégradation de la résolution spatiale ne puissent être décrits exactement par une fonction gaussienne, on considère généralement que leurs impacts sont additionnés en quadrature. Ainsi, la résolution spatiale radiale intrinsèque à une distance r du centre du FOV est estimée par une fonction gaussienne appelée fonction de dispersion ponctuelle ("Point Spread Function" en anglais, ou PSF), ou plus généralement fonction de réponse du système, dont la FWHM est donnée par la relation empirique suivante [Derenzo et Moses 1993] :

$$
FWHM_{R.S.}(mm) = a\sqrt{\left(\frac{d}{2}\right)^2 + s^2 + (0,0044R)^2 + b^2 + \frac{(12,5r)^2}{r^2 + R^2}}
$$
\n(1.23)

avec R le rayon des anneaux de détection (en mm), d la largeur des cristaux (en mm), s la dimension effective de la source prenant en compte le parcours du positon (en mm), b l'erreur sur la détermination de la localisation de l'interaction du photon dans le cristal (en mm) et a un facteur de dégradation dû à la reconstruction compris entre 1 et 1,3 selon l'algorithme choisi.

En pratique, on estime les trois composantes de la résolution spatiale d'une caméra en déplaçant des lignes ou des points sources dans le FOV. Dans le cas de l'imagerie TEP dédiée au petit animal, le protocole NEMA NU-2008 propose d'évaluer les trois composantes à l'aide de sources ponctuelles de sodium-22 (<sup>22</sup>Na) de moins de 0,3 mm de diamètre, avec une activité permettant de limiter à un maximum de 5% la détection de coïncidences fortuites et les pertes de détections dues au temps mort. Pour des raisons pratiques, notamment lors d'études comparatives de performances de différents radioisotopes, des lignes sources peuvent être utilisées. Les diamètres sont généralement plus grands et la source choisie correspond aux radioisotopes étudiés [Disselhorst et al. 2010].

#### 1.7.1.2 Taux de comptage

La mesure des taux de comptage correspond à la détermination du nombre de coïncidences de chaque type, détectées en fonction de l'activité de la source considérée. On peut ainsi évaluer les taux de coïncidences vraies, diffusées et fortuites et les comparer les uns aux autres pour un milieu objet donné et des conditions d'acquisitions données. L'étude des taux de comptage permet notamment de déterminer la réponse du détecteur pour de hautes activités et de connaître les effets de saturation du système électronique.

Le taux de coïncidences diffusées est estimé à partir d'une mesure ou d'une simulation. On effectue généralement l'acquisition d'une ligne source placée dans un cylindre de polyéthylène (densité  $0.96 + (-0.1)$ g.cm-3) ou rempli d'eau, de dimensions et de densité proches des objets à imager. Dans le cas de l'imagerie TEP dédiée au petit animal, le protocole NEMA NU-2008 propose différents fantômes pour effectuer cette mesure. Le fantôme associé à l'acquisition d'une souris est un cylindre de polyéthylène mesurant environ 70 mm de long et 25 mm de diamètre. La ligne source de moins de 3 mm de diamètre est excentrée de 10 mm dans le plan transverse. L'activité de la source est choisie de telle sorte à rendre négligeable le taux de coïncidences fortuites ainsi que les pertes de comptage dues au temps mort. L'idée est de comptabiliser le nombre d'évènements qui contribuent aux LOR ne croisant pas la ligne source, et de les associer à des coïncidences diffusées. On définit alors la fraction de diffusées (FD) comme le rapport entre le nombre de coïncidences diffusées et le total des coïncidences :

$$
FD = \frac{N_{Diffus\acute{e}es}}{N_{Totales}}\tag{1.24}
$$

Cette grandeur est ainsi pré-calculée dans des conditions fixes, et utilisée comme valeur de référence de la proportion de coïncidences diffusées pour toutes les acquisitions de souris sur le même système TEP.

Le taux de coïncidences fortuites est quant à lui calculé directement à partir de l'acquisition de l'objet considéré, soit via la formule [\(1.17\)](#page-37-1), soit via l'estimation par une ligne à retard (cf Chapitre 2, section [2.6.3\)](#page-82-0).

Les taux de coïncidences vraies  $N_{Vraise}$  et diffusées  $N_{Diffusées}$  évoluent linéairement avec l'activité de la source tandis que le taux de coïncidences fortuites  $N_{Fortuites}$  évolue avec le carré de l'activité de la source. Un index a donc été défini afin de déterminer la gamme d'activité pour laquelle la détection de coïncidences vraies (signal utile) est la plus favorable. Il s'agit du Noise Equivalent Count Rate ou NECR [Strother et al. 1990] qui peut s'écrire sous la forme :

$$
NECR = \frac{(N_{Vraies})^2}{N_{Vraies} + N_{Diffusées} + k.N_{Fortuites}}
$$
\n(1.25)

avec k un facteur égal à 1 ou 2 selon la méthode d'estimation et de correction des coïncidences fortuites (k = 1 pour une estimation à partir des taux d'événements simples et k = 2 pour une estimation à partir d'une ligne à retard).

Cet index est équivalent à un rapport signal sur bruit pré-reconstruction, où le signal correspond ici aux coïncidences vraies. Cependant, il est important de noter que le NECR n'est pas, a priori, directement corrélé à la qualité de l'image reconstruite [Chang et al. 2012].

En pratique, on utilise le fantôme d'estimation de la fraction de diffusé pour l'évaluation du NECR. Le taux de coïncidences fortuites est directement estimé lors de l'acquisition tandis que le taux de coïncidences diffusées est déterminé à partir de la fraction de coïncidences diffusées FD pré-calculée. Le taux de coïncidences vraies est calculé comme étant la différence entre le taux de coïncidences totales et la somme des taux de coïncidences fortuites et diffusées.

# 1.7.1.3 Sensibilité

La sensibilité S représente l'efficacité de détection globale du système, soit le nombre de coïncidences vraies détectées pour une activité donnée distribuée dans le champ de vue de la caméra TEP. La sensibilité absolue tient compte quant à elle du rapport d'embranchement I (en %) des positons de la source utilisée. Elle détermine alors la proportion de coïncidences vraies détectées sur le nombre de positons émis. Ces sensibilités sont déterminées par les équations [\(1.26\)](#page-52-0) :

<span id="page-52-0"></span>
$$
S = \frac{N_{vraies}}{A_{source}} \quad ; \quad S_A = S \times I_{positions} \tag{1.26}
$$

avec  $N_{vraies}$  le taux de coïncidences vraies mesuré, S la sensibilité (coups/Bq.mL<sup>-1</sup>) et  $S_A$  la sensibilité absolue (événements/Bq.mL-1).

La sensibilité dépend de la nature, de la taille et de l'arrangement des cristaux de détection. Elle est inversement proportionnelle au diamètre des anneaux de détection et dépend de l'angle d'acceptance entre ceux-ci (span et RD).

En pratique, la mesure de la sensibilité s'effectue en retirant de la mesure brute du taux de coïncidences vraies la mesure du bruit de fond. Elle peut être mesurée en plaçant des sources ponctuelles au centre du FOV [Weber et al. 2000] comme dans le protocol NEMA NU-2008 ou dans des conditions proches d'un examen standard, avec des milieux atténuants [Watanabe et al. 1997]. En TEP pré-clinique, il est souvent plus commode d'utiliser des lignes sources placées le long du FOV axial du système à la place des sources ponctuelles, et d'utiliser des milieux atténuants pour permettre l'annihilation du positon [Ziegler et al. 2001].

#### <span id="page-53-0"></span>1.7.1.4 Résolution en énergie

La résolution en énergie  $R_E$  correspond à la capacité du système de détection à distinguer précisément les photons issus des désintégrations en fonction de leur énergie. Elle est estimée par le rapport de la  $FWHM_E$ de la réponse en énergie du système sur l'énergie moyenne de cette réponse (équation [\(1.27\)](#page-53-1)).

<span id="page-53-1"></span>
$$
R_E(\%) = \frac{FWHM_E}{E_{moyenne}}\tag{1.27}
$$

La résolution en énergie  $R_E$  est d'autant meilleure que la conversion des photons incidents en photoéléctrons est efficace et que la réponse des TPM est homogène.

# 1.7.2 μTEP Inveon Siemens

La caméra Inveon, aussi appelée  $\mu$ TEP dans ce manuscrit, est la dernière génération de TEP pour le petit animal produite par Siemens. C'est une caméra 3D dont les champs de vue axial de 12,7 cm et transaxial de 10 cm permettent de faire en un seul pas de lit l'acquisition d'une souris corps entier. L'anneau de détection est composé de 4 couronnes de 16 blocs de scintillateurs de LSO. La FIGURE [1.27-](#page-54-0)1 représente le système TEP dans son ensemble et la FIGURE [1.27-](#page-54-0)2 représente la chaîne de détection de l'Inveon. Le TABLEAU [1.4](#page-54-1) résume quant à lui les principales caractéristiques techniques de l'Inveon.

Chaque sous-bloc du système est constitué d'une matrice de 20x20 cristaux (FIGURE [1.27-](#page-54-0)2(1)). Il est couplé via le guide de lumière (FIGURE [1.27-](#page-54-0)2(2)) à un seul TPM sensible à la position (FIGURE [1.27-](#page-54-0)2(3)). Ce TPM est composé d'une grille de 6x6 canaux de dynodes. Tous les signaux enregistrés par le TPM sont multiplexés en 4 sorties et sont dirigés vers un module regroupant un discriminateur à fraction constante (DFC) et un convertisseur temps numérique (CTN) (FIGURE [1.27-](#page-54-0)2(4)). Le DFC est un module électronique qui permet l'élimination du bruit de fond par la discrimination en énergie avec un seuil bas (135 keV dans le cas de l'Inveon) et la détermination du temps initial de l'impulsion. Le CTN quant à lui convertit ensuite en valeur numérique l'intervalle de temps entre le temps initial de l'impulsion et l'horloge de référence du système.

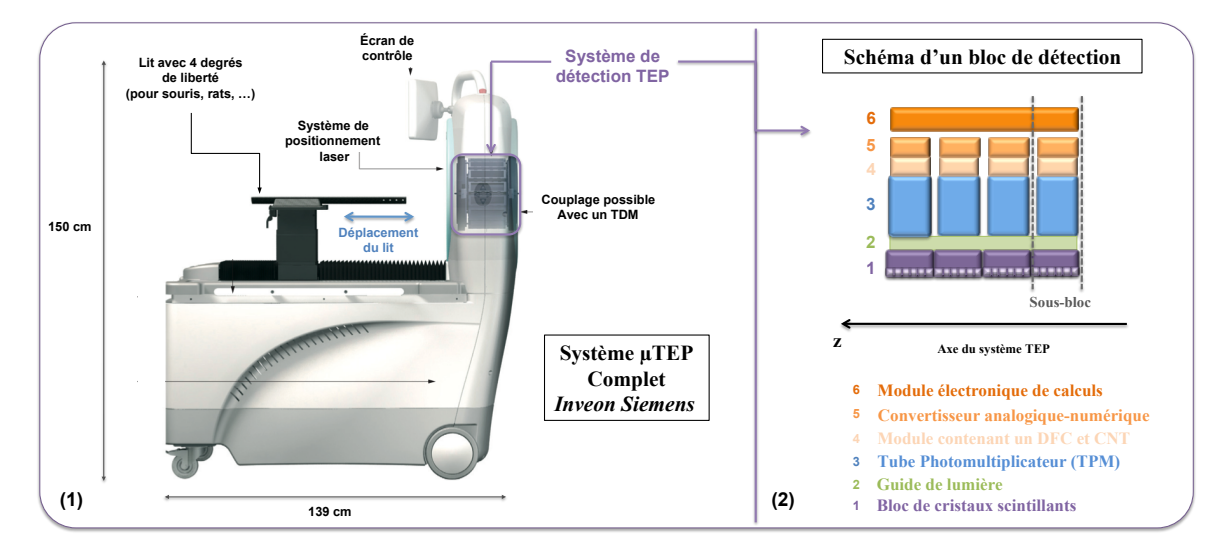

<span id="page-54-0"></span>Figure 1.27: (1) : Schéma représentant le système TEP petit animal Inveon Siemens en vue de profil. (2) : Schéma représentant une partie de la chaîne de détection de l'Inveon.

| <b>Détecteurs</b>  | Matériaux                                          | Cristaux de LSO              |  |
|--------------------|----------------------------------------------------|------------------------------|--|
|                    | Dimension du cristal (mm)                          | $1,51 \times 1,51 \times 10$ |  |
|                    | Distance entre les cristaux* $\text{(mm)}$         | 1,59                         |  |
|                    | Matrice de cristaux                                | 400 (20 x 20)                |  |
| Système            | Nb de cristaux                                     | 25600                        |  |
|                    | Nb de blocs de détection                           | 16                           |  |
|                    | Nb de sous-blocs de détecteurs                     | 64                           |  |
|                    | N <sub>b</sub> couronnes                           | $\overline{4}$               |  |
|                    | Nb d'anneaux                                       | 80                           |  |
|                    | Nb de cristaux par anneau                          | 320                          |  |
|                    | Diamètre de l'anneau (cm)                          | 16,1                         |  |
|                    | Ouverture de l'anneau (cm)                         | 12                           |  |
|                    | Champ de vue axial (cm)                            | 12,7                         |  |
|                    | Champ de vue transverse (cm)                       | 10                           |  |
|                    | Angle solide de détection ( $/4\pi$ rad)           | 0,62                         |  |
| Organisation       | Nb de sinogrammes max. en mode 3D                  | 6400                         |  |
| des données        | Nb de sinogrammes en mode 2D                       | 159                          |  |
|                    | Dimensions d'un sinogramme                         | $128 \times 160$             |  |
|                    | Codage d'un sinogramme                             | 16-bit Signé (2 octets)      |  |
|                    | Distance d'échantillonnage (mm)                    | 0,815                        |  |
|                    | Épaisseur des coupes (mm)                          | 0,796                        |  |
| Image reconstruite | Dimensions par défaut (voxels)<br>$128 \times 128$ |                              |  |
|                    | Codage de l'image                                  | 32-bit Réel (4 octets)       |  |

<span id="page-54-1"></span>Tableau 1.4: Tableau donnant les principales caractéristiques du système TEP dédié au petit animal Inveon Siemens. \*Distance centre à centre entre les cristaux voisins d'un même anneau, incluant les espaces morts.

L'énergie déposée par le photon correspondant à ce signal, discrétisé sur 16 échantillons temporels par un convertisseur analogique numérique (CAN), est définie comme étant la valeur maximale du pic (calculée comme la valeur moyenne entre les deux valeurs maximales autour du pic) moins la valeur de la ligne de base [McFarland et al. 2007]. Cette technique permet d'obtenir une meilleure résolution en énergie et d'éliminer les effets d'empilement (cf section [1.3.4.4\)](#page-30-0).

Les 4 sorties du CAN sont ensuite envoyées vers le module de mise en coïncidence de l'Inveon. Les 4 blocs alignés dans le plan axial de la caméra sont lus par un même module (FIGURE [1.27-](#page-54-0)2(5)). Les coordonnées  $X_G(\gamma)$  et  $Y_G(\gamma)$  ainsi que l'énergie totale  $E_{Totale}(\gamma)$  des photons détectés sont calculées et c'est à ce moment que les corrections en ligne (cf section [1.3.4.4\)](#page-30-0) interviennent. La deuxième fenêtre en énergie définie par l'utilisateur est ensuite appliquée et les informations concernant le photon détecté sont envoyées vers d'autres modules électroniques.

Les événements comptabilisés et enregistrés dans ces modules sont les événements simples. Pour chaque événement simple, une fenêtre temporelle (entre 2,8 ns et 4,7 ns) est ouverte et si un autre événement simple est enregistré pendant cet intervalle de temps, ils sont considérés comme provenant de la même annihilation. Les coïncidences enregistrées sont finalement stockées au format Mode-Liste contenant l'information sur l'énergie, la position et le temps de chacun des deux photons. L'implémentation de cette architecture, appelée  $Quick Silver^{TM}$ , permet à la µTEP Inveon d'être un système de haute performance avec une résolution temporelle de 1,22 ns et une résolution en énergie moyenne de 14%.

À titre de comparaison, le tableau de la FIGURE [1.28](#page-56-0) résume les principales caractéristiques des systèmes µTEP actuellement sur le marché et commercialisés depuis les années 2000. On peut noter que l'Inveon possède la meilleure sensibilité, le plus grand champ de vue axial ainsi que l'une des trois meilleures résolution spatiale transverse.

# 1.8 Conclusion

Ce premier chapitre nous a permis de définir les concepts et les principales applications de l'imagerie Tomographique par Émission de Positons (TEP). Nous avons exposé le fonctionnement d'une caméra TEP en détaillant notamment les principes physiques de bases associés au transport des particules au sein d'un milieu objet (patient, souris, fantôme) et au sein du système de détection. Les limites physiques inhérentes à tout système d'imagerie TEP ont ainsi pu être mises en évidence.

Le cas particulier de l'iode-124 a ensuite été étudié afin de définir les nouvelles problématiques de quantification qui lui sont associées. Nous avons ainsi évoqué l'impact des positons de hautes énergies et des rayonnements  $\gamma_{simple}$  émis en cascade sur la qualité des images reconstruites ainsi que la difficulté de modélisation de ces phénomènes, sur lesquels nous reviendrons dans la suite de ce manuscrit.

Pour terminer, des paramètres d'intérêt dans la caractérisation d'un système TEP ont été exposés avant de détailler les principales caractéristiques de la  $\mu$ TEP Inveon (Siemens) utilisée dans le cadre de ce travail de thèse. Un tableau récapitulatif des systèmes pré-cliniques commercialisés depuis les années 2000 a également été ajouté.

Nous exposons dans le chapitre suivant les différentes manières d'appréhender l'étape de reconstruction tomographique, qui permet de passer de la mesure de projections à une image médicale interprétable.

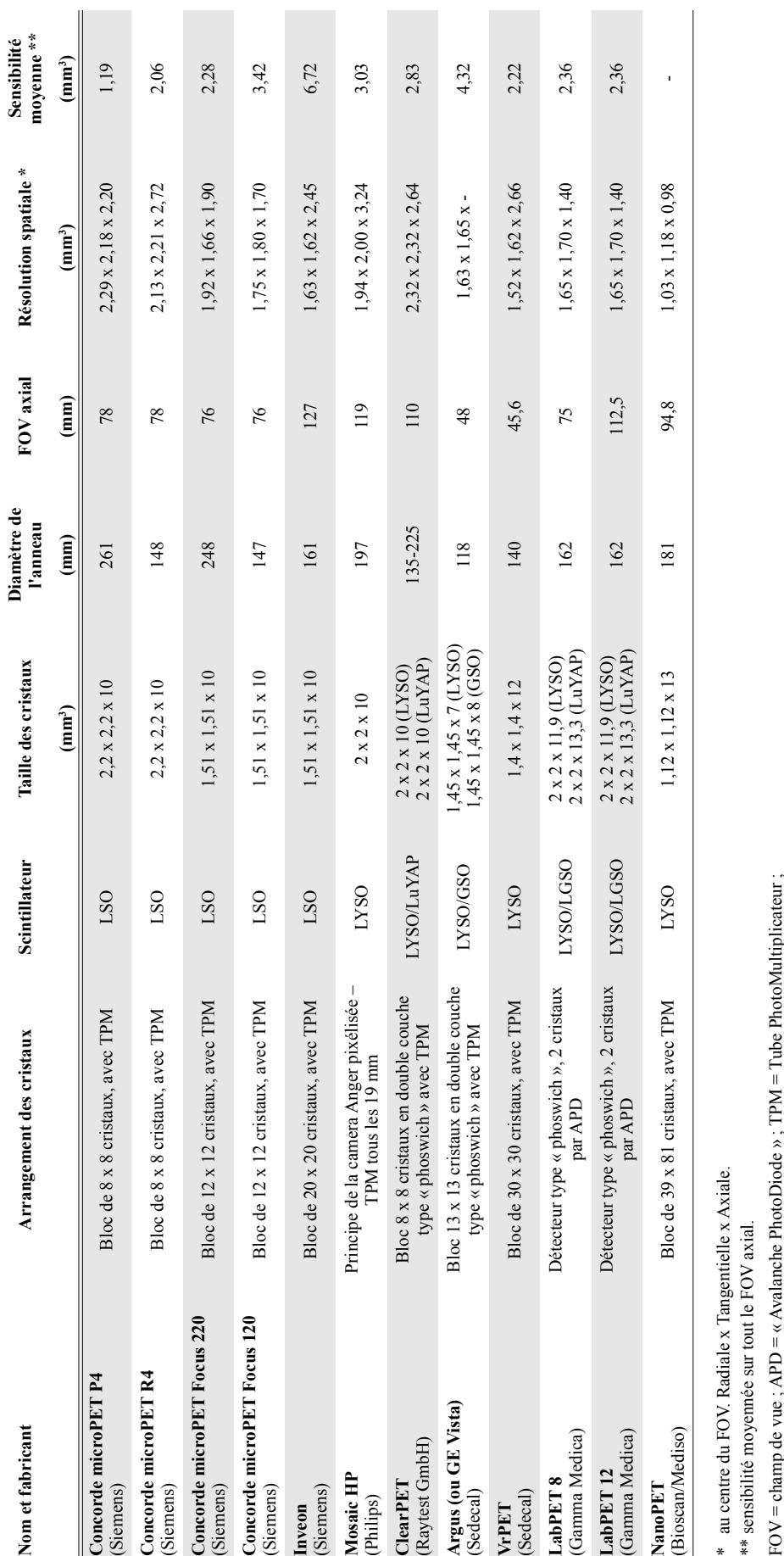

<span id="page-56-0"></span>FIGURE 1.28: Tableau résumant les principales caractéristiques des systèmes TEP dédiés au petit animal sur le marché depuis le début des années 2000. La résolution spatiale ainsi que la sensibilité sont obtenues selon le Figure 1.28: Tableau résumant les principales caractéristiques des systèmes TEP dédiés au petit animal sur le marché depuis le début des années 2000. La résolution spatiale ainsi que la sensibilité sont obtenues selon le protocole NEMA NU-2008 [Szanda et al. 2011, Goertzen et al. 2012]

LYSO = Lutetium Yttrium OxyorthoSilicate ; LGSO = lutetium gadolinium oxyorthosilicate ; LuYAP = Lutetium Yttrium Aluminum Perovskite

# Chapitre 2

# Reconstruction tomographique et corrections des effets physiques en TEP

L'objectif de la reconstruction tomographique en médecine nucléaire est de fournir des images quantitatives en coupes de la distribution du radiopharmaceutique dans l'objet, la souris ou le patient imagé. Cette étape de reconstruction d'images est nécessaire puisque les données brutes acquises lors d'un examen TEP nous donnent uniquement accès à la localisation des lieux d'annihilation le long de lignes de réponses (LOR), et non une localisation directe des points d'émission.

Ce second chapitre présente dans un premier temps les différents formats d'acquisitions des données avec les méthodes de ré-échantillonnage pré-reconstruction associées. Nous présentons dans un second temps le problème de reconstruction tomographique ainsi que les méthodes courantes de résolution associées. Ensuite, les principales méthodes de corrections des effets physiques dégradant l'image (évoqués dans le Chapitre 1, section [1.5\)](#page-35-2) sont exposées avant de détailler les solutions liées à la modélisation des matrices systèmes. Enfin, quelques figures de mérite ("Figure Of Merit" en anglais, ou FOM) permettant la caractérisation des images reconstruites sont définies.

#### 2.1 Mode d'acquisition des données : 2D ou 3D

Historiquement, les premiers systèmes TEP corps entier ne permettaient pas d'effectuer des acquisitions réellement 3D : des anneaux de tungstène (appelés septa) absorbant les photons d'annihilation étaient intercalés entre chaque anneau de détection afin de limiter physiquement les détections aux LOR perpendiculaires ou quasi-perpendiculaires à l'axe du tomographe (cf FIGURE [2.1-](#page-58-0)(1)). Ce mode d'acquisition 2D permettait ainsi d'éliminer une grande partie du rayonnement diffusé et des coïncidences fortuites, et les jeux de données obtenus étaient plus légers et donc plus rapides à traiter et à reconstruire.

Cependant, l'utilisation de septa entraîne une forte diminution de la sensibilité du système, puisque la majorité des LOR est interdite. L'augmentation des puissances de calculs informatiques a permis de rendre le mode d'acquisition 3D (cf FIGURE [2.1-](#page-58-0)(2)) performant en bénéficiant d'une sensibilité maximale.

Aujourd'hui, l'ensemble des systèmes TEP et TEP-TDM sont dépourvus de septa et les modes d'acqui-

sition sont 3D par défaut. Il est toutefois possible de limiter l'acceptance des LOR en modifiant le span ou le RD, comme nous l'avons expliqué dans la section [1.4.3.](#page-32-0)

![](_page_58_Figure_2.jpeg)

<span id="page-58-0"></span>Figure 2.1: Schémas représentant le mode d'acquisition d'un système TEP 2D (1) et d'un système TEP 3D (2) en coupe axiale.

Dans la suite de ce manuscrit, nous considérerons toujours des systèmes TEP 3D, où seul le mode d'acquisition 3D est possible. La section suivante expose brièvement comment il est possible d'exploiter des méthodes de reconstruction 2D à partir de systèmes TEP exclusivement 3D.

#### <span id="page-58-1"></span>2.2 Ré-échantillonnage des données 3D en 2D

Les acquisitions en mode 3D génèrent une quantité importante de données dont la reconstruction nécessite beaucoup de temps et de capacité de mémoire informatique. Comme nous l'avons décrit dans la section [1.4.3,](#page-32-0) un système TEP composé de N anneaux de détection peut générer jusqu'à  $N^2$  sinogrammes en mode 3D, tandis qu'une acquisition 2D n'en génère que  $(2N - 1)$ .

L'idée du ré-échantillonnage des données 3D est de pouvoir utiliser les avantages des algorithmes de reconstruction 2D sur des données acquises en 3D. Si on considère un nombre  $(2N-1)$  de sinogrammes 2D après ré-échantillonnage (sinogrammes droits et quasi-droits), on a alors un facteur de compression des données à reconstruire de l'ordre de N/2.

Nous exposons brièvement ci-dessous les trois algorithmes de ré-échantillonnage les plus répandus sur les systèmes TEP actuels.

# 2.2.1 Méthode SSRB

L'algorithme SSRB ("Single Slice ReBinning") [Daube-Witherspoon et Muehllehner et al. 1987] est la méthode de ré-échantillonnage la plus simple, pour laquelle une LOR oblique est affectée au sinogramme lié à la coupe directe ou croisée interceptant la LOR considérée au niveau de l'axe du tomographe (cf FIGURE [2.2-](#page-59-0)(1)). Avec cette technique, l'angle  $\theta$  entre la LOR traitée et le plan transverse est complètement négligé, et l'erreur de positionnement axial engendrée augmente proportionnellement à la distance entre le lieu d'annihilation et l'axe du système TEP. On peut toutefois limiter l'angle d'acceptance θ à une valeur maximale pour éviter le traitement de LOR trop inclinées. La sensibilité est alors réduite mais les erreurs de positionnement à distance de l'axe sont plus faibles. Un choix judicieux de l'angle d'acceptance θ doit être effectué afin d'obtenir un compromis acceptable entre sensibilité et résolution spatiale à distance de l'axe.

# 2.2.2 Méthode MSRB

L'algorithme MSRB ("Multi Slice ReBinning") a été développé afin de contourner les limites de la méthode SSRB. Dans ce cas, une LOR oblique sera affectée à l'ensemble des sinogrammes associés aux coupes transverses qui la traverse (cf FIGURE [2.2-](#page-59-0)(2)). Cet algorithme est rapide et conduit à une meilleure approximation que l'algorithme SSRB. Cependant, un flou 1D dans les images reconstruites est introduit dans la direction axiale et la correction de ce flou par un filtrage 1D augmente le bruit comparé à la méthode SSRB [Lewitt et al. 1994].

# 2.2.3 Méthode FORE

L'algorithme FORE ("FOurier ReBinning") [Defrise et al. 1997] exploite quant à lui la relation fréquencedistance [Edholm et al. 1986] : une transformée de Fourier 2D est appliquée aux sinogrammes obliques afin de les ré-échantillonner dans l'espace de Fourier, puis pour chaque fréquence dans l'espace de Fourier, le plan associé dans l'espace image est calculé et la position de la source dans ce plan est déterminée. Ainsi, chaque LOR est associée à un sinogramme droit ou quasi-droit.

Contrairement aux algorithmes SSRB et MSRB, l'algorithme FORE ne peut être appliqué en ligne (i.e., pendant l'acquisition) car il nécessite l'ensemble des données 3D acquises. La méthode FORE est plus précise que les méthodes SSRB et MSBR, permettant une bonne restitution des positions d'annihilation pour des angles d'obliquité  $\theta$  allant jusqu'à 20° [Defrise *et al.* 2003].

Cet algorithme est aujourd'hui le plus utilisé car il offre de meilleures performances que SSRB et MSRB, bien qu'il soit légèrement plus long à appliquer que ces derniers et qu'il amplifie le bruit dans les images reconstruites.

![](_page_59_Figure_8.jpeg)

<span id="page-59-0"></span>Figure 2.2: Schéma représentant l'échantillonnage d'une LOR oblique sur les coupes directes et croisées pour les algorithmes SSRB (1) et MSRB (2).

# 2.3 Transformée de Radon

Cette partie décrit l'opérateur mathématique à la genèse de la reconstruction tomographique dans le domaine médical : la transformée de Radon [Radon 1917].

Bien que la distribution d'activité dans un patient, une souris ou un fantôme soit de nature tridimensionnelle (3D), nous limiterons les démonstrations suivantes à un espace bi-dimensionnel (2D) pour plus de clarté, tout en conservant la logique du raisonnement transposable à un volume 3D.

La transformée de Radon 2D peut être définie de la façon suivante (cf FIGURE [2.3\)](#page-60-0) :

Soit  $f(x, y)$  une fonction continue sur  $\mathbb{R}^2$ . La transformée de Radon  $\mathbf{R}[f(x,y)]$  de  $f(x, y)$  est définie par les intégrales curvilignes le long de droites L telle que :

$$
R[f(x,y)] = \int_{L} f(x,y)dl
$$
\n(2.1)

avec une droite L définie par l'équation  $u = x \cdot cos(\Phi) + y \cdot sin(\Phi) \ \forall \ u \in \mathbb{R}^2, \ \Phi \in [0, \pi]$ .

![](_page_60_Figure_8.jpeg)

<span id="page-60-0"></span>Figure 2.3: Schéma représentant les différents systèmes d'axes orthonormés pour les deux espaces définis par la transformée de Radon. L'exemple est donné ici pour une distance  $u_0$  et un angle  $\Phi_0$ , et pour une projection complète selon l'angle  $\Phi_0$ .

D'après cette définition, le passage dans l'espace  $(u, \Phi)$  permet d'écrire les équations paramétriques suivantes [\(2.2\)](#page-60-1) :

<span id="page-60-1"></span>
$$
\begin{cases}\n x = u \cdot cos(\Phi) - v \cdot sin(\Phi) \\
 y = u \cdot sin(\Phi) + v \cdot cos(\Phi)\n\end{cases}
$$
\n(2.2)

Ainsi, les intégrales curvilignes peuvent s'écrire en fonction des équations paramétriques [\(2.2\)](#page-60-1) et on a :

<span id="page-60-2"></span>
$$
R[f(x,y)](u,\Phi) = \int_{-\infty}^{+\infty} f(u \cdot \cos \Phi_0 - v \cdot \sin \Phi_0, u \cdot \sin \Phi_0 + v \cdot \cos \Phi_0) dv
$$
 (2.3)

Nous avons vu dans la section [1.4.3](#page-32-0) du Chapitre 1 de ce manuscrit que les projections d'une distribution d'activité  $f(x, y)$  peuvent s'exprimer suivant une droite infinie de coordonnées  $(u, \Phi)$  selon le même opérateur que [\(2.2\)](#page-60-1) et que les projections mono-dimensionnelles associées  $p(u, \Phi_0)$  sous l'angle azimutal  $\Phi_0$  s'expriment d'après l'équation [\(2.4\)](#page-61-0) :

<span id="page-61-0"></span>
$$
p(u, \Phi_0) = \int_{-\infty}^{+\infty} f(x, y) dv = \int_{-\infty}^{+\infty} f(u \cdot \cos \Phi_0 - v \cdot \sin \Phi_0, u \cdot \sin \Phi_0 + v \cdot \cos \Phi_0) dv \tag{2.4}
$$

D'après l'équation [\(2.3\)](#page-60-2), il découle que pour l'ensemble des directions, la transformée de Radon  $R[f(x, y)](u, \Phi)$  de la distribution d'activité  $f(x, y)$  est équivalente aux projections de cette distribution d'activité selon les mêmes directions, et on a [\(2.5\)](#page-61-1) :

<span id="page-61-1"></span>
$$
R[f(x, y)](u, \Phi) = p(u, \Phi)
$$
\n(2.5)

Le problème de reconstruction tomographique consiste alors à inverser la transformée de Radon pour obtenir la distribution d'activité  $f(x, y)$  à partir des mesures de  $p(u, \Phi_0)$ :

<span id="page-61-2"></span>
$$
f(x,y) = R^{-1}[p(u, \Phi)](x, y)
$$
\n(2.6)

L'inversion de la transformée de Radon est un problème de type inverse mal posé :

- $-$  *inverse* car on dispose des mesures et il faut trouver ce qui a produit ces mesures ;
- $-$  mal posé car la solution f ne dépend pas des données p de façon continue : une petite différence sur les projections peut conduire à des images reconstruites très différentes (solution instable) [Bertero et Boccacci 1998] :

De part sa définition, inverser exactement la transformée de Radon n'est possible que pour une infinité de projections puisqu'elle est définie pour des fonctions continues. Or, le nombre de LOR en TEP est fini : les projections sont échantillonnées par nature, impliquant une non-unicité de la solution. De plus, les projections acquises étant nécessairement bruitées, elles ne contiennent pas l'information exacte de la distribution  $f(x, y)$ . Ainsi, la résolution de ce problème théorique appliqué à des projections réelles n'aboutira pas à une restitution exacte de l'activité.

Il existe ainsi deux approches de base pour aborder la reconstruction des images : la première qui exploite directement les mesures des projections  $p(u, \Phi)$  en cherchant à inverser analytiquement la transformée de Radon, et la seconde qui considère le problème sous sa forme itérative, pour laquelle une modélisation plus ou moins précise du processus d'acquisition des données est possible. Ces deux approches sont exposées ci-dessous.

# 2.4 Méthodes de reconstructions analytiques

Pour cette première approche de reconstruction tomographique, nous développons les méthodes de rétroprojection filtrées, ou FBP ("Filtered Back Projection" en anglais), qui sont directement issues de la résolution de l'équation [\(2.6\)](#page-61-2) démontrée précédemment.

#### 2.4.1 Rétro-projection et rétro-projection filtrée 2D

Il est possible d'estimer simplement la distribution d'activité  $f(x, y)$ , notée  $f^*(x, y)$ , en rétro-projetant les projections  $p(u, \Phi)$  sur tous les angles  $\Phi$ :

$$
f^*(x,y) = \int_0^{\pi} p(u,\Phi)d\Phi = \int_0^{\pi} p(x \cdot \cos\Phi - y \cdot \sin\Phi, \Phi)d\Phi
$$
 (2.7)

Cette rétro-projection n'inverse pas exactement la transformée de Radon, et les images reconstruites sont caractérisées par des artefacts d'épandage en étoile : tous les voxels des images reconstruites contiennent une activité non-nulle même lorsque la distribution originale  $f(x, y)$  n'en contient pas.

Les images obtenues par simple rétro-projection sont le résultat d'une convolution de la distribution initiale  $f(x, y)$  par une fonction en  $1/\sqrt{x^2 + y^2}$ : il en résulte un "flou" sur toutes les images et une quantification absolue précise de l'activité est impossible.

L'ajout d'un filtre de déconvolution adapté permet ainsi d'inverser exactement la transformée de Radon. Ce filtre peut être dérivé théoriquement en vertu du théorème de la coupe centrale 2D, qui stipule que la transformée de Fourier **TF** mono-dimensionnelle d'une projection  $p(u, \Phi)$  selon u pour un angle  $\Phi$  donné est égale à la transformée de Fourier  $TF^{2D}$  bi-dimensionnelle de la distribution  $f(x, y)$  selon le même angle Φ.

De ce théorème découle la relation suivante :

<span id="page-62-0"></span>
$$
P(\rho, \Phi) = F(\rho_x, \rho_y), \quad \text{avec} \quad P(\rho, \Phi) = TF[p(u, \Phi)](\rho, \Phi) \text{ et } F(\rho_x, \rho_y) = TF^{2D}[f(x, y)](\rho_x, \rho_y) \tag{2.8}
$$

où  $\rho_x$  et  $\rho_y$  sont respectivement les coordonnées fréquentielles de  $x$  et  $y$  dans l'espace de Fourier. Le calcul de la transformée de Fourier de la projection  $p(u, \Phi)$  s'écrit :

$$
P(\rho, \Phi) = \int_{-\infty}^{+\infty} p(u, \Phi) e^{-i2\pi \rho u} du \qquad (2.9)
$$

avec  $\rho = \sqrt{\rho_x^2 + \rho_y^2}$  la coordonnée fréquentielle associée à u dans l'espace de Fourier.

Si on a  $P(\rho, \Phi)$  pour tous les angles de projections entre 0 et  $\pi$ , on peut reconstruire la transformée de Fourier de l'objet, et donc l'objet lui-même.

En effet, la distribution d'activité  $f(x, y)$  peut s'exprimer en fonction de sa transformée de Fourier et de sa transformée de Fourier inverse  $\text{TF}^{-1}$  telle que :

<span id="page-62-1"></span>
$$
f(x,y) = \int_{-\infty}^{+\infty} \int_{-\infty}^{+\infty} F(\rho_x, \rho_y) e^{i2\pi (x\rho_x + y\rho_y)} d\rho_x d\rho_y
$$
\n
$$
P(\rho_x, \rho_y) = \int_{-\infty}^{+\infty} F(\rho_x, \rho_y) e^{i2\pi (x\rho_x + y\rho_y)} d\rho_x d\rho_y
$$
\n(2.10)

D'après la relation [\(2.8\)](#page-62-0), l'équation [\(2.10\)](#page-62-1) peut s'écrire :

$$
f(x,y) = \int_{-\infty}^{+\infty} \int_{-\infty}^{+\infty} P(\rho, \Phi) e^{i2\pi (x\rho_x + y\rho_y)} d\rho_x d\rho_y
$$
 (2.11)

En considérant  $\rho = \sqrt{\rho_x^2 + \rho_y^2}$  et l'équation paramétrique  $u = x \cdot cos(\Phi) + y \cdot sin(\Phi)$  définie précédemment, nous pouvons opérer un changement de variables en remplaçant  $d\rho_x d\rho_y$  par son équivalent  $|\rho| d\rho d\Phi$ , où  $|\rho|$ est le jacobien de ce changement de variables. On obtient ainsi l'intégrale :

<span id="page-63-0"></span>
$$
f(x,y) = \int_0^\pi \left[ \int_{-\infty}^{+\infty} P(\rho, \Phi) e^{i2\pi \rho u} |\rho| d\rho \right] d\Phi \tag{2.12}
$$

L'intégrale bornée sur l'infinie dans l'équation [\(2.12\)](#page-63-0) correspond à la transformée de Fourier inverse de la transformée de Fourier de la projection  $p(u, \Phi)$ , multipliée par  $|\rho|$ . La variable  $|\rho|$  correspond au filtre de déconvolution recherché et cette intégrale définit la projection filtrée  $p'(u, \Phi)$ :

<span id="page-63-1"></span>
$$
p'(u, \Phi) = \int_{-\infty}^{+\infty} |\rho| P(\rho, \Phi) e^{i2\pi \rho u} d\rho \qquad (2.13)
$$

Ainsi, on retrouve la distribution d'activité  $f(x, y)$  en effectuant la rétro-projection des projections filtrées :

$$
f(x,y) = \int_0^\pi p'(u,\Phi)d\Phi
$$
\n(2.14)

Pour une infinité de projections non bruitées, donc dans un contexte purement théorique, la rétroprojection filtrée (FBP) inverse exactement la transformée de Radon, et permet ainsi d'obtenir la distribution  $f(x, y)$ .

Le filtre  $|\rho|$ , appelé *filtre rampe*, met à zéro la composante constante de l'intégrale [\(2.13\)](#page-63-1), ce qui a pour effet d'introduire des valeurs négatives dans les projections, qui réduisent progressivement les artefacts d'épandage en étoile. Ce filtre permet également une amplification des hautes fréquences et donc une résolution spatiale plus élevée.

Cependant, nous rappelons qu'en pratique les projections sont bruitées et en nombre fini. Le bruit faisant partie du domaine des hautes fréquences spatiales, une reconstruction à partir de l'algorithme FBP standard amplifie également le bruit dans les images reconstruites. Le fait que le nombre de LOR, et donc le nombre de projections, soit fini limite également la restitution de certaines fréquences. On définit ainsi la valeur  $\rho_{max}$  qui correspond à la fréquence maximale accessible à la reconstruction. Cette fréquence maximale est reliée au pas d'échantillonnage ∆r des sinogrammes 2D par le théorème de Nyquist-Shannon, et on a :

$$
\rho_{max} = \frac{1}{2\Delta r} \tag{2.15}
$$

En pratique, on peut contraindre la fréquence du filtre rampe à une valeur inférieure à  $\rho_{max}$  afin de limiter l'amplification du bruit. La fréquence choisie est alors appelée *fréquence de coupure*  $\rho_c$  du filtre. Cependant, une fréquence de coupure trop faible entraîne une dégradation de la résolution spatiale en supprimant l'information liée aux structures fines de l'image. C'est pourquoi d'autres filtres peuvent être ajoutés afin de modifier le comportement du filtre rampe pour les hautes fréquences et trouver le meilleur compromis entre bruit et résolution spatiale. Le filtre ainsi que sa fréquence de coupure doivent être judicieusement choisis afin de tenir compte de la statistique de comptage de l'acquisition ainsi que de la finalité des images à reconstruire (détection et/ou quantification). Les plus utilisés en imagerie TEP sont les filtres de Hamming, Hann, Butterworth et Gauss.

Bien que cette méthode de reconstruction soit rapide, on retiendra que son utilisation est limitée pour les quatre principales raisons suivantes :

- les projections sont en nombre fini ;
- les projections ne sont pas réellement des intégrales de lignes, car les cristaux de détection ne sont pas ponctuels ;
- aucune modélisation poussée des différents phénomènes physiques dégradant l'image ne peut être effectuée pendant la reconstruction ;
- les propriétés statistiques des données acquises ne sont pas nativement prises en compte et doivent ainsi être contrôlées à l'aide de filtre, au détriment de la résolution spatiale.

L'algorithme FBP décrit ici est une méthode de reconstruction 2D (2D-FPB) : elle nécessite soit une acquisition TEP 2D, soit un ré-échantillonnage 2D d'une acquisition TEP 3D (cf section [2.2\)](#page-58-1). Il existe également des algorithmes de rétro-projection filtrée 3D qui peuvent reconstruire les images directement à partir d'acquisitions 3D.

# 2.4.2 Retro-projection filtrée 3D

La rétro-projection filtrée 3D (3D-FBP) est définie en ajoutant simplement la dimension  $\theta$  (angle polaire) dans le calcul des projections. Cependant, les méthodes analytiques nécessitent des données complètes pour tous les angles. Si cette condition est respectée en 2D selon l'angle azimutal Φ, elle ne l'est pas en 3D pour l'angle θ, et le théorème de la coupe centrale 3D est inapplicable. Comme le montre la FIGURE [2.4,](#page-64-0) la quantité d'informations contenues dans chaque ensemble de projections est fonction de l'angle  $\theta$  : plus il augmente, moins il y a de projections. On dit alors que les données sont tronquées, et l'application directe d'une méthode 3D-FBP introduit des artefacts prépondérants dont il est impossible de s'affranchir [Defrise et al. 1998].

![](_page_64_Figure_8.jpeg)

<span id="page-64-0"></span>Figure 2.4: Schéma représentant le problème des données tronquées le long de l'axe du tomographe, en coupe axiale. Les projections en pointillés rouges ne sont pas mesurées, et seules les projections oranges sont accessibles pour l'angle θ considéré.

Des algorithmes ont alors été développés afin de reconstruire des données 3D via des méthodes analytiques. En 1989, Kinahan et Rogers [Kinahan et Rogers 1989] proposent l'algorithme 3DRP ("3D-Reprojection") pour reconstruire des données tronquées. Celui-ci consiste à estimer dans un premier temps la distribution

3D de l'activité en effectuant une reconstruction 2D-FBP coupe par coupe de l'objet. Ensuite, cette estimation sert de base au calcul des projections manquantes : l'objet est projeté dans toutes les directions  $(\Phi, \theta)$ , permettant la reconstitution des parties tronquées des projections. Enfin, l'algorithme 3D-FBP est appliqué sur les projections complètes. La FIGURE [2.5](#page-65-0) résume les étapes de l'algorithme 3DRP.

![](_page_65_Figure_2.jpeg)

<span id="page-65-0"></span>Figure 2.5: Schéma représentant les différentes étapes de l'algorithme 3DRP. Les projections manquantes estimées sont en pointillés rouges, tandis que les projections mesurées pour  $\theta \neq 0$  sont en orange [Janeiro 2007].

Plus récemment, Bouallegue et al. ont proposé une solution qui permet d'estimer directement les projections tronquées et d'appliquer une méthode 3D-FBP [Bouallegue et al. 2007].

# 2.5 Méthodes de reconstruction itératives

Pour palier aux limites de l'approche de reconstruction directe comme la FBP, des méthodes itératives ont également été développées pour répondre à la question de ce problème inverse mal posé. Une description de ce type de méthode est proposée dans cette partie.

#### 2.5.1 Introduction aux matrices systèmes et reconstructions associées

Les méthodes itératives exploitent une expression discrète matricielle du problème de reconstruction tomographique. Soit f le vecteur contenant la distribution d'activité à reconstruire, échantillonné sur J voxels (équivalent d'un pixel sur un volume objet 3D) et soit p le vecteur contenant les I projections (l'ensemble des LOR dans notre cas). On peut alors écrire :

<span id="page-65-1"></span>
$$
p = R \times f + n \quad \text{avec} \quad p_i = \sum_{j=0}^{J} R_{ij} f_j + n_i \quad \Leftrightarrow \quad \bar{p}_i = \sum_{j=0}^{J} R_{ij} f_j \tag{2.16}
$$

avec R l'opérateur permettant de passer des mesures à l'image, appelé matrice système ou projecteur,  $f_j$ l'activité dans le voxel image j,  $p_i$  et  $\bar{p}_i$  respectivement le nombre d'événements et le nombre d'événements moyen détectés dans la LOR *i* et  $n_i$  le bruit statistique associé à la projection  $p_i$ . Chaque élément  $R_{ij}$  de

cette matrice correspond à la probabilité qu'une désintégration radioactive ayant lieu dans le voxel j soit enregistrée dans la LOR i. On considère ici que les projections acquises diffèrent de leurs valeurs théoriques par le seul effet du bruit statistique  $n_i$ , et que les phénomènes physiques perturbateurs sont inclus dans R.

Les LOR  $p_i$  mesurées correspondent ainsi à la combinaison linéaire des valeurs d'activité dans les voxels j *via* les éléments  $R_{ij}$  du projecteur R. Le projecteur R contient donc autant de lignes que de LOR possibles, et autant de colonnes que de voxels définis pour échantillonner le volume objet. Ainsi, pour plusieurs dizaines de milliers de voxels et plusieurs dizaines (voire centaines) de millions de LOR, la taille et donc le poids en mémoire de stockage d'une telle matrice peuvent être gigantesques, pouvant dépasser en théorie plusieurs dizaines de téra-octets<sup>1</sup>(To) selon le modèle de matrice système exploité (cf section [2.7\)](#page-90-0).

La matrice système R peut être modélisée via différentes méthodes et avec différents niveaux de précision. Il est théoriquement possible d'incorporer la plupart des effets physiques dégradant l'image, comme l'atténuation, la diffusion, le parcours du positon ou encore la fonction de réponse de la caméra (cf section [1.5](#page-35-2) Chapitre 1). Seuls les effets n'évoluant pas linéairement avec l'activité, comme les coïncidences fortuites et les pertes dues au temps mort, ne peuvent être inclus. Le schéma de la FIGURE [2.6](#page-66-0) montre également que pour une modélisation simple de la matrice système, sans modélisation d'effets physiques, peu de voxels contribuent à chacune des LOR. Dans ce cas, la majorité des éléments de  $R$  est nulle, et on dit que  $R$  est une matrice *creuse*. Les différentes approches de modélisation de  $R$  ainsi que l'exploitation de son caractère creux seront détaillées dans la section [2.7](#page-90-0) de ce chapitre.

![](_page_66_Figure_4.jpeg)

<span id="page-66-0"></span>Figure 2.6: Schéma représentant la proportion de voxels contribuant à une LOR donnée pour un modèle simple de R, sur une coupe transverse du volume objet à reconstruire.

Lorsqu'un modèle de R est choisi et calculé, l'objectif est alors de déterminer f connaissant R et p. Dans un cas idéal où les données ne sont pas bruitées  $(n = 0)$ , la relation  $(2.16)$  peut s'inverser et on obtient :

$$
f = R^{-1} \times p \tag{2.17}
$$

Cependant, cette opération d'inversion directe de la matrice système R est infaisable en pratique de part la taille gigantesque de R d'une part, et parce que R n'est généralement pas une matrice carrée. Il s'agit ici encore d'un problème mal conditionné (ou mal posé) pour lequel une petite perturbation dans les données de

<sup>1. 1</sup> téra-octet = 1 000 giga-octets =  $10^{12}$  octets

projections peut entraîner des erreurs importantes dans les images reconstruites. De plus, et comme dans le cas de la transformée de Radon, le problème est inverse puisque que l'on cherche la distribution d'activité f connaissant les mesures p, soit la probabilité  $P(f|p)$ . Les méthodes de reconstructions itératives permettent alors de contourner ces problèmes en ne calculant pas directement R−<sup>1</sup> , mais en cherchant à déterminer  $P(p|f)$  (probabilité d'obtenir les projections p à partir d'une image f), comme nous le détaillerons par la suite. Dans ce type de reconstruction, les projections d'une image initiale (uniforme ou pré-calculée par une autre méthode de reconstruction telle que la FBP) sont calculées théoriquement, puis sont comparées aux projections réelles à reconstruire. L'écart entre les projections calculées et mesurées sert de mise à jour et modifie l'image initiale. L'opération est répétée avec la nouvelle image ainsi obtenue jusqu'à convergence vers la solution lorsque cela est possible. Ce processus itératif sera détaillé dans la section [2.5.4](#page-69-0) de ce chapitre.

Ces méthodes sont appelées méthodes de reconstruction algébriques itératives, ou plus simplement méthodes de reconstruction itératives.

La section suivante définit les cinq composantes fondamentales d'une méthode de reconstruction itérative [Fessler 2002].

# 2.5.2 Les cinq composantes d'une méthode de reconstruction itérative

# 2.5.2.1 Paramétrisation de l'image

L'espace objet doit être discrétisé en sous-volumes définis par l'utilisateur. L'approche la plus répandue consiste à diviser le volume objet en voxels parallélépipèdiques de mêmes dimensions et sans recouvrement les uns par rapport aux autres, comme nous l'avons supposé dans l'introduction de cette partie. Il existe néanmoins d'autres fonctions pour décrire le milieu objet, en le discrétisant sous forme d'éléments sphériques dont le chevauchement est autorisé (appelés "blobs") [Matej et Lewitt 1996]. Une revue de la plupart des approches d'échantillonnage est proposée par Fessler [Fessler 2002]. Nous admettons dans la suite de ce manuscrit que le voxel parallélépipèdique est le modèle de paramétrisation choisi.

Notons que la taille du voxel a un impact important sur la reconstruction tomographique algébrique : des voxels trop grands introduisent des artefacts ainsi qu'une perte d'informations importante dans les images, tandis que des voxels trop petits multiplient la complexité et l'instabilité du processus de reconstruction [Fessler 1994].

#### 2.5.2.2 Choix du modèle de R

Comme mentionné en introduction de cette partie, la relation entre l'objet et les données acquises est modélisée via la matrice système  $R$ , dont les éléments définissent la probabilité des différents couples LORvoxels.

La qualité de la reconstruction dépend largement de la qualité de  $R$ , via le choix des processus physiques pris en compte et la précision de leur modélisation. Une description des différentes approches de calcul de R sera exposée dans la section [2.7](#page-90-0) de ce chapitre.

#### <span id="page-68-1"></span>2.5.2.3 Choix du modèle d'incertitude sur les mesures

Le choix d'un modèle d'incertitude sur les mesures, c'est-à-dire un modèle du bruit associé à ces mesures, permet d'établir la relation entre la valeur mesurée dans une LOR et la valeur moyenne attendue dans cette LOR.

Il est possible de ne pas définir un modèle d'incertitude, et de considérer que la valeur mesurée n'est entachée d'aucun bruit statistique. On parle alors de reconstructions itératives déterministes (cf section [2.5.3\)](#page-69-1), par opposition aux reconstructions itératives statistiques (cf section [2.5.4\)](#page-69-0) pour lesquelles un bruit est modélisé.

Nous considérons ici que le bruit présent dans les projections  $\bar{p}_i$  est modélisé et qu'il obéit a priori à la loi de probabilité discrète de Poisson. En effet, cette loi décrit le comportement d'évènements ayant lieu dans un intervalle de temps fixé lorsque ces évènements se produisent avec une fréquence moyenne connue et indépendamment du temps écoulé depuis l'évènement précédent. C'est le cas du processus aléatoire de désintégration radioactive. Ainsi, en considérant la loi de Poisson, la relation entre la valeur  $p_i$  effectivement mesurée dans la  $LOR_i$  et la valeur moyenne attendue  $\bar{p}_i$  est donnée par la probabilité  $P(p_i)$ :

$$
P(p_i) = \frac{\bar{p}_i^{p_i} e^{-\bar{p}_i}}{p_i!}
$$
\n(2.18)

On dit alors que le bruit dans les projections  $\bar{p}_i$  est de nature *poissonienne*. L'écart type associé à ce type de mesure est alors  $\sqrt{\bar{p}_i}$ .

#### <span id="page-68-2"></span>2.5.2.4 Détermination de la fonction objectif

L'objectif est alors de déterminer f avec la plus grande précision possible. Il faut pour cela établir une fonction objectif<sup>2</sup> qui nous garantisse une bonne estimation de f. L'approche la plus répandue consiste à maximiser la fonction de vraisemblance L(f) = P(p|f) [Rockmore et Macovski 1976]. Ce critère de maximum de vraisemblance (ML, pour "Maximum-Likelihood" en anglais) permet d'identifier la solution  $\bar{f}$  qui a statistiquement la plus grande cohérence avec la mesure p. Il se résume de façon générale par l'expression suivante :

$$
\bar{f} = argmax[P(p|f)] \quad \forall \quad f \ge 0 \tag{2.19}
$$

En imagerie TEP, le nombre d'événements enregistrés pour chaque LOR lors d'une acquisition est indépendant des autres LOR. Ainsi, en considérant un modèle de Poisson pour tenir compte du bruit dans les projections, la probabilité  $P(p|f)$  d'observer le vecteur des projections p connaissant le vecteur distribution radioactive f est donnée par la relation :

<span id="page-68-0"></span>
$$
L(f) = P(p|f) = \prod_{i=0}^{I} \frac{\bar{p}_i^{p_i} e^{-\bar{p}_i}}{p_i!} = \prod_{i=0}^{I} \frac{\left(\sum_{j=0}^{J} R_{ij} f_j\right)^{p_i} e^{-\left(\sum_{j=0}^{J} R_{ij} f_j\right)}}{p_i!}
$$
\n(2.20)

<sup>2.</sup> Le terme fonction objectif, ou fonction coût, est utilisé en optimisation mathématique pour désigner une fonction qui sert de critère pour déterminer la meilleure solution à un problème d'optimisation. Le but du problème d'optimisation est alors de minimiser ou de maximiser cette fonction jusqu'à l'optimum.

Comme la transformation par une fonction strictement croissante ne change pas un maximum, on peut considérer le logarithme népérien de la fonction de vraisemblance à maximiser, et l'équation [\(2.20\)](#page-68-0) devient :

$$
ln(L(f)) = \sum_{i=0}^{I} \left( -\sum_{j=0}^{J} R_{ij} f_j + p_i \ln \left( \sum_{j=0}^{J} R_{ij} f_j \right) - ln(p_i!) \right)
$$
(2.21)

L'objectif est alors de maximiser cette fonction de log-vraisemblance afin d'obtenir le vecteur f qui a généré les projections p.

#### 2.5.2.5 Choix de l'algorithme itératif

Lorsqu'un modèle d'incertitude sur les mesures est choisi, un algorithme numérique statistique est employé pour déterminer le vecteur image f pour lequel la fonction objectif est maximisée (ou minimisée). Dans la plupart des cas, il s'agit d'un algorithme itératif qui produit une succession d'estimations des coefficients  $f_j$  (i.e., les valeurs d'activité dans les voxels j) et qui converge vers la solution maximisant (ou minimisant) la fonction objectif. Il existe différents outils, appelés estimateurs, pouvant servir à maximiser cette fonction objectif au sein de l'algorithme.

En considérant la vraisemblance comme fonction objectif, un estimateur possible est l'espérance. On obtient ainsi l'algorithme MLEM, pour "Maximum Likelihood - Expectation Maximisation". La fonction objectif à maximiser est donc la vraisemblance, et l'estimateur pour la maximiser est l'espérance. Dans ce cas, l'algorithme a pour mission de maximiser l'espérance du maximum de vraisemblance. Nous reviendrons plus en détail sur cet algorithme dans la section [2.5.4.1.](#page-70-0)

À noter que cet estimateur peut être employé pour maximiser ou minimiser d'autres fonctions objectifs, et il existe également d'autres types d'estimateurs [Kaufman 1993].

Lorsqu'aucun modèle de bruit dans les projections n'est déterminé, on définit alors un algorithme itératif déterministe.

# <span id="page-69-1"></span>2.5.3 Algorithmes itératifs déterministes

Ces méthodes consistent à résoudre un système d'équations linéaires, sans modélisation des propriétés statistiques des mesures. Dans ce cas, on ne considère aucune modélisation du bruit et l'approximation  $n = 0$  est gardée. Ainsi, les valeurs  $\bar{p}_i$  sont assimilées aux valeurs  $p_i$ .

On peut mentionner les méthodes ART ("Algebraic Reconstruction Technique") [Gordon et al. 1970], SIRT ("Simultaneous Iterative Reconstruction Technique") [Gilbert 1972], ILIST ("Iterative Least-Squares Technique") [Goitein 1972] qui sont les plus connues. Ces méthodes étant devenues marginales, elles ne sont pas détaillées dans le cadre de cette thèse, mais le lecteur peut trouver une description de ces différents algorithmes dans la publication de Xu et son équipe [Xu et al. 1993].

#### <span id="page-69-0"></span>2.5.4 Algorithmes itératifs statistiques

Contrairement aux méthodes déterministes, les méthodes statistiques considèrent le bruit dans les projections acquises. Un modèle d'incertitude sur les mesures est donc choisi afin de caractériser le bruit d'acquisition (cf section [2.5.2.3\)](#page-68-1).

Nous exposons dans la suite les trois algorithmes itératifs présents sur la station de reconstruction IAW (pour "Inveon Acquisition Workplace") de l'Inveon, et qui sont couramment utilisés en routine clinique.

# <span id="page-70-0"></span>2.5.4.1 Algorithme MLEM

La méthode MLEM, pour Maximum Likelihood Expectation-Maximisation, a été décrite pour la première fois pour des approches de tomographie d'émission par Shepp et Vardi en 1982 [Shepp et Vardi 1982]. Chaque itération de l'algorithme consiste pour l'essentiel à appliquer deux étapes successives :

- une étape d'évaluation de l'espérance (étape E de MLEM), où l'on calcule l'espérance de la vraisemblance compte tenu des dernières variables observées,
- une étape de maximisation (étape M de MLEM), où l'on estime le maximum de vraisemblance des paramètres en maximisant la vraisemblance trouvée à l'étape E.

L'algorithme MLEM suppose que les projections  $p$  suivent une loi de Poisson. L'expression de la logvraisemblance, déterminée dans la section [2.5.2.4,](#page-68-2) est donnée par l'équation :

$$
ln(L(f)) = \sum_{i=0}^{I} \left( -\sum_{j=0}^{J} R_{ij} f_j + p_i \ln \left( \sum_{j=0}^{J} R_{ij} f_j \right) - ln(p_i!) \right)
$$
 (2.22)

L'étape E de l'algorithme MLEM permet de calculer l'espérance E du log-vraisemblance par rapport à une estimation  $f^n$  au rang n, et on obtient :

$$
E[ln(L(f))|f^n] = \sum_{i=0}^{I} \sum_{j=0}^{J} \left( \frac{R_{ij}f_j^n}{\sum_{j'=0}^{J} R_{ij'}f_{j'}^n} p_i \ln(R_{ij}f_j) - R_{ij}f_j \right)
$$
(2.23)

L'étape M consiste alors à annuler les dérivées partielles de l'espérance pour chaque voxel j, et on a :

<span id="page-70-1"></span>
$$
\frac{\partial E[ln(L(f))|f^{n}]}{\partial f_{j}} = \frac{1}{f_{j}} \sum_{i=0}^{I} \frac{R_{ij'} f_{j'}^{n}}{\sum_{j'=0}^{J} R_{ij'} f_{j'}^{n}} - \sum_{i=0}^{I} R_{ij} = 0, \ \forall \ j \in [0; J]
$$
\n(2.24)

Après simplification et en multipliant chaque membre de l'équation [\(2.24\)](#page-70-1) par  $f_j$ , on peut appliquer un processus itératif et on obtient l'équation de l'algorithme MLEM :

$$
f_j^{n+1} = f_j^n \underbrace{\frac{1}{\sum_{i=0}^I R_{ij}} \sum_{i=0}^I R_{ij}}_{j'=0} \underbrace{\frac{p_i}{\sum_{j'=0}^J R_{ij'} f_{j'}^n}}_{j'=0}
$$
(2.25)

avec  $f_j^n$  une estimation du voxel j à l'itération n. Appliqué à tous les voxels de l'objet, on obtient ainsi une estimation du vecteur  $f$  par itérations successives, où chaque itération vient corriger les différentes valeurs  $f_j^n$ .

La FIGURE [2.7](#page-71-0) donne une vision schématique des différentes étapes de l'algorithme MLEM. L'algorithme MLEM consiste ainsi à effectuer une première série d'opérations de projection des éléments de matrice sur les voxels images, à comparer ces valeurs de projections obtenues avec les projections mesurées puis à calculer les opérations de rétro-projection. Ensuite, le tout est divisé par le terme dit de sensibilité  $S_j$ , avec :

<span id="page-71-1"></span>
$$
S_j = \sum_{i=0}^{I} R_{ij}
$$
 (2.26)

Le terme de sensibilité  $S_j$  [\(2.26\)](#page-71-1) associé à chaque voxel image représente la probabilité qu'une désintégration ayant lieu dans le voxel  $j$  soit détectée, quelque soit la LOR  $i$  associée.

Enfin, le résultat associé à l'ensemble de ces opérations successives, appelé terme de correction, est appliqué sur l'estimation de l'image  $f^n$  à l'itération précédente n pour obtenir l'estimation de l'image  $f^{n+1}$  à l'itération actuelle  $n + 1$ , pour l'ensemble des voxels.

![](_page_71_Figure_5.jpeg)

<span id="page-71-0"></span>lt<br>. différentes étapes FIGURE 2.7: Schéma représentant les différentes étapes du processus itératif de l'algorithme MLEM, dans l'espace<br>image et dans l'espace des projections (représenté ici par un sinogramme) u v image et dans l'espace des projections (représenté ici par un sinogramme).  $\overline{\phantom{a}}$  $\mathbf{L}$ 

ui ne loit pas contenir d'éléments nuls, est généralement choisie un  $\lambda$ ble d'initialiser MLEM à partir d'une image reconstrui seule la vitesse de convergence de MLEM est $\,$ seule la vitesse de convergence de MLEM est modifiée. FBP, qui donnera comme image initiale une estimation plus proche de la distribution réelle. Dans ce cas, une image reconstruite avec un algorithme plus rapide, comme le L'image initiale, qui ne doit pas contenir d'éléments nuls, est généralement choisie unitaire. Il est aussi j<br>L possible d'initialiser MLEM à partir d'une image reconstruite avec un algorithme plus rapide, comme le

 $\label{eq:2}$ L'algorithme MLEM possède les propriétés suivantes :<br> Ruvj[0]

- % ombre total d'évènements restitués u v vedeljen se vezetara se vezetara se vezetara se vezetara se vezetara se vezetara se vezetara se vezetara s<br>Vezetara se vezetara se vezetara se vezetara se vezetara se vezetara se vezetara se vezetara se vezetara se ve - a<sub>nd</sub>erments restaure restitués à chaque itération se conserve ;<br>- le nombre total d'évènements restitués à chaque itération se conserve ;
- le nombre total d'évènements restitués à chaque itéra<br>
l'algorithme converge lentement , spécialement pour l  $\sum_{n=1}^{\infty}$ – l'algorithme converge lentement , spécialement pour les régions froides ;
- le critère de  $m<sub>2</sub>$ maximisation d la vraisemblance introdu l'image estimée augmente à mesure que l'algorithme s'app $\,$  $\overline{\mathbf{u}}$ mage estimée augmente à mesure que l'algorithme s'approche de la solution. Ruvj[w] - le critère de maximis la critère de maximisation de la vraisemblance introduit du bruit dans les images. La variance de  $\rm{que}$ l'image estimée augmente à mesure que l'algorithme s'approche de la solution.
#### 2.5.4.2 Algorithme OSEM

La méthode OSEM, pour "Ordered-Subsets Expectation-Maximisation" [Hudson et Larkin 1994], a été créée afin d'accélérer la convergence de MLEM en exploitant un arrangement des projections. L'algorithme OSEM consiste à regrouper les projections, donc les LOR, en différents sous-ensembles ordonnés et à appliquer l'algorithme MLEM sur chaque sous-ensemble de façons successives. On obtient ainsi les équations suivantes :

$$
f_j^{n, s+1} = f_j^{n, s} \frac{1}{\sum_{i \in s} R_{ij}} \sum_{i \in s} R_{ij} \frac{p_i}{\sum_{j'=0}^J R_{ij'} f_{j'}^{n, s}}, \ \ \forall \ s \in [0; (N_S - 1)]
$$
 (2.27)

$$
f_j^{n+1, 0} = f_j^{n, s} \frac{1}{\sum_{i \in s} R_{ij}} \sum_{i \in s} R_{ij} \frac{p_i}{\sum_{j'=0}^J R_{ij'} f_{j'}^{n, s}}, \ \ \forall \ \ s = (N_S - 1)
$$
 (2.28)

avec s le sous-ensemble considéré parmi les  $N_S$  sous-ensembles définis. Cet algorithme suppose que tous les sous-ensembles reconstruits séparément conduisent à des solutions proches. L'algorithme MLEM est tout d'abord appliqué uniquement aux LOR du premier sous-ensemble s. Le sous-ensemble suivant est ensuite utilisé pour ajuster l'estimation, et ainsi de suite jusqu'à l'itération suivante. Une itération OSEM complète est définie par l'application de MLEM sur tous les ensembles.

Contrairement à MLEM, il est impossible de prouver que cet algorithme converge. Cependant, si la définition des sous-ensembles ainsi que leur nombre sont rigoureusement choisis, il conduit à une solution proche de celle obtenue par MLEM et d'autant plus rapidement qu'il y a de sous-ensembles  $N<sub>S</sub>$ . Dans ce cas, la solution de OSEM après  $N_i$  itérations exploitant  $N_S$  sous-ensembles est très proche de la solution de MLEM après  $N_i \times N_S$  itérations. Notons également que pour un seul sous-ensemble, OSEM est strictement équivalent à MLEM.

Pour obtenir un algorithme OSEM performant et comparable à MLEM en terme de qualité d'image, il faut veiller à choisir rigoureusement les trois paramètres intrinsèques liés à l'utilisation de sous-ensembles :

- le nombre de sous-ensembles ;
- la sélection des projections associées à chaque sous-ensemble ;
- l'ordre dans lequel les sous-ensembles sont parcourus lors d'une itération complète OSEM.

Les auteurs de cette méthode préconisent de définir les sous-ensembles de telle sorte que chacun d'entre eux contienne l'ensemble des informations du champ de vue. Pour un système TEP, la solution la plus courante est de trier les LOR en fonction de l'angle azimutal  $\Phi_0$ . Chaque sous-ensemble contient alors toutes les LOR de mêmes angles azimutaux, avec un nombre d'angles par sous-ensemble dépendant du nombre total de sous-ensembles exploités. Une autre solution consiste à attribuer de façon totalement aléatoire les LOR aux différents sous-ensembles, avec un nombre de sous-ensembles largement inférieur au nombre de LOR.

Dans ces deux cas, des informations sur l'ensemble du champ de vue sont contenues dans chaque sousensemble.

Le nombre de sous-ensembles doit quant à lui tenir compte de l'échantillonnage angulaire du système TEP et de la qualité statistique des données acquises, de façon à conserver suffisamment d'informations dans chacun d'eux. En effet, augmenter le nombre de sous-ensembles diminue la statistique de chaque sous-itération et augmente le nombre de sous-itérations, pouvant entraîner une augmentation du bruit de reconstruction. Un récente publication [Morey et Kadrmas 2013] rappelle à ce propos que l'on peut observer en pratique une diminution de la détection de certaines lésions de petites dimensions lorsque le nombre de sous-ensembles OSEM est trop important.

Enfin, l'ordre d'accession aux différents sous-ensembles a son importance : lorsque cela est possible, la différence d'informations entre deux sous-ensembles successifs doit être la plus grande possible, afin d'augmenter la vitesse de convergence. Par exemple, lorsque ceux-ci sont définis par rapport aux angles azimutaux, l'écart entre ces angles d'une sous-itération à la suivante doit être le plus orthogonal possible.

## 2.5.4.3 Les algorithmes de type MAP

Les méthodes de reconstruction statistiques telles que MLEM et OSEM ne sont pas totalement satisfaisantes en raison de l'amplification du bruit quand le nombre d'itérations augmente. Des techniques de régularisation peuvent alors être employées afin de contraindre l'algorithme à améliorer la convergence initiale en incorporant des connaissances *a priori* sur l'image  $f$  (distribution d'activité et/ou informations anatomiques). Les algorithmes exploitant ces techniques sont appelés Maximum A Posteriori (MAP) Algorithms, la fonction objectif étant désormais une fonction MAP.

On considère alors une approche de type bayésienne pour laquelle une contrainte a priori est insérée dans l'algorithme de reconstruction. On a alors :

<span id="page-73-0"></span>
$$
P(f|p) = \frac{P(p|f)P(f)}{P(p)}\tag{2.29}
$$

où  $P(p)$  sert de normalisation et  $P(f)$  est la probabilité *a priori* d'obtenir l'image f. En appliquant le logarithme népérien sur l'équation [\(2.29\)](#page-73-0), on obtient l'expression suivante :

$$
ln(P(p|f)) = ln(P(f|p)) - ln(P(f)) + ln(P(p))
$$
\n(2.30)

Dans notre cas,  $P(p) = 1$  car les projections sont connues et  $P(f)$  est à déterminer. Le terme  $ln(P(p))$ est donc égal à zéro. Cette approche consiste ainsi à introduire un a priori dans la reconstruction, dans le but de prévenir la détérioration de l'image lorsque l'on cherche uniquement à maximiser  $P(p|f)$  sans aucune contrainte supplémentaire. Cette information est portée par le terme  $P(f)$  qui traduit la manière dont l'image reconstruite est supposée être selon cette contrainte. Dans ce cas, la fonction objectif contient deux informations : une concernant la vraisemblance, comme dans les algorithmes MLEM et OSEM, et une autre concernant l'a priori fixé.

Par exemple, German et McClure [German et McClure 1985, 1986] proposent d'utiliser la contrainte a priori de Gibbs qui pénalise les fortes variations de distribution d'activité pour des pixels voisins de la distribution f (excepté pour les contours). La probabilité associée à cet a priori s'exprime sous la forme :

$$
P(f) = Ce^{-\beta U(f)}\tag{2.31}
$$

avec C une constante,  $U(f)$  la fonction d'énergie de f et  $\beta$  le poids de la contrainte. Cette fonction d'énergie doit traduire la régularité de densité des différents milieux ainsi que les fortes variations d'activité entre différentes structures. Le critère de maximum de vraisemblance ML<sup>3</sup> est alors combiné à cet *a priori*, et la solution la plus probable  $\bar{f}$  est donnée par l'expression :

$$
\bar{f} = argmax[ln[P(p|f)] - \beta U(f)] \quad \forall \quad f \ge 0 \tag{2.32}
$$

On obtient ainsi l'algorithme MAPEM-OSL (MAPEM-One Step Late) [Green 1990] décrit par l'expression suivante :

$$
f_j^{n+1} = f_j^n \frac{1}{\sum_{i=0}^I R_{ij} + \beta \frac{\partial}{\partial f_j^n} U(f_j^n)} \sum_{i=0}^I R_{ij} \frac{p_i}{\sum_{j'=0}^J R_{ij'} f_{j'}^n}
$$
(2.33)

La dérivée partielle  $\frac{\partial}{\partial f_j^n}U(f_j^n)$  est positive ou négative, selon le voisinage du voxel j considéré : pour un voisinage d'intensité plus faible, la dérivée partielle est positive afin de réduire l'intensité du voxel j par rapport à la solution MLEM, et inversement. Le paramètre  $\beta$ , supérieur à 0, est quant à lui choisi par l'opérateur lors de la reconstruction. Les algorithmes MAP de ce type sont donc fortement opérateurdépendants, et peuvent dégrader la quantification de l'image s'ils sont mal employés.

L'algorithme MAPEM-OSL permet une réduction nette du bruit de reconstruction, mais ce lissage de l'image introduit des "flous" au niveau des bords des structures où la distribution d'activité est très contrastée, voire des valeurs négatives. C'est pourquoi de nombreuses autres contraintes ont été développées comme la connaissance a priori des contours anatomiques grâce aux acquisitions TDM et IRM notamment [Chen et al. 1991, Ouyang et al. 1994].

#### 2.5.5 Conclusion

De façon générale, les algorithmes itératifs statistiques offrent des performances nettement supérieures face aux algorithmes analytiques ou itératifs déterministes. C'est pourquoi en routine clinique, MLEM (dans sa version accélérée OSEM) est l'une des principales méthodes utilisées pour reconstruire les images tomographiques TEP. Les algorithmes régularisés, comme MAP, sont également employés. Ces algorithmes peuvent exploiter des acquisitions 2D ou 3D, et sont compatibles avec les formats mode-liste, mode-liste histogrammé et sinogramme après quelques adaptations.

Cependant, il faut noter que dans la majorité des cas, le modèle de matrice système R employé est extrêmement simpliste, n'incluant que des considérations géométriques relatives au système TEP.

<sup>3.</sup> Dans le cas de l'algorithme MLEM (et donc d'OSEM), on considère en fait la même approche bayésienne, mais pour laquelle l'a priori P(f) est uniforme. On exploite ainsi le cas particulier où  $P(p|f) \sim P(f|p)$ .

#### 2.6 Corrections des effets physiques

Cette partie expose les méthodes classiques de correction de certains effets physiques dégradant l'image reconstruite parmi ceux décrits dans le Chapitre 1 de ce manuscrit, et compatibles avec les algorithmes de reconstruction statistique. En effet, la modélisation trop simpliste de la matrice système ne permet pas de restituer directement avec précision la distribution d'activité f. Des corrections avant, pendant ou après reconstruction sont donc nécessaires à une meilleure quantification.

Les solutions associées à une modélisation plus précise de la matrice système seront quant à elles décrites dans la section suivante (cf section [2.7\)](#page-90-0).

#### 2.6.1 Effets physiques au sein de la caméra TEP

### 2.6.1.1 Temps mort

La méthode la plus commune pour corriger les données mesurées des phénomènes de temps morts consiste à appliquer une correction globale sur l'ensemble des projections, en exploitant l'équation analytique qui convient parmi celles déterminées en  $(1.19)$ . Selon le modèle de temps mort global, on relie  $N_{Reelles}$  à  $N_{Mesurées}$  via l'une des expressions suivantes :

Modele paralysable : 
$$
N_{R\acute{e}elles} = N_{Mesur\acute{e}es} \times e^{(N_{R\acute{e}elles} \times \tau)}
$$
  
Modele non-paralysable :  $N_{R\acute{e}elles} = N_{Mesur\acute{e}es} \times (1 + (N_{R\acute{e}elles} \times \tau))$  (2.34)

La correction du temps mort peu également se faire bloc par bloc, et sur le taux d'événements simples.

#### 2.6.1.2 Variation de réponse du détecteur : normalisation

Comme nous l'avons décrit dans le Chapitre 1, un système de détection TEP soumis à un flux de photons uniforme n'entraîne pas une réponse uniforme des cristaux de détection.

Pour corriger ce phénomène, la solution la plus directe consiste à irradier de façon homogène l'ensemble des cristaux, à l'aide d'un cylindre radioactif uniforme placé au centre du champ de vue, ou encore à l'aide d'une source radioactive planaire, parallèle à l'axe du système et perpendiculaire à son rayon, décrivant une rotation. Ce type d'acquisition à blanc ("blank scan" en anglais) est réalisé pendant plusieurs heures afin d'enregistrer le plus grand nombre de coïncidences possible et ainsi réduire la variance statistique de détection. Pour chaque LOR i, on enregistre le nombre de coïncidences détectées  $p_i$  à la fin de l'acquisition, et le nombre moyen de coïncidences par LOR  $\bar{p}$  est déterminé à partir de l'ensemble des mesures. Comme chaque LOR devrait détecter le même nombre de coïncidences, défini ici par  $\bar{p}$ , un facteur de correction multiplicatif  $N(p_i) = \bar{p}/p_i$  est calculé pour toutes les LOR.

Les facteurs de normalisation peuvent être appliqués directement sur les mesures (avant reconstruction), et on a :  $p_i^* = p_i \times N(p_i)$ , avec  $p_i^*$  la projection i corrigée. L'algorithme MLEM est alors appliqué sur  $p_i^*$  et non sur  $p_i$ .

Cependant, la modification des données mesurées  $p_i$  détruit leur nature poissonienne. On préfère alors pondérer l'effet de la normalisation sur le facteur de sensibilité [Michel et al. 1998], et appliquer l'algorithme MLEM sur les données brutes  $p_i$  afin de conserver le plus possible les propriétés statistiques des données. On obtient ainsi l'algorithme NW-MLEM ("Normalisation Weighted MLEM") :

$$
f_j^{n+1} = f_j^n \frac{1}{\sum_{i=0}^I \frac{R_{ij}}{N(p_i)}} \sum_{i=0}^I R_{ij} \frac{p_i}{\sum_{j'=0}^J R_{ij'} f_{j'}^n}
$$
 (2.35)

Une autre approche consiste à décomposer le calcul de la normalisation en différentes composantes traitées chacune individuellement. L'idée de ce type de normalisation, appelé "component-based" [Casey et Hoffman 1986, Casey et al. 1995, Bai et al. 2002], est d'exprimer la normalisation globale du système sous la forme d'un produit de facteurs, chacun étant caractéristique d'un effet particulier. Dans cette optique, l'équipe de Badawi [Badawi et al. 1999] propose le modèle factorisé suivant :

$$
N_{uivj} = \epsilon_{ui}\epsilon_{vj}b_u b_v c_{ui \text{mod} D}c_{vj \text{mod} D}d_{uvrk}f_{uv}g_{uvr}h_{uivj}
$$
\n(2.36)

avec  $N_{uivj}$  le facteur de normalisation associé à la LOR d'indices i, j, u, v, où i et j sont les indices des cristaux sur les anneaux,  $u$  et  $v$  les indices des anneaux, et  $D$  le nombre de cristaux le long d'un bloc de détection. L'indice r donne la position radiale de la LOR tandis que k donne la position relative de la LOR dans le bloc de détection. On a alors :

- $\epsilon_{ui}, \epsilon_{vj}$ : efficacités intrinsèques des cristaux prenant en compte les variations axiales et transaxiales;
- $b_u, b_v$ : variations systématiques d'efficacités axiales le long d'un bloc;
- $c_{uimodD}, c_{vimodD}$ : variations d'efficacités transaxiales le long d'un bloc;
- $d_{uvrk}$ : facteur d'interférence des cristaux, qui traduit la modulation du facteur géométrique radial selon la position du cristal dans le bloc ;
- $f_{uv}$ : facteur géométrique axial, qui traduit l'efficacité relative moyenne des LOR dans un sinogramme par rapport aux autres, après application des facteurs  $b_u$  et  $b_v$ ;
- $-g_{uvr}$ : facteur géométrique radial, qui traduit la variation systématique de sensibilité dans la direction radiale d'une projection particulière ;
- $-h_{uivj}$ : facteur de correction des fenêtres temporelles pour chaque couple de cristaux.

Ce type de factorisation permet de réduire la variance des mesures associées à la détermination de chaque facteur, et ainsi obtenir une meilleure estimation de la carte de normalisation. Les différentes approches de mesure de ces facteurs ne sont pas détaillées dans le cadre de ce travail.

## 2.6.1.3 Profondeur d'interaction, pénétration et diffusion dans les cristaux

Comme nous l'avons évoqué dans la section [1.5.2.1,](#page-38-0) il est possible d'estimer directement la profondeur d'interaction du photon dans un cristal, à l'aide de montages type phoswich ou encore via l'association de détecteurs SiPM de part et d'autre des cristaux. Ainsi, une meilleure attribution des LOR est réalisable.

Pour pallier à la diffusion inter-cristaux, il est possible d'ajouter des couches de matériaux réflecteurs entre tous les cristaux [Levin et al. 1995], mais l'espace inter-cristal, zone morte d'un point de vue de la détection, est augmenté.

Au-delà des méthodes basées sur la technologie des éléments de détection, il est également possible de modéliser ces phénomènes physiques dégradant la résolution spatiale du système. L'estimation de la fonction de réponse associée à ces phénomènes, ou PSF (cf section [2.8.2\)](#page-101-0), permet en effet de traduire l'étalement du signal dû aux différentes interactions, au sein de la caméra notamment.

Les détails sur la détermination de ces PSF ainsi que sur leur implémentation au sein des algorithmes de reconstruction seront exposés dans la section [2.7,](#page-90-0) puisque directement liés à une modélisation précise de la matrice système.

## 2.6.1.4 Non-colinéarité des photons d'annihilation

La non-colinéarité des photons d'annihilation peut être modélisée simplement (cf section [1.5.3.2\)](#page-42-0), et son impact en TEP pré-clinique est considéré comme négligeable. En pratique, comme pour les effets de diffusion et de pénétration inter-cristaux, cet effet peut tout de même être pris en compte lors de la modélisation de la PSF de la caméra, notamment pour les systèmes cliniques.

## 2.6.2 Effets physiques au sein de l'objet

#### 2.6.2.1 Correction d'atténuation des photons

Nous avons vu dans le Chapitre 1 que l'effet d'atténuation est facilement modélisable dans le cas d'examens TEP. Il faut cependant déterminer en amont l'ensemble des coefficients d'atténuation  $\mu$  associé à chacune des LOR. Pour cela, une source de photons externe au patient est nécessaire. Cette source, de position connue, tourne autour du patient afin de réaliser un ensemble de mesures par transmission et ainsi établir la carte d'atténuation associée.

Il existe deux types de sources pour obtenir cette carte d'atténuation : les sources radioactives externes, et les sources de rayons X d'un TDM.

## 2.6.2.1.1 Acquisition des coefficients d'atténuation à partir d'une source radioactive

Pour les systèmes TEP-2D, il était possible d'utiliser des émetteurs de positons à temps de demivies longues placés dans la caméra TEP au niveau des anneaux de détection [Bailey 1998]. Les photons d'annihilation étaient alors détectés après avoir traversé le patient ou l'objet. L'avantage de cette méthode est que l'énergie des photons exploités est la même que lors de l'examen d'émission : on obtient ainsi directement la carte d'atténuation  $\mu(511 \ keV)$ . Cependant, la proximité de la source de transmission avec les détecteurs ne permet pas une application de cette technique en TEP-3D : le taux de coïncidences détectées n'ayant pas traversées l'objet est trop élevé, et la saturation électronique ainsi que le bruit engendré empêchent la détermination des coefficients  $\mu$ .

Pour les systèmes TEP-3D, seules des sources radioactives émettrices de rayonnement  $\gamma$  peuvent être utilisées afin de diminuer suffisamment le bruit et éviter la saturation. On emploie ainsi des sources de rayonnement  $\gamma$  monoénergétiques comme le césium-137 ( $E_{\gamma} = 662 \; keV$ ) ou le cobalt-57 ( $E_{\gamma} = 122 \; keV$ ) [Karp et al. 1995]. Le problème ici est que les énergies mises en jeu sont différentes de 511 keV. Il est alors nécessaire d'appliquer une correction pour mettre à l'échelle les valeurs des coefficients  $\mu$  à 511 keV [Watson et al. 1999]. Enfin, on notera que ces méthodes nécessitent la présence et le renouvellement de sources radioactives au sein des appareils, ce qui n'est pas favorable d'un point de vue radioprotection. Avec l'avénement des systèmes hybrides TEP-TDM, ces méthodes ne sont plus utilisées aujourd'hui en routine clinique et pré-clinique.

## 2.6.2.1.2 Acquisition des coefficients d'atténuation à partir d'un TDM

Aujourd'hui, que ce soit en clinique ou pré-clinique, les systèmes TEP sont couplés à un TDM afin d'obtenir des informations anatomiques précises en distinguant les organes et les os selon leur densité. Ce dernier permet ainsi d'estimer directement l'atténuation selon différents angles de projections autour du patient ou de l'objet. Cependant, les systèmes TDM fonctionnent avec des énergies ne dépassant généralement pas 200 keV. Il faut ici aussi effectuer une mise à l'échelle à 511 keV des coefficients d'atténuation mesurés. L'émission spectrale d'énergies inférieures à 511 keV ainsi que le durcissement <sup>4</sup> du faisceau compliquent la conversion, mais plusieurs méthodes ont été développées afin de compenser ces effets. La plus simple consiste en une mise à l'échelle directe du type :

$$
\mu_{tissu}(511 \ keV) = \mu_{tissu}(E_{Eff}) \times \frac{\mu_{eau}(511 \ keV)}{\mu_{eau}(E_{Eff})}
$$
\n(2.37)

avec  $E_{Eff}$  l'énergie effective représentative du spectre énergétique de la source de rayons X. Ici, les valeurs mesurées dans l'eau sont prises comme référence pour la mise à l'échelle.  $\mu_{tissu}(E_{Eff})$  correspond à la mesure effectuée et  $\mu_{tissu}(511 \ keV)$  est la valeur recherchée, pour tous les tissus. Bien que cette interpolation linéaire soit précise pour les tissus de faibles densités (tissus mous, air et bien sûr l'eau), elle entraîne des écarts allant de -20% à -30% dans le cas des os [Lacroix et al. 1994] dus à la contribution plus importante de l'effet photoélectrique dans l'os, qui n'est pas du tout pris en compte par cette interpolation.

C'est pourquoi des méthodes d'interpolation bi-linéaires sont plus généralement utilisées [Kinahan et al. 1998], en découplant les matériaux de faibles et de fortes densités, la valeur de l'eau étant la limite entre les deux domaines de densité. Les mesures dans l'air et l'eau définissent la première droite d'interpolation, tandis que les mesures dans l'os et dans l'eau définissent la seconde interpolation linéaire.

On obtient ainsi, pour chaque  $LOR_i$ , les coefficients d'atténuation  $A(p_i)$  relatifs à chaque mesure  $p_i$ .

#### 2.6.2.1.3 Application de la correction d'atténuation

De façon analogue à la normalisation, les facteurs d'atténuation  $A(p_i)$  peuvent être appliqués directement sur les mesures, et on a :  $p_i^* = p_i \times A(p_i)$ . L'algorithme MLEM est alors appliqué sur les données corrigées

<sup>4.</sup> Traduit le fait que l'énergie moyenne du faisceau X augmente avec la profondeur d'interaction car les basses énergies du spectre sont atténuées en premier.

 $p_i^*$  et non sur  $p_i$ . La correction a lieu dans ce cas avant la reconstruction, et peut également s'appliquer aux reconstructions analytiques de type FBP.

Ici encore, la modification des données mesurées  $p_i$  détruit leur nature poissonienne. On préfère alors pondérer l'effet de l'atténuation sur le facteur de sensibilité [Hebert et Leahy 1986] avec le facteur de normalisation, et appliquer l'algorithme MLEM sur les données brutes  $p_i$ . On obtient ainsi l'algorithme ANW-MLEM ("Attenuation Weighted MLEM") :

$$
f_j^{n+1} = f_j^n \frac{1}{\sum_{i=0}^I \frac{R_{ij}}{N(p_i) \times A(p_i)}} \sum_{i=0}^I R_{ij} \frac{p_i}{\sum_{j'=0}^J R_{ij'} f_{j'}^n}
$$
(2.38)

Bien que la nature statistique des données acquises soit également modifiée dans ce cas, il a été montré que cet algorithme produit des images moins biaisées comparé à l'application des facteurs d'atténuation sur les données brutes [Comtat et al. 1998].

En pré-clinique, des simulations numériques ainsi que des mesures ont montré que dans le cas d'imagerie de souris de diamètre inférieur à 4 cm, une simple correction d'atténuation considérant un volume d'eau uniforme est suffisante si l'on souhaite limiter les erreurs de quantification à 6% maximum [Konik et al. 2011].

#### 2.6.2.2 Correction de diffusion des photons

La diffusion est l'un des phénomènes physiques dégradant l'image le plus difficile à corriger en TEP, car il n'existe pas de manière simple d'estimer précisément la répartition des coïncidences diffusées sur une image reconstruite. C'est pourquoi il est important de minimiser en amont, lors de l'acquisition, le taux de coïncidences diffusées détectées. L'ajustement des seuils haut et bas de la fenêtre énergétique du système peut permettre une réduction importante de ce type de détection, mais les faibles performances des cristaux en terme de résolution énergétique ne permettent pas d'éliminer l'ensemble de ces coïncidences parasites. De plus, une réduction trop importante de cette fenêtre se fait au détriment de la sensibilité du système. C'est pourquoi les seuils sont généralement maintenus entre 350 keV et 650 keV pour les systèmes pré-cliniques et entre 425 keV et 650 keV pour les systèmes cliniques, dans le cas d'acquisitions standards au fluor-18.

Ainsi, une large fraction de coïncidences diffusées est enregistrée lors d'une acquisition, ce qui implique l'utilisation de corrections a posteriori afin de mieux restituer les contrastes et obtenir une quantification la moins biaisée possible.

Les méthodes de correction de la diffusion peuvent se diviser en trois catégories : les méthodes analytiques, par multi-fenêtrage et par modélisation.

#### 2.6.2.2.1 Méthodes d'estimations analytiques

Une première approche consiste à estimer directement la proportion de diffusé à partir des sinogrammes mesurés. En l'absence de coïncidences fortuites (à faible activité ou après correction de ces dernières), on fait l'hypothèse que tous les événements mesurés en dehors de l'objet sont des coïncidences diffusées. Ainsi,

en considérant les événements aux extrémités du sinogramme, on peut ajuster une fonction gaussienne de faible amplitude et de FWHM très large sur ces points de mesures, et en déduire une estimation du diffusé à l'intérieur de l'objet [Karp et al. 1990, Cherry et Huang 1995]. L'estimée  $D(p_i)$  sur chacune des LOR peut alors être déduite directement. Cette méthode est simple et rapide à mettre en oeuvre, mais elle ne tient pas compte de la distribution d'activité au sein de l'objet. Si cette distribution est très hétérogène et/ou très contrastée, une estimation par une distribution gaussienne plate n'est plus représentative de la proportion de diffusé au sein de l'objet.

Une autre approche suppose que la distribution des coïncidences diffusées est une convolution de la distribution des coïncidences vraies par un noyau de convolution particulier. Deux acquisitions de lignes sources sont réalisées, une avec et une sans milieu diffusant autour. Celles-ci sont corrigées de tous les effets possibles, hormis le phénomène de diffusion. La comparaison des projections des deux acquisitions permet d'estimer le noyau de convolution liant la première mesure à la seconde [Bailey et Meikle 1994]. On peut ensuite ajuster ce noyau mesuré à une fonction analytique, de type exponentiel.

Le principal inconvénient de ce type de méthode est que le noyau de convolution n'est représentatif que de la géométrie utilisée pour l'obtenir (ligne source avec milieu diffusant de diamètre fixe). De plus, le diffusé provenant de l'extérieur du champ de vue n'est pas du tout pris en compte ici.

## 2.6.2.2.2 Méthodes d'estimation par multi-fenêtrages

Cette catégorie de méthodes cherche à estimer la proportion de diffusé par la mesure des coïncidences dans des fenêtres énergétiques différentes de l'acquisition standard. Il s'agit ici d'une discrimination basée sur la différence énergétique entre une coïncidence vraie, autour de 511 keV, et une coïncidence diffusée dont l'énergie de détection est plus faible. Les événements détectés dans ces nouvelles fenêtres permettent de déduire la proportion des coïncidences diffusées, dont le taux est supposé représentatif du diffusé à l'intérieur de la fenêtre initiale.

Il existe plusieurs méthodes de fenêtrage, avec deux, trois, voire davantage de fenêtres. Les plus connues utilisent deux fenêtres, une comprenant les basses énergies et l'autre les énergies plus élevées. La fenêtre incluant le pic de 511 keV peut être la fenêtre haute ou la fenêtre basse, selon la méthode. Dans le premier cas [Grootoonk et al. 1996], l'estimation par la fenêtre basse permet de remonter directement à la proportion de diffusé dans tout le champ de vue et dans le second cas [Thompson 1993], la fenêtre haute donne une estimation des coïncidences non-diffusées, qui permet de déduire indirectement la proportion de diffusé dans la fenêtre du pic de 511 keV.

L'avantage de ces méthodes est qu'elles prennent en compte le diffusé en dehors du champ de vue. Elles sont aussi relativement simples à mettre en oeuvre. Cependant, les faibles résolutions énergétiques des cristaux de détection actuellement utilisés en TEP limitent de plus en plus leur utilisation. De plus, ces méthodes ne permettent pas de localiser la provenance des coïncidences diffusées au sein du milieu diffusant.

## 2.6.2.2.3 Méthodes d'estimation par modélisation

Les méthodes de correction les plus performantes aujourd'hui sont celles impliquant une modélisation précise du phénomène de diffusion. Dans ces méthodes, une première estimation de la part du diffusé est donnée par une reconstruction d'image sans correction de diffusion. À partir de cette image couplée à la carte d'atténuation, l'ensemble du diffusé dans l'objet est modélisé, soit par un modèle analytique de diffusion [Watson et al. 1997, Ollinger 1996], soit par simulations numériques de type Monte Carlo [Holdsworth et al. 2001, Levin et al. 1995, Barret et al. 2005].

Dans le premier cas, le calcul analytique considère un modèle de diffusion Compton simple, où seule une diffusion est possible pour chaque événement. Un modèle intégral est alors appliqué sur tout le volume diffusant pour estimer la proportion de diffusé associée à chaque LOR. Ces méthodes sont rapides et relativement efficaces car elles prennent en compte les hétérogénéités ainsi que l'atténuation dans l'objet. Ce type de méthode, largement déployé sur les machines cliniques, est souvent appelé SSS, pour "Single Scatter Simulation" [Watson et al. 2000].

Dans le cas des simulations Monte Carlo, on peut nativement simuler des diffusions multiples. La diffusion provenant de l'extérieur du champ de vue est également prise en compte ici. Cependant, les temps de calculs associés à ces simulations ne sont pas compatibles avec la routine clinique.

#### 2.6.2.2.4 Application de la correction de diffusion

Dans le cas des méthodes d'estimation analytique et d'estimation par multi-fenêtrage, les corrections de la part de diffusé  $D(p_i)$  pour chaque LOR i peuvent être appliquées directement sur les mesures, et on a :  $p_i^* = [p_i - D(p_i)]_+$ , où  $[...]_+$  signifie que la valeur entre crochets est remise à 0 lorsque celle-ci est négative. Dans ce cas, on considère un estimateur  $D(p_i)$  non normalisé et non corrigé de l'atténuation (s'il est nativement normalisé par la méthode, il suffit de multiplier les  $D(p_i)$  par les facteurs  $N(p_i)$  et  $A(p_i)$ correspondants). L'algorithme MLEM est alors appliqué sur les valeurs corrigées  $p_i^*$  et non sur  $p_i$ .

Dans ce cas, la contrainte de non-négativité introduit des biais positifs dans les images reconstruites. De plus, comme la modification des données mesurées  $p_i$  détruit leur nature poissonienne, on préfère ici aussi inclure la correction de diffusion dans l'opération de projection de l'algorithme MLEM, et utiliser les données brutes  $p_i$ . On obtient ainsi un algorithme de type ANW-OP-MLEM ("Attenuation and Normalisation Weighted - Ordinary Poisson - MLEM") :

$$
f_j^{n+1} = f_j^n \frac{1}{\sum_{i=0}^I \frac{R_{ij}}{N(p_i) \times A(p_i)}} \sum_{i=0}^I R_{ij} \frac{p_i}{\left[\sum_{j'=0}^J R_{ij'} f_{j'}^n + D(p_i) \times N(p_i) \times A(p_i)\right]_+}
$$
(2.39)

En imagerie pré-clinique, une majeure partie de la diffusion se fait dans les cristaux de détection, et non dans l'objet [Yongfeng et Cherry 2006]. Ainsi, les méthodes ne prenant en compte que la diffusion dans l'objet doivent être adaptées afin de ne pas surestimer les corrections de diffusion, et engendrer des biais quantitatifs parfois plus importants que lorsqu'aucune correction de diffusion n'est appliquée.

## 2.6.3 Coïncidences fortuites

Les coïncidences fortuites ne contiennent pas d'informations sur la distribution d'activité au sein de l'objet, car les deux photons d'annihilation responsables de ce type de coïncidencee ne proviennent pas de la même désintégration. Nous avons vu dans le Chapitre 1 qu'il en résulte une diminution des contrastes quasi-uniforme sur les images reconstruites.

Il existe principalement deux approches pour corriger la présence de ces coïncidences. La première consiste à estimer le taux de coïncidences fortuites directement à partir des taux de comptages des événements simples pour chaque couple de cristaux, comme nous l'avons montré dans le Chapitre 1 avec l'équation [\(1.17\)](#page-37-0). Cette méthode implique que le système TEP enregistre ce taux d'événements simples, ce qui est le cas de l'Inveon.

La seconde repose sur une mesure directe d'une estimation du taux de coïncidences fortuites, via l'ajout d'un circuit de mesure parallèle au circuit de coïncidences initial. Ce nouveau circuit de mesure des coïncidences retardées est appelé circuit ou ligne à retard. Il possède la même fenêtre temporelle que le circuit de coïncidences principal, mais son déclenchement se fait de manière retardée par rapport à celui-ci. Ce retard est choisi de telle sorte qu'aucune coïncidence vraie ne puisse être enregistrée dans ce second circuit. Ainsi, les taux de coïncidences enregistrés dans ce circuit correspondent nécessairement aux coïncidences fortuites.

Quelle que soit la méthode choisie parmi les deux décrites précédemment, les estimations de la fraction des coïncidences fortuites  $F(p_i)$  pour chaque LOR i peuvent être appliquées directement sur les mesures, à la fin de l'examen. On a ainsi :  $p_i^* = [p_i - F(p_i)]_+$ . L'algorithme MLEM est alors appliqué sur les valeurs corrigées  $p_i^*$  et non sur  $p_i$ .

Ici encore, la modification des données mesurées  $p_i$  détruit leur nature poissonienne, en plus d'imposer une contrainte de non-négativité. On préfère alors inclure la correction des coïncidences fortuites dans l'opération de projection de l'algorithme MLEM, et utiliser les données brutes  $p_i$ . On obtient ainsi un algorithme de type ANW-OP-MLEM :

$$
f_j^{n+1} = f_j^n \frac{1}{\sum_{i=0}^I \frac{R_{ij}}{N(p_i) \times A(p_i)}} \sum_{i=0}^I R_{ij} \frac{p_i}{\sum_{j'=0}^J R_{ij'} f_{j'}^n + F(p_i) \times N(p_i) \times A(p_i)}
$$
(2.40)

La méthode qui consiste à estimer le taux de coïncidences fortuites à partir des mesures des taux d'événements simples est statistiquement supérieure à la seconde méthode, car la variance des données mesurées est plus faible. En effet, les taux d'événements simples étant très supérieurs aux taux des coïncidences, la variance statistique des mesures est faible. Cependant, cette méthode dépend fortement de l'uniformité de réponses des différents cristaux et de l'électronique associée, car chaque estimée provient de la mesure de couples de cristaux différents. À l'inverse, l'estimation par une ligne à retard est davantage bruitée car les taux de coïncidences retardées sont faibles, mais comme le circuit électronique utilisé pour la mesure des coïncidences et des coïncidences retardées est le même, il n'y a pas d'erreurs systématiques dues à la non-uniformité de réponse des différents couples de cristaux.

En pratique, ces coïncidences sont le plus souvent corrigées via l'acquisition d'une ligne à retard. Comme les coïncidences fortuites sont caractérisées par des basses fréquences, un filtre peut être appliqué sur les mesures de  $F(p_i)$  afin d'en réduire le bruit dans ces estimations [Brasse *et al.* 2005].

Des méthodes plus sophistiquées basées sur les lignes à retard existent et permettent une correction robuste des coïncidences fortuites [Byars et al. 2005, Panin et al. 2007]. Elles consistent à déterminer les taux d'évènements simples à partir de l'estimée obtenue par la fenêtre à retard, pour réduire la variance des mesures. Par exemple, Panin [Panin et al. 2007] utilise une approche de maximisation de vraisemblance (approche ML), exploitant le caractère poissonien des coïncidences fortuites, pour déterminer de façon itérative les taux d'évènements simples à partir des mesures des lignes à retard. Plusieurs raffinements sont proposés en considérant des sinogrammes de fortuits compressés [Panin 2008], des méthodes de régularisation [Panin 2009] ou encore l'exploitation de sous-ensembles ordonnés [Panin 2011] afin de réduire la variance et/ou les temps d'exécution de ces algorithmes. Ces techniques biaisent moins l'estimée finale qu'un filtrage empirique tel que défini précédemment, mais nécessitent toujours un temps de traitement supplémentaire avant reconstruction.

## 2.6.4 Corrections liées à l'iode-124

Cette partie expose différentes approches récentes de prise en compte du parcours du positon et des coïncidences-γsimple pour des isotopes complexes, et donc potentiellement applicables à l'imagerie de l'iode-124.

#### 2.6.4.1 Parcours du positon

En imagerie TEP pré-clinique, nous avons rapporté dans le Chapitre 1 que le parcours du positon était l'un des principaux effets dégradant l'image reconstruite. Certaines études ont montré qu'il était possible de réduire ce parcours directement pendant les acquisitions, par l'application d'un champ magnétique puissant capable d'influer sur les déplacements de ces particules chargées [Hammer et al. 1994, Wirrwar et al. 1997]. Cependant, il est très compliqué d'imposer de telles contraintes magnétiques sur des systèmes cliniques et pré-cliniques, ce qui rend cette solution inutilisable en routine.

De nombreux travaux se sont penchés sur la modélisation du parcours du positon dans différents milieux et pour différents types d'isotopes. Des modèles sophistiqués ont ainsi été développés afin de prédire au mieux les distributions des lieux d'annihilation. Nous exposons ci-après trois de ces travaux.

L'équipe de Palmer [Palmer et al. 2005] a proposé un modèle simple basé sur une représentation intégrale gaussienne de la distribution du lieu d'annihilation sur tout le spectre énergétique du positon considéré. Ce modèle a notamment été testé sur des isotopes ayant des positons de haute énergie : le rubidium-82  $(E_{moyenne}^{\beta}$ =1,5 MeV) et l'iode-120 ( $E_{moyenne}^{\beta}$ =1,7 MeV). Dans ces cas, le modèle est efficace pour décrire les distributions des lieux d'annihilation à courte distance du point d'émission, mais diverge systématiquement à partir de la moitié du parcours maximal. Notons aussi que ce modèle est proposé en milieu uniforme.

L'équipe de Lehnert [Lehnert et al. 2011] propose quant à elle une modélisation du parcours du positon en milieu hétérogène à l'aide de fonctions gaussiennes tridimensionnelles. L'étude est réalisée dans le cas d'un système TEP clinique. Les résultats rapportés sont satisfaisants comparés à des modélisations Monte Carlo précises, en particulier au niveau des différentes interfaces testées (tissu mou - os ; tissu mou - poumon), pour des isotopes associés à des positons d'énergies faibles (fluor-18 et carbone-11). Dans le cas d'étude de positons de plus hautes énergies (carbone-15), le modèle diverge systématiquement. Les auteurs précisent également que leur modèle n'est probablement pas assez précis dans le cadre de l'imagerie TEP pré-clinique.

Enfin, Jødal et al. [Jødal et al. 2012] ont développé une approche qui ne s'appuie pas sur le calcul du parcours du positon, mais sur le calcul de la plus petite distance entre le lieu de désintégration et la LOR associée à la détection. Les courbes de probabilités cumulées associées aux lieux de désintégration sont ajustées à partir d'une formule empirique qui considère que le spectre énergétique des désintégrations est de la forme [Vankataramaiah et al. 1985] :

<span id="page-84-0"></span>
$$
N(E) dE = C \times F(Z, E) \times p \times E \times (E_{max} - E) dE
$$
\n(2.41)

avec E et  $E_{max}$  respectivement l'énergie et l'énergie moyenne des positons,  $N(E)$  le nombre de positons émis avec l'énergie  $E, p$  le moment cinétique associé et  $F(Z, E)$  le facteur de Fermi, qui permet de tenir compte du champ coulombien dans la distribution des électrons (Z étant le numéro atomique).

Les auteurs ont montré l'efficacité de leur approche dans différents matériaux et sur des isotopes ayant des positons de haute énergie (oxygen-15, gallium-68 ou encore rubidium-82). Cependant, ils précisent que pour les isotopes ne pouvant pas être modélisés à l'aide de l'expression [\(2.41\)](#page-84-0), comme l'iode-124 notamment, leur modèle n'est plus efficace.

Tous ces modèles peuvent notamment être exploités dans des logiciels de simulations numériques afin de calculer les lieux d'annihilation de différents isotopes, ou servir dans des méthodes de corrections du parcours des positons.

Dans le cadre de la reconstruction d'images, on exploite des corrections post-acquisitions, qui consistent à modifier les projections acquises avant ou pendant le processus de reconstruction. En ce qui concerne la première approche, Derenzo et Haber [Derenzo 1986, Haber et al. 1990] ont travaillé sur la possibilité de déconvoluer les projections acquises de l'effet de parcours du positon en ajoutant un filtre supplémentaire sur les projections au sein de la méthode de reconstruction FBP. Dans ce cas, la fonction de distribution décrivant le parcours du positon est assimilée à la somme de deux exponentielles. Cependant, à cause de la proportion importante de bruit dans la plupart des projections acquises, ce type de déconvolution conduit à une augmentation du bruit conséquente dans les images reconstruites.

On préfère alors incorporer l'information de la distribution spatiale du lieu d'annihilation directement au sein d'algorithmes de reconstruction itératifs [Rahmim et al. 2013]. Pour celà, des méthodes plus ou moins sophistiquées ont été développées afin d'estimer l'allure des distributions d'annihilation efficacement (i.e. avec un biais aussi petit que possible en gardant une implémentation facile et rapide). Nous exposons ci-dessous les principaux travaux de ces dix dernières années cherchant à répondre aux problématiques liées au traitement des positons de hautes énergies, dans des milieux plus ou moins complexes (avec ou sans hétérogénéités).

L'équipe de Rahmim propose en 2008 [Rahmim et al. 2008a] une correction indépendante du lieu d'émission au sein du FOV. Celle-ci exploite une modélisation 3D bi-exponentielle de la distribution des lieux d'annihilation dans un milieu homogène, appliquée au sein d'un algorithme MLEM.

Les simulations Monte Carlo peuvent également être exploitées pour la détermination d'un noyau de convolution appliqué sur l'opérateur de projection ainsi que sur l'opérateur de rétro-projection d'un algorithme itératif, comme le MAP [Ruangma et al. 2006].

Plus récemment, Cal-Gonzales et al. [Cal-Gonzales et al. 2009] ont calculé les distributions des lieux d'annihilation pour différents matériaux (eau et os) par simulations Monte Carlo. La correction associée s'effectue au niveau des données acquises (simulées dans ce cas) pendant l'opération de projection au sein d'un algorithme de type OSEM. Les résultats montrent une réduction nette du flou dû au parcours du positon, mais pas totale. Ici encore, l'étude s'appuie sur des données en milieux homogènes, même si différents matériaux ont été testés.

Pour appréhender les problèmes d'hétérogénéité des milieux réels, il est possible d'utiliser des noyaux de convolution tronqués, calculés dans l'eau et prenant en compte les discontinuités tissus mous/air [Bai et al. 2003, Bai et al. 2005], incorporés à un algorithme MLEM. Cette approximation reste cependant grossière, et si une amélioration de la résolution spatiale est rapportée, elle introduit également des artefacts significatifs dans les images.

Des solutions en milieux hétérogènes ont alors été proposées. Une possibilité est de pré-calculer les distributions des lieux d'annihilation dans différents milieux uniformes (comme l'eau, le poumon ou l'os) et d'interpoler le comportement aux interfaces. L'algorithme tire ensuite partie d'une acquisition TDM pour ajuster les distributions au milieu réellement exploité [Alessio et al. 2008, Rahmim et al. 2008b].

On notera pour conclure que les méthodes décrites ci-dessus ne sont pas implémentées en routine clinique ou pré-clinique, et restent au stade de recherche.

Enfin, nous verrons dans la section [2.7](#page-90-0) une autre approche de prise en compte du parcours du positon au sein des algorithmes de reconstruction itératifs, qui consiste à inclure la modélisation de ce parcours directement au sein de la matrice système R. Ces méthodes sont probablement les plus précises, mais le coup en puissance de calcul peut être gigantesque [Fu et Qi 2010].

Pour conclure, le TABLEAU [2.1](#page-86-0) résume par ordre chronologique l'ensemble des publications citées dans ce paragraphe, avec une courte description pour chacune d'entre elles.

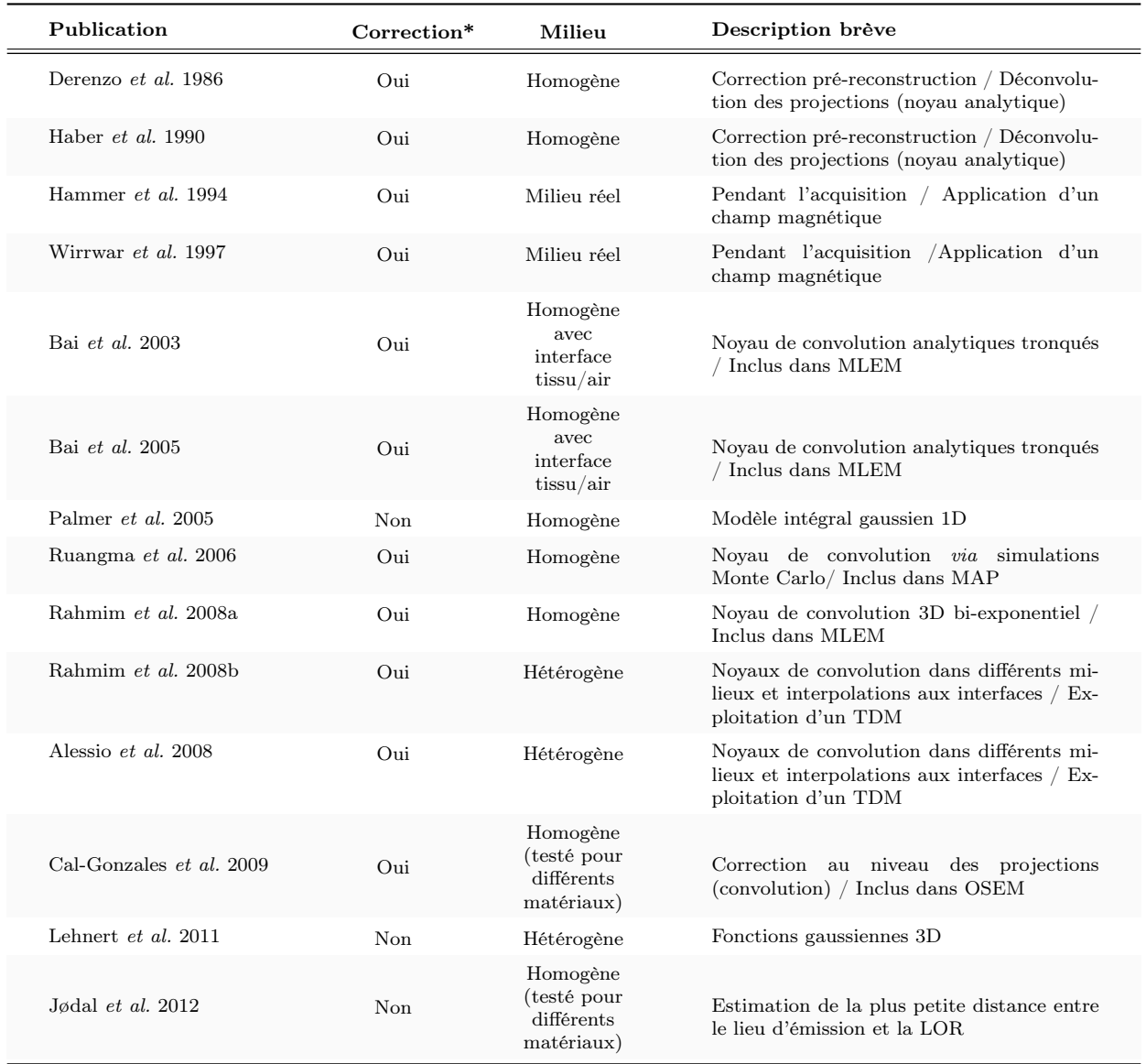

<span id="page-86-0"></span>Tableau 2.1: Tableau récapitulatif des publications citées dans cette partie concernant la modélisation ou la correction du parcours des positons. \*La colonne Correction indique s'il s'agit d'une méthode de correction implémentée dans un algorithme de reconstruction (Oui) ou s'il s'agit uniquement d'un modèle d'estimation de la distribution du lieu d'annihilation (Non).

## 2.6.4.2 Photons γ émis en cascade

Nous avons vu dans le Chapitre 1 que la présence de photons émis en cascade (appelés ici  $\gamma_{simple}$ ) peut entraîner la détection de coïncidences supplémentaires qui nuisent à la quantification. Lorsque les énergies de ces  $\gamma_{simple}$  sont éloignées de 511 keV, une réduction judicieuse de la fenêtre énergétique peut permettre une diminution en amont du taux de coïncidences fortuites. L'étude du NECR par Anizan et al. préconise notamment d'utiliser une fenêtre entre 400-590 keV dans le cas de l'iode-124 pour le système µTEP Inveon [Anizan et al. 2012]. Cependant, les corrections apportées par un simple ajustement de la fenêtre énergétique ne sont pas suffisantes à l'élimination complète des dégradations de l'image reconstruite.

Des méthodes pré-reconstruction proposent alors d'estimer la distribution spatiale des coïncidences- $\gamma_{simple}$  afin de les soustraire aux projections. Comme pour l'évaluation de la proportion de diffusé, le taux de coïncidences-γsimple est déterminé par l'ajustement d'une distribution analytique appliquée sur les événements enregistrés en dehors de l'objet imagé. À partir de simulations numériques de type Monte Carlo (cf Chapitre 3) dans des milieux de densités homogènes, des distributions uniformes [Lubberink et al. 1999, Pentlow et al. 2000], linéaires [Kohlmyer et al. 1999] et quadratiques [Kull et al. 2004] ont été proposées. Pour toutes ces distributions, les variations de densité au sein du milieu objet ne sont pas prises en compte, ce qui entraîne des biais quantitatifs lors de la reconstruction d'objets réels hétérogènes, en particulier dans les zones sans activité [Buchholz et al. 2003].

Une autre approche consiste à estimer le sinogramme des coïncidences- $\gamma_{simple}$  via une méthode de convolution dont le noyau est calculé analytiquement à partir de la mesure ou de la simulation d'une source dans le milieu souhaité. Cette estimée est ensuite soustraite au sinogramme original des coïncidences vraies avant la reconstruction [Beattie et al. 2003, Walrand et al. 2003]. Dans ces méthodes dites de convolutionsoustraction, on suppose que le sinogramme des coïncidences- $\gamma_{simple}$  est équivalent à la convolution du noyau estimé avec une distribution d'activité idéale (i.e. sans atténuation, diffusion ni autres dégradations physiques).

Il existe également des méthodes d'estimation des coïncidences- $\gamma_{simple}$  plus sophistiquées qui prennent en compte les différentes densités du milieu. Cheng et son équipe [Cheng et al. 2009, Laforest et Liu 2009] ont notamment développé une expression analytique pour décrire la distribution de ce type de coïncidences. Celle-ci exploite l'image TEP acquise ainsi que la carte d'atténuation de l'objet afin d'évaluer la distribution spatiale des coïncidences- $\gamma_{simple}$  selon la formule suivante :

$$
C(p_i) = \int_{Volume} \frac{A(x, y, z)e^{-\int_{L_1} \mu(r) \cdot d\vec{r}} e^{-\int_{L_2} \mu(r) \cdot d\vec{r}}}{d_1^2 \cdot d_2^2} dxdydz
$$
 (2.42)

avec  $C(p_{pi})$  le coefficient de correction des coïncidences- $\gamma_{simple}$  associé à la projection  $p_i$ , et  $d_1, d_2$ , les distances entre le point du volume considéré et chacun des deux cristaux associés à la LOR i et L1, L2, les distances traversées par les photons  $\gamma$  au sein de l'objet avant de rejoindre les cristaux de détection. Les coefficients  $\mu(r)$  sont déduits de la carte d'atténuation mesurée.  $A(x, y, z)$  est l'activité au point objet considéré, estimée par une première reconstruction de type 2D-FBP corrigée de l'atténuation, de la diffusion et également des coïncidences- $\gamma_{simple}$  par une distribution uniforme approximative.

Dans cette étude, les coefficients sont calculés au niveau des sinogrammes, et non sur les mode-listes. Dans ce cas, chaque  $p_i$  correspond en réalité à un pixel du sinogramme, et non à une LOR.

La principale limite de cette méthode est qu'elle nécessite une estimation de l'activité  $A(x, y, z)$ , qui est nativement biaisée car seulement corrigée partiellement des effets physiques dégradant l'image (notamment les  $\gamma_{simple}$ ).

Notons que l'ensemble de ces méthodes de correction se fait au détriment de la nature poissonienne des données acquises, car elles modifient directement les valeurs des projections. Il est néanmoins préférable d'appliquer ces corrections en amont si l'on souhaite corriger dans un second temps les coïncidences diffusées. En effet, la distribution des coïncidences- $\gamma_{simple}$ , quasi-uniforme, est différente de celle des coïncidences diffusées. L'application d'une correction de diffusion sur des données contenant des coïncidences- $\gamma_{simple}$  entraîne alors une sur-correction des images [Surti et al. 2009]. En corrigeant les projections des coïncidences- $\gamma_{simple}$ avant la reconstruction, on s'affranchit de ce problème.

Pour conclure, le TABLEAU [2.2](#page-88-0) résume par ordre chronologique l'ensemble des publications citées dans ce paragraphe, avec une courte description pour chacune d'entre elles.

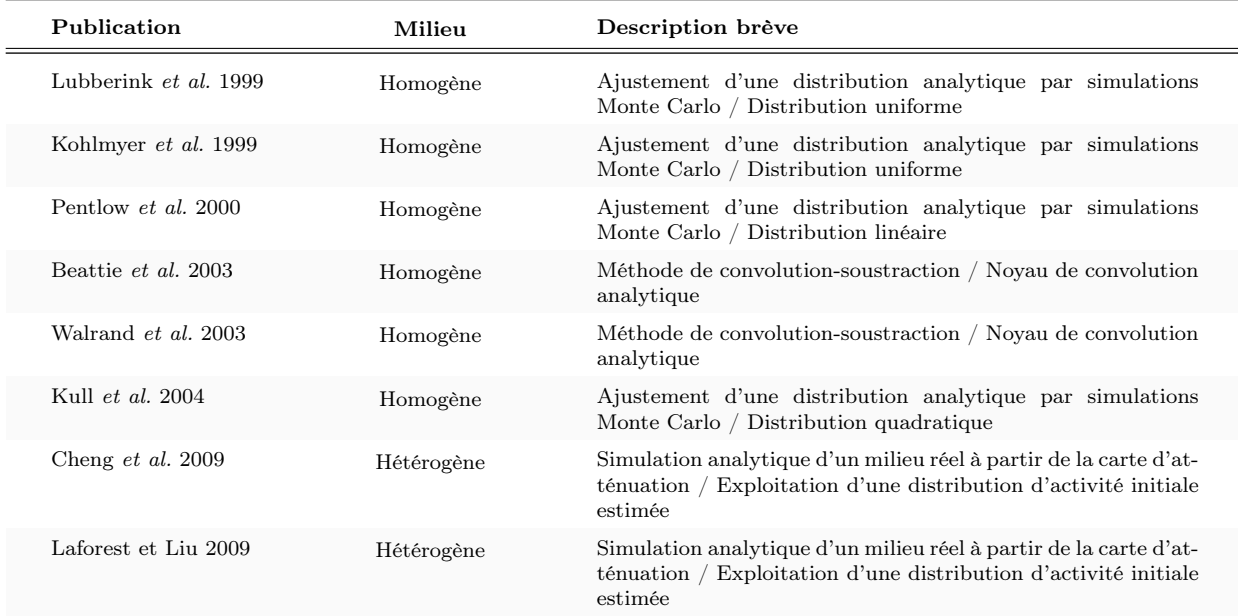

<span id="page-88-0"></span>Tableau 2.2: Tableau récapitulatif des publications citées concernant les corrections associées à la présence de photons  $\gamma_{simple}$ .

## 2.6.5 Conclusion

Nous avons détaillé dans cette section les principales méthodes de corrections des effets physiques dégradant l'image reconstruite qui sont applicables sur les données acquises, ou directement au sein d'un algorithme de reconstruction itératif statistique de type MLEM.

Si les corrections de diffusion et de coïncidences fortuites sont appliquées directement sur les données mesurées, on obtient un algorithme de type ANW-MLEM (ou ANW-OSEM) :

$$
f_j^{n+1} = f_j^n \frac{1}{\sum_{i=0}^I \frac{R_{ij}}{N(p_i) \times A(p_i)}} \sum_{i=0}^I R_{ij} \frac{[p_i - D(p_i) - F(p_i)]_+}{\sum_{j'=0}^J R_{ij'} f_{j'}^n}
$$
(2.43)

Dans ce cas, la statistique poissonienne des données est complètement détruite.

Les corrections d'atténuation, de diffusion, de coïncidences fortuites ainsi que la normalisation peuvent également être appliquées simultanément sans modifier les projections, directement dans l'algorithme de reconstruction. Dans ce cas, on obtient l'algorithme ANW-OP-MLEM ("Attenuation and Normalisation Weighted - Ordinary Poisson - MLEM") largement utilisé en routine clinique et pré-clinique sous sa forme accélérée OSEM [Politte et Snyder 1991] :

$$
f_j^{n+1} = f_j^n \frac{1}{\sum_{i=0}^I \frac{R_{ij}}{N(p_i) \times A(p_i)}} \sum_{i=0}^I R_{ij} \frac{p_i}{\left[\sum_{j'=0}^J R_{ij'} f_{j'}^n + N(p_i) \times A(p_i) \times [D(p_i) + F(p_i)]\right]_+}
$$
(2.44)

Cet algorithme conserve la nature poissonienne des données acquises. Si une méthode de correction des coïncidences- $\gamma_{simple}$  est appliquée en amont sur les projections  $p_i$ , l'algorithme est toujours utilisable mais s'éloigne de l'hypothèse de statistique poissonienne des données mesurées.

D'autres types d'algorithmes corrigés peuvent également être utilisés, notamment lorsque des corrections supplémentaires ou différentes des corrections évoquées sont employées. L'utilisation d'un algorithme de type MAP au lieu de MLEM/OSEM peut aussi engendrer certaines modifications dans l'implémentation des corrections.

Enfin, ces algorithmes itératifs ne permettent pas à l'heure actuelle une restitution exacte de la distribution d'activité, notamment à cause de l'imprécision de certaines corrections couplées à un modèle trop simpliste de la matrice système R.

La section suivante expose les différents niveaux de calcul de cette matrice système, en s'attardant principalement sur les méthodes les plus sophistiquées qui sont l'objet de ce travail de thèse, et qui permettent en théorie de s'affranchir nativement de tout ou partie des corrections supplémentaires au sein de la reconstruction.

## <span id="page-90-0"></span>2.7 Calcul des matrices systèmes

#### <span id="page-90-1"></span>2.7.1 Introduction

Cette partie expose les différentes possibilités de calcul de la matrice système R, selon le degré de sophistication souhaité, développées dans le but de s'affranchir de tout ou partie des corrections a posteriori précédemment décrites. Nous verrons qu'il est possible d'estimer R soit par calcul analytique, soit par mesure, soit par simulation numérique, ou encore par une combinaison de ces approches. Pour certaines de ces techniques cependant, il n'est possible de modéliser qu'une partie de la fonction de réponse objet-camera R.

On peut définir quatre degrés de sophistication pour la modélisation de R, présentés ci-dessous du moins précis au plus précis :

- Matrice R spécifique à la géométrie de la caméra TEP : contient uniquement les informations liées à la géométrie de détection, sans aucune considération des phénomènes physiques dégradant l'image (cf FIGURE [2.8-](#page-91-0)1) ;
- Matrice R spécifique à la PSF de camera TEP : contient les informations liées à la géométrie de détection ainsi qu'aux différents phénomènes physiques ayant lieu au sein des éléments de détection (diffusion inter-cristaux, pénétration, ...) (cf FIGURE [2.8-](#page-91-0)2) ;
- $-$  Matrice R spécifique à la PSF et au radioisotope en milieu homogène : contient toutes les informations associées à la géométrie et à la PSF de la caméra, mais aussi les informations liées à l'émetteur de positons (parcours du positon, atténuation, diffusion, photons  $\gamma_{simple}$ ) dans un milieu objet moyen uniforme (cylindre ou parallélépipède d'eau ou d'équivalent tissu mou) (cf FIGURE [2.8-](#page-91-0)3) ;
- Matrice R spécifique à la PSF et au radioisotope en milieu réel hétérogène : contient l'ensemble des informations liées à la caméra (géométrie et PSF), à l'émetteur de positons ainsi qu'à l'objet exact associé aux projections (parcours du positon, atténuation, diffusion, photons  $\gamma_{simple}$  dans le milieu objet hétérogène) (cf FIGURE [2.8-](#page-91-0)3).

Notons que chacun de ces degrés de sophistication peut être calculé pour différents niveaux de précision, c'est-à-dire avec plus ou moins d'élaboration dans le choix des modèles physiques et/ou géométriques. La catégorie de matrice la moins sophistiquée correspond au type de modèle de R généralement exploité au sein des algorithmes de reconstruction itératifs détaillés dans la section précédente de ce chapitre (cf section [2.5\)](#page-65-0). En pratique, ce type de matrice est calculé directement en ligne, pendant la reconstruction, et il n'y a pas de problématique de stockage dans ce cas. Aujourd'hui, les matrices spécifiques à la PSF de la caméra TEP sont également de plus en plus utilisées en routine clinique. Les matrices les plus sophistiquées, et en particulier celles spécifiques au milieu réel hétérogène, sont quant à elles étudiées exclusivement en recherche clinique et pré-clinique. Elles sont néanmoins les plus précises car elles peuvent en théorie inclure la totalité des phénomènes physiques dégradant l'image, que ce soit au niveau des éléments de détection ou au niveau de l'objet considéré. Ce travail de thèse concerne ces deux dernières catégories de matrice, bien que la matrice système spécifique à la PSF de l'Inveon soit également exploitée à titre de comparaison.

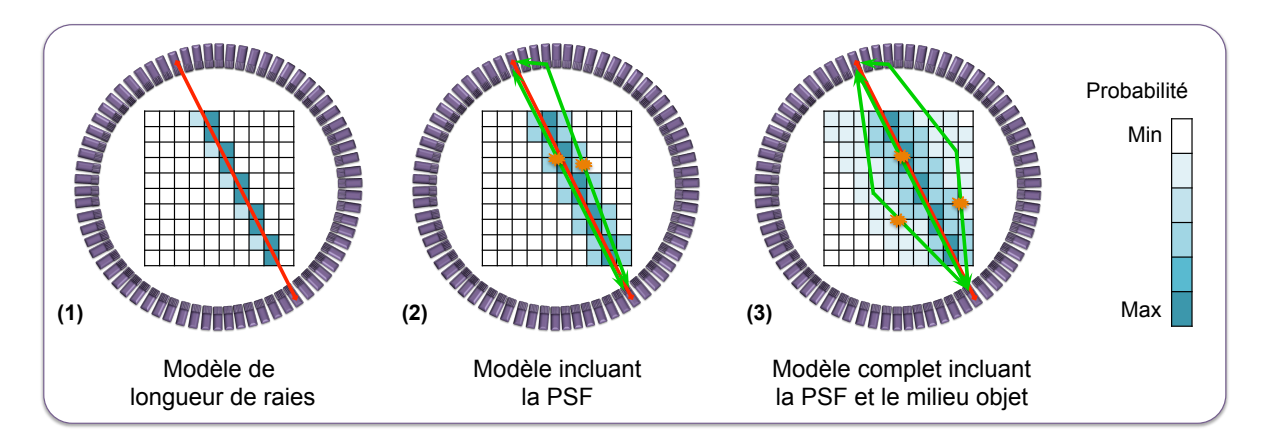

<span id="page-91-0"></span>Figure 2.8: Schémas en coupes transverses d'un système TEP et du champ de vue voxélisé considéré. Les voxels objets bleus correspondent aux voxels pris en compte pour la modélisation de la LOR (segment rouge). La probabilité associée à la prise en compte de chaque voxel est proportionnelle à l'intensité de la couleur. On remarque que plus le modèle est sophistiqué, plus le nombre de voxels à considérer est important, et donc plus la matrice système associée contiendra d'informations. Le problème inverse mal posé devient alors de plus en plus complexe à résoudre.

#### 2.7.2 Approches analytiques

## 2.7.2.1 Calcul géométrique de la matrice système

La matrice R spécifique à la géométrie de la camera donne le lien direct entre une LOR i et un voxel j, sans aucune considération physique : seules les dimensions des voxels et des cristaux de détection ainsi que leurs distances relatives sont considérées. Ainsi en théorie, la probabilité  $R_{ij}$  associée est proportionnelle au volume d'intersection entre les deux cristaux définissant la LOR  $i$  et le voxel  $j$  (cf FIGURE [2.9-](#page-91-1)1). Le calcul en ligne de ce volume pour l'ensemble des couples LOR/voxel est extrêmement long, et un stockage de l'ensemble de la matrice n'est pas envisageable. Ainsi, plusieurs approximations ont été développées afin d'estimer ces probabilités.

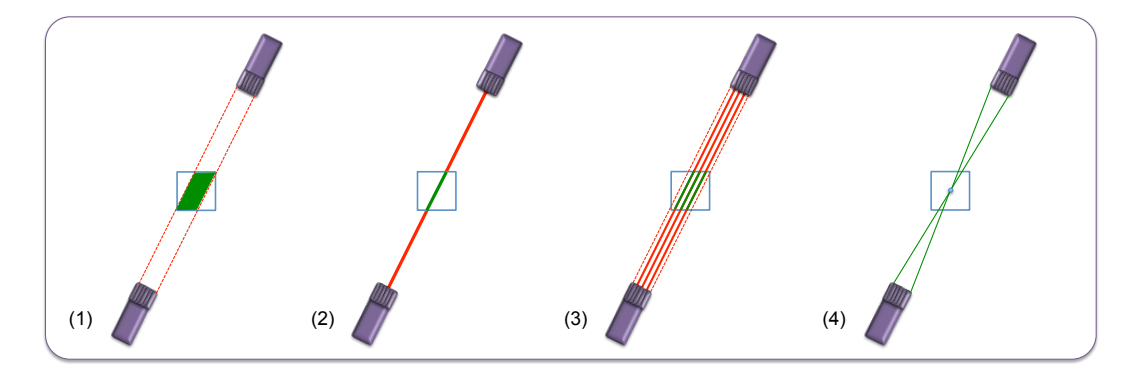

<span id="page-91-1"></span>FIGURE 2.9: Schémas représentant différentes méthodes de calcul des probabilités  $R_{ij}$  de la matrice système géométrique : (1) théorie, (2) modèle linéique de Siddon, (3) modèle de sur-échantillonnage des LOR et (4) modèle de calcul d'angles solides . Les voxels objets (carrés bleus) et les cristaux de détection (parallélépipèdes violets) ne sont pas à l'échelle.

La méthode la plus ancienne consiste à considérer un modèle linéique, c'est-à-dire que chaque LOR est associée à une ligne joignant le centre des deux cristaux mis en jeu (dans le cas d'une représentation modeliste ou histogramme complet). La probabilité  $R_{ij}$  associée est alors proportionnelle à la portion de ligne de la LOR i qui traverse le voxel j (cf FIGURE [2.9-](#page-91-1)2). Siddon [Siddon 1985] a ainsi développé un algorithme efficace prenant en compte les propriétés spécifiques de la géométrique d'un tomographe et du volume objet afin d'optimiser le calcul de toutes ces probabilités. Par la suite, certains groupes ont proposé des variantes de ce code, soit dans un objectif d'accélération [Jacobs et al. 1998], soit en modifiant l'approche de calcul [De Man et Basu 2004].

D'autres approches ont été développées par différents groupes afin d'améliorer la précision de l'estimation du volume d'interaction. Le modèle de sur-échantillonnage des LOR a été le premier proposé [Johnson et al. 1995]. Ce modèle consiste à modéliser plusieurs lignes d'interaction au sein du volume polyédrique défini par deux cristaux de détection. Ainsi, le volume n'est plus échantillonné par une seule ligne (LOR) comme dans le modèle linéique, mais par autant de lignes souhaitées (cf FIGURE [2.9-](#page-91-1)3). On se rapproche ainsi davantage du calcul direct du volume théorique. Cependant, plus l'échantillonnage est fin, plus le temps de calcul est important. Un échantillonnage infini reviendrait notamment à calculer le volume exact.

L'équipe de Qi [Qi et al. 1998] a ensuite développé un modèle de calcul d'angle solide, dans lequel chaque probabilité  $R_{ij}$  est déterminée à partir des deux angles solides 2D (dans le plan transverse et dans le plan axial) définis par le centre du voxel j et la surface des deux cristaux de détection associés à la LOR j (cf FIGURE [2.9-](#page-91-1)4). Il n'y a pas de notion de longueur de raie ici : la probabilité est déterminée par le rapport de l'angle solide calculé sur l'angle solide total 4π. Pour plus de précision, les voxels objets peuvent être ré-échantillonnés en sous-volumes afin d'obtenir une probabilité  $R_{ij}$  plus précise. Ici encore, augmenter la précision en réduisant l'échantillonnage entraîne des temps de calculs beaucoup plus longs, et revient in fine à calculer la probabilité exacte associée au voxel.

#### 2.7.2.2 Ajout d'un modèle analytique de la fonction de réponse du système

Pour améliorer les performances des matrices systèmes purement géométriques, il est possible de les coupler à des matrices modélisant certains phénomènes physiques. Généralement, la fonction de réponse du système ne prend en compte que les phénomènes physiques ayant lieu au sein des éléments de détection, mais elle peut également s'adapter au milieu objet. Cette fonction de réponse peut être estimée dans l'espace objet, ou dans l'espace des projections.

Il est possible de modéliser la PSF complète du système dans l'espace image, en incluant les effets ayant lieu au sein de l'objet (comme le parcours du positon) en plus des effets physiques du milieu de détection. Dans le cas classique d'une modélisation de la caméra uniquement, une simple estimation de la PSF par une fonction gaussienne de FWHM constante adaptée au tomographe et déterminée empiriquement [Reader et al. 2002, Stute et Comtat 2013] peut alors être employée afin d'améliorer significativement la qualité des images. On parle alors de PSF stationnaire, puisque identique en tout point du FOV. Dans l'étude de Reader et al., les auteurs déterminent la PSF en faisant varier la FWHM de la fonction gaussienne associée jusqu'à obtenir les images reconstruites les mieux résolues. Une application de leur modèle en pré-clinique sur des fantômes et des rats injectés au <sup>18</sup>F (<sup>18</sup>F-FDG et <sup>18</sup>F-NaF) montre de meilleurs résultats en terme de résolution spatiale, comparés à un modèle linéique simple à niveau de bruit équivalent.

Des solutions moins approximatives, mais toujours basées sur des PSF stationnaires et isotropes, exploitent des modèles exponentiels décalés ou un modèle bi-exponentiel [Sureau et al. 2008], ou encore la somme de fonctions gaussiennes et non-gaussiennes [Antich et al. 2005] pour modéliser la PSF à partir de la mesure d'un point source.

Bien que la modélisation dans l'espace image des effets physiques de détection soit plus simple et plus rapide à implémenter, elle ne peut être qu'une approximation comparée à la modélisation robuste dans l'espace des projections dans lequel ces effets ont lieu [Reader et al. 2002, Stute et Comtat 2013]. Dans cet espace, seuls les effets de détection et de non-colinéarité sont généralement pris en compte. On parle alors de DRF ("detector response function") et non de PSF. La DRF peut elle aussi être estimée par une simple fonction gaussienne de FWHM constante (DRF stationnaire) sur tout le champ de vue, déterminée empiriquement [Johnson et al. 1995]. La diffusion et la pénétration dans les cristaux ne sont donc pas modélisées explicitement, mais caractérisées de façon moyenne et constante par un "flou" dans la détection.

Des modèles plus évolués [Selivanov et al. 2000, Yamaha et al. 2005] utilisent des DRF dérivées d'équations analytiques modélisant la pénétration dans les cristaux ainsi que les angles d'inclinaison des LOR par rapport à ces cristaux. Les DRF sont dans ce cas non-stationnaires, car prennent en compte les variations de réponse en fonction de la localisation au sein du FOV. Des comparaisons par rapport à l'attribution d'un noyau gaussien invariant (stationnaire) comme évoqué précédemment montrent de meilleures performances pour ce type de modèle (la matrice géométrique exploitée dans ces cas est basée sur un sur-échantillonnage des LOR).

La différence en PSF et DRF est subtile, puisque chacune de ces fonctions peut en pratique prendre en compte l'ensemble des phénomènes dégradant l'image (dans l'objet et dans la caméra), en admettant des approximations de modélisation. Seul le domaine dans lequel elles sont appliquées diffère. C'est pourquoi en pratique, on parle le plus souvent de PSF pour désigner l'une ou l'autre de ces fonctions, dès lors qu'une modélisation de la réponse du détecteur est effectuée en reconstruction tomographique.

## 2.7.2.3 Ajout d'un modèle analytique de la fonction de réponse du système par mesures expérimentales

Pour palier à l'imprécision des méthodes analytiques, et se rapprocher davantage de la définition théorique de la matrice système, il est possible de construire R à l'aide d'acquisitions réalisées directement sur la caméra. Il s'agit d'effectuer l'acquisition de sources ponctuelles ou linéaires dans le champ de vue du tomographe et d'enregistrer la proportion d'événements détectés dans chaque LOR pour différentes positions connues [Panin et al. 2006, Tohme et Qi 2009]. En théorie, cette méthode est la seule à pouvoir prendre en compte exactement tous les phénomènes ayant lieu dans les éléments de détection, ainsi que tous les défauts propres à la machine utilisée.

Par exemple, l'équipe de Panin a effectué des acquisitions d'une source ponctuelle de 0,5 mm de diamètre déplacée dans le champ de vue à l'aide d'un robot précis au centième de millimètre. Afin de limiter le temps des mesures, les symétries du tomographe ont été exploitées. En effet, un système TEP classique possède généralement une symétrie de révolution autour du centre du champ de vue, avec pour pas d'échantillonnage le triangle reliant l'axe de la caméra et les extrémités latérales d'un bloc de détection. En effectuant les mesures sur cette unique portion du champ de vue transverse, et sur la moitié du champ de vue axial, le travail a été limité à 1599 mesures de 5 minutes chacune, soit environ une semaine d'acquisition au total. Même si ce temps est conséquent, les auteurs soulignent qu'il serait possible d'effectuer ces mesures directement lors de l'assemblage de la machine. Il est également important de noter ici que l'ensemble de ces mesures a servi à paramétrer un modèle analytique non-stationnaire afin d'interpoler les informations acquises entre deux points sources.

Ainsi, cette matrice système est totalement adaptée à la caméra utilisée, incluant les différents défauts et biais de fabrication propres à la machine dont on dispose. Cependant, il n'est pas possible d'utiliser cette approche si l'on souhaite calculer une matrice système spécifique d'un objet ou d'un patient donné. De plus, le parcours du positon est totalement négligé car l'annihilation a lieu dans la capsule enfermant la source.

#### 2.7.3 Calcul de la matrice système par une approche Monte Carlo

La seule solution théoriquement applicable permettant une modélisation précise complète (i.e. caméra + objet) de la matrice système R consiste à calculer chaque élément  $R_{ij}$  par simulations numériques de type Monte Carlo, comme le propose Floyd dès 1986 [Floyd et al. 1986]. Ces méthodes permettent de décrire l'ensemble des processus physiques ayant lieu dans la matière (ici, les éléments de détection ainsi que l'objet) par une approche statistique, et non analytique. Elles seront décrites plus en détails dans le Chapitre 3 de ce manuscrit.

Il est également possible de ne simuler que la fonction de réponse (PSF) de la caméra par ce type d'approche, et ainsi négliger les phénomènes physiques au sein de l'objet. Dans ce cas, la matrice système ainsi calculée ne traduit plus une modélisation complète du couple caméra - objet. Les interactions au sein de l'objet peuvent alors être prises en compte par d'autres approches.

Les méthodes Monte Carlo nécessitent au préalable une modélisation numérique aussi précise que possible du système de détection TEP ainsi que de l'objet lorsque celui-ci est pris en compte. La géométrie et les matériaux de la chaîne de détection ainsi qu'une carte d'atténuation de l'objet doivent être connus pour une modélisation complète de R. L'objet peut également être assimilé à un volume homogène, vide ou composé d'un matériau de densité équivalente aux tissux mous, comme alternative à un milieu réel complexe. Ainsi, la matrice système n'est plus dédiée à l'examen et au patient, mais peut être réutilisée sous certaines conditions (cf section [2.7.1\)](#page-90-1).

Tout ou partie du champ de vue associé à la caméra TEP est ensuite discrétisé (généralement en voxels) et rempli d'une activité homogène. Aucun a priori sur l'objet n'est nécessaire en ce qui concerne l'activité à injecter pour le calcul de la matrice système. Néanmoins, celle-ci doit être comprise dans le domaine de linéarité du système, afin de s'affranchir des effets de saturation. Il est également préférable de choisir une activité totale du même ordre de grandeur que celles qui seront utilisées pour l'acquisition des projections, afin de solliciter de façon équivalente la chaîne de réponse.

Les caractéristiques physiques de la source peuvent être modélisées précisément afin de décrire au mieux le radioélément utilisé, mais des approximations sont également possibles afin de simplifier le problème et ainsi augmenter les performances des simulations.

Le modèle ainsi constitué, avec plus ou moins d'approximations au niveau des détecteurs, de l'objet et/ou de la source, est intégré à un code de calcul Monte Carlo. Celui-ci va générer la quantité de désintégrations radioactives souhaitée et suivre chacune des particules de leur création jusqu'à leur détection, en enregistrant toutes les informations utiles concernant leur parcours. Ainsi, chaque coïncidence non-fortuite détectée peut être associée à une LOR i et à un voxel d'émission j. Lorsque la simulation est terminée, l'ensemble des coefficients  $R_{ij}$  peut ainsi être calculé.

Comme évoqué dans le paragraphe précédent, les coïncidences fortuites ne peuvent pas être prises en compte dans la génération de la matrice système. En effet, les éléments  $R_{ij}$  sont déterminés pour une activité donnée, bien que la matrice système R associée puisse être utilisée pour des activités réelles différentes. La matrice système R ne peut donc décrire que les coïncidences dont la proportion détectée évolue linéairement avec l'activité injectée. Les coïncidences fortuites sont ainsi éliminées de la modélisation. De plus, les coïncidences fortuites sont assimilées à deux annihilations différentes, et donc à deux lieux d'émissions différents.

Une matrice système simulée par méthode Monte Carlo peut par conséquent modéliser l'ensemble des coïncidences vraies, diffusées, atténuées et  $\gamma_{simple}$ . Le parcours des positons est pris en compte nativement si la source modélisée est appropriée. Les phénomènes de diffusion et de pénétration inter-cristaux, ainsi que la profondeur d'interaction dans chaque cristal sont également pris en compte via une modélisation précise de la caméra.

Au-delà du choix des phénomènes physiques intégrés dans la modélisation de la caméra et de l'objet, la qualité de la matrice système dépend de la variance associée à chaque LOR, c'est-à-dire de la quantité de coïncidences détectées par chaque LOR, et donc de la quantité d'évènements simulés. En théorie, un nombre infini de détections est nécessaire à une modélisation parfaite de R. En pratique, ceci est bien sûr impossible, et on cherchera seulement à simuler le plus d'évènements possible. Il est difficile cependant de connaître a priori le nombre d'événements suffisant à une description correcte du système, qu'il soit constitué de l'ensemble caméra-objet ou de la caméra uniquement.

Dans le cas d'une modélisation complète de R par simulations Monte Carlo, et notamment lorsqu'un milieu objet est introduit, la proportion d'éléments non-nuls au sein de la matrice est théoriquement très faible. Les phénomènes de diffusion au sein de l'objet permettent en effet à un événement émis en j d'être vu par n'importe quelle LOR (seules les discriminations énergétiques et les limites géométriques du champ de vue vont limiter les LOR permises). Ainsi, la matrice système associée à une telle modélisation n'est plus creuse, et son stockage ainsi que son utilisation deviennent critiques. Comme il est impossible en pratique de peupler R parfaitement, une matrice système obtenue par une modélisation Monte Carlo complète est toujours une approximation, constituée de nombreux éléments nuls.

En pratique, on peut réduire les temps de simulation et l'espace de stockage nécessaires en exploitant les propriétés de symétries que l'on retrouve à l'échelle d'un tomographe [Johnson et al. 1995]. Lorsque cela est possible, l'exploitation des symétries de la caméra, associées aux symétries de l'échantillonnage spatial de l'objet, permet de ne simuler qu'une partie de la matrice système et d'en déduire les autres éléments par application des opérations de symétries prédéfinies. Il est aussi courant d'utiliser des algorithmes de stockage des éléments de matrice qui exploitent le caractère creux de R [Lazaro et al. 2005] afin de ne stocker que les éléments non-nuls ainsi que les informations associées au voxel et à la LOR mis en jeu. Ces deux stratégies ont été exploitées dans le cadre de cette thèse, et seront détaillées dans le Chapitre 4 de ce manuscrit.

Finalement, on peut définir la qualité d'une matrice système calculée par simulation Monte Carlo selon deux paramètres :

- la sophistication de R, qui traduit la quantité de phénomènes physiques inclus dans R, au niveau des éléments de détection et au niveau de l'objet ;
- $-$  la robustesse de R, qui traduit la variance de chaque élément de R, directement reliée au nombre de coïncidences détectées.

Ainsi, la qualité d'une image reconstruite à l'aide de ce type de matrices systèmes dépend en partie de ces deux paramètres. Il est difficile, voire impossible, d'estimer a priori la sophistication et la robustesse nécessaires et suffisantes à l'élaboration d'une matrice système de qualité.

Le travail le plus ancien exploitant en partie cette approche en TEP [Veklerov et al. 1988] s'est basé sur une modélisation de la caméra uniquement, avec une machine 2D à un seul anneau adaptée à l'imagerie cérébrale humaine. Les résultats obtenus avec cette matrice ont montré une amélioration par rapport à l'emploi d'une matrice géométrique via l'approche de Siddon (type linéique). Cependant, des effets au sein de l'objet (parcours du positon et non-colinéarité) ont été ajoutés et modélisés de façon analytique. Seul le système de détection a donc été modélisé par simulations Monte Carlo.

Dans cette lignée, l'équipe de Rafecas [Rafecas et al. 2004] a également calculé une matrice système modélisant un tomographe, mais cette fois-ci avec une machine 3D dédiée à l'imagerie du petit animal. Les différents effets au sein de l'objet (atténuation, diffusion, parcours du positon et non-colinéarité) ont par ailleurs été négligés. L'étude porte sur une comparaison des résultats entre deux types de matrices systèmes calculées par simulations Monte Carlo, l'une exploitant les symétries de la machine, et l'autre non. Aucune comparaison n'est faite avec une méthode de reconstruction standard.

L'équipe d'Ortuño [Ortuño et al. 2010] a également calculé R via l'approche Monte Carlo pour un tomographe dédié au petit animal, en ajoutant une modélisation du parcours du positon et de la noncolinéarité de façon analytique, comme Veklerov et al. en 1988. L'étude porte sur un tomographe dédié au petit animal constitué de détecteurs plans en rotation. Les symétries du système ainsi que la redondance des informations d'une coupe à une autre ont été exploitées afin de réduire les temps de simulations, en plus d'un stockage adapté au caractère creux de la matrice système. Bien que l'essentiel de l'étude porte sur une comparaison entre une reconstruction complète OSEM-3D et une reconstruction OSEM-2D (après un ré-échantillonnage de type FORE), pour différentes tailles de voxels, les auteurs mettent en évidence l'intérêt d'une modélisation Monte Carlo de la matrice système, sur différents fantômes simulés.

Dernièrement, Cabello et Rafecas [Cabello et Rafecas 2012] ont calculé une matrice système entièrement

par simulations Monte Carlo, en considérant ici encore un tomographe dédié au petit animal. L'activité a été repartie uniformément dans un volume objet constitué d'air, aucun effet physique au sein de l'objet n'a donc été considéré. Cette étude porte sur la comparaison de différents modèles de paramétrisation du milieu objet (notamment pour des voxels et des "blobs"). Ici encore, aucune comparaison avec des méthodes de reconstructions standards n'a été effectuée.

Enfin, l'équipe de Yao [Yao et al. 2012] a calculé des matrices systèmes incluant une modélisation de la caméra et trois niveaux de sophistication pour modéliser la source : modèle simplifié de la source dans le vide, source équivalente au fluor-18 ou à l'oxygène-15 dans l'eau. Les simulations Monte Carlo associées servent à paramétrer les éléments de la matrice système en regroupant certaines LOR afin de réduire la taille de la matrice. Des reconstructions sont effectuées sur fantômes et sur mesures, selon trois protocoles : une reconstruction OSEM-2D (après un ré-échantillonnage de type FORE) utilisant une matrice système géométrique uniquement, une reconstruction itérative exploitant leur méthode mais avec une modélisation stationnaire de la PSF (en prenant en compte la source dans l'eau, <sup>18</sup>F ou <sup>15</sup>O), et enfin une reconstruction itérative avec PSF non-stationnaire, toujours selon leur méthode (en prenant également en compte la source dans l'eau, <sup>18</sup>F ou <sup>15</sup>O). L'étude montre que leur approche est efficace comparée à une reconstruction OSEM-2D basique, dans tous les cas. Cependant, l'impact de la modélisation non-stationnaire de la PSF dépend de l'effet du parcours du positon dans l'image à reconstruire. Par exemple, lorsque ce parcours n'est pas pris en compte dans les simulations des fantômes, l'utilisation de la PSF non-stationnaire permet des recouvrements de contraste nettement supérieurs à ceux obtenus avec l'approche stationnaire. À l'inverse, lorsque les fantômes simulés (ou mesurés) tiennent compte du radioélément (<sup>18</sup>F ou <sup>15</sup>O), l'approche stationnaire conduit à des résultats similaires voire meilleurs que l'approche non-stationnaire. Comme explication, les auteurs mettent en avant la difficulté d'obtenir une statistique suffisante dans la modélisation des PSF plus réalistes.

Dans tous ces travaux, les matrices systèmes ne tiennent pas compte de l'objet exact à reconstruire. Elles sont donc pré-calculées une seule fois, et stockées en vue de leur utilisation.

## 2.7.4 Modèles factorisés

Afin de pallier au problème de dimensionnement des matrices systèmes simulées complètement par méthodes Monte Carlo, des modèles hybrides, essentiellement basés sur une factorisation des équations matricielles, ont été développés.

L'idée est de décomposer le problème en sous-matrices, chacune pouvant ainsi être calculée individuellement par une des méthodes précédemment évoquées. La factorisation la plus intuitive consiste à découpler les effets physiques, d'une part dans l'espace des projections, et d'autre part dans l'espace image. On obtient l'expression [\(2.45\)](#page-97-0) :

<span id="page-97-0"></span>
$$
R = R_{Proj.} \times R_{G\acute{e}om.} \times R_{Im.} \tag{2.45}
$$

avec  $R_{Proj}$ . la matrice modélisant tous les effets liés aux détecteurs (dans l'espace des projections) et  $R_{Im.}$  la matrice modélisant les phénomènes ayant lieu dans le milieu objet. La matrice  $R_{G\acute{e}om.}$  est la matrice système géométrique, qui lie les deux espaces de modélisation.

Le principal avantage ici est de pouvoir pré-calculer  $R_{Proj.}$  pour la caméra utilisée, et d'adapter uniquement  $R_{Im.}$  au milieu objet considéré. Le milieu objet restant rarement modélisé en pratique, une factorisation plus poussée, dans l'espace des projections uniquement, a été introduite par l'équipe de Qi [Qi et al. 1998] :

$$
R = [R_{Norm.} \times R_{DRF} \times R_{Att.}]^{Proj.} \times R_{G\acute{e}om.} \times [R_{Position}]^{Im.}
$$
\n(2.46)

où  $R_{Norm.}(\in \mathbb{R}^{I\times I})$  est la matrice diagonale de normalisation,  $R_{DRF}(\in \mathbb{R}^{I\times I})$  représente la modélisation des effets physiques au sein des éléments de détection,  $R_{Att} (\in \mathbb{R}^{I \times I})$  contient les facteurs d'atténuation associés à chaque LOR *i* et  $R_{Position}(\in \mathbb{R}^{J \times J})$  contient la modélisation du parcours du positon dans l'espace image. Enfin, la matrice  $R_{G\acute{e}om.}(\in \mathbb{R}^{I\times J})$  relie les deux espaces en représentant la géométrie de détection. Dans ce modèle, l'espace image n'est caractérisé que par l'impact du parcours du positon. La diffusion dans l'objet n'est donc pas modélisée dans ce type d'approche, car trop complexe. En effet, une matrice de diffusion aurait les mêmes dimensions que la matrice géométrique ( $\in \mathbb{R}^{I \times J}$ ), mais sans être creuse. Le problème deviendrait alors encore plus complexe qu'une modélisation Monte Carlo complète unifiée.

L'effet de non-colinéarité devrait être considéré en toute rigueur dans  $R_{G\acute{e}om.}$  [Rahmim et al. 2008], puisqu'il dépend à la fois de la LOR i et du voxel j considérés, mais face à la complexité d'implémentation, il est plus généralement inclus dans  $R_{DRF}$  comme un "flou" supplémentaire, considéré comme indépendant du lieu d'annihilation sur la LOR. Il est également possible d'inclure une estimation de l'impact de cet effet dans l'espace image [Reader et al. 2002]. Cependant, ces deux alternatives conduisent à des approximations au sein de la modélisation.

Plusieurs groupes ont ainsi exploité en partie la factorisation de la matrice système afin de modéliser différents phénomènes physiques selon plusieurs approches, et ainsi proposer des modèles hybrides. Il est par exemple possible d'effectuer des mesures de points sources non pas pour créer entièrement la matrice système, mais pour en déduire des noyaux de convolution modélisés dans  $R_{DRF}$  [Rahmim et al. 2003, Rapisarda et al. 2010, Cloquet et al. 2010]. Les simulations Monte Carlo peuvent également être exploitées afin de déduire ces mêmes noyaux de convolution au sein de  $R_{DRF}$  [Qi et al. 1998, Alessio et al. 2006].

Enfin, chaque sous-matrice peut également être décomposée : l'équipe de Moehrs [Moehrs et al. 2008] a notamment combiné les simulations Monte Carlo, pour la modélisation des effets inter-cristaux, et une description analytique, pour les interactions ayant lieu au sein de chaque cristal, au sein de  $R_{DRF}$ . Stute et al. ont également décomposé de façon efficace les effets inter et intra-cristaux, en exploitant dans les deux cas des méthodes de simulations Monte Carlo [Stute et al. 2011].

Très peu de groupes ont utilisé le modèle factorisé complet décrit par Qi et al.. Seule l'équipe de Rahmim et plus récemment celle de Cecchetti [Rahmim et al. 2008, Cecchetti et al. 2013] ont modélisé explicitement ou implicitement toutes les sous-matrices décrites par Qi. Ces deux groupes montrent l'efficacité de ce type d'approche, comparé à des modèles moins sophistiqués. On peut noter cependant que l'équipe de Cecchetti considère une matrice identité pour  $R_{Position}$ , soit un parcours du positon contenu dans le voxel d'émission. Finalement, seule l'équipe de Rahmim propose un modèle explicite de  $R_{Position}$ , par méthode analytique.

Au-delà de la diffusion au sein de l'objet, qui n'est pas prise en compte dans le modèle factorisé, le parcours du positon ainsi que la non-colinéarité des photons d'annihilation posent des problèmes d'implémentation si l'on souhaite obtenir une décomposition efficace. De plus, bien que cette approche puisse réduire drastiquement la taille des sous-matrices à stocker, elle introduit des simplifications conséquentes afin d'obtenir des sous-matrices de dimensions compatibles avec les opérations matricielles [Ortuño et al. 2010].

## 2.7.5 Conclusion

Nous avons exposé dans cette section les différentes approches de calcul d'une matrice système, selon différents niveaux de précision. Ainsi, la fonction de réponse de la caméra peut être estimée par mesures, par calculs analytiques, par simulations Monte Carlo ou encore une combinaison de ces méthodes. Celleci est ensuite couplée à la matrice géométrique, qui est déterminée directement pendant le processus de reconstruction itérative. La modélisation du milieu objet est le plus souvent ignorée car elle complique la modélisation de  $R$  en réduisant fortement son caractère creux. Ainsi, les modèles factorisés de  $R$  se contentent généralement de modéliser la caméra et le parcours du positon dans l'objet, afin de conserver l'efficacité de la décomposition.

Le calcul de R exclusivement par méthode Monte Carlo est ainsi la seule approche permettant d'appréhender simultanément tous les effets physiques dégradant l'image reconstruite. Cependant, les temps de simulation, les problèmes de stockage ainsi que les temps de reconstruction associés représentent les principaux défis d'une telle modélisation. Il est également difficile d'estimer a priori la sophistication et la robustesse nécessaires et suffisantes à la construction d'une matrice système suffisamment précise. Ceci représente l'un des objectifs de ce travail de thèse.

## 2.8 Propriétés des images TEP reconstruites

Nous définissons dans cette section quelques figures de mérite (FOM, pour "Figures Of Merit"), parmi les plus courantes et utilisées dans ce travail de thèse, qui permettent d'évaluer la précision des images reconstruites selon différents critères.

#### 2.8.1 Bruit

Les données mesurées étant entachées de bruit, les images reconstruites représentent une estimation également bruitée de la distribution d'activité. Cependant, il est important de noter que si le bruit dans les projections est de nature poissonienne, celui présent dans les images reconstruites est d'une autre nature, plus complexe à modéliser [Barrett et al. 1994, Wilson et al. 1994]. Ce bruit est directement visible sur les images (cf FIGURE [2.10\)](#page-100-0), et est fonction de plusieurs paramètres, comme la statistique des mesures, l'algorithme de reconstruction et le nombre d'itérations notamment.

On estime généralement ce bruit en effectuant une mesure de la déviation standard des valeurs des voxels dans une région connue ou supposée uniforme. Ainsi, on obtient le coefficient de variation [\(2.47\)](#page-100-1) (CV

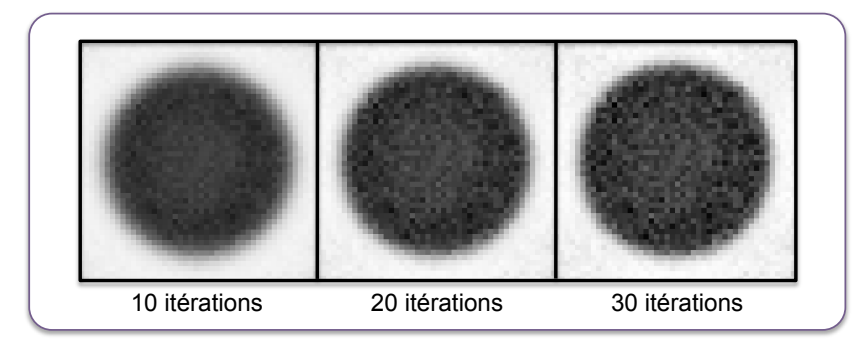

<span id="page-100-0"></span>Figure 2.10: Exemple d'images reconstruites d'un cylindre uniforme à différents niveaux de bruit, avec un algorithme type MLEM. On remarque que le bruit augmente avec le nombre d'itérations. Les trois images sont affichées avec la même échelle de gris, les régions les plus sombres correspondant aux zones les plus radioactives.

pour "Coefficient of Variation" en anglais), également appelé "Image Roughness" (IR) car caractéristique de l'homogénéité de la région considérée.

<span id="page-100-1"></span>
$$
CV(\%) = IR(\%) = \frac{\sigma_{ROI}}{\tilde{A}_{ROI}}
$$
\n(2.47)

avec  $\tilde{A}_{ROI}$  l'activité moyenne présente dans les voxels de la région d'intérêt (ou ROI, pour "Region Of Interest" en anglais), et  $\sigma_{ROI}$  la déviation standard de ces valeurs. Il s'agit cependant d'une estimation biaisée de la véritable mesure du bruit, car on considère dans ce cas que les valeurs de voxels voisins ne sont pas corrélées entre elles, et ne diffèrent que par le bruit statistique. En pratique cependant, ces valeurs sont corrélées puisque la plupart des LOR qui portent les informations d'un voxel sont communes aux voxels alentour.

Une estimation non biaisée du bruit peut être obtenue en effectuant plusieurs réalisations (souvent plusieurs dizaines) d'une même acquisition. Le CV est alors calculé individuellement pour chaque voxel de la ROI considérée selon toutes les réalisations. Ainsi, comme chaque réalisation ne diffère des autres que par le bruit statistique associé, la mesure du  $CV$  est représentative du bruit statistique. Il est bien sûr impossible d'appliquer directement cette technique en clinique sur des patients. Elle est également fastidieuse à mettre en place systématiquement sur fantôme.

C'est pourquoi les méthodes de bootstrap [Efron et Tibshrirani 1993] sont quelquefois exploitées. Celles-ci consistent à générer plusieurs jeux de projections à partir d'une seule acquisition, soit à partir du mode-liste [Dahlbom 2002], soit à partir du sinogramme [Buvat 2002]. L'idée est de sélectionner aléatoirement des événements parmi ceux présents dans le jeu de données initial afin de constituer autant de nouveaux jeux de données que l'on souhaite. Les échantillons bootstrap sont de la même taille que le jeu de données initial. Le bruit peut alors être estimé en calculant le CV sur les différentes réalisations d'images reconstruites à partir des échantillons bootstrap. Ces études montrent que l'approche bootstrap peut permettre l'évaluation du bruit dans les images de façon efficace [Lartizien et al. 2010, Ibakari et al. 2014].

L'équipe de Lodge et al. [Lodge et al. 2010] propose une solution intermédiaire validée sur un tomographe clinique, qui nécessite seulement deux réalisations d'une acquisition d'un cylindre uniforme, reconstruites à partir d'un algorithme itératif (OSEM dans ce cas). Pour les N pixels j dans les ROI définies sur chaque coupe, la différence  $d_j$  ainsi que la moyenne  $m_j$  entre les deux réalisations sont calculées, et la relation entre ces deux paramètres est tracée. La déviation standard  $dsd_i$  de la valeur de  $d_j$  sur tous les voxels de la ROI de la coupe i est ainsi donnée par la relation :

$$
dsd_i = \sqrt{\frac{N\sum d_j^2 - (\sum d_j)^2}{N(N-1)}}
$$
\n(2.48)

Le bruit dans l'image est alors exprimé par le coefficient de variation, appelé dans ce cas  $CV<sub>L</sub>$  (pour  $CV$ selon Lodge et al.), calculé pour chaque coupe et moyenné sur toutes les coupes par l'expression :

$$
CV_L(\%) = \frac{1}{S\sqrt{2}} \sum_{i}^{S} \frac{dsd_i}{a_i}
$$
\n(2.49)

avec S le nombre de coupes et  $a_i$  la moyenne des  $m_j$  sur tous les voxels de la coupe i. Enfin, le rapport signal sur bruit (SNR, pour "Signal Noise Ratio" en anglais) est directement déduit par la relation :

$$
SNR = \frac{\sqrt{2}}{S} \sum_{i}^{S} \frac{a_i}{dsd_i}
$$
\n
$$
(2.50)
$$

#### <span id="page-101-0"></span>2.8.2 Résolution spatiale

Nous rappelons que la résolution spatiale d'un système TEP correspond à la plus petite distance pour laquelle il est possible de distinguer deux sources ponctuelles sur une image reconstruite. Nous avons vu dans le Chapitre 1 que le protocole NEMA-NU 2008 préconise des mesures de points sources de <sup>22</sup>Na en différentes positions dans le FOV de la caméra. Des mesures de lignes sources remplies avec différents radioisotopes sont également effectuées en pratique. Cependant, ces mesures ne sont pas représentatives d'une acquisition standard, puisque effectuées dans la plupart des cas dans l'air, et ne permettent pas d'estimer la capacité de discerner deux sources proches. Elles permettent simplement de comparer différents types d'algorithmes et différentes machines, dans des conditions idéales fixées.

Un fantôme a donc été créé pour ce type de mesure. Il s'agit du fantôme cylindrique de type Derenzo (cf FIGURE [2.11\)](#page-102-0), divisé en plusieurs régions, chacune constituée d'inserts cylindriques. Chaque région contient des inserts de diamètre fixe séparés d'une distance égale à ce diamètre. Ce fantôme est composé de plexiglass, et les inserts sont remplis avec une concentration identique du radioisotope considéré.

L'estimation de la résolution spatiale est alors effectuée visuellement à partir des images reconstruites : on définit un intervalle compris entre la valeur du diamètre des inserts les plus petits tels que l'on puisse les discerner, et la valeur juste inférieure.

Il existe plusieurs tailles pour ce type de fantôme, adaptées aux systèmes cliniques et pré-cliniques. Lors d'une simulation numérique, il est facile d'adapter les tailles des inserts pour étudier n'importe quel système TEP, en optimisant le choix des diamètres des inserts autour de la résolution spatiale intrinsèque donnée par le constructeur.

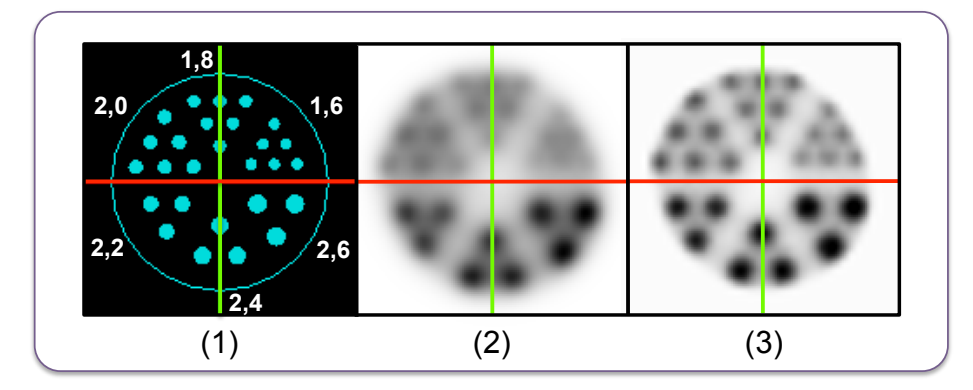

<span id="page-102-0"></span>Figure 2.11: Exemple d'un fantôme de type Derenzo simulé avec GATE pour un système TEP dédié au petit animal, avec (1) la géométrie simulée et la taille des inserts de chaque région (en millimètre) et des exemples d'images reconstruites de résolutions spatiales différentes. Dans ce cas, l'image (3) est mieux résolue que l'image (2).

## 2.8.3 Évaluation des contrastes et quantification

Une des figures de mérite essentielle consiste à comparer les restitutions d'activité entre différentes zones d'une image reconstruite. En pratique, on définit des ROI que l'on compare à l'activité dans un fond uniforme. Pour une ROI d'activité  $A_{ROI}$  et un fond d'activité  $A_{Found}$ , on a alors le contraste relatif C :

$$
C_{ROI} = \frac{|A_{ROI} - A_{Fond}|}{A_{Fond}} \tag{2.51}
$$

Ici, la ROI peut être associée à une zone plus ou moins active que le fond. Cette FOM permet de caractériser l'aptitude de l'algorithme de reconstruction à recouvrer la concentration d'activité relative entre deux régions (par rapport au fond dans ce cas). Dans le cas de reconstruction avec un algorithme itératif de type MLEM par exemple, la restitution des zones froides (i.e. sans activité) est difficile, notamment lorsque celles-ci sont entourées de zones chaudes (i.e. plus actives que le fond). La convergence se fait plus lentement dans les régions froides, et il réside dans la plupart des cas un biais positif dans ces régions. Cette formule est également applicable à une comparaison entre deux ROI n'appartenant pas au fond, notamment pour comparer la fixation de deux tumeurs, ou encore comparer les biais positifs de deux zones froides.

Il est également possible de calculer un rapport d'activité absolue R entre deux régions. Si on reprend l'exemple d'une ROI comparée au fond, on a :

$$
R_{ROI} = \frac{A_{ROI}}{A_{Fond}} \tag{2.52}
$$

En pratique, on compare le plus souvent ces valeurs aux valeurs théoriques. On parle alors de recouvrement RC ou RR, exprimé en pourcentage, et on a :

$$
RC_{ROI} = \frac{C_{ROI}^{Mesurée}}{C_{ROI}^{Théorigue}} \quad ; \quad RR_{ROI} = \frac{R_{ROI}^{Mesurée}}{R_{ROI}^{Théorigue}} \tag{2.53}
$$

Enfin, on définit le calcul de recouvrement d'activité absolue restaurée RA dans une ROI par la formule :

$$
RA_{ROI} = \frac{A_{ROI}^{Mesurée}}{A_{ROI}^{Théorigue}}
$$
\n
$$
(2.54)
$$

## 2.9 Conclusion

Nous avons exposé dans ce chapitre la problématique de reconstruction d'image, étape indispensable au calcul d'images médicales interprétables. Dans un premier temps, les questions liées à l'acquisition et au traitement des données en mode 2D ou 3D ont été décrites. Ensuite, une description des principales méthodes de reconstructions tomographiques, ainsi que les corrections standards associées, ont été effectuées. Ceci nous a permis de mettre en avant les méthodes itératives prenant en compte les propriétés intrinsèques du signal mesuré.

Les différentes approches de calcul de la matrice système R, outil mathématique liant l'espace des projections (ou des mesures) à l'espace image (ou objet), ont également été décrites. Pour pallier à la description trop simpliste des matrices systèmes couramment exploitées dans le cadre des reconstructions itératives statistiques standards, qui nécessitent l'emploi de corrections supplémentaires souvent biaisées, des méthodes de modélisations précises existent. Nous avons notamment exposé les méthodes basées sur les simulations numériques de type Monte Carlo, capables de décrire exactement l'ensemble des processus physiques existants dans le système de détection et dans l'objet à imager.

Enfin, la définition de certaines figures de mérite adaptées à l'étude de la qualité des images reconstruites a été réalisée dans la dernière section de ce chapitre.

Afin de répondre à la problématique de l'imagerie à l'iode-124, radioisotope complexe présentant de nombreux obstacles à sa quantification dans un contexte pré-clinique, nous avons décidé d'exploiter les méthodes de reconstructions itératives type MLEM en utilisant une matrice système  $R$  calculée par simulations Monte Carlo. L'objectif de ce travail de thèse consiste à décrire et à comprendre l'impact de l'utilisation de ce type de matrices systèmes sur la qualité des images reconstruites, en regard de leur sophistication et de leur robustesse.

Aussi, le chapitre suivant expose les principes et la mise en œuvre des simulations Monte Carlo associées à cette approche.

# Chapitre 3

# Simulations Monte Carlo et calculs parallèles

Les simulations Monte Carlo sont des méthodes de calcul largement utilisées dans le monde de la physique des particules, et notamment en physique médicale et en médecine nucléaire. Ce troisième chapitre décrit brièvement ce type d'approches, puis expose les différents outils disponibles en lien avec la physique des particules. L'outil GATE dédié à la physique médicale et notamment à l'imagerie nucléaire, utilisé dans le cadre de ce travail de thèse, est ensuite décrit plus en détails. Enfin, le principe de calculs parallèles ainsi que les outils associés exploités pour ces travaux sont brièvement exposés.

## 3.1 Simulations Monte Carlo

## 3.1.1 Introduction historique

On appelle méthode de Monte Carlo toute approche visant à calculer une valeur numérique en utilisant des procédés aléatoires, c'est-à-dire des techniques probabilistes. Le nom donné à ces méthodes fait référence aux jeux de hasards pratiqués en particulier dans le célèbre casino du quartier Monte Carlo de la principauté Monaco. Ce terme apparaît dans les années 40, introduit par John von Neumann, Stanislaw Ulam et Nicholas Metropolis, lors de la seconde guerre mondiale. C'est à cette époque que l'implémentation des simulations Monte Carlo sur calculateurs (ancêtres des ordinateurs actuels) est mise en place dans le cadre des recherches sur la bombe atomique. Il faut néanmoins remonter à 1777 pour voir décrite la première utilisation des nombres aléatoires dans la résolution d'un problème mathématique par Georges-Louis Leclerc, comte de Buffon [comte de Buffon 1777].

Pour comprendre le concept de ces méthodes, nous décrivons ci-dessous une expérience proche de celle de comte de Buffon, qui consiste à évaluer la valeur de  $\pi$  par méthode Monte Carlo.

Soit un disque de rayon r unitaire inscrit dans un carré de côté  $c = 2r$ . Les surfaces de ces deux formes géométriques sont données par les relations suivantes :

$$
Air_{Carr\acute{e}} = c^2 = 2^2 = 4 \tag{3.1}
$$

$$
Air_{Disque} = \pi \times r^2 = \pi \times 1^2 = \pi \tag{3.2}
$$

Si l'on effectue le rapport de ces surfaces,  $Air_{Disque}/Air_{Carré}$ , on obtient la proportion occupée par le disque en regard de la surface totale définie par le carré, égale à  $\pi/4$ . Pour estimer la valeur de  $\pi$ , il suffit alors d'estimer le rapport des surfaces.

Pour déterminer ce rapport, le concept des méthodes Monte Carlo consiste à distribuer au hasard des points  $p(x, y)$  sur toute la surface délimitée par le carré (cf FIGURE [3.1\)](#page-106-0), en tirant aléatoirement les valeurs  $x$  et  $y$ .

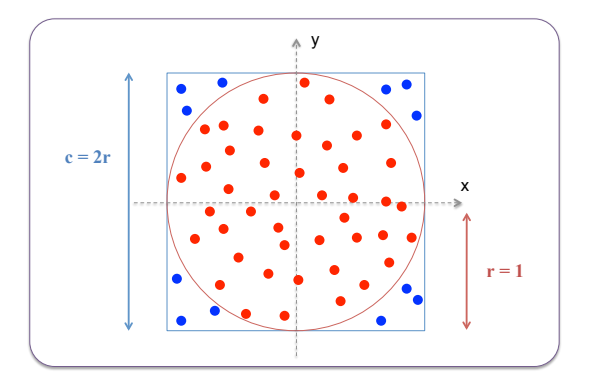

<span id="page-106-0"></span>FIGURE 3.1: Schéma représentant la détermination de la valeur de  $\pi$  par méthode Monte Carlo. Les points sont distribués aléatoirement sur toute la surface délimitée par le carré. La couleur des points est attribuée a posteriori : rouge pour ceux inclus dans le cercle de rayon unitaire, bleu pour les autres.

Certains points, en rouge sur la figure, seront inclus dans le cercle tandis que d'autres, en bleu sur cette même figure, seront inclus à l'extérieur du cercle. Si les points sont répartis de façon totalement aléatoire, leur quantité dans chacune des zones est proportionnelle à la surface de ces zones. Ainsi, le rapport du nombre de points rouges sur le nombre total de points nous donne la valeur de la proportion de surface occupée par le cercle, et donc la valeur de π via l'équation :

$$
\frac{Nb\ points\ roughs\ lines}{Nb\ points\ roughs + Nb\ points\ blues} \approx \frac{\pi}{4}
$$
\n(3.3)

Deux critères sont alors déterminant dans la précision de cette estimation :

- le nombre total de points doit être suffisamment grand pour couvrir équitablement l'ensemble de la surface ;
- la position de chaque point doit être attribuée indépendamment des autres points, de façon totalement aléatoire.

Ces deux critères sont généralisables, et définissent en grande partie la précision des méthodes Monte Carlo.

Aujourd'hui, les méthodes Monte Carlo s'effectuent de façon numérique. On parle alors de simulations numériques Monte Carlo, ou plus simplement de simulations Monte Carlo.

#### 3.1.2 Génération de nombres aléatoires

Un générateur de nombres aléatoires est un dispositif capable de produire une suite de nombres qui n'ont pas de propriétés déterministes entre eux, soit des nombres indépendants les uns des autres et dont la suite est imprévisible. Dans la nature, la désintégration radioactive, et plus particulièrement la probabilité qu'un noyau donné se désintègre à l'instant  $t$ , est un processus totalement aléatoire.

Sur les simulateurs numériques cependant, la notion d'aléatoire pur n'existe pas, les processus de calculs informatiques étant par essence algorithmiques, donc déterministes. On cherche alors à générer des nombres pseudo-aléatoires, qui ne présentent aucun lien logique ou arithmétique apparent. Ces nombres générés sont ensuite utilisés pour créer des seconds nombres pseudo-aléatoires. On peut ainsi générer récursivement une suite de nombres qui n'ont, d'apparence, aucun lien logique dans leur séquence, mais qui sont en fait tous obtenus par une formule déterministe.

#### 3.1.3 Génération de nombres pseudo-aléatoires selon une loi de probabilité donnée

Les algorithmes de génération de nombres pseudo-aléatoires étant déterministes, si la même valeur initiale, appelée graine, est utilisée pour générer deux suites de nombres pseudo-aléatoires selon le même algorithme, alors ces deux suites seront identiques. La principale difficulté dans la création d'un générateur de nombres pseudo-aléatoires réside dans la détermination de formules complexes permettant le calcul récursif des différentes valeurs de la suite, ainsi que dans la détermination de la graine.

En imagerie nucléaire, la simulation de chaque particule primaire est initialisée par une graine, et l'ensemble des processus physiques associés à ces particules, qui détermine son histoire, est fonction de la suite pseudo-aléatoire générée à partir de cette graine.

Dans ce domaine, les simulations Monte Carlo peuvent nécessiter plusieurs milliards ou centaines de milliards de particules initiales, donc autant de graines. Si les graines se répètent, les suites pseudo-aléatoires se répètent également, et plusieurs particules auront exactement la même histoire. La qualité d'un générateur de nombres pseudo-aléatoires réside donc principalement dans les deux contraintes suivantes :

- les séquences de nombres aléatoires ne doivent pas présenter de corrélation entre elles ;
- le générateur ne doit pas se répéter dans le temps. Comme c'est impossible en pratique, on cherche à obtenir la période la plus longue possible, pour éloigner les répétitions et les rendre quasi-impossibles en pratique.

Le principe des simulations Monte Carlo en physique des particules est de générer une variable aléatoire x suivant une loi de probabilité déterminée f, aussi appelée fonction de densité de probabilité, caractéristique du processus physique à modéliser. La valeur  $f(x)$  donne ainsi la probabilité d'occurrence de la variable x. Cependant, la plupart des générateurs de nombres pseudo-aléatoires suivent une loi de probabilité uniforme, c'est-à-dire que les valeurs obtenues sont comprises aléatoirement entre 0 et 1 de façon équiprobable. On utilise alors ces générateurs de nombres pseudo-aléatoires selon des lois uniformes afin de déterminer d'autres nombres pseudo-aléatoires qui eux, respectent la loi de probabilité associée à l'interaction physique simulée.

En pratique, on définit alors la fonction de densité de probabilité cumulée F de la fonction f représentant le loi de probabilité associée au processus physique à modéliser. La fonction  $F$  est définie pour l'occurrence x sur un intervalle de valeurs comprises entre la probabilité minimale  $x_{min}$  et la valeur de l'occurrence x choisie, telle que :
$$
F(x) = \int_{x_{min}}^{x} f(x')dx'
$$
\n(3.4)

avec x' une variable muette. Notons que la fonction F est normalisée, avec  $P(x_{min}) = 0$  et  $P(x_{max}) = 1$ .

À partir de cette définition, on cherche à distribuer la variable x en utilisant d'autres nombres pseudoaléatoires u distribués uniformément dans l'intervalle [0, 1].

#### 3.1.3.1 Méthode d'inversion directe

La méthode d'inversion directe consiste à calculer la réciproque  $F^{-1}$  de la densité de probabilité cumulée F, lorsque l'opération est possible.

Soit  $f$  la fonction de densité de probabilité de variable  $x$ , non uniforme, d'un processus physique quelconque. Supposons que l'on dispose d'un générateur de nombres pseudo-aléatoires uniforme, notés u. Les valeurs u suivent alors une loi de probabilité uniforme sur l'intervalle [0, 1]. Comme  $F(x) \in [0,1]$ , on peut poser :

$$
u = F(x) = \int_{x_{min}}^{x} f(x')dx'
$$
 (3.5)

En inversant  $F$ , on obtient donc :

$$
x = F^{-1}(u) \tag{3.6}
$$

Comme u suit une loi uniforme sur l'intervalle [0, 1], la variable  $x = F^{-1}(u)$  ainsi générée suit la loi f. Il s'agit de la méthode la plus directe permettant de générer une variable aléatoire suivant une loi quelconque à partir de la génération de nombres pseudo-aléatoires déterminés par une loi uniforme.

#### 3.1.3.2 Méthode du rejet

Il n'est pas toujours possible de déterminer l'expression inverse  $F^{-1}$  d'une loi de densité de probabilité f. Lorsque la méthode d'inversion directe est impossible ou trop complexe, on peut alors utiliser la méthode du rejet.

Soit la fonction de densité de probabilité, représentée par  $f(x) = y$ , normalisée sur sa valeur maximale  $f(x_{max})$  (afin de limiter les valeurs sur l'intervalle [0, 1], comme pour une loi uniforme). Soit  $x \in [x_{min}, x_{max}]$ et  $y \in [y_{min}, y_{max}]$ . Pour obtenir une variable x selon f, on tire deux nombres pseudo-aléatoires x et y selon une loi uniforme. Si  $y < f(x)$ , alors on accepte le tirage, et x est pris comme valeur. Sinon, le tirage est rejeté et on tire un nouveau couple  $(x, y)$ , jusqu'à ce que la condition  $y < f(x)$  soit vérifiée.

Le processus peut ainsi être long, puisque répété pour chaque occurrence de x que l'on souhaite obtenir. Elle permet cependant de générer des valeurs pseudo-aléatoires pour n'importe qu'elle distribution f respectant les conditions d'existence d'une fonction de densité de probabilité.

Il est également possible de coupler les deux méthodes précédentes, lorsqu'une fonction peut se décomposer en deux sous-fonctions, dont l'une permet une inversion directe triviale. La méthode du rejet est ainsi uniquement appliquée sur l'autre fonction.

#### 3.1.4 Cas des interactions rayonnement-matière

Nous allons à présent donner un exemple de génération d'une suite d'interactions qui peut intervenir sur un photon  $\gamma$  d'annihilation par simulations Monte Carlo. Soit un photon  $\gamma$  de 511 keV émis à une distance d de la surface d'un milieu objet équivalent aux tissus mous, dans une direction donnée. On cherche à simuler le parcours de ce photon jusqu'à sa possible sortie de l'objet.

La première étape consiste à determiner si le photon interagit au moins une fois avant sa sortie éventuelle de l'objet. La densité de probabilité f associée à la distance parcourue par un photon avant interaction est déterminée à partir de l'intégrale de l'équation [\(1.3\)](#page-23-0) définie dans le Chapitre 1 (cf section [1.3.3\)](#page-23-1), et on a :

$$
f(x) = \mu e^{-\mu x} \tag{3.7}
$$

avec  $\mu$  le coefficient d'absorption linéique dans les tissus mous à 511 keV, et x la distance parcourue par le photon. La fonction  $f$  est nativement normalisée, et la densité de probabilité cumulée  $F$  est donnée par :

$$
F(x) = \int_{0}^{x} \mu e^{-\mu x'} dx' = 1 - e^{-\mu x}
$$
\n(3.8)

avec x 0 la variable muette associée au calcul intégral. On peut utiliser dans ce cas la méthode d'inversion directe et déterminer  $F^{-1}$  à partir d'un tirage pseudo-aléatoire d'un nombre  $u \in [0,1]$  suivant une loi uniforme, et on obtient :

$$
x = F^{-1}(u) = -\frac{1}{\mu} \ln(1 - u)
$$
\n(3.9)

Si  $x > d$ , alors le photon n'interagit pas et le suivi au sein du milieu s'arrête (le suivi peut bien sûr continuer dans le milieu extérieur, jusqu'aux éléments de détection).

Si en revanche  $x < d$ , alors il y a une interaction. Pour un photon de 511 keV dans les tissus mous, nous considérons les trois interactions suivantes : effet photoélectrique, diffusion Compton et diffusion Rayleigh. Chacune de ces interactions possède une section efficace (i.e., une probabilité d'avoir lieu) dépendant du milieu et de l'énergie, la section efficace totale étant définie par la somme des sections efficaces de chaque interaction.

Le choix de l'interaction s'effectue en tirant un nombre pseudo-aléatoire  $u \in [0, 1]$  selon une loi uniforme, et on a :

- si 
$$
(u < \frac{\sigma_{Rayleigh}}{\sigma_{Totale}}):
$$
 diffusion Rayleigh;  
\n- si  $\left(\frac{\sigma_{Rayleigh}}{\sigma_{Totale}} < u < \frac{\sigma_{Rayleigh} + \sigma_{Photoelectric}}{\sigma_{Totale}}\right):$  effect photoélectrique;  
\n- si  $(u > \frac{\sigma_{Rayleigh} + \sigma_{Photoelectric}}{\sigma_{Totale}}):$  diffusion Compton.

Nous admettons que c'est l'interaction Compton qui a été sélectionnée dans cet exemple. Dans ce cas, il faut déterminer l'angle de diffusion Compton θ et le plan de diffusion colinéaire à l'axe du trajet du photon incident. Tous les plans de diffusion sont équiprobables : il peut donc être déterminé à partir d'un tirage d'un nombre pseudo-aléatoire selon une loi uniforme. L'angle de diffusion Compton θ peut quant à lui être obtenu par la méthode du rejet, appliquée sur la densité de probabilité définie par la section efficace différentielle donnée par  $f(\theta) = \frac{d\sigma}{d\Omega}$  (cf section [1.3.3.2\)](#page-25-0).

Les particules secondaires créées pendant les diverses interactions, notamment l'électron éjecté par diffusion Compton, peuvent également être suivies. Le même procédé s'applique pour tout type de particules, et dans les éléments de détection du tomographe. Il suffit d'adapter les processus physiques ainsi que les sections efficaces aux différents types de particules et de matériaux d'interaction.

De la même manière, le lieu d'interaction d'un positon avec un électron après son parcours dans différents milieux est déterminé à partir d'un tirage aléatoire selon la distribution des lieux d'annihilation modélisée.

#### <span id="page-110-0"></span>3.1.5 Méthodes de réduction de variance

Le nombre de particules à simuler lors d'une simulation d'un examen TEP préclinique standard est de l'ordre de 10<sup>9</sup> à 10<sup>10</sup>. De part les différents phénomènes physiques et la géométrie du détecteur, la majeure partie des particules initialement émises ne sera jamais détectée (diffusion hors de la caméra, atténuation, émission hors du champ de vue, etc...). Il est donc inutile de générer et de suivre l'histoire de ces particules qui n'apportent aucune information utiles à la détection, mais qui consomment une fraction parfois importante du temps de calcul.

La variance statistique des taux de comptage étant directement liée au nombre d'événements détectés (d'autant plus faible que le flux mesuré augmente), il est capital d'utiliser des techniques permettant d'augmenter artificiellement le flux de photons détectés. Ces techniques sont appelées méthodes de réduction de variance.

Il existe de nombreuses méthodes de réduction de variance [Bielajew et Rogers 1988] que nous ne détaillerons pas ici. Nous exposons néanmoins deux approches de base pouvant être facilement mise en place dans ce domaine.

La première approche consiste simplement à retirer a priori les informations dont on sait qu'elles n'auront pas d'impact notable sur les résultats attendus. Par exemple, le suivi de certains types de particules peut être supprimé de la simulation, comme les électrons secondaires créés par diffusion Compton, qui n'ont aucune influence sur la création d'une image TEP. On peut également arrêter le suivi des photons lorsque ceux-ci, pour des raisons géométriques ou énergétiques, n'ont plus aucune chance d'être détectés. Ceci permet à la simulation de passer à de nouvelles émissions de particules plus rapidement : pour un temps de simulation donné, on aura ainsi davantage de particules émises, et donc davantage de détections.

La seconde approche est probabiliste. Un poids statistique est accordé à chaque particule émise selon son parcours, actualisé à chaque changement d'histoire de la particule. Soit une fonction V de variable aléatoire  $x \in X$  et dont la densité de probabilité est donnée par la fonction f. L'espérance mathématique  $E(V)$ associée à cette fonction est alors donnée par la relation :

<span id="page-111-0"></span>
$$
E(V) = \int_{X} V(x)f(x)dx
$$
\n(3.10)

L'estimateur discret M utilisé dans les méthodes Monte Carlo est une approximation de l'espérance mathématique selon la loi des grands nombres, soit la moyenne pondérée des N tirages pseudo-aléatoires de  $x$ , et on obtient ainsi :

$$
M = \frac{1}{N} \sum_{i=1}^{N} V(x_i)
$$
\n(3.11)

Afin de pondérer les différentes probabilités, on introduit une nouvelle fonction de densité de probabilité g de variable x avec  $x \in X$  également. On peut alors ré-écrire l'équation [\(3.10\)](#page-111-0) en multipliant les termes de l'intégrale par  $g(x)/g(x)$ :

$$
E(V) = \int_{X} V(x) \frac{f(x)}{g(x)} g(x) dx
$$
\n(3.12)

On obtient ainsi le nouvel estimateur  $M'$ :

$$
M' = \frac{1}{N} \sum_{i=1}^{N} V(x_i) \frac{f(x)}{g(x)} = \frac{1}{N} \sum_{i=1}^{N} V(x_i) p(x)
$$
\n(3.13)

avec  $p(x) = f(x)/g(x)$ . Ainsi, les valeurs de x sont échantillonnées sur la fonction g et non sur f. Le nouveau poids p accordé à chaque potentielle interaction dépend désormais de l'histoire de la particule considérée. En choisissant judicieusement la fonction g, on réduit la variance statistique de l'estimateur Monte Carlo, avec  $M' < M$  pour la même fonction V de même variable X et le même nombre de tirages N. Le temps de simulation est par conséquent réduit pour un nombre d'événements détectés donné.

#### 3.1.6 Codes de calculs utilisés en physique des particules

De nombreux codes de simulations Monte Carlo ont été développés pour les besoins de la physique des particules. Certains de ces codes appartiennent au domaine publique et peuvent être utilisés gratuitement. Comme nous l'avons évoqué dans les sections précédentes, l'objectif de ces codes est de simuler le transport de différents types de particules dans la matière, selon les lois physiques connues exprimées sous forme de fonction de densité de probabilité.

On distingue généralement deux types de codes Monte Carlo : les codes génériques et les codes spécifiques à un domaine d'application. Nous présentons dans les deux sections suivantes les codes génériques les plus utilisés ainsi que certains codes spécifiques à la médecine nucléaire.

#### 3.1.6.1 Codes génériques

Ces codes génériques ont été développés initialement pour étudier la physique des hautes énergies ainsi que pour des études dosimétriques<sup>1</sup>. Les quatre principaux codes sont exposés ci-dessous.

<sup>1.</sup> La dosimétrie est la détermination quantitative de la dose absorbée par un organisme ou un objet, c'est-à-dire l'énergie reçue par unité de masse, suite à l'exposition à des rayonnements ionisants.

- Le code EGS ("Electron Gamma Shower") [Kawrakow et al. 2000], a été développé en 1963 pour simuler des cascades électromagnétiques de haute énergie (de quelques keV à plusieurs TeV) dans des géométries arbitraires. La version la plus récente inclut un transport des électrons de basse énergie (jusqu'à 1 keV) amélioré, ainsi que la simulation de la diffusion Rayleigh ;
- Le code MCNP ("Monte Carlo Neutron Photon") est le simulateur associé au projet Manhattan sur la bombe atomique dans les années 40. Écrit en langage Fortran 90, il est actuellement utilisé pour le transport des neutrons, des photons, des électrons, et constitue un standard en dosimétrie. MCNPX (X pour "eXtended") [Foster et al. 2004] modélise davantage de types de particules pour des gammes d'énergies plus larges. Enfin, la version actuelle MCNP6 regroupe les capacités de la dernière version de MCNP et MCNPX.
- Le code PENELOPE ("PENetration and Energy LOss of Positrons and Electrons") [Sempau et al. 2003] a été développé en 1996 dans le but de suivre, dans un premier temps, uniquement les électrons et les positons. Le transport des photons fut ajouté par la suite en 2001. Il est écrit en Fortran 77 dans sa dernière version, en 2011.
- Enfin, le code GEANT ("GEometry ANd Tracking") est le code développé par la communauté de physique des hautes énergies du CERN (Organisation européenne pour la recherche nucléaire, anciennement Centre Européen de Recherche Nucléaire) depuis plus de 30 ans. La version actuellement utilisée et constamment actualisée, GEANT4 [Allison et al. 2006], est codée dans le langage orienté objet C++. GEANT4 inclut un ensemble complet de modèles physiques décrivant le comportement de nombreuses particules dans la matière sur une très large gamme d'énergies. Ces modèles ont été rassemblés à partir des données et de l'expertise acquises pendant de nombreuses années par les physiciens du monde entier, et font aujourd'hui de GEANT4 une référence dans le domaine des simulations Monte Carlo en physique des particules. Le code source est disponible gratuitement et mis à disposition de l'ensemble de la communauté.

#### 3.1.6.2 Codes spécifiques à la physique médicale

Les codes spécifiques ont été développés afin d'ajouter des fonctionnalités et/ou de simplifier l'utilisation de certains codes génériques. En effet, pour les besoins de la physique médicale, seules certaines particules et certaines lois physiques sont utiles. Les gammes d'énergie associées sont également limitées. Certains codes exploitent les bibliothèques des codes génériques tandis que d'autres implémentent leur propre code.

Parmi les principaux codes actuellement utilisés, on peut citer : SIMIND [Ljungberg et Strand 1989] et SimSPECT [Belanger et al. 1993] pour les systèmes TEMP ; PETSIM [Thompson et al. 1992], PET-EGS [Castiglioni et al. 1999], SORTEO [Reilhac et al. 2004], GePEToS [Jan et al. 2005] et PeneloPET [España et al. 2009] pour les systèmes TEP, et enfin SIMSET [Harrison et al. 1993] et GATE [Jan et al. 2011] qui permettent une modélisation des deux modalités, TEMP et TEP.

Dans ces codes, seules les interactions électromagnétiques sont considérées, et les géométries des appareils d'imagerie standards sont facilement définissables. Une interface dédiée est généralement disponible, ce qui évite la manipulation directe du code informatique, nécessitant des connaissances en programmation. Certains codes, comme GATE, permettent une visualisation graphique détaillée du modèle simulé. Ainsi, ces codes sont beaucoup plus simples à utiliser, et parfois plus rapides.

Leur principal inconvénient est qu'ils sont utilisés par une communauté plus restreinte que les codes génériques. Le rapport de différents bugs ainsi que l'évolution des fonctionnalités se font donc plus lentement. Parmi les codes utilisables pour la simulation de systèmes TEP, GATE est celui qui offre aujourd'hui la plus large communauté d'utilisateurs, le plus de mises à jour, et repose sur le code GEANT4 aujourd'hui considéré comme une référence en physique des particules.

# 3.1.7 Conclusion

Nous avons défini dans cette partie le principe des méthodes Monte Carlo, et en particulier comment des simulations numériques de ce type pouvaient nous permettre de modéliser des processus physiques en médecine nucléaire. Dans la section suivante, nous présentons le fonctionnement du logiciel GATE qui a été utilisé dans le cadre de ce travail de thèse.

# 3.2 Le code de simulations Monte Carlo GATE

Le logiciel GATE [Jan *et al.* 2011], pour "Geant4 Application for Tomographic Emission", repose comme son nom l'indique sur le code générique GEANT, dans sa quatrième version. D'abord développé exclusivement pour l'imagerie en médecine nucléaire, il permet aujourd'hui la modélisation de système TDM ainsi que d'appareils de radiothérapie externe. L'un des apports principaux de ce code, au-delà de la simplicité d'exécution comparée à un code générique, est la gestion du temps et du mouvement au sein des modélisations. Ceci permet notamment de gérer les rotations des têtes de caméra TEMP et les coïncidences en TEP, mais aussi les mouvements des sources, dus aux mouvements cardiaques, respiratoires ou fortuits dans le cas de la modélisation d'un patient.

GATE est composé de plusieurs centaines de classes écrites en C++ et dérivant directement des caractéristiques de GEANT4. On peut définir trois niveaux successifs supplémentaires ajoutés autour de GEANT4 : le noyau central, qui permet la gestion du temps, de la géométrie, des sources d'émission ainsi que le traitement des événements émis ; le niveau applicatif, qui permet la modélisation de géométries spécifiques, les mouvements et le traitement des événements par la chaîne de détection ; le niveau utilisateur qui définit les commandes et le langage spécifiques de GATE permettant d'appeler les différentes fonctions précédemment mentionnées. Ces commandes sont écrites dans un ou plusieurs fichiers textes, appelés macro, et permettent la définition complète de la simulation.

Une simulation dans GATE est donc construite à partir de huit étapes :

- définition de la géométrie de la caméra ;
- définition de la géométrie de l'objet ;
- choix des processus physiques mis en jeu ;
- initialisation de la simulation ;
- définition de l'électronique de détection, notamment sur la gestion des événements ;
- définition des sources (choix et positions) ;
- choix des formats de données de sortie ;
- choix du générateur de nombres pseudo-aléatoires, choix des temps d'acquisition et lancement de la simulation.

Les sections suivantes décrivent brièvement chacune de ces étapes, pour la version 6.1 de GATE utilisée dans ce travail de thèse. Pour simplifier l'écriture et la compréhension, les termes spécifiques au code GATE, en anglais, seront écrits en italique dans la suite de ce manuscrit.

#### 3.2.1 Définition des géométries

Les éléments du système de détection et ceux du milieu objet se définissent géométriquement de la même manière. Tous les volumes définis appartiennent à un volume père initial, appelé world, en dehors duquel les particules simulées ne sont plus suivies. Ce volume est un parallélépipède centré selon un axe orthonormé cartésien dont on peut choisir les dimensions. Aucun de ses volumes fils ne peut dépasser ce volume initial. Ainsi, chaque volume créé suit une hiérarchie dans laquelle il est le fils d'un volume (a minima, tout volume est le fils du volume père initial) et potentiellement le père d'un autre sous volume, qui sera appelé son volume fils.

La plateforme GATE gère deux types de volumes : les volumes géométriques et les volumes voxélisés.

Les volumes géométriques sont caractérisés par leur forme (cube, cylindre, sphère, etc...), leurs dimensions, leur position par rapport au volume parent et leur composition (air, eau, équivalent d'un organe ou d'un cristal de détection standard comme le LSO, etc...). La liste des matériaux définis dans GATE peut être modifiée afin d'y ajouter ses propres compositions. Dans la version 6.1, la plupart des milieux de détection et des tissus humains sont déjà implémentés. Ces volumes peuvent être répétés par des fonctions simples de GATE, selon un système linéaire, circulaire, sphérique ou autre, dans n'importe quelle direction et le nombre de fois souhaité. Ceci est particulièrement utile pour la répétition des cristaux au sein du système de détection.

Les volumes voxélisés permettent quant à eux de modéliser des structures complexes pour lesquelles la simple juxtaposition de volumes géométriques ne suffit pas. On peut notamment importer, aux formats ASCII ou Interfile, des images TDM d'un patient ou d'un fantôme afin de s'en servir comme objet dans GATE. La conversion des valeurs de voxels en coefficient d'atténuation est effectuée par l'utilisateur à l'aide d'une table d'équivalence en format ASCII.

Enfin, des outils de visualisation permettent de vérifier si la définition des différentes géométries ne comporte pas d'erreurs, et en particulier vérifier que les volumes ne se chevauchent pas. Il existe également une option permettant de vérifier numériquement les problèmes de chevauchement.

#### <span id="page-114-0"></span>3.2.2 Choix des processus physiques

Il est possible de simuler avec GATE l'ensemble des processus électromagnétiques directement issus du code GEANT4. Dans la version 6.1, chaque processus doit être activé individuellement, associé au modèle physique choisi. Pour la modélisation d'un système TEP, on considère l'effet photoélectrique, la diffusion Compton, la diffusion Rayleigh et la création de paires dans le cas des photons  $\gamma$ , et l'ionisation, la collision et le rayonnement de freinage (ou *bremsstrahlung*) pour les particules chargées (positon  $\beta$ + et électron  $e^-$ ). L'annihilation des positons est également simulée.

Pour chacun de ces phénomènes, plusieurs modèles physiques peuvent être utilisés :

- le modèle standard (StandardModel), valable pour les particules γ, β+ et  $e^-$ , pour des énergies entre 10 keV et 100 TeV ;
- un premier modèle de basses énergies (*LivermoreModel* ou *LivermorePolarizedModel*), valable pour les particules  $\gamma$  et  $e^-$ , pour des énergies entre 250 eV et 1 GeV avec ou sans prise en compte de la polarité du rayonnement ;
- un second modèle de basses énergies (PenelopeModel), valable pour les particules  $\gamma$ ,  $\beta$ + et  $e^-$  entre 250 eV et 1 GeV, basé sur les données du code PENELOPE .

On attribue en pratique le modèle de basses énergies PenelopeModel pour la diffusion Rayleigh et le modèle standard pour tous les autres processus. Ces choix ont été utilisés pour l'ensemble des simulations de ce travail de thèse.

Pour réduire la variance des simulations (cf section [3.1.5\)](#page-110-0), il est possible d'ajouter des contraintes sur le suivi des particules, appelées CutOff ou Threshold selon le type de contraintes. On peut notamment définir des énergies minimum ou des parcours maximum en dessous ou au-dessus desquels les particules ne sont plus traitées pour un volume donné. Il faut cependant manier ces méthodes avec précaution pour ne pas biaiser les simulations.

La macro GATE doit ensuite être initialisée. Cela signifie que les géométries de tous les éléments ainsi que la physique modélisée ne peuvent plus être changées par la suite. On peut alors définir les autres parties de la macro.

# 3.2.3 Modèles prédéfinis : modélisation du système de détection

Il existe dans GATE plusieurs types de systèmes de détection permettant une modélisation rapide de caméra ayant des géométries conventionnelles. Ces systèmes ont également la propriété d'inclure différentes logiques de détecteur, directement liées à la présence ou non de certains éléments de détection. Par exemple, une caméra disposant d'une logique de détection du type caméra Anger non pixélisée ne sera pas associée aux mêmes processus de récupération de l'information qu'un système disposant de blocs de détection reliés à des TPM sensibles à la position. De même, ces différents systèmes permettent de différencier les principes de détection des caméras TEMP et des caméras TEP.

# 3.2.3.1 Les différents systèmes

Il existe huit systèmes prédéfinis dans GATE, chacun associé à un nombre de niveaux de détection, c'est à dire aux différents types d'éléments contenus dans le module de détection, et pour lesquels les informations peuvent être récupérées.

- Le Scanner est le modèle le plus général de GATE. Il possède les cinq niveaux de détection possibles, sans aucunes contraintes ni sur leurs formes, ni leurs positions ;
- Le *cylindricalPET* est le modèle permettant de modéliser la plupart des systèmes TEP dédiés au petit animal. Il comporte également les cinq niveaux de détection, mais de formes exclusivement parallélépipèdiques ;
- Le CPET, qui consiste en la répétition circulaire d'un seul module, associé au cristal ;
- Le  $OPET$  spécialement développé pour l'étude d'un prototype de caméra TEP;
- Le ecat est un modèle simplifié du cylindricalPET, créé pour l'étude des caméras TEP de la famille ECAT (CPS Innovations). Seulement deux niveaux de détection sont accessibles ;
- Le ecatAccel est quant à lui dédié à une caméra de la famille ECAT, avec également deux niveaux de détection ;
- Le SPECTHead est le modèle réservé aux systèmes TEMP, composé de deux niveaux de détection adaptables à n'importe quelle géométrie ;
- Le CT canner pour la modélisation des TDM. Il est disponible avec deux niveaux de détection.

Le tableau [3.1](#page-116-0) définit les niveaux de détection du système cylindricalPET, utilisé pour modéliser l'Inveon dans ce travail de thèse.

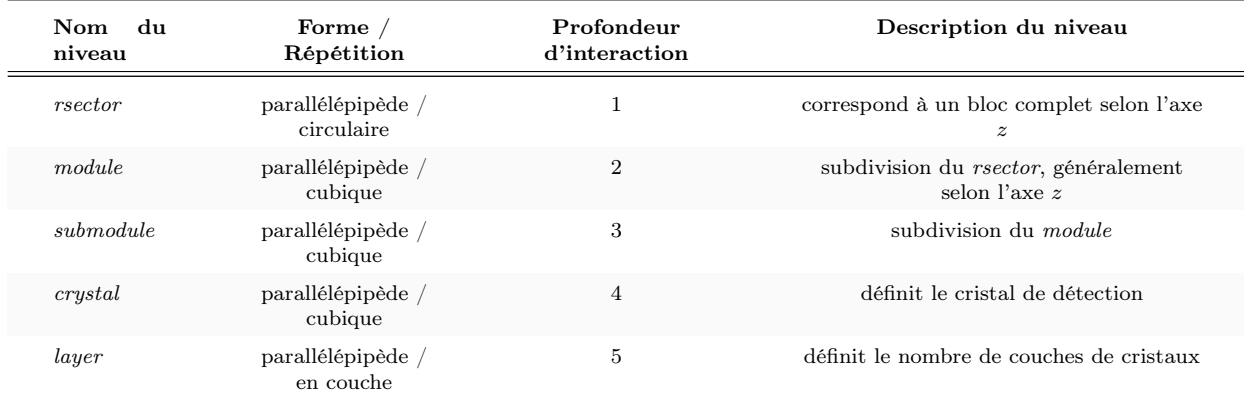

<span id="page-116-0"></span>Tableau 3.1: Tableau donnant les caractéristiques des différents niveaux de détections associés au système cylindricalPET. La profondeur d'interaction permet de définir le niveau final sur lequel le traitement de l'information est effectué. L'axe z correspond à l'axe du tomographe, tel que défini dans le Chapitre 1.

Les formats de sorties accessibles au système *cylindricalPET* sont l'ASCII, le Binaire, et le ROOT. Ils seront détaillés dans la section [3.2.5](#page-121-0) de ce chapitre.

# 3.2.3.2 Volumes sensibles

Pour alléger les simulations, et en particulier pour réduire l'espace de stockage nécessaire, les informations concernant les interactions des particules ne sont enregistrées que pour certains volumes définis par l'utilisateur. Il est en effet inutile de garder les données concernant les interactions dans le blindage ou dans le lit d'acquisition.

On attribue alors aux volumes d'intérêt une des deux options suivantes :

- le crystalID, attaché aux éléments de détection et permettant d'enregistrer les types d'interactions, les positions du parcours, les énergies déposées, et toutes autres informations accessibles par la simulation. Comme son nom l'indique, cette option est en pratique attribuée aux cristaux de détection.
- le phantomID, attaché aux fantômes utilisés, permet d'enregistrer le nombre et le type d'interaction ayant lieu dans ces volumes. On peut en pratique attacher cette option à n'importe quel volume du champ de vue.

Les volumes ainsi attachés sont appelés volumes sensibles. Chacune des informations enregistrées dans ces volumes est ensuite accessible, si l'utilisateur le souhaite, dans les fichiers de sortie de la simulation.

#### 3.2.3.3 Chaîne de détection : concept de Digitizer

La chaîne de détection permet de traiter les particules détectées, de leur première interaction dans les éléments de détection jusqu'à leur éventuelle mise en coïncidence et leur enregistrement. Nous considérons ici que le système cylindricalPET a été choisi.

Chaque interaction dans un volume sensible attaché au crystalID est appelé hit, et chaque hit enregistré contient l'ensemble des informations accessibles par la simulation et souhaité par l'utilisateur, comme le nom du volume sensible, le type d'interaction et l'énergie déposée par exemple. À chaque nouvelle interaction de cette particule, un nouveau hit est enregistré, jusqu'à l'absorption complète de cette particule, sa sortie du world ou son arrêt anticipé via un CutOff approprié.

Le logiciel GATE définit le concept de Digitizer, qui permet de modéliser la réponse de la chaîne de mesure de la machine, à partir de différents outils, dont les deux principaux sont le Adder et le Readout. Des outils permettent aussi de tenir compte de la résolution énergétique et temporelle des cristaux ainsi que des effet d'empilement. Les différents temps morts associés à la chaîne de détection peuvent également être pris en compte. La FIGURE [3.2](#page-118-0) schématise un exemple de digitizer, de la mesure des hits jusqu'à l'enregistrement d'un événement simple, appelé single. Notons qu'il existe d'autres outils, permettant par exemple de modéliser finement l'efficacité de détection des cristaux, ou d'ajouter un bruit de fond supplémentaire aux données.

Le *Adder* est appliqué directement sur les *hits* afin de regrouper en un seul *pulse* ceux issus d'un même volume sensible, donc d'un même cristal. La position de ce pulse est donnée par le barycentre des positions des différents hits, et l'énergie associée est donnée par la somme des énergies de chacun des hits (cf FIGURE [3.3\)](#page-118-1). Ceci a pour objectif de modéliser l'incapacité de l'électronique de détection à discerner l'ensemble des interactions ayant lieu dans un cristal, limitée par ses résolutions énergétique et temporelle.

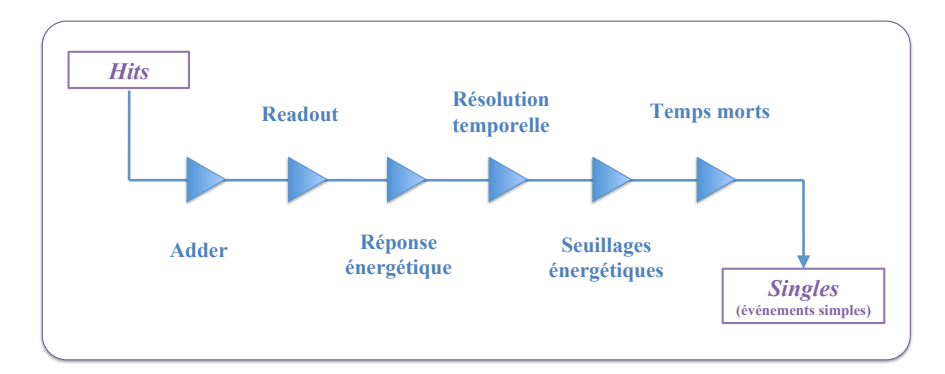

<span id="page-118-0"></span>FIGURE 3.2: Schéma représentant un exemple de *Digitizer* pour le système *cylindricalPET*, de la détection des hits jusqu'à l'enregistrement des événements simples (singles). Chaque triangle représente une action précise du Digitizer, dans l'ordre d'application.

Le Readout permet quant à lui de regrouper les *pulses* de différents cristaux couplés à un même TPM, en tenant compte de leur position et de leur énergie. Il peut agir au niveau d'un module ou d'un submodule, selon le type de TPM utilisé (cf FIGURE [3.3\)](#page-118-1). Pour un TPM sensible à la position notamment, le Readout regroupera les pulses au niveau d'un submodule.

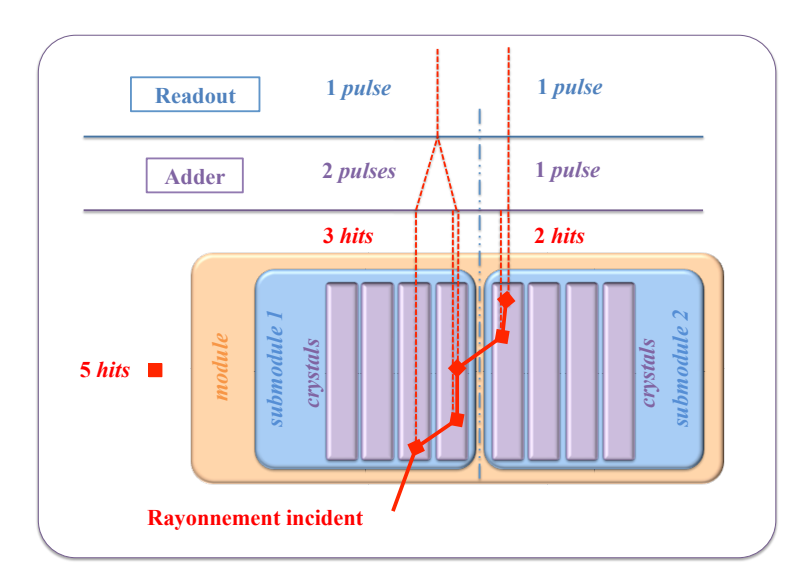

<span id="page-118-1"></span>FIGURE 3.3: Schéma représentant l'action des outils Adder et Readout pour un TMP sensible à la position sur deux submodules.

La réponse en énergie est ensuite modélisée en définissant une fonction gaussienne dans GATE, à partir de l'énergie du pic photoélectrique (ici, 511 keV) et de la résolution énergétique des cristaux. Ce flou énergétique peut s'effectuer identiquement sur les pulses en sortie du Readout, ou individuellement pour chaque cristal. On peut également modéliser le rendement lumineux, l'efficacité de transfert des photons de scintillation et même l'efficacité quantique des TPM.

Pour tenir compte du temps de réponse des détecteurs, une fonction gaussienne peut également être appliquée pour définir la résolution temporelle. L'utilisateur renseigne simplement la FWHM de la fonction temporelle.

Un premier seuillage énergétique, indépendant de la mise en coïncidence, peut alors être effectué à ce

niveau. L'utilisateur peut alors choisir un seuil minimal et/ou un seuil maximal. Le seuil minimal peut être assimilé au seuil énergétique définie dans la section [1.3.4.4.](#page-30-0)

Enfin, GATE permet de modéliser les temps morts, paralysable ou non-paralysable, au niveau du module électronique de détection. Les données sont alors traitées, événement par événement, selon le modèle de temps mort choisi. Les effets d'empilement, ou pile-up, peuvent également être modélisés en définissant l'intervalle de temps sur lequel les événements ne seront pas distingués. Ce temps peut s'appliquer sur n'importe quel niveau de détection. Les temps morts au niveau de la chaîne de mise en coïncidence peuvent aussi être modélisés, aussi bien sur les coïncidences (coincidences) que sur les coïncidences retardées (delays) et de façon indépendante. Un temps mort global peut ensuite être ajouté. Enfin, le temps mort dus à la mémoire tampon limitée des disques de stockage peut être pris en compte, et permet de retirer artificiellement les événements qui n'auraient pas pu être enregistrés en pratique.

Après l'application de certains de ces outils (tous ne sont pas systématiquement utilisés), les pulses restants correspondent aux singles, qu'il faut apparier pour définir les coïncidences.

# 3.2.3.4 Mise en coïncidence

À partir des singles, il est possible d'ajouter des temps morts et des seuils énergétiques propres à la mise en coïncidence.

Ensuite, la mise en coïncidence temporelle peut se faire selon deux approches. La première consiste à ouvrir une fenêtre temporelle lorsqu'un premier photon est détecté et de créer les coïncidences à partir des autres photons détectés dans cet intervalle de temps. Ainsi, il faut attendre la fin de cette première fenêtre pour l'ouverture de la suivante. La seconde approche consiste à ouvrir une fenêtre temporelle pour chaque nouveau photon détecté, et d'enregistrer les coïncidences comme pour la première approche. Cette dernière permet de comptabiliser davantage de coïncidences, et se rapproche le plus de ce qui se fait en pratique. L'utilisateur doit définir la fenêtre temporelle qui convient pour apparier correctement les singles.

Enfin, la coïncidence est acceptée si l'écart entre les blocs de détection est suffisamment grand. Ce paramètre, appelé MSD pour "Minimal Sector Difference", est donné par l'utilisateur.

Comme nous l'avons décrit dans le Chapitre 1, il est possible de détecter des coïncidences multiples. GATE sait gérer ce type de coïncidences selon 9 possibilités, qui peuvent se regrouper en trois catégories : soit il n'en garde aucune, soit il les garde toutes, soit une discrimination en énergie est effectuée pour savoir quel(s) couple(s) enregistrer.

L'estimation des coïncidences fortuites est réalisée à l'aide d'une ligne à retard, comme sur un système réel. L'opérateur définit la fenêtre temporelle, généralement identique à celle définie pour la mise en coïncidence, et le décalage temporel de cette fenêtre par rapport à la fenêtre de coïncidence.

Enfin, des temps morts peuvent être ajouté sur chacune des chaînes de coïncidences (coincidences et delays) ainsi que sur la somme deux deux, avant enregistrement final.

Pour résumer, la FIGURE [3.4](#page-120-0) donne un exemple de Digitizer appliqué sur les singles.

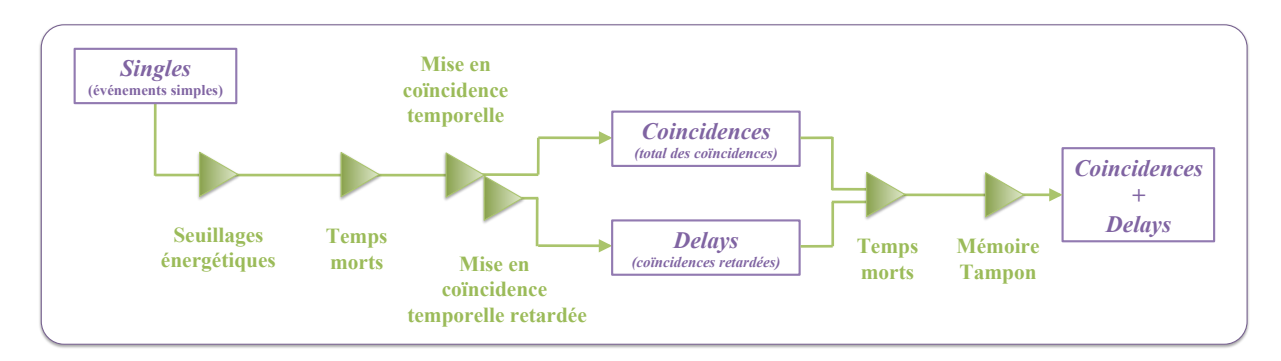

<span id="page-120-0"></span>Figure 3.4: Schéma représentant un exemple standard de Digitizer pour le système cylindricalPET, de l'enregistrement des Singles jusqu'à la création des coincidences et des delays.

#### 3.2.4 Définition des sources

Comme pour les volumes de détection et les volumes objets, on peut définir les sources de façon géométrique et voxélisée. Pour les sources géométriques, c'est le module GPS ("General Particule Source") de GEANT4 qui est exploité. L'utilisateur doit alors définir les dimensions et la position des sources, mais également leur type, leur distribution énergétique, leur distribution angulaire ainsi que leur activité.

Il existe trois types de sources dans GATE :

- l'ion, pour lequel on définit le numéro atomique, la charge, la masse ainsi que le processus de décroissance radioactive ;
- $−$  la particule, qui peut être un γ, un β, un e<sup>−</sup>, une particule élémentaire ou autre, et pour laquelle il faut établir toutes les caractéristiques physiques ;
- la source complexe, qui représente un isotope avec son schéma de désintégration. Pour le moment, seul l'iode-124 dispose d'une telle source prédéfinie, appelée fastI124, et pour laquelle tous les types de désintégration dont le rapport d'embranchement est supérieur à 1% sont représentés. Nous reviendrons plus en détails sur cette source dans le Chapitre 4 de ce manuscrit.

La distribution énergétique associée à la source peut être monoénergétique, linéaire, exponentielle, gaussienne, ou même définie manuellement par un histogramme. Pour les sources classiques, comme le fluor-18, l'oxygène-15 ou le carbone-11, des spectres prédéfinis sont implémentés.

Il est également possible de restreindre les angles d'émission des particules, et particulièrement des photons d'annihilation, afin d'orienter les émissions uniquement vers les détecteurs, et ainsi réduire la variance en limitant au maximum les événements non détectés. Par exemple, lorsque le milieu objet est assimilé à du vide ou à de l'air et que le fantôme est plus grand que le champ de vue, il est avantageux de limiter les angles d'émission pour empêcher l'émission de particules qui n'ont aucune chance d'atteindre un élément de détection. En pratique, on considère généralement une émission isotrope, comme dans le cas d'une acquisition réelle. Il existe également une distribution prédéfinie, qui consiste à émettre les particules simulées par paires à 180˚ l'une de l'autre. Cette distribution s'appelle back-to-back et est presque exclusivement employée pour générer l'émission de deux rayons  $\gamma$  de 511 keV, et ainsi simuler une annihilation simplifiée (pas de parcours du positon ni d'angle d'acolinéarité), plus efficace en terme de temps de simulation.

Pour prendre en compte les mouvements dans GATE, les sources peuvent également être confinées dans leur volume géométrique, afin de se déplacer identiquement à l'objet associé.

Enfin, des sources froides (i.e. sans activité) peuvent être définies afin d'inclure une zone sans activité au sein d'une région active.

La gestion de sources voxélisées se fait de façon analogue aux volumes objets voxélisés. Dans ce cas, le fichier importé est de type ASCII ou Interfile, et un fichier texte annexe permet de convertir les valeurs des voxels en activité.

# <span id="page-121-0"></span>3.2.5 Stockage des données et formats de sortie

GATE propose plusieurs formats pour les données de sortie générées. L'utilisateur peut en choisir un seul ou plusieurs, et chacun peut contenir plus ou moins d'informations.

Il existe trois formats génériques applicables pour tout système d'imagerie nucléaire : le format ASCII, le format Binaire et le format ROOT.

- Le format ASCII correspond à un fichier texte (.txt) contenant toutes les informations relatives à chaque événement détecté. Il existe des fichiers ASCII pour les hits, les singles, les coincidences et les delays, qui contiennent notamment le numéro d'événement, le lieu d'émission, le volume d'interaction, la particule mère le cas échéant, l'énergie déposée, le temps, etc... Ce format est très volumineux mais lisible par un simple logiciel de traitement de texte ;
- Le format Binaire (.bin) contient exactement les mêmes informations que le format ASCII, organisées de la même manière, mais avec un poids beaucoup plus réduit ;
- Le format  $ROOT$  (.root) contient également toutes les informations relatives à la détection et au lieu d'émission, mais exploite le logiciel de traitement de données ROOT. Celui-ci permet de stocker les événements en classant les informations sous forme d'arbres, chacun correspondant soit à la chaîne des hits, des singles, des coincidences, des delays et de toutes les autres chaînes que l'utilisateur a créées. Chacune des branches de ces arbres contient une des informations définies pour les formats ASCII et Binaire (numéro d'événement, volume d'interaction, etc...).

 $\hat{A}$  l'aide d'un mask, il est possible de ne garder que certaines des informations proposées pour les formats ASCII et Binaire, afin de limiter la taille des fichiers. On peut également sélectionner les chaînes que l'on souhaite conserver, à savoir les hits, les singles, les coincidences, et/ou les delays. On peut également choisir les arbres que l'on souhaite sauvegarder dans le format ROOT.

Des formats dédiés sont également disponibles : l'Interfile pour les caméras TEMP, le Sinogram et l'ECAT7 pour les systèmes ECAT, le mode-liste LMF pour les systèmes OPET et cylindricalPET, et le format imageCT pour les simulations TDM.

Seuls les formats ROOT et Binaire seront utilisés dans ce travail de thèse, incluant un format ROOT spécialement développé pour la génération de matrices systèmes (cf section [3.2.7\)](#page-122-0).

# 3.2.6 Gestion du temps

À la différence de la plupart des codes de simulation Monte Carlo, GATE incorpore une horloge virtuelle pour gérer les temps de simulations. L'utilisateur peut ainsi définir le temps initial (TimeStart) et le temps final (TimeStop) de l'acquisition, entre lesquels sont simulés et enregistrés les événements. Pour les systèmes en mouvement, comme les têtes de caméras TEMP, il est possible d'effectuer différents Run pendant le temps d'acquisition, en définissant des intervalles de temps (TimeSlice). Le système reste fixe dans chaque intervalle, mais peut se déplacer ou pivoter entre chaque Run.

À ce niveau, l'utilisateur doit choisir le générateur de nombres pseudo-aléatoires parmi ceux proposés dans GATE : Ranlux64, James Random et Mersenne Twister. Ce dernier générateur est celui recommandé par défaut, et celui utilisé pour l'ensemble des simulations de ce travail de thèse.

L'algorithme Mersenne Twister, développé en 1997 [Matsumoto et Nishimura 1997], est particulièrement réputé pour sa qualité car il possède les caractéristiques suivantes :

- $-$  sa période est de  $2^{19937} 1$ ;
- il est uniformément distribué sur un grand nombre de dimensions (623 pour un codage en 32-bit) ;
- il est rapide comparé aux autres générateur statistiquement équivalents ou supérieurs ;
- il passe la batterie de tests DIEHARD [Marsaglia 1998] dédiés à l'évaluation de la qualité des générateurs de nombres pseudo-aléatoires, considérée comme l'une des plus robustes.

GATE offre trois possibilités quant au choix de la graine du générateur : l'option par défaut (default) qui génère toujours la même graine, l'option manuelle pour laquelle l'utilisateur choisit sa graine (un entier entre 0 et  $9 \times 10^8$ ) et enfin l'option automatique (*auto*), qui génère une nouvelle graine à chaque simulation. Celle-ci est déterminée à partir de la valeur du temps écoulé, en millisecondes, entre le  $1^{er}$  janvier 1970 et le lancement de la simulation, ainsi que l'identifiant (ID) de la simulation GATE concernée. Elle est donc différente pour chaque nouvelle simulation de GATE. Dans notre cas, l'option auto a systématiquement été choisie pour la génération des matrices systèmes.

La macro GATE est alors complète et les simulations peuvent être lancées.

#### <span id="page-122-0"></span>3.2.7 Modifications de GATE v6.1

Pour réaliser ce travail de thèse, des modifications au sein de certaines classes du code GATE ont dû être effectuées, notamment pour la création d'un fichier de sortie ROOT supplémentaire.

Sans rentrer dans le détail pour le moment, l'ensemble de ces classes est listé ci-dessous :

- GateAnalysis.cc & .hh ;
- GateAnalysisMessenger.cc & .hh ;
- GateCoincidencePulse.cc & .hh ;
- GateOutPutMgr.cc & .hh ;
- GateToBinary.cc & .hh ;
- GateToBinaryMessenger.cc & .hh ;
- GateToRootMessenger.cc & .hh ;
- GateVSource.cc & .hh.

L'apport de cette nouvelle sortie ROOT ainsi que son utilisation au sein d'une macro GATE seront détaillés dans le Chapitre 4 de ce manuscrit.

Enfin, la communauté GATE a rapporté quelques bugs et imprécisions concernant la version 6.1 de GATE au cours des mois qui ont suivi sa mise en ligne. Certains étant rédhibitoires dans le cadre de nos travaux, de nouvelles classes, listées ci-dessous, ont été adaptées conformément aux recommandations :

- GateRadioactiveDecay.cc & .hh ;
- GateRadioactiveDecaymessenger.cc & .hh ;
- GateFastI124.cc ;
- GateSimplifiedDecay.hh.

La version de GATE utilisée dans l'ensemble de ce travail de thèse exploite cette version de GATE 6.1 modifiée de toutes ces classes.

# 3.3 Calculs parallèles

Les simulations Monte Carlo sont particulièrement chronophages dans le cas d'une modélisation réaliste d'un examen TEP clinique ou pré-clinique, notamment si l'on effectue les calculs sur un ou seulement quelques processeurs (ou CPU pour "Central Processing Unit") disponible(s) sur un ordinateur standard.

Pour les simulations de matrices systèmes, qui nécessitent un nombre de coïncidences détectées plusieurs ordres de grandeur au dessus d'une acquisition classique (cf Chapitre 2), il est donc indispensable d'exploiter le plus grand nombre de CPU possible, et d'effectuer les calculs en parallèle.

La gestion de calculs parallèles peut se faire selon deux approches : une approche locale qui exploite un cluster de calcul (aussi appelé grappe de serveurs), et une approche en ligne sur une grille de calculs qui consiste à utiliser des CPU mis à disposition en différents points géographiques, parfois partout dans le monde, et accessibles par un grand nombre de laboratoires de recherche. Cette seconde approche permet de démultiplier le nombre de CPU mis à disposition par rapport à une approche type cluster, mais les accès aux CPU sont partagés avec l'ensemble de la communauté, en fonction des priorités accordées à certains travaux ou certains groupes.

L'ensemble des simulations Monte Carlo exploitées au cours de ce travail a été calculé sur un cluster exclusivement dédié à ces calculs. Le paragraphe suivant expose le principe de simulations parallèles sur cluster appliquées au logiciel GATE.

# 3.3.1 Simulations sur une grappe de serveurs

La parallélisation de simulations consiste à découper une simulation initiale en plusieurs sous-simulations équivalentes, chacune pouvant être lancée en même temps que toutes les autres. Le gain de temps est alors fonction du nombre de sous-simulations qui peuvent être effectuées en parallèle.

Il faut cependant respecter certains critères au niveau du découpage des simulations. Dans le cas de simulations d'examen TEP via GATE, l'opérateur doit déterminer l'activité injectée A et le temps d'acquisition simulé  $T$ . Ainsi, le découpage d'une simulation initiale en  $n$  sous-simulations peut théoriquement se faire selon ces deux paramètres :

- soit en répartissant l'activité A dans les n sous-simulations avec  $A/n$  MBq simulés sur T secondes chacune ;
- soit en répartissant le temps d'acquisition simulé T dans les n sous-simulations avec A MBq simulés sur  $T/n$  secondes chacune.

En pratique cependant, ces deux options ne sont pas équivalentes. En simulant n fois moins d'activité dans le premier cas, les taux de comptage des différents types de coïncidences ne sont pas équivalents à la simulation initiale. La seconde option, en revanche, respecte les propriétés de détection et chaque soussimulation est équivalente à une fraction de la simulation initiale, notamment grâce à l'horloge virtuelle de GATE.

Le découpage en temps est donc la solution choisie pour l'utilisation sur cluster de GATE (cf FIGURE [3.5\)](#page-124-0), et des outils spéciaux ont été développés à la fois pour découper efficacement les macro initiales et pour fusionner les fichiers de résultats [De Beenhouwer et al. 2007].

Il faut néanmoins être vigilant quant à la gestion du temps et des graines des suites de nombres aléatoires. En effet, si le temps de décroissance est modélisé, il faut adapter chaque sous-simulation en s'assurant que chacune d'entre elles se fait sur les intervalles de temps successifs définissant la simulation initiale complète, du temps initial (TimeStart) au temps final (TimeStop) (cf FIGURE [3.5\)](#page-124-0). Il faut également s'assurer que chaque sous-simulation est générée avec une graine différente, de façon à simuler  $n$  sous-simulations indépendantes, et non identiques.

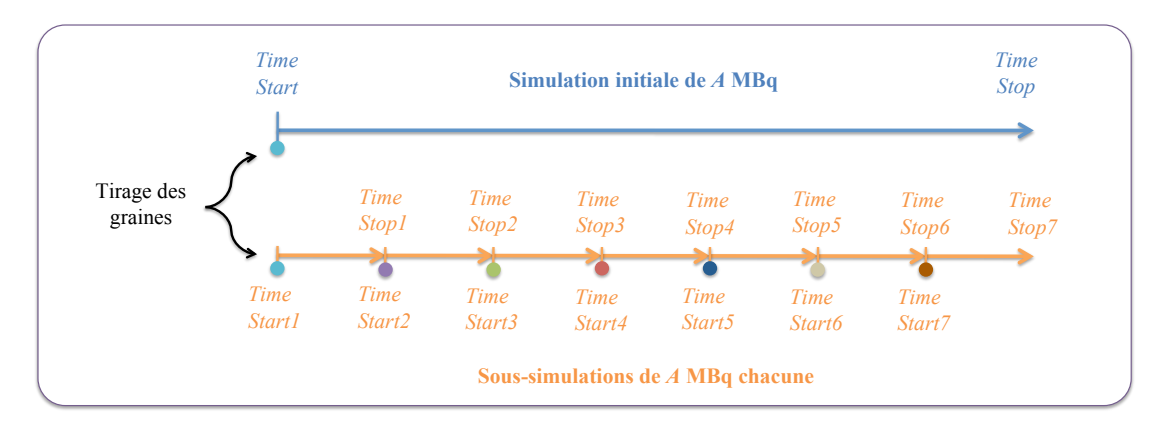

<span id="page-124-0"></span>Figure 3.5: Schéma représentant un exemple de découpage temporel d'une simulation GATE en 7 sous-simulations indépendantes et équivalentes à la simulation initiale complète. Chaque couleur de point correspond à une graine différente.

# <span id="page-125-0"></span>3.3.2 Caractéristiques de la grappe et déploiement

La grappe de serveurs mise à disposition est composée de 21 machines (ou *nœuds* de calcul) sous le système d'exploitation Linux Ubuntu 11.04, chacune constituée de 16 CPU Intel $\mathbb{B}$  Xeon ES620 cadencés à 2,4 GHz et de 12 Go de mémoire vive (RAM), soit au total :

- 336 CPU cadencés à 2,4 GHz ;
- 252 Go de mémoire vive (RAM) ;
- 9 To de stockage.

Il est ainsi possible d'exécuter 336 simulations en simultané sur cette installation. Il est bien sûr inenvisageable de découper soi même les simulations et de les exécuter une par une sur chaque CPU. C'est pourquoi des logiciels ont été développés afin de gérer le déploiement des simulations sur tous les CPU disponibles.

Le système de gestion des tâches de calculs installé sur la grappe est Sun Grid Engine<sup>2</sup> (SGE), produit et supporté par Sun Microsystems. Son rôle est de distribuer automatiquement l'ensemble des tâches lancées depuis le serveur principal, en les répartissant équitablement sur les CPU. Lorsqu'il y a davantage de tâches lancées que de CPU disponibles, le surplus est mis en attente jusqu'à la fin de certaines simulations en cours. Les CPU à nouveau disponibles sont automatiquement mis à disposition pour les simulations en attente. Un des rôles majeurs de ces systèmes est également de pouvoir gérer plusieurs utilisateurs simultanément. On peut ainsi attribuer à chaque utilisateur un niveau de priorité pour ses simulations et un nombre maximal de ressources accessibles.

Le découpage temporel des simulations GATE ainsi que la fusion des données de sortie sont quant à eux exécutés par des outils spécifiquement développés dans le cadre de ce travail de thèse. Ce découpage s'effectue à partir d'un script bash qui lit une macro GATE et modifie les lignes associées au temps total simulé en fonction du nombre de sous-simulations souhaitées. Les sous-simulations représentent toutes le même temps simulé avec une graine générée aléatoirement pour chacune d'entre elles. Le nombre de soussimulations est maintenu à une valeur maximale de sorte que le temps simulé soit suffisant pour produire au moins plusieurs centaines de coïncidences pour chaque sous-simulation. Ensuite, les fichiers de sortie sont fusionnés à l'aide d'un autre script pour réduire le nombre de fichiers à traiter. L'utilisateur peut choisir soit la taille maximale des fichiers fusionnés créés, soit le nombre de fichiers fusionnés.

L'ensemble des matrices systèmes créées pour ce travail de thèse a été généré à partir de simulations Monte Carlo effectuées sur cette grappe de serveurs en utilisant la version modifiée de GATEv6.1, SGE et les scripts précédemment mentionnés.

<sup>2.</sup> Un manuel détaillé des différentes fonctionnalités de Sun Grid Engine est disponible en ligne sur le site internet www.oracle.com.

# 3.4 Conclusion

Nous avons décrit dans ce chapitre le principe des simulations numériques Monte Carlo, notamment dans le cas du logiciel GATE, dédié à la physique médicale.

Le fonctionnement de GATE a été exposé plus en détail afin de définir le processus complet de génération de simulations d'une acquisition TEP. Nous avons en particulier détaillé la modélisation complète de la chaîne de coïncidences permettant de reproduire le plus fidèlement possible l'électronique de détection de la machine.

Enfin, le déploiement des simulations sur une grappe de serveurs ainsi que les outils associés ont été brièvement décrits.

# Chapitre 4

# Développement et validation de l'approche  $S(MC)^2$ PET pour le système TEP Inveon

À travers le chapitre précédent, nous avons décrit les outils exploités dans le cadre de ce travail afin de calculer des matrices systèmes par méthode Monte Carlo. Après avoir présenté et vérifié la validité du modèle numérique du système TEP Inveon via GATE, nous détaillerons dans ce chapitre l'ensemble de la méthodologie développée spécialement pour ce travail de thèse, appelée  $S(MC)^2PET$  (pour "System Matrix") Computation by Monte Carlo simulations in PET"). Les méthodes de simulations des projections objets ainsi que l'algorithme analytique de calcul de matrices systèmes utilisé pour comparaison seront également exposés. Enfin, nous présenterons en dernière partie quelques résultats de validation de cette méthode sur des modèles simples.

# 4.1 Modèle de l'Inveon

Notre équipe a développé un modèle numérique de l'Inveon en 2010, en utilisant la version 4.0 de GATE [Anizan 2010]. Les résultats ont permis de valider le modèle au fluor-18 ainsi qu'à l'iode-124, bien que celui-ci s'écarte davantage de l'expérience dans le cas de l'iode.

Notre premier objectif a donc été de reprendre ce modèle de base et de l'adapter à la version 6.1 de GATE, dernière mise à jour en date au commencement de ce travail. Les modifications concernent notamment la définition de la physique associée aux différentes particules (cf section [3.2.2\)](#page-114-0) ainsi que le confinement des sources au sein des objets. La position des blocs de détection a également été modifiée en appliquant une rotation sur l'ensemble du système. Ainsi, l'image reconstruite est nativement dans le repère de la caméra.

À partir de ces modifications, la macro type de l'Inveon pour GATE 6.1 (dans sa version modifiée) a été créée en reprenant les informations sur les différents maillons de la chaîne de détection rapportées dans [Anizan 2010].

#### 4.1.1 Modélisation de la caméra avec GATE

La FIGURE [4.1](#page-128-0) présente la géométrie de l'Inveon modélisé avec GATE selon trois vues différentes. Le blindage de part et d'autre du cylindre de détection (au niveau des deux faces) n'est pas représenté afin de

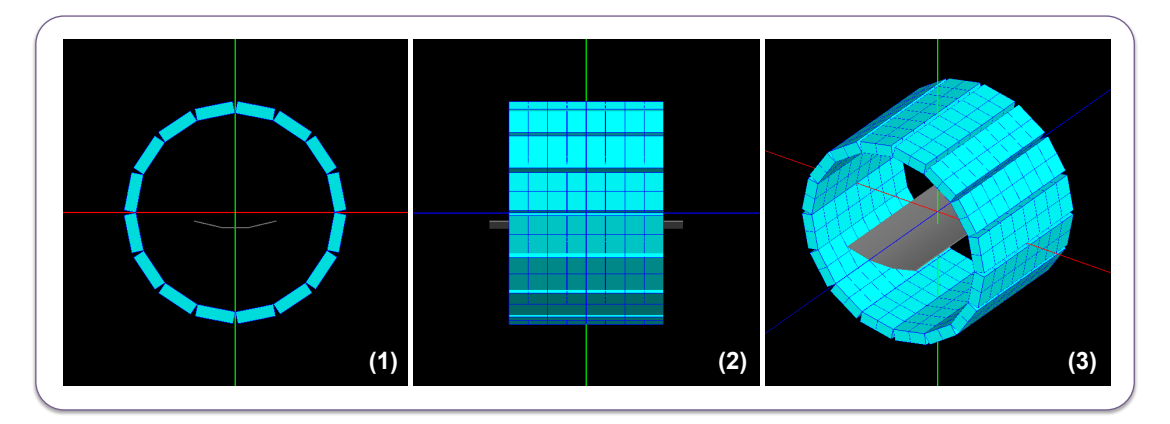

mieux visualiser les blocs de détection.

<span id="page-128-0"></span>Figure 4.1: Schémas représentant la visualisation de la caméra Inveon via le logiciel GATE, en vue transaxiale (1), axiale (2) et oblique (3).

Les cristaux de LSO de l'Inveon sont naturellement radioactifs, de part la présence de lutétium-176. Cette radioactivité intrinsèque a été prise en compte via l'ajout d'une source d'ion lutétium-176 dans les éléments de détection. Contrairement au modèle proposé par Anizan, cette valeur d'activité intrinsèque a été calculée théoriquement à partir de la formule chimique du LSO, et répartie équitablement dans l'ensemble des cristaux. Cette valeur n'est plus, dans notre modèle, un paramètre que l'on peut ajuster. L'activité théorique du LSO est de 294,5 Bq/cm<sup>3</sup>, soit une activité totale d'environ 170 kBq répartie dans les 25 600 cristaux.

La chaîne de détection est décomposée en deux parties : une concernant la gestion des hits pour la création des singles, et l'autre concernant la mise en coïncidence temporelle pour la création des coïncidences.

Les hits détectés au niveau d'un cristal sont additionnés via le Adder et forment ainsi une impulsion. Pour simuler les TPM sensibles à la position de l'Inveon, disposant de quatre sorties de signaux différentes, le Readout s'effectue au niveau des submodule, définis comme le quart d'un module. La position et l'énergie de cette impulsion sont donc déterminées à ce niveau de la chaîne. Un flou gaussien est ensuite appliqué au niveau du crystal à partir de ces informations. Ce flou est déterminé pour chaque cristal en tirant au hasard une valeur comprise entre 8,2% et 26,9% autour du pic de 511 keV, qui correspondent aux valeurs extrêmes connues de la résolution énergétique de l'Inveon. Une autre fonction gaussienne est appliquée afin de simuler la perte d'information par temps mort, avec une FWMH de 1,22 ns, en plus d'un "pile-up" de 200 ns sur l'ensemble du submodule (cette valeur n'étant pas donnée par le constructeur, elle a donc été déterminée par Anizan lors de l'ajustement du modèle). Le DFC a lieu au niveau du module, et est fixé à 135 keV . Enfin, la numérisation des signaux par le CAN ajoute un temps mort paralysable de 150 ns à l'ensemble de cette chaîne. On obtient ainsi les singles.

La mise en coïncidence s'effectue ensuite au niveau des rsector. Pour l'imagerie de l'iode-124, seuls les singles entrant dans la fenêtre énergétique 400-590 keV sont concernés. Un second temps mort de 160 ns est ajouté à ce niveau. Chacun de ces singles peut alors être mis en coïncidence temporelle avec un autre singles provenant d'un autre rsector distant d'au moins quatre rsector du premier ( $MSD = 4$ ). La fenêtre temporelle peut être ajustée par l'opérateur sur le logiciel associé à l'Inveon. La valeur retenue par Anizan et al. [Anizan et al. 2012] est fixée à 4,7 ns pour des études pré-cliniques à l'iode-124. La chaîne des coincidences est ainsi formée. En parallèle, la chaîne des delays est créée en utilisant un décalage de 500 ns (cette valeur a également du être ajustée dans le modèle car indisponible auprès du constructeur, qui confirme néanmoins l'ordre de grandeur).

Enfin, les deux chaînes (delays et coïncidences) sont regroupées en une seule afin d'ajouter un temps mort commun non-paralysable de 55 ns.

Le schéma de la FIGURE [4.2](#page-129-0) résume l'ensemble des caractéristiques de la chaîne de détection, des hits aux singles, et des singles aux coincidences  $+$  delays.

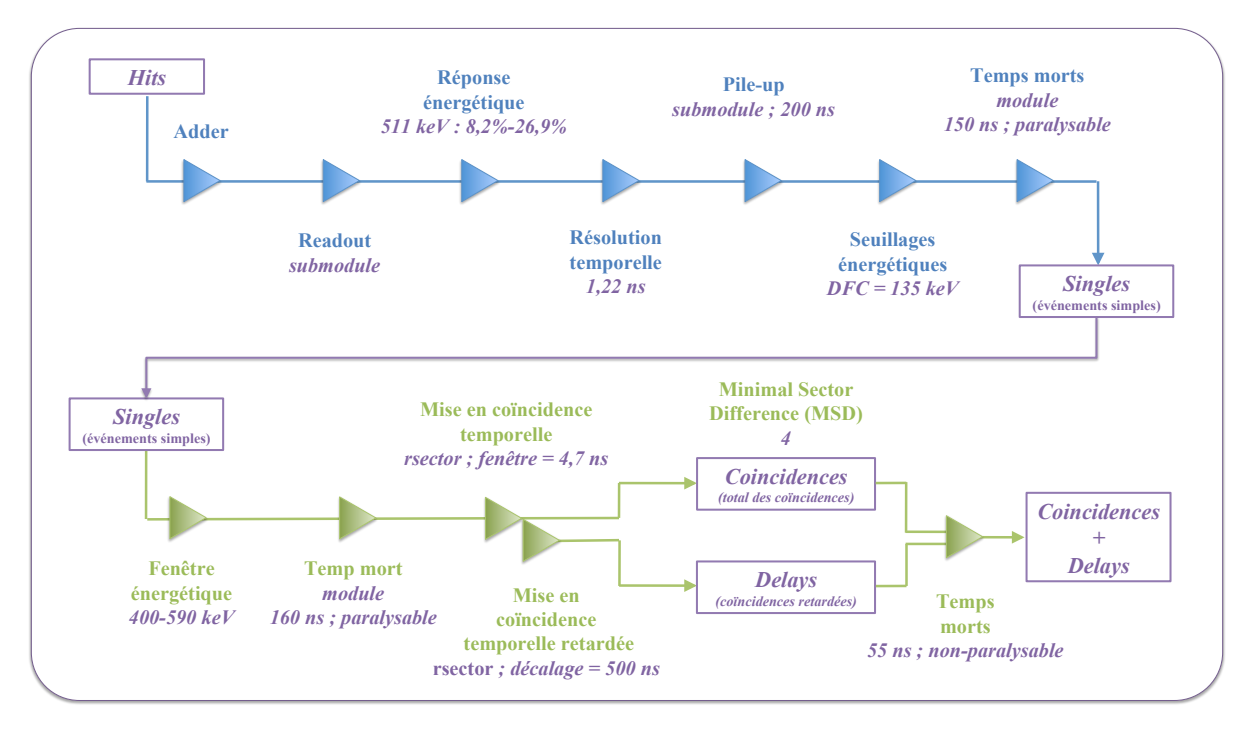

<span id="page-129-0"></span>Figure 4.2: Schéma représentant le modèle de la chaîne de détection de l'Inveon sous GATE.

Pour les besoins de la méthode  $S(MC)^2PET$ , il est important de comprendre l'indexation des différents niveaux de détection du système *culindricalPET*. En effet, l'indexation des différentes LOR de l'Inveon en fonction de leur localisation est essentielle afin de calculer les matrices systèmes.

Dans notre cas, les rsectors sont numérotés de 0 à 15 en partant du rsector dont la coordonnée y est la plus grande et la coordonnée x positive. Les modules sont ensuite numérotés de 0 à 3 selon les coordonnées z décroissantes. Les submodule sont également indexés de 0 à 3 dans le sens anti-trigonométrique au sein du module. Enfin, les crystals sont indexés de 0 à 100 pour chaque submodule. La FIGURE [4.3](#page-130-0) résume schématiquement cette numérotation relative.

Nous exploiterons par la suite cette numérotation des différents niveaux de détection de GATE afin d'établir une indexation unique pour chaque LOR (cf section [4.2.4.2\)](#page-139-0).

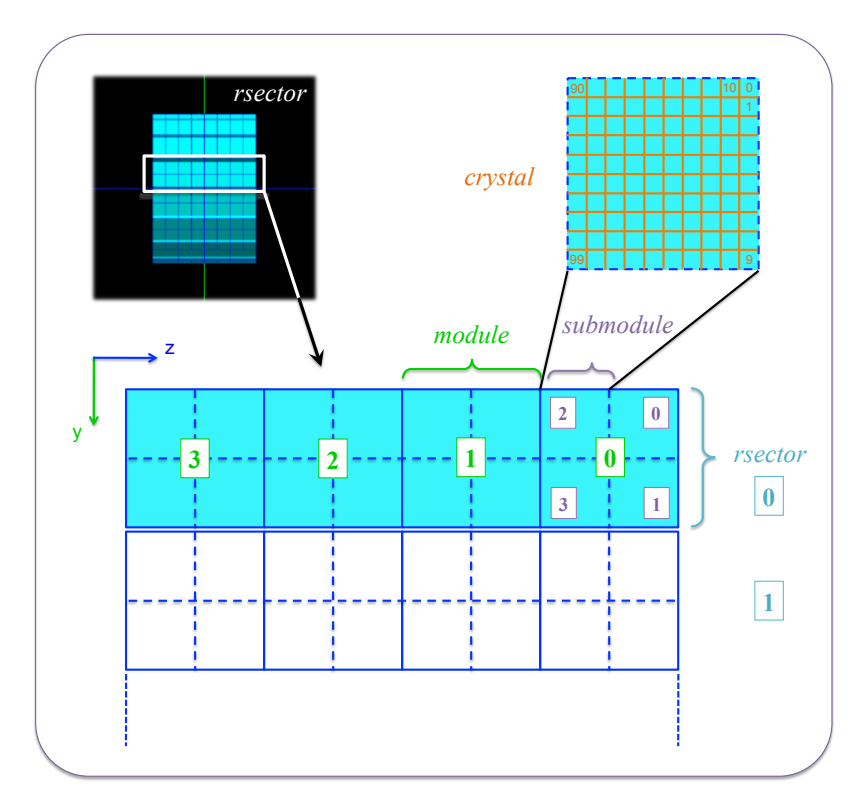

<span id="page-130-0"></span>FIGURE 4.3: Schéma représentant l'indexation des différents niveaux de détection du système *cylindricalPET* dans le système de coordonnées de GATE.

#### 4.1.2 Comparaison - Validation

#### 4.1.2.1 Matériel et méthode

Afin de valider le modèle de l'Inveon développé et simulé avec la version modifiée de GATE 6.1, une analyse spectrale des taux de comptage des événements simples et des coïncidences vraies a été réalisée et comparée aux résultats de Anizan [Anizan 2010].

Cette analyse consiste à déterminer les taux de comptage à l'intérieur d'une fenêtre énergétique sur plusieurs intervalles de cette fenêtre, en utilisant un fantôme équivalent au type d'objet à mesurer ou à simuler. Dans cette étude, un fantôme de diffusion type NEMA NU-2008 adapté à la souris (cf FIGURE [4.4\)](#page-131-0) et placé au centre du FOV de l'Inveon a été utilisé pour les mesures expérimentales ainsi que pour les simulations. Ce fantôme de dimensions équivalentes à une souris permet d'estimer les taux de comptage dans des conditions réalistes d'atténuation et de diffusion. L'insert est excentré afin de s'affranchir des effets de sur-échantillonnage des LOR au centre du FOV.

Les données mesurées et simulées *via* GATE 4.0 sont reprises du travail de Anizan, que nous comparons aux résultats obtenus avec GATE 6.1 modifié. L'obtention du spectre simulé est triviale avec GATE, et la méthode employée pour les données mesurées est décrite dans Goertzen et al. [Goertzen et al. 2010]. L'activité totale injectée est de 40 MBq d'iode 124 (ou de fastI124 dans le cas des simulations) et l'acquisition dure 10 minutes par pas de mesure dans l'expérience de Anizan, et 10 minutes en tout pour les simulations GATE.

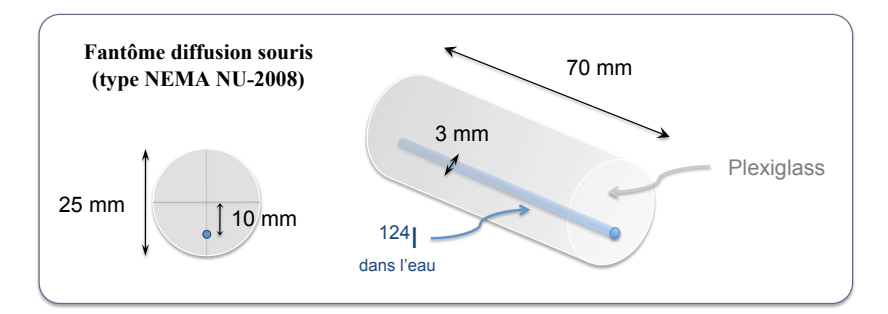

<span id="page-131-0"></span>Figure 4.4: Schéma représentant le fantôme de diffusion utilisé (type NEMA NU-2008) pour l'étude spectrale des taux de comptage.

# 4.1.2.2 Résultats de validation

La FIGURE [4.5](#page-131-1) montre les deux spectres (événements simples et coïncidences vraies) pour l'expérience et les deux simulations. On remarque que le nombre d'événements simples détectés par la simulation est supérieur à l'expérience pour chacun des deux pics de détection (511 keV et 602 keV) et pour les deux simulations. La fenêtre en énergie des coïncidences permet néanmoins d'éliminer une majeure partie des photons de 602 keV, et le spectre des coïncidences vraies est ainsi plus proche de l'expérience dans les deux cas. Pour ces deux spectres, les deux simulations aboutissent à des résultats sans différences significatives, avec des courbes en grande partie superposées.

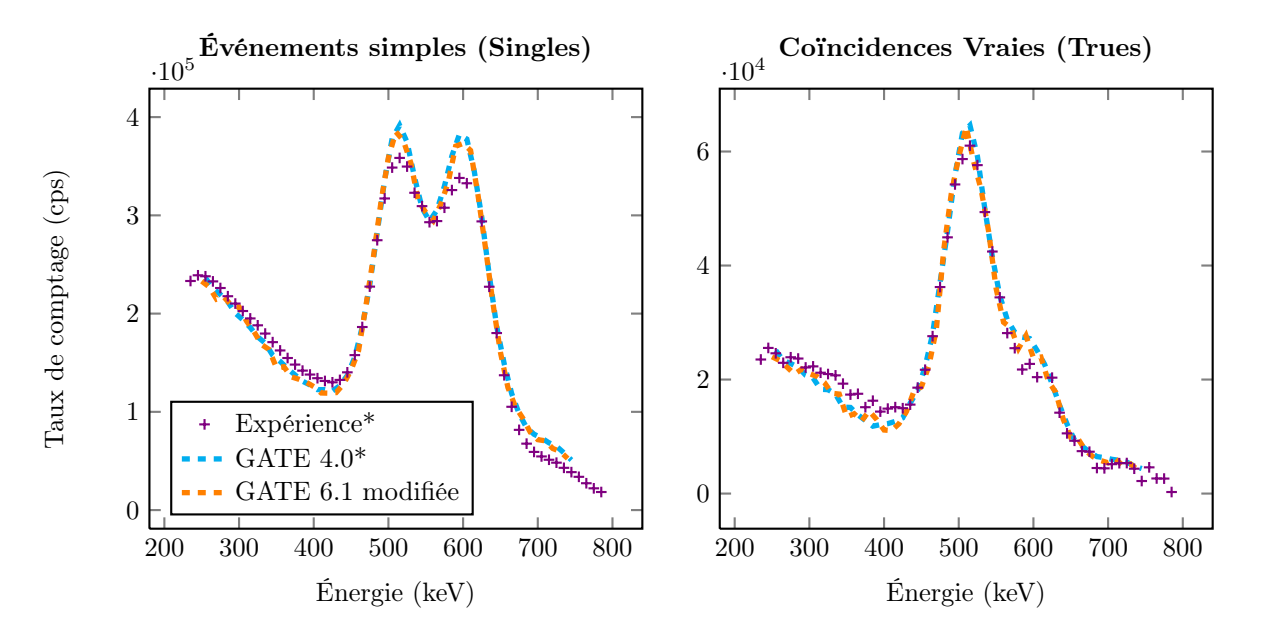

<span id="page-131-1"></span>Figure 4.5: Graphiques de comparaison des spectres d'événements simples et des coïncidences vraies obtenus par expérience et simulations GATE pour 40 MBq d'iode-124. Les énergies retunes pour les graphiques des coïncidences vraies sont les moyennes des énergies de détection de chacun des deux photons formant la coïncidence. Les résultats de l'expérience (\*) ainsi que des simulations via GATE 4.0 (\*) correspondent aux données de Anizan [Anizan 2010]. Les taux sont donnés en coups par secondes (cps).

Cette analyse permet de conclure sur la validité de notre modèle GATE 6.1 modifié en regard du modèle initial GATE 4.0. On notera toutefois les écarts par rapport aux mesures pour les deux simulations, en particulier au niveau des événements simples. Pour les coïncidences vraies, les écarts au niveau du pic de 511 keV sont d'environ 5% entre la mesure et les deux simulations. Les taux de comptage autour du pic à 602 keV ainsi que la part du diffusé (énergies inférieures à 511 keV) peuvent quant à eux subir respectivement une sur-estimation et sous-estimation allant jusqu'à 20%.

Le modèle de l'Inveon exploitant la version modifiée de GATE 6.1 est donc une bonne approximation de la machine réelle, et en accord avec la précédente modélisation de Anizan. De plus, comme la quasi-totalité de ce travail de thèse porte sur des projections d'objets simulés, les écarts entre la mesure et l'expérience ne seront pas préjudiciables par la suite.

# 4.2 Développement de la méthode  $S(MC)^2PET$

# 4.2.1 Introduction

Pour répondre à la problématique de reconstruction d'images TEP exploitant des isotopes complexes, nous avons choisi d'étudier l'approche complète par simulations Monte Carlo telle que définie dans la section [2.7.3](#page-94-0) du Chapitre 2. La méthode  $S(MC)^2PET$  développée pour ce travail peut se décomposer en quatre étapes :

- les simulations Monte Carlo associées à la matrice système via la version modifiée de GATE et exploitant le cluster de calculs ;
- le calcul de la matrice système à partir des simulations, en exploitant les symétries du système comme technique de réduction de variance ;
- l'optimisation du stockage de la matrice ;
- la reconstruction tomographique 3D des images à partir de cette matrice système, exploitant un algorithme de type MLEM.

Nous détaillons le fonctionnement de ces différentes étapes dans les sections suivantes.

# 4.2.2 Simulations Monte Carlo avec GATE

Nous rappelons que chaque élément de matrice système  $R_{ij}$  correspond à la probabilité qu'une désintégration ayant lieu dans le voxel j soit détectée par la LOR i. Le calcul de ces matrices nécessite alors la connaissance du lieu de désintégration de chaque événement conduisant à une détection en coïncidence, ainsi que la LOR associée. Les sections suivantes expliquent l'approche mise en place pour obtenir ces informations.

# 4.2.2.1 Milieux objets (fantômes)

À partir du modèle numérique de l'Inveon, la première étape consiste à définir le milieu objet qui servira de support au calcul de la matrice système. La géométrie, les dimensions ainsi que les matériaux utilisés doivent être rigoureusement choisis afin de tenir compte à la fois de l'échantillonnage spatial du milieu objet (voxel, blobs, etc...) et de la spécificité de la matrice système.

Dans nos différentes études, le FOV est toujours discrétisé sous forme de voxels cubiques. La forme du milieu objet est donc choisie parallélépipédique. Afin de se placer dans des conditions d'acquisition pré-cliniques réalistes, les dimensions du milieu objet doivent tenir compte des dimensions d'une souris.

Le choix du milieu à introduire dans ce volume objet dépend de la nature de la matrice système à créer. On peut définir trois possibilités, qui reprennent trois des niveaux de sophistication de matrices décrits dans le Chapitre 2 (cf section [2.7.1\)](#page-90-0) :

- un milieu objet constitué de vide, pour obtenir une matrice système spécifique à la PSF du système de détection ;
- un milieu diffusant homogène, typiquement de l'eau, pour une matrice spécifique au comportement moyen du radioisotope dans un milieu uniforme en plus de la PSF de la caméra ;
- un milieu identique au milieu associé aux projections simulées ou mesurées, pour une matrice spécifique au couple caméra-objet, qui tient compte des hétérogénéités du milieu diffusant et de la PSF de la caméra.

Pour un milieu homogène (vide ou diffusant), une modélisation analytique de l'objet est suffisante. On définira alors un parallélépipède avec ses trois dimensions, centré au sein du FOV. Pour un milieu identique au fantôme, un objet voxélisé peut être introduit. Il peut notamment s'agir de la carte d'atténuation obtenue par l'examen TDM.

# 4.2.2.2 Sources

Deux sources différentes sont utilisées pour calculer nos différentes matrices systèmes. La première consiste en l'émission ponctuelle de deux rayons  $\gamma$  de 511 keV en parfaite colinéarité. Le processus d'annihilation n'est pas pris en compte. Dans ce cas, le parcours du positon ainsi que les photons γ émis en cascade ne sont pas non plus considérés. Cette source, appelée BackToBack (cf FIGURE [4.6-](#page-133-0)1) dans GATE, permet de ne pas tenir compte des spécificités de l'isotope, et accélère ainsi les temps de simulation.

Dans notre cas, elle est utilisée pour calculer des matrices systèmes spécifiques à la PSF de l'Inveon.

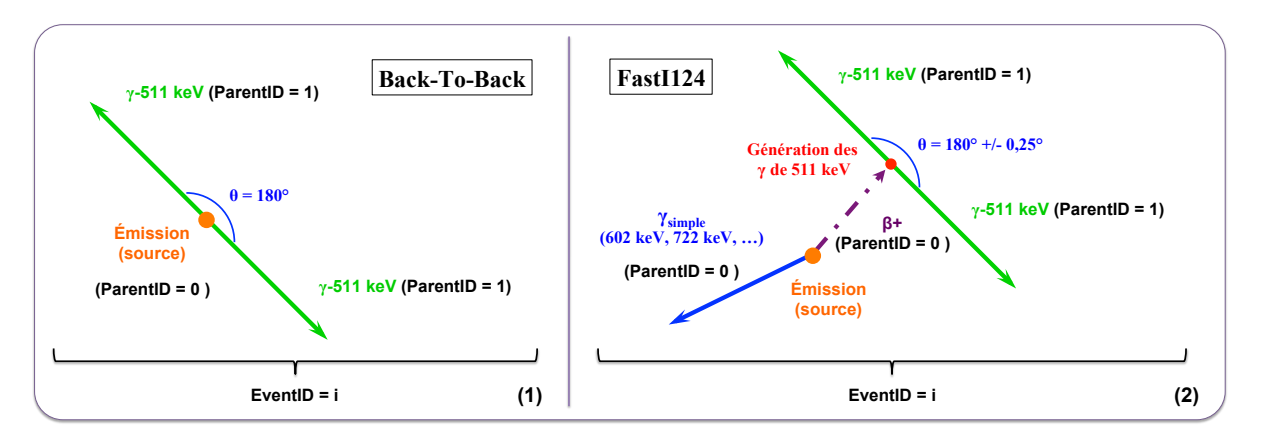

<span id="page-133-0"></span>Figure 4.6: Modélisation des sources BackToBack (1) et FastI124 (2) dans GATE. L'eventID est unique pour chaque émission de particule, et les parentID sont identiques entre des particules provenant d'un même parent.

La deuxième source exploitée est la source FastI124 prédéfinie dans GATE (cf FIGURE [4.6-](#page-133-0)2). Il s'agit d'une approximation de l'isotope iode-124, dans laquelle seules les principales émissions photoniques dont le rapport d'embranchement est supérieur ou égal à 0,5% sont représentées, en plus des deux émissions de positons (d'énergies maximales respectives  $E_{\beta1}^{max}$ =1535 keV et  $E_{\beta2}^{max}$ =2138 keV). La FIGURE [4.7](#page-134-0) donne le spectre simplifié des émissions photoniques prises en compte.

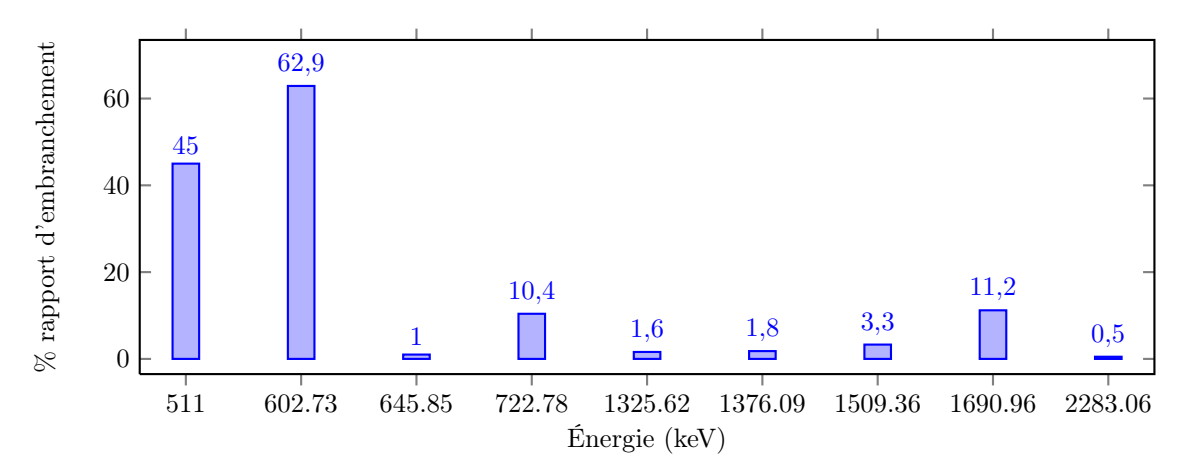

<span id="page-134-0"></span>Figure 4.7: Graphique représentant le spectre d'émission photonique de la source GATE FastI124.

L'utilisation de la source FastI124 dans un milieu diffusant permet de tenir compte, en plus de la PSF, du parcours des positons ainsi que des photons  $\gamma$  supplémentaires. L'atténuation ainsi que la diffusion au sein de l'objet sont également simulées dans le milieu diffusant associé.

Pour nos différentes études, cette source est utilisée pour calculer des matrices systèmes spécifiques à l'iode-124 et spécifiques au couple caméra-objet.

#### <span id="page-134-1"></span>4.2.2.3 Activité simulée

Pour répondre à la définition de la génération d'une matrice système, l'activité simulée est distribuée sans *a priori* dans le fantôme, donc de façon uniforme, quelque soit la ou les densité(s) définie(s).

Cette valeur d'activité est également maintenue suffisamment basse afin de rester dans le domaine de linéarité de réponse du système de détection. Ainsi, la matrice calculée à cette activité peut être exploitée pour toute acquisition ou simulation effectuée dans le domaine de linéarité de l'Inveon.

Afin de se rapprocher le plus possible des conditions expérimentales classiques, en particulier au niveau des différents traitements de la chaîne de détection, la valeur totale d'activité simulée est systématiquement maintenue en dessous de 30 MBq pour l'ensemble de nos simulations.

Enfin, la quantité de coïncidences détectées pour calculer les matrices systèmes est ajustée en faisant varier le temps des simulations.

#### 4.2.2.4 Données de sortie

GATE offre la possibilité de choisir les informations à garder au sein des fichiers de sortie. Pour la création des matrices systèmes R, trois informations sont nécessaires pour chaque coïncidence détectée :

- le lieu d'émission de l'événement à l'origine de la coïncidence ;
- le lieu de détection de cette coïncidence, via un index de la LOR considérée ;

– le nombre total d'émissions ayant lieu dans le voxel source associé.

Deux sorties distinctes, dont celle spécialement créée, nous permettent d'obtenir ces informations. Elles sont décrites dans les deux sections suivantes.

#### 4.2.2.4.1 Sortie binaire

Le premier format de sortie utilisé est le fichier de type binaire (.bin) associé aux coïncidences et proposé nativement par GATE. Pour chaque nouvelle coïncidence détectée, une ligne est créée dans ce fichier. Elle peut contenir toutes les informations relatives à cette détection, ou seulement une partie. Afin de limiter l'espace de stockage nécessaire, seules les informations utiles au calcul de R sont sélectionnées, à partir de l'outil mask associé à cette sortie (cf FIGURE [4.8\)](#page-135-0).

Pour le premier des deux photons détectés associés à chaque coïncidence, on enregistre :

- le *runID*, qui permet de différencier la chaîne de *delays* de la chaîne des *coincidences*<sup>1</sup>;
- $-$  l'eventID, propre à chaque nouvelle émission, et permettant ainsi de distinguer les coïncidences fortuites parmi toutes les coincidences ;
- les trois coordonnées cartésiennes du lieu d'émission : SourcePosX, SourcePosY, SourcePosZ ;
- les volumeID, permettant la localisation de la détection via le rsector, le module, le submodule et le crystal.

Pour le second photon, seuls l'eventID et les volumeID sont enregistrés.

```
# B T N A T R F
/gate/output/binary/enable
/gate/output/binary/sehable<br>/gate/output/binary/setFileName SimulationMatriceSystemeFOV_50x50x100voxels40x40x80mm3
/gate/output/binary/setOutFileHitsFlag 0<br>/gate/output/binary/setOutFileHitsFlag 0<br>/gate/output/binary/setOutFileSinglesFlag 0<br>/gate/output/binary/setSingleMask 1 0 0 1 1
                                                                  11011110000
/gate/output/binary/set0utFileSingles2Flag 0<br>/gate/output/binary/set0utFileCoincidencesFlag 0
/gate/output/binary/setOutFilefinalCoincFlag
                                                                       110000010
/gate/output/binary/setCoincidenceMask 1 1 0 1
                                                                                                                1.1Ä
                                                                                                                                          \alpha0<sub>0</sub>\alphaAA/gate/output/binary/setOutFiledelayFlag 0
```
<span id="page-135-0"></span>Figure 4.8: Capture d'écran de la sortie binaire de GATE et des options associées. Seules les finalCoinc (coincidences + celays) sont gardées (Flag 1). La sélection des informations choisies pour chaque ligne du fichier s'effectue colonne par colonne : 1 si l'information est gardée, 0 si elle ne l'est pas.

# 4.2.2.4.2 Sortie ROOT supplémentaire

La sortie binaire précédemment détaillée permet d'obtenir deux des trois informations essentielles au calcul des matrices systèmes. La sortie ROOT supplémentaire (PosiSource.root), créée à partir de la modification de différentes classes de GATE (cf section [3.2.7\)](#page-122-0), permet d'enregistrer le nombre d'événements émis dans chaque voxel définissant le milieu objet.

Au sein de la macro GATE, on doit alors définir la taille ainsi que l'échantillonnage spatial du FOV, en voxels, qu'il sera possible de reconstruire à partir de la matrice système simulée (cf FIGURE [4.9\)](#page-136-0).

<sup>1.</sup> de base, le runID permet de distinguer les différents angles de projections en TEMP, pour chaque déplacement des têtes de la caméra. Cet index a été modifié dans notre cas via l'adaptation d'une classe de GATE pour distinguer la chaîne des coincidences de la chaîne des delays.

```
###
    ROOT
               SOURCE
                                sortie pour infos sur les émissions dans la source
                            ÷.
/gate/output/root/source/setRootSourceFlag 1
/gate/output/root/source/setFileName PosiSource_SimulationMatriceSystemeFOV_50x50x100voxels40x40x80mm3
/gate/output/root/source/setNbVoxelsX 50
/gate/output/root/source/setNbVoxelsY 50
/gate/output/root/source/setNbVoxelsZ 100
/gate/output/root/source/setPhantomDimX 40. mm
/gate/output/root/source/setPhantomDimY 40.
/gate/output/root/source/setPhantomDimZ 80.
                                            mm
```
<span id="page-136-0"></span>Figure 4.9: Capture d'écran montrant un exemple de définition d'une sortie PosiSource.root pour un FOV de 40 x 40 x 80 mm<sup>3</sup> et 50 x 50 x 100 voxels.

La taille du FOV doit être adapté au fantôme simulé, mais il n'y a pas de contraintes sur le nombre et la taille des voxels à l'intérieur de ce fantôme.

Cependant, nous rappelons que des voxels trop volumineux ne permettent pas une reconstruction d'image précise en terme de résolution spatiale, tandis que des voxels trop petits augmentent la taille de la matrice système et la difficulté à peupler de façon robuste chacun de ces éléments.

La taille des voxels objet doit donc être adaptée à la résolution spatiale intrinsèque de l'Inveon, qui est d'environ 1,6 mm. Ainsi, il est a priori inutile de définir des voxels de dimensions inférieurs à la moitié de cette résolution (d'après le théorème de Shannon-Nyquist).

Pour l'ensemble des matrices systèmes créées dans ce travail de thèse, les voxels utilisés sont cubiques, de coté compris entre 0,8 mm et 1 mm, selon l'étude.

Cette sortie PosiSource est ensuite convertie en un fichier binaire, format plus souple d'utilisation et plus léger que le format ROOT.

#### 4.2.3 Exploitation des symétries

Afin de réduire à la fois la taille des matrices systèmes mais aussi les temps de simulations, nous avons rappelé dans le Chapitre 2 (cf section [2.7.1\)](#page-90-0) qu'il est possible d'exploiter les symétries du système de détection. L'idée consiste à n'utiliser qu'une partie du volume objet et de calculer l'ensemble des processus physiques à cette échelle, pour tous les éléments de détection et pour une distribution d'activité donnée. Ensuite, les informations recueillies sont attribuées aux autres parties du volume objet et pour les éléments de détection associés par application d'opérations de symétrie. Dans le cas de création de matrices systèmes, cela revient à calculer seulement une partie des éléments de la matrice, les autres étant déduits par application des symétries.

Une opération de symétrie est considérée comme possible si et seulement si l'ensemble des processus physiques d'émission (dans le volume objet) et de détection (dans la caméra) sont équivalents pour le nouveau volume objet et pour le nouvel élément de détection, par application de cette opération de symétrie.

#### 4.2.3.1 Définition des symétries

Le système TEP Inveon est composé de 16 rsector autour de l'axe z. Dans le plan transaxial, chacun est à égale distance du centre du FOV, et séparé de son plus proche voisin d'une distance identique quelque soit le rsector considéré. Ce premier niveau de symétrie cylindrique permet de définir 16 opérations de symétries : pour une source centrée dans le FOV, chaque rsector reçoit la même information. On peut également décomposer un rsector en deux, de part et d'autre du rayon du tomographe (symétrie par rapport au rayon du FOV). À cela s'ajoute une symétrie axiale, de part et d'autre du centre du FOV selon z. Ainsi, le système Inveon dispose intrinsèquement de 64 niveaux de symétrie pour une source ponctuelle centrée dans le FOV.

Cependant, les symétries du tomographe doivent être couplées à celle du milieu objet, non ponctuel, et notamment à l'échantillonnage de celui-ci. Pour un parallélépipède rectangle centré dans le FOV, seulement 8 opérations de symétries exactes sont possibles :

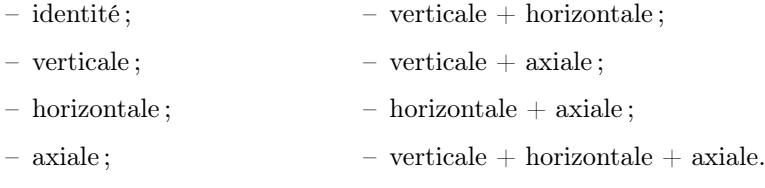

Si le parallélépipède rectangle est de base carrée, alors il est possible de définir un niveau de symétrie diagonale, en excluant les voxels diagonaux qui se situent à la fois d'un côté et de l'autre de la diagonale. Ainsi, 16 et 8 symétries sont respectivement applicables aux voxels non-diagonaux et diagonaux. La FIGURE [4.10](#page-137-0) résume l'ensemble des symétries appliquées au volume objet pour le calcul des matrices systèmes de ce travail de thèse.

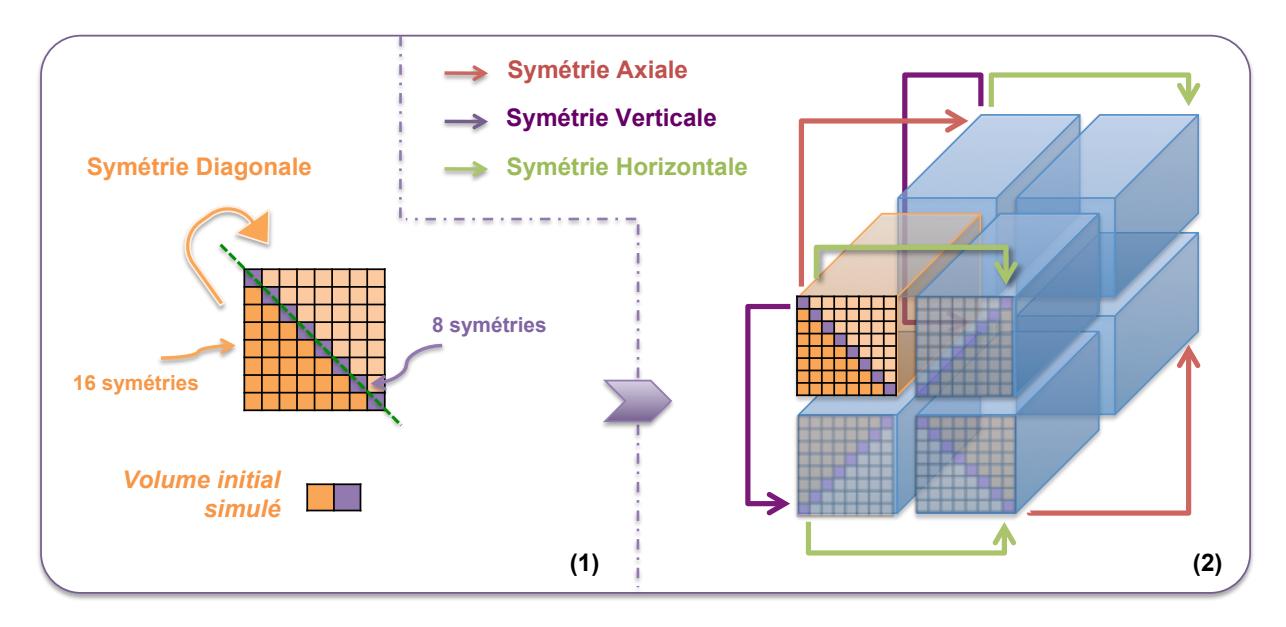

<span id="page-137-0"></span>Figure 4.10: Schéma détaillant les niveaux de symétrie au sein d'un volume objet parallélépipédique centré dans le FOV. La symétrie diagonale est appliquée à l'ensemble des voxels initiaux non-diagonaux, puis l'ensemble de ce nouveau volume, incluant les éléments diagonaux et les éléments symétrisés, sert de volume initial pour l'application des 8 autres opérations de symétrie.

Enfin, les 16 opérations de symétries précédemment définies sont compatibles avec les éléments de

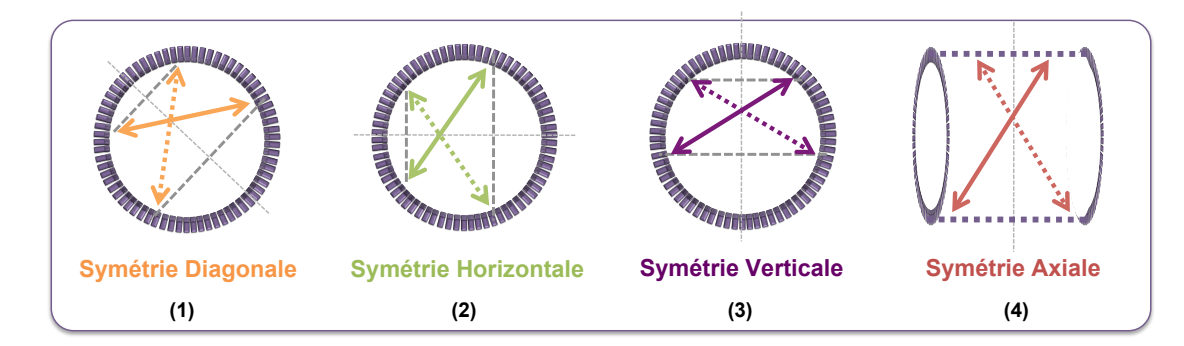

détection, et donc applicables aux LOR du système (cf FIGURE [4.11\)](#page-138-0).

<span id="page-138-0"></span>Figure 4.11: Schéma représentant les 4 types de symétries applicables aux LOR, en vues transaxiales (1, 2 et 3) et axiale (4). L'ensemble des 16 symétries est obtenu par combinaison de ces 4 opérations.

À noter que les différentes densités du milieu objet doivent également respecter ces symétries : si tel est le cas pour n'importe quel milieu uniforme, il faudra cependant s'en assurer pour un milieu plus complexe.

# 4.2.3.2 Définition des volumes initiaux source et objet

Pour exploiter ces symétries au sein des simulations Monte Carlo GATE, la source d'activité est distribuée uniquement dans un seizième du fantôme initial, auquel s'ajoutent les éléments diagonaux. Pour cela, une source voxélisée de mêmes dimensions que le FOV échantillonné est introduite, dans laquelle seuls les voxels définissant le volume initial d'activité simulée contiennent une valeur d'activité. Cette valeur est identique pour chacun de ces voxels non-nuls.

Les dimensions du fantôme sont quant à elles définies sans tenir compte des symétries : le volume diffusant occupe l'ensemble du FOV échantillonné. Seules les dimensions de la source sont adaptées aux symétries. La FIGURE [4.12](#page-138-1) donne la disposition et le volume de la source à définir selon les coordonnées de GATE, ainsi que l'espace occupé par le volume objet définissant le FOV.

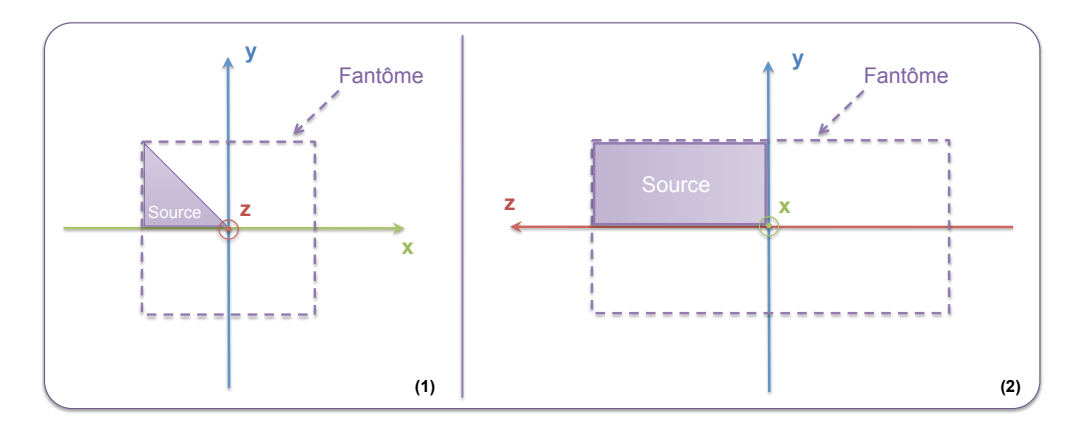

<span id="page-138-1"></span>Figure 4.12: Schéma représentant la disposition et le volume de la source à définir selon les coordonnées de GATE, ainsi que l'espace occupé par le volume objet définissant le FOV, en coupe transaxiale (1) et axiale (2).

On notera que l'ensemble des caractéristiques de la source défini dans la section [4.2.2.3](#page-134-1) reste valable, notamment la valeur d'activité totale. Ainsi, pour une même activité simulée sur le même temps de simulation, chaque voxel émet environ 16 fois plus de particules. La variance associée au nombre d'événements par élément de matrice système est alors réduite.

# 4.2.4 Calcul de la matrice système

À l'issue des simulations, les scripts créés définis dans le Chapitre 3 (cf section [3.3.2\)](#page-125-0) sont utilisés afin de fusionner les fichiers de sortie binaires entre eux, ainsi que les fichiers PosiSource associés à la nouvelle sortie. Les parties suivantes expliquent comment les matrices systèmes sont calculées à partir de la lecture de ces fichiers.

#### 4.2.4.1 Lecture et tri des données simulées

Le script de création des matrices systèmes spécialement développé ici commence par lire et traiter les fichiers binaires et PosiSource associés à la même série de simulations.

Chacune des coïncidences du fichier binaire est lue et seules celles dont l'eventID des deux photons  $\gamma$  est identique sont stockées pour le calcul de la matrice. Ainsi, les coïncidences fortuites sont éliminées. L'ensemble des coïncidences vraies et diffusées est donc conservé lorsque la source BackToBack est utilisée, auquel s'ajoute les coïncidences vraies-γsimple et diffusées-γsimple pour la source FastI124.

# <span id="page-139-0"></span>4.2.4.2 Indexation des LOR

Afin de simplifier le traitement des données, chaque LOR est associée à un index unique, calculé à partir des volumeID de GATE. Pour cela, deux indices sont définis pour chacun des deux cristaux impliqués dans la mise en coïncidence : l'indice A qui détermine l'anneau de détection sur lequel se trouve le cristal, et C qui détermine la position du cristal sur l'anneau (cf FIGURE [4.13\)](#page-139-1).

L'indice A est calculé à partir des index des module, submodule et crystal, tandis que l'indice C nécessite la connaissance des index des rsector, submodule et crystal.

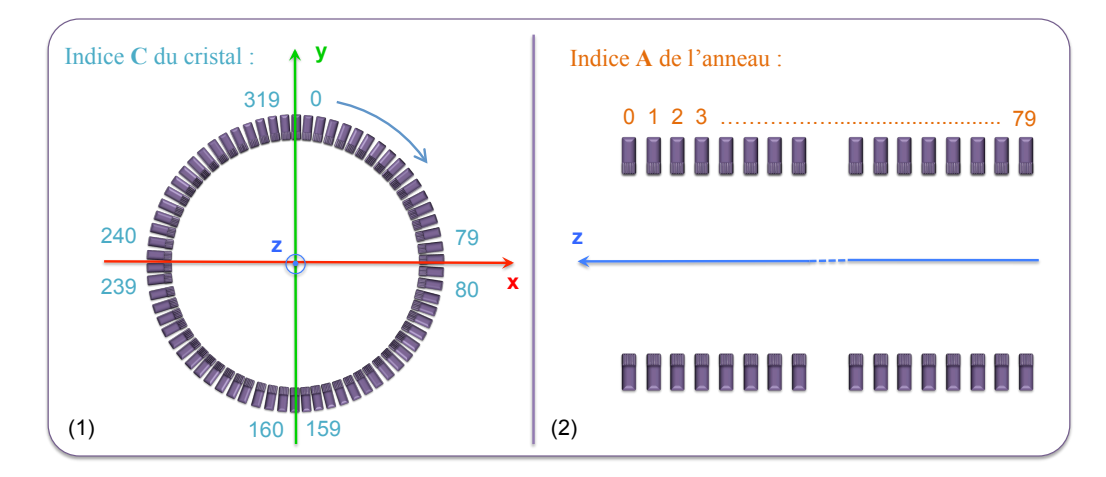

<span id="page-139-1"></span>Figure 4.13: Schéma représentant l'indexation définie pour les LOR utilisées dans la construction des matrices systèmes et des projections objets. L'indice C du cristal sur un anneau est décrit sur une coupe transaxiale (1) et l'indice A de l'anneau selon l'axe est décrit sur une coupe axiale (2).

Les deux cristaux de la coïncidence sont ensuite définis par les équations suivantes :

$$
L1 = C1 + A1 \times 320
$$
  
\n
$$
L2 = C2 + A2 \times 320
$$
\n(4.1)

avec L1 et L2 respectivement l'indice absolu du premier et du second cristal, et A1, C1, A2 et C2 les différents indices associés aux anneaux et aux cristaux sur les anneaux, pour le premier et le second cristal respectivement. En multipliant l'indice de l'anneau par le nombre de cristaux par anneau (ici, 320), on s'assure de l'unicité de la valeur de L1 et L2.

Enfin, ces deux indices absolus sont regroupés en un seul indice de LOR via l'application d'une fonction bijective qui dépend des valeurs de L1 et L2 :

$$
LOR_{ID} = L1 + L2 \times 25600 \quad si \quad L1 > L2
$$
  
\n
$$
LOR_{ID} = L2 + L1 \times 25600 \quad si \quad L1 < L2
$$
\n(4.2)

avec 25600 le nombre total de cristaux de la caméra Inveon.

Ainsi, chaque indice de LOR est unique pour un couple de cristaux donné, en considérant que la LOR joignant le cristal L1 au cristal L2 est la même que celle joignant le cristal L2 au cristal L1. Comme la fonction est bijective, il est possible de remonter à tout moment, à partir du  $LOR_{ID}$ , à tous les indices des cristaux ainsi qu'aux différents niveaux de détection de GATE. Ainsi, un seul nombre est stocké par LOR, sans perte d'information.

#### 4.2.4.3 Calcul des probabilités et stockage creux

Chaque coïncidence est donc traitée en lui attribuant un indice de LOR, et en calculant la position d'émission du positon initial dans le repère du FOV. La matrice système est remplie en regroupant les événements de même lieu d'émission et de même LOR, puis chacun de ces éléments non-nuls est normalisé par la valeur associée à la sortie PosiSource supplémentaire pour le voxel objet considéré. On obtient ainsi les probabilités  $R_{ij}$ .

À ce niveau, seuls les éléments de matrice système associés aux voxels initiaux prenant en compte les symétries sont calculés. Enfin, les éléments non-nuls sont stockés en suivant le schéma de la FIGURE [4.14.](#page-141-0)

Cette méthode, initialement développée pour le calcul des matrices systèmes en TEMP [Lazaro et al. 2005], a été adaptée ici à la reconstruction tomographique en TEP. Elle consiste à créer deux tableaux distincts en exploitant le caractère creux de R :

– le premier tableau contient  $J$  lignes correspondant aux  $J$  voxels du volume objet. Dans notre cas et via l'application des symétries, le nombre de lignes est réduit à environ J/16. La position de la ligne donne l'indice du voxel dans le FOV. Chaque ligne de ce tableau contient deux sous-tableaux à une dimension : le premier tableau stocke l'indice de la LOR et le second la valeur de  $R_{ij}$  associée à cette LOR i et au voxel j correspondant à la ligne du tableau général. Les dimensions de ces deux sous-tableaux sont donc identiques, mais diffèrent d'une ligne à l'autre en s'adaptant au nombre d'événements non-nuls associés au voxel  $j$ ;

– le second tableau comporte le même nombre de lignes que le premier, sur seulement une colonne. Ses dimensions sont fixes. Chaque ligne de ce tableau, dont l'indice correspond à l'indice du voxel  $j$ , contient le nombre total d'événements non-nuls associés au voxel j. À noter que la taille de ce tableau est négligeable en terme de capacité de stockage.

Ainsi, le facteur de compression apporté par cette méthode de stockage est inversement proportionnel au nombre d'éléments non-nuls présents dans la matrice système. En négligeant la taille du second tableau  $(< 1$  Mo), on obtient le facteur de compression  $FC$  suivant :

$$
FC \approx \frac{1}{2 \times \%NonZero} \tag{4.3}
$$

avec %NonZero le pourcentage d'éléments non-nuls dans la matrice système. Le facteur 2 provient du fait que chaque élément non-nul stocké nécessite une capacité de mémoire deux fois plus élevée que la méthode de stockage standard, puisque deux informations sont conservées au lieu d'une (valeur de la probabilité et indice de la LOR).

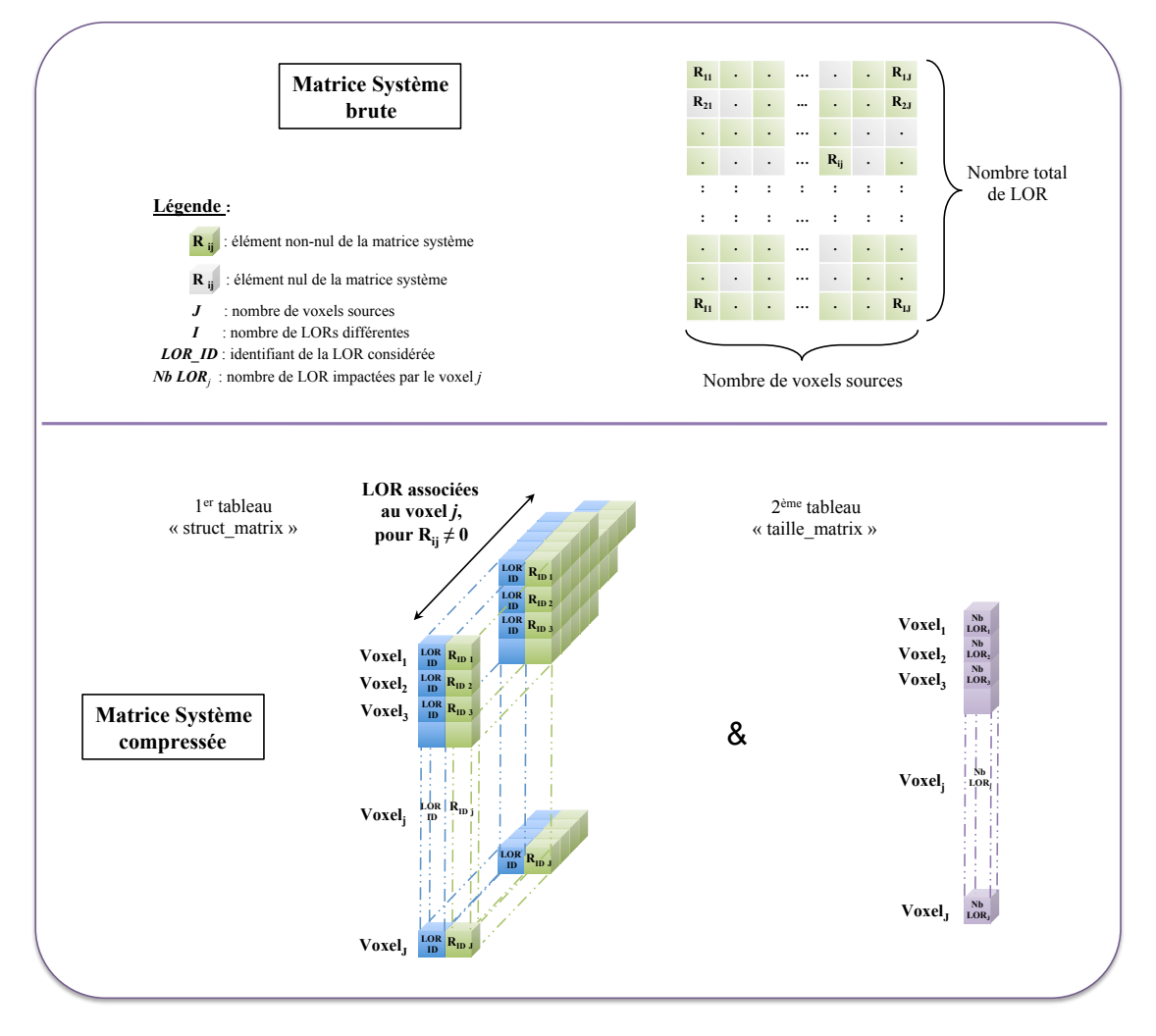

<span id="page-141-0"></span>Figure 4.14: Schéma représentant la méthode de stockage exploitant le caractère creux de la matrice système (en bas) comparée à une méthode de stockage matriciel standard contenant tous les éléments de la matrice (en haut).

#### 4.2.5 Reconstruction 3D-LOR-MLEM

La méthode  $S(MC)^2PET$  inclut un algorithme de reconstruction de type MLEM, capable de reconstruire des images à partir de données 3D, sans ré-échantillonnage préalable. Cet algorithme fonctionne en mode histogramme complet (cf section [1.4.2\)](#page-32-0), c'est-à-dire sans compression des LOR. L'algorithme de reconstruction lit l'ensemble des LOR non-nulles associées à la matrice système afin de reconstruire les projections.

La matrice système calculée par l'approche décrite précédemment contient seulement un peu plus de  $1/16$  des éléments  $R_{ij}$  non-nuls. L'algorithme de reconstruction spécialement développé calcule en ligne les positions des voxels et des LOR associées aux éléments  $R_{ij}$  symétrisés. Pour les voxels diagonaux, 8 opérations de symétries sont effectuées pour chaque élément de matrice, et 16 opérations pour tous les éléments non-diagonaux.

Pour les voxels diagonaux, on obtient ainsi l'algorithme 3D-LOR-MLEM suivant :

$$
\begin{cases}\nf_{j_D[0]}^{n+1} = f_{j_D[0]}^n \frac{1}{\left(\sum\limits_{i}^{T_{max}[j]} R_{i_{j_D[0]}}\right)} \left[\sum\limits_{i}^{T_{max}[j]} R_{i_{j_D[0]}} \frac{LOR_i}{\left(\sum\limits_{j_D[0]}^{T_{max}^{\max}} R_{i_{j_D[0]}} f_{j_D[0]}^n \right)}\right] \\
f_{j_D[v]}^{n+1} = f_{j_D[v]}^n \frac{1}{\left(\sum\limits_{i}^{T_{max}[j]} R_{i_{j_D[0]}}\right)} \left[\sum\limits_{i}^{T_{max}[j]} R_{j_{D}[0]} \frac{Sv(LOR_i)}{\left(\sum\limits_{j_D[0]}^{T_{max}^{\max}} R_{i_{j_D[0]}} f_{j_D[0]}^n \right)}\right] \forall v \in [1;7]\n\end{cases}
$$

avec :

- $f_{j_D[0]}^n$  la valeur d'activité restaurée dans le voxel diagonal initial  $j_D[0]$ , et  $f_{j_D[v]}^n$  la valeur d'activité restaurée dans le voxel diagonal  $j_D[v]$  après application de la symétrie v;
- $J_D^{max}$  le nombre de voxels diagonaux simulés;
- $\text{LOR}_i$  la valeur de la projection associée à la LOR i et  $S_v(\text{LOR}_i)$  la valeur de la projection associée à la nouvelle LOR après application de la symétrie v.

Pour tous les voxels non-diagonaux, l'algorithme 3D-LOR-MLEM devient :

$$
\begin{cases}\nf_{j[0]}^{n+1} = f_{j[0]}^{n} \frac{1}{\left(\sum_{i}^{\max[j]} R_{ij[0]}\right)} \left[\sum_{i}^{\max[j]} R_{ij[0]} \frac{LOR_i}{\left(\sum_{j'[0]}^{\max R_{ij'}[0]} f_{j'[0]}^n\right)}\right] \\
f_{j[w]}^{n+1} = f_{j[w]}^{n} \frac{1}{\left(\sum_{i}^{\max[j]} R_{ij[0]}\right)} \left[\sum_{i}^{\max[j]} R_{ij[0]} \frac{Sw(LOR_i)}{\left(\sum_{j'[w]}^{\max R_{ij'}[0]} f_{j'[w]}^n\right)}\right] \forall w \in [1; 15]\n\end{cases}
$$

avec :

- $f_{j[0]}^n$  la valeur d'activité restaurée dans le voxel non-diagonal initial  $j[0]$ , et  $f_{j[v]}^n$  la valeur d'activité restaurée dans le voxel non-diagonal  $j[w]$  après application de la symétrie w;
- $J^{max}$  le nombre de voxels non-diagonaux simulés;

–  $\emph{LOR}_i$  la valeur de la projection associée à la LOR  $i$  et  $S_w(\emph{LOR}_i)$  la valeur de la projection associée à la nouvelle LOR après application de la symétrie w.

Enfin, toutes les reconstructions effectuées pour ce travail exploitent une image unitaire comme initialisation de l'algorithme 3D-LOR-MLEM.

# 4.3 Projections objet

L'ensemble des études réalisées dans ce travail de thèse exploite deux types de projections : des projections simulées avec GATE pour différents fantômes tests, et un jeu de projections acquises sur la machine réelle Inveon (cf Chapitre 5). Leurs créations sont détaillées ci-après.

#### 4.3.1 Projections simulées

Pour les projections simulées, deux méthodes ont été développées. La première consiste à exploiter les données simulées pour le calcul des matrices systèmes, et la seconde exploite directement une simulation de l'objet d'intérêt.

Dans le cas de la première méthode, une fraction des simulations générées pour une matrice système donnée est mise de côté pour la création de projections géométriques simples, exploitant le même fantôme (avec les mêmes répartitions de densité). Ces simulations ne seront en aucun cas utilisées pour le calcul d'une matrice système, afin d'éviter la corrélation des données avec les projections. À partir de la distribution uniforme d'activité, calculée sur le volume objet complet par application des symétries, un script prédéfini détermine par un algorithme de sélection-rejet les zones d'activité à conserver. Les différents contrastes associés au jeu de projections souhaité sont déterminés en sélectionnant aléatoirement les émissions d'une région selon le rapport défini par le contraste de cette région. Il est ainsi possible par cette méthode de créer différents jeux de projections d'objets géométriques simples, sans simulations supplémentaires.

La seconde méthode consiste simplement à définir dans une simulation GATE le fantôme et la source associée, analytiquement ou via un volume voxélisé. Ensuite, un script transforme les données de sorties binaires en créant un mode-liste histogrammé respectant l'indexation des LOR définies pour le calcul des matrices systèmes (cette étape est nativement présente dans le cas de la première méthode).

Quelque soit la méthode utilisée, les coïncidences fortuites sont retirées des fichiers de projections. Les coïncidences retardées, triées à partir du runID, sont quant à elles enregistrées dans un fichier séparé. Elles ne seront pas exploitées dans le cadre de nos études.

#### 4.3.2 Création de projections à partir de mesures

Afin de reconstruire des données acquises sur la machine Inveon, un script de décodage du fichier de sortie mode-liste a également été créé. Celui-ci permet de récupérer l'ensemble des informations nécessaires à la création d'un jeu de projections adapté à l'indexation des LOR utilisée pour le calcul de la matrice système.
# 4.4 Algorithme de Siddon

## 4.4.1 Reconstruction MLEM

Afin de comparer certaines images reconstruites *via* la méthode  $S(MC)^2PET$  avec une méthode standard, un algorithme de lancer de rayons (selon un modèle linéique, cf section [2.7.2.1\)](#page-91-0) a été développé parallèlement à ce travail dans le cadre d'un sujet de stage de Master 2 encadré par notre équipe.

L'algorithme de Siddon [Siddon 1985] a été choisi pour son efficacité et aussi parce qu'il constitue un "gold standard" dans les comparaisons d'algorithme de reconstruction.

À partir des dimensions du champ de vue, des voxels et les positions des extrémités d'une LOR, la longueur traversée par cette LOR dans chaque voxel du FOV est calculée. La particularité de cet algorithme consiste à calculer dans un premier temps uniquement les points d'intersection entre la LOR considérée et les plans formant les voxels du champ de vue (cf FIGURE [4.15-](#page-144-0)1). La longueur traversée dans chaque voxel est ensuite déduite simplement à partir des coordonnées de ces points d'intersection. L'opération est reproduite pour chacune des LOR.

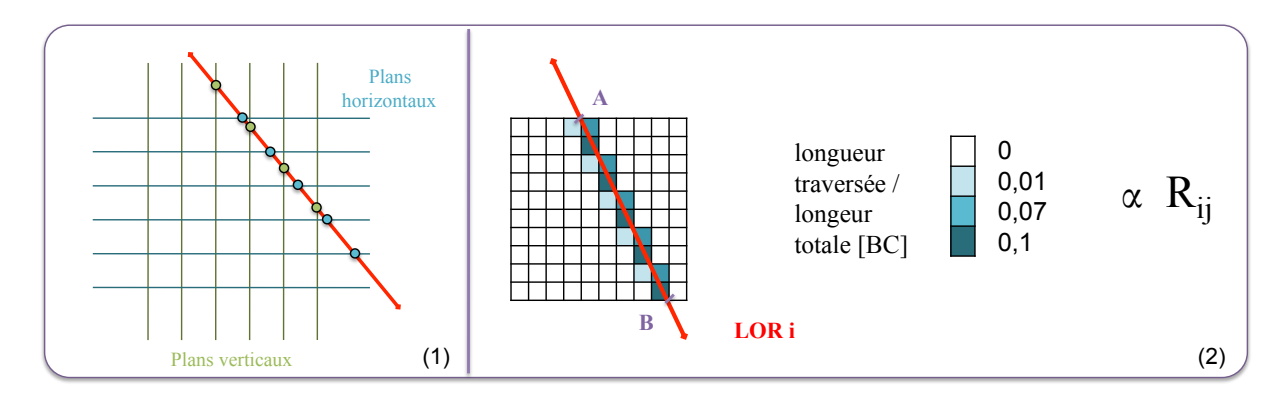

<span id="page-144-0"></span>FIGURE 4.15: Schéma représentant le calcul des éléments  $R_{ij}$  selon l'algorithme de lancer de rayons de Siddon. Toutes les coordonnées des points d'intersection entre les LOR et les plans définis par les voxels sont d'abord calculées (exemple pour une LOR en (1)). Les probabilités  $R_{ij}$  sont proportionnelles à la longueur traversée dans le voxel considéré (2), calculée à partir des points d'intersection. Les longueurs sont données sans unités, car normalisées sur la longueur du segment [AB] de la LOR traversant tout l'objet.

Pour chacune des LOR, les probabilités associées aux éléments de la matrice système sont alors considérées comme proportionnelles à la longueur traversée dans le voxel considéré par rapport à la longueur totale de la LOR dans le FOV (cf FIGURE [4.15-](#page-144-0)2). Ces éléments de matrice sont calculés en ligne, au sein des opérations de projection et de rétro-projection, sans stockage.

#### <span id="page-144-1"></span>4.4.2 Correction d'atténuation

L'algorithme de Siddon a également été exploité afin de calculer les coefficients de correction d'atténuation  $A(p_i)$  (cf section [2.6.2.1.3\)](#page-78-0) pour certaines reconstructions. On considère alors :

$$
A(p_i) = e^{-\int\limits_{L_i} \mu_{Eau}^{511keV} dl}
$$
\n
$$
(4.4)
$$

avec  $L_i$  la fraction de la LOR *i* traversant le FOV, calculée par lancer de rayons selon l'algorithme de Siddon. Il s'agit d'une correction d'atténuation moyenne, qui considère que le FOV est entièrement constitué d'eau.

La méthode de correction d'atténuation est alors implémentée de façon à obtenir un algorithme de type AW-OP-MLEM, et ainsi conserver les propriétés statistiques des données. Cet algorithme est applicable aux reconstructions exploitant Siddon ainsi qu'à celles associées aux matrices systèmes Monte Carlo ne modélisant pas le milieu objet (et donc, ne modélisant pas nativement l'atténuation).

# 4.5 Validation de la méthode  $S(MC)^2PET$

Dans cette dernière partie, nous proposons des étapes de validation de l'ensemble des scripts créés associés à la méthode  $S(MC)^2PET$ , via le calcul d'une matrice système simple et quelques reconstructions d'objets tests.

#### 4.5.1 Calcul d'une matrice système

Cette première étape de validation consiste à vérifier le calcul des symétries ainsi que la méthode de stockage des matrices systèmes creuses.

#### 4.5.1.1 Matériel et méthode

La matrice système créée ici est définie sur un FOV de 30 x 30 x 2 voxels, avec des voxels de 1 mm<sup>3</sup> . Ainsi, les dimensions transaxiales sont cohérentes avec les dimensions d'objets pré-cliniques. La réduction de la dimension z permet de limiter le nombre total de voxels objets, et donc de limiter le nombre d'éléments de matrice à peupler.

La source BackToBack est utilisée pour la distribution d'activité uniforme dans la zone source initiale du fantôme, représentant 1/16 du fantôme total. Ce volume objet est constitué de vide, pour s'affranchir des interactions physiques au sein du fantôme (seule la PSF du système est donc modélisée ici). L'activité est maintenue à 100 kBq par voxel, soit 24 MBq au total. Le nombre de coïncidences détectées s'élève à  $3,48 \times 10^9$ . Par application des symétries, le nombre de coïncidences réellement exploitées pour le calcul de R est donc de  $2,78 \times 10^{10}$ .

# 4.5.1.2 Résultats

Après calcul de la matrice, le pourcentage d'éléments non-nuls bruts stockés s'élève à 9,29 × 10<sup>−2</sup> %. Avec l'application des symétries, la matrice complète contient théoriquement <sup>7</sup>, <sup>40</sup> <sup>×</sup> <sup>10</sup><sup>−</sup><sup>1</sup> % d'éléments non-nuls. Le stockage creux permet ainsi un facteur de compression FC de 540 environ dans ce cas.

La FIGURE [4.16-](#page-146-0)1 représente l'image de sensibilité de la matrice système, moyennée sur les deux coupes. On constate que l'application des symétries est validée pour l'ensemble des opérations, puisque toutes les zones de l'image sont représentées.

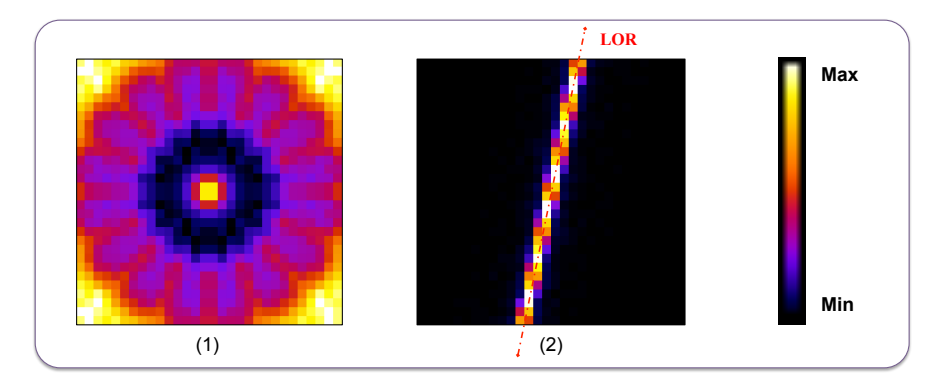

<span id="page-146-0"></span>Figure 4.16: Figures représentant l'image de sensibilité (1) de la matrice système et un exemple de visualisation de la sensibilité associée à une LOR (2). Les deux images sont moyennées sur les deux coupes (selon l'axe z) du volume objet.

Enfin, la FIGURE [4.16-](#page-146-0)2 donne un exemple de visualisation d'une LOR dans le FOV. Cette image représente la sensibilité associée à cette LOR, c'est-à-dire le nombre, la position et l'intensité de chaque voxel du FOV associé à une détection dans cette LOR. L'intensité d'un voxel de cette image est proportionnelle à la quantité d'événements détectés dans cette LOR et provenant de ce voxel. On remarque que pour ce modèle simple, seuls les voxels dans l'alignement et à proximité directe de la LOR sont concernés.

#### 4.5.2 Analyse d'interférences entre voxels

Nous cherchons maintenant à vérifier la cohérence des images reconstruites à partir de cette matrice système. Pour cette première analyse, l'idée est d'étudier le comportement de l'algorithme de reconstruction pour un objet ponctuel, afin de s'assurer que l'image d'un point est un point.

### 4.5.2.1 Matériel et méthode

Le fantôme utilisé pour la simulation des projections possède les mêmes dimensions et la même densité (ici, du vide) que celui exploité pour le calcul de la matrice système précédemment définie. Les voxels du fantôme sont donc confondus avec les voxels du FOV associés à la matrice système. Ainsi, on s'affranchit de l'effet de volume partiel dû à l'échantillonnage spatial cubique.

L'activité, fixée à 5 MBq en BackToBack, est distribuée dans un seul voxel sur la première coupe, excentré de 5 voxels selon les deux axes x et y du système de coordonnées de GATE afin de s'affranchir du phénomène de sur-échantillonnage au centre du FOV. Le temps de simulation est fixé de sorte à obtenir environ  $8 \times 10^6$  coïncidences.

L'image de cette source ponctuelle est reconstruite avec l'algorithme  $S(MC)^2PET$  pour 80 itérations. Un profil d'activité absolue normalisé est calculé pour 17 voxels selon l'axe x, incluant le voxel à analyser et les 8 voxels de part et d'autre.

# 4.5.2.2 Résultats

La FIGURE [4.17-](#page-147-0)2 montre la qualité des images reconstruites pour plusieurs niveaux d'itération comparé à l'objet source initial (cf FIGURE [4.17-](#page-147-0)1).

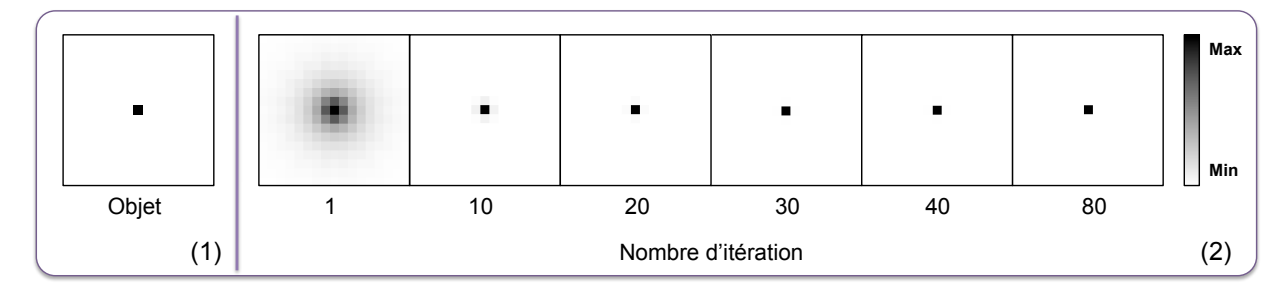

<span id="page-147-0"></span>Figure 4.17: Images représentant l'objet source simulé (1) et les images reconstruites associées (2) à plusieurs niveaux d'itération. Les images sont centrées sur le voxel source, et mesurent 17 mm (ou 17 voxels) de côté.

Les profils normalisés associés à ces images sont tracés sur la FIGURE [4.18.](#page-147-1)

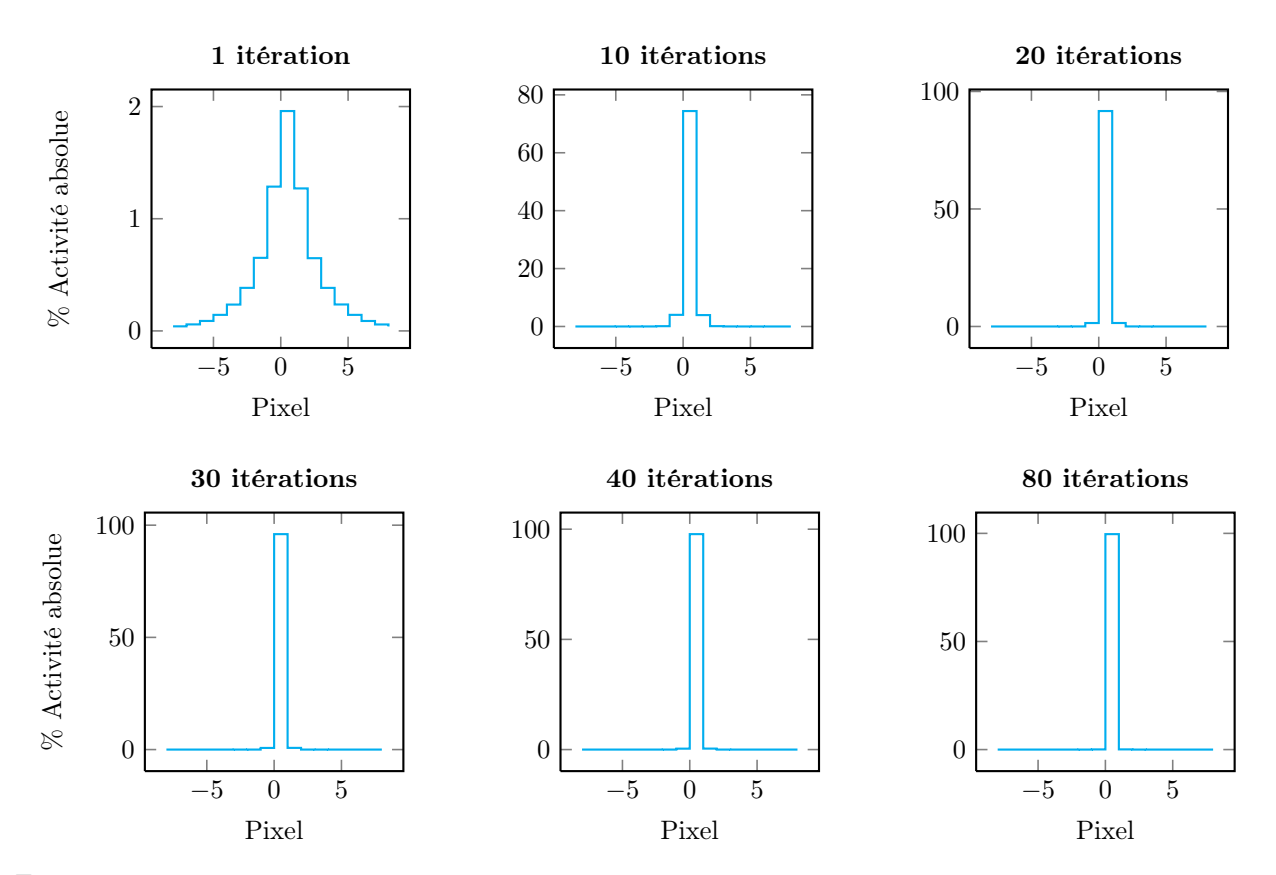

<span id="page-147-1"></span>FIGURE 4.18: Graphiques présentant les profils d'activité absolue (en %) du voxel source, positionné en  $Pixel = 0$ , pour six niveaux d'itérations.

Ces résultats montrent que l'image d'une source ponctuelle située dans un voxel objet donné est associée au bon voxel de reconstruction. De plus, la quantification absolue de cette source est bien restituée au bout de quelques itérations (supérieure à 90% à 20 itérations), et presque parfaitement après quelques dizaines d'itérations (supérieure à 99% à 80 itérations).

#### 4.5.3 Reconstruction d'un objet source contrasté

Pour conclure cette partie de validation, un dernier objet source, plus complexe qu'un simple voxel et constitué de différents contrastes d'activité, a été considéré.

#### 4.5.3.1 Matériel et méthode

Ici encore, le fantôme utilisé pour la simulation des projections possède les mêmes dimensions et la même densité (ici, du vide) que celui exploité pour le calcul de la matrice système précédemment définie. L'activité est distribuée en respectant trois zones : une région de fond (contraste 1 : 1), une région froide (sans activité, contraste 0 : 1), et une région chaude (contraste 3 : 1) telles que définies sur la FIGURE [4.19.](#page-148-0) Une zone froide est également ajoutée autour du fond.

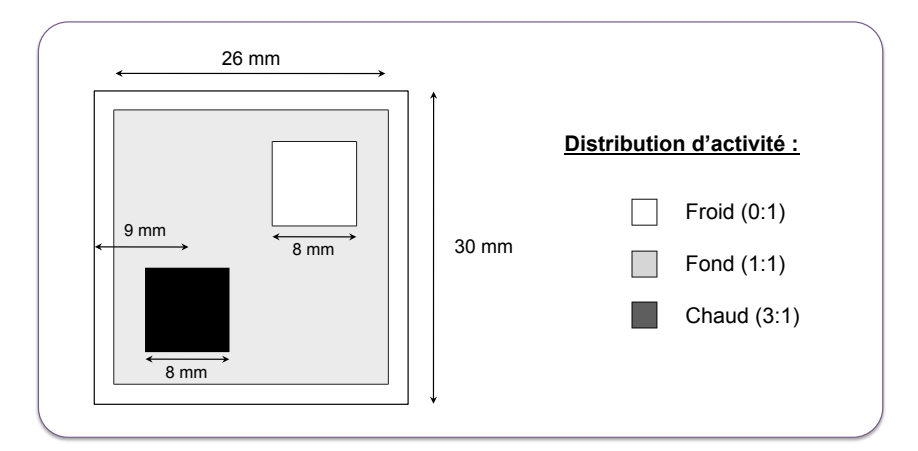

<span id="page-148-0"></span>Figure 4.19: Schéma représentant la distribution d'activité au sein de l'objet source. Les deux coupes sont identiques (une seule est représentée ici).

L'activité, toujours définie en BackToBack, est fixée à 100 kBq par voxel de la région chaude, et 25 kBq par voxel appartenant au fond. Le temps de simulation est fixé de sorte à obtenir  $40 \times 10^6$  coïncidences.

L'image de cet objet source est reconstruite avec l'algorithme  $S(MC)^2PET$  pour 30 itérations. Les recouvrements de contraste dans les régions chaudes et froides ainsi que l'activité absolue totale sont calculés.

# 4.5.3.2 Résultats

La FIGURE [4.20](#page-149-0) montre quatre exemples d'images reconstruites pour quatre niveaux d'itération. On note que les images sont qualitativement bonnes qualités puisque les différentes régions sont clairement discernables.

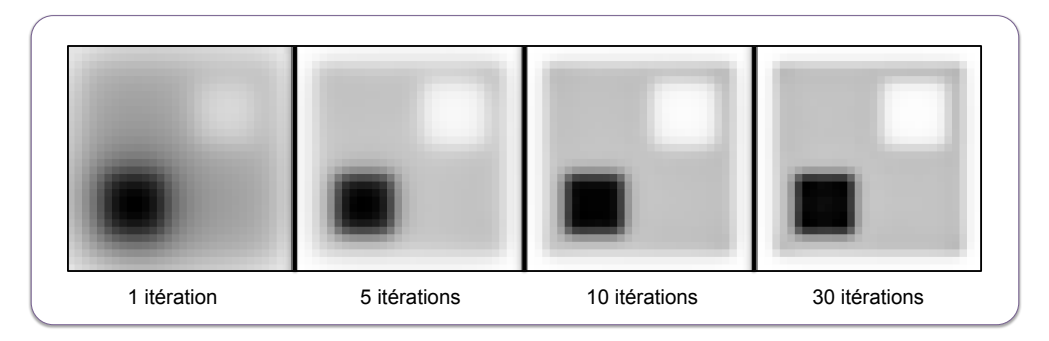

<span id="page-149-0"></span>Figure 4.20: Images reconstruites de l'objet source contrasté, pour quatre niveaux d'itération différents.

Le recouvrement d'activité absolue dans toute l'image est d'environ 100% (cf FIGURE [4.21-](#page-149-1)1) dès la première itération, et n'évolue plus après la cinquième. La conservation du nombre d'événements est respectée, et la normalisation des éléments de matrice système est exacte. L'évolution des courbes de recouvrement de contraste est en accord avec le comportement d'un algorithme de type MLEM : la convergence de la région froide est plus lente que celle de la région chaude.

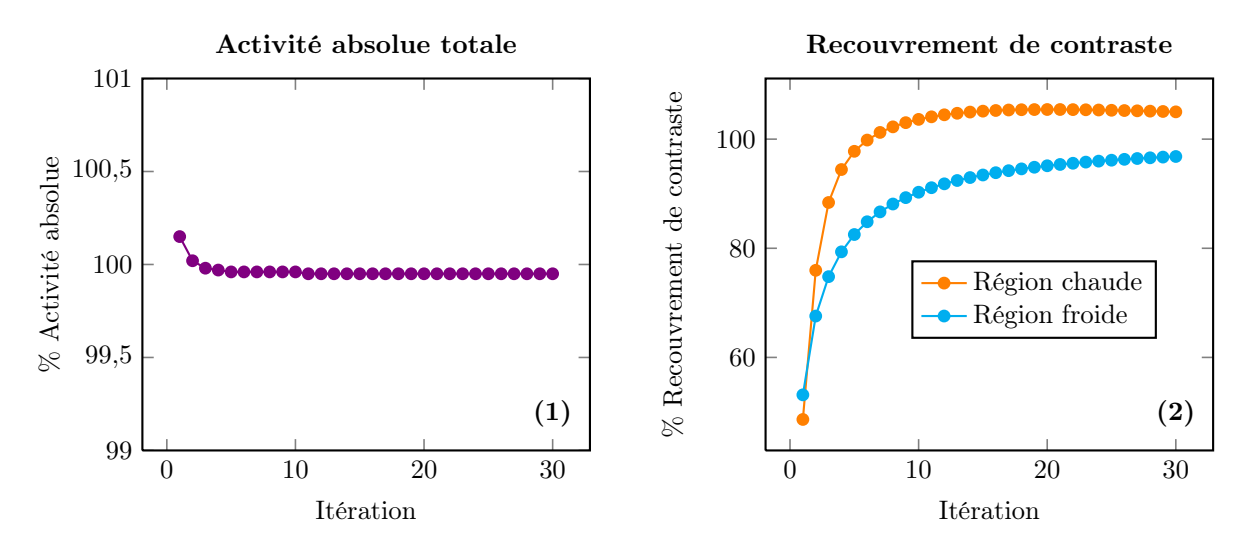

<span id="page-149-1"></span>Figure 4.21: Graphiques présentant le recouvrement d'activité absolue dans tout l'objet (1) et les recouvrements de contraste pour les régions chaude et froide (2).

# 4.5.4 Conclusion

La première étude de cette section a permis de vérifier l'application des opérations de symétrie, ainsi que l'exploitation du stockage creux. Les deux études suivantes ont quant à elles confirmé la validité de la méthode en montrant des images reconstruites cohérentes d'un point de vue qualitatif et quantitatif.

L'ensemble de ces résultats montre ainsi le bon fonctionnement de toute la méthodologie  $S(MC)^2PET$ , des simulations à la reconstruction, en passant par le calcul des matrices systèmes. L'approche  $S(MC)^2PET$ est ainsi validée.

# 4.6 Conclusion

En première partie de ce chapitre, le modèle numérique de l'Inveon a été exposé et validé avec la version modifiée de GATE 6.1 spécialement développée pour ce travail, en le comparant aux simulations et aux expériences de Anizan [Anizan 2010].

Dans une seconde partie, toute la méthodologie  $S(MC)^2PET$  a été détaillée point par point. Nous avons vu comment simuler des matrices systèmes en exploitant les symétries du système et comment les stocker avantageusement. L'algorithme de reconstruction de type 3D-LOR-MLEM et exploitant les symétries en temps réel a également été exposé.

Ensuite, les méthodes de création des projections ont été décrites, que ce soit à partir de simulations dédiées, de simulations de matrices systèmes ou encore à partir d'une acquisition sur l'Inveon. L'algorithme de Siddon, utilisé comme outil de comparaison dans ce travail, a également été présenté.

Enfin, la méthode  $S(MC)^2PET$  a été validée dans une dernière partie selon différents critères et pour différents types d'objets.

L'approche  $S(MC)^2PET$  est mise en pratique dans le chapitre suivant, pour des études fondamentales ainsi que quelques exemples appliqués.

# Chapitre 5

# Applications et performances de l'approche  $S(MC)^{2}PET$  à l'iode 124

Ce dernier chapitre présente les résultats d'intérêt des différentes études réalisées au cours de ce travail de thèse exploitant l'approche  $S(MC)^2PET$ .

Dans une première partie, une étude fondamentale est proposée afin d'évaluer le comportement de différents niveaux de sophistication de matrices systèmes sur la reconstruction de fantômes numériques spécifiquement créés pour l'étude de milieux complexes.

Les résultats obtenus pour des reconstructions de fantômes standards sont quant à eux présentés dans la seconde partie de ce chapitre, consacrée à l'étude de matrices systèmes compatibles avec une utilisation pré-clinique.

Enfin, une application sur données mesurées est proposée à titre d'investigation préliminaire en dernière partie.

# <span id="page-151-0"></span>5.1 Étude fondamentale en champ de vue réduit

# 5.1.1 Introduction - Objectifs

L'objectif de cette étude fondamentale est d'évaluer l'impact de la sophistication et de la robustesse statistique des matrices systèmes exploitées pour la reconstruction de fantômes numériques plus ou moins complexes. Pour cela, différents fantômes constitués d'un milieu homogène ou hétérogène sont utilisés, pour un champ de vue axial réduit. L'objectif de cette réduction du FOV est de diminuer le nombre de voxels de l'objet afin de réduire la taille maximale des matrices, et ainsi pouvoir augmenter le nombre d'événements simulés par voxel.

Dans une première section, les quatre fantômes spécialement créés sont détaillés. Les différentes matrices systèmes exploitées ainsi que les reconstructions associées sont ensuite exposées avant de décrire les différentes figures de mérite appliquées aux images reconstruites. Les résultats sont finalement présentés et discutés.

# 5.1.2 Matériel et méthode

#### 5.1.2.1 Objets simulés

Quatre fantômes ont été créés : un dont le milieu diffusant est homogène, et trois avec un milieu hétérogène. Tous ces jeux de projections sont obtenus à partir d'une fraction des simulations créées pour les matrices systèmes associées (cf section [5.1.2.2\)](#page-154-0), en exploitant l'algorithme de sélection-rejet pour définir la distribution et les contrastes d'activité (cf section [4.3.1\)](#page-143-0). Pour ces matrices, une activité d'iode-124  $(fast1124)$  de 100 kBq par voxel est utilisée. L'activité totale des simulations est donc maintenue à 24 MBq.

Le FOV considéré s'étend sur  $30 \times 30 \times 2$  mm<sup>3</sup> (voxels de 1 mm<sup>3</sup>), centré au sein du tomographe. Ainsi, les dimensions transaxiales respectent celles d'une souris. La quantité de simulations exploitées pour la création de ces projections est déterminée de façon à obtenir entre 2 et 3 millions de coïncidences (i.e. coïncidences vraies, diffusées et  $\gamma_{simple}$ , et ainsi reproduire une statistique d'acquisition réaliste en préclinique, en considérant la réduction du FOV. Les coïncidences fortuites ne sont pas prises en compte, et sont retirées lors du calcul des projections.

Enfin, un volume uniforme d'eau est placé de part et d'autre de ces deux coupes, de façon à obtenir un milieu diffusant global cohérent avec celui d'une souris ou d'un fantôme standard pré-clinique ( $30 \times 30 \times 70$  $mm<sup>3</sup>$ ).

#### 5.1.2.1.1 Fantôme homogène F0

Le fantôme homogène, appelé par la suite  $F_0$ , est constitué d'un milieu de densité équivalente à l'eau (cf FIGURE [5.1-](#page-152-0)1). Deux régions de  $8 \times 8 \times 2$  mm<sup>3</sup>, une chaude (avec une activité quatre fois plus élevée que le fond) et une froide (sans activité), sont positionnées à 9 mm des bords du fantôme. La FIGURE [5.1-](#page-152-0)2 donne les distributions et les contrastes d'activité utilisés.

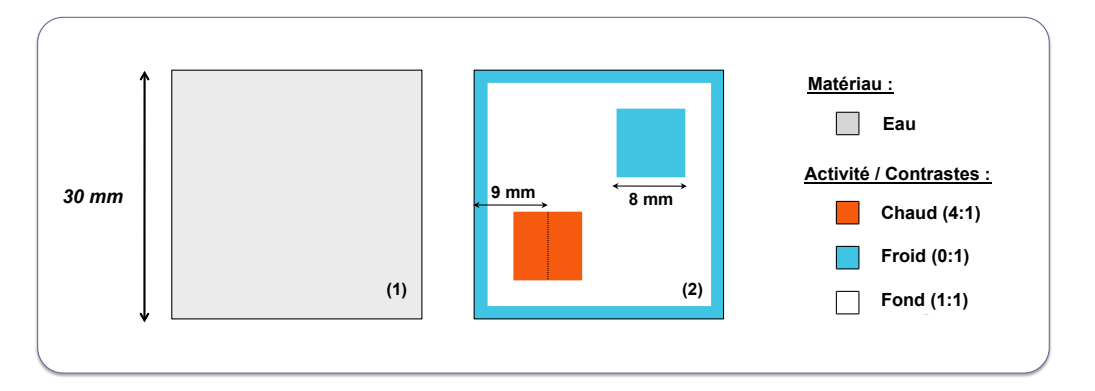

<span id="page-152-0"></span>Figure 5.1: Schémas représentant le milieu de propagation (1) du fantôme homogène F0 ainsi que la distribution d'activité (2) associée.

Le nombre total de coïncidences exploitées pour ce jeu de projections est de  $2,32 \times 10^6$ .

# 5.1.2.1.2 Fantôme hétérogène F1

Le milieu objet associé au fantôme hétérogène F1 est constitué de régions équivalentes à l'eau, à l'os et aux poumons (cf FIGURE [5.2-](#page-153-0)1). Le TABLEAU [5.1](#page-153-1) résume les valeurs de densité associées.

<span id="page-153-1"></span>

| Matériau              | Vide                 | Eau      | Poumon | Os   |
|-----------------------|----------------------|----------|--------|------|
| Densité $(g.cm^{-3})$ | $1.00 \cdot 10^{-9}$ | $1.00\,$ | 0.26   | 1,92 |

Tableau 5.1: Tableau donnant les densités des différents matériaux du fantôme hétérogène utilisés avec GATE.

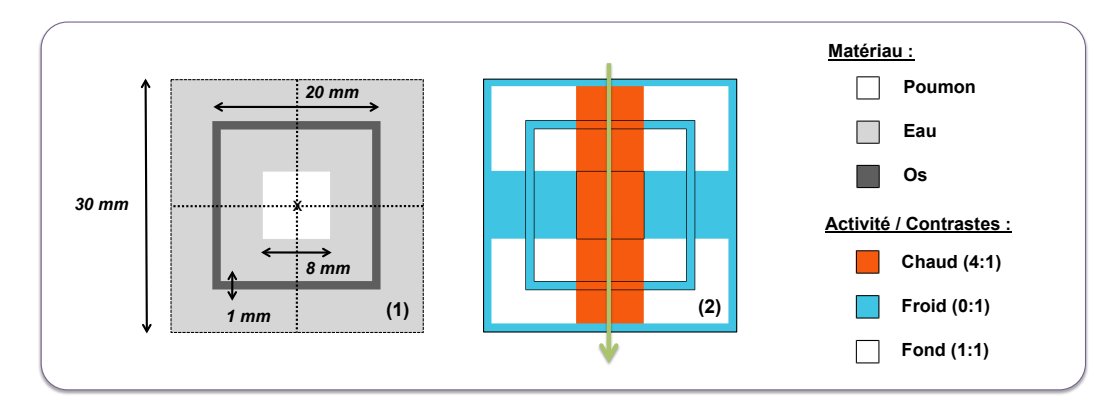

<span id="page-153-0"></span>Figure 5.2: Schémas représentant le milieu de propagation (1) du premier fantôme hétérogène F1 ainsi que la distribution d'activité (2) associée. La flèche verte représente la direction du profil mesuré pour l'analyse des images.

Pour ce premier fantôme hétérogène F1, la distribution d'activité est purement théorique : une région chaude traverse l'ensemble des différents matériaux du fantôme, et deux régions froides se situent de part et d'autre de la région du poumon ainsi que dans une partie de l'os (cf FIGURE [5.2\)](#page-153-0). Les contrastes des régions chaudes et froides par rapport au fond sont respectivement de (4 : 1) et (0 : 1).

Le principal objectif est d'étudier le recouvrement d'activité reconstruite en fonction du milieu de propagation et du milieu environnant, pour différents types de matrices systèmes.

Ici, le nombre total de coïncidences exploitées pour ce jeu de projections est de  $2,72 \times 10^6$ .

# 5.1.2.1.3 Fantômes hétérogènes F2 et F3

Le second  $(F2)$  et le troisième  $(F3)$  fantômes créés sont constitués du même milieu hétérogène que F1 (cf FIGURE [5.3-](#page-154-1)1). L'activité est quant à elle distribuée uniquement dans le milieu équivalent eau, sous forme d'un fond uniforme et de cinq régions de différentes tailles (de  $1 \times 1 \times 2$  mm<sup>3</sup> à  $5 \times 5 \times 2$  mm<sup>3</sup>). Les régions os et poumon sont donc des régions froides.

Ces fantômes peuvent être assimilés à un modèle de distribution de tumeurs de différentes tailles au sein des tissus mous, et proches de certaines hétérogénéités.

Pour F2, les cinq régions chaudes sont distribuées au contact du matériau équivalent à l'os (cf FI-GURE [5.3-](#page-154-1)2). Pour F3 en revanche, celles-ci sont distribuées au contact du matériau équivalent poumon (cf FIGURE [5.3-](#page-154-1)3).

Enfin, une région froide dans l'eau est également définie pour ces deux fantômes.

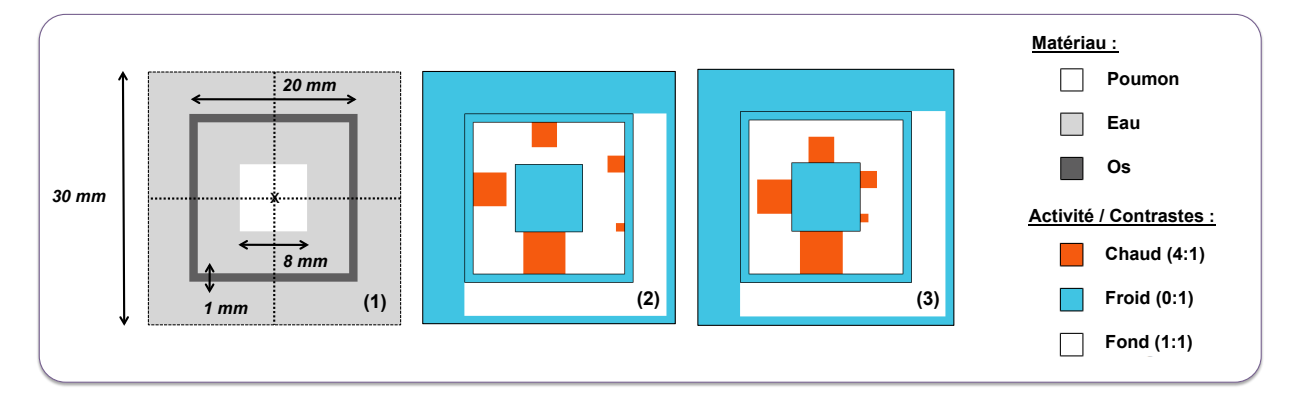

<span id="page-154-1"></span>FIGURE 5.3: Schémas représentant le milieu de propagation (1) du second (F2) et du troisième (F3) fantôme hétérogène ainsi que les distributions d'activité associées, pour le second (2) et le troisième (3) fantôme.

L'intérêt de ces nouvelles projections réside dans l'étude de distributions plus "réalistes", en considérant en particulier l'impact des hétérogénéités environnantes aux sources chaudes selon leurs localisations.

Pour ces deux fantômes F2 et F3, le nombre total de coïncidences exploitées est respectivement de  $2,35 \times 10^6$  et  $2,33 \times 10^6$ .

#### <span id="page-154-0"></span>5.1.2.2 Matrices systèmes

#### 5.1.2.2.1 Choix et calcul des matrices systèmes

En plus de l'algorithme MLEM exploitant un calcul analytique des éléments de la matrice système selon l'approche de Siddon, trois types de matrices Monte Carlo ont été calculés via la méthode  $S(MC)^2$ PET. Toutes ces matrices sont déterminées pour des dimensions identiques aux différentes projections ( $30 \times 30 \times 2$ mm<sup>3</sup>), et pour une même taille de voxels  $(1 \times 1 \times 1 \text{ mm}^3)$ .

Le premier type de matrice système exploite la source simplifiée de GATE BackToBack dans le vide. Il s'agit alors de matrices spécifiques à la PSF de l'Inveon, utilisables pour reconstruire n'importe quel jeu de projections. Ces matrices sont appelées BtB-Vide.

Le second type de matrice est quant à lui spécifique à la PSF et à l'iode-124 en milieu homogène, via l'utilisation de la source FastI124 dans un milieu uniforme équivalent à l'eau. Pour les reconstructions du fantôme homogène F0, ce type de matrice, appelé I124-Eau, correspond à une modélisation complète de tout le système objet-caméra. On parle alors de matrice système dédiée (à ce fantôme). Une quantification absolue est alors nativement possible sur les images reconstruites.

Enfin, le troisième type de matrice est spécifique à la PSF et à l'iode-124 en milieu hétérogène pour les trois fantômes hétérogènes. La source FastI124 est distribuée dans le milieu hétérogène défini FIGURE [5.3-](#page-154-1)1. Avec ce type de matrices systèmes, une quantification absolue est nativement possible sur les images reconstruites des fantômes F1, F2 et F3. Ces matrices sont appelées I124-Hétérogène.

Différents niveaux statistiques ont été employés pour chaque type de matrice système en ajustant les temps de simulation, afin d'évaluer l'impact du peuplement de ces dernières. Le nombre de coïncidences exploitées pour chacune d'elles ainsi que l'espace de stockage associé sont résumés dans le TABLEAU [5.2.](#page-155-0)

| Matrice Système                 | Taille (Go) | Nombre de coïncidences |
|---------------------------------|-------------|------------------------|
| $BtB-Vide$ Small $(S)$          | 0,27        | $1,45 \cdot 10^9$      |
| BtB-Vide Medium (M)             | 0,69        | $8.61 \cdot 10^9$      |
| $BtB-Vide$ Large $(L)$          | 1,2         | $2,78\cdot10^{10}$     |
| $I124$ -Eau Small $(S)$         | 2,1         | $7.31 \cdot 10^9$      |
| $I124$ -Eau Medium $(M)$        | 4,9         | $1.94 \cdot 10^{10}$   |
| $I124$ -Eau Large $(L)$         | 6,8         | $2,85 \cdot 10^{10}$   |
| I124-Hétérogène XX-Small (XXS)  | 2,9         | $1,18\cdot10^{10}$     |
| $I124-Héterogeene X-Small (XS)$ | 4,6         | $2.07 \cdot 10^{10}$   |
| I124-Hétérogène Small (S)       | 6,2         | $2.95 \cdot 10^{10}$   |
| I124-Hétérogène Medium (M)      | 12,3        | $6.49 \cdot 10^{10}$   |
| $I124$ -Hétérogène Large (L)    | 17,6        | $9.77 \cdot 10^{10}$   |

<span id="page-155-0"></span>Tableau 5.2: Tableau donnant le nombre de coïncidences (ici, des coïncidences) ayant servi à calculer les différentes matrices systèmes (en tenant compte des symétries), ainsi que l'espace de stockage nécessaire.

On peut noter que les matrices BtB-Vide Large, I124-Eau Large et I124-Hétérogène Small sont calculées à partir d'un nombre de coïncidences équivalent (environ 6% d'écart au maximum), pour permettre des comparaisons entre les différents degrés de sophistication.

#### 5.1.2.2.2 Figures de mérite

Les matrices systèmes Monte Carlo sont d'abord analysées indépendamment de la qualité des images reconstruites associées. Pour cela, cinq figures de mérite (FOM) ont été étudiées.

Pour l'ensemble des matrices, le pourcentage d'éléments de matrice  $R_{ij}$  non-nuls (%Non-nuls) ainsi que le pourcentage d'éléments  $R_{ij}$  non-nuls contenant un seul événement (% Unique) sont calculés pour chacune des matrices systèmes.

Enfin, le nombre moyen d'événements par élément de matrice non-nul  $(\bar{R}_{ij})$  ainsi que les valeurs de probabilité maximale  $R_{ij}^{max}$  et minimale  $R_{ij}^{min}$  non-nulles sont également déterminés, afin d'évaluer la qualité statistique de ces matrices.

# 5.1.2.3 Reconstructions

Les quatre jeux de projections sont reconstruits avec l'algorithme de Siddon, qui sert ici de référence.

Les matrices systèmes *BtB-Vide* et *I124-Eau* sont également exploitées pour la reconstruction de tous les jeux de projections.

Enfin, les trois matrices systèmes hétérogènes I124-Hétérogène les plus peuplées (Small, Medium et Large) sont utilisées pour reconstruire les projections des fantômes F1, F2 et F3.

Aucune correction supplémentaire à celles nativement intégrées au sein des matrices systèmes n'est appliquée dans cette première étude.

#### 5.1.2.4 Figures de mérite des images reconstruites

#### 5.1.2.4.1 Fantôme homogène F0

Pour le fantôme  $F0$ , les recouvrements de contraste  $RC_{Chaud}$  et  $RC_{Froid}$  sont calculés dans les régions chaudes et froides respectivement, selon les équations [\(2.53\)](#page-102-0) définies dans le Chapitre 2 (cf section [2.8.3\)](#page-102-1). Les ROI chaudes et froides mesurent  $6\times6\times2$  mm<sup>3</sup> afin de s'affranchir des effets de bord, et sont centrées sur les zones correspondantes. Pour les mesures dans le fond, deux ROI de mêmes dimensions sont respectivement situées à gauche et à droite de la région froide et de la région chaude. Les résultats sont moyennés pour ces deux ROI de fond.

Les recouvrements d'activité absolue RA (cf équation [\(2.54\)](#page-103-0) de la section [2.8.3\)](#page-102-1) sont quant à eux calculés pour la région chaude  $(RA_{Chaud})$  et le fond  $(RA_{Fond})$ , pour les trois niveaux de variance statistique de la matrice système I124-Eau. Les ROI sont les mêmes que précédemment.

# 5.1.2.4.2 Fantôme hétérogène F1

Dans le cas du fantôme hétérogène complexe F1, un profil le long de la région chaude est calculé (cf flèche verte sur la FIGURE [5.2-](#page-153-0)2) sur les images reconstruites avec les quatre matrices systèmes, à niveau de bruit équivalent.

Les activités résiduelles dans les régions froides sont également comparées visuellement sur les images reconstruites.

#### 5.1.2.4.3 Fantômes hétérogènes F2 et F3

Pour les fantômes F2 et F3, les recouvrements de contraste RC<sub>Chaud</sub> sont également calculés pour chacune des régions chaudes. Les ROI ont les mêmes dimensions que les régions, mais seule la valeur maximale est retenue pour l'analyse, par analogie aux recommandations du protocole NEMA NU-4 de 2008 pour les mesures des capillaires. Les mêmes ROI sont utilisées pour les recouvrements d'activité absolue dans le cas des reconstructions avec les matrices du type I124-Hétérogène.

L'activité absolue restituée pour chacune des régions chaudes est également calculée, via les pourcentages de recouvrement  $RA_{Chaud}$ , dans le cas des reconstructions exploitant les matrices  $I124$ -Hétérogène.

Enfin, les activités résiduelles des régions froides  $(A_{Froid})$  eau et poumon sont également évaluées, en pourcentage d'activité par rapport au fond dans l'eau.

#### 5.1.3 Résultats et interprétations

#### 5.1.3.1 Matrices systèmes

L'étude de l'évolution du pourcentage d'éléments non-nuls dans les matrices systèmes est représentée sur la FIGURE [5.4-](#page-157-0)1. On remarque que le %Non-nuls associé aux matrices incluant un modèle de l'iode-124 et un milieu diffusant (matrices I124-Eau et 124-Hétérogène) augmente linéairement avec le nombre de coïncidences exploitées, selon une pente plus importante que dans le cas des matrices systèmes de type BtB-Vide. Les deux types de matrices I124-Eau et I124-Hétérogène semblent avoir des comportements identiques pour cette FOM sur une gamme commune de nombre de coïncidences exploitées. On note également que les matrices BtB-Vide sont davantage creuses que celles incluant l'iode.

Cependant, l'évolution du %Unique montre que les matrices I124 sont essentiellement peuplées (à plus de 80%) de probabilités calculées à partir d'un seul événement, soit des éléments statistiquement peu représentatifs (cf FIGURE [5.4-](#page-157-0)2). De plus, cette FOM augmente avec le nombre de coïncidences exploitées sur la gamme étudiée, ce qui signifie que le nombre d'éléments à un seul événement croît plus rapidement que le peuplement des éléments existants. À l'inverse, %Unique décroît dans le cas des matrices BtB-Vide, pour atteindre rapidement des valeurs inférieures à 40%.

Ces résultats montrent la difficulté à peupler de façon robuste des matrices systèmes lorsqu'un modèle de l'iode-124 et un milieu diffusant sont employés, quelque soit la complexité de ce milieu (homogène ou hétérogène).

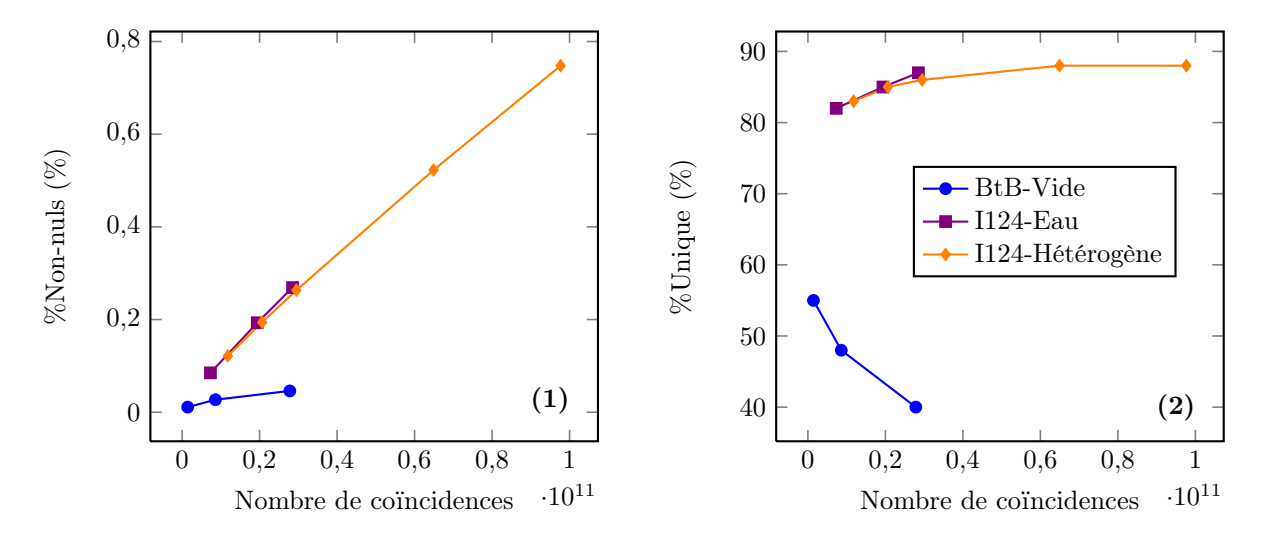

<span id="page-157-0"></span>Figure 5.4: Graphiques représentant le pourcentage d'éléments non-nuls (1) et le pourcentage d'éléments non-nuls constitués d'un seul événement (2) en fonction du nombre de coïncidences exploitées dans le calcul des matrices systèmes.

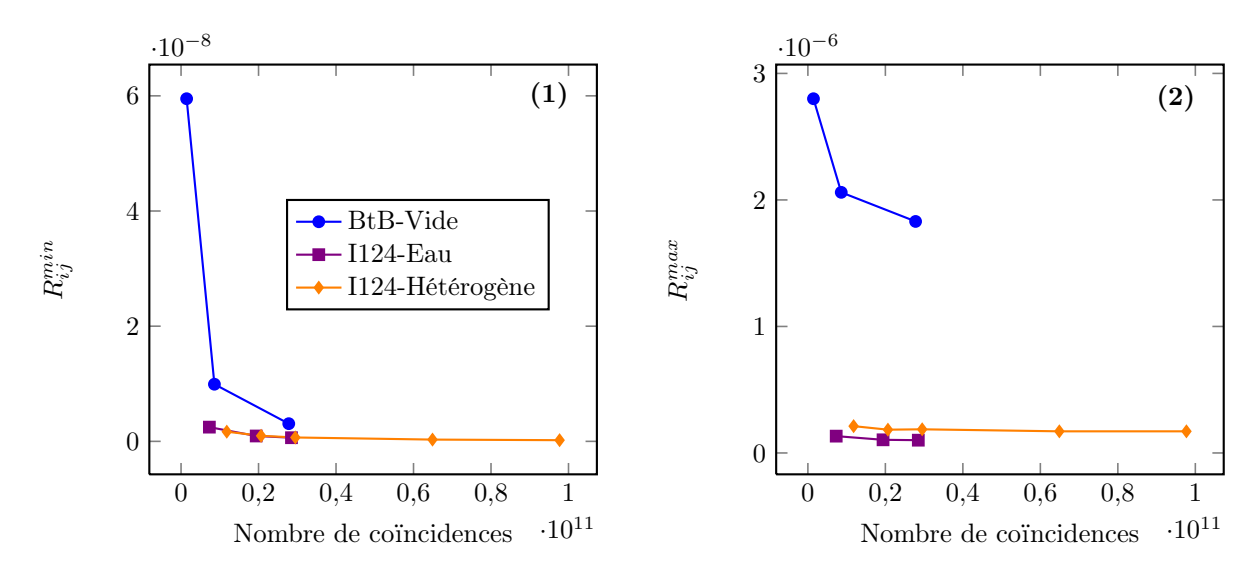

<span id="page-158-0"></span>Figure 5.5: Graphiques représentant l'évolution des probabilités minimales (1) et maximales (2) des différentes matrices systèmes en fonction du nombre de coïncidences exploitées.

L'étude des probabilités montre que la valeur de probabilité minimale (cf FIGURE [5.5-](#page-158-0)1) converge plus rapidement pour les matrices de type I124 que pour celles de type BtB-Vide. Cette valeur est en théorie identique pour des matrices contenant au moins un élément calculé à partir d'un seul événement, et pour un nombre de coïncidences donné.

En revanche, la valeur de la probabilité maximale (cf FIGURE [5.5-](#page-158-0)2) dépend du peuplement des matrices : on remarque que dans le cas des matrices I124, les valeurs de probabilités maximales sont plus faibles que pour les matrices BtB-Vide et n'évoluent pratiquement pas avec l'augmentation du nombre de coïncidences. Les matrices I124 sont donc essentiellement composées d'éléments plus faiblement différents les uns par rapport aux autres comparés aux matrices BtB-Vide, pour lesquelles des événements très probables se distinguent des autres.

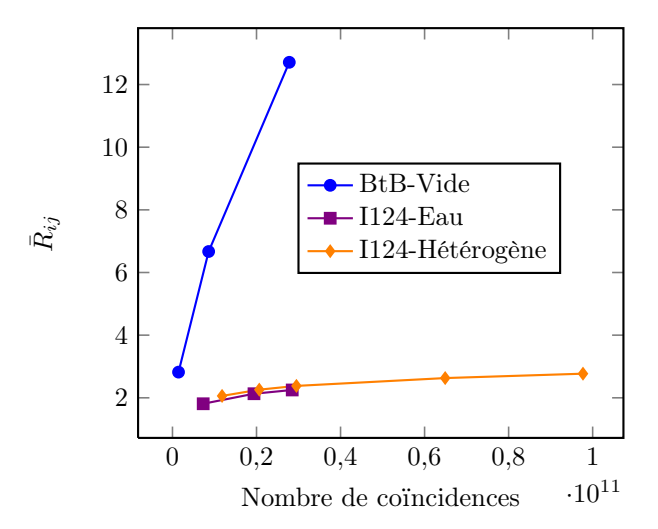

<span id="page-158-1"></span>FIGURE 5.6: Graphique représentant l'évolution du nombre d'événements moyen  $\bar{R}_{ij}$  contenu dans les éléments de matrices systèmes  $R_{ij}$  en fonction du nombre de coïncidences exploitées.

Ces résultats sont confirmés par la FIGURE [5.6,](#page-158-1) où l'on note que le nombre d'événements moyen par

élément non-nul  $\bar{R}_{ij}$  est plus élevé et croît plus rapidement dans le cas des matrices  $BtB\text{-}Video$  que pour les matrices I124. Les éléments des matrices systèmes BtB-Vide sont ainsi associés à une variance plus faible.

#### 5.1.3.2 Analyses des images reconstruites

#### 5.1.3.2.1 Fantôme homogène F0

Les images reconstruites, à même niveau de bruit, du fantôme FO sont données sur la FIGURE [5.7](#page-159-0) pour les trois matrices systèmes utilisées : Siddon, BtB-Vide Large et I124-Eau Large.

Dans le cas de ce milieu homogène, et pour un même nombre de coïncidences exploitées dans le calcul des différentes matrices systèmes, les deux matrices Monte Carlo permettent un meilleur recouvrement de contraste pour la région chaude et la région froide (cf FIGURE [5.8-](#page-160-0)1 et [5.8-](#page-160-0)2 respectivement), comparé à l'algorithme de Siddon (de 15% à 35% supérieur). On note également que la modélisation de l'iode-124 dans un milieu homogène (matrice I124-Eau) augmente le recouvrement de contraste comparé aux résultats obtenus avec la matrice de type BtB-Vide (de 10% à 20% supérieur).

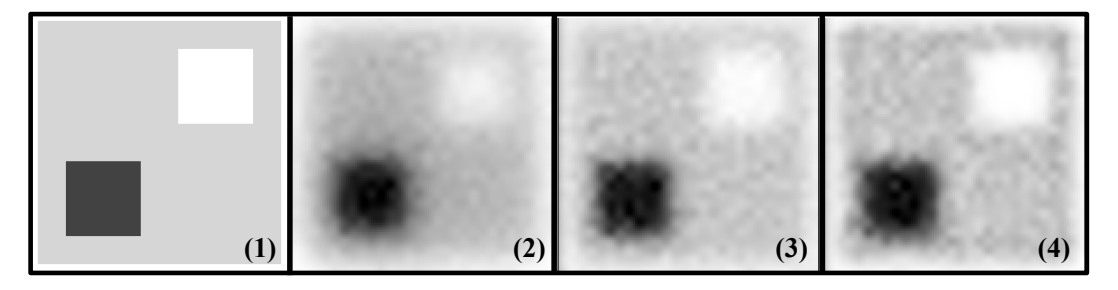

<span id="page-159-0"></span>FIGURE 5.7: Figure représentant les images reconstruites du fantôme homogène F0 avec les trois matrices systèmes Siddon (2), BtB-Vide Large (3) et I124-Eau Large (4), pour le même niveau de bruit  $(CV=10\%)$ . L'image (1) représente la distribution théorique. Les images sont ré-échantillonnées (×4, interpolation bicubique) et sont données pour une même échelle de gris.

Les mesures d'activité absolue pour la matrice  $I124$ -Eau Large montrent des recouvrements d'environ 99% et 101% pour la région chaude et le fond respectivement (pour un CV de 6%, cf FIGURE [5.9\)](#page-160-1). Cependant, si on diminue le nombre de coïncidences exploitées dans le calcul de la matrice, donc en réduisant la robustesse statistique, les recouvrements peuvent chuter de plus de 10%, pour atteindre 88% (cf FIGURE [5.9-](#page-160-1)2) dans le cas de la région chaude avec la matrice I124-Eau Small et un niveau de bruit identique. On note ici l'impact du peuplement de cette dernière.

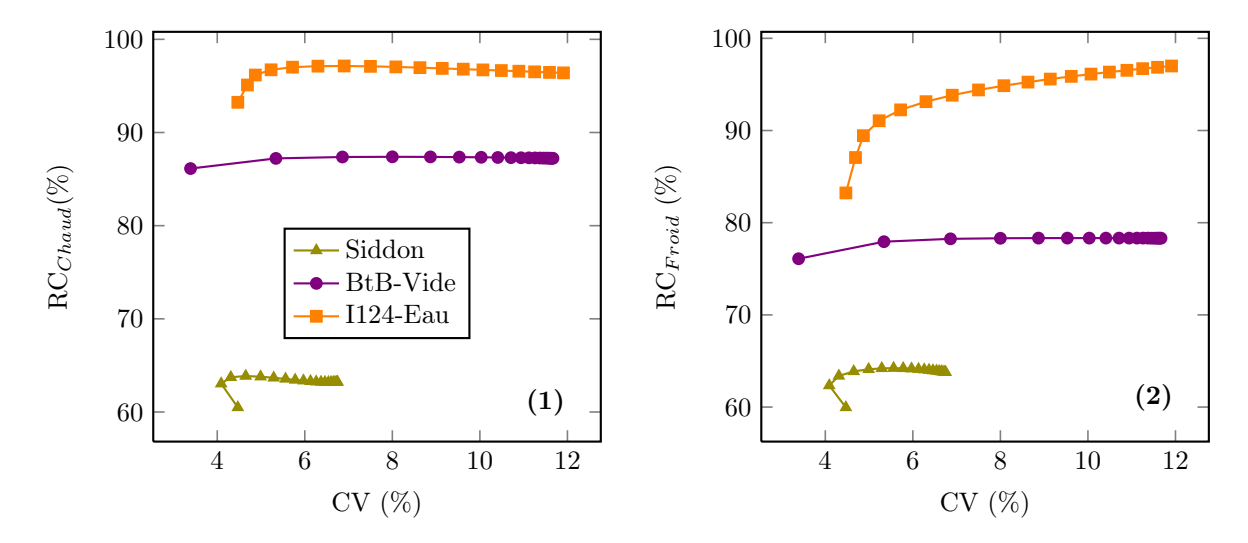

<span id="page-160-0"></span>Figure 5.8: Graphiques représentant l'évolution des recouvrements de contraste chaud (1) et froid (2) pour le fantôme homogène et les trois matrices systèmes Siddon, BtB-Vide Large et I124-Eau Large, en fonction du coefficient de variation (CV).

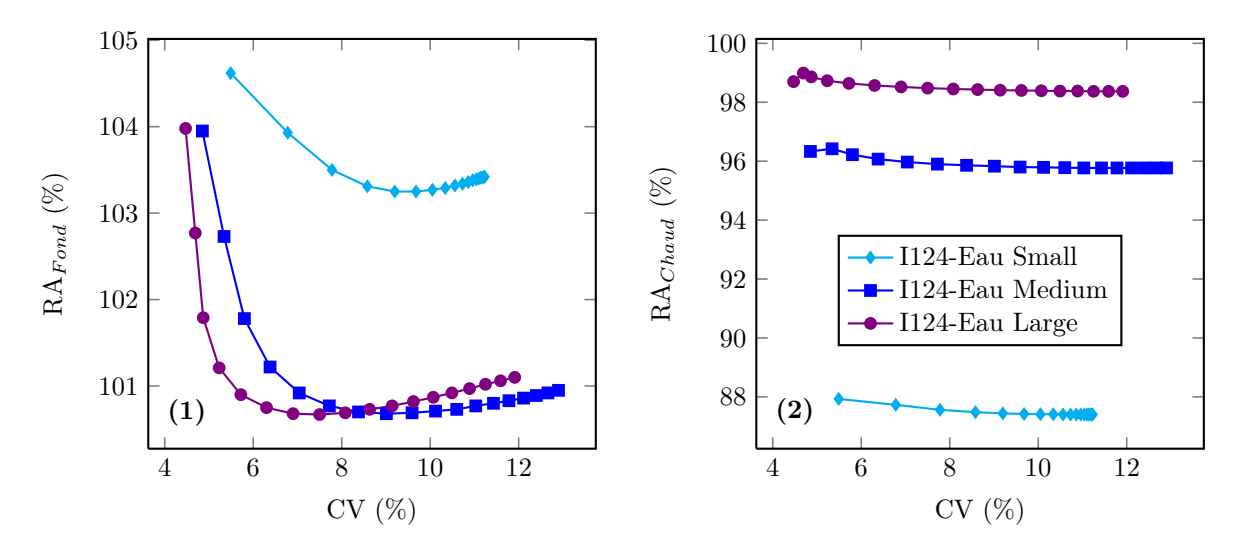

<span id="page-160-1"></span>Figure 5.9: Graphiques représentant l'évolution des recouvrements d'activité absolue dans le fond (1) et pour la région chaude (2) pour le fantôme homogène et les matrices systèmes I124-Eau (Small, Medium, Large), en fonction du coefficient de variation (CV).

# 5.1.3.2.2 Fantôme hétérogène F1

La FIGURE [5.10](#page-161-0) présente les quatre images reconstruites du fantôme hétérogène F1 à même niveau de bruit  $(CV=12\%)$ .

Les profils tracés dans la région chaude (cf FIGURE [5.11\)](#page-161-1) montrent une hyper-fixation dans le milieu osseux dans le cas des matrices BtB-Vide et I124-Eau, et une hypo-fixation pour la région du poumon, dues aux longs parcours des positons dans un milieu hétérogène. Seule la matrice la plus complexe prenant en compte le milieu hétérogène (I124-Hétérogène) permet une restitution satisfaisante de l'activité dans le poumon (supérieure à 92%) .

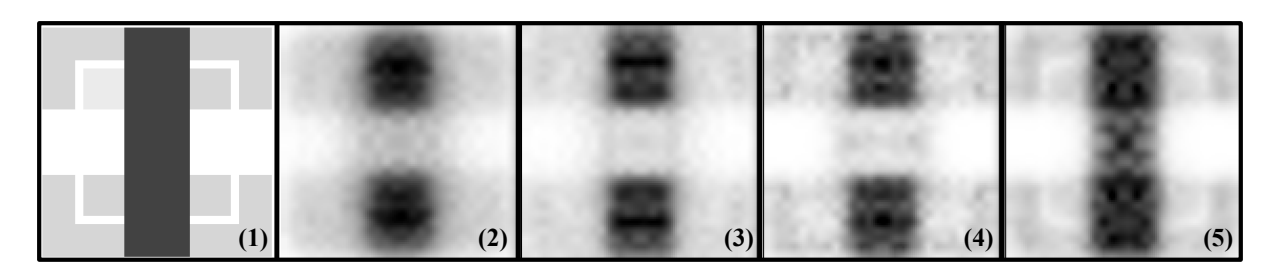

<span id="page-161-0"></span>Figure 5.10: Figure représentant les images reconstruites du premier fantôme hétérogène F1 avec les quatre matrices systèmes Siddon (2), BtB-Vide Large (3), I124-Eau Large (4) et I124-Hétérogène Small (5), pour le même niveau de bruit (CV=12%). L'image (1) représente la distribution théorique. Les images sont ré-échantillonnées (×4, interpolation bicubique) et sont données pour une même échelle de gris.

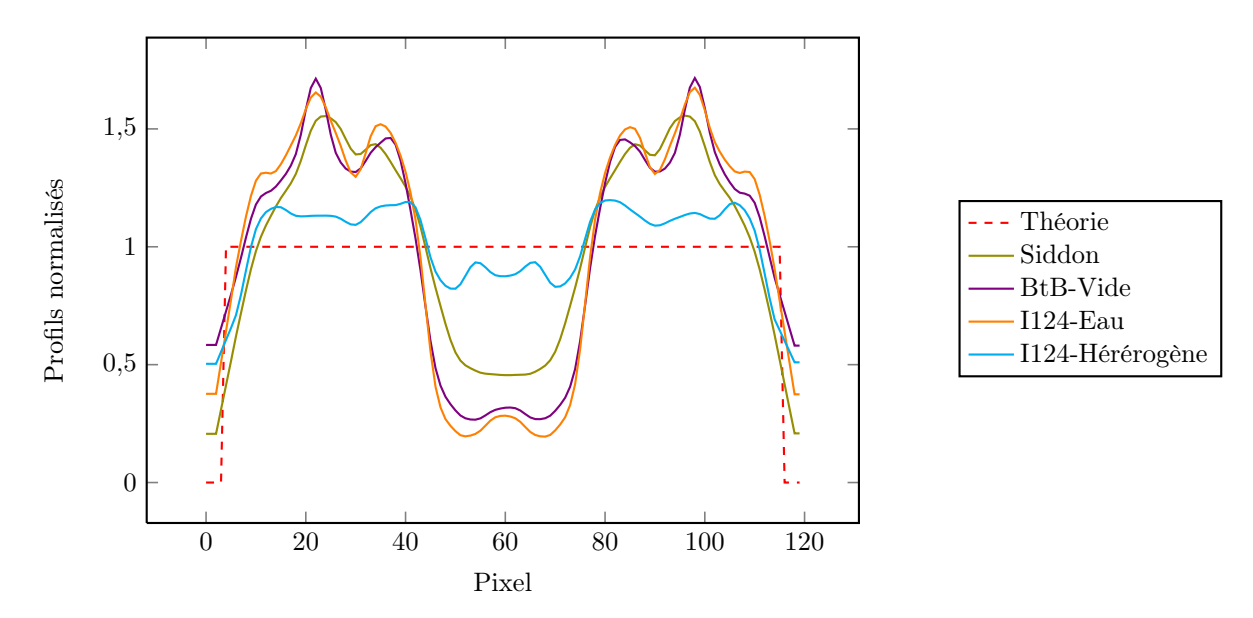

<span id="page-161-1"></span>Figure 5.11: Graphique représentant les profils normalisés tracés sur la région chaude du premier fantôme hétérogène (F1) avec les quatre matrices systèmes Siddon, BtB-Vide Large, I124-Eau Large et I124-Hétérogène Small, pour le même niveau de bruit (CV=12%).

Les régions froides sont également mieux restituées quand la complexité des matrices augmente dans l'eau et l'os (cf FIGURES [5.10-](#page-161-0)3, 5.10-4 et 5.10-5) : la modélisation des coïncidences  $\gamma_{simple}$  et du parcours des positons de l'iode-124 réduit l'activité artificiellement présente dans les régions froides (matrices I124- Eau et I124-Hétérogène), tandis que la modélisation du milieu hétérogène permet la restitution de l'activité dans le poumon et réduit les erreurs de fixations osseuses (matrice I124-Hétérogène).

Ces résultats supposent qu'une modélisation complète de la matrice système, spécifique du couple objetcaméra, est indispensable au bon recouvrement d'activité lorsque le milieu est complexe (i.e. hétérogène) et que la radioactivité est distribuée sur plusieurs types de matériaux.

Enfin, la FIGURE [5.12](#page-162-0) donne les images reconstruites à partir des trois niveaux de variance de matrices I124-Hétérogène. L'activité résiduelle dans les régions froides diminue pour les matrices Medium et Large, en particulier pour le milieu os. Le recouvrement d'activité dans le poumon passe quant à lui de 92% à 96% pour la matrice Medium, et à 98% pour la matrice Large.

On note ici encore l'impact positif, même s'il est modéré dans ce cas, de l'augmentation de la robustesse statistique de la matrice système sur la qualité des images reconstruites.

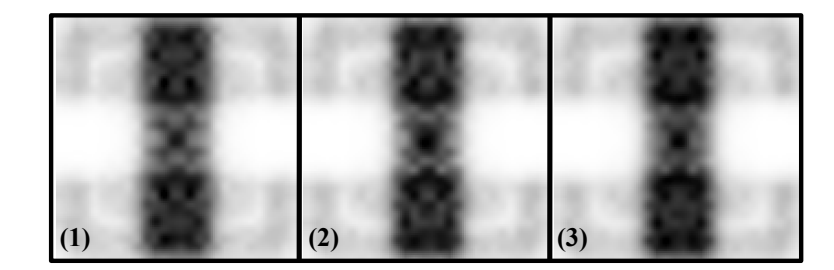

<span id="page-162-0"></span>Figure 5.12: Figure représentant les images reconstruites du premier fantôme hétérogène F1 pour les trois statistiques des matrices systèmes I124-Hétérogène (Small (1), Medium (2) et Large (3)), pour le même niveau de bruit  $(CV=12\%)$ . Les images sont ré-échantillonnées ( $\times$ 4, interpolation bicubique) et sont données pour une même échelle de gris.

#### 5.1.3.2.3 Fantômes hétérogènes F2 et F3

L'ensemble des images reconstruites avec les quatre matrices systèmes est présenté sur la FIGURE [5.13](#page-162-1) pour le fantôme hétérogène F2, pour un même niveau de bruit. On note que la plus petite région (de côté 1 mm) n'est clairement discernable sur aucune des images.

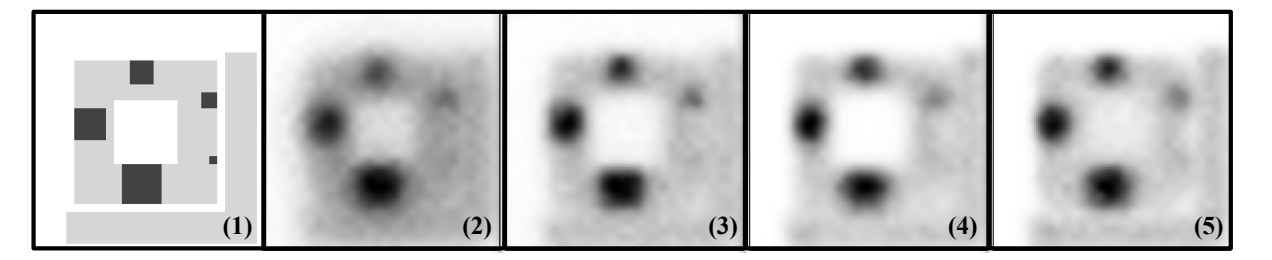

<span id="page-162-1"></span>Figure 5.13: Figure représentant les images reconstruites du second fantôme hétérogène F2 avec les quatre matrices systèmes Siddon (2), BtB-Vide Large (3), I124-Eau Large (4) et I124-Hétérogène Small (5), pour le même niveau de bruit (CV=6%). L'image (1) représente la distribution théorique. Les images sont ré-échantillonnées (×4, interpolation bicubique) et sont données pour une même échelle de gris.

L'étude des recouvrements de contraste pour les quatre régions chaudes de 2 mm à 5 mm de côté est présentée sur les graphiques de la FIGURE [5.14.](#page-163-0) La plus petite région (de côté 1 mm) n'est pas représentée car noyée dans le bruit pour toutes les reconstructions (cf FIGURE [5.13\)](#page-162-1).

Pour ces quatre régions, les matrices Monte Carlo montrent de meilleures performances que l'algorithme de Siddon, avec des recouvrements de 10% à 40% plus élevés selon la matrice considérée, pour un CV de 6%. On montre également que la modélisation de l'iode-124 (matrice I124-Eau) en milieu uniforme permet des recouvrements de contraste supérieurs de 15% à 25% comparés à ceux obtenus à partir de la matrice BtB-Vide pour les régions de 3 mm à 5 mm de côté, toujours pour le même CV (cf FIGURES [5.14-](#page-163-0)2, [5.14-](#page-163-0)3, [5.14-](#page-163-0)4).

À l'inverse, les recouvrements de contraste des régions chaudes associés aux reconstructions exploitant la matrice la plus sophistiquée prenant en compte les hétérogénéités (I124-Hétérogène) sont globalement inférieurs à ceux obtenus avec la matrice I124-Eau (excepté pour la région de 5 mm de côté pour laquelle les résultats sont sensiblement équivalents). Ici, la complexité de peuplement de la matrice la plus sophistiquée semble prendre le dessus sur la qualité du modèle physique employé, pour un nombre de coïncidences exploitées équivalent. Cependant, pour la région froide équivalente à l'os, seule la matrice I124-Hétérogène permet une visualisation de cette région (cf FIGURE [5.13-](#page-162-1)5).

Enfin, les résultats associés à la région de 2 mm semblent montrer une difficulté de restitution des activités lorsque les matrices se complexifient dans le cas de régions de petites dimensions (cf FIGURE [5.14-](#page-163-0)1).

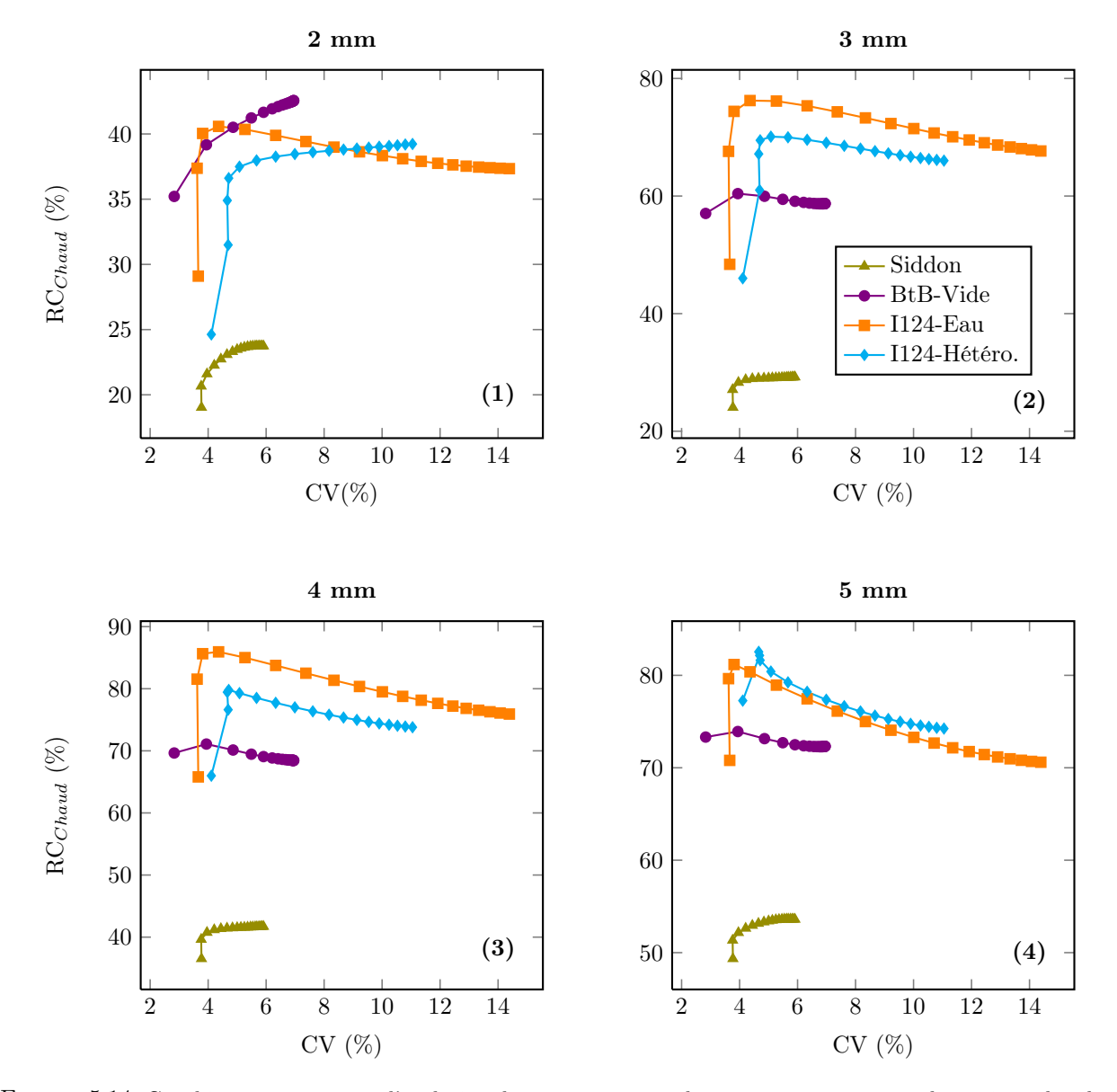

<span id="page-163-0"></span>Figure 5.14: Graphiques représentant l'évolution des recouvrements de contraste pour quatre des régions chaudes du second fantôme hétérogène  $F2$  (région  $2 \times 2$  mm<sup>2</sup> (1),  $3 \times 3$  mm<sup>2</sup> (2),  $4 \times 4$  mm<sup>2</sup> (3) et  $5 \times 5$  mm<sup>2</sup> (4)) et les quatre matrices systèmes Siddon, BtB-Vide Large, I124-Eau Large et I124-Hétérogène Small, en fonction du coefficient de variation (CV).

Les graphiques de la FIGURE [5.15](#page-164-0) donnent les proportions d'activités résiduelles dans les régions froides eau et poumon, par rapport au fond. À l'inverse des autres matrices Monte Carlo, la matrice I124-Hétérogène n'est pas capable d'identifier clairement la région du poumon (cf FIGURE [5.15-](#page-164-0)2). Dans ce cas, c'est la matrice I124-Eau qui offre les meilleurs résultats.

Dans le cas de la région froide constituée d'eau, les performances des matrices I124-Eau et I124-Hétérogènes surpassent celles de la matrice BtB-Vide et de l'algorithme de Siddon (cf FIGURE [5.15-](#page-164-0)1). Ici encore, la matrice I124-Eau est celle qui permet une meilleure restitution de la région froide.

Enfin, on remarque qu'il est globalement plus simple d'identifier la région froide constituée d'eau que celle équivalente au poumon, pour toutes les reconstructions.

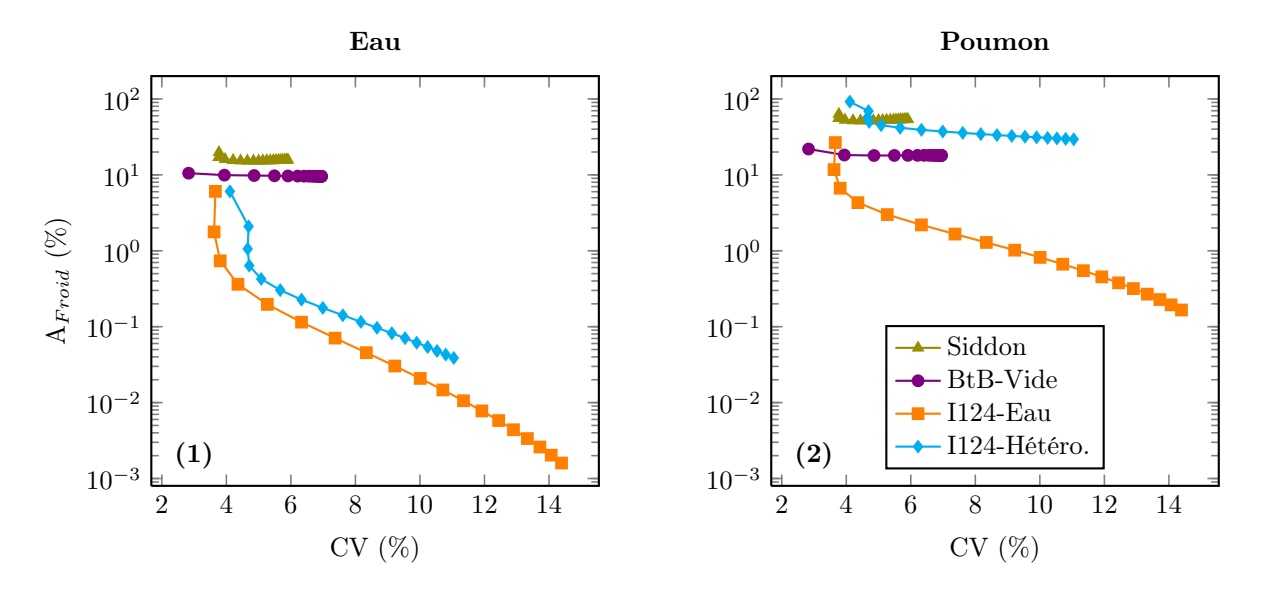

<span id="page-164-0"></span>Figure 5.15: Graphiques représentant l'évolution des activités résiduelles dans les régions froides eau (1) et poumon (2) du second fantôme hétérogène F2 pour les quatre matrices systèmes Siddon, BtB-Vide Large, I124-Eau Large et I124-Hétérogène Small, en fonction du coefficient de variation (CV).

La FIGURE [5.16](#page-164-1) montre les images reconstruites avec les trois niveaux de variance de la matrice système I124-Hétérogène. Les contrastes dans les régions froides ainsi que les formes des régions chaudes semblent mieux restitués lorsque la robustesse de la matrice augmente.

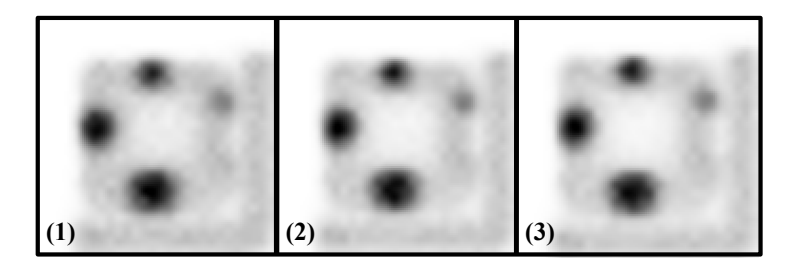

<span id="page-164-1"></span>Figure 5.16: Figure représentant les images reconstruites du second fantôme hétérogène F2 pour les trois statistiques des matrices systèmes I124-Hétérogène (Small (1), Medium (2) et Large (3)), pour le même niveau de bruit  $(CV=6%)$ . Les images sont ré-échantillonnées ( $\times$ 4, interpolation bicubique) et sont données pour une même échelle de gris.

Les graphiques de la FIGURE [5.17](#page-165-0) montrent quant à eux que le recouvrement d'activité absolue dans les quatre régions chaudes (de 2 mm à 5 mm de côté) est amélioré jusqu'à 10% (région de 3 mm de côté, pour un CV supérieur à 6%) entre la matrice Small et la matrice Large.

L'activité résiduelle est également diminuée dans la région froide équivalente au poumon en augmentant la robustesse de la matrice I124-Hétérogène (cf FIGURE [5.17-](#page-165-0)2). Pour un CV de 6%, elle passe ainsi de 40% à 30% du fond entre la matrice Small et la matrice Large. Pour la région froide équivalente à l'eau, les résultats sont aussi légèrement améliorés (cf FIGURE [5.17-](#page-165-0)1).

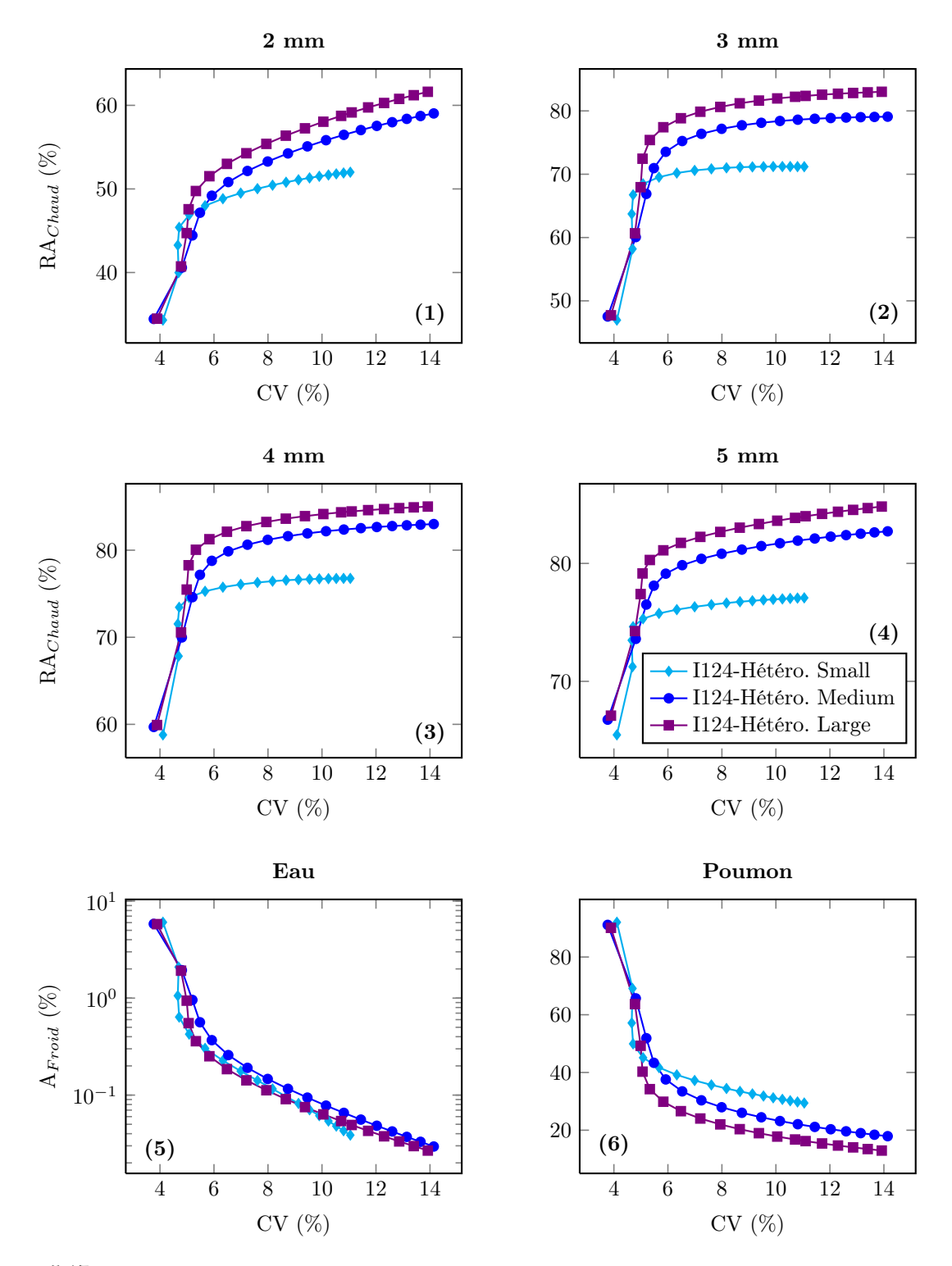

<span id="page-165-0"></span>Figure 5.17: Graphiques représentant l'évolution des recouvrements d'activité absolue pour quatre des régions chaudes du second fantôme hétérogène  $F2$  (région  $2 \times 2$  mm<sup>2</sup> (1),  $3 \times 3$  mm<sup>2</sup> (2),  $4 \times 4$  mm<sup>2</sup> (3) et  $5 \times 5$  mm<sup>2</sup> (4)) ainsi que les activités résiduelles dans les régions froides eau (5) et poumon (6), pour les matrices systèmes I124-Hétérogène (Small, Medium et Large), en fonction du coefficient de variation (CV).

Nous présentons ci-après les résultats associés au fantôme F3 en comparaison avec F2. Comme pour le fantôme F2, la FIGURE [5.18](#page-166-0) montre que la plus petite région chaude (1 mm de côté) n'est pas discernable du fond, quelque soit la reconstruction considérée. La région osseuse (froide) n'est visible que pour la matrice la plus sophistiquée, comme dans le cas du second fantôme F2 (cf FIGURE [5.18-](#page-166-0)5).

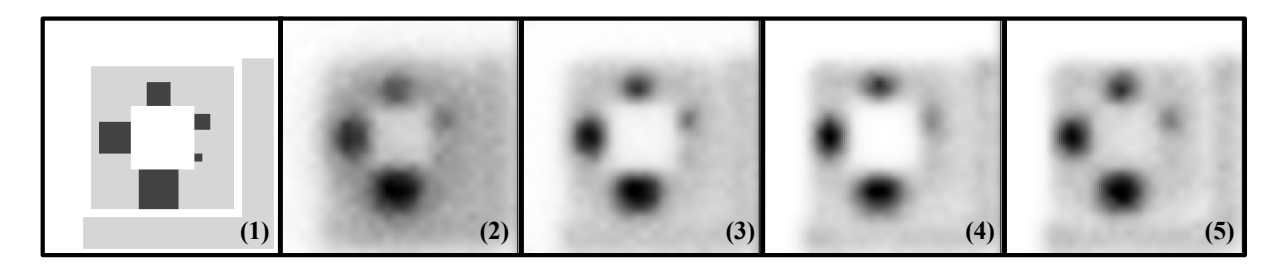

<span id="page-166-0"></span>Figure 5.18: Figure représentant les images reconstruites du troisième fantôme hétérogène F3 avec les quatre matrices systèmes Siddon (2), BtB-Vide Large (3), I124-Eau Large (4) et I124-Hétérogène Small (5), pour le même niveau de bruit (CV=6%). L'image (1) représente la distribution théorique. Les images sont ré-échantillonnées (×4, interpolation bicubique) et sont données pour une même échelle de gris.

Une comparaison des résultats obtenus pour les fantômes F2 et F3 avec les matrices modélisant l'iode-124 (matrices I124-Eau et I124-hétérogènes) est proposée sur les graphiques de la FIGURE [5.19.](#page-167-0)

Pour toutes les reconstructions, on montre que les recouvrements d'activité pour les quatre régions chaudes visibles sont meilleurs dans le cas du fantôme F2 que pour le fantôme F3 (excepté pour la région de 5 mm de côté pour la matrice I124-Hétérogène, mais les résultats restent proches dans ce cas). Comme les nombres de coïncidences utilisés pour la création des deux jeux de projections sont identiques, et que les conditions de simulation sont également les mêmes, on peut conclure que la localisation des sources chaudes par rapport aux hétérogénéités a un impact important sur la qualité des images reconstruites. La proximité de la région poumon nuit davantage à la quantification que celle de la région os.

Dans le cas du fantôme F3, on montre également que l'utilisation de la matrice I124-Hétérogène ne dégrade pas le recouvrement de contraste par rapport à la matrice  $I124$ -Eau, à l'inverse de F2. Utiliser la matrice la plus sophistiquée permet même une amélioration du recouvrement de contraste des régions chaudes allant jusqu'à 10% dans le cas de la plus petite source visible (cf FIGURE [5.19-](#page-167-0)1 pour un CV de 6%).

Ces résultats montrent l'impact de la distribution d'activité dans un milieu complexe sur la qualité des images reconstruites en fonction de la sophistication de la matrice système exploitée.

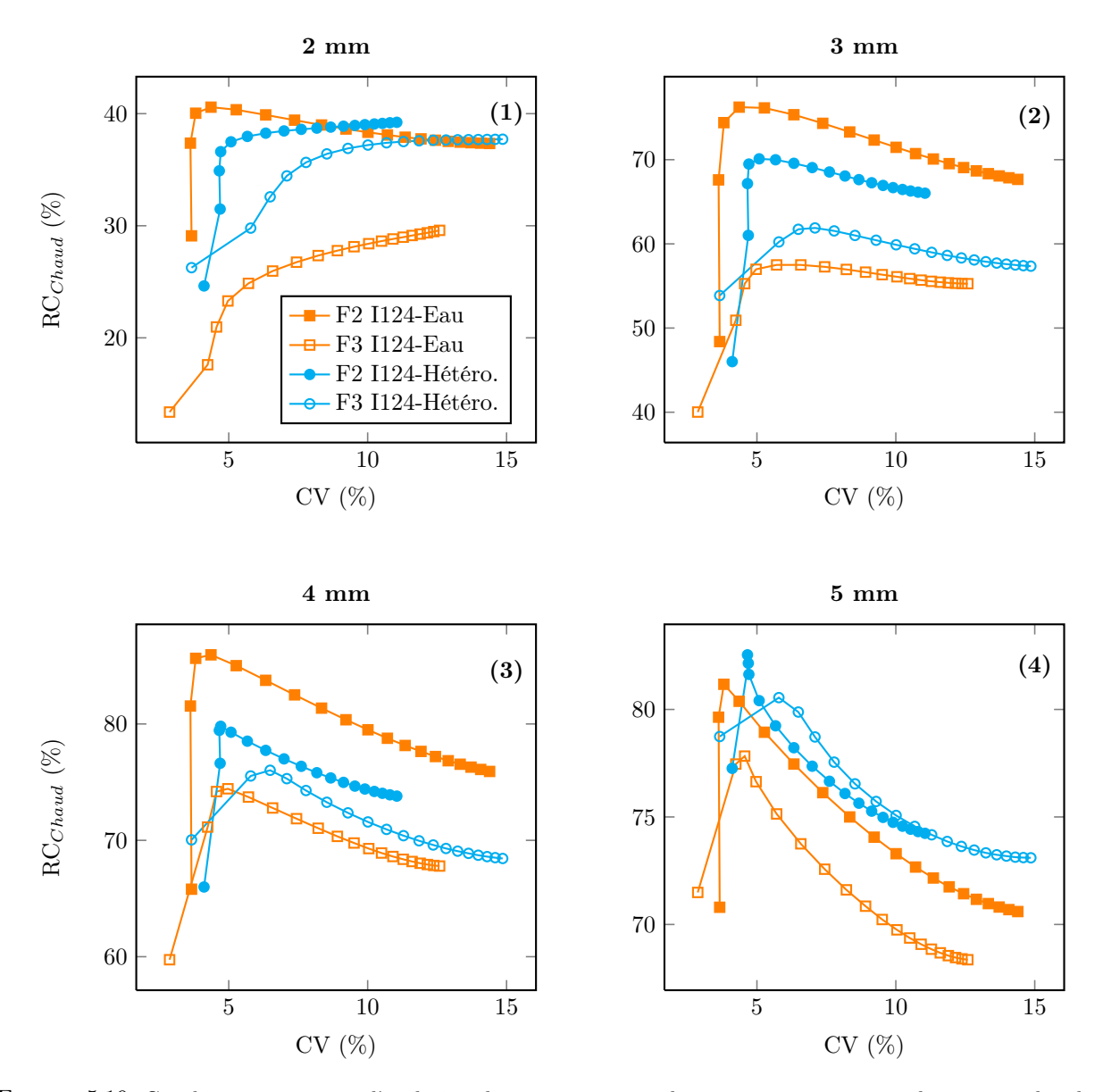

<span id="page-167-0"></span>Figure 5.19: Graphiques comparant l'évolution des recouvrements de contraste pour quatre des régions chaudes du second (F2-Os) et du troisième (F3-Poumon) fantôme hétérogène (région  $2 \times 2$  mm<sup>2</sup> (1),  $3 \times 3$  mm<sup>2</sup> (2),  $4 \times 4$  $\text{mm}^2$  (3) et  $5 \times 5$  mm<sup>2</sup> (4)) et les deux matrices systèmes modélisant l'iode-124 (*I124-Eau Large* et *I124-Hétérogène* Small), en fonction du coefficient de variation (CV).

L'étude comparative des activités résiduelles dans les régions froides montre également que la proximité du poumon vis-à-vis des sources chaudes nuit davantage à la quantification dans ces zones que lorsque ces mêmes sources sont au contact de l'os (cf FIGURE [5.20-](#page-168-0)2). On note aussi que l'impact est plus faible dans le cas de la région froide constitué d'eau (cf FIGURE [5.20-](#page-168-0)1).

Ici aussi, on montre qu'il est globalement plus difficile de restituer la zone froide poumon que la zone froide eau, pour toutes les configurations, et que la matrice I124-Eau donne de meilleurs résultats que la matrice I124-Hétérogène.

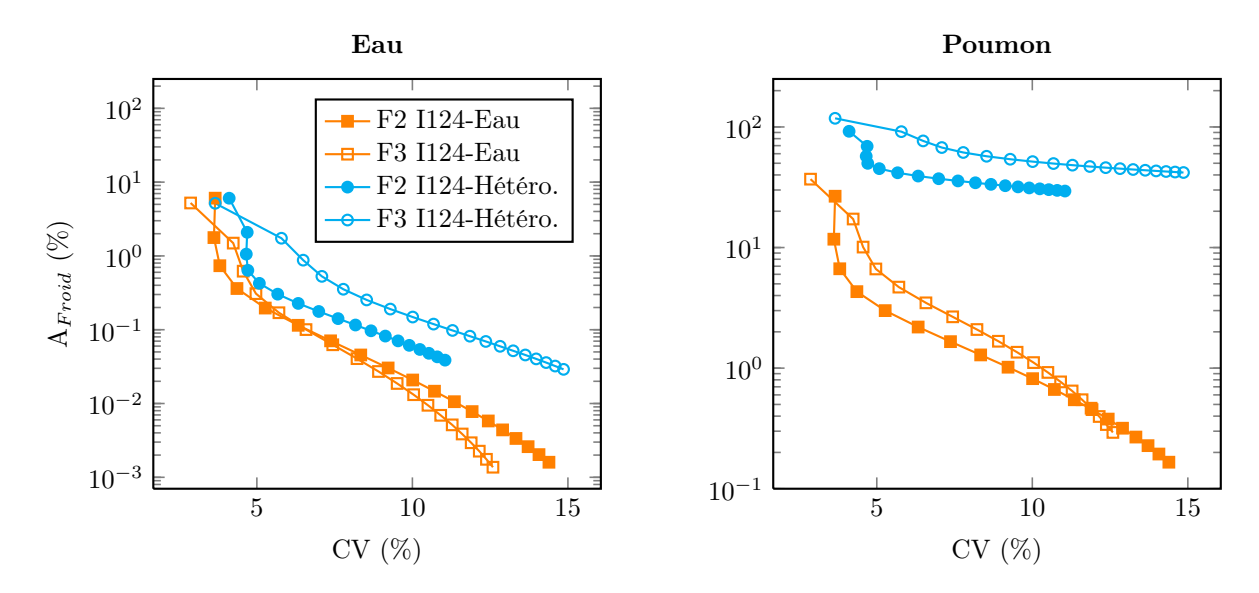

<span id="page-168-0"></span>Figure 5.20: Graphiques comparant l'évolution des recouvrements d'activités résiduelles pour les régions froides eau (1) et poumon (2) du second (F2 -Os) et du troisième (F3 -Poumon) fantôme hétérogène et les deux matrices systèmes modélisant l'iode-124 (I124-Eau Large et I124-Hétérogène Small), en fonction du coefficient de variation  $(CV)$ .

La FIGURE [5.21](#page-168-1) montre les images reconstruites du fantôme F3 avec les trois niveaux statistiques de la matrice système I124-Hétérogène. Les contrastes dans les régions froides ainsi que les formes des régions chaudes semblent mieux restitués lorsque la robustesse de la matrice augmente, comme dans le cas du fantôme F2 (cf FIGURE [5.16\)](#page-164-1). On peut également distinguer légèrement la région de 1 mm de côté pour les matrices Medium et Large (cf FIGURE [5.21-](#page-168-1)2 et [5.21-](#page-168-1)3 respectivement).

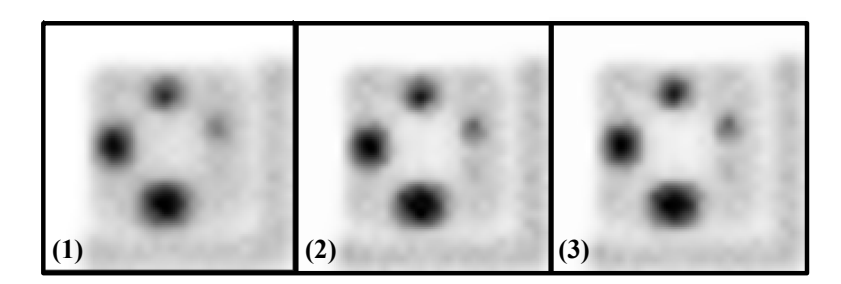

<span id="page-168-1"></span>Figure 5.21: Figure représentant les images reconstruites du troisième fantôme hétérogène F3 pour les trois statistiques des matrices systèmes I124-Hétérogène (Small (1), Medium (2) et Large (3)), pour le même niveau de bruit (CV=6%). Les images sont ré-échantillonnées (×4, interpolation bicubique) et sont données pour une même échelle de gris.

Les graphiques de la FIGURE [5.22](#page-169-0) montrent quant à eux que le recouvrement d'activité absolue dans les quatre régions chaudes (de 2 mm à 5 mm de côté) est amélioré jusqu'à 10% pour toutes les régions pour des CV supérieurs à 10%, entre la matrice Small et la matrice Large.

Enfin, l'activité résiduelle est également diminuée dans la région froide équivalente au poumon en augmentant la robustesse de la matrice  $I124$ -Eau (cf FIGURE [5.22-](#page-169-0)2), et passe ainsi de 50% à 20% du fond entre la matrice Small et la matrice Large, pour un CV de 10% . Pour la région froide équivalente à l'eau, les résultats sont sensiblement équivalents entre les matrices Medium et Large, mais s'améliorent d'environ 10% comparés à la matrice Small pour des CV supérieurs à 10% (cf FIGURE [5.22-](#page-169-0)1).

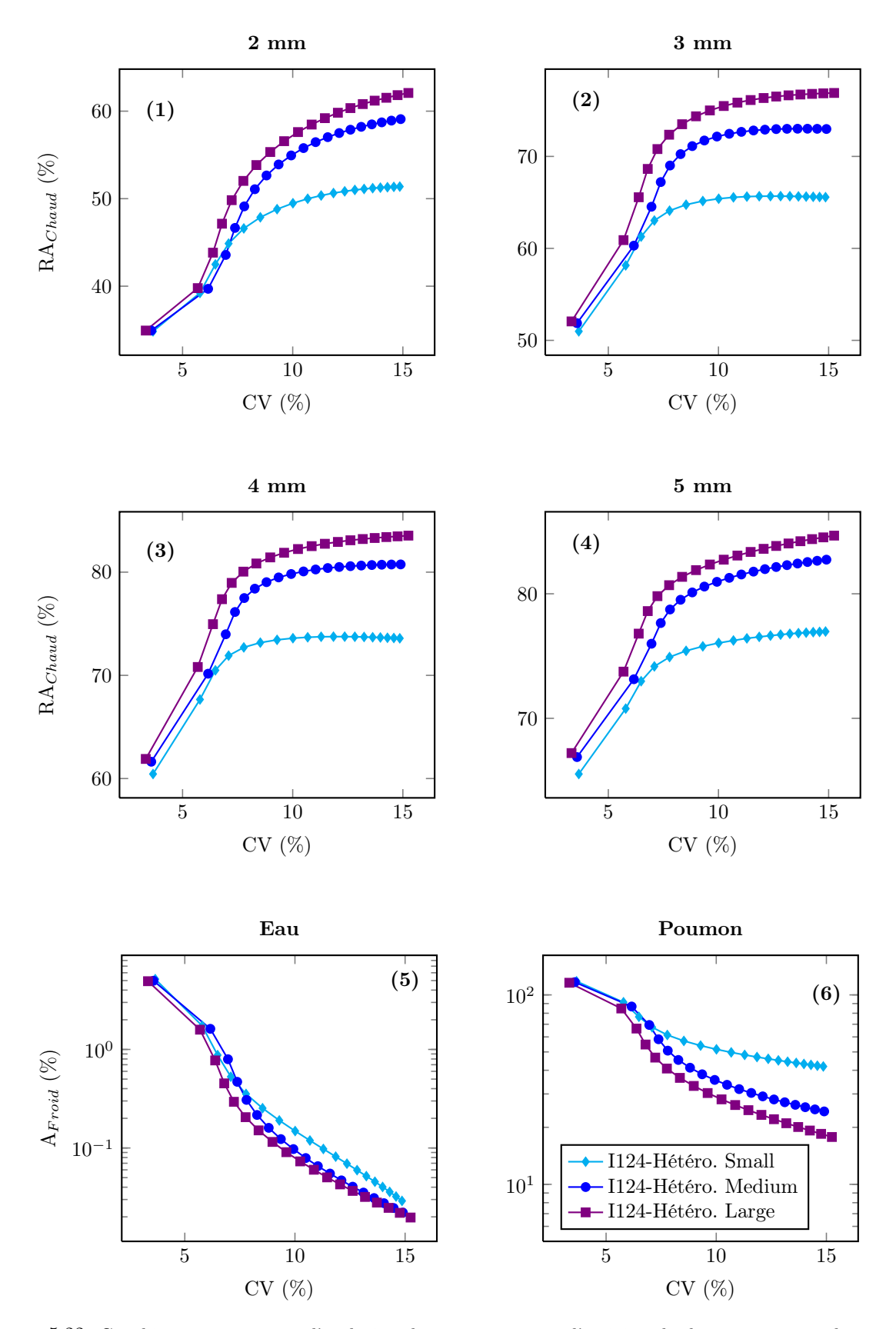

<span id="page-169-0"></span>Figure 5.22: Graphiques représentant l'évolution des recouvrements d'activité absolue pour quatre des régions chaudes du troisième fantôme hétérogène  $F3$  (région  $2 \times 2$  mm<sup>2</sup> (1),  $3 \times 3$  mm<sup>2</sup> (2),  $4 \times 4$  mm<sup>2</sup> (3) et  $5 \times 5$  mm<sup>2</sup> (4)) ainsi que les activités résiduelles dans les régions froides eau (5) et poumon (6), pour les matrices systèmes I124-Hétérogène (Small, Medium et Large), en fonction du coefficient de variation (CV).

## 5.1.4 Discussion - Conclusion

L'étude fondamentale proposée dans cette première partie, basée sur un champ de vue réduit et des fantômes numériques théoriques spécialement créés, nous a permis d'évaluer l'impact de la sophistication et de la robustesse de la matrice système sur la qualité des images reconstruites.

L'analyse des différents types de matrices systèmes met en évidence la difficulté à peupler les matrices pour lesquelles un milieu objet diffusant est modélisé (matrices I124-Eau et I124-Hétérogène). Le nombre d'éléments non-nuls au sein de ces matrices est beaucoup plus élevé que dans le cas d'une matrice système ne modélisant que la PSF de la caméra (matrices BtB-Vide), ce qui est en accord avec les prévisions de différents groupes [Rafecas et al. 2004, Cabello et Rafecas 2012]. Nous montrons également que pour ces matrices systèmes complexes (I124-Eau et I124-Hétérogène), la grande majorité des probabilités non-nulles n'est calculée qu'à partir d'un seul événement. Les éléments  $R_{ij}$  de ce type de matrice sont donc associés à une grande variance statistique. Enfin, les valeurs de probabilité correspondantes ainsi que le nombre d'événements moyens par élément de matrice non-nul confirment que les matrices les plus sophistiquées sont essentiellement peuplées de faibles valeurs, même dans le cas d'un FOV réduit.

La première série de reconstructions sur un fantôme homogène montre que l'emploi d'une matrice adaptée au milieu et à l'isotope (matrices spécifiques à la PSF et à l'iode-124 en milieu homogène I124-Eau) permet des recouvrements de contraste (dans des régions chaudes ou froides) supérieurs de 10% à 40% comparés à une simple modélisation de la PSF (matrices spécifiques à la PSF BtB-Vide), pour un nombre de coïncidences exploitées équivalent dans le calcul des matrices. On note également qu'une simple modélisation de la PSF de la caméra permet une amélioration de ces recouvrements de contraste de 15% à 25% comparés à l'algorithme de Siddon. L'étude de l'impact de la robustesse de la matrice la plus sophistiquée (ici, matrice spécifique à la PSF et à l'iode-124 en milieu homogène I124-Eau) sur les images reconstruites montre qu'il est essentiel de recourir à un grand nombre de coïncidences (au moins 12 000 fois supérieur à celui utilisé pour le calcul des projections), même dans ces conditions de FOV réduit. En utilisant la matrice système spécifique au fantôme la plus peuplée (i.e.  $I124$ -Eau Large), on obtient une quantification absolue de l'activité proche de 100% pour le fond et la région chaude, pour un CV supérieur à 6%.

Dans le cas de milieux objets hétérogènes complexes, l'étude du fantôme F1 nous a permis de conclure qu'il était indispensable d'utiliser une matrice système spécifique au milieu et à l'isotope (matrices I124- Hétérogène) lorsque l'activité est distribuée dans des matériaux de densités différentes. Dans ce cas précis, les positons émis dans le matériau équivalent poumon vont essentiellement quitter ce milieu pour s'annihiler dans le matériau équivalent eau environnant. Une plus grande proportion de positons va également s'annihiler dans le matériau équivalent os comparée à l'eau et au poumon. Ainsi, si l'iode-124 et le milieu hétérogène ne sont pas modélisés dans le calcul de la matrice système, on observe systématiquement une hyper-fixation dans la région osseuse (chaude ou froide) et une hypo-fixation dans le poumon (chaud).

L'étude comparative des fantômes F2 et F3 met en évidence d'autres aspects. On note que les matrices les plus sophistiquées on davantage de difficultés à recouvrir les petites structures, pour lesquelles des matrices plus simples (matrices BtB-Vide) sont plus efficaces. Ceci peut s'expliquer par une étude statistique à l'échelle du voxel objet. Une structure qui s'étale sur un seul ou quelques voxels seulement n'est représentée que par une petite fraction d'éléments de matrice système. Plus il est difficile de peupler ces éléments, plus la précision au niveau des petites structures sera faible.

On remarque également que le type de matrice le plus sophistiqué (matrices I124-Hétérogène) n'est pas nécessairement celui qui offre les meilleures performances. Pour le fantôme F2 par exemple, où les sources chaudes sont au contact de l'os, il est préférable d'utiliser la matrice intermédiaire I124-Eau pour un même nombre de coïncidences exploitées dans le calcul des éléments  $R_{ij}$ . La modélisation de l'iode-124 permet une nette diminution de l'activité dans les régions froides grâce à la suppression d'une partie des coïncidences-γsimple. L'utilisation de la matrice la plus complexe (matrice spécifique à la PSF et à l'iode-124 en milieu hétérogène I124-Hétérogène) dégrade le recouvrement d'activité dans les régions chaudes, mais également dans la région froide poumon. La modélisation du milieu hétérogène dans le cas de la matrice I124-Hétérogène ajoute une difficulté supplémentaire dans le peuplement des éléments  $R_{ij}$  qui prédomine sur la robustesse de celle-ci. Dans le poumon, chaque positon émis dans un voxel peut s'annihiler dans un nombre de voxels beaucoup plus élevé que s'il est émis dans l'eau. Ainsi, beaucoup plus de LOR sont accessibles à ce positon, et donc beaucoup plus d'éléments de matrice sont associés à cette zone. Chacun est alors en proportion moins robuste pour un même nombre de coïncidences détectées au total. En augmentant le nombre de coïncidences exploitées, et donc la robustesse de ce type de matrices spécifiques à la PSF et à l'iode-124 en milieu hétérogène, on montre que l'on améliore significativement ses performances.

Cependant, dans le cas du fantôme F3, c'est bien la matrice la plus sophistiquée I124-Hétérogène qui offre globalement les meilleures performances. Pour ce fantôme, la seule différence avec F2 est que les sources chaudes sont au contact du poumon, et non de l'os. Dans ce cas, une grande proportion de positons émis dans ces sources chaudes s'échappe via la région du poumon très peu dense : la présence du poumon devient donc un véritable désavantage pour ces projections, et la modélisation de ce milieu au sein des matrices devient efficace comparée à la difficulté de peupler ces dernières. Cette remarque sur la complexité du fantôme F3 par rapport à F2 est confirmée par les recouvrements de contraste dans les régions chaudes de F3, qui sont systématiquement moins bons que ceux de F2 pour les matrices I124-Eau à cause de la proximité de la région poumon.

Les résultats quantitatifs associés à ces deux fantômes ( $F2$  et  $F3$ ) montrent qu'il est possible de restituer l'activité absolue à plus de 80% pour les trois plus grandes régions chaudes du fantôme F2 (supérieures à 3 mm de côté) et les deux plus grandes régions chaudes du fantôme F3 (supérieures à 4 mm de côté), en utilisant la matrice système dédiée au fantôme la plus robuste (I124-Hétérogène Large).

Les résultats de cette étude fondamentale mettent en avant plusieurs notions importantes résumées ci-dessous :

- les matrices systèmes les plus complexes restent difficiles à peupler même pour un champ de vue réduit (i.e. avec moins d'éléments de matrice possible) ;
- la sophistication et la robustesse doivent être considérées de paire pour des fantômes complexes ;
- la complexité des fantômes et la distribution d'activité ont un impact sur le choix de la sophistication de la matrice système, en regard de la difficulté à peupler correctement cette dernière.

On retiendra de cette étude que pour toute reconstruction, la complexité du fantôme, la sophistication et la robustesse de la matrice système doivent être mises en relation afin de choisir le modèle physique nécessaire et suffisant.

Pour aller plus loin dans l'étude des matrices systèmes calculées à partir de simulations Monte Carlo, la section suivante présente les résultats obtenus dans un contexte pré-clinique plus réaliste.

# 5.2 Étude pratique : champ de vue réaliste et fantômes pré-cliniques

#### 5.2.1 Introduction - Objectifs

L'étude fondamentale de la première partie de ce chapitre (cf section [5.1\)](#page-151-0) nous a permis de mettre en évidence l'intérêt d'un modèle de l'isotope dans un milieu objet diffusant, conjointement à celui de la PSF du système de détection. Cependant, la complexité rencontrée pour peupler correctement ce type de matrices, même pour un champ de vue (FOV) réduit, nous oblige à considérer sérieusement la robustesse des matrices systèmes en regard de leur sophistication. En effet, l'étude des matrices systèmes modélisant entièrement le couple caméra-objet (i.e. matrices systèmes spécifiques à la PSF et à l'iode-124 en milieu hétérogène) a montré les limites d'une sophistication poussée lorsqu'il n'est pas possible de déterminer les probabilités  $R_{ij}$ de façon robuste.

Nous proposons ici une étude pratique considérant un FOV pré-clinique compatible avec celui de l'Inveon, afin d'évaluer la difficulté de peuplement de matrices systèmes de grandes tailles. Parallèlement, et à titre de comparaison, l'efficacité du modèle de matrice spécifique à la PSF est évaluée sur des projections obtenues en substituant la source d'iode-124 (FastI124 dans GATE) par une source équivalente au fluor-18.

#### 5.2.2 Matériel et méthode

#### 5.2.2.1 Objets simulés

Pour cette étude, quatre fantômes différents ont été simulés, afin d'évaluer les principales figures de mérite associées à l'imagerie TEP pré-clinique. Tous ont été simulés de façon analytique via GATE. Les activités totales injectées dans chacun d'eux respectent les ordres de grandeurs rencontrés en routine au fluor-18, au pro-rata du rapport d'embranchement des positons dans le cas de la source d'iode-124. Pour les simulations des fantômes avec une source de fluor-18, le faible parcours des positons est négligé, compte tenu de la taille des voxels objets. On utilise alors la source BackToBack de GATE pour modéliser cet isotope dans l'ensemble des simulations de cette étude.

Pour l'ensemble des fantômes simulés, les coïncidences fortuites ne sont pas prises en compte : elles sont retirées des projections obtenues après calcul de ces dernières. Ainsi, les données enregistrées et exploitées contiennent les coïncidences vraies, diffusées et  $\gamma_{simple}$  le cas échéant (lorsque la source d'iode-124 est employée). Dans la suite de ce chapitre, le terme coïncidence est employé pour désigner l'ensemble de ces coïncidences, excluant les coïncidences fortuites préalablement éliminées.

# 5.2.2.1.1 Fantôme cylindrique uniforme

Afin d'évaluer le bruit dans les images reconstruites en fonction de la matrice système employée, deux répliques d'un cylindre uniforme (3 cm de diamètre et 10 cm de long, centré dans le FOV) ont été simulées. Les cylindres sont uniformément composés d'eau ( comme équivalent aux tissus mous), et l'activité injectée est de 3,  $7 \times 4 = 14, 8$  MBq pour chacun d'eux (3,7 MBq étant une activité standard en  $\mu$ TEP au fluor-18, et le facteur 4 permet de tenir compte du rapport d'embranchement des positons de l'iode-124), avec la source d'iode-124 (FastI124).

Ainsi, les projections associées à ces deux cylindres ne diffèrent que par la statistique poissonienne d'acquisition.

#### 5.2.2.1.2 Fantôme d'étude du contraste

Le fantôme suivant a été conçu pour étudier les recouvrements de contraste de structures de mêmes dimensions, mais d'intensités différentes. Il s'agit d'un cylindre de 2 cm de long et de 3 cm de diamètre, constitué de quatre inserts cylindriques de 4 mm de diamètre et également de 2 cm de long (cf FIGURE [5.23\)](#page-173-0). Ici encore, le fantôme est uniformément composé d'eau, comme équivalent aux tissus mous.

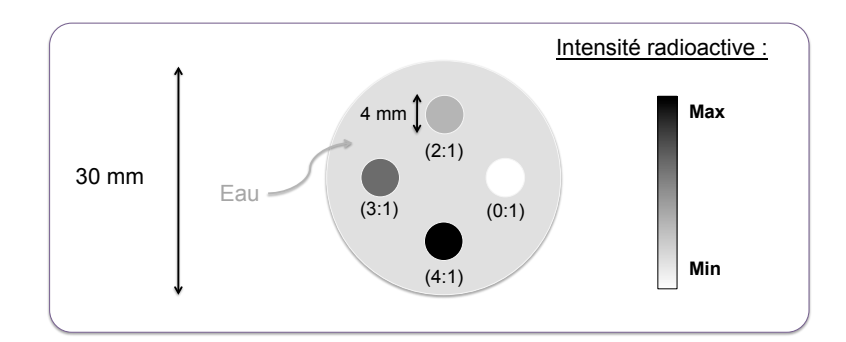

<span id="page-173-0"></span>Figure 5.23: Schéma en coupe transaxiale représentant les différentes intensités radioactives du fantôme d'étude du contraste. La longueur de ce fantôme est de 2 cm. L'ensemble du fantôme est composé d'eau.

Une première version de ce fantôme est simulée en ajoutant la source d'iode-124 selon les contrastes et les concentrations suivantes, par rapport au fond (la concentration du fond étant de 1 MBq.mL-1 environ) :

- contraste (0 : 1) : concentration nulle dans l'insert (insert froid) ;
- contraste  $(2:1)$ : concentration double du fond dans l'insert, soit environ 2 MBq.mL<sup>-1</sup>;
- contraste (3 : 1) : concentration triple du fond dans l'insert, soit environ 3 MBq.mL-1 ;
- contraste  $(4:1)$ : concentration quadruple du fond dans l'insert, soit environ 4 MBq.mL<sup>-1</sup>.

L'activité totale s'élève donc à 16,3 MBq d'iode-124. Ce même fantôme a également été simulé avec une source équivalente au fluor-18 (i.e. BackToBack), avec des concentrations environ quatre fois plus faibles pour toutes les régions (pour tenir compte de la différence de rapport d'embranchement avec l'iode-124).

# 5.2.2.1.3 Fantôme de type Derenzo

Pour étudier les performances des matrices systèmes en terme de résolution spatiale, un fantôme de plexiglass type Derenzo (cf section [2.8.2\)](#page-101-0) a été construit en tenant compte de la résolution spatiale intrinsèque de l'Inveon, de valeur 1,6 mm. Six zones d'inserts remplis d'eau, de 1,6 mm à 2,6 mm de diamètre, ont ainsi été modélisées. Chaque insert est séparé de ses voisins par une distance centre à centre égale à deux fois la longueur du diamètre considéré (cf FIGURE [5.24\)](#page-174-0).

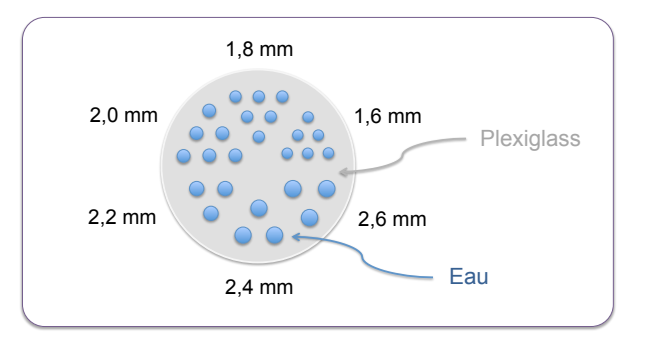

<span id="page-174-0"></span>Figure 5.24: Schéma en coupe transaxiale représentant les milieux de propagation du fantôme de type Derenzo ainsi que les dimensions des six zones d'inserts. Ce fantôme mesure 3 cm de diamètre et 2 cm de long. L'activité est uniformément distribuée dans tous les inserts.

Ici également, deux versions du fantôme ont été simulées : une contenant 14,8 MBq d'iode-124 au total dans tous les inserts, et une autre contenant 3,7 MBq de fluor-18

# 5.2.2.1.4 Fantôme NEMA pré-clinique

Enfin, le fantôme pré-clinique NEMA NU-4 2008 a été modélisé afin d'évaluer la qualité des images reconstruites selon le protocole NEMA associé. Le détail des dimensions est donné sur la FIGURE [5.25.](#page-174-1)

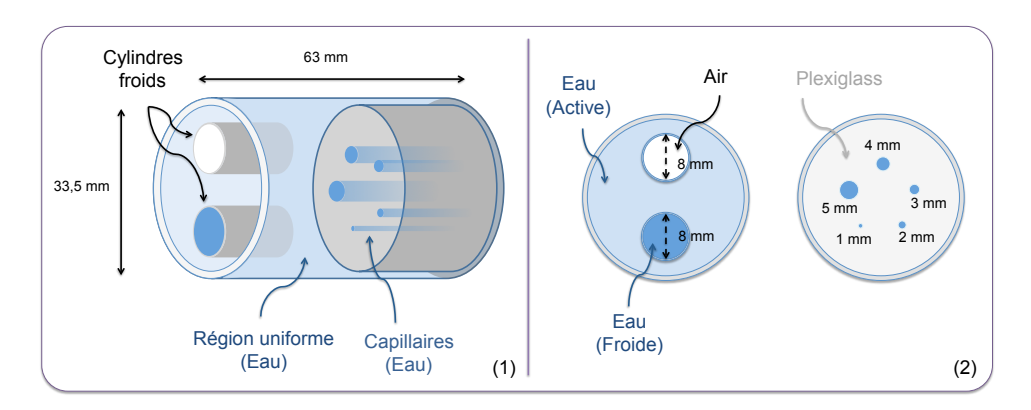

<span id="page-174-1"></span>Figure 5.25: Schémas en vue oblique 3D (1) et en coupes transaxiales (2) du fantôme NEMA NU-4 2008. Les différents milieux ainsi que les principales dimensions sont représentés. L'activité est uniformément distribuée dans la zone centrale et les cinq capillaires.

La zone centrale est uniformément remplie d'eau radioactive (cf FIGURE [5.25-](#page-174-1)1, au centre du fantôme). De part et d'autre du centre se trouvent deux autres zones : une constituée de deux cylindres sans activité, un rempli d'air et l'autre rempli d'eau (cf FIGURE [5.25-](#page-174-1)2 à gauche), et l'autre zone comprenant cinq capillaires de 1 mm à 5 mm de diamètre entourés de plexiglass (FIGURE [5.25-](#page-174-1)2 à droite). La région du fond communique avec les capillaires.

Deux versions de ce fantôme ont également été simulées : une pour 14,8 MBq d'iode-124, et l'autre pour 3,7 MBq de fluor-18.

#### 5.2.2.2 Matrices systèmes

#### 5.2.2.2.1 Choix et calcul des matrices systèmes

Pour cette étude pratique, seulement deux types de matrices systèmes ont été calculés : une série de matrices spécifiques à la PSF de l'Inveon ainsi qu'une série de matrices spécifiques à la PSF et à l'iode-124 en milieu homogène. En effet, l'introduction d'un milieu hétérogène réaliste empêche l'exploitation des symétries dans cette étude pré-clinique, et rend inenvisageable la création d'une matrice spécifique à la PSF et à l'iode-124 en milieu hétérogène pour chaque fantôme en routine pré-clinique. De plus, l'étude fondamentale a montré qu'il était difficile de peupler efficacement ce type de matrice, même en FOV réduit. Le problème serait alors décuplé avec un FOV adapté aux dimensions de l'Inveon.

Pour l'ensemble de ces matrices systèmes, le FOV considéré s'étend sur  $40 \times 40 \times 80$  mm<sup>3</sup>, centré selon l'axe z du tomographe. La taille des voxels cubiques est réduite à  $0, 8 \times 0, 8 \times 0, 8 \text{ mm}^3$  (soit un FOV de  $50 \times 50 \times 100$  voxels), pour tenir compte de la résolution spatiale intrinsèque de l'Inveon.

Les matrices *spécifiques à la PSF de l'Inveon* sont calculées sans milieu objet (FOV défini dans le vide) avec la source BackToBack, en respectant les symétries définies dans le Chapitre 4. Elles sont appelées BtB-Vide.

Les matrices spécifiques à la PSF et l'iode-124 en milieu homogène sont calculées pour un milieu objet constitué d'eau, avec la source d'iode-124 FastI124, en respectant également les symétries définies dans le Chapitre 4. Elles sont appelées I124-Eau.

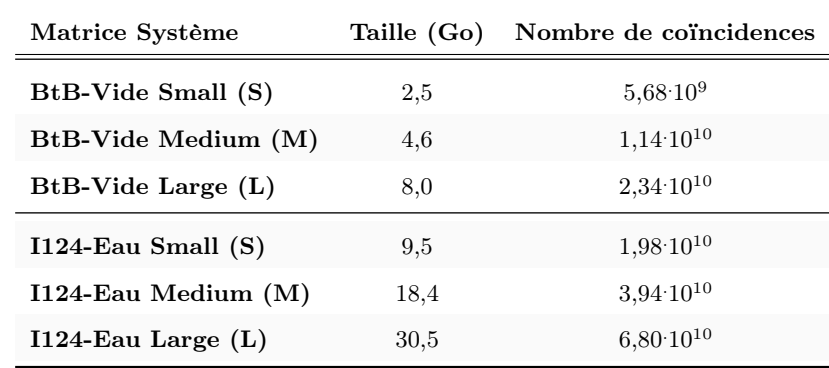

Pour ces deux types de matrices systèmes, trois niveaux de variance ont été calculés. Les nombres de coïncidences ainsi que les poids de chacune de ces matrices sont résumés dans le TABLEAU [5.3](#page-175-0) ci-dessous.

<span id="page-175-0"></span>Tableau 5.3: Tableau donnant le nombre de coïncidences ayant servi à calculer les différentes matrices systèmes (en tenant compte des symétries), ainsi que l'espace de stockage nécessaire.

## 5.2.2.2.2 Filtration des matrices systèmes les plus robustes

Afin d'évaluer l'impact des éléments de matrice  $R_{ij}$  faiblement peuplés sur la qualité des images reconstruites, deux matrices systèmes supplémentaires ont été créées à partir des deux matrices les plus robustes : BtB-Vide Large et I124-Eau Large.

Pour chacune d'elles, les éléments  $R_{ij}$  ne contenant qu'un seul événement détecté ont été retirés, puis les matrices filtrées résultantes ont été normalisées de nouveau. Le TABLEAU [5.4](#page-176-0) résume les caractéristiques de ces nouvelles matrices.

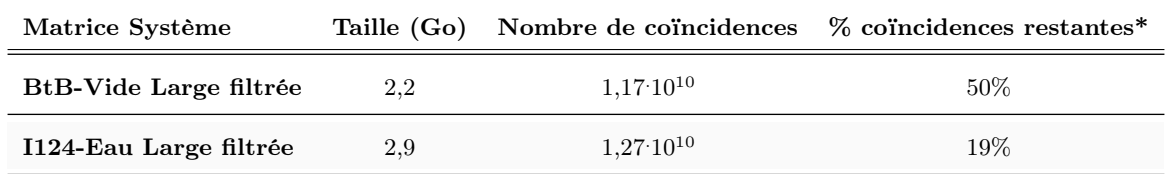

<span id="page-176-0"></span>Tableau 5.4: Tableau donnant le nombre de coïncidences restant dans les matrices systèmes les plus robustes, après retrait des éléments ne contenant qu'un seul événement. L'espace de stockage associé est également présenté. \*Le pourcentage de coïncidences restant est calculé en fonction du nombre de coïncidences initialement présentes dans les matrices avant la filtration.

#### 5.2.2.2.3 Figures de mérite

Pour l'ensemble des matrices systèmes non-filtrées en FOV réaliste, les mêmes figures de mérites que celles utilisées pour l'étude fondamentale sont employées. Nous les rappelons ci-dessous :

- le pourcentage d'éléments de matrice  $R_{ij}$  non-nuls, noté  $\% Non-Nuls$ ;
- le pourcentage d'éléments de matrice  $R_{ij}$  calculé à partir d'un seul événement parmi les éléments non-nuls, noté %Uniques ;
- le nombre moyen d'événements par élément de matrice non-nul, noté  $\bar{R}_{ij}$ ;
- les valeurs de probabilité maximale  $R_{ij}^{max}$  et minimale non-nulle  $R_{ij}^{min}$ .

Les images de sensibilité axiales sur tout le FOV sont également données à titre qualitatif, pour les matrices les plus peuplées BtB-Vide Large, BtB-Vide Large avec correction d'atténuation et I124-Eau Large.

#### 5.2.2.3 Reconstructions

Tous les fantômes simulés avec la source d'iode-124 ont été reconstruits selon l'approche  $S(MC)^2PET$ pour les trois niveaux de variance des matrices systèmes BtB-Vide et I124-Eau (Small, Medium et Large).

Dans le cas des matrices *BtB-Vide*, une correction d'atténuation est systématiquement appliquée. Les coefficients de correction sont déterminés en considérant un milieu uniforme équivalent eau, et la reconstruction s'effectue selon la méthode AW-OP-MLEM (cf section [4.4.2\)](#page-144-1). Sauf indication contraire, toutes les images reconstruites à partir des matrices systèmes BtB-Vide exploitent cette correction d'atténuation.

Dans le cas des fantômes cylindriques uniformes, les reconstructions utilisant les matrices BtB-Vide sans correction d'atténuation ont également été effectuées afin d'évaluer l'impact de ce phénomène dans le contexte de cette étude, ainsi que l'efficacité de la correction associée.

Les matrices systèmes filtrées ont également été exploitées pour reconstruire les fantômes NEMA et Derenzo, ainsi que le fantôme d'étude du contraste. Dans le cas de la matrice BtB-Vide Large filtrée, la correction d'atténuation est prise en compte.

Enfin, les fantômes simulés avec la source de fluor-18 ont été reconstruits uniquement avec les matrices systèmes BtB-Vide, en considérant systématiquement la correction d'atténuation.

#### 5.2.2.4 Figures de mérite des images reconstruites

#### 5.2.2.4.1 Fantôme cylindrique uniforme

Les fantômes uniformes sont exploités pour deux analyses distinctes. La première concerne l'évaluation de l'impact du phénomène d'atténuation ainsi que de la correction associée. Pour un des deux cylindres, les images reconstruites avec et sans correction de l'atténuation sont comparées à partir de la mesure d'un profil d'intensité selon le diamètre du fantôme. Toutes les coupes axiales sont moyennées afin de réduire le bruit dans les mesures.

La seconde analyse concerne quant à elle une évaluation du bruit dans les images reconstruites en fonction du type et de la variance des matrices systèmes. Pour cela, nous reprenons la méthodologie développée par Lodge *et al.* [Lodge *et al.* 2010] et décrite dans le Chapitre 2 de ce manuscrit (cf section [2.8.1\)](#page-99-0). Ainsi, la différence  $d_j$  et la moyenne  $m_j$  entre les mêmes pixels images j sur les deux répliques sont calculées et tracées l'une en fonction de l'autre pour toutes les matrices BtB-Vide et I124-Eau, et pour trois niveaux d'itérations différents.

La déviation standard  $dsd_i$  de la valeur de  $d_j$  sur tous les voxels de la ROI associés à la coupe i est ensuite calculée, afin de déterminer le  $CV<sub>L</sub>$  et le  $SNR$  pour les six matrices, tels que définis dans la section [2.8.1.](#page-99-0)

#### 5.2.2.4.2 Fantôme d'étude du contraste

Pour ces deux fantômes (l'un simulé en fluor-18, et l'autre en iode-124), les recouvrements de contraste RC relatifs aux quatre inserts sont calculés, et tracés en fonction du CV dans le fond. Les ROI associées aux mesures des inserts sont des cylindres aux mêmes dimensions que les inserts eux-mêmes. La moyenne mesurée dans ces zones est ensuite comparée à la mesure moyenne du fond dans une ROI de 6 mm de diamètre et 10 cm de long, centrée dans le fantôme.

Ce fantôme étant uniformément composé d'eau, il est possible d'estimer les recouvrements d'activité absolue dans le fond  $(RA_{Fond})$  et pour les trois inserts chauds  $(RA_{Chaud})$  dans le cas du fantôme simulé à l'iode-124, à partir des images reconstruites obtenues avec les matrices systèmes I124-Eau.

# 5.2.2.4.3 Fantôme de type Derenzo

Les images reconstruites des fantômes type Derenzo simulés avec les sources de fluor-18 et d'iode-124 sont analysées en comparant visuellement les résolutions spatiales accessibles, selon la source et le type de matrices employés.

Pour évaluer l'impact de la robustesse statistique des matrices systèmes du même type, des profils sont également tracés sur les inserts extérieurs des six différentes zones pour le fantôme simulé avec la source d'iode-124.

#### 5.2.2.4.4 Fantôme NEMA pré-clinique

L'analyse des images reconstruites associées au fantôme NEMA est réalisée selon le protocole dédié NEMA NU-4 2008<sup>1</sup>. Les recouvrements de contraste RC pour les cinq capillaires sont calculés à partir des mesures des pixels d'intensités maximales dans chaque capillaire et sur chaque coupe. Les valeurs retenues sont les moyennes de ces intensités maximales sur toutes les coupes, divisées par la mesure d'intensité moyenne dans le fond.

L'intensité moyenne dans le fond est mesurée sur une ROI cylindrique de 22,5 mm de diamètre et 10 mm de long, centrée dans la région.

Enfin, les activités résiduelles moyennes  $A_{Froid}$  présentes dans chacune des régions froides eau et air sont mesurées pour des ROI cylindriques de 4 mm de diamètre sur 7,5 mm de long, centrées dans ces zones. Elles sont normalisées par rapport à la valeur moyenne mesurée dans la région uniforme du fantôme.

#### 5.2.3 Résultats et interprétations

#### 5.2.3.1 Matrices systèmes

La FIGURE [5.26](#page-178-0) donne les images de sensibilité associées aux matrices les plus peuplées. L'observation des images [5.26-](#page-178-0)1 et [5.26-](#page-178-0)2 montre que la correction d'atténuation implémentée dans le cas des matrices BtB-Vide diminue la sensibilité au centre du FOV et augmente celle associée aux événements émis en bordure du fantôme, selon le plan transverse (i.e. perpendiculaire à l'axe z).

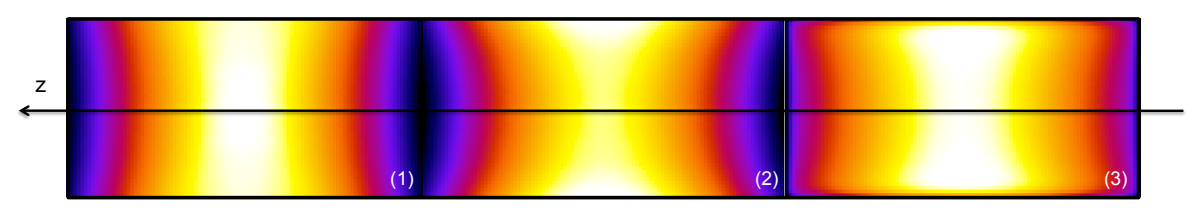

<span id="page-178-0"></span>Figure 5.26: Images de sensibilité axiale pour les matrices BtB-Vide Large (1), BtB-Vide Large avec correction d'atténuation (2) et I124-Eau Large (3). Toutes les coupes coronales sont sommées. L'échelle de couleur est propre à chaque image, le noir et le blanc représentant respectivement l'intensité minimale et maximale.

Dans le cas des matrices I124-Eau, l'image [5.26-](#page-178-0)3 indique que les sensibilités au centre du FOV sont également plus faibles qu'au bord, toujours selon le plan transverse. Cet effet est lui aussi dû à l'atténuation

<sup>1.</sup> http ://www.nema.org/Standards/ComplimentaryDocuments/NU-4-2008-website.pdf

des photons, nativement prise en compte pour ce type de matrice où un milieu objet est modélisé. Enfin, on note que pour cette matrice incluant une modélisation de l'iode-124, les voxels objets formant le contour du FOV (selon toutes les directions) ont une sensibilité beaucoup plus faible que les voxels voisins. Ceci met en évidence la grande proportion de positons périphériques qui s'échappent du fantôme sans s'annihiler.

Les images de sensibilité sont donc cohérentes avec les modèles physiques et/ou les corrections incorporés ou non pour définir le milieu objet. Le pourcentage d'éléments non-nuls %Non-nuls au sein des matrices I124-Eau est plus élevé que celui associé aux matrices BtB-Vide, et augmente plus rapidement en fonction du nombre de coïncidences (cf FIGURE [5.27-](#page-179-0)1). Le nombre d'éléments de matrice calculés à partir d'un seul événement est également plus élevé pour les matrices  $I124$ -Eau que pour les matrices BtB-Vide (cf FIGURE [5.27-](#page-179-0)2). Dans tous les cas, le %Uniques est très grand : supérieur à 70% pour les matrices BtB-Vide et supérieur à 90% pour les matrices I124-Eau.

On confirme ici l'hypothèse selon laquelle les matrices calculées en FOV réaliste, donc à partir d'un nombre de voxels objets élevé, sont encore plus difficiles à peupler que celles exploitées en FOV réduit lors de l'étude fondamentale, quelque soit leur degré de sophistication.

Une comparaison plus poussée avec l'étude fondamentale montre également que pour ces deux FOM, les écarts de résultats entre les deux types de matrice sont plus faibles dans le cas du FOV réaliste, sur cette gamme de coïncidences exploitées.

Comme dans l'étude fondamentale, les valeurs de probabilité minimale et maximale au sein des matrices systèmes indiquent que les matrices I124-Eau sont essentiellement composées de probabilités faiblement différentes les unes par rapport aux autres comparées aux matrices BtB-Vide. On note également que ces valeurs de probabilités convergent plus lentement pour les matrices BtB-Vide dans le cas d'un FOV réaliste, et sur cette gamme de coïncidences exploitées.

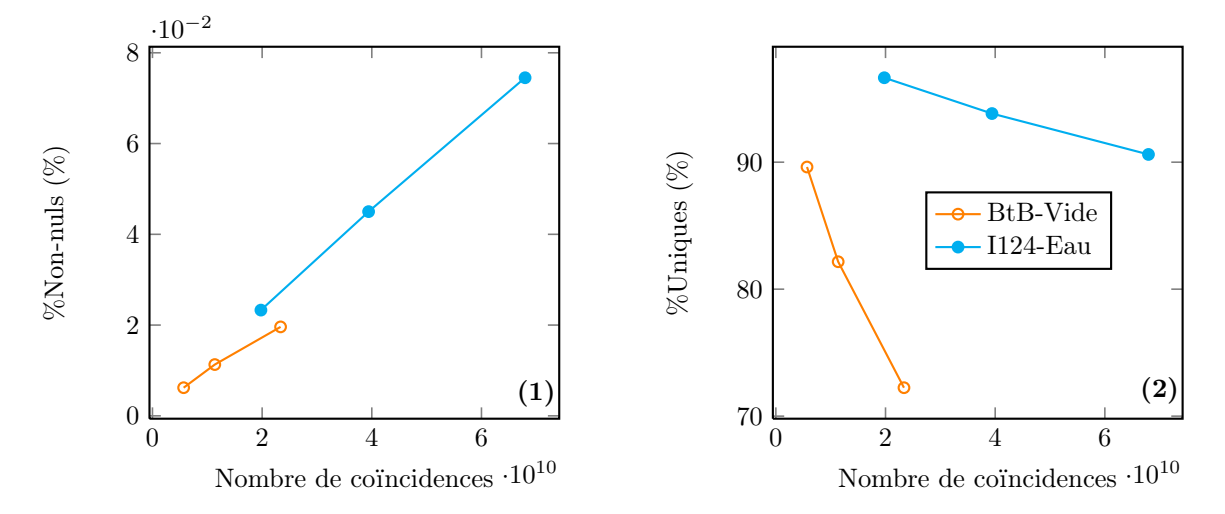

<span id="page-179-0"></span>Figure 5.27: Graphiques représentant le pourcentage d'éléments non-nuls (1) et le pourcentage d'éléments nonnuls constitués d'un seul événement (2) en fonction du nombre de coïncidences exploitées dans le calcul des matrices systèmes.
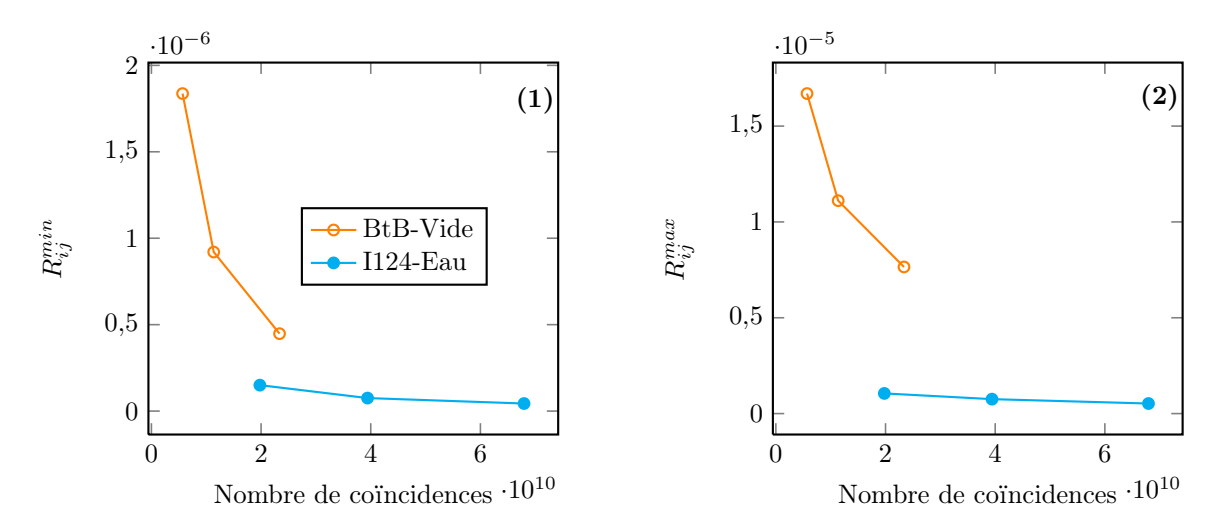

FIGURE 5.28: Graphiques représentant l'évolution des probabilités minimales  $R_{ij}^{min}$  (1) et maximales  $R_{ij}^{max}$  (2) des différentes matrices systèmes en fonction du nombre de coïncidences exploitées.

Ces remarques sont confirmées par la FIGURE [5.29,](#page-180-0) où l'on montre que le nombre d'événements moyen par éléments non-nuls  $\bar{R}_{ij}$  est très faible quelque soit le type de matrice (toujours inférieur à deux), même si les résultats sont encore plus défavorables dans le cas des matrices I124-Eau.

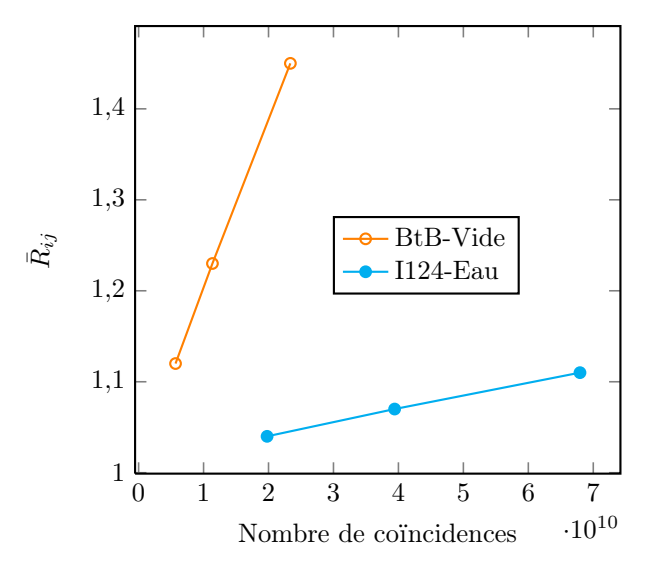

<span id="page-180-0"></span>FIGURE 5.29: Graphique représentant l'évolution du nombre d'événements moyen  $\bar{R}_{ij}$  contenu dans les éléments de matrices systèmes  $R_{ij}$  en fonction du nombre de coïncidences exploitées.

L'étude préliminaire de toutes ces matrices systèmes confirme bien la difficulté à peupler ces dernières dans un contexte réaliste, y compris pour le modèle de matrice le plus simple (BtB-Vide), qui considère uniquement la PSF du système.

## 5.2.3.2 Analyses des images reconstruites

### 5.2.3.2.1 Impact de la correction d'atténuation

Les FIGURES [5.30-](#page-181-0)1 et [5.30-](#page-181-0)2 représentent respectivement une coupe associée aux images d'un des cylindres uniformément rempli d'iode-124, reconstruites avec la matrice système BtB-Vide Large, sans et avec correction d'atténuation. Sur une même échelle de gris, on note peu de différences entre les deux, ce qui est confirmé par le graphique associé (cf FIGURE [5.30,](#page-181-0) à gauche). On note toutefois un rehaussement de l'activité au centre du fantôme d'un peu plus de 5%.

Ainsi, l'impact de l'atténuation sur les images reconstruites d'un fantôme de ces dimensions est très faible, et la correction appliquée permet de la compenser presque parfaitement, avec moins de 1% d'écart entre les intensités mesurées au centre du fantôme et celles mesurées à quelques millimètres du bord.

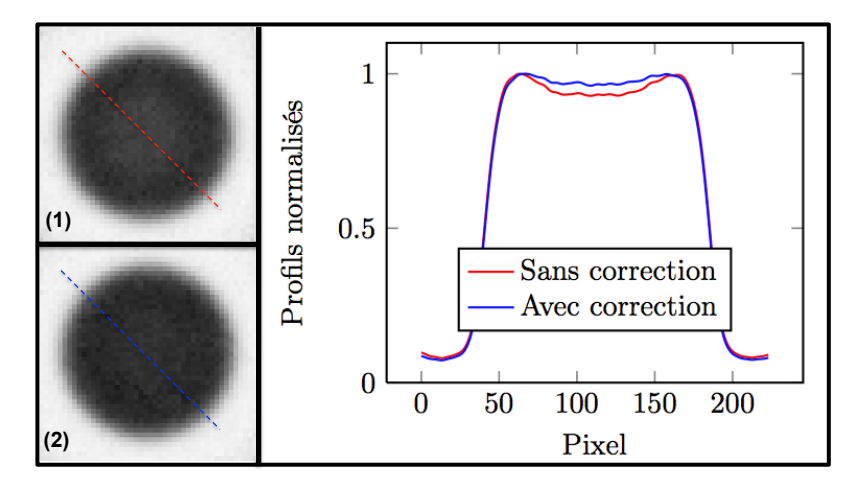

<span id="page-181-0"></span>Figure 5.30: Exemple d'images reconstruites du cylindre uniforme sans (1) et avec (2) correction d'atténuation pour la matrice BtB-Vide Large. Les profils sont obtenus à partir des images ré-échantillonnées ( $\times$ 4, interpolation bicubique) et moyennées sur toutes les coupes selon l'axe du tomographe. Ils sont représentés respectivement en rouge et en bleu sur l'image non corrigée et corrigée.

Nous rappelons que tous les résultats exploitant les matrices systèmes BtB-Vide (avec ou sans filtration) présentés par la suite sont obtenus en appliquant cette correction d'atténuation uniforme.

### 5.2.3.2.2 Fantôme cylindrique uniforme : évaluation du bruit dans les images

L'étude de l'impact de la sophistication (i.e. BtB-Vide ou I124-Eau) et de la robustesse (i.e. variance des éléments  $R_{ij}$ ) sur le niveau de bruit dans les images reconstruites est présentée ici pour trois niveaux d'itération : 10, 20 et 30. Pour toutes les matrices systèmes exploitées, l'intensité moyenne restaurée au centre du cylindre a convergé avant 30 itérations.

Sur les graphiques de la FIGURE [5.31,](#page-182-0) l'étalement progressif des nuages de points indique que le bruit augmente avec le nombre d'itérations MLEM pour les deux types de matrices, quelque soit la variance de celles-ci. Ces résultats sont donc en accord avec les propriétés intrinsèques de l'algorithme MLEM, quelque soit la matrice système.

Pour un niveau d'itération et une sophistication donnés, la réduction des nuages de points montre également que le bruit dans les images diminue lorsque la robustesse de la matrice augmente, ce qui confirme un des intérêts à réduire la variance des éléments  $R_{ij}$ .

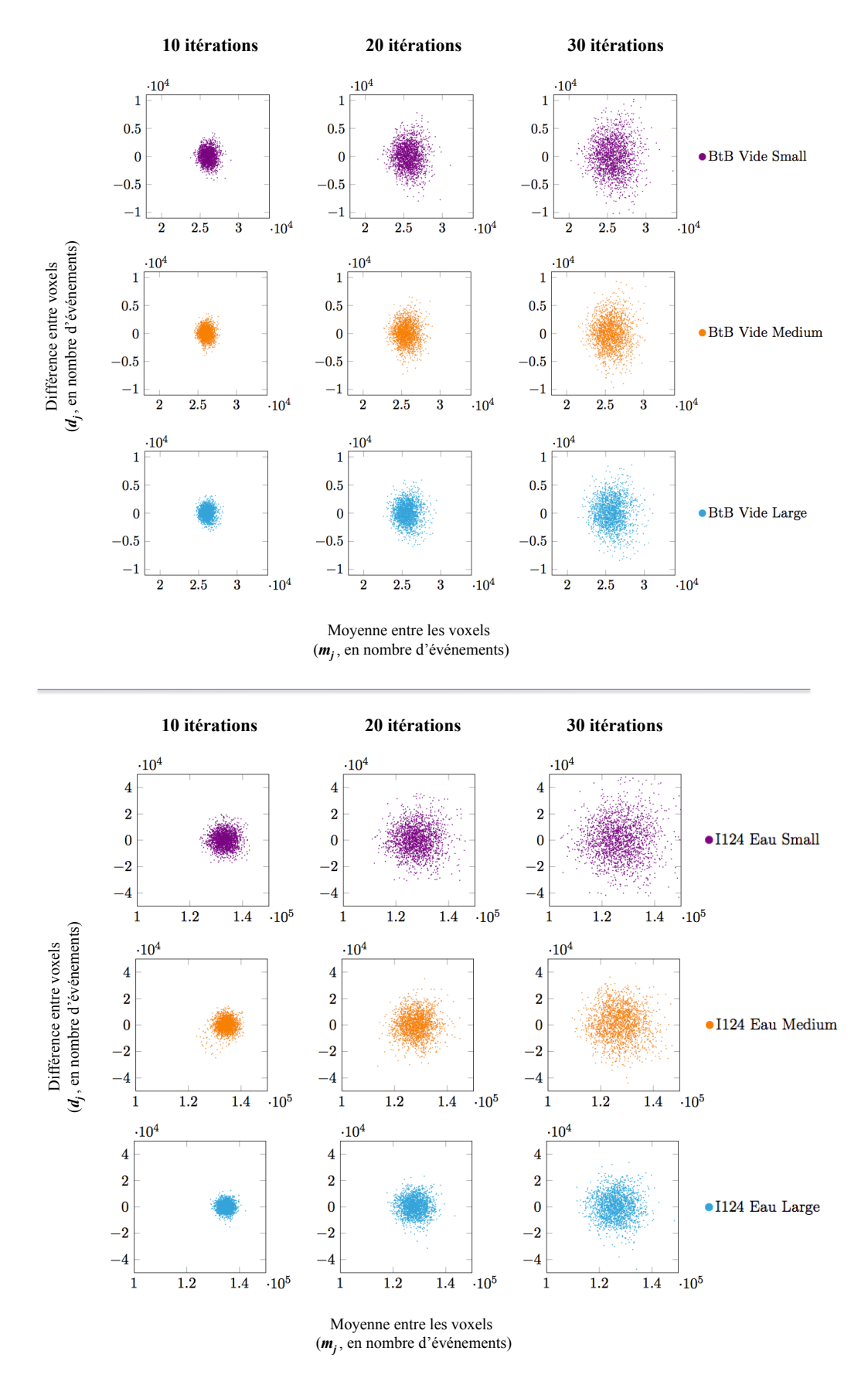

<span id="page-182-0"></span>FIGURE 5.31: Graphiques représentant l'évolution de la différence entre les voxels  $d_j$  des deux répliques du fantôme uniforme en fonction de la moyenne de ces mêmes voxels  $m_j$ , sur les images reconstruites à partir des matrices systèmes BtB-Vide (en haut) et I124-Eau (en bas) et trois niveaux d'itération, selon l'analyse de Lodge et al. 2010.

Les graphiques de la FIGURE [5.32](#page-183-0) permettent quant à eux une comparaison entre les deux types de matrices systèmes étudiés ici. Le calcul du  $CV<sub>L</sub>$  confirme les résultats précédents, et indique également que ce sont les matrices  $124$ -Eau qui permettent d'obtenir les  $CV<sub>L</sub>$  les plus faibles, pour ce fantôme et ces niveaux de variance.

Enfin, le calcul du SNR sur les images reconstruites pour tous les niveaux d'itération suggère que celui-ci augmente avec la robustesse des matrices systèmes, quelque soit leur type, et qu'il atteint les valeurs les plus élevées pour les matrices I124-Eau simulées ici. On remarque également que les SNR évoluent moins rapidement en fonction de la robustesse dans le cas des matrices de type BtB-Vide (cf graphiques (3) et (4) de la FIGURE [5.32,](#page-183-0) courbes Medium et Large).

Les matrices systèmes  $I124$ -Eau calculées pour cette étude semblent donc plus performantes que les matrices BtB-Vide, en terme d'évolution du bruit dans les images reconstruites et du rapport signal sur bruit associé.

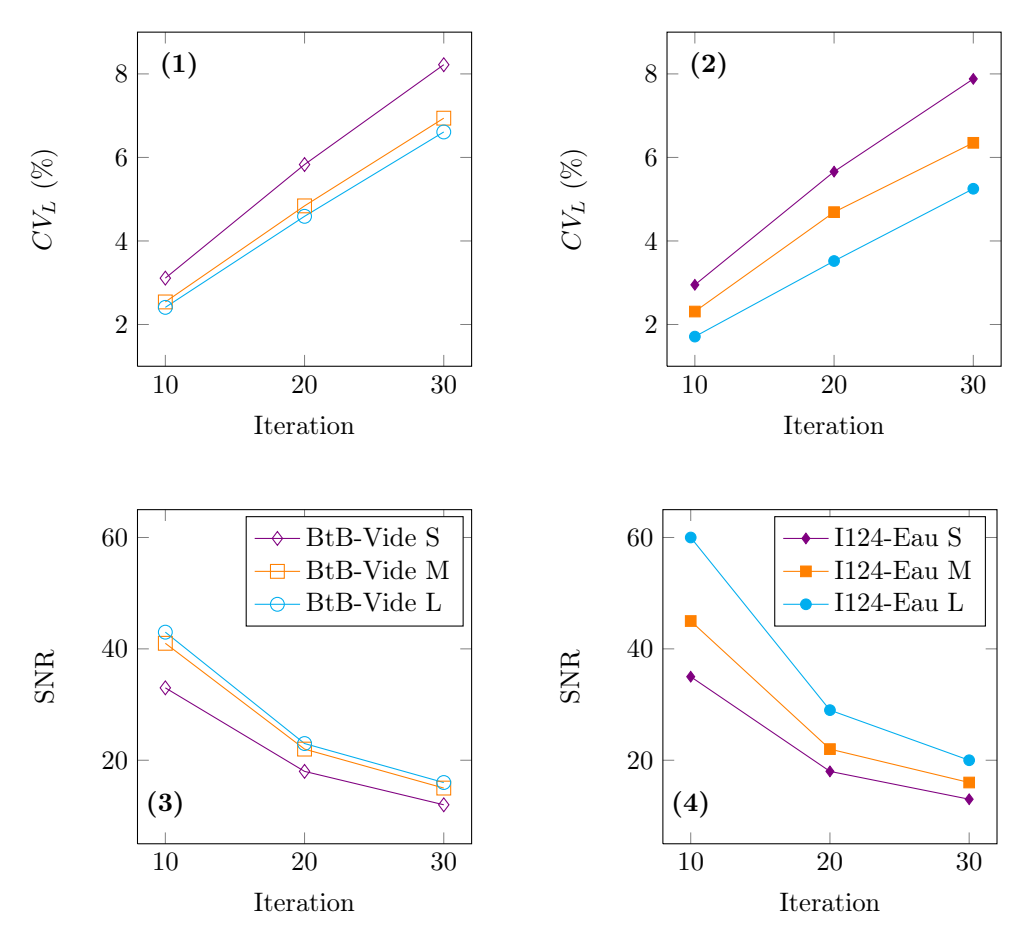

<span id="page-183-0"></span>FIGURE 5.32: Graphiques représentant l'évolution du coefficient de variation  $CV_L$  ((1) et (2)) et du rapport signal sur bruit SNR  $((1)$  et  $(2))$  selon la publication de Lodge *et al.* 2010, pour les deux types de matrices *BtB-Vide*  $((1)$ et  $(3)$ ) et  $1124$ -Eau  $((1)$  et  $(3)$ ), en fonction du nombre d'itérations.

#### 5.2.3.2.3 Fantôme d'étude du contraste : étude des recouvrements de contraste

Les images reconstruites du fantôme d'étude du contraste simulé avec la source de fluor-18 sont présentées sur la FIGURE [5.33,](#page-184-0) et les courbes de recouvrements de contraste associées sur la FIGURE [5.34.](#page-184-1)

Dans le cas de cette source idéal, où le parcours du positon et les  $\gamma_{simple}$  sont négligés, les recouvrements de contraste atteignent rapidement les 100% pour les trois régions chaudes (cf FIGURES [5.34-](#page-184-1)1, [5.34-](#page-184-1)2 et [5.34-](#page-184-1)3) et 80% pour la région froide (cf FIGURE [5.34-](#page-184-1)1).

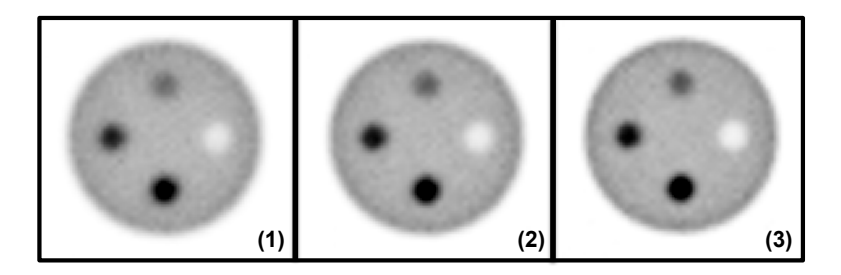

<span id="page-184-0"></span>Figure 5.33: Figure représentant les images du fantôme d'étude du contraste simulé avec la source de fluor-18 reconstruites avec les trois matrices systèmes BtB-Vide Small (1), Medium (2) et Large (3) pour le même niveau de bruit dans la région centrale (CV=6%). Les images sont ré-échantillonnées (×4, interpolation bicubique) et sont données pour une même échelle de gris. Seule la coupe centrale est représentée.

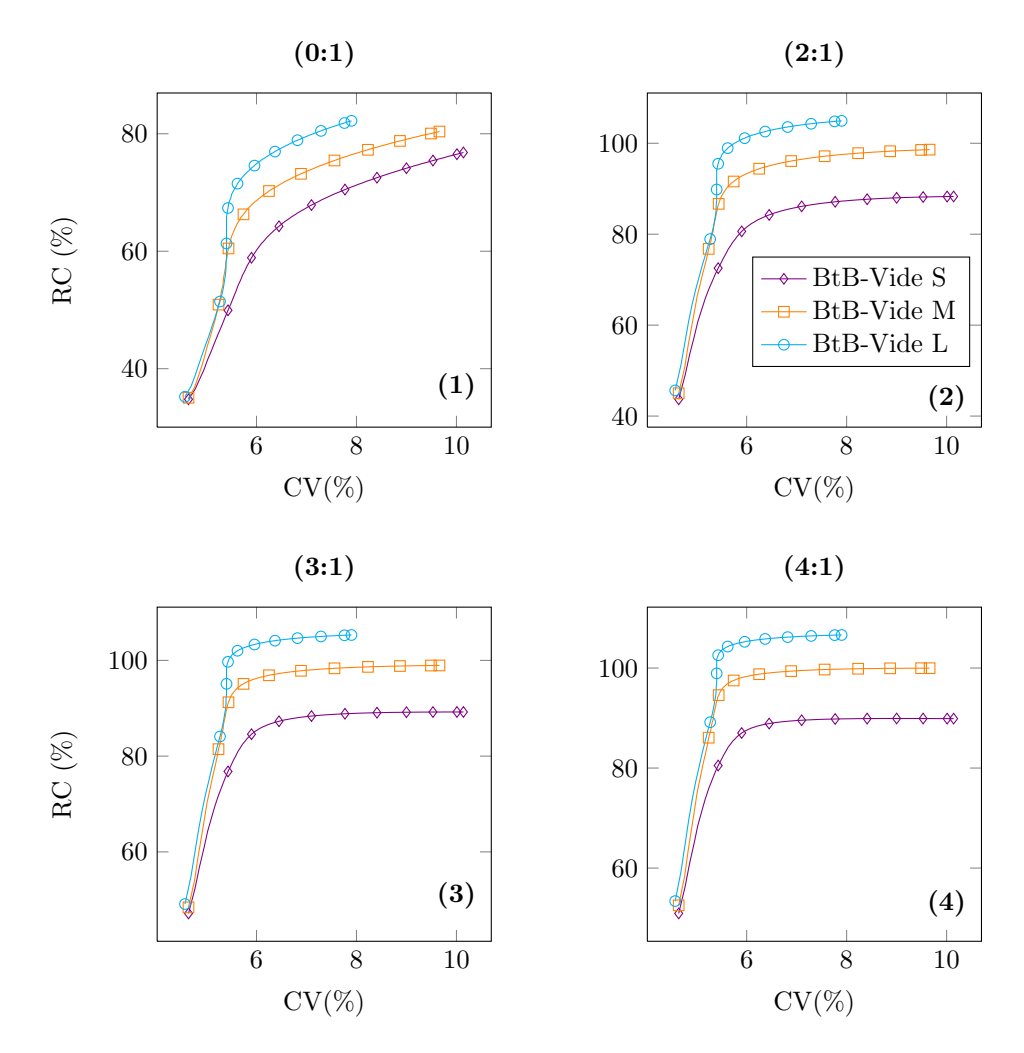

<span id="page-184-1"></span>Figure 5.34: Graphiques représentant l'évolution des recouvrements de contraste en fonction du coefficient de variation (CV) pour les quatre régions du fantôme d'étude du contraste simulé avec la source de fluor-18 (contraste  $(0:1)$   $(1), (2:1)$   $(2), (3:1)$   $(3)$  et  $(4:1)$   $(4))$  et reconstruit avec les matrices systèmes BtB-Vide Small, Medium et Large.

L'impact de la variance des trois matrices BtB-Vide est également bien visible sur les images comme sur les courbes : au-delà de 6% de bruit dans le fond, le passage de la matrice Small à la matrice Large permet un rehaussement des contrastes de plus de 20% environ pour les régions chaudes, et de plus de 10% pour la région froide.

On note également la présence d'un artefact autour du cylindre, sous la forme d'un anneau d'intensité anormalement plus élevée que la moyenne (cf FIGURE [5.35\)](#page-185-0). Cet artefact est connu sous le nom d'artefact de bord [Snyder et al. 1987], ou encore artefact de Gibbs. Cet artefact est une conséquence directe de la résolution d'un problème inverse mal posé (ou mal conditionné) dans lequel le nombre de conditionnements est élevé [Tong et al. 2011]. Dans le cas de reconstructions de type MLEM par exemple, les basses fréquences sont restituées en premier et les plus hautes fréquences en dernier, rendant ainsi cette approche plus efficace pour les régions uniformes (i.e. basses fréquences) [Qi et Leahy 2006]. En présence de fortes discontinuités, les fréquences à restaurer sont généralement plus élevées que celles autorisées par la résolution spatiale du système, créant ainsi ce type d'artefacts [Stute et Comtat 2013]. Ces artefacts de bord peuvent être réduits, voire éliminés par application de filtres lissants, mais le plus souvent au détriment de la quantification et de la résolution. Un état de l'art ainsi qu'une nouvelle méthode de correction sont proposés dans la récente publication de Stute et Comtat [Stute et Comtat 2013]. Nous ne détaillerons pas davantage ce phénomène, qui sort du cadre de ce travail de thèse.

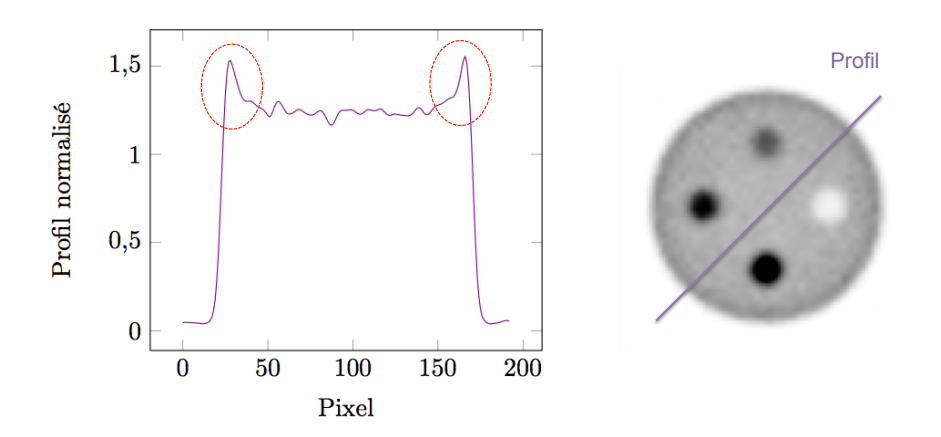

<span id="page-185-0"></span>Figure 5.35: Graphique représentant le profil normalisé (à gauche) d'une coupe du fantôme d'étude du contraste (à droite) mettant en évidence l'artefact de bord, à l'intérieur des pointillés rouges. L'exemple est donné pour la matrice BtB-Vide Large et un CV de 6%.

La FIGURE [5.36](#page-186-0) montre les images reconstruites du fantôme d'étude du contraste simulé avec de l'iode-124, pour les deux types de matrices systèmes. La dégradation de l'image en terme de contraste comparée au fantôme simulé avec du fluor-18 est clairement mise en évidence pour toutes les matrices, montrant ainsi l'impact de l'utilisation de l'iode-124.

On remarque également que les images reconstruites avec les matrices I124-Eau (cf FIGURES [5.36-](#page-186-0)B) présentent de moins bons recouvrements de contraste ainsi qu'une moins bonne restitution des contours de tous les inserts, comparées aux images obtenues avec les matrices BtB-Vide (cf FIGURES [5.36-](#page-186-0)A). Seule l'activité résiduelle dans la zone froide extérieure au fantôme est mieux représentée par les matrices I124-Eau que par les matrices BtB-Vide.

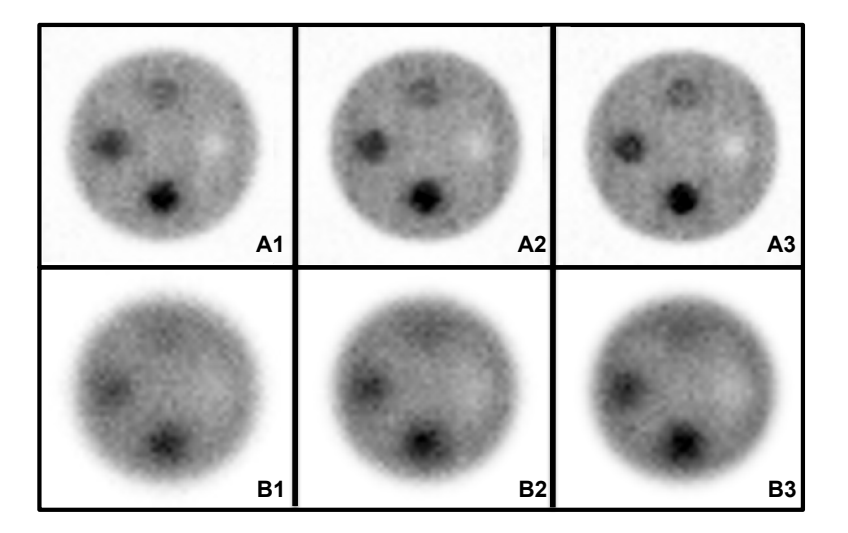

<span id="page-186-0"></span>Figure 5.36: Figure représentant les images du fantôme d'étude du contraste simulé avec la source d'iode-124 reconstruites avec les trois matrices systèmes  $BtB-Video$  (A1), Medium (A2) et Large (A3) et les trois matrices systèmes I124-Eau Small (B1), Medium (B2) et Large (B3) pour le même niveau de bruit dans la région centrale (CV=8%). Les images sont ré-échantillonnées (×4, interpolation bicubique) et sont données pour une échelle de gris identique pour les matrices de même type. Seule la coupe centrale est représentée.

Les graphiques de la FIGURE [5.37](#page-187-0) confirment ces résultats. Bien que l'augmentation de la robustesse au sein de chaque type de matrices systèmes permette un rehaussement des contrastes pour tous les inserts, les comparaisons entre les types de matrices indiquent que celles modélisant l'iode-124 sont systématiquement moins efficaces. Les écarts absolus entre les deux matrices les plus peuplées BtB-Vide Large et I124-Eau Large sont d'au moins 10% pour les inserts chauds (cf FIGURES [5.37-](#page-187-0)2, [5.37-](#page-187-0)3 et [5.37-](#page-187-0)4) et 20% pour l'insert froid (cf FIGURES [5.37-](#page-187-0)1) en la faveur de la matrice BtB-Vide Large, bien que cette dernière soit calculée avec trois fois moins de coïncidences.

Les résultats associés à la quantification absolue de l'activité, présentés sur la FIGURE [5.38,](#page-188-0) confirment le manque de robustesse des matrices systèmes I124-Eau, avec une activité maximum restituée de 49% pour le fond et 37% pour les régions chaudes, en exploitant la matrice la plus peuplée (I124-Eau Large). L'utilisation de la matrice possédant les éléments de plus haute variance (I124-Eau Small) fait baisser la restitution d'activité absolue de plus de 10% pour les deux inserts les plus contrastés ((3 : 1) et (4 : 1)).

L'ensemble de ces résultats semble indiquer que pour des matrices systèmes associées à un FOV aux dimensions réalistes, l'utilisation d'une matrice spécifique à la PSF et à l'iode-124 en milieu homogène rend la reconstruction inefficace, avec des résultats très inférieurs à ceux obtenus avec un simple modèle de PSF. Cependant, l'utilisation de matrices systèmes uniquement spécifiques à la PSF de la caméra ne permet pas de restituer les contrastes au-delà d'environ 50%.

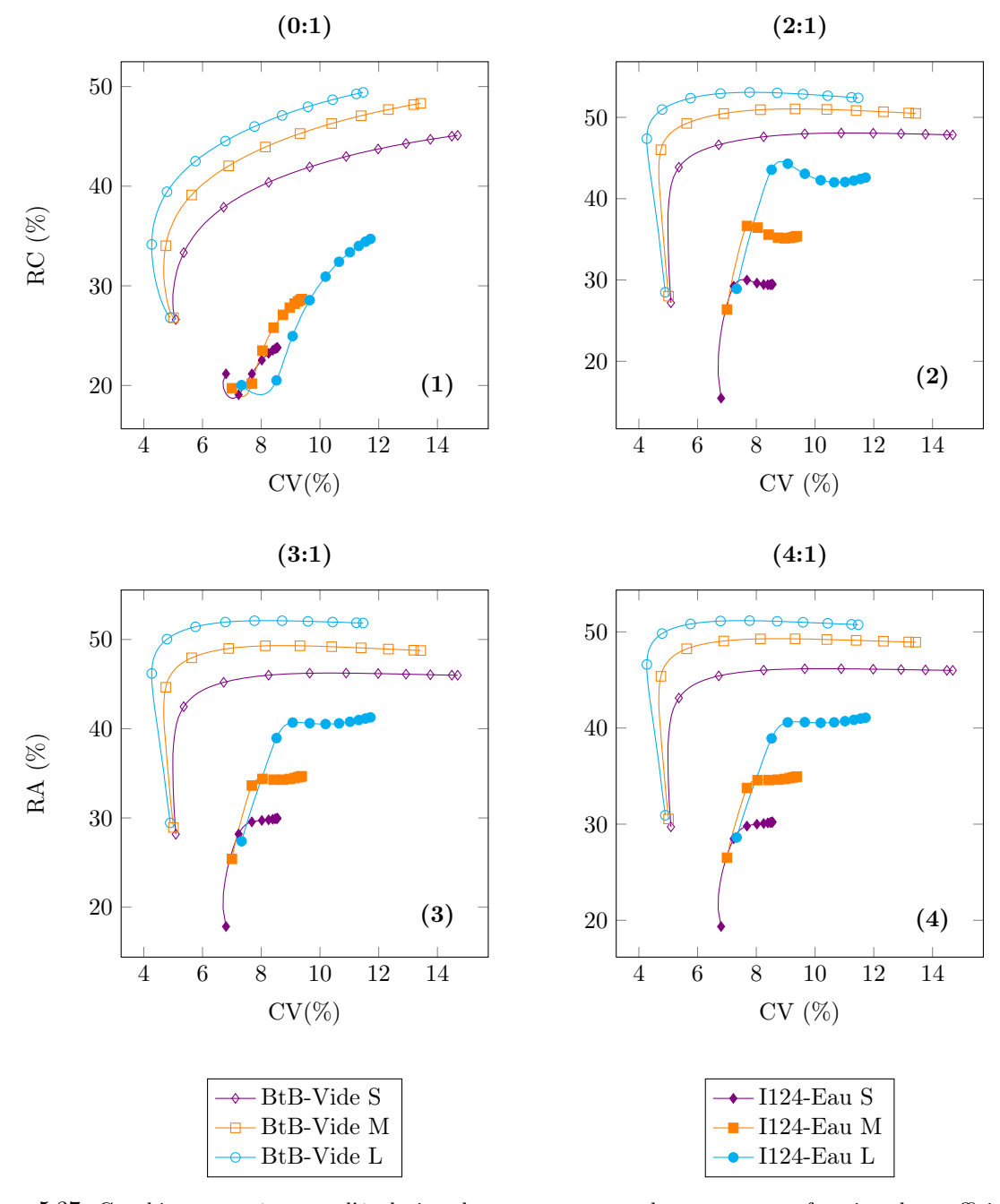

<span id="page-187-0"></span>Figure 5.37: Graphiques représentant l'évolution des recouvrements de contraste en fonction du coefficient de variation (CV) pour les quatre régions du fantôme d'étude du contraste simulé avec la source d'iode-124 (contraste  $(0:1)$   $(1)$ ,  $(2:1)$   $(2)$ ,  $(3:1)$   $(3)$  et  $(4:1)$   $(4)$ ) et reconstruit avec les matrices systèmes BtB-Vide et I124-Eau.

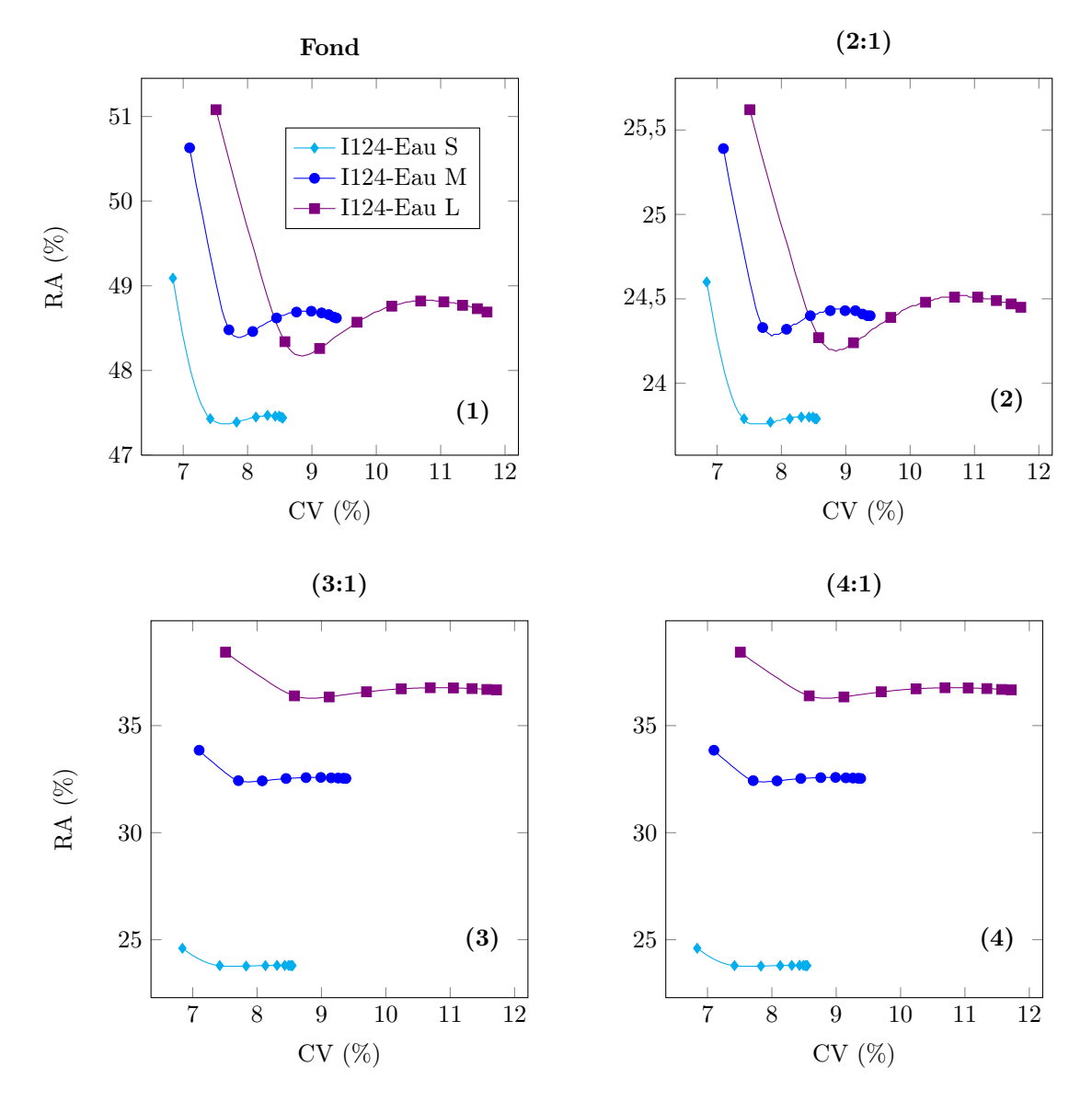

<span id="page-188-0"></span>Figure 5.38: Graphiques représentant l'évolution des recouvrements d'activité absolue en fonction du coefficient de variation (CV) pour les trois régions chaudes et le fond du fantôme d'étude du contraste simulé avec la source d'iode-124 (fond  $(1)$  et contraste  $(2:1)$   $(2)$ ,  $(3:1)$   $(3)$ ,  $(4:1)$   $(4)$ ) et reconstruit avec les matrices systèmes  $I124$ -Eau Small, Medium et Large.

## 5.2.3.2.4 Fantôme de type Derenzo : étude de la résolution spatiale

Les images reconstruites du fantôme Derenzo simulé avec la source de fluor-18 sont présentées sur la FIGURE [5.39.](#page-189-0) On note que quelque soit la robustesse de la matrice système BtB-Vide, tous les capillaires sont parfaitement distinguables les uns des autres. On peut donc déduire de l'analyse visuelle que la résolution spatiale associée à ces reconstructions est d'au moins 1,6 mm (diamètre des plus petits capillaires distinguables). Il s'agit ici de la résolution spatiale intrinsèque de l'Inveon. On remarque également que plus la robustesse de la matrice augmente (FIGURE [5.39-](#page-189-0)1 à [5.39-](#page-189-0)3), moins les contours sont flous et plus les contrastes par rapport au fond sont rehaussés.

Ainsi, avec une source de fluor-18, l'approche  $S(MC)^2PET$  exploitant une matrice spécifique à la PSF (BtB-Vide) permet d'atteindre la résolution minimale du système de détection. Nous rappelons néanmoins que cette méthode d'estimation de la résolution spatiale est faite à partir d'inserts chauds dans un fond froid, ce qui représente un cas idéal. En pratique, les régions hyper-fixantes se trouvent généralement dans un fond contenant de l'activité. La restitution de la résolution spatiale est alors plus délicate.

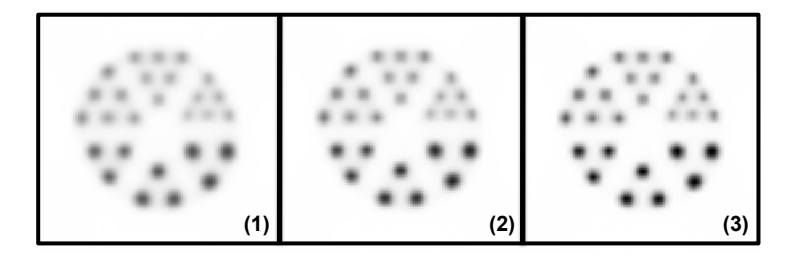

<span id="page-189-0"></span>Figure 5.39: Figure représentant les images du fantôme Derenzo simulé avec la source de fluor-18 reconstruites avec les trois matrices systèmes BtB-Vide Small (1), Medium (2) et Large (3) pour le même niveau de bruit dans la région froide centrée (CV=30%). Les images sont ré-échantillonnées ( $\times$ 4, interpolation bicubique) et sont données pour une même échelle de gris. Seule la coupe centrale est représentée.

La FIGURE [5.40](#page-190-0) présente quant à elle les images reconstruites du fantôme simulé avec la source d'iode-124. Les images associées aux reconstructions exploitant les matrices BtB-Vide (cf FIGURE [5.40-](#page-190-0)A) montrent les effets dus à la présence de l'iode : les contrastes des capillaires par rapport au fond du fantôme sont réduits et les dimensions ainsi que les contours de ces derniers sont moins bien définis. On met ici encore en évidence l'impact des coïncidences-γsimple et du long parcours des positons sur la qualité des images reconstruites. Toutefois, les plus petits capillaires sont quand même discernables pour les matrices BtB-Vide Medium (cf FIGURE [5.40-](#page-190-0)A2) et Large (cf FIGURE [5.40-](#page-190-0)A3) malgré la dégradation de l'image.

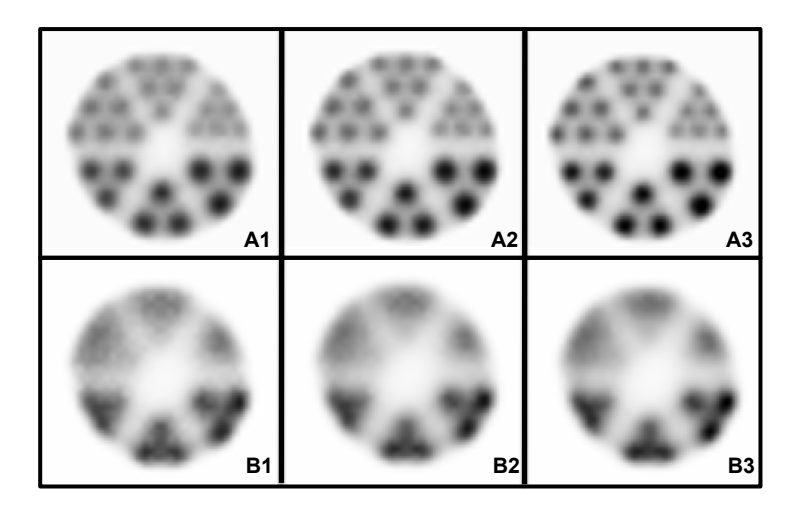

<span id="page-190-0"></span>Figure 5.40: Figure représentant les images du fantôme Derenzo simulé avec la source d'iode-124 reconstruites avec les trois matrices systèmes BtB-Vide Small (A1), Medium (A2) et Large (A3) et les trois matrices systèmes I124-Eau Small (B1), Medium (B2) et Large (B3) pour le même niveau de bruit dans la région froide centrée  $(CV=30\%$  et  $CV=14\%$  pour les matrices  $BtB-Video$  et  $I124-Eau$  respectivement). Les images sont ré-échantillonnées (×4, interpolation bicubique) et sont données pour une échelle de gris identique pour les matrices de même type. Seule la coupe centrale est représentée.

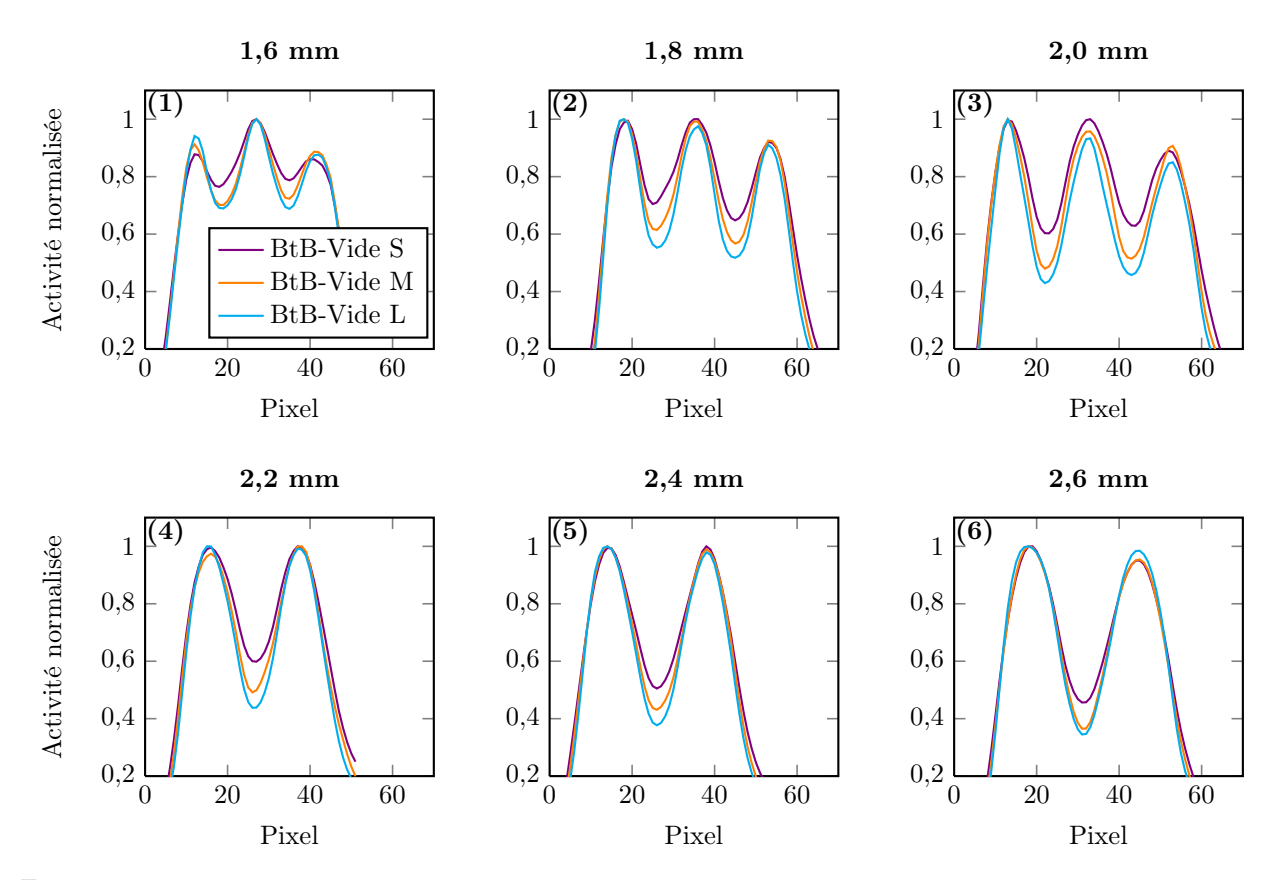

<span id="page-190-1"></span>Figure 5.41: Graphiques représentant les profils des inserts les plus éloignés du centre du fantôme associés aux six zones de différentes tailles (1,6 mm (1), 1,8 mm (2), 2,0 mm (3), 2,2 mm (4), 2,4 mm (5) et 2,6 mm (6)), pour les reconstructions exploitant les matrices systèmes BtB-Vide Small  $(S)$ , Medium  $(M)$  et Large (L)  $(CV=30\%)$ .

Les profils associés aux capillaires en bordure du fantôme, tracés pour les six zones et représentés FIGURE [5.41,](#page-190-1) précisent l'impact de la robustesse des matrices sur la capacité à distinguer les capillaires entre eux : on note que diminuer la variance des éléments  $R_{ij}$  augmente nettement les contrastes des capillaires par rapport au fond. Comme attendu, les plus petites structures sont plus difficilement restaurées.

Les images reconstruites de ce même fantôme (simulé avec la source d'iode-124) avec les matrices I124- Eau sont données FIGURE [5.40-](#page-190-0)B. Les résultats sont alors décevants, puisqu'aucune structure n'est visible mis à part les trois plus gros capillaires, légèrement distinguables mais complètement déformés. Dans ce cas, l'augmentation de la robustesse de la matrice système n'apporte pas de gain significatif sur la restauration de la résolution spatiale, sur cette gamme de coïncidences exploitées.

L'étude de ces images reconstruites met ici en évidence l'incapacité des matrices spécifiques à la PSF et à l'iode-124 en milieu homogène (I124-Eau) à restituer efficacement la résolution spatiale intrinsèque du système dans le cas du fantôme Derenzo simulé à l'iode-124. Les résultats obtenus avec un simple modèle de PSF via les matrices spécifiques à la PSF (BtB-Vide) sont meilleurs dans ce cas.

### 5.2.3.2.5 Fantôme NEMA pré-clinique : évaluation de la qualité de l'image

Les résultats associés au fantôme NEMA simulé avec la source de fluor-18 sont présentés FIGURES [5.42,](#page-191-0) [5.43](#page-192-0) et [5.44.](#page-193-0)

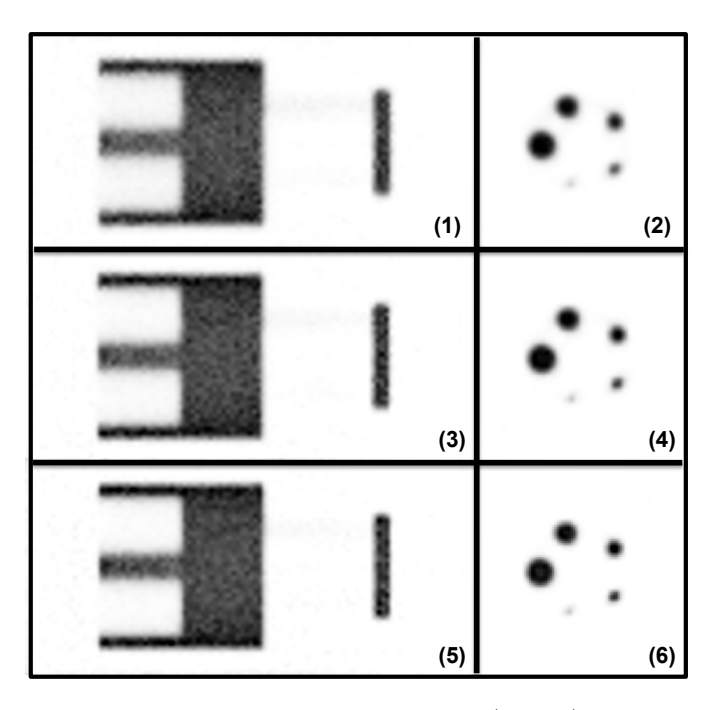

<span id="page-191-0"></span>Figure 5.42: Figure représentant les images en coupes coronales (gauche) et transaxiales (droite) du fantôme NEMA simulé avec la source de fluor-18 reconstruites avec les trois matrices systèmes BtB-Vide Small (1, 2), Medium  $(3, 4)$  et Large  $(5, 6)$  pour le même niveau de bruit dans le fond  $(CV=8\%)$ . Les images sont ré-échantillonnées ( $\times 4$ , interpolation bicubique) et sont données pour une même échelle de gris.

Sur les FIGURES [5.42-](#page-191-0)2, [5.42-](#page-191-0)4, [5.42-](#page-191-0)6, on note que les cinq capillaires sont visibles, et ce d'autant plus nettement que la robustesse des matrices BtB-Vide augmente. Ces observations sont confirmées par les graphiques de la FIGURE [5.43.](#page-192-0) Le gain apporté aux recouvrements de contraste RC en réduisant la variance des éléments  $R_{ij}$  s'étend de 15% (cf FIGURE [5.43-](#page-192-0)5) à 35% (cf FIGURE 5.43-2) selon le capillaire considéré, en passant de la matrice BtB-Vide Small à la matrice BtB-Vide Large pour un CV supérieur à 6%.

On remarque également que pour les plus gros capillaires (de 3 mm à 5 mm de diamètre), les recouvrements de contraste RC peuvent dépasser nettement les 100%, pour atteindre jusqu'à 125% (cf FIGURE [5.43-](#page-192-0)5). Cet effet est dû en partie à la méthode de calcul des RC (en effet, les RC sont calculés en considérant la valeur maximale mesurée dans les capillaires, celle-ci pouvant dépasser largement la valeur moyenne), et également aux différents temps de convergence associés aux structures de tailles différentes.

Les activités résiduelles  $A_{Froid}$  dans les régions froides sont également bien restaurées, avec des valeurs moyennes inférieures à 5% de l'activité moyenne mesurée dans la région uniforme (cf FIGURE [5.44\)](#page-193-0). On note également qu'il n'y a pas de différences significatives entre les régions air et eau. Ici encore, l'augmentation de la robustesse a un impact positif sur la qualité de l'image reconstruite.

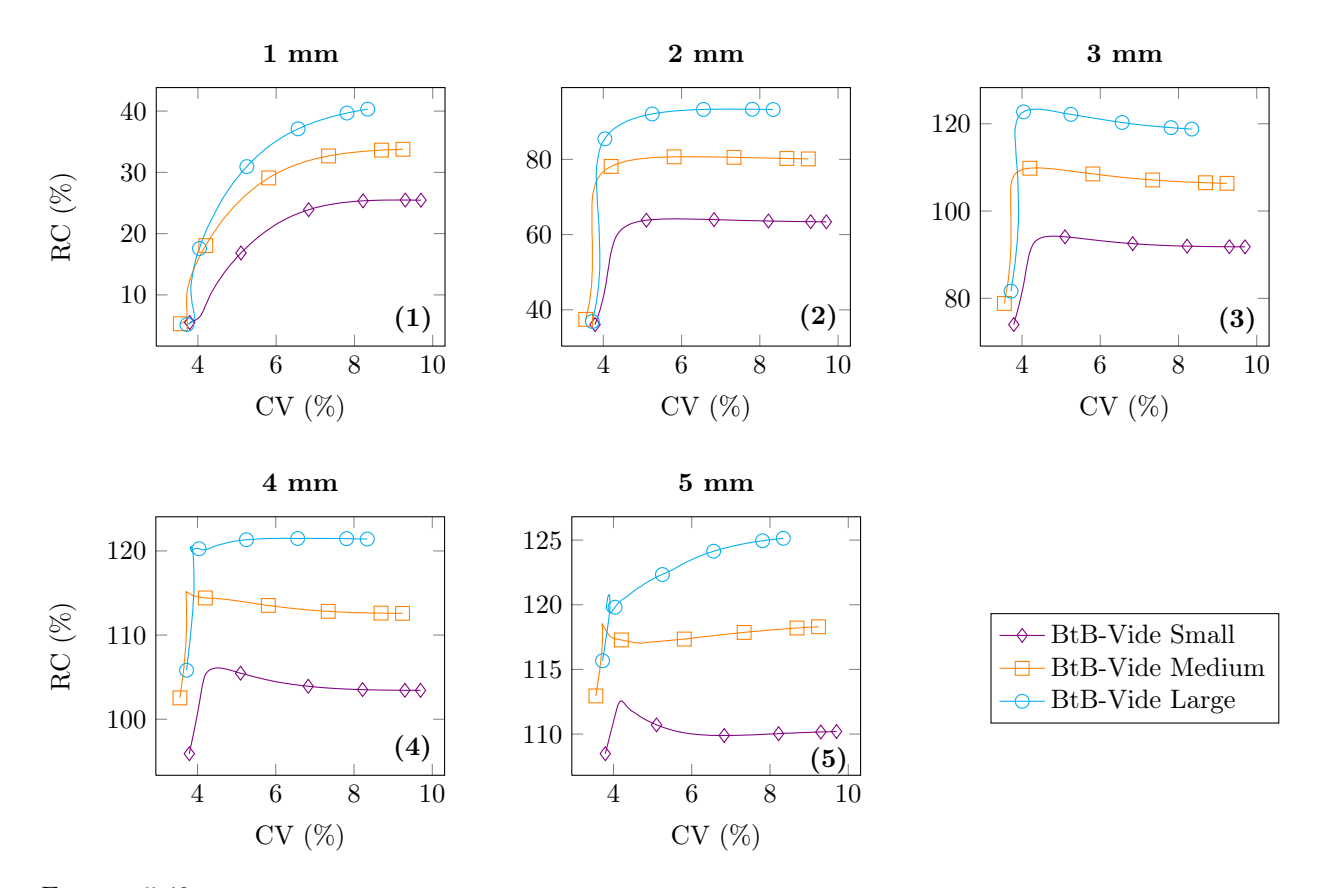

<span id="page-192-0"></span>Figure 5.43: Graphiques représentant l'évolution des recouvrements de contraste en fonction du coefficient de variation (CV) pour les cinq capillaires du fantôme NEMA simulé avec la source de fluor-18 (1 mm (1), 2 mm (2), 3 mm (3), 4 mm (4) et 5 mm (5) de diamètre) reconstruit avec les trois matrices systèmes BtB-Vide Small, Medium et Large.

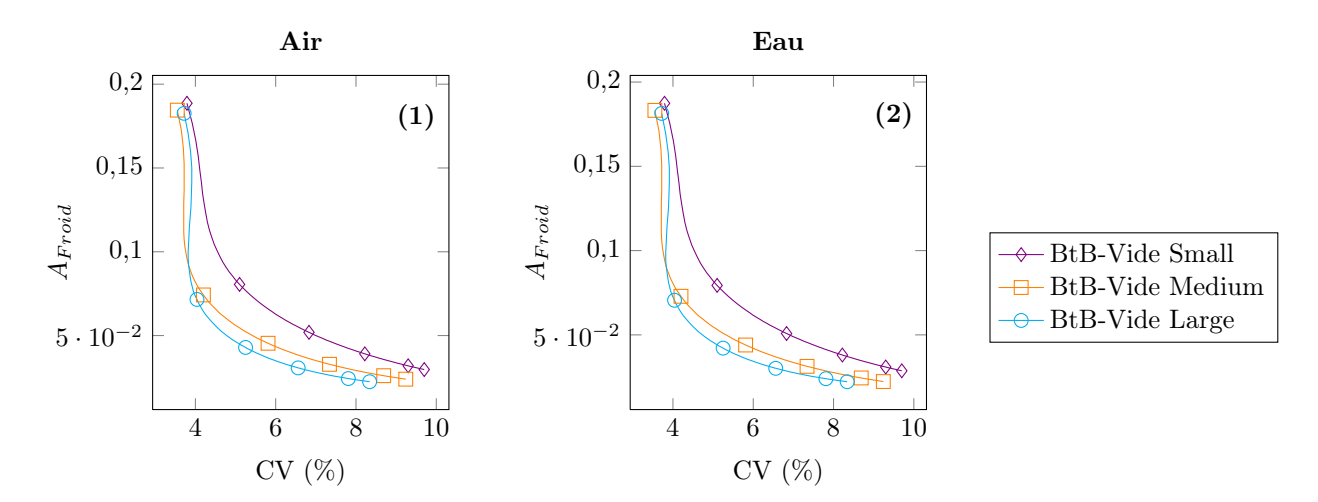

<span id="page-193-0"></span>FIGURE 5.44: Graphiques représentant l'évolution de la proportion d'activité résiduelle  $A_{Froid}$  en fonction du coefficient de variation (CV) dans les régions froides air (1) et eau (2) du fantôme NEMA simulé avec la source de fluor-18 pour les trois matrices systèmes BtB-Vide Small, Medium et Large.

La FIGURE [5.45](#page-193-1) présente quant à elle les images reconstruites associées au fantôme NEMA simulé avec de l'iode-124, pour les matrices BtB-Vide (cf FIGURE [5.45-](#page-193-1)A) et les matrices I124-Eau (cf FIGURE [5.45-](#page-193-1)B).

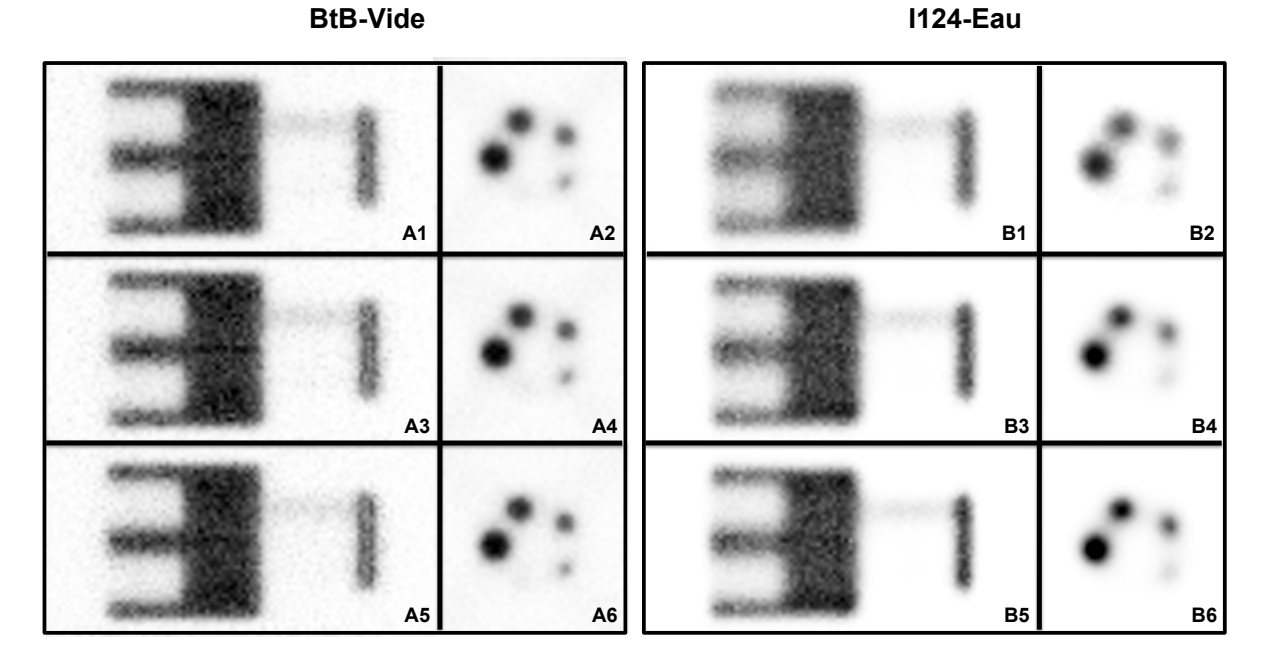

<span id="page-193-1"></span>Figure 5.45: Figure représentant les images en coupes coronales (1, 3 et 5) et transaxiales (2, 4 et 6) du fantôme NEMA simulé avec la source d'iode-124. Les images sont reconstruites avec les trois matrices systèmes BtB-Vide Small (A1, A2), Medium (A3, A4) et Large (A5, A6) et les trois matrices systèmes I124-Eau Small (B1, B2), Medium  $(B3, B4)$  et Large (B5, B6) pour le même niveau de bruit dans le fond  $(CV=10\%)$ . Les images sont ré-échantillonnées (×4, interpolation bicubique) et sont données pour une échelle de gris identique pour les matrices de même type.

L'effet de l'iode-124 est visible quelque soit le type de matrice employé : les régions froides contiennent davantage d'activité et le plus petit capillaire ne se distingue pas du fond froid (cf FIGURES [5.45-](#page-193-1)2, [5.45-](#page-193-1)4 et [5.45-](#page-193-1)6). Les graphiques de la FIGURE [5.46](#page-194-0) indiquent que l'activité est globalement moins bien restituée pour tous les capillaires et tous les niveaux de bruit comparée à l'utilisation de la source idéale BtB-Vide, avec des diminutions des RC allant jusqu'à 70% (capillaire de 3 mm de diamètre, avec la matrice BtB-Vide Large).

En comparant visuellement les images, on note également que le bruit dans le fond est nettement diminué lorsque les matrices I124-Eau sont utilisées à la place des matrices BtB-Vide (grâce à la modélisation des coïncidences- $\gamma_{simple}$ , mais les plus petits capillaires semblent plus difficiles à restituer dans ce cas.

L'étude des graphiques de la FIGURE [5.46](#page-194-0) montre que les matrices BtB-Vide peuvent surpasser les performances des matrices I124-Eau en terme de recouvrement de contraste, en particulier pour les plus petites structures (cf FIGURES [5.46-](#page-194-0)1 et [5.46-](#page-194-0)2). La robustesse joue un rôle essentiel ici : l'exemple du capillaire de 3 mm de diamètre (cf FIGURE [5.46-](#page-194-0)3) montre que selon la matrice choisie, l'une ou l'autre des sophistications offre les meilleures performances. Cette remarque est confirmée pour les capillaires plus gros (cf FIGURES [5.46-](#page-194-0)4 et 5.46-5) ainsi que par l'étude des activités résiduelles  $A_{Froid}$  eau et air présentée FIGURE [5.47.](#page-195-0) Ici encore, on note qu'il n'y a pas de différences significatives entre les activités résiduelles  $A_{Froid}$  dans l'eau et l'air.

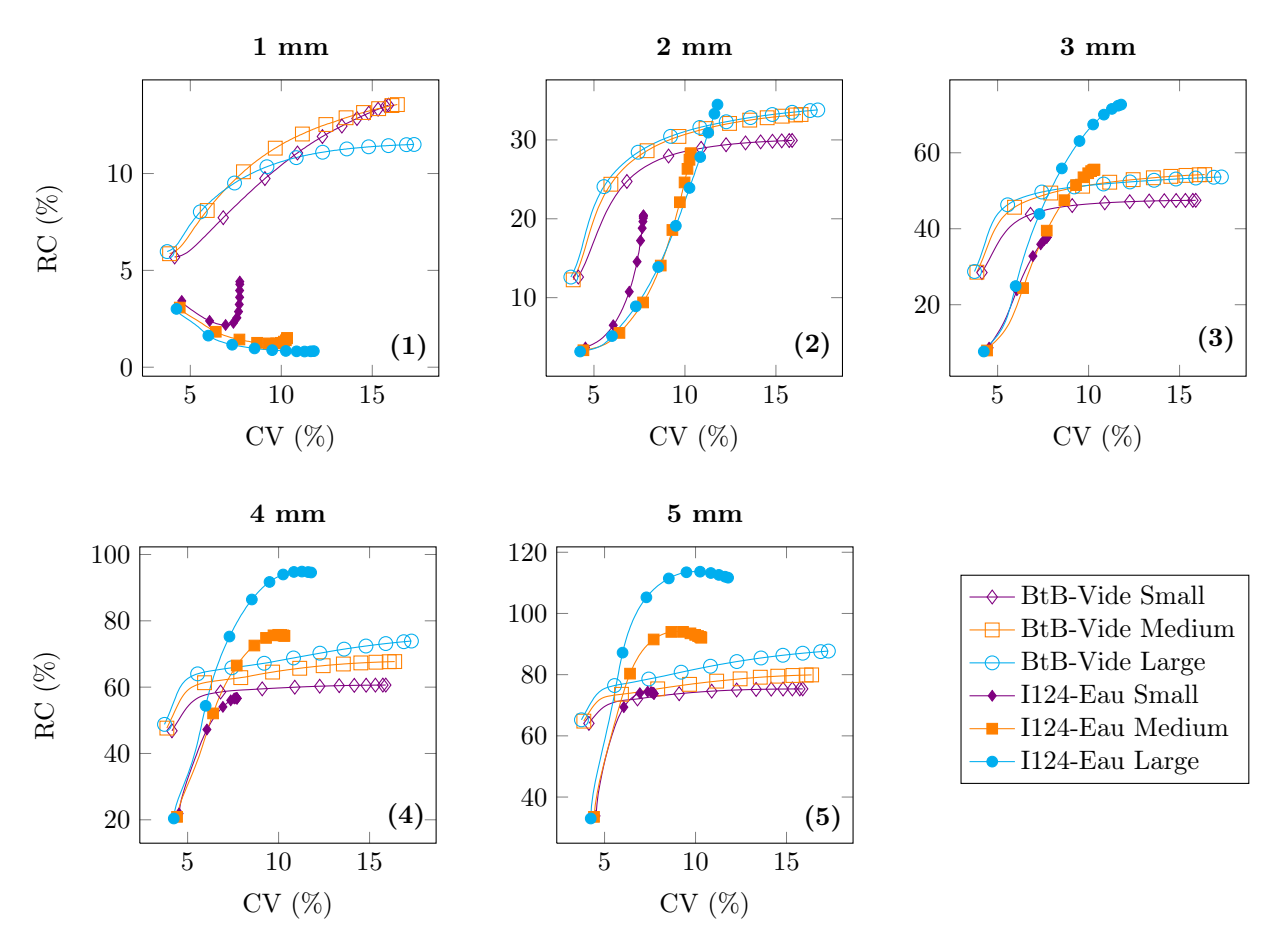

<span id="page-194-0"></span>Figure 5.46: Graphiques représentant l'évolution des recouvrements de contraste en fonction du coefficient de variation (CV) pour les cinq capillaires du fantôme NEMA simulé avec la source d'iode-124 (1 mm (1), 2 mm (2), 3 mm (3), 4 mm (4) et 5 mm (5) de diamètre) reconstruit avec les trois matrices BtB-Vide et les trois matrices I124-Eau.

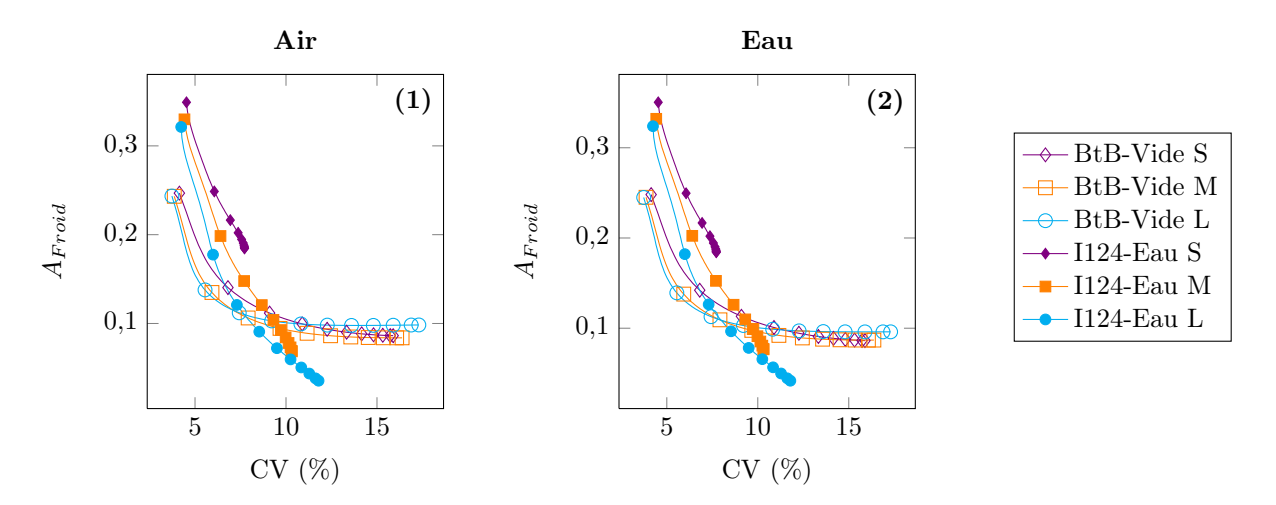

<span id="page-195-0"></span>FIGURE 5.47: Graphiques représentant l'évolution de la proportion d'activité résiduelle  $A_{Froid}$  en fonction du coefficient de variation (CV) dans les régions froides air (1) et eau (2) du fantôme NEMA simulé avec la source d'iode-124 pour les trois matrices BtB-Vide et les trois matricesI124-Eau.

L'étude de ce dernier fantôme confirme la difficulté à restaurer les petites structures avec les matrices spécifique à la PSF et à l'iode-124 en milieu homogène (I124-Eau). Cependant, on montre également que les recouvrements de contraste peuvent être significativement rehaussés par rapport aux reconstructions exploitant des matrices spécifiques à la PSF (BtB-Vide), notamment pour des structures de plus grandes dimensions, en ajustant la robustesse des matrices I124-Eau.

#### 5.2.3.2.6 Impact de la filtration des matrices systèmes

Nous présentons sur les FIGURES [5.48](#page-195-1) et [5.49](#page-196-0) quelques coupes d'images reconstruites avec et sans filtration, pour les matrices BtB Vide Large et I124-Eau Large.

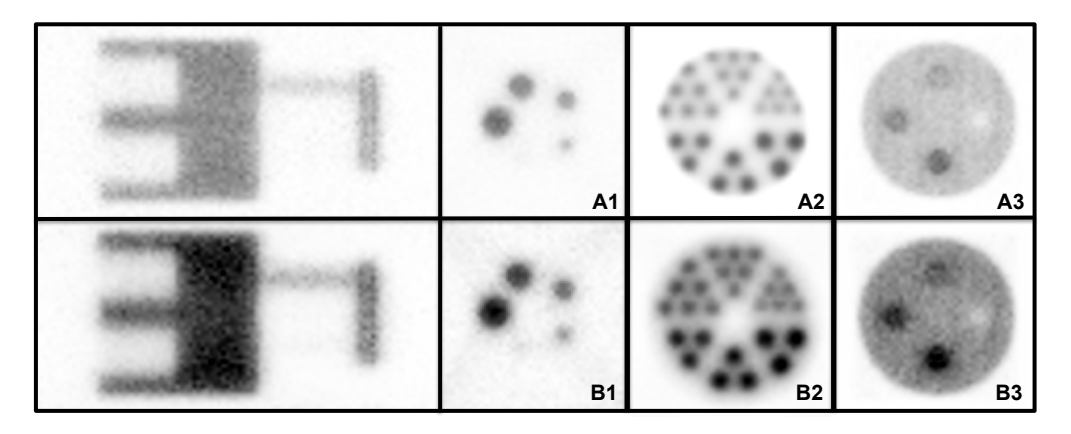

<span id="page-195-1"></span>Figure 5.48: Figure représentant les images reconstruites des fantômes NEMA (1), Derenzo (2) et du fantôme d'étude des contrastes (3), avec la matrice système BtB Vide Large sans (A) et avec (B) filtration. Les échelles de gris sont identiques pour un même fantôme reconstruit avec et sans filtration.

Pour tous les fantômes et les deux types de matrice, on observe un rehaussement du contraste entre le fond et le fantôme lui-même lorsque les matrices filtrées sont utilisées (cf FIGURES [5.48-](#page-195-1)B et [5.49-](#page-196-0)B), en particulier dans le cas des reconstructions exploitant les matrices I124-Eau (cf FIGURE [5.49\)](#page-196-0). En retirant les probabilités  $R_{ij}$  les plus faibles des matrices, une partie du bruit de fond semble éliminé. Dans le cas des matrices I124-Eau, une partie de ce bruit de fond étant due aux coïncidences-γsimple modélisées, l'impact de la filtration est encore plus important.

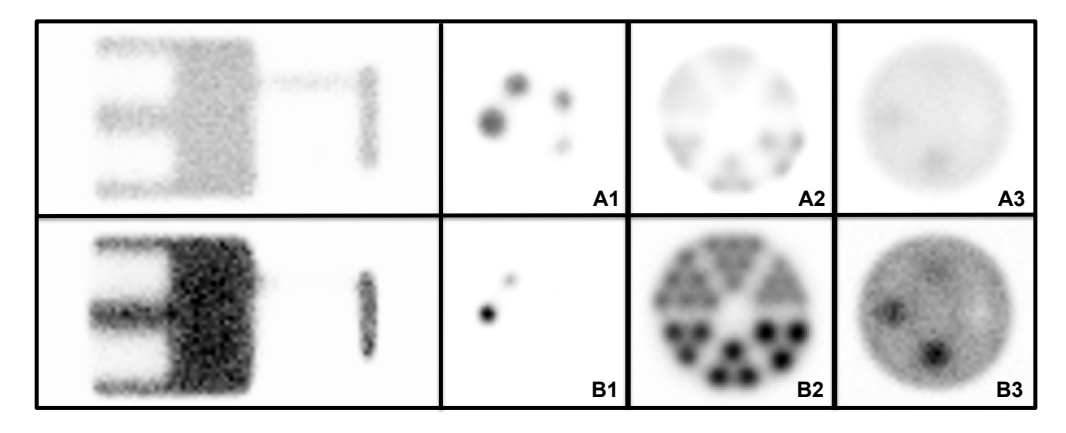

<span id="page-196-0"></span>Figure 5.49: Figure représentant les images reconstruites des fantômes NEMA (1), Derenzo (2) et du fantôme d'étude des contrastes (3), avec la matrice système I124 Eau Large sans (A) et avec (B) filtration. Les échelles de gris sont identiques pour un même fantôme reconstruit avec et sans filtration.

Les comparaisons des coefficients RC pour le fantôme d'étude du contraste sont présentées sur la FI-GURE [5.50.](#page-196-1) Dans le cas de la matrice BtB-Vide, la filtration dégrade les recouvrements de contraste, et ce d'autant plus que les structures sont faiblement contrastées comparées au fond (cf FIGURE [5.50-](#page-196-1)1). On note également que la région froide est la plus dégradée.

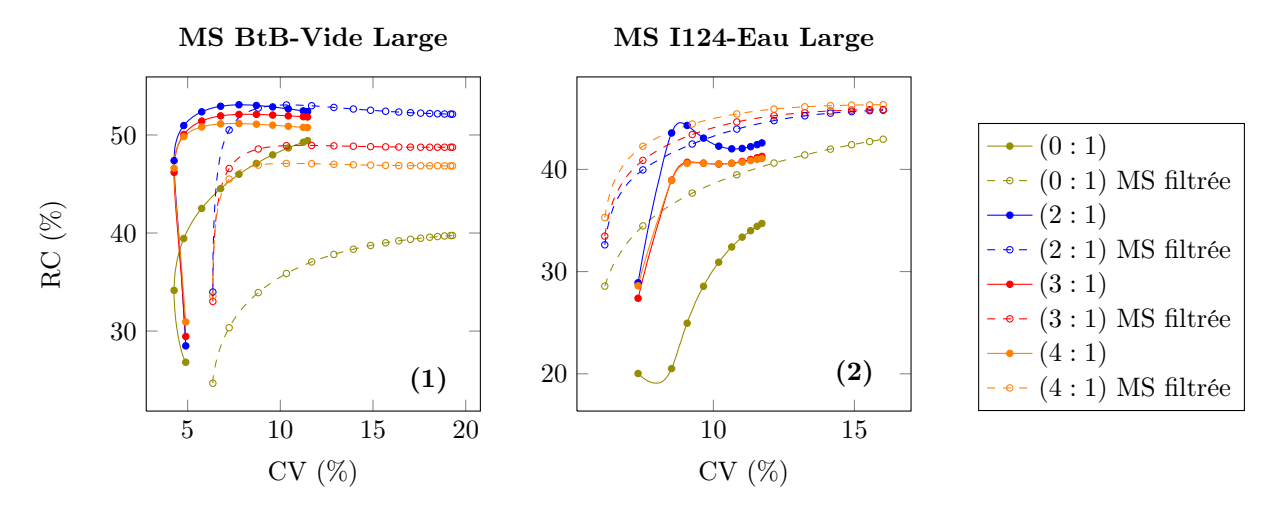

<span id="page-196-1"></span>Figure 5.50: Graphiques représentant l'évolution des recouvrements de contraste RC en fonction du coefficient de variation (CV) pour les quatre inserts du fantôme d'étude des contrastes simulé avec la source d'iode-124, reconstruit avec les matrices BtB-Vide Large avec et sans filtration (1), ainsi que les matrices I124-Eau Large avec et sans filtration  $(2)$ .

Pour la matrice I124-Eau en revanche, les contrastes sont rehaussés de 2% à 5% environ pour les inserts chauds, et jusqu'à 8% pour l'insert froid (pour un CV de 10%). Cependant, les meilleurs résultats sont toujours obtenus pour une reconstruction avec la matrice spécifique à la PSF de la caméra BtB-Vide, sans filtration. De plus, le retrait d'une majorité des éléments  $R_{ij}$  détruit complètement la restitution de l'activité absolue dans tout le fantôme, car la majeure partie de l'information contenue dans la matrice système non-filtrée est perdue.

L'analyse visuelle du fantôme Derenzo dans le cas des reconstructions exploitant les matrices BtB-Vide montre une nette dégradation de l'image, avec une augmentation du flou au niveau du contour des inserts et du fantôme lui-même (cf FIGURE [5.48-](#page-195-1)A2 et [5.48-](#page-195-1)B2). Cependant, les plus petits capillaires sont toujours distinguables entre eux : il n'y a donc pas de perte de résolution spatiale.

En revanche, la filtration a un impact bénéfique sur la matrice I124-Eau appliquée à ce fantôme : les inserts de 2,0 mm de diamètre sont distinguables, et la distribution non-uniforme d'activité dans la zone d'inserts de 1,8 mm est nettement visible (cf FIGURE [5.49-](#page-196-0)A2 et [5.49-](#page-196-0)B2). De plus, la forme de tous les inserts visibles est mieux définie. Seule la zone contenant les plus petits inserts est visuellement homogène.

Dans le cas de la matrice I124-Eau, la filtration permet le retrait d'une grande partie de l'activité artificiellement présente entre les inserts, due aux coïncidences- $\gamma_{simple}$  et au parcours des positons de hautes énergies, laissant apparaître les structures les plus contrastées. Cependant, et comme pour le fantôme d'étude du contraste, c'est toujours la matrice spécifique à la PSF de la caméra qui offre la meilleure résolution, avec ou sans filtration.

Enfin, les graphiques des FIGURES [5.51](#page-197-0) et [5.52](#page-198-0) illustrent le comportement des matrices filtrées appliquées sur le fantôme NEMA.

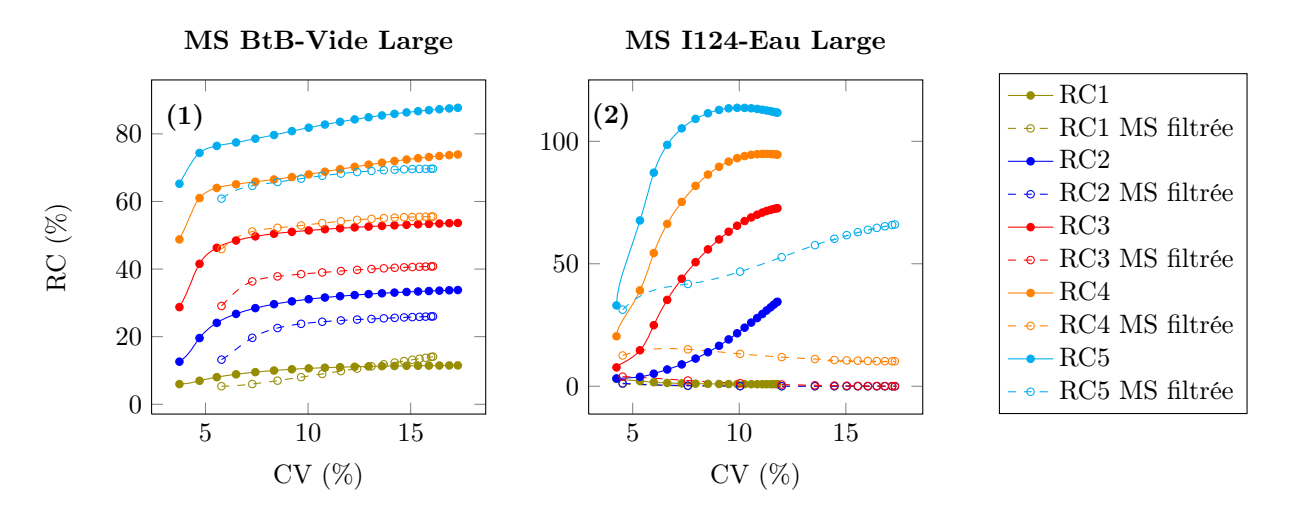

<span id="page-197-0"></span>Figure 5.51: Graphiques représentant l'évolution des recouvrements de contraste RC en fonction du coefficient de variation (CV) pour les cinq capillaires du fantôme NEMA simulé avec la source d'iode-124, reconstruit avec les matrices BtB-Vide Large avec et sans filtration  $(1)$ , ainsi que les matrices  $I124$ -Eau Large avec et sans filtration  $(2)$ .

La FIGURE [5.51-](#page-197-0)1 montre une dégradation des recouvrements de contraste RC pouvant aller jusqu'à 15% (dans le cas du capillaire de 4 mm de diamètre, pour un CV de 10%) lorsque la matrice BtB-Vide filtrée est utilisée.

Pour la matrice I124-Eau filtrée, les recouvrements passent en dessous de 60% pour le capillaire de 5 mm de diamètre, et en dessous de 20% pour tous les autres (cf FIGURE [5.51-](#page-197-0)2). Les trois capillaires les plus petits sont noyés dans le bruit de fond, comme on peut déjà le voir sur la FIGURE [5.49-](#page-196-0)B1. Il semble que dans ce cas, et contrairement au fantôme Derenzo, la filtration de la matrice a un effet catastrophique sur les recouvrements des petites structures.

Les activités résiduelles  $A_{Froid}$  dans les régions froides eau et air sont d'abord légèrement dégradées

(pour un CV inférieur à 11,5%) puis légèrement améliorées (pour un CV supérieur à 11,5%) dans le cas de la matrice BtB-Vide filtrée (cf FIGURE [5.52-](#page-198-0)1). À l'inverse, les résultats sont d'abord légèrement améliorés (pour un CV inférieur à 10%) puis légèrement dégradés (pour un CV supérieur à 10%) dans le cas de la matrice I124-Eau filtrée (cf FIGURE [5.52-](#page-198-0)2). Il n'y a pas non plus de différences significatives entre les résultats des régions eau et air lorsque les matrices filtrées sont employées. Au final, la filtration n'a que très peu d'impact sur ces régions froides.

Ces résultats indiquent ici aussi que la matrice la plus performante est la matrice BtB-Vide sans filtration, spécifique à la PSF de la caméra.

L'ensemble des résultats montre que ce type de filtration associé à la matrice spécifique à la PSF de la caméra (BtB-Vide) dégrade systématiquement les résultats, quelque soit la FOM et le fantôme considérés. Dans le cas de la matrice spécifique à la PSF et à l'iode-124 en milieu homogène (I124-Eau), les résultats peuvent être améliorés ou dégradés selon le fantôme mis en jeu, mais restent systématiquement moins bons que ceux associés à la matrice spécifique à la PSF de la caméra sans filtration, pour le nombre de coïncidences exploitées dans cette étude.

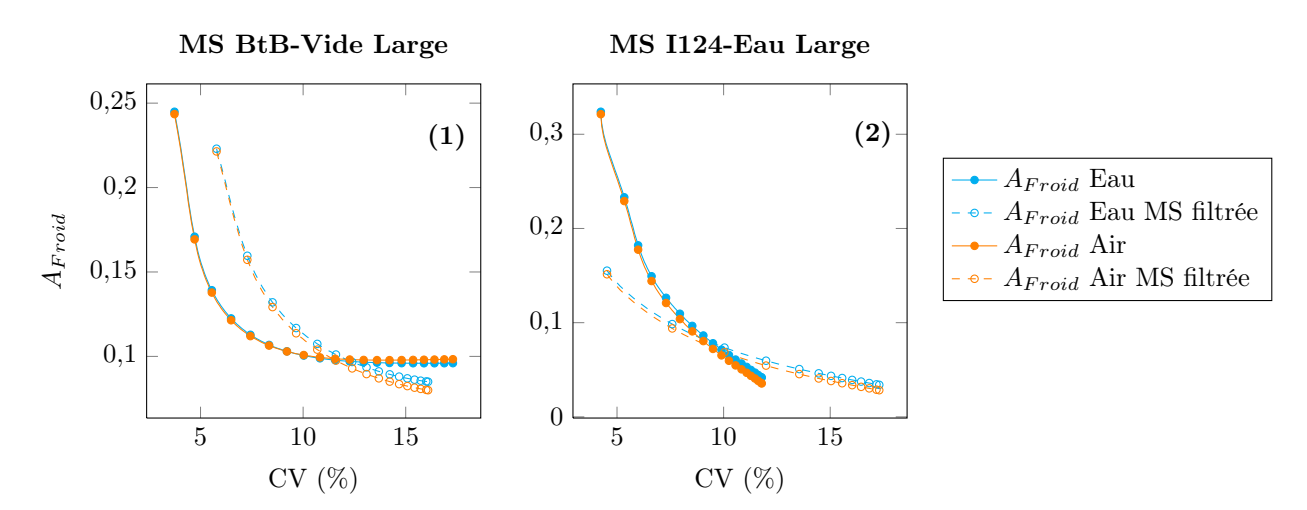

<span id="page-198-0"></span>FIGURE 5.52: Graphiques représentant l'évolution des activités résiduelles  $A_{Froid}$  en fonction du coefficient de variation (CV) pour les deux inserts froids eau et air du fantôme NEMA simulé avec la source d'iode-124, reconstruit avec les matrices BtB-Vide Large avec et sans filtration (1), ainsi que les matrices I124-Eau Large avec et sans filtration  $(2)$ .

### 5.2.4 Discussion - Conclusions

Cette étude pratique nous a permis d'évaluer l'efficacité de deux sophistications de matrices systèmes dans le cas d'un champ de vue (FOV) réaliste exploitable pour le système TEP Inveon et appliquées pour des fantômes pré-cliniques standards : les matrices spécifiques à la PSF de la caméra, appelées ici BtB-Vide, et les matrices spécifiques à la PSF à l'iode-124 en milieu homogène, appelées I124-Eau. Chacune de ces sophistications a été déclinée en trois niveaux de variance différents : Small, Medium et Large.

L'analyse directe des deux types de matrices systèmes a confirmé que quelque soit la sophistication, il est

plus difficile de peupler ces matrices que celles étudiées pour le FOV réduit. L'augmentation du nombre de voxels objets démultiplie le nombre d'éléments  $R_{ij}$  potentiellement non-nuls. Notamment, on peut retenir que le pourcentage d'éléments  $R_{ij}$  calculés à partir d'un seul événement détecté est supérieur à 70% pour les six matrices exploitées dans cette étude. Le nombre d'évènements moyen par éléments non-nuls  $R_{ij}$  est alors très faible, toujours inférieur à 1,5. Cette analyse indique également que les écarts de résultats des FOM entre ces deux types de matrices systèmes sont plus faibles dans le cas de ce FOV complet que dans l'étude fondamentale, ce qui confirme le problème de dimensionnement.

L'analyse du bruit dans les images en regard de la sophistication et de la robustesse des matrices a été réalisée selon l'approche de Lodge [Lodge et al. 2010]. Les performances en terme de bruit  $(CV_L)$  présent dans les images reconstruites sont en faveur des matrices I124-Eau pour les niveaux de robustesse exploités ici. Le rapport signal sur bruit  $(SNR)$  est également supérieur pour ces matrices spécifiques à la PSF et à l'iode-124 en milieu homogène, quelque soit le nombre d'itérations.

L'étude des trois fantômes pré-cliniques simulés avec la source d'iode-124 met en évidence les limites de l'utilisation d'une sophistication de matrice système que l'on ne peut pas peupler correctement.

Pour le fantôme d'étude du contraste, nous avons montré que les recouvrements RC obtenus avec la matrice I124-Eau Large sont de 10% à 20% inférieurs à ceux obtenus avec la matrice BtB-Vide Large, alors que le nombre de coïncidences exploitées dans le calcul de la matrice spécifique à la PSF et à l'iode-124 en milieu homogène (I124-Eau Large) est environ trois fois supérieur à celui de la matrice uniquement spécifique à la PSF (BtB-Vide). On constate également que la restitution d'activité absolue, dans le cas des reconstructions exploitant les matrices systèmes I124-Eau, ne dépasse pas 50% dans le fond et 40% dans les régions chaudes. Pour un FOV aux dimensions réalistes, le nombre de voxels est très élevé (250 000), ce qui augmente le nombre d'éléments de matrice potentiellement non-nuls. Le parcours du positon ainsi que les  $\gamma_{simple}$ , tous deux pris en compte dans les matrices  $I124$ -Eau, décuplent ce nombre d'éléments théoriquement non-nuls par rapport aux matrices  $BtB-Video$ : la grande proportion d'éléments  $R_{ij}$  de faible variance complique alors le processus de reconstruction, qui devient un problème encore plus mal-conditionné que dans le cas des matrices BtB-Vide. L'apport d'un degré de sophistication supplémentaire est alors nuisible dans le cas où l'on ne peut pas atteindre un niveau de robustesse suffisant. Ceci rejoint une remarque déjà discutée dans l'étude fondamentale en ce qui concerne les matrices spécifiques à la PSF à l'iode-124 en milieu hétérogène en FOV réduit. En FOV réaliste, cette difficulté apparaît dès l'ajout d'un milieu homogène dans le calcul des matrices systèmes. Ces conclusions corroborent également celles de Cabello et Rafecas [Cabello et Rafecas 2012], qui rapportent qu'il est préférable de diminuer la variance des éléments  $R_{ij}$  déjà présents dans une matrice système plutôt que d'ajouter de nouveaux éléments. Dans notre cas, nous pouvons aller plus loin et préciser que l'ajout d'éléments non-nuls peu peuplés peut dégrader significativement les images reconstruites lorsque que l'on passe à un degré de sophistication plus élevé. Les résultats obtenus avec les matrices filtrées sur ce même fantôme montrent une légère amélioration des recouvrements de contraste pour la matrice I124-Eau filtrée (i.e. ne contenant plus aucun élément calculé à partir d'un seul événement), alors qu'une faible dégradation est constatée pour la matrice BtB-Vide filtrée. La suppression des éléments de grande variance est donc bénéfique aux recouvrements de contraste associés aux reconstructions exploitant la matrice I124-Eau pour ce fantôme, mais les résultats restent en dessous de ceux obtenus par la matrice spécifique à la PSF de la caméra BtB-Vide, avec ou sans filtration. De plus, la suppression de ce type d'éléments réduit considérablement le nombre d'éléments non-nuls dans la matrice système, et rend ainsi illusoire la quantification absolue après ce type de filtration.

L'analyse de la résolution spatiale sur le fantôme Derenzo confirme ces résultats : tandis que l'on obtient la valeur de résolution spatiale intrinsèque (1,6 mm) pour toutes les matrices BtB-Vide, seuls les plus gros inserts (2,4 mm de diamètre) sont visibles avec les matrices I124-Eau. On note également que la forme de ces inserts est très mal restituée. Cependant, l'application de la matrice I124-Eau filtrée permet de rehausser la résolution spatiale comparée à la matrice équivalente non filtrée : on passe alors de 2,4 mm à 2 mm. Dans le cas de ce fantôme, la suppression des éléments de grande variance est également bénéfique. Ici encore cependant, ce sont les matrices spécifiques à la PSF de la caméra qui offrent les meilleures performances.

Enfin, l'étude du fantôme NEMA pré-clinique montre que selon la robustesse des matrices I124-Eau, les résultats concernant les recouvrements de contraste RC des capillaires chauds les plus gros ainsi que les activités résiduelles  $A_{Froid}$  dans les régions froides eau et air peuvent être significativement améliorés, comparés à ceux obtenus en utilisant les matrices BtB-Vide. À l'inverse, les plus petits capillaires (inférieurs à 2 mm) sont quant à eux encore plus difficiles à restituer avec les matrices I124-Eau, comparées aux matrices BtB-Vide. Dans le cas de petites structures contenant peu d'activité et entourées d'un milieu froid, l'usage d'une sophistication supérieure aux simples matrices spécifiques à la PSF de la caméra est indispensable au bon recouvrement des contrastes. Cela semble indiquer qu'une partie de l'information des matrices I124-Eau essentielle à la reconstruction des capillaires du fantôme NEMA est contenue dans les éléments  $R_{ij}$  de grande variance. Il s'agit très probablement des informations concernant les positons annihilés à grande distance ainsi que les coïncidences- $\gamma_{simple}$ , événements très nombreux mais associés à une probabilité individuelle faible, qui ne sont pas représentés dans les matrices BtB-Vide. Les reconstructions exploitant les matrices systèmes filtrées confirment cette supposition : tandis que les contrastes sont faiblement diminués avec la matrice BtB-Vide filtrée, ils sont complètement dégradés dans le cas de la matrice I124-Eau (diminution de plus de 50% pour les capillaires de 3 mm à 5 mm de diamètre, et recouvrement inférieur à 2% pour les capillaires de 1mm et 2mm). Le type de filtration exploité ici, qui concerne les éléments  $R_{ij}$  calculés à partir d'un seul événement, retire bien l'essentiel de l'information utile au recouvrement des capillaires. Ces résultats mettent en évidence l'impact du fantôme à reconstruire sur la qualité et la robustesse des matrices à employer. Ce phénomène est en accord avec notre étude fondamentale ainsi qu'avec les conclusions de Qi et Huesman [Qi et Huesman 2004], qui rapportent qu'il est presque impossible de prédire les effets de l'imprécision d'une matrice système à partir de la reconstruction d'un seul fantôme.

Les conclusions associées aux recouvrements des capillaires du fantôme NEMA semblent en contradiction avec celles concernant ceux du fantôme Derenzo : dans le premier cas, les matrices spécifique à la PSF et à l'iode-124 en milieu homogène sont favorables, et dans le second cas, elles sont défavorables. Les seules différences notables entre les capillaires de ces deux fantômes sont les suivantes : leur concentration radioactive et leur environnement direct. Dans notre étude, la concentration est plus faible dans les capillaires du NEMA

que dans ceux du Derenzo, puisque l'essentiel de l'activité de ce fantôme se situe dans la région uniforme. Ainsi, on peut supposer que la faible statistique d'émission nécessite une localisation précise de chaque événement émis, que seule une matrice I124-Eau peut permettre. Cette information étant contenue dans les éléments  $R_{ij}$  de grande variance, l'application d'une matrice filtrée détruit cet apport. Pour le fantôme Derenzo, la statistique d'émission par capillaire est importante, il y aura donc suffisamment d'évènements à se désintégrer dans le capillaire d'émission associé. L'utilisation d'une matrice BtB-Vide permet alors de localiser correctement ces événements. De plus, les événements émis dans un capillaire donné et détectés dans une LOR qui ne croise pas celui-ci peuvent néanmoins être associés à une localisation de l'émission dans des capillaires voisins, par effet de proximité, et ainsi restituer un signal pertinent. Si on augmente la sophistication de cette matrice, on augmente le nombre d'éléments  $R_{ij}$  ayant une grande variance, et l'image obtenue par rapport à une matrice spécifique à la PSF de la caméra est dégradée, en ajoutant un flou sur tout le fantôme. C'est pourquoi, en utilisant la matrice I124-Eau filtrée, on améliore la résolution spatiale en retirant une partie de ce flou dû aux évènements mal localisés. On confirme ici encore l'importance du fantôme et de la distribution d'activité associée sur le choix des matrices systèmes.

En parallèle, les trois fantômes pré-cliniques ont également été simulés avec une source de fluor-18, qui correspond à des émissions de couples de photons de 511 keV en parfaite colinéarité, et sans modélisation du positon. Dans ce cas, les contrastes ainsi que la résolution spatiale sont très bien restitués, ce qui indique que la PSF de l'Inveon est bien modélisée. Il semble alors possible de tirer avantage des matrices systèmes spécifique à la PSF BtB-Vide pour la reconstruction en routine pré-clinique d'acquisitions au fluor-18, qui n'engendre pas de photons  $\gamma_{simple}$  et dont le parcours moyen du positon dans l'eau est faible (environ 0,6 mm).

Les résultats de cette étude pratique en champ de vue réaliste sur des fantômes pré-cliniques acquis en iode-124 confirment les conclusions de l'étude fondamentale, en apportant quelques précisions :

- les matrices systèmes sont toutes difficiles à peupler pour un champ de vue réaliste, quelque soit le degré de sophistication ;
- une augmentation de la sophistication des matrices systèmes peut nuire à leur performance ;
- la sophistication et la robustesse doivent être considérées de paire, quelque soit la ou les densités du fantôme ;
- la distribution et la concentration d'activité ainsi que le milieu diffusant associé au fantôme ou à l'objet influent sur la sophistication et la robustesse de la matrice système à exploiter ;
- il est difficile de savoir a priori quel type de matrice il faut employer pour reconstruire efficacement un fantôme donné (...) ;
- (...) et il est également difficile de connaître a priori la robustesse nécessaire associée.

Enfin, la méthode de filtration employée, qui consiste à retirer tous les éléments de matrice système calculés à partir d'un seul événement détecté, ne semble pas adaptée à ce type de matrice contenant principalement des éléments de faible probabilité. Des méthodes plus sophistiquées, telle que l'analyse en composantes principales (ACP), pourraient alors être mises à profit. Le principe général de l'ACP consiste à réduire les dimensions d'un large échantillon de données corrélées tout en conservant les informations principales, c'est-à-dire celles qui traduisent la variabilité de ces données [Jolliffe 2002]. Au-delà de la réduction de la taille et donc du poids des matrices, la mise en place de cette approche pourrait permettre une réduction du bruit dans ces dernières, tout en préservant l'information contributive à la restitution du signal.

# 5.3 Investigations préliminaires sur mesures de souris

#### 5.3.1 Introduction - Objectifs

Dans cette dernière partie, nous appliquons l'approche  $S(MC)^2PET$  sur des données mesurées de souris injectées à l'iode-124 lors de précédents travaux de notre équipe [Anizan 2010]. Il n'a en effet pas été possible de faire nos propres mesures dans le cadre de ce travail de thèse. L'objectif de ce travail préliminaire est simplement d'observer de façon qualitative et comparative le comportement des différentes matrices systèmes créées, dans le cas de reconstructions sur une acquisition réelle.

#### 5.3.2 Matériel et méthode

Cette étude reprend des données acquises d'une souris nude avec une xénogreffe de tumeur mammaire humaine (MDA MB 468). La souris a été imagée et sacrifiée pour prélèvement des organes et comptage de la concentration radioactive sur un compteur de rayonnements γ. Environ 3,5 MBq d'anticorps anti-CD138 (Syndecan 1, BB4) marqués à l'iode-124 ont été injectés, et l'image a eu lieu 24 heures après injection via une acquisition de 30 minutes. Nous renvoyons le lecteur à la thèse de doctorat de Anizan [Anizan 2010] pour plus d'informations sur ce protocole.

Le fichier mode-liste associé à cette acquisition a été converti en fichier binaire compatible avec l'algorithme de reconstruction de la méthode  $S(MC)^2PET$  à l'aide du script spécialement créé. Les deux types de matrices systèmes, BtB-Vide et I124-Eau, ont été utilisés en exploitant leurs trois niveaux de variance statistique.

Les résultats obtenus sont comparés avec l'algorithme et les corrections offrant les meilleures performances selon l'étude de Anizan, pour la fenêtre énergétique 400-590 keV et la fenêtre temporelle 3,4 ns. Il s'agit d'une méthode de reconstruction itérative couplant un algorithme OSEM 3D et un algorithme MAP (appelée OSEM3D/MAP). Les paramètres de reconstruction par défaut ont été utilisés : 2 itérations OSEM (avec 16 sous-ensembles) suivies de 18 itérations MAP (paramètre  $\beta = 0, 1$ ). Les méthodes de corrections d'atténuation et de diffusions incluses dans l'IAW ont été appliquées, telles que recommandées dans [Anizan 2010].

Afin d'évaluer les performances des différents algorithmes en terme de recouvrement de contraste, un profil est tracé sur la même coupe coronale de chacune des images. Celui-ci est centré sur la tumeur et s'étend de part et d'autre, dans l'air et dans la souris (cf FIGURE [5.53-](#page-203-0)A, en rouge). À défaut de pouvoir remonter à une information de quantification absolue pour toutes les matrices, les profils sont normalisés par rapport à la valeur moyenne calculée pour chacun d'eux.

Enfin, la restitution d'activité absolue est évaluée pour les matrices spécifiques de la PSF et de l'iode-124 en milieu homogène (I124-Eau) et comparée à celle obtenue avec l'algorithme OSEM3D/MAP. L'activité moyenne est mesurée dans un volume d'intérêt de 48 mm<sup>3</sup>, qui correspond à la taille de la tumeur mesurée après sacrifice de la souris [Anizan 2010], centré sur le voxel d'intensité maximale.

#### 5.3.3 Résultats et interprétations

Les résultats rapportés par l'étude de Anizan montrent que l'activité mesurée dans la tumeur dans les conditions précédemment décrites est sous-estimée d'environ 50% par rapport au comptage sur organe [Anizan 2010]. L'image reconstruite associée à la coupe coronale étudiée est présentée FIGURE [5.53-](#page-203-0)A. Les images obtenues à partir des matrices systèmes Monte Carlo après 20 itérations MLEM sont quant à elles présentées FIGURES [5.53-](#page-203-0)B et [5.53-](#page-203-0)C, pour les matrices BtB-Vide et I124-Eau respectivement.

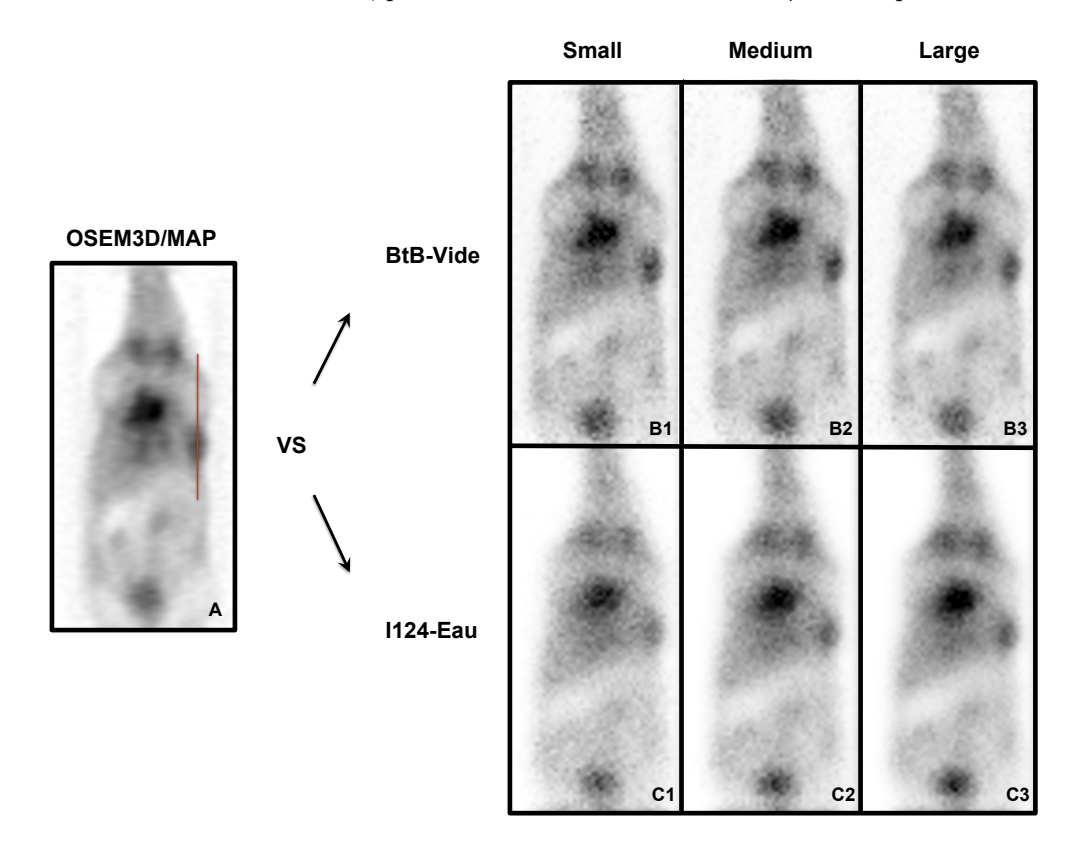

<span id="page-203-0"></span>Figure 5.53: Figure représentant les images reconstruites de l'acquisition de souris à l'iode-124, avec l'algorithme OSEM3D/MAP (A) et les matrices systèmes Monte Carlo BtB-Vide (B) et I124-Eau (C) après 20 itérations. La localisation du profil est représentée par la ligne rouge. Les images sont ré-échantillonnées (×4, interpolation bicubique) et sont données pour une échelle de gris identique pour les matrices de même type.

Une simple comparaison visuelle indique que les images reconstruites à partir des matrices systèmes Monte Carlo (cf FIGURES [5.53-](#page-203-0)B et [5.53-](#page-203-0)C) sont davantage bruitées que celle obtenue avec l'algorithme OSEM3D/MAP (cf FIGURE [5.53-](#page-203-0)A). Cette remarque est cohérente compte tenu du lissage inhérent à l'utilisation de l'algorithme MAP. Ce lissage est également mis en évidence sur les profils associés aux matrices I124-Eau (cf FIGURES [5.54-](#page-205-0)4, [5.54-](#page-205-0)5 et [5.54-](#page-205-0)6, entre les pixels 25 et 40). On note également que les contours de la souris et des différentes structures internes semblent mieux définis avec les matrices BtB-Vide, tandis que l'activité résiduelle dans le fond froid (autour de la souris) est diminuée par l'utilisation des matrices I124-Eau. Pour les deux types de matrices systèmes Monte Carlo, l'augmentation de la robustesse permet un rehaussement des contrastes et une meilleure restitution des contours.

La FIGURE [5.54](#page-205-0) représente les profils tracés pour toutes les images reconstruites avec les matrices systèmes Monte Carlo, et pour quatre niveaux d'itération. Le profil associé à la reconstruction exploitant l'algorithme OSEM3D/MAP est ajouté sur chaque graphique à titre de comparaison.

Les graphiques associés aux matrices BtB-Vide montrent des résultats très proches entre la reconstruction OSEM3D/MAP et BtB-Vide Small (cf FIGURE [5.54-](#page-205-0)1), et une légère augmentation du pic de détection au niveau de la tumeur, pour les quatre niveaux d'itération (cf FIGURE [5.54-](#page-205-0)2 et [5.54-](#page-205-0)3).

En exploitant les matrices I124-Eau, et quelque soit leur robustesse, le pic de détection au niveau de la tumeur est systématiquement plus élevé comparé à ceux obtenus avec les matrices BtB-Vide et l'algorithme OSEM3D/MAP, pour un nombre d'itérations associé aux matrices Monte Carlo supérieur à 20.

| Reconstruction  | Activité [kBq.mL <sup>-1</sup> ] | Ecart relatif <sup>*</sup> $(\%)$ |
|-----------------|----------------------------------|-----------------------------------|
| OSEM3D/MAP      | 86                               |                                   |
| I124-Eau Small  | 58                               | $-33\%$                           |
| I124-Eau Medium | 70                               | $-19\%$                           |
| I124-Eau Large  | 79                               | $-8\%$                            |

Les résultats quantitatifs associés à la tumeur sont présentés dans le tableau [5.5.](#page-204-0) Les écarts relatifs sont donnés par rapport à l'activité mesurée par Anizan [Anizan 2010] avec l'algorithme OSEM3D/MAP.

<span id="page-204-0"></span>Tableau 5.5: Tableau donnant les écarts relatifs de restitution d'activité absolue au niveau de la tumeur, entre la valeur obtenue avec l'algorithme OSEM3D/MAP (Inveon) et celle associée à la matrice système Monte Carlo I124- Eau considérée. Les valeurs retenues pour les matrices Monte Carlo sont celles mesurées pour 80 itérations, lorsque MLEM a convergé. \*L'écart relatif est donné par rapport à la valeur obtenue avec l'algorithme OSEM3D/MAP.

Les résultats quantitatifs résumés dans le tableau [5.5](#page-204-0) montrent que l'activité restituée à partir des matrices I124-Eau est inférieure à celle obtenue avec l'algorithme OSEM3D/MAP, quelque soit la matrice Monte Carlo utilisée. Dans ce cas, la quantification est dégradée comparée à l'algorithme de l'Inveon. On note cependant que l'augmentation de la robustesse des matrices I124-Eau permet une nette amélioration des performances de ces dernières.

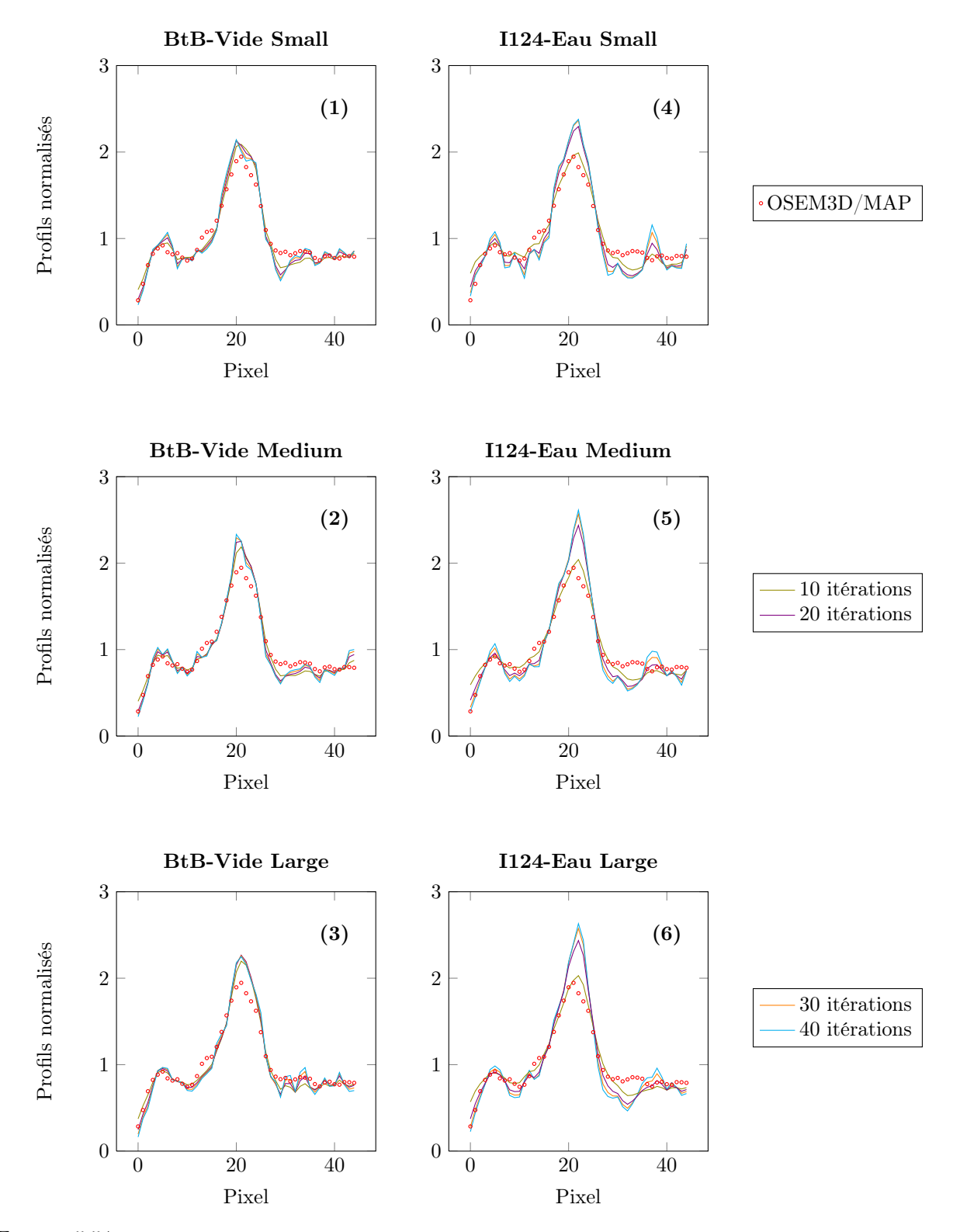

<span id="page-205-0"></span>Figure 5.54: Graphiques représentant les profils normalisés de la tumeur, associés aux trois matrices BtB-Vide (Small (1), Medium (2) et Large (3)) et aux trois matrices I124-Eau (Small (4), Medium (5) et Large (6)) pour quatre niveaux d'itération. Sur chacun de ces graphiques est également représenté le profil associé à la reconstruction OSEM3D/MAP de l'Inveon (cercles rouges).

### 5.3.4 Discussion - Conclusions

Cette étude préliminaire sur une tumeur de souris suggère qu'il est possible d'exploiter les matrices systèmes *spécifiques à la PSF* pour reconstruire des données acquises, en obtenant des résultats légèrement supérieurs à ceux obtenus avec l'algorithme le plus sophistiqué proposé par la suite logiciel IAW de l'Inveon (OSEM3D/MAP), en terme de contraste tumoral. Il est important de relativiser cette conclusion, puisqu'un seul cas a été évalué. De plus, il s'agit d'un cas particulier où la tumeur est située en périphérie de la souris, donc particulièrement affectée par le long parcours des positons de l'iode-124.

L'utilisation des matrices spécifiques à la PSF et à l'iode-124 dans l'eau montre également un net rehaussement des contrastes par rapport au fond froid, ainsi qu'une élévation du pic tumoral, comparées à l'algorithme OSEM3D/MAP et aux autres matrices Monte Carlo. Cependant, les résultats quantitatifs associés aux matrices I124-Eau montrent que l'activité absolue au sein de la tumeur n'est pas améliorée, mais diminuée. Ces deux remarques indiquent que l'utilisation des matrices I124-Eau permet une réduction du bruit général dans l'image, dû à la prise en compte des coïncidences-γsimple, mais que l'information contenue dans ces matrices n'est pas suffisante pour restituer l'activité fixée. Une augmentation de la robustesse de ces matrices semble ici indispensable.

Comme pour les précédentes études, on note également que la restitution des contours est dégradée par rapport aux matrices spécifiques à la PSF.

Une étude plus approfondie d'acquisitions de souris est indispensable pour confirmer ou infirmer ces remarques préliminaires.

# 5.4 Conclusion

Nous avons exposé dans ce chapitre l'ensemble des résultats associés à l'utilisation de la méthode  $S(MC)^2PET$  dans un contexte pré-clinique à l'iode-124. L'objectif des différentes études présentées ici était de caractériser et d'évaluer les performances de différentes sophistications de matrices systèmes, en fonction de leur robustesse et des projections à reconstruire.

Dans une première partie, cette approche a été appliquée dans un contexte simplifié exploitant un champ de vue réduit afin d'espérer atteindre une robustesse suffisante des différentes matrices systèmes employées. Trois niveaux de sophistication ont été proposés pour les matrices Monte Carlo :

- des matrices spécifiques à la PSF de l'Inveon ;
- des matrices spécifiques à la PSF et à l'iode-124 en milieu homogène ;
- et enfin des matrices spécifiques à la PSF et à l'iode-124 en milieu hétérogène.

Cette étude a montré que les meilleures performances n'étaient pas forcément atteintes pour les matrices les plus sophistiquées, pour un nombre équivalent de coïncidences exploitées dans le calcul des éléments  $R_{ij}$ , et qu'elles étaient fortement dépendantes de l'objet et de la distribution d'activité associée. L'utilisation d'une matrice intermédiaire spécifique à la PSF et à l'iode-124 en milieu homogène peut alors être suffisante, tandis qu'améliorer la sophistication complique la détermination des probabilités  $R_{ij}$  ainsi que le processus de reconstruction.

Afin de préciser ces conclusions, une seconde étude a été réalisée en champ de vue réaliste, pour des fantômes pré-cliniques standards en conditions réelles. Ici, seuls les deux premiers degrés de sophistication ont été exploités. Dans la plupart des configurations, les matrices spécifiques à la PSF et à l'iode-124 en milieu homogène sont moins efficaces que les matrices spécifiques à la PSF de l'Inveon, et ce malgré un nombre de coïncidences exploitées jusqu'à trois fois plus faible pour ces dernières. Les résultats dépendent également fortement du fantôme à reconstruire. Le retrait des probabilités les plus faibles des matrices systèmes les plus robustes est défavorable dans le cas des matrices spécifiques à la PSF, et ne permet pas aux matrices spécifiques à la PSF et à l'iode-124 en milieu homogène d'améliorer significativement les contrastes pour tous les fantômes. De plus, la filtration de ce dernier type de matrice rend impossible toute quantification absolue de l'activité.

Enfin, l'étude préliminaire de reconstructions d'une souris acquise sur l'Inveon avec les outils pré-cliniques et l'approche  $S(MC)^2PET$  doit être approfondie afin de confirmer ou d'infirmer les conclusions données pour les études simulées. Les premiers résultats laissent supposer que les contrastes restitués de tumeurs localisées en surface peuvent être nettement améliorés en utilisant une matrice Monte Carlo spécifique à la PSF et à l'iode-124 en milieu homogène, grâce à la suppression d'une partie des coïncidences-γ qui réduit le bruit de fond. Cependant, l'analyse quantitative confirme l'inefficacité des matrices I124-Eau à restituer l'activité réellement présente dans la tumeur, pour les niveaux de robustesse proposés.

Nous pouvons conclure de ces trois études qu'il est difficile, voire impossible de prédire quelle sophistication de matrice système offre les meilleures performances à un niveau de robustesse donné et pour un objet donné. Les cas réalistes pré-cliniques étudiés suggèrent l'emploi d'une simple matrice spécifique à la PSF de l'Inveon, plus efficace qu'une matrice spécifiques à la PSF et à l'iode-124 en milieu homogène pour les niveaux de variance statistique exploités dans ce travail. Malheureusement, l'utilisation de ce type de matrice moins sophistiquée ne permet pas d'obtenir une bonne restitution de l'activité injectée ou simulée.

Il ressort de ces analyses qu'il est le plus souvent préférable d'utiliser un degré de sophistication plus faible mais robuste, plutôt que d'utiliser une matrice système spécifique de l'objet mais que l'on est incapable de peupler correctement. Dans certains cas complexes cependant, lorsque l'activité est distribuée sur des régions de différentes densités, il est indispensable de modéliser précisément le milieu objet, même pour des variances élevées des éléments de matrice. Enfin, la robustesse nécessaire au peuplement correct d'une matrice dépend largement de la complexité du fantôme, mais aussi de la distribution radioactive associée.

# Conclusion générale et perspectives

# Conclusions

Une quantification précise en imagerie TEP associée à des isotopes complexes nécessite l'emploi de méthodes de reconstruction d'image sophistiquées prenant en compte la physique d'émission et de détection des particules. L'objectif de ce travail de thèse a donc été de développer une méthode de reconstruction tomographique 3D complète par modélisation Monte Carlo de la matrice système, appelée  $S(MC)^2PET$ , afin d'évaluer les performances de ce type d'approche dans un contexte pré-clinique à l'iode-124.

Dans le premier chapitre de ce manuscrit, nous avons défini les concepts physiques élémentaires liés à une acquisition TEP, et notamment les différents facteurs dégradant l'image reconstruite qui ont lieu au sein de l'objet et des éléments de détection, tels que l'atténuation et la diffusion des rayonnements  $\gamma$ d'annihilation dans l'objet et les cristaux de la caméra, la non-uniformité de réponse de ces cristaux, où encore les différents temps morts associés à la détection et à la mise en coïncidence électronique. Ce premier chapitre nous a également permis de mettre en évidence les problématiques spécifiques à certains isotopes non-conventionnels tel que l'iode-124, à savoir le long parcours des positons dans l'eau et la présence de rayonnements γ supplémentaires émis en simultané avec les positons, et d'énergies proches des photons d'annihilation de 511 keV. L'étude bibliographique associée a rappelé les conséquences néfastes de ces deux phénomènes sur la qualité de l'image, qui dégradent la résolution spatiale et les contrastes restitués.

Les méthodes classiques de reconstruction d'images en TEP ont ensuite été exposées dans la première partie du second chapitre. On note que les algorithmes de type itératif statistique sont aujourd'hui préférés aux algorithmes analytiques (telle que la rétro-projection filtrée), puisqu'ils permettent la prise en compte d'un modèle statistique des données mesurées ainsi qu'une modélisation précise, au sein de la matrice système, de tous les effets physiques ayant lieu dans l'objet ou la caméra. Cependant, compte tenu de la difficulté à inclure les différents effets physiques dans le processus de reconstruction, les matrices systèmes employées en clinique et en pré-clinique sont généralement calculées à partir de modèles analytiques simplifiés qui ne permettent pas de traduire toute la complexité de l'émission et de la détection. Les algorithmes statistiques sont donc associés à des méthodes de corrections des principaux phénomènes physiques, notamment ceux ayant lieu au sein de l'objet, à savoir l'atténuation et la diffusion. Les coïncidences fortuites peuvent également être en partie éliminées, et une normalisation du signal recueilli sur tous les cristaux ainsi qu'une correction des temps morts peuvent être effectuées afin d'uniformiser et de corriger la réponse du système. Cependant, il n'existe pas de corrections en routine permettant de prendre en compte précisément le parcours des positons dans un milieu objet réaliste ainsi que les coïncidences associées aux rayonnements  $\gamma$  supplémentaires de l'iode-124. Un modèle de matrice système plus sophistiqué semble alors indispensable à la prise en compte d'effets physiques complexes.

Néanmoins, l'étude des différentes méthodes de calcul de la matrice système, exposée dans la deuxième partie du second chapitre, rappelle la difficulté à prendre en compte précisément la totalité des phénomènes physiques ayant lieu lors d'une acquisition TEP. Différentes approches peuvent alors être employées. En plus du calcul en temps réel (i.e. pendant la reconstruction) de la matrice géométrique, la fonction de réponse de la caméra peut être estimée par mesures, par calculs analytiques, par simulations Monte Carlo ou encore par une combinaison de ces méthodes, puis ajoutée au modèle géométrique. Le milieu objet est quant à lui le plus souvent ignoré afin de simplifier le calcul de la matrice, et des corrections d'atténuation et de diffusion doivent ici encore être exploitées. Il ressort de ces conclusions que la seule approche permettant d'appréhender simultanément tous les effets physiques dégradant l'image reconstruite, et en particulier ceux liés à l'utilisation de l'iode-124, consiste à calculer la matrice système entièrement par simulations Monte Carlo. Cependant, l'obtention d'une matrice système par cette approche est limitée par les temps de simulation, les problèmes de stockage ainsi que les temps de reconstruction. Des techniques de réduction de variance, de stockage creux et d'exploitation des symétries du système peuvent alors être mises à profit afin de contourner le plus possible ces limites. Nous avons ainsi exploité ces différentes techniques dans le cadre de ce travail de thèse.

Pour simuler les différentes matrices systèmes exploitées dans le cadre de ce travail, le logiciel de simulations Monte Carlo GATE a été utilisé. Une description de ce logiciel est proposée dans le troisième chapitre de ce manuscrit. La version 6.1 GATE a été modifiée afin de créer un fichier de sortie supplémentaire nous donnant accès à l'ensemble des informations nécessaires au calcul des matrices systèmes. La version modifiée de ce logiciel a été validée à partir de simulations et de mesures effectuées lors d'un précédent travail de thèse au sein de notre équipe [Anizan 2010]. Un cluster de 336 CPU (2,4 GHz) a été exploité afin de paralléliser les simulations et ainsi réduire les temps de calcul. Le découpage des simulations, la parallélisation et la récupération des données dans des formats adaptés ont été réalisés par des programmes spécialement créés.

La méthodologie  $S(MC)^2$ PET développée pour évaluer l'efficacité d'une approche Monte Carlo complète dans ce contexte est décrite et validée dans le quatrième chapitre de ce manuscrit. L'ensemble des programmes associés à  $S(MC)^2PET$  et créés durant cette thèse inclut :

- les simulations Monte Carlo, exploitant 16 niveaux de symétrie compatibles avec l'Inveon et n'importe quel milieu objet uniforme. La taille du champ de vue et des voxels associés peuvent également être adaptés en fonction de la taille de l'objet et de la précision souhaitée. L'exploitation des symétries a permis de réduire systématiquement d'un facteur 16 la taille (et donc le poids) de l'ensemble des matrices créées dans ce travail. Parallèlement, l'exploitation des symétries réduit également la variance des éléments de matrice, pour un même nombre d'événements simulés ;
- le calcul des matrices systèmes, en tenant compte des symétries et en ne stockant que les éléments non-nuls. Cette technique de stockage de matrice creuse permet d'obtenir un facteur de compression inversement proportionnel au nombre d'éléments stockés ;

 $-$  la reconstruction statistique itérative 3D, de type LOR-MLEM, avec ou sans correction d'atténuation selon le type de matrice utilisé. Le calcul des éléments de matrice associés aux voxels non simulés (grâce aux symétries) se fait en ligne, pendant la reconstruction.

Toutes les applications de la méthode  $S(MC)^2PET$  sont présentées dans le dernier chapitre de ce manuscrit, qui contient ainsi les principales conclusions de ce travail de thèse. Afin d'évaluer l'impact de la sophistication du modèle, trois types de matrices systèmes Monte Carlo ont été simulés :

- Matrice spécifique à la PSF de l'Inveon : contient les informations liées à la géométrie de détection ainsi qu'aux différents phénomènes physiques ayant lieu au sein des éléments de détection ;
- Matrice spécifique à la PSF et à l'iode-124 en milieu homogène (eau) : contient toutes les informations associées à la PSF de la caméra, mais aussi les informations liées au comportement de l'iode-124 dans l'eau ;
- Matrice spécifique à la PSF et à l'iode-124 en milieu réel hétérogène : contient toutes les informations associées à la PSF de la caméra, mais aussi les informations liées au comportement de l'iode-124 dans le milieu objet réel.

Chaque type de matrice a été calculé pour différents niveaux de robustesse statistique, afin d'évaluer l'impact du nombre de coïncidences exploitées sur la qualité des matrices systèmes. Différents objets ont été spécialement créés et simulés avec différents matériaux (eau, os et poumon) et pour des distributions radioactives d'iode-124 plus ou moins complexes. Des fantômes pré-cliniques standards ont également été simulés, et un exemple de données mesurées de souris a été traité.

Ces études nous ont notamment permis de mettre en avant les principaux points suivants :

- sophistication vs robustesse : pour un nombre équivalent de coïncidences exploitées dans le calcul des matrices systèmes, les matrices prenant en compte un milieu objet sont plus difficiles à peupler. Augmenter la sophistication ne permet pas d'améliorer systématiquement la qualité des images reconstruites. Il est préférable d'utiliser un degré de sophistication plus faible (e.g. qui ne tient compte que de la PSF), et de réduire la variance des éléments de matrice associés. Dans l'état actuel des performances informatiques, il est inenvisageable d'obtenir un niveau de variance suffisamment faible des éléments associés aux matrices spécifiques à la PSF et à l'iode-124 dans un milieu, pour quantifier parfaitement la distribution d'iode-124 avec la méthode  $S(MC)^2PET$ ;
- sophistication vs complexité de l'objet et de sa distribution radioactive : un objet complexe, qui contient une distribution de l'activité sur des matériaux de différentes densités, doit être reconstruit avec une matrice spécifique à la PSF et à l'iode-124 en milieu réel hétérogène, sans quoi la quantification dans toutes les régions est illusoire. Pour un objet plus simple, ou l'activité n'est distribuée que dans un seul milieu de l'objet hétérogène, une matrice spécifique à la PSF et à l'iode-124 en milieu homogène peut dépasser les performances associées à une sophistication plus complexe, pour un nombre équivalent de coïncidences exploitées dans le calcul de la matrice ;
- robustesse vs complexité de l'objet et de sa distribution radioactive : la reconstruction d'un objet complexe nécessite également une variance plus faible des éléments de matrice système. Dans ce cas et pour des matrices systèmes sophistiquées qui tiennent compte du milieu objet, davantage

de couples voxel-LOR sont possibles (notamment à cause des matériaux de faibles densités), avec des probabilités très variables. Il est donc nécessaire d'augmenter le nombre d'évènements détectés afin de tenir compte de la diversité des histoires des particules émises.

Les études sur fantômes pré-cliniques ont par ailleurs montré l'efficacité de l'approche  $S(MC)^2PET$  pour des matrices spécifiques à la PSF de l'Inveon associées à la reconstruction d'objets contenant du fluor-18.

# Perspectives

L'ensemble de ce travail ouvre plusieurs perspectives liées à l'étude approfondie du comportement des matrices systèmes calculées par simulations Monte Carlo, ainsi qu'à l'amélioration de leurs performances. Nous listons ci-après celles qui nous paraissent les plus pertinentes :

- Le comportement des matrices devrait être confronté à davantage de mesures sur fantôme et sur souris, afin d'évaluer précisément l'efficacité de la méthode  $S(MC)^2PET$  dans des cas réels, au fluor-18 et à l'iode-124.
- La création d'un modèle intermédiaire de matrices systèmes, qui ne tiendrait compte que du parcours des positons de l'iode-124 en plus de la PSF, permettrait de préciser l'impact du niveau de sophistication des matrices sur la qualité des images reconstruites. En négligeant les coïncidences- $\gamma_{simple}$ , le modèle serait simplifié par la diminution du nombre de couples voxel-LOR possibles. Ainsi, il serait également plus simple de peupler ce type de matrice, tout en conservant l'information du parcours des positons. Une amélioration de la quantification des images serait alors envisageable.
- L'exploitation des symétries est limitée par le milieu objet échantillonné en voxels. En effet, l'Inveon dispose de 64 symétries intrinsèques. Seules 16 ont été exploitées avec la méthode  $S(MC)^2$ PET, pour tenir compte du milieu objet. En utilisant un échantillonnage spatial adapté à l'exploitation de 64 symétries (e.g. remplacer les voxels par des "blobs") permettrait de réduire considérablement la variance des éléments de matrice, pour un même nombre d'événements simulés.
- Une filtration de type ACP (Analyse en Composantes Principales) pourrait également être mise en place parallèlement aux deux propositions précédentes. La suppression d'éléments de matrice non pertinents et de haute variance pourrait permettre une amélioration directe de la qualité des images, mais aussi une réduction du poids des matrices. Une augmentation de la robustesse serait alors possible pour un poids donné.

Dans l'éventualité où les différentes solutions proposées ci-dessus ne seraient pas aussi efficaces qu'attendues, nous pourrions conclure que l'utilisation d'une approche Monte Carlo complète pour le calcul des matrices systèmes dans le cas d'étude d'isotopes complexes est à proscrire, compte tenu des limitations informatiques actuelles.

# Liste des communications

#### Article en soumission :

Moreau M., Buvat I., Ammour L., Chouin N., Kraeber-Bodéré F., Chérel M. and Carlier T. : "Assessment of a fully 3D Monte Carlo reconstruction method for preclinical PET with iodine-124". Physics in Medicine and Biology. Soumis en septembre 2014.

#### Communications sélectionnées :

Moreau M., Buvat I., Ammour L., Chouin N., Kraeber-Bodéré F., Chérel M. and Carlier T. : "Preliminary Assessment of Fully 3D Monte Carlo Reconstruction for Preclinical PET using Iodine-124". Poster. IEEE Nuclear Science Symposium & Medical Imaging Conference, Seattle (WA) USA, novembre 2014.

Moreau M., Chouin N., Kraeber-Bodéré F., Chérel M. and Carlier T. : "Assessment of a fully 3D Monte Carlo reconstruction method for preclinical PET with iodine-124 in heterogeneous media". Oral. SNMMI Annual Meeting, St. Louis (MO) USA, juin 2014.

Moreau M., Chouin N., Kraeber-Bodéré F., Chérel M. and Carlier T. : "Development of a fully 3D Monte Carlo Reconstruction method for Preclinical PET with Iodine-124 (ReS PET) : efficiency in heterogeneous media". Oral. Nuclear Technologies for Health Symposium, Nantes, février 2014. Prix de la communication orale.

Moreau M., Chouin N., Kraeber-Bodéré F., Abadie J., Chérel M. and Carlier T. : "Impact of positron range and spurious coincidences in preclinical PET with iodine-124 using Monte-Carlo Simulation". Oral. Nuclear Technologies for Health Symposium, Nantes, janvier 2013.

#### Autres communications :

Moreau M., Chouin N., Kraeber-Bodéré F., Chérel M. and Carlier T. : "Assessment of a fully 3D Monte Carlo reconstruction method for preclinical PET with iodine-124 in heterogeneous media". Poster. 8èmes Journées du Cancéropôle Grand Ouest, Les Sables-d'Olonne, juin 2014.

Moreau M., Chouin N., Kraeber-Bodéré F., Chérel M. and Carlier T. : "Fully Monte Carlo Modeling of the System Matrix using GATE in pre-clinical imaging. First results with 124-iodine-based acquisition". Oral. Meeting OpenGATE, Lyon, novembre 2013.

Moreau M., Chouin N., Kraeber-Bodéré F., Chérel M. et Carlier T : "Reconstruction 3D par modélisation Monte-Carlo de la matrice système pour un système TEP-3D : développement de la méthode F3DMC\_PET". Poster. 7èmes Journées du Cancéropôle Grand Ouest, Les Sables-d'Olonne, avril 2013.

Moreau M., Chouin N., Kraeber-Bodéré F., Chérel M. et Carlier T. : "Reconstruction 3D par modélisation Monte-Carlo de la matrice système en TEP pré-clinique à l'iode 124". Oral. Séminaire NucSan, Nantes, octobre 2013.

Moreau M., Carlier C. et Chérel M. : "Reconstruction 3D par modélisation Monte-Carlo de la matrice système en TEP pré-clinique à l'iode 124". Oral. Séminaire NucSan, Nantes, mars 2012.

# Bibliographie

- [Agostinelli, 2003] Agostinelli, S. (2003). Geant4 ? A simulation toolkit. Nucl Instr Meth Physics Research A, 506 :250–303.
- [Alessio and MacDonald, 2008] Alessio, A. and MacDonald, L. (2008). Spatially variant positron range modeling derived from CT for PET image reconstruction. IEEE NSS/MIC Conference Proceeding, page –.
- [Allison et al., 2006] Allison, J., Amako, K., Apostolakis, J., Araujo, H., Dubois, P. A., Asai, M., Barrand, G., Capra, R., Chauvie, S., and Chytracek, R. (2006). GEANT4 developments and applications. IEEE Transactions on Nuclear Science, 53 :270–278.
- [Anizan, 2010] Anizan, N. (2010). Imagerie quantitative à l'iode-124 en tomographie par émission de positons du petit animal. Thèse de Doctorat.
- [Anizan et al., 2012] Anizan, N., Carlier, T., Hindorf, C., Barbet, J., and Bardiès, M. (2012). Acquisition setting optimization and quantitative imaging for 124I studies with the Inveon microPET-CT system. EJNMMI Research, 2 :7.
- [Badawi and Marsden, 1999] Badawi, R. D. and Marsden, P. K. (1999). Developments in component-based normalization for 3D PET. Physics in Medicine and Biology., 44(2) :571–594.
- [Badi, 2008] Badi, H. (2008). Génération de nombres aléatoires uniformes et non uniformes en contexte distribué. Cours.
- [Bai et al., 2005] Bai, B., Laforest, R., Smith, A. M., and Leahy, R. M. (2005). Evaluation of MAP Image Reconstruction with Positron Range Modeling for 3D PET. Nuclear Science Symposium Conference Record., page 2686–2689.
- [Bai et al., 2002] Bai, B., Li, Q., Holdsworth, C. H., Asma, E., Tai, Y. C., Chatziioannou, A., and Leahy, R. M. (2002). Model-based normalization for iterative 3D PET image reconstruction. IEEE Transactions on Medical Imaging., 47 :2773–2784.
- [Bai et al., 2003] Bai, B., Ruangma, A., Laforest, R., Tai, Y.-C., and Leahy, R. M. (2003). Positron Range Modeling for Statistical PET Image Reconstruction. Nuclear Science Symposium Conference Record IEEE, page 2501–2505.
- [Bailey, 1998] Bailey, D. L. (1998). Transmission scanning in emission tomography. European Journal of Nuclear Medicine, 25(7) :774–787.
- [Bailey and Meikle, 1994] Bailey, D. L. and Meikle, S. R. (1994). A convolution-subtraction scatter correction method for 3D PET. Physics in Medicine and Biology., 39(3) :411–424.
- [Bailey et al., 2005] Bailey, D. L., Townsend, D., Valk, P., and Maisey, M. (2005). Positron emission tomography : Basis sciences. Springer.
- [Barret et al., 2005] Barret, O., Carpenter, T. A., Clark, J. C., Ansorge, R. E., and Fryer, T. D. (2005). Monte Carlo simulation and scatter correction of the GE Advance PET scanner with SimSET and Geant4. Physics in Medicine and Biology, 50 :4823–4840.
- [Beattie et al., 2003] Beattie, B., Finn, R. D., Rowland, D., and Pentlow, K. S. (2003). Quantitative imaging of bromine-76 and yttrium-86 with PET : A method for the removal of spurious activity introduced by cascade gamma rays. Medical Physics, 30(9) :2410.
- [Belanger et al., 1993] Belanger, M. J., Dobrzeniecki, A. B., and Yanch, J. C. (1993). Noise characteristics of a SPECT simulation system. In Nuclear Science Symposium and Medical Imaging Conference Record (NSS/MIC), 3 :1538–1542.
- [Bendriem and Townsend, 1998] Bendriem, B. and Townsend, D. (1998). The theory and practice of 3D PET. Dordrecht, Kluwer Academic Publishers.
- [Bertero and Boccacci, 1998] Bertero, M. and Boccacci, P. (1998). Introduction to inverse problem in imaging. IOP publishing.
- [Bielajew and Rogers, 1988] Bielajew, A. F. and Rogers, D. W. O. (1988). Variance reduction techniques, Monte Carlo Transport of Electrons and Photons. edition T.M. Jenkins, W.R. Nelson and A. Rindi, New York : Plenum., page 407–420.
- [Bouallegue et al., 2007] Bouallegue, F. B., Crouzet, J. F., Comtat, C., Fourcade, M., Mohammadi, B., and Mariano-Goulart, D. (2007). Exact and approximate fourier rebinning algorithms for the solution of the data truncation problem in 3-D PET. IEEE Transactions on Medical Imaging., 26 :1001–1009.
- [Brasse et al., 2005] Brasse, D., Kinahan, P. E., Lartizien, C., Comtat, C., Casey, M., and Michel, C. (2005). Correction methods for random coincidences in fully 3D whole-body PET : Impact on data and image quality. Journal of Nuclear Medicine, 46 :859–867.
- [Brownell et al., 1969] Brownell, G. L., Burnham, C. A., Wilensky, S., Arnonow, S., Kaemi, H., and Strieder, D. (1969). New developments in positron scintigraphy and the application of cyclotron-produced positron emitter medical radioisotope scintigraphy. *IAEA Proceedings of a Symposium*, page 163–176.
- [Buchholz, 2003] Buchholz, H. (2003). PET imaging with yttrium-86 : comparison of phantom measurements acquired with different PET scanners before and after applying background subtraction. European Journal of Nuclear Medicine and Molecular Imaging., 30(5) :716–720.
- [Buvat, 2002] Buvat, I. (2002). A non-parametric bootstrap approach for analysing the statistical properties of SPECT and PET images. Physics in Medicine and Biology, 47 :1761–1775.
- [Byars et al., 2005] Byars, L. G., Sibomana, M., Burbar, Z., Jones, J., Panin, V., Barker, W. C., Liow, J. S., Carson, R. E., and Michel, C. (2005). Variance reduction on randoms from delayed coincidence histograms for the HRRT. IEEE Nucl. Sci. Symp. Conf. Rec., 5:2622-2626.
- [Cabello and Rafecas, 2012] Cabello, J. and Rafecas, M. (2012). Comparison of basis functions for 3D PET reconstruction using a Monte Carlo system matrix. Physics in Medicine and Biology., 57 :1759–1759.
- [Cal-González et al., 2011] Cal-González, J., Herraiz, J., España, S., Corzo, P., and Udías, J. (2011). A general framework to study positron range distributions. Nuclear Science Symposium and Medical Imaging Conference (NSS/MIC), 2011 IEEE, page 2733–2737.
- [Cal-González et al., 2009] Cal-González, J., Herraiz, J. L., España, S., Desco, M., Vaquero, J. J., and Udías, J. M. (2009). Positron Range Effects in High Resolution 3D PET Imaging. IEEE Nuclear Science Symposium Conference Record (NSS/MIC).
- [Carlier, 2009] Carlier, T. (2009). Reconstruction 3D complète par modélisation Monte Carlo de la matrice système. Apport aux approches quantitatives à l'iode 131. Thèse de Doctorat.
- [Casey and Nutt, 2002] Casey, M. and Nutt, R. (2002). A multicrystal two dimensional BGO detector system for positron emission tomography. IEEE Transactions on Nuclear Science, 33 :460–463.
- [Casey et al., 1995] Casey, M. E., Gadagkar, H., and Newport, D. (1995). A component based method for normalization in volume PET. Meeting on Fully Three-Dimensional Image Reconstruction in Radiology and Nuclear Medicine., Proc. 3rd Int. :67–71.
- [Casey and Hoffman, 1986] Casey, M. E. and Hoffman, E. J. (1986). Quantitation in positron emission computed tomography : 7. a technique to reduce noise in accidental coincidence measurements and coincidence efficiency calibration. J. Comput. Assist. Tomogr., 10 :845–850.
- [Castiglioni et al., 1999] Castiglioni, I., Cremonesi, O., Gilardi, M., Bettinardi, V., Rizzo, G., Savi, A., Bellotti, E., and Fazio, F. (1999). Scatter correction techniques in 3D PET : a Monte Carlo evaluation. IEEE Transactions on Nuclear Science, 46 :2053–2058.
- [Cecchetti et al., 2013] Cecchetti, M., Moehrs, S., Belcari, N., and Del Guerra, A. (2013). Accurate and efficient modeling of the detector response in small animal multi-head PET systems. Physics in Medicine and Biology., 58 :6713–6731.
- [Chang et al., 2012] Chang, T., Chang, G., and Clark, J. W. J. (2012). Reliability of predicting image signal-to-noise ration using noise equivalent count rate in PET imaging. Medicla Physics., 39 :5891–5900.
- [Chatal, 2009] Chatal, J. (2009). Different ways to improve the clinical effectiveness of radioimmunotherapy in solid tumors. J. Cancer. Res. Ther., 5 :S36–40.
- [Chen et al., 1991] Chen, C. M., Lee, S.-Y., and Cho, Z. H. (1991). Parallelization of the EM algorithm for 3D PET image reconstruction. IEEE Transactions on Medical Imaging., 10(4) :513–522.
- [Cheng et al., 2009] Cheng, J. C., Agbeko, N., O'Sullivan, J., and Laforest, R. (2009). Evaluation of an iterative cascade gamma ray correction algorithm for non-standard PET nuclides at various counting

statistics in high resolution small animal PET imaging. Nuclear Science Symposium Conference Record (NSS/MIC), 2009 IEEE, page 2842–2845.

- [Cherry et al., 2003] Cherry, S., Sorenson, J., and Phelps, M. (2003). Physics in nuclear medicine. W.B. Saunders.
- [Cherry et al., 2005] Cherry, S., Sorenson, J., and Phelps, M. (2005). Physics in nuclear medicine, 3rd ed. Radiology, 234(3), 878.
- [Cherry and Huang, 1995] Cherry, S. R. and Huang, S. C. (1995). Effects of scatter on model parameter estimates in 3D PET studies of the human brain. IEEE Transactions on Nuclear Science, 42(4) :1174–1179.
- [Chérel et al., 2013] Chérel, M., Gouard, S., Gaschet, J., Saï-Maurel, C., Bruchertseifer, F., Morgenstern, A., Bourgeois, M., Gestin, J., Bodéré, F., Barbet, J., Moreau, P., and Davodeau, F. (2013). 213Bi radioimmunotherapy with an anti-mCD138 monoclonal antibody in a murine model of multiple myeloma. Journal of Nuclear Medicine, 54(9) :1597–1604.
- [Cloquet et al., 2010] Cloquet, C., Sureau, F. C., Defrise, M., Van Simaeys, G., Trotta, N., and Goldman, S. (2010). Non-gaussian space-variant resolution modelling for list-mode reconstruction. Physics in Medicine and Biology., 55 :5045–5066.
- [Comtat et al., 1998] Comtat, C., Kinahan, P. E., Defrise, M., Michel, C., and Townsend, D. W. (1998). Fast reconstruction of 3D PET data with accurate statistical modeling. IEEE Transactions on Medical Imaging., 45 :1083–1089.
- [comte de Buffon, 1777] comte de Buffon (1777). Essai d'arithmétique morale. Supplément à l'Histoire Naturelle.
- [Cutler et al., 1992] Cutler, P. D., Cherry, S. R., Hoffman, E. J., Digby, W. M., and Phelps, M. E. (1992). Designfeatures and performance of a PET system for animal research. Journal of Nuclear Medicine, 33 :595–604.
- [Dahlbom, 2002] Dahlbom, M. (2002). Estimation of Image Noise in PET Using the Bootstrap Method. IEEE Transactions on Nuclear Science, 49(5) :2062–2066.
- [Dahlbom et al., 1992] Dahlbom, M., Hoffman, E., and Hoh, C. (1992). Whole-body positron emission tomography. 1. methods and performance characteristics. Journal of Nuclear Medicine, 33 :1191–1199.
- [Daube-Witherspoon and Muehllehner, 1987] Daube-Witherspoon, M. E. and Muehllehner, G. (1987). Treatment of axial data in three-dimensional PET. Journal of Nuclear Medicine., 28 :1717–1724.
- [De Beenhouwer et al., 2007] De Beenhouwer, J., Staelens, S., Kruecker, D., Ferrer, L., D'Asseler, Y., Lemahieu, I., and Rannou, F. R. (2007). Cluster computing software for GATE simulations. *Medical Physics*, 34 :1926–1933.
- [De Man and Basu, 2004] De Man, B. and Basu, S. (2004). Distance-driven projection and backprojection in three dimensions. Physics in Medicine and Biology., 49 :2463–2475.
- [Defrise and Kinahan, 1998] Defrise, M. and Kinahan, P. (1998). Data acquisition and image reconstruction for 3D PET. Eds. B. Bendriem and D. W. Townsend, Kluwer Academic Publishers.
- [Defrise et al., 2003] Defrise, M., Kinahan, P. E., and Michel, C. (2003). Image reconstruction algorithms in PET. Positron Emission Tomography : Basic Science and Clinical Practice, Eds. P. E. Valk, D. L. Bailey, D. W. Townsend and M. N. Maisey, Springer.
- [Defrise et al., 1997] Defrise, M., Kinahan, P. E., Townsend, D. W., Michel, C., Sibomana, M., and Newport, D. F. (1997). Exact and approximate rebinning algorithms for 3-D PET data. IEEE Transactions on Medical Imaging., 16 :145–158.
- [Dempster et al., 1977] Dempster, A., Laird, N., and Rubin, D. (1977). Maximul likelihood from incomplete data via the EM algorithm. J. Royal Stat. Soc., 39 :1–38.
- [Derenzo, 1979] Derenzo, S. (1979). Precision measurement of annihilation point spread distributions for medically important positron emitters. Proceedings of the 5th International Conference on Positron Annihilation, Sendai, Japan.
- [Derenzo and Moses, 1993] Derenzo, S. and Moses, W. (1993). Critical instrumentation issues for resolution  $\leq$ 2mm, high sensitivity brain PET. Quantification of Brain Function, Tracer Kinetics And Image Analysis in Brain PET, ed. Uemura et al, Elsevier 25-40.
- [Derenzo, 1986] Derenzo, S. E. (1986). Mathematical removal of positron range blurring in high resolution tomography. IEEE Transactions on Nuclear Science, 33 :565–569.
- [Disselhorst et al., 2010] Disselhorst, J., Brom, M., Laverman, P., Slump, C., Boerman, O., Oyen, W., Gotthardt, M., and Visser, E. (2010). Image-quality assessment for several positron emitters using the NEMA NU 4-2008 standards in the Siemens Inveon small-animal PET scanner. Journal of Nuclear Medicine, 51 :610–617.
- [Edholm et al., 1986] Edholm, P. R., Lewitt, R. M., and Lindholm, B. (1986). Novel properties of the fourier decomposition of the sinogram. International Workshop on Physics and Engineering of Computerized Multidimensional Imaging and Processing., 671 :8-18.
- [Efron and Tibshirani, 1993] Efron, B. and Tibshirani, R. J. (1993). An Introduction to the Bootstrap. New York : Chapman and Hall.
- [Eriksson et al., 1994] Eriksson, L., Wienhard, K., and Dahlbom, M. (1994). A simple data loss model for positron camera systems. IEEE Transactions on Nuclear Science, 41 :1566–1570.
- [Erlandsson et al., 2012] Erlandsson, K., Buvat, I., Pretorius, P. H., Thomas, B. A., and F., H. B. (2012). A review of partial volume correction techniques for emission tomography and their applications in neurology, cardiology and oncology. Physics in Medicine and Biology, 57(21) :119–159.
- [España et al., 2009] España, S., Herraiz, J., Vicente, E., Vaquero, J. J., Desco, M., and Udías, J. M. (2009). PeneloPET, a Monte Carlo PET simulation tool based on PENELOPE : features and validation. . Physics in Medicine and Biology, 54 :1723–1742.
- [Fessler, 1994] Fessler, J. A. (1994). Penalized weighted least-squares image reconstruction for positron emission tomography. IEEE Transactions on Nuclear Science,  $13(2)$ : 290–300.
- [Fessler, 2002] Fessler, J. A. (2002). Statistical methods for image reconstruction. NSS-MIC Short Course, Norfolk,.
- [Floyd et al., 1986] Floyd, C. E., Jaszczak, R. J., Greer, K. L., and Coleman, R. E. (1986). Inverse Monte Carlo as a unified reconstruction algorithm for ECT. Journal of Nuclear Medicine, 27 :1577–1585.
- [Forster et al., 2004] Forster, R. A., Cox, L. J., Barrett, R. F., Booth, T. E., Briesmeister, J. F., Brown, F. B., Bull, J. S., Geisler, G. C., Goorley, J. T., and Mosteller, R. D. (2004). MCNP version 5. Nucl. Instrum. Meth. B., 213 :82–86.
- [Fu and Qi, 2010] Fu, L. and Qi, J. (2010). A residual correction method for high-resolution PET reconstruction with application to on-the-fly Monte Carlo based model of positron range. Medical Physics, 37(2) :704–713.
- [Gagnon et al., 1992] Gagnon, D., Laperrière, L., Pouliot, N., de Vries, D. J., and Moore, S. C. (1992). Monte carlo analysis of camera-induced spectral contamination for different primary energies. Physics in Medicine and Biology, 37 :1725–1739.
- [Geman and McClure, 1985] Geman, S. and McClure, D. (1985). Bayesian image analysis : An application to single photon emission tomography. Proc. Statist. Comput. Sect., Amer. Statist. Assoc., page 12–18.
- [Geman and McClure, 1987] Geman, S. and McClure, D. (1987). Statistical methods for tomographic image reconstruction. Proc. 46th Sess. ISI, Bulletin of the ISI., 52.
- [Gilbert, 1972] Gilbert, P. F. C. (1972). Iterative methods for the three-dimensional reconstruction of an object from projections. J. Theor. Biol., 36 :105–117.
- [Goertzen et al., 2012] Goertzen, A., Bao, Q., Bergeron, M., Blankemeyer, E., Blinder, S., Cañadas, M., Chatziioannou, A., Dinelle, K., Elhami, E., Jans, H., Lage, E., Lecomte, R., Sossi, V., Surti, S., Tai, Y., Vaquero, J., Vicente, E., Williams, D., and Laforest, R. (2012). NEMA NU 4-2008 Comparison of preclinical PET imaging systems. Journal of Nuclear Medicine., 53 :1300–1309.
- [Goertzen et al., 2010] Goertzen, A. L., Stout, D. B., and Thompson, C. J. (2010). A method for measuring the energy spectrum of coincidence events in positron emission tomography. Physics in Medicine and Biology, 55(2) :535–549.
- [Goitein, 1972] Goitein, M. (1972). Three-dimensional density reconstruction from a series of twodimensional projections. Nucl. Instrum. Methods., 101 :509–518.
- [Gordon et al., 1970] Gordon, R., Bender, R., and Herman, G. T. (1970). Algebraic reconstruction techniques (ART) for three-dimensional electron microscopy and x-ray photography. J. Theor. Biol., 29 :471–481.
- [Green, 1990] Green, P. (1990). Bayesian Reconstructions From Emission Tomography Data Using a Modified EM Algorithm. IEEE Trans. Nucl. Sci., 9:84-93.
- [Grootoonk, 1991] Grootoonk, S. (1991). Correction for scatter using a dual energy window technique with a tomograph operated without septa. Conference Record of the 1991 IEEE Nuclear Science Symposium and Medical Imaging Conference., page 1569–1573.
- [Haber et al., 1990] Haber, S. F., Derenzo, S. E., and Uber, D. (1990). Application of mathematical removal of positron range blurring in positron emission tomography. IEEE Transactions on Nuclear Science, 37 :1293–1299.
- [Hamamatsu, 1994] Hamamatsu (1994). Photomultiplier tube : Principal to application. Hamamatsu Photonics K.K.
- [Hammer et al., 1994] Hammer, B. E., Christensen, N. L., and Heil, B. G. (1994). Use of a magnetic field to increase the spatial resolution of positron emission tomography. Medical Physics, 21 :1917–1920.
- [Harrison et al., 1993] Harrison, R., Vannoy, S., Haynor, D., Gillispie, S., Kaplan, M., and Lewellen, T. (1993). Preliminary experience with the photon history generator module of a public-domain simulation system for emission tomography. In Nuclear Science Symposium Conference Record (NSS/MIC), page 1154–1158.
- [Hebert and Leahy, 1990] Hebert, T. J. and Leahy, R. M. (1990). Fast methods for including attenuation in the EM algorithm. IEEE Transactions on Medical Imaging., 37 :754–758.
- [Herzog et al., 2002] Herzog, H., Tellmann, L., Qaim, S., Spellerberg, S., Schmid, A., and Coenen, H. (2002). PET quantitation and imaging of the non-pure positron-emitting iodine isotope 124I. Applied Radiation and Isotopes, 56 :673–679.
- [Hoffman et al., 1979] Hoffman, E., Huang, S.-C., and Phelps, M. (1979). Quantitation in positron emission computed tomography : 1. effect of object size. Journal of Computer Assisted Tomography, 3 :299–308.
- [Hoffman et al., 1976] Hoffman, E., Phelps, M., Mullani, N., Higgins, C., and Ter Pogossian, M. (1976). Design and performance-characteristics of a whole-body positron transaxial tomograph. Journal of Nuclear Medicine, 17 :493–502.
- [Holdsworth et al., 2001] Holdsworth, C. H., Levin, C. S., Farquhar, T. H., Dahlbom, M., and Hoffman, E. J. (2001). Investigation of accelerated Monte Carlo techniques for PET simulation and 3D PET scatter correction. IEEE Transactions on Nuclear Science, 48 :74–81.
- [Hudson and Larkin, 1994] Hudson, H. M. and Larkin, R. S. (1994). Accelerated image reconstruction using ordered subsets of projection data. IEEE Transactions on Medical Imaging., 13 :601–609.
- [Ibaraki et al., 2014] Ibaraki, M., Matsubara, K., Nakamura, K., Yamaguchi, H., and Kinoshita, T. (2014). Bootstrap methods for estimating PET image noise : experimental validation and an application to evaluation of image reconstruction algorithms. Ann. Nucl. Med., 28 :172–182.
- [Iwata et al., 1997] Iwata, K., Greaves, R. G., and Surko, C. M. (1997). Gamma-ray spectra from positron annihilation on atoms and molecules. Physics in Medicine and Biology, 55 5.
- [Jacobs et al., 1988] Jacobs, F., Sundermann, E., Sutter, B. D., Christiaens, M., and Lemahieu, I. (1988). A fast algorithm to calculate the exact radiological path through a pixel or voxel space. J. Comput. Info. Technol., 6 :89–94.
- [Jan et al., 2005] Jan, S., Collot, J., Gallin-Martel, M. L., P., M., and Mayet, F. (2005). GePEToS : A Geant4 Monte Carlo simulation package for Positron Emission Tomography. IEEE Transactions on Nuclear Science, 52 :102–106.
- [Janeiro, 2007] Janeiro, L. (2007). Incorporating accurate statistical modeling in PET reconstruction for whole-body imaging. Thèse de Doctorat.
- [Jentzen, 2010] Jentzen, W. (2010). Experimental investigation of factors affecting the absolute recovery coefficients in iodine-124 PET lesion imaging. Phys. Med. Biol., 55 :2365–2398.
- [Johnson et al., 1995] Johnson, C. A., Yan, Y., Carson, R. E., Martino, R. L., and Daube-Witherspoon, M. E. (1995). A system for the 3D reconstruction of retracted-septa PET data using the EM algorithm. IEEE Transactions on Nuclear Science., 42 :1223–1227.
- [Jolliffe, 2002] Jolliffe, I. T. (2002). Principal Component Analysis. Springer-Verlag.
- [Jødal et al., 2012] Jødal, L., Le Loirec, C., and Champion, C. (2012). Positron range in PET imaging : an alternative approach for assessing and correcting the blurring. Physics in Medicine and Biology, 57 :3931–3943.
- [Karp, 1995] Karp, J. S. (1995). Singles transmission in volume-imaging PET with a 137Cs source. Physics in Medicine and Biology, 40(5) :929–944.
- [Karp et al., 1990] Karp, J. S., Muehllener, G., Mankoff, D. A., Ordonez, C. E., Ollinger, J. M., Daube-Witherspoon, M. E., Haigh, A. T., and Beerbohm, D. J. (1990). Continuous-slice PENN-PET : a positron tomography with volume imaging capability. Journal of Nuclear Medicine., 31 :617–627.
- [Kaufman, 1993] Kaufman, L. (1993). Maximum likelihood, least squares, and penalized least squares for PET. IEEE Trans. Med. Imaging, 12(2) :200–214.
- [Kawrakow, 2000] Kawrakow, I. (2000). Accurate condensed history Monte Carlo simulation of electron transport. I.EGSnrc, the new EGS4 version. Medical Physics, 27 :485–499.
- [Kemerink et al., 2011] Kemerink, G., Visser, G., Franssen, R., Beijer, E., Zamburlini, M., Halders, S., Brans, B., Mottaghy, M., and Teule, G. (2011). Effect of the positron range of 18F, 68Ga and 124I on PET/CT in lung-equivalent materials. EJNMMI, 38 :940–948.
- [Kinahan and Rogers, 1989] Kinahan, P. E. and Rogers, J. G. (1989). Analytic 3d image reconstruction using all detected events. IEEE Transactions on Medical Imaging., 36 :964–968.
- [Kinahan et al., 1998] Kinahan, P. E., W., T. D., Beyer, T., and Sashin, D. (1998). Attenuation correction for a combined 3D PET/CT scanner. Medical Physics., 25 :2046–2053.
- [Klein and Nishina, 1929] Klein, O. and Nishina, T. (1929). Über die streuung von strahlung durch freie elektronen nach der neuen relativistischen quantendynamik von dirac. Zeitschrift für Physik, 52(11-12).

[Knoll, 1999] Knoll, G. (1999). Radiation detection and mesurement. 3rd ed. Wiley.

- [Knowles and Wu, 2012] Knowles, S. and Wu, A. (2012). Advances in immuno-positron emission tomography : antibodies for molecular imaging in oncology. J. Clin. Oncol., 30 :3884–3892.
- [Kohlmyer et al., 1999] Kohlmyer, S., Miyaoka, R., Shoner, S., Lewellen, T., and Eary, J. (1999). Quantitative accuracy of PET imaging with yttrium-86. Journal of Nuclear Medicine, 40.
- [Konik, 2010] Konik, A. (2010). Evaluation of attenuation and scatter correction require- ments in small animal PET and SPECT imaging,. Ph.D.dissertation, Dept. Physics, Univ. Iowa, Iowa City.
- [Konik et al., 2010] Konik, A., Koesters, T., Madsen, M., and Sunderland, J. (2010). GATE simulations of human and small animal PET for determination of scatter fraction as a function of object size. IEEE Transactions on Nuclear Science, 57 :2558–2563.
- [Kraeber-Bodéré et al., 2006] Kraeber-Bodéré, F., Rousseau, C., Bodet-Milin, C., Ferrer, L., Faivre-Chauvet, A., Campion, L., Vuillez, J., Devillers, A., Chang, C., Goldenberg, D., Chatal, J., and Barbet, J. (2006). Targeting, toxicity, and efficacy of 2-step, pretargeted radioimmunotherapy using a chimeric bispecific antibody and 131I-labeled bivalent hapten in a phase I optimization clinical trial. Journal of Nuclear Medicine, 47(2) :247–255.
- [Kuhl, 1962] Kuhl, D. (1962). Image separation radioisotope scanning. Radiology, 80 :2388–2392.
- [Kull, 2004] Kull, T. (2004). Quantitative imaging of yttrium-86 PET with the ECAT EXACT HR+ in 2D mode. Cancer Biotherapy And Radiopharmaceuticals, 19(4) :482–490.
- [Lacroix, 1994] Lacroix, K. J. (1994). Investigation of the use of X-ray CT images for attenuation compensation in SPECT. IEEE Transactions on Nuclear Science, 49(6) :2793–2799.
- [Laforest and Liu, 2009] Laforest, R. and Liu, X. (2009). Cascade removal and microPET imaging with 76Br. Physics in Medicine and Biology, 54 :1503–1531.
- [Lartizien et al., 2010] Lartizien, C., Aubin, J.-B., and Buvat, I. (2010). Comparison of Bootstrap Resempling Methods for 3-D PET Imaging. IEEE Transactions on Nuclear Science, 29(7) :1442–1454.
- [Lazaro et al., 2005] Lazaro, D., El Bitar, Z., Breton, V., Hill, D., and Buvat, I. (2005). Fully 3D Monte Carlo reconstruction in SPECT : a feasibility study. Physics in Medicine and Biology., 50 :3739–3754.
- [Lehnert et al., 2011] Lehnert, W., Gregoire, M., Reilhac, A., and Meikle, S. (2011). Analytical positron range modelling in heterogeneous media for PET monte carlo simulation. *Physics in Medicine and* Biology, 56 :3313–3335.
- [Levin and Hoffman, 1999] Levin, C. and Hoffman, E. (1999). Calculation of positron range and its effect on the fundamental limit of positron emission tomography system spatial resolution. Physics in Medicine and Biology, 44 :781–799.
- [Levin et al., 1997] Levin, C., Tornai, M., Cherry, S., MacDonald, L., and Hoffman, E. (1997). Compton scatter and x- ray crosstalk and the use of very thin intercrystal septa in high resolution PET detectors. IEEE Transactions on Nuclear Science, 44 :218–224.
- [Levin et al., 1995] Levin, C. S., Dahlbom, M., and Hoffman, E. J. (1995). A Monte Carlo correction for the effect of Compton scattering in 3-D PET brain imaging. IEEE Transactions on Medical Imaging., 42(4) :1181–1185.
- [Levitan and Herman, 1987] Levitan, E. and Herman, G. T. (1987). A maximum a posteriori probability expectation maximization algorithm for image reconstruction in positron emission tomography. IEEE Transactions on Medical Imaging., 6 :185–192.
- [Lewitt et al., 1994] Lewitt, R. M., Muehllehner, G., and Karpt, J. S. (1994). Three-dimensional image reconstruction for PET by multi-slice rebinning and axial image filtering. Physics in Medicine and Biology., 39 :321–39.
- [Ljungberg and Strand, 1989] Ljungberg, M. and Strand, S. E. (1989). A Monte Carlo program simulating scintillation camera imaging. Comput. Methods Prog. Biomed., 29 :257–272.
- [Lodge et al., 2010] Lodge, A., Rahmim, A., and Wahl, R. L. (2010). Simultaneous measurement of noise and spatial resolution in PET phantom images. Physics in Medicine and Biology, 55 :1069–1081.
- [Lubberink et al., 1999] Lubberink, M., Janssen, F., Schneider, H., Bergström, M., and Lundqvist, H. (1999). Correction for gamma radiation from non-pure positron emitters in positron emission tomography. Future Directions in Nuclear Medicine Physics and Engineering (Chicago, 21 ?23 March 1999) (Chicago : The University of Chicago).
- [Lubberink et al., 2002] Lubberink, M., Schneider, H., Bergström, M., and Lundqvist, H. (2002). Quantitative imaging and correction for cascade gamma radiation of 76Br with 2D and 3D PET. Physics in Medicine and Biology, 47 :3519–3534.
- [Martin et al., 1995] Martin, C., Christian, B., Satter, M., Nickerson, L., and Nickles, R. (1995). Quantitative PET with positronemitters that emit prompt gamma rays. IEEE Transactions on Medical Imaging, 14 :681–687.
- [Matej and Lewitt, 1996] Matej, S. and Lewitt, R. M. (1996). Practical considerations for 3-D image reconstruction using spherically symmetric volume elements. IEEE Transactions on Nuclear Science, 15 :68–78.
- [Matsumoto and Nishimura, 1997] Matsumoto, M. and Nishimura, T. (1997). Mersenne Twister : A 623 dimensionally equidistributed uniform pseudorandom number generator. ACM Transactions on Modeling and Computer Simulations : Special Issue on Uniform Random Number Generation., 37(3).
- [McFarland, 2007] McFarland, A. (2007). Continuously sampled digital pulse processing for Ineon small animal pet scanner. IEEE Nuclear Science Symposium Conference Record., page 4262–4265.
- [Merheb, 2007] Merheb, C. (2007). Optimisation de la reconstruction complète 3D en tomographie par émission de positons du petit animal par modélisation Monte Carlo de la matrice système. Thèse de Doctorat.
- [Michel et al., 1998] Michel, C., Sibomana, M., Bol, A., Bernard, X., Lonneux, M., Defrise, M., Comtat, C., Kinahan, P. E., and Townsend, D. W. (1998). Preserving Poisson characteristics of PET data with weighted OSEM reconstruction. IEEE Nucl. Sci. Symp. Conf. Rec., 2:1323-1329.
- [Moehrs et al., 2008] Moehrs, S., Defrise, M., Belcari, N., Del Guerra, A., Bartoli, A., Fabbri, S., and Zanetti, G. (2008). Multi-ray-based system matrix generation for 3D PET reconstruction. Physics in Medicine and Biology., 53 :6925–6945.
- [Montandon and Zaidi, 2005] Montandon, M. and Zaidi, H. (2005). Atlas-guided non-uniform attenuation correction in cerebral 3D PET imaging. Neuroimage, 25 :278–286.
- [Morey and Kadrmas, 2013] Morey, A. M. and Kadrmas, D. J. (2013). Effect of varying number of OSEM subsets on PET lesion detectability. Journal of Nuclear Medicine Technology., 41 :268–273.
- [Moses, 2011] Moses, W. (2011). Fundamental limits of spatial resolution in PET. Nuclear Instruments and Methods in Physics Research Section A : Accelerators, Spectrometers, Detectors and Associated Equipment, 648 :S236–S240.
- [Mullani et al., 1980] Mullani, N. A., Markham, J., and Ter-Pogossian, M. M. (1980). Feasibility of timeof-flight reconstruction in positron emission tomography . Journal of Nuclear Medicine, 21 :1095–1097.
- [Nelson et al., 1985] Nelson, W., Hirayama, H., and Rogers, D. (1985). The EGS4 code system. Rapport SLAC-265, Standford Linear Accelerator Center, Standford, Californie.
- [NEMA, 2008] NEMA (2008). Performance measurements for small animal positron emission tomographs (PETs). Standards Publication NU 4-2008, National Electrical Manufacturers Association.
- [Ollinger, 1996] Ollinger, J. M. (1996). Model-based scatter correction for fully 3D PET. Physics in Medicine and Biology, 41 :153–176.
- [Ortuno et al., 2010] Ortuno, J., Kontaxakis, G., Rubio, J., Guerra, P., and Santos, A. (2010). Efficient methodologies for system matrix modelling in iterative image reconstruction for rotating high-resolution PET. Physics in Medicine and Biology., 55 :1833–1861.
- [Ouyang et al., 1994] Ouyang, X., Wong, W., Johnson, V., Hu, X., and Chen, C. T. (1994). Incorporation of correlated structural images in PET image reconstruction. IEEE Transactions on Medical Imaging., 13(4) :627–640.
- [Pagani et al., 1997] Pagani, M., Stone-Elander, S., and Larsson, S. (1997). Alternative positron emission tomography with non-conventional positron emitters : effects of their physical properties on image quality and potential clinical applications. European Journal of Nuclear Medicine, 24 :1301–1327.
- [Palmer and Brownell, 1992] Palmer, M. and Brownell, G. (1992). Annihilation density distribution calculations for medically important positron emitters. IEEE Transactions on Medical Imaging, 11 :373–378.
- [Palmer et al., 2005] Palmer, M., Xuping, Z., and Parker, J. (2005). Modeling and simulation of positron range effects for high resolution PET imaging. IEEE Transactions on Nuclear Science, 52 :1391–1395.
- [Panin, 2008] Panin, V. Y. (2008). Iterative algorithms for variance reduction on compressed sinogram random coincidences in PET. Nuclear Science Symposium Conference Record, NSS IEEE, page 3719–3725.
- [Panin, 2009] Panin, V. Y. (2009). Regularization methods in iterative algorithms for variance reduction on compressed sinogram random coincidences. Nuclear Science Symposium Conference Record, NSS IEEE, page 2834–2838.
- [Panin, 2011] Panin, V. Y. (2011). Ordered subsets acceleration of iterative algorithm for variance reduction on compressed sinogram random coincidences. Nuclear Science Symposium Conference Record, NSS IEEE, page 2986–2990.
- [Panin et al., 2007] Panin, V. Y., Chen, M., and Michel, C. (2007). Simultaneous update iterative algorithm for variance reduction on random coincidences in PET. Nuclear Science Symposium Conference Record, NSS IEEE, 4 :2807–2811.
- [Panin et al., 2006] Panin, V. Y., Kehren, F., Rothfuss, H., Hu, D., Michel, C., and Casey, M. E. (2006). PET reconstruction with system matrix derived from point source measurements. IEEE Transactions on Nuclear Science., 53 :152–159.
- [Pentlow et al., 2000] Pentlow, K., Finn, R., Larson, S., Erdi, Y., Beattie, B., and Humm, J. (2000). Quantitative imaging of yttrium-86 with PET : the occurrence and correction of anomalous apparent activity in high density regions. Clin. Posit. Imag., 3 :85–90.
- [Pentlow et al., 1996] Pentlow, K., Graham, M., Lambrecht, R., Daghighian, F., Bacharach, S., Bendriem, B., Finn, R., Jordan, K., Kalaigian, H., Karp, J., Robeson, W. R., and Larson, S. (1996). Quantitative imaging of iodine-124 with PET. Journal of Nuclear Medicine, 37(9) :1557–62.
- [Phelps et al., 2006] Phelps, M., Cherry, S., and Dalhbom, M. (2006). PET : Physcis, instrumentation, and scanners. Springer Ed.
- [Phelps et al., 1975] Phelps, M., Hoffman, E., Mullani, N., and Ter Pogossian, M. (1975). Application of annihilation coincidence detection to transaxial reconstruction tomography. Journal of Nuclear Medicine, 16 :210–224.
- [Poli et al., 2013] Poli, G., Bianchi, C., Virotta, G., Bettini, A., Moretti, R., Trachsel, E., Elia, G., Giovannoni, L., Neri, D., and Bruno, A. (2013). Radretumab Radioimmunotherapy in Patients with Brain Metastasis : A 124I-L19SIP Dosimetric PET Study. Cancer. Immunol. Res., 1 :134–143.
- [Politte, 1991] Politte, D. G. et Snyder, D. L. (1991). Corrections for accidental coincidences and attenuation in maximum-likelihood image reconstruction for positron-emission tomography. IEEE Transactions on Nuclear Science., 10 :82–89.
- [Pépin et al., 2011] Pépin, A., Stute, S., Jan, S., and Comtat, C. (2011). Normalization of monte carlo pet data using GATE. Nuclear Science Symposium and Medical Imaging Conference (NSS/MIC), 2011 IEEE.
- [Qi and Huesman, 2004] Qi, J. and Huesman, R. H. (2004). Effect of errors in the system matrix on iterative image reconstruction. Nuclear Science Symposium Conference Record, 5 :2854–2858.
- [Qi and Leahy, 2006] Qi, J. and Leahy, R. M. (2006). Iterative reconstruction techniques in emission computed tomography. Physics in Medicine and Biology, 51(15) :541–578.
- [Qi et al., 1998] Qi, J., Leahy, R. M., Cherry, S. R., Chatziioannou, A., and Farquhar, T. H. (1998). Highresolution 3D Bayesian image reconstruction using the microPET small-animal scanner. Physics in Medicine and Biology., 43 :1001–13.
- [Radon, 1917] Radon, J. (1917). De la détermination des fonctions à partir de leurs intégrales selon certaines directions. (traduction du texte original allemand). Math. Phys. Klass.
- [Rafecas et al., 2004] Rafecas, M., Mosler, B., Dietz, M., Pögl, M., Stamatakis, A., McElroy, D. P., and Ziegler, S. (2004). Use of a Monte Carlo-based probability matrix for 3-D iterative reconstruction of MADPET-II data. IEEE Transactions on Nuclear Science., 51 :2597–605.
- [Rahmim et al., 2003] Rahmim, A., Lenox, M., Michel, C., Reader, A. J., and Sossi, V. (2003). Spacevariant and anisotropic resolution modeling in list-mode EM reconstruction. IEEE Nucl. Sci. Symp. Conf. Rec., 5 :3074–3077.
- [Rahmim et al., 2013] Rahmim, A., Qi, J., and Sossi, V. (2013). Resolution modeling in PET imaging : Theory, practice, benefits, and pitfalls. Medical Physics, 40 :064301–16.
- [Rahmim et al., 2008a] Rahmim, A., Tang, J., Lodge, M. A., Lashkari, S., Ay, M. R., and Bengel, F. M. (2008a). Resolution modeled PET image reconstruction incorporating space-variance of positron range : Rb-82 cardiac PET imaging. IEEE Nucl. Sci. Symp. Conf. Rec., page 3643–3650.
- [Rahmim et al., 2008b] Rahmim, A., Tang, J., Lodge, M. A., Lashkari, S., Ay, M. R., Lautamaki, R., Tsui, B. M. W., and Bengel, F. M. (2008b). Analytic system matrix resolution modeling in PET : an application to Rb-82 cardiac imaging. Physics in Medicine and Biology., 53 :5947–5965.
- [Rapisarda et al., 2010] Rapisarda, E., Bettinardi, V., Thielemans, K., and Gilardi, M. C. (2010). Imagebased point spread function implementation in a fully 3D OSEM reconstruction algorithm for PET. Physics in Medicine and Biology., 55(14) :4131–4151.
- [Reader et al., 2002] Reader, A. J., Ally, S., Bakatselos, F., Manavaki, R., Walledge, R. J., Jeavons, A. P., Julyan, P. J., Zhao, S., Hastings, D. L., and Zweit, J. (2002). One-pass list-mode EM algorithm for high-resolution 3-D PET image reconstruction into large arrays. IEEE Transactions on Nuclear Science., 49 :693–699.
- [Reilhac et al., 2004] Reilhac, A., Lartizien, C., Costes, N., Sans, S., Comtat, C., Gunn, R. N., and Evans, A. C. (2004). PET-SORTEO : A Monte Carlo-based simulator with high count rate capabilities. IEEE Transactions on Nuclear Science, 51 :46–52.
- [Renker, 2002] Renker, D. (2002). Properties of avalanche photodiodes for applications in high energy physics, astrophysics and medical imaging. Nuclear Instrumental Method, A486 :164–169.
- [Rockmore and Macovski, 1976] Rockmore, A. and Macovski, A. (1976). A maximum likelihood approach to emission image recons-truction from projections. IEEE Transactions on Nuclear Science, 23 :1428–1432.
- [Roschewski et al., 2014] Roschewski, M., Staudt, L., and Wilson, W. (2014). Diffuse large B-cell lymphoma-treatment approaches in the molecular era. Nat Rev Clin Oncol., 11(1) :12–23.
- [Ruangma et al., 2006] Ruangma, A., Bai, B., Lewis, J. S., Sun, X., Welch, M. J., Leahy, R., and Laforest, R. (2006). Three-dimensional maximum a posteriori (MAP) imaging with radiopharmaceuticals labeled with three Cu radionuclides. Nuclear Medicine and Biology, 33 :217–226.
- [Salvat et al., 2001] Salvat, F., Fernandez-Varea, J., Acosta, E., and Sempau, J. (2001). PENE-LOPE? A code system for Monte Carlo simulation of Electron and Photon transport. Rapport NEA/NSC/DOC(2001)19, ISBN 92-64-18475, 5.
- [Sauerzapf et al., 2011] Sauerzapf, S., Thomas, L., Behe, M., Weber, W., Zakhnini, A., and Pietrzyk, U. (2011). Using monte-carlo simulations to implement corrections for I-124 as a non-pure positron emitter in small animal and human PET imaging. Nuclear Science Symposium and Medical Imaging Conference (NSS/MIC), 2011 IEEE.
- [Schaart et al., 2008] Schaart, D., van Dam, H., Seifert, S., Vinke, R., P., D., Löhner, H., and Beekman, F. (2008). SiPM-array based PET detectors with depth-of-interaction correction. 2008 IEEE Nucl. Sci. Symp. Conf. Record., page 3581–3585.
- [Schaart et al., 2009] Schaart, D., van Dam, H., Seifert, S., Vinke, R., P., D., Löhner, H., and Beekman, F. (2009). A novel, SiPM-array-based, monolithic scintillator detector for PET. Physics in Medicine and Biology., 54 :3501–3512.
- [Sempau et al., 2003] Sempau, J., Fernández-Varea, J., Acosta, E., and Salvat, F. (2003). Experimental benchmarks of the Monte Carlo code PENELOPE. Nucl. Instrum. Meth. B., 207 :107–123.
- [Shepp and Vardi, 1982] Shepp, L. A. and Vardi, Y. (1982). Maximul likelihood reconstruction for emission tomography. IEEE Transactions on Medical Imaging., MI-1 :113–121.
- [Siddon, 1985] Siddon, R. (1985). Fast calculation of the exact radiological path for a three-dimensional CT array. Medical Physics., 12 :252–255.
- [Snyder et al., 1987] Snyder, D. L., Miller, M. I., Thomas, L. J., and Politte, D. G. (1987). Noise and edge artifacts in maximum-likelihood reconstructions for emission tomography. IEEE Transactions on Nuclear Science, 6(3) :228–238.
- [Soret et al., 2007] Soret, M., Bacharach, S., and Buvat, I. (2007). Partial-volume effect in PET tumor imaging. Journal of Nuclear Medicine, 48 :932–945.
- [Strother et al., 1990] Strother, S., Casey, M., and Hoffman, E. (1990). Measuring PET scanner sensitivity : Relating count-rates to image signal-to-noise ratios using noise equivalent counts. IEEE Transactions on Nuclear Science, NS-37(2) :783–788.
- [Stute, 2010] Stute, S. (2010). Modélisation avancée en simulations Monte Carlo de tomographie par émission de positons pour l'amélioration de la reconstruction et de la quantification. Thèse de Doctorat.
- [Stute et al., 2011] Stute, S., Benoit, D., Martineau, A., Rehfeld, N. S., and Buvat, I. (2011). A method for accurate modelling of the crystal response function at a crystal sub-level applied to PET reconstruction. Physics in Medicine and Biology, 56 :793–809.
- [Stute and Comtat, 2013] Stute, S. and Comtat, C. (2013). Practical considerations for image-based PSF and blobs reconstruction in PET. Physics in Medicine and Biology, 58(11) :3849.
- [Surti et al., 2009] Surti, S., Scheuermann, R., and Karp, J. S. (2009). Correction Technique for Cascade Gammas in I-124 Imaging on a Fully-3D, Time-of-Flight PET Scanner. IEEE Transactions on Nuclear Science., 56(3) :653–660.
- [Szanda et al., 2011] Szanda, I., Mackewn, J., Patay, G., Major, P., Sunassee, K., Mullen, G., Nemeth, G., Haemisch, Y., Blower, P., and Marsden, P. (2011). National electrical manufacturers association NU-4 performance evaluation of the PET component of the nanoPET/CT preclinical PET/CT scanner. Journal of Nuclear Medicine., 52 :1741–1747.
- [Taleb et al., 2012] Taleb, D., Ali Bahri, M., Warnock, G., Salmon, E., Luxen, A., Plenevaux, A., Anizan, N., and Seret, A. (2012). Performance Measurements of the MicroPET FOCUS 120 for Iodine-124 Imaging. IEEE Trans. Nucl. Sci., 59 :1868–1878.
- [Thompson, 1993] Thompson, C. J. (1993). The problem of scatter correction in positron volume imaging. IEEE Transactions on Nuclear Science, 10 :234–239.
- [Thompson et al., 1992] Thompson, C. J., Moreno-Cantu, J., and Picard, Y. (1992). PETSIM : Monte Carlo simulation of all sensitivity and resolution parameters of cylindrical positron imaging systems. Physics in Medicine and Biology, 37(3) :731–749.
- [Tohme and Qi, 2009] Tohme, M. S. and Qi, J. Y. (2009). Iterative image reconstruction for positron emission tomography based on a detector response function estimated from point source measurements. Physics in Medicine and Biology., 54 :3709–3725.
- [Tong et al., 2011] Tong, S., Alessio, A. M., Thielemans, K., Stearns, C., Ross, S., and Kinahan, P. E. (2011). Properties and Mitigation of Edge Artifacts in PSF-Based PET Reconstruction. IEEE Transactions on Nuclear Science, 58(5) :2264–2275.
- [Turkington, 1993] Turkington (1993). Measuring astatine-211 distributions with SPECT. Physics in Medicine and Biology, 38 :1121–1130.
- [Veklerov et al., 1988] Veklerov, E., Llacer, J., and Hoffman, E. J. (1988). MLEM reconstruction of a brain phantom using a Monte Carlo transition matrix and a statistical stopping rule. IEEE Transactions on Nuclear Science., 35 :603–607.
- [Venkataramaiah et al., 1985] Venkataramaiah, P., Gopala, K., Basavaraju, A., Suryanarayana, S. S., and Sanjeeviah, H. (1985). A simple relation for the Fermi function. J. Phys. G : Nucl. Part. Phys, 11 :359–364.
- [Walrand, 2003] Walrand, S. e. a. (2003). Quantitation in PET using isotopes emitting prompt single gammas : application to yttrium-86. European Journal of Nuclear Medicine and Molecular Imaging., 30(3) :354–361.
- [Walte, 2007] Walte (2007). Preparation and evaluation of 211At labelled antineoplastic antibodies. J. Pharm. Pharm. Sci., 10 :277–285.
- [Watanabe et al., 1997] Watanabe, M., Okada, H., and K., S. (1997). A high resolution animal PET scanner using compact PS-PMT detectors. IEEE Transactions on Nuclear Science, 44 :1277–1282.
- [Watson et al., 2004] Watson, C., Casey, M., Eriksson, L., Mulnix, T., and Adams, D. (2004). NEMA- (2001)-NU2 procedure for system using scintillation with natural radioactivity follows the recommendation. Journal of Nuclear Medicine, 45(5) :822–826.
- [Watson, 1999] Watson, C. C. (1999). Clinical evaluation of single-photon attenuation correction for 3D whole-body PET. IEEE Transactions on Nuclear Science, 46(4) :1024–1031.
- [Watson, 2000] Watson, C. C. (2000). New, faster, image-based scatter correction for 3D PET. IEEE Transactions on Nuclear Science, 47(4) :1587–1594.
- [Watson et al., 1997] Watson, C. C., Newport, D., Casey, M. E., deKemp, R. A., Beanlands, R. S., and Schmand, M. (1997). Evaluation of simulation-based scatter correction for 3-D PET cardiac imaging. IEEE Transactions on Nuclear Science, 44 :90–97.
- [Weber et al., 2002] Weber, S., Bauer, A., and Herzog, H. (2002). Recent results of the TierPET scanner. IEEE Transactions on Nuclear Science, 47 :1665–1669.
- [Westera et al., 1991] Westera, G., Reist, H., Buchegger, F., Heusser, C., Hardman, N., Pfeiffer, A., Sharma, H., von Schulthess, G., and Mach, J. (1991). Radioimmuno positron emission tomography with monoclonal antibodies : a new approach to quantifying in vivo tumour concentration and biodistribution for radioimmunotherapy. Nucl. Med. Commun., 12(5) :429–437.
- [Wienhard et al., 2002] Wienhard, K., Schmand, M., Casey, M. E., Baker, K., Bao, J., Eriksson, L., Jones, W., Knoess, C., Lenox, M., Lercher, M., Luk, P., Michel, C., Reed, J. H., Richerzhagen, N., Treffert, J., Vollmar, S., Young, J., Heiss, W., and Nutt, R. (2002). The ECAT HRRT : Performance and first clinical application of the new high resolution research tomograph. IEEE Transactions on Nuclear Science, 49 :104–110.
- [Wirrwar et al., 1997] Wirrwar, A., Vosberg, H., Herzog, H., Halling, H., Weber, S., and Muller-Gartner, H. W. (1997). 4.5 tesla magnetic field reduces range of high-energy positrons-potential implications for positron emission tomography. IEEE Transactions on Nuclear Science., 44 :184–189.
- [Wright and Lapi, 2013] Wright, B. and Lapi, S. (2013). Designing the magic bullet ? The advancement of immuno-PET into clinical use. Jounal of Nuclear Medicine., 54 :1171–1174.
- [Xu et al., 1993] Xu, X. L., Liow, J. S., and Strother, S. C. (1993). Iterative algebraic reconstruction algorithms for emission computed tomography : A unified framework and its application to positron emission tomography. Med. Phys., 20 :1675–1684.
- [Yamaha et al., 2005] Yamaha, T., Hagiwara, N., Obi, T., Yamaguchi, M., Ohyama, N., Kitamura, K., Hasegawa, T., Haneishi, H., Yoshida, E., Inadama, N., and Murayama, H. (2005). Transaxial system models for jPET-D4 image reconstruction. Physics in Medicine and Biology., 50 :5339–55.
- [Yao et al., 2005] Yao, R., Balakrishnan, S., Ambwani, S., Rathod, V., and Shao, Y. (2005). Quantitative iodine-124 imaging on animal PET. Nuclear Science Symposium and Medical Imaging Conference (NSS/MIC), 2005 IEEE, 44.
- [Yongfeng and Cherry, 2006] Yongfeng, Y. and Cherry, S. R. (2006). Observations regarding scatter fraction and NEC measurements for small animal PET. IEEE Transactions on Nuclear Science, 53(1) :127–132.
- [Zalutsky, 2008] Zalutsky (2008). Clinical experience with alpha-particle emitting 211At : treatment of recurrent brain tumor patients with 211At-labeled chimeric antitenascin monoclonal antibody 81C6. Journal of Nuclear Medicine, 49 :30–38.
- [Ziegler et al., 2001] Ziegler, S., Pichler, B., and Boening, G. (2001). A prototype highresolution animal positron tomograph with avalanche photodiode arrays and LSO crystals. European Journal of Nuclear Medicine, 28 :136–143.

### Annexe

Cette annexe présente les temps de simulation approximatifs sur le cluster ainsi que les temps de reconstruction (sur un processeur Intel® Xeon E5645 cadencé à 2,4 GHz) associés à chacune des matrices systèmes exploitée dans le cadre de ce travail de thèse.

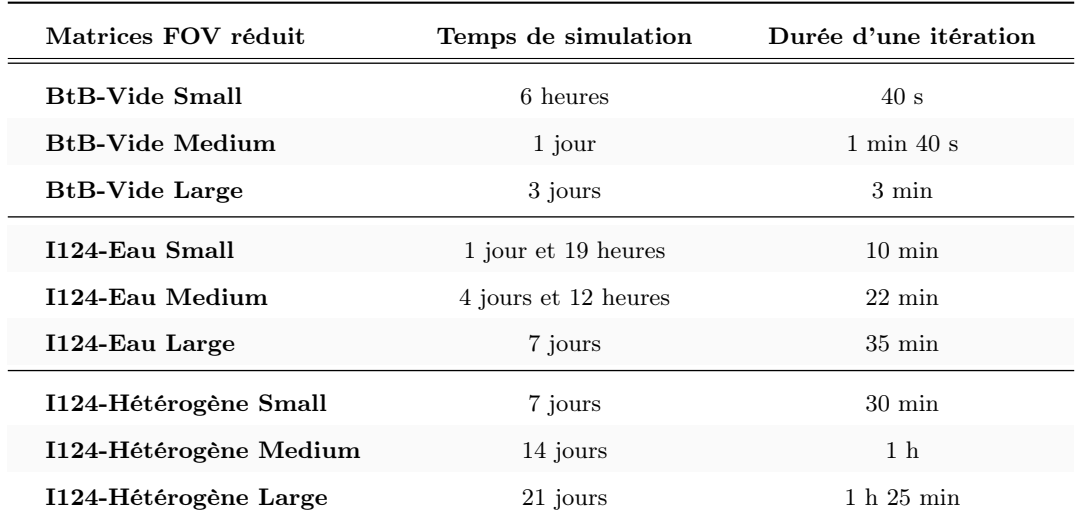

<span id="page-233-0"></span>Tableau 5.6: Tableau résumant les temps de simulations et de reconstructions associés à chaque matrice système en champ de vue réduit.

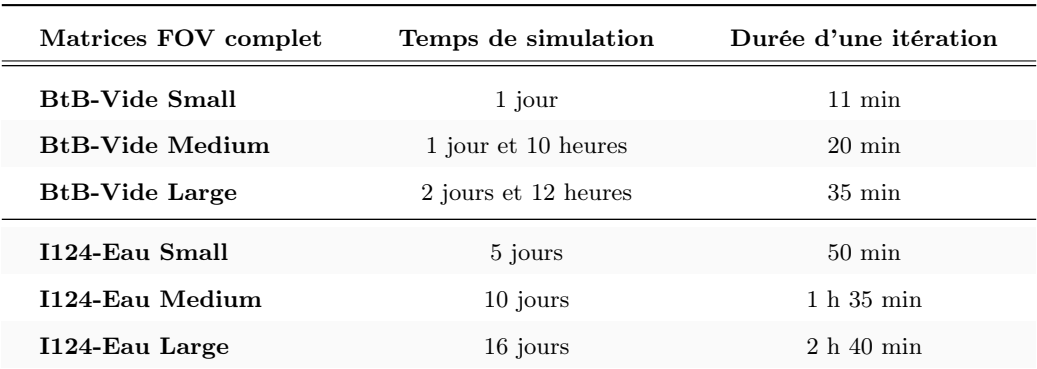

<span id="page-233-1"></span>Tableau 5.7: Tableau résumant les temps de simulations et de reconstructions associés à chaque matrice système en champ de vue complet.

# Liste des figures

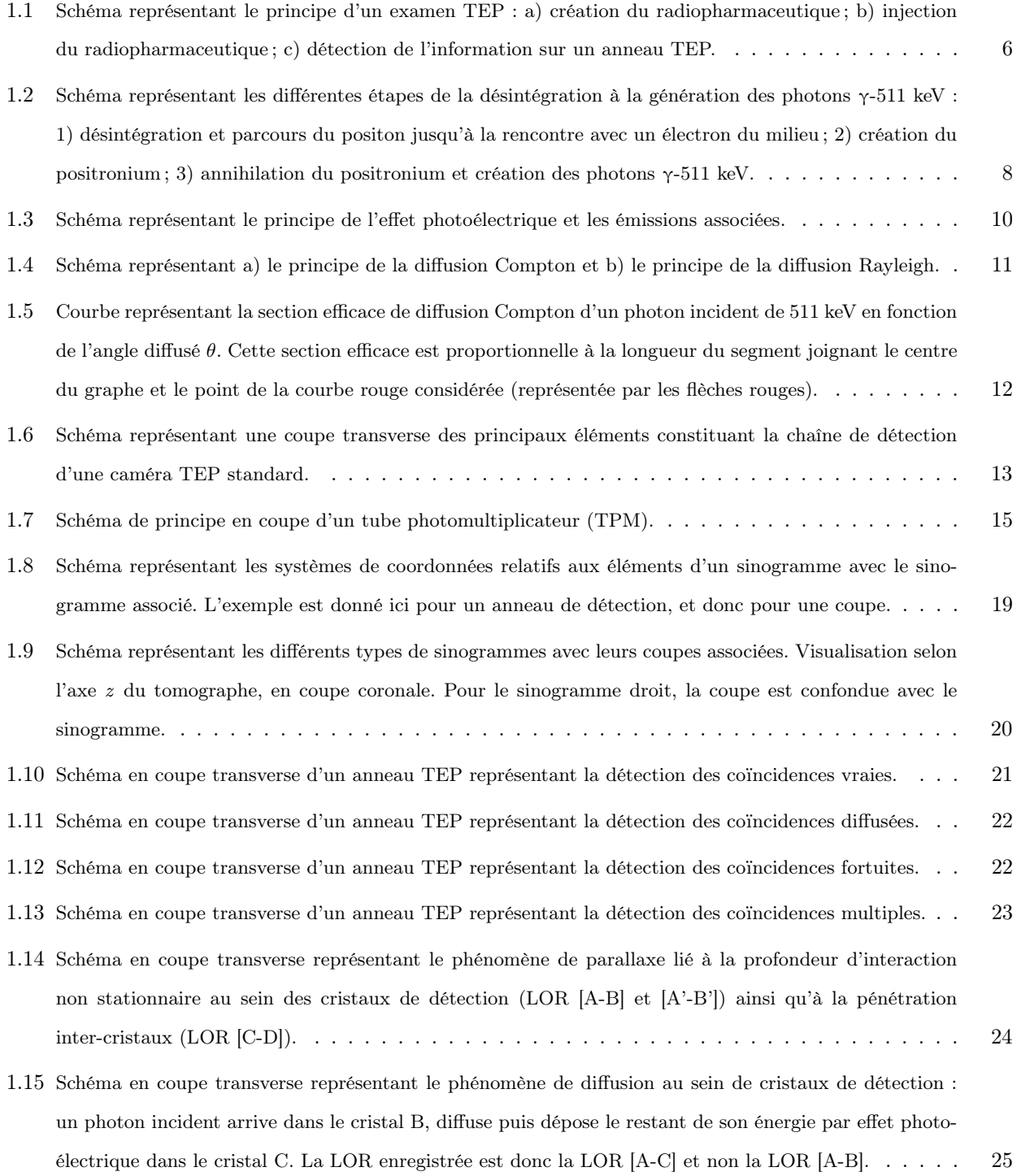

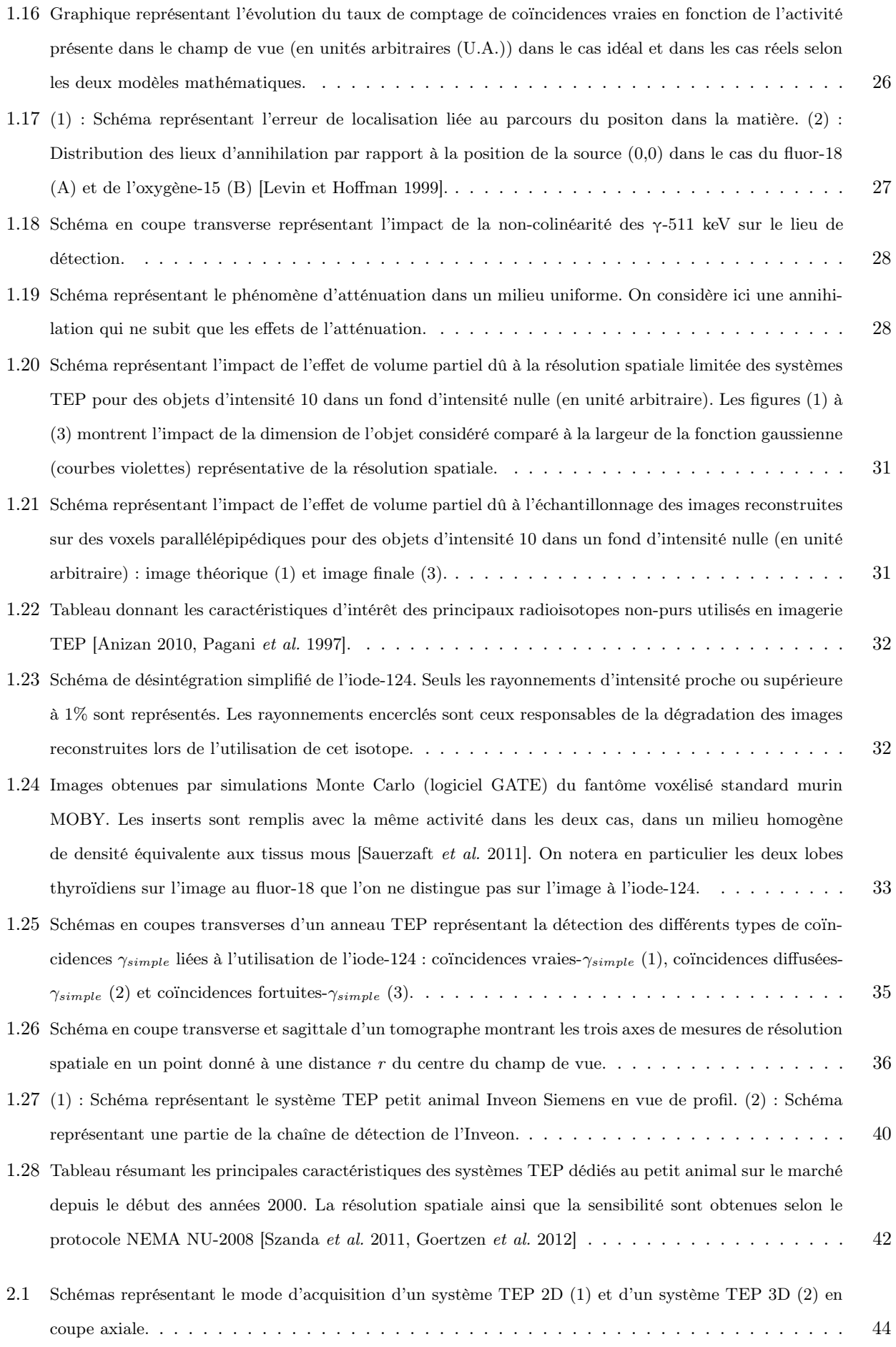

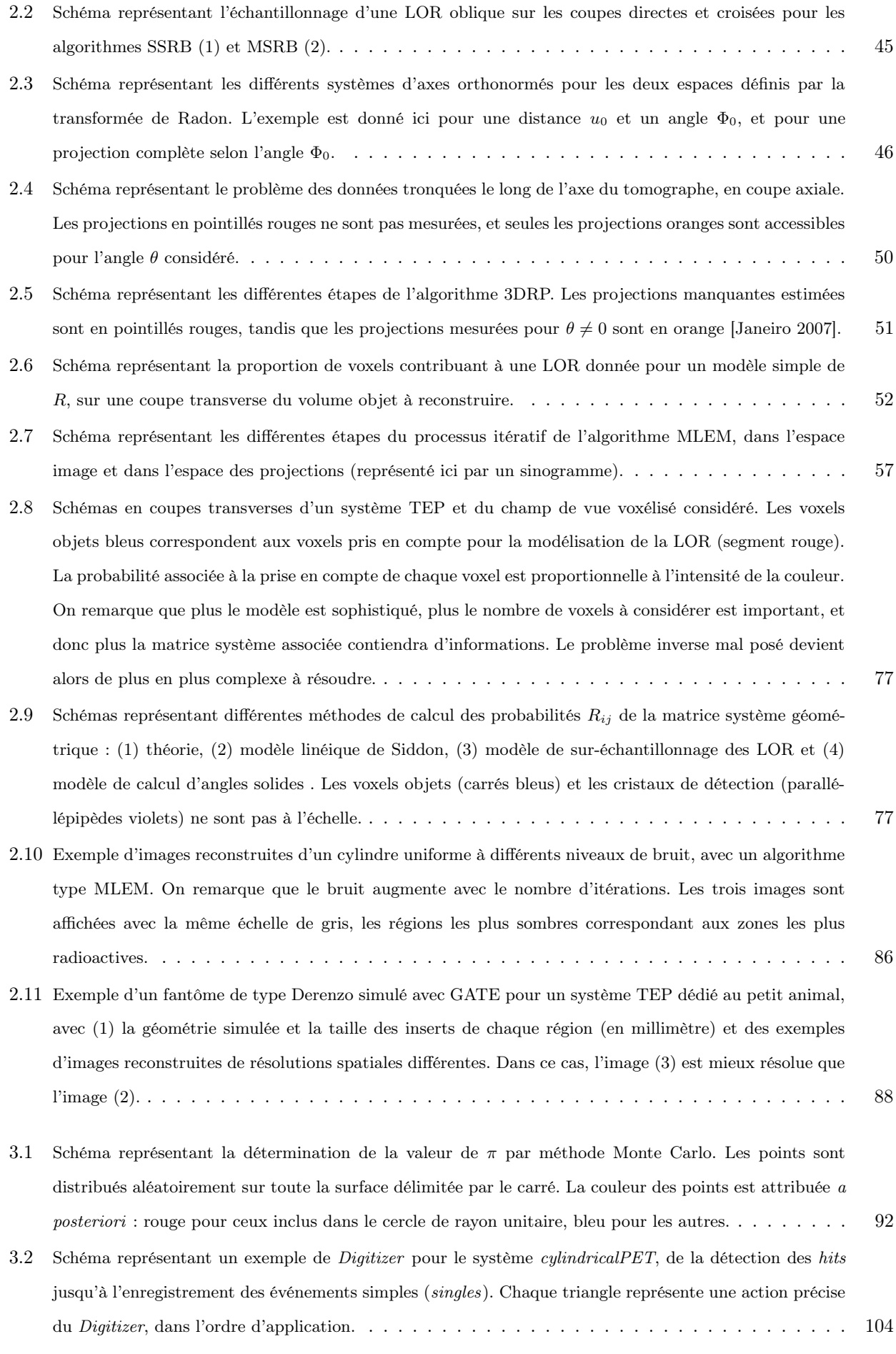

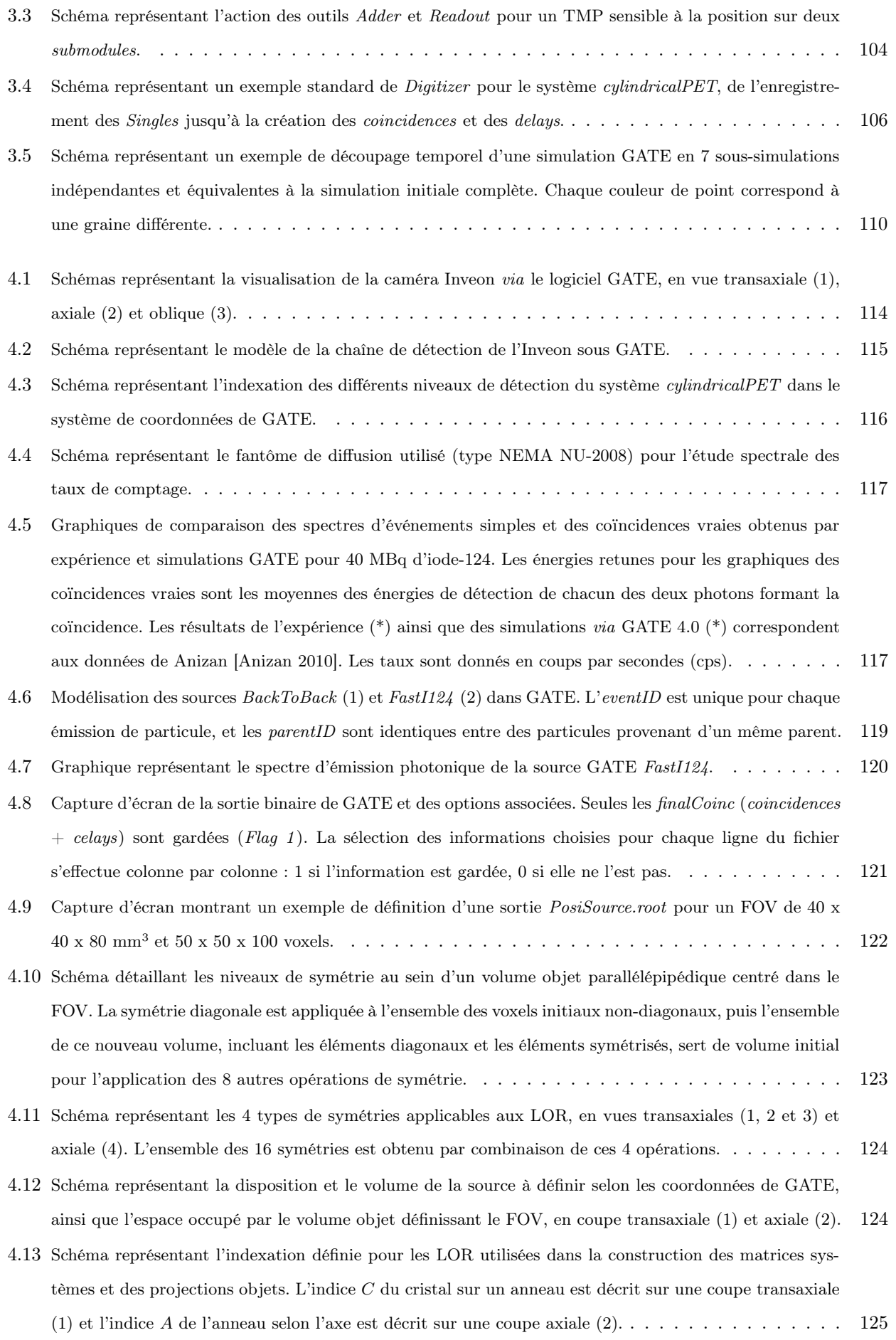

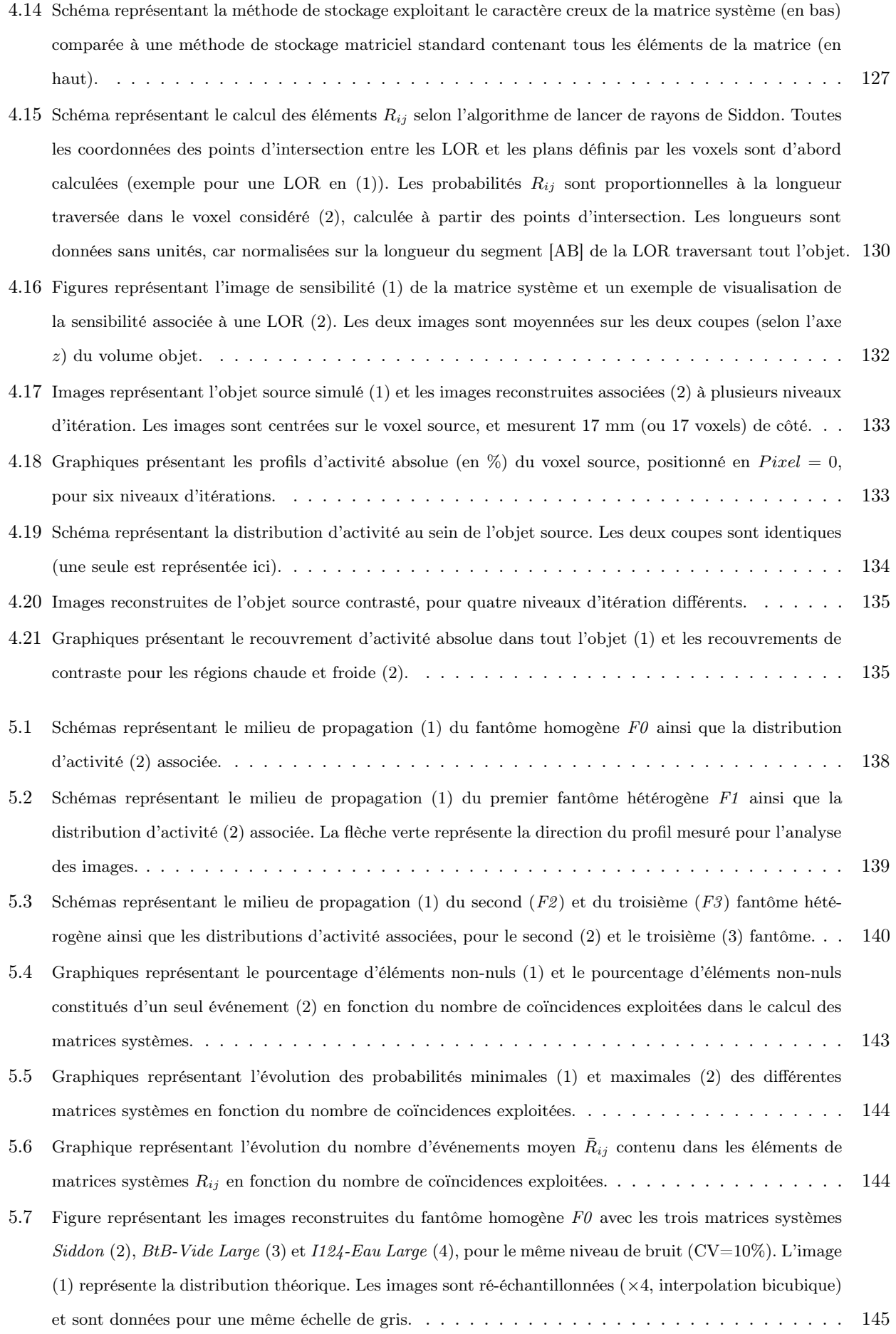

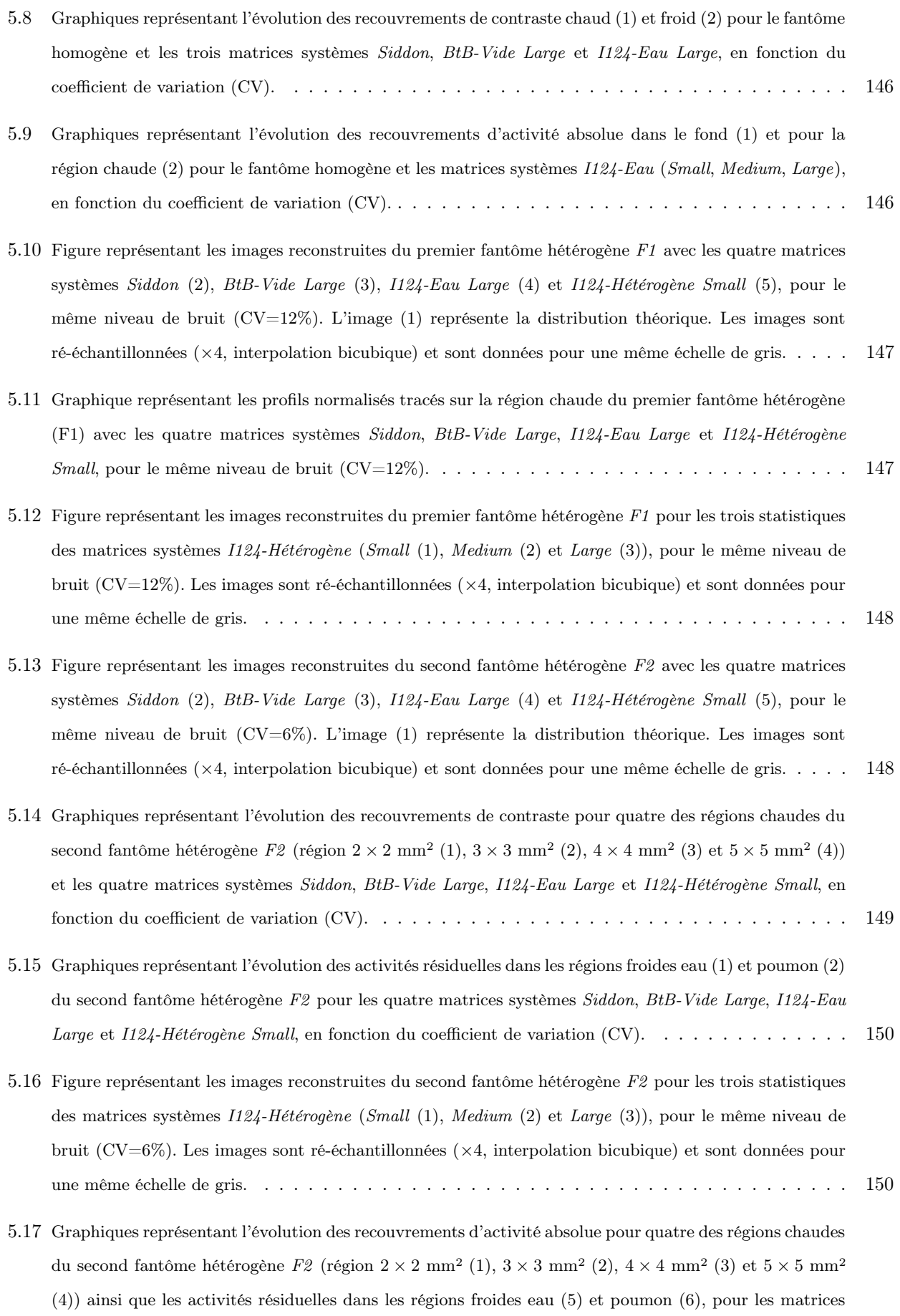

systèmes I124-Hétérogène (Small, Medium et Large[\), en fonction du coefficient de variation \(CV\).](#page-165-0) . . . 151

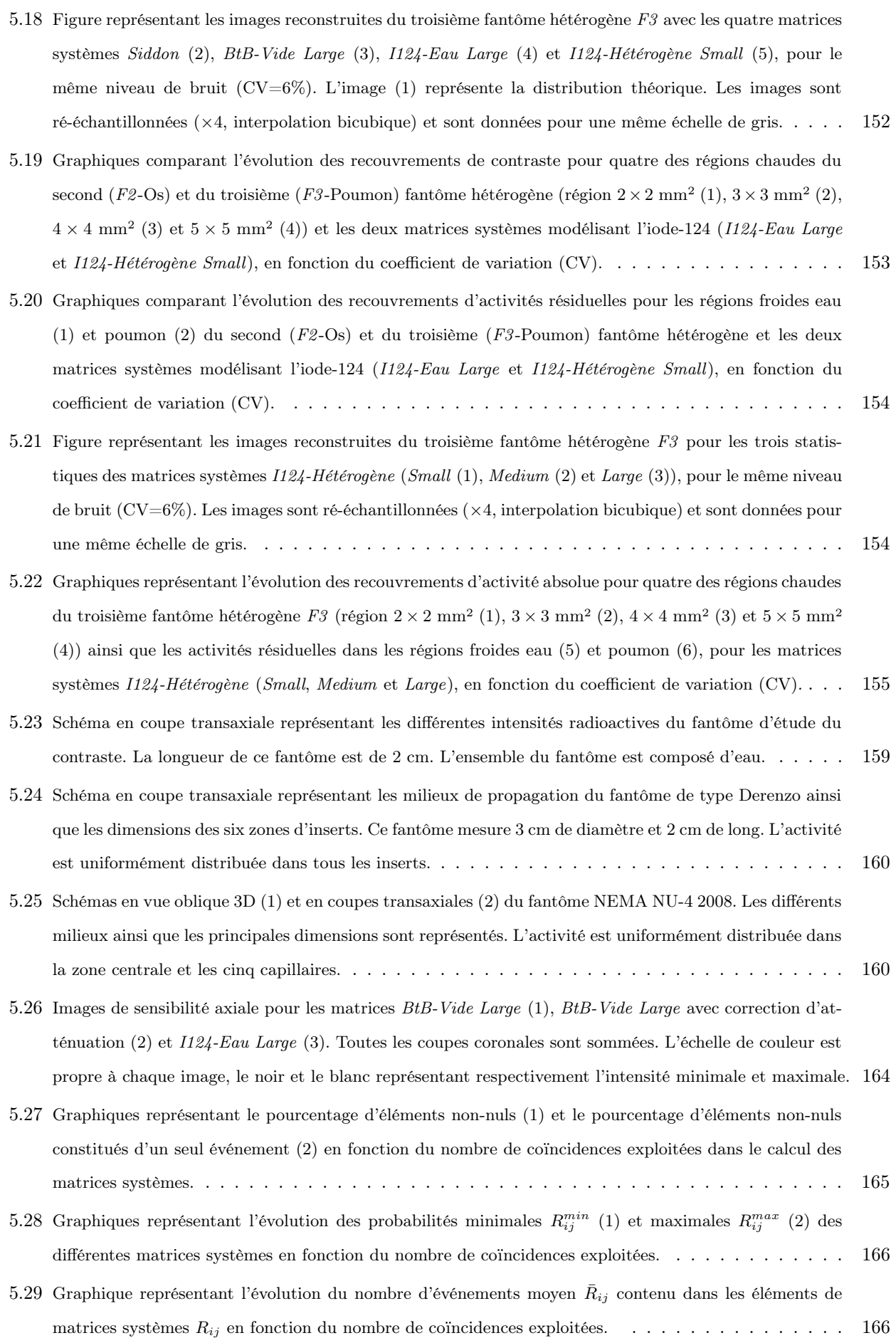

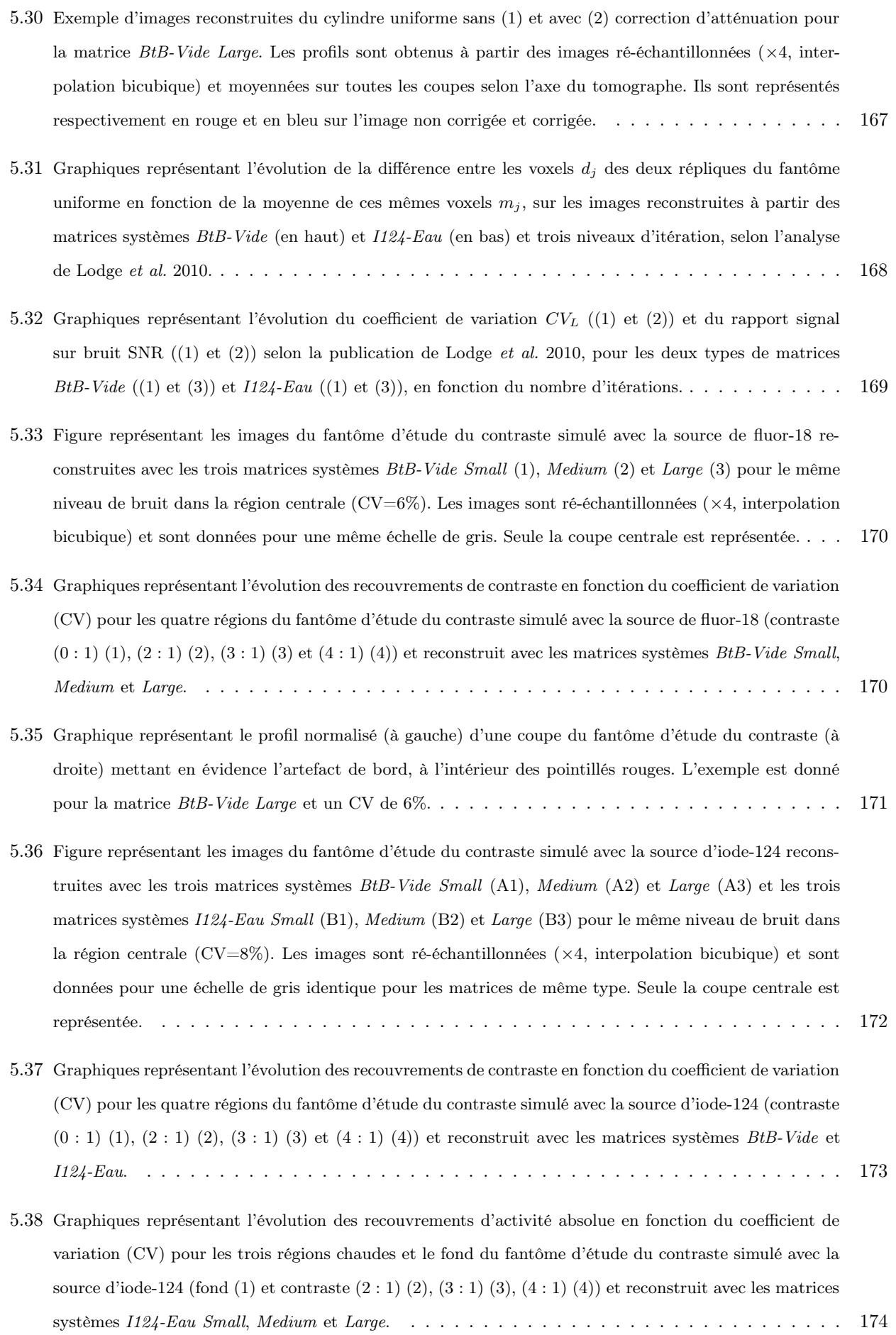

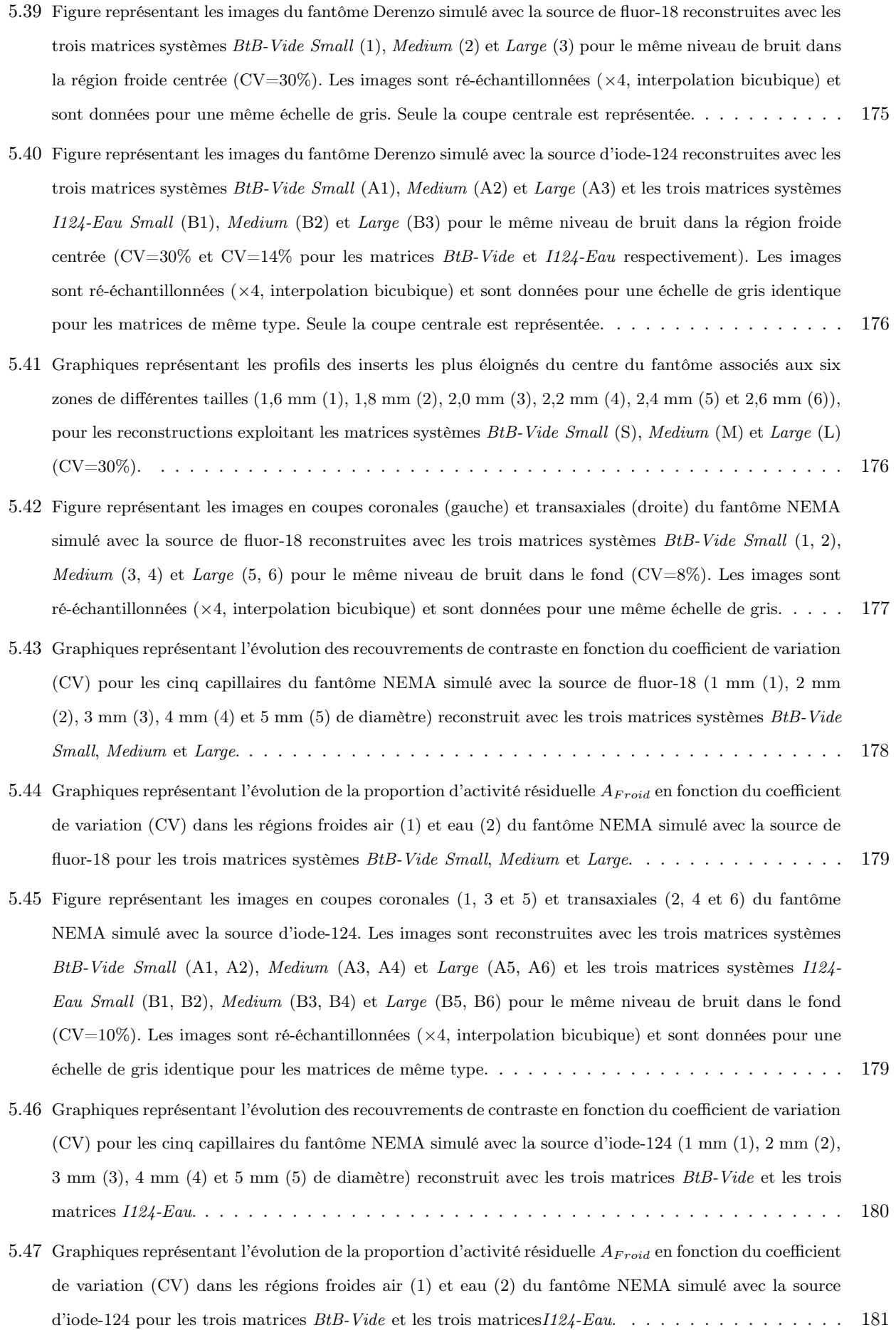

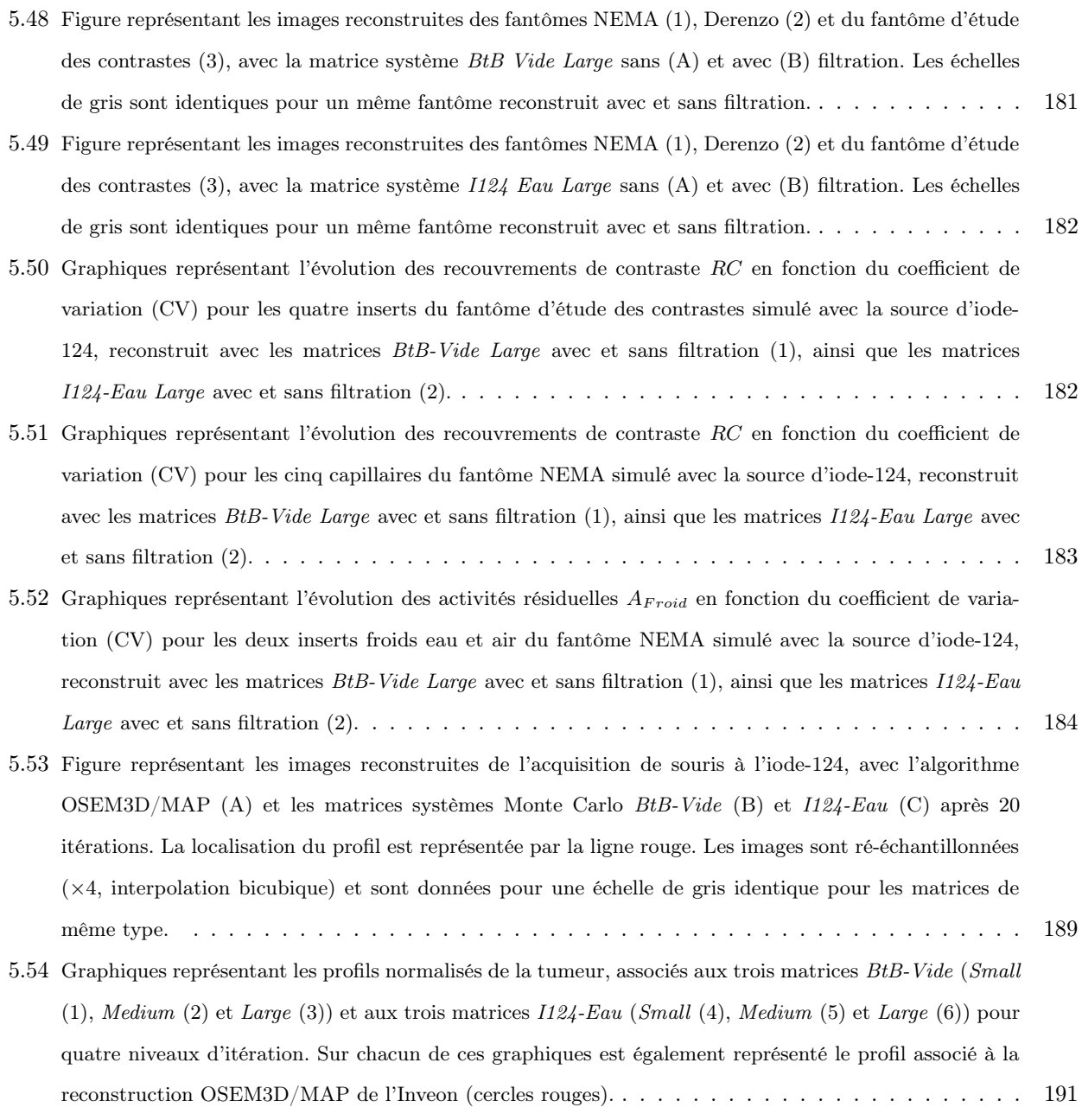

## Liste des tableaux

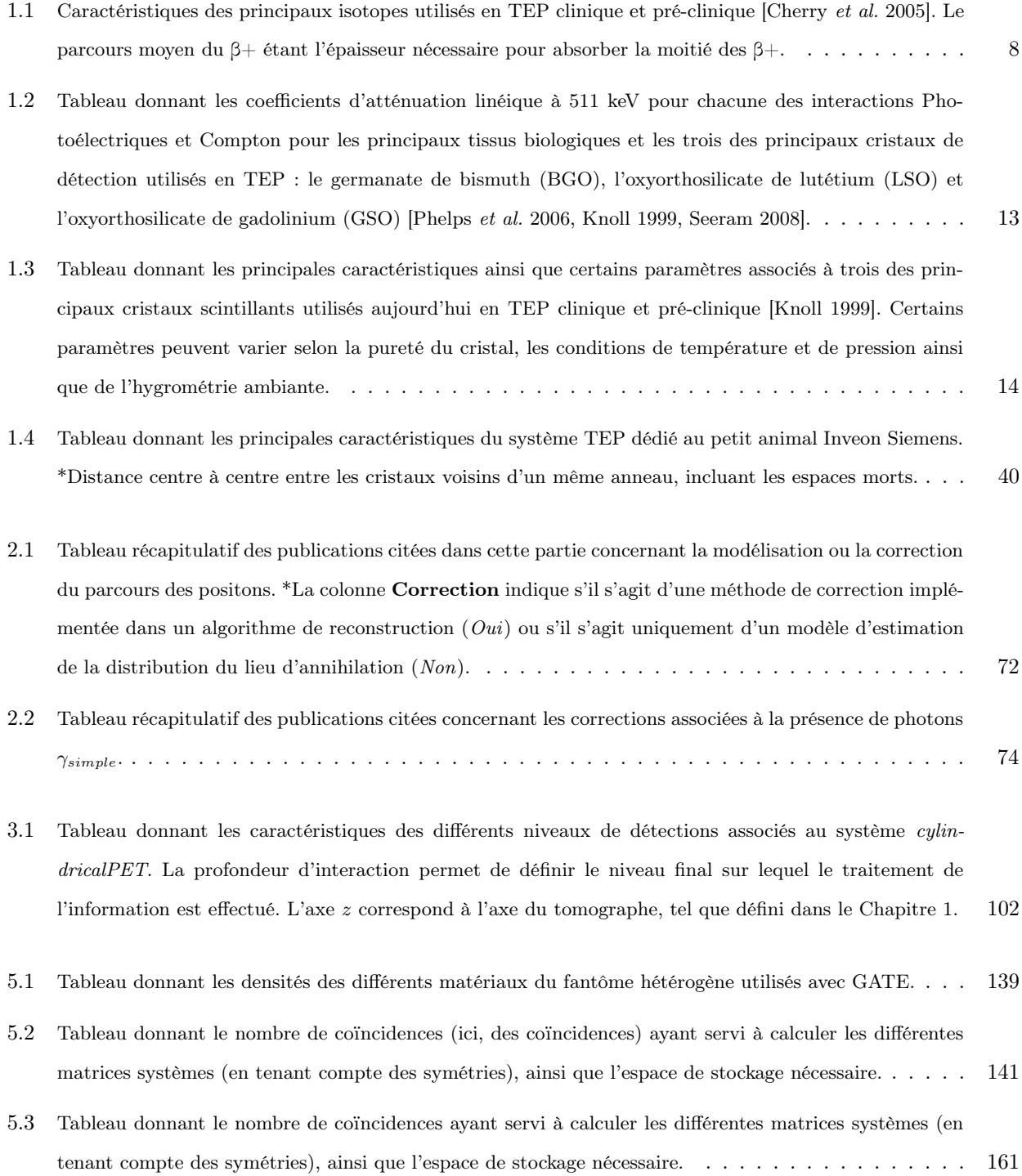

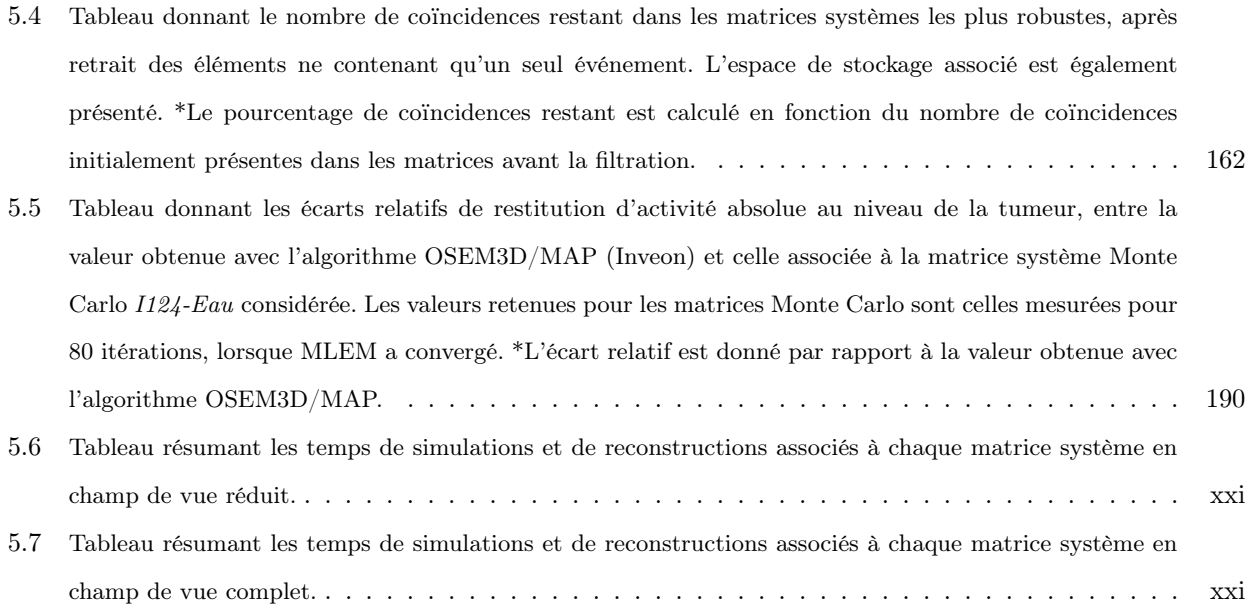

#### Résumé

L'imagerie immuno-TEP à l'iode-124 peut être mise à profit pour déterminer la pharmacocinétique de certains traceurs en radioimmunothérapie. La quantification en imagerie TEP à l'iode 124 est cependant limitée par de nombreux phénomènes physiques ayant lieu au sein de l'objet et des éléments de détection, comme le long parcours des positons dans l'eau et la complexité du spectre d'émission des rayonnements gamma. L'objectif de ce travail de thèse a été de mettre en œuvre une méthode de reconstruction tomographique tridimensionnelle complète par modélisation Monte Carlo de la matrice système  $(S(MC)^2PET)$  afin d'évaluer ce type d'approche dans un contexte pré-clinique à l'iode-124. Un modèle numérique de la caméra TEP pré-clinique Inveon a été modélisé avec le logiciel de simulations Monte Carlo GATE. Plusieurs types de matrices systèmes ont été calculés, comprenant au moins une modélisation de la fonction de réponse de la caméra. Le milieu objet a été soit négligé, soit considéré uniforme ou identique à l'objet réel. L'impact de la complexité du modèle et de la variance statistique associées aux éléments de matrice a été évalué sur les images reconstruites d'objets tests numériques plus ou moins complexes, ainsi que sur une mesure de souris. Ces études montrent qu'un niveau de complexité élevé du modèle ne permet pas systématiquement une amélioration des résultats qualitatifs et quantitatifs, compte tenu des variances élevées des matrices systèmes associées.

Mots clés : Reconstruction tomographique 3D - Imagerie - TEP - Iode-124 - Pré-clinique - Quantification - Simulations Monte Carlo - GATE

### Abstract

Immuno-PET imaging can be used to assess the pharmacokinetic in radioimmunotherapy. When using iodine-124, PET quantitative imaging is limited by physics-based degrading factors within the detection system and the object, such as the long positron range in water and the complex spectrum of gamma photons. The objective of this thesis was to develop a fully 3D tomographic reconstruction method  $(SMC)^2PET$ ) using Monte Carlo simulations for estimating the system matrix, in the context of preclinical imaging with iodine-124. The Monte Carlo simulation platform GATE was used for that respect. Several complexities of system matrices were calculated, with at least a model of the PET system response function. Physics processes in the object was either neglected or taken into account using a precise or a simplified object description. The impact of modelling refinement and statistical variance related to the system matrix elements was evaluated on final reconstructed images. These studies showed that a high level of complexity did not always improve qualitative and quantitative results, owing to the high-variance of the associated system matrices..

Key words : 3D tomographic reconstruction - Imaging - PET - Iodine-124 - Preclinical - Quantification - Monte Carlo simulations - GATE